# **RsCMPX\_LteMeas**

*Release 5.0.70.14*

**Rohde & Schwarz**

**Apr 18, 2024**

# **CONTENTS:**

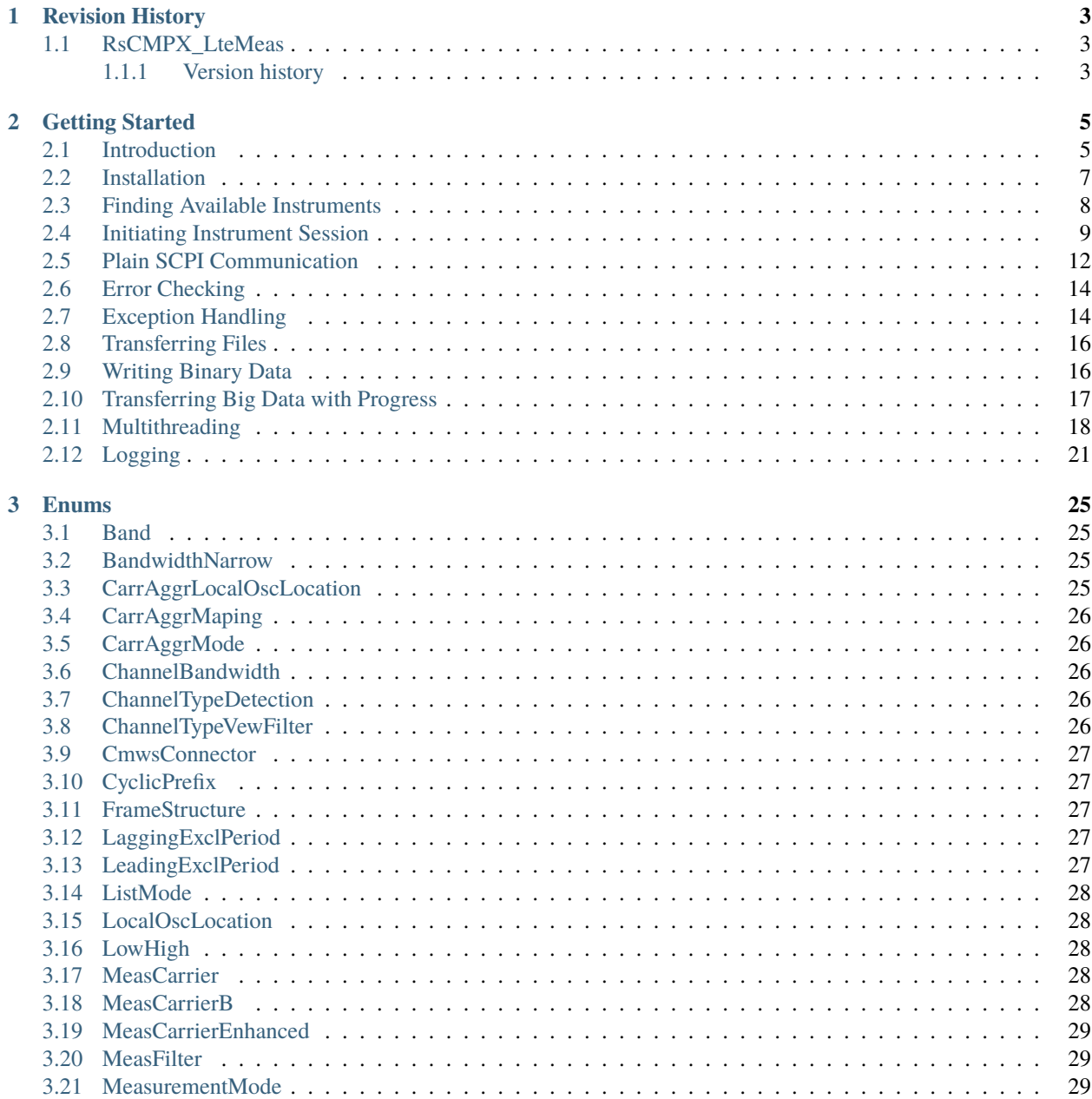

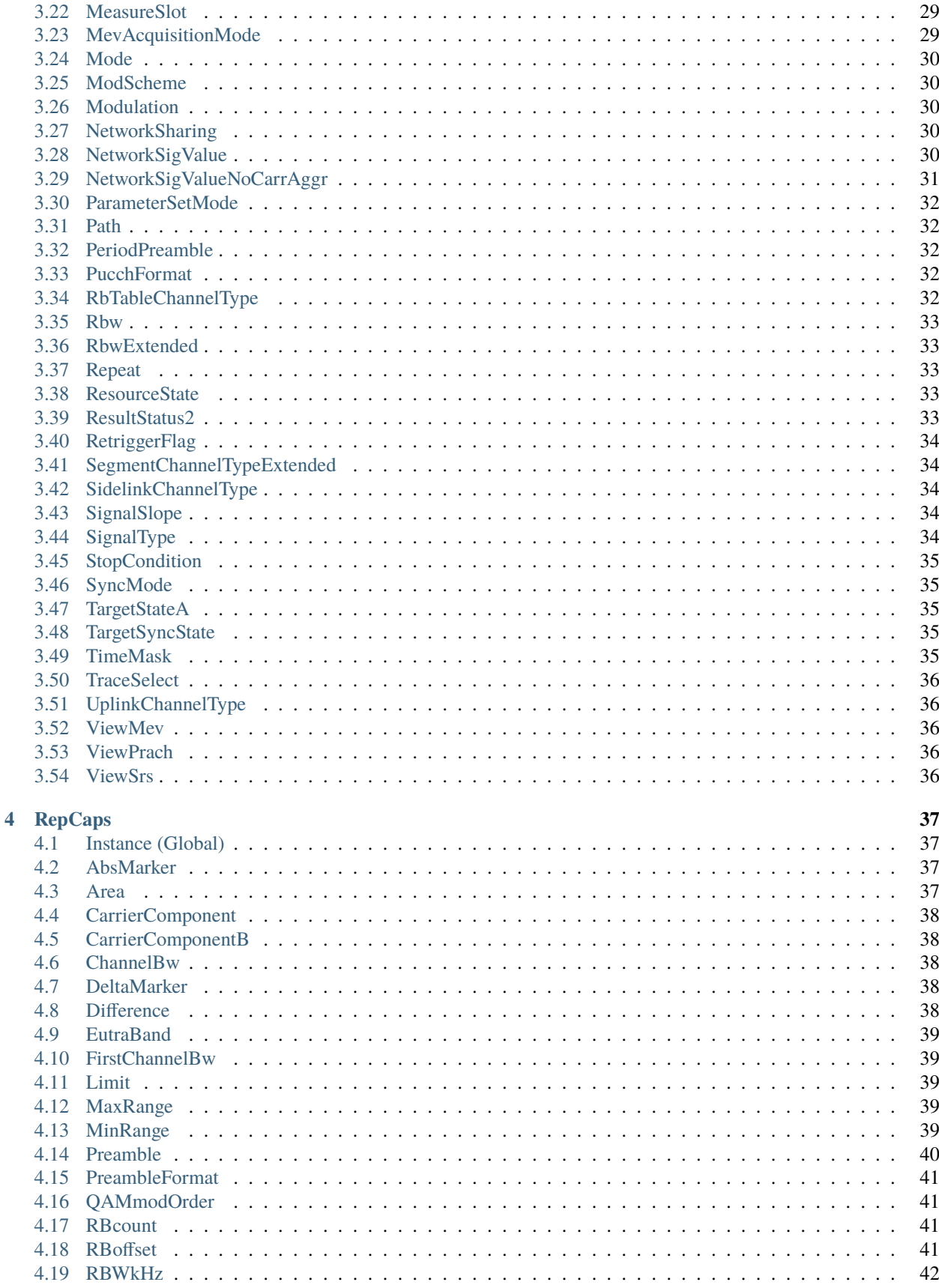

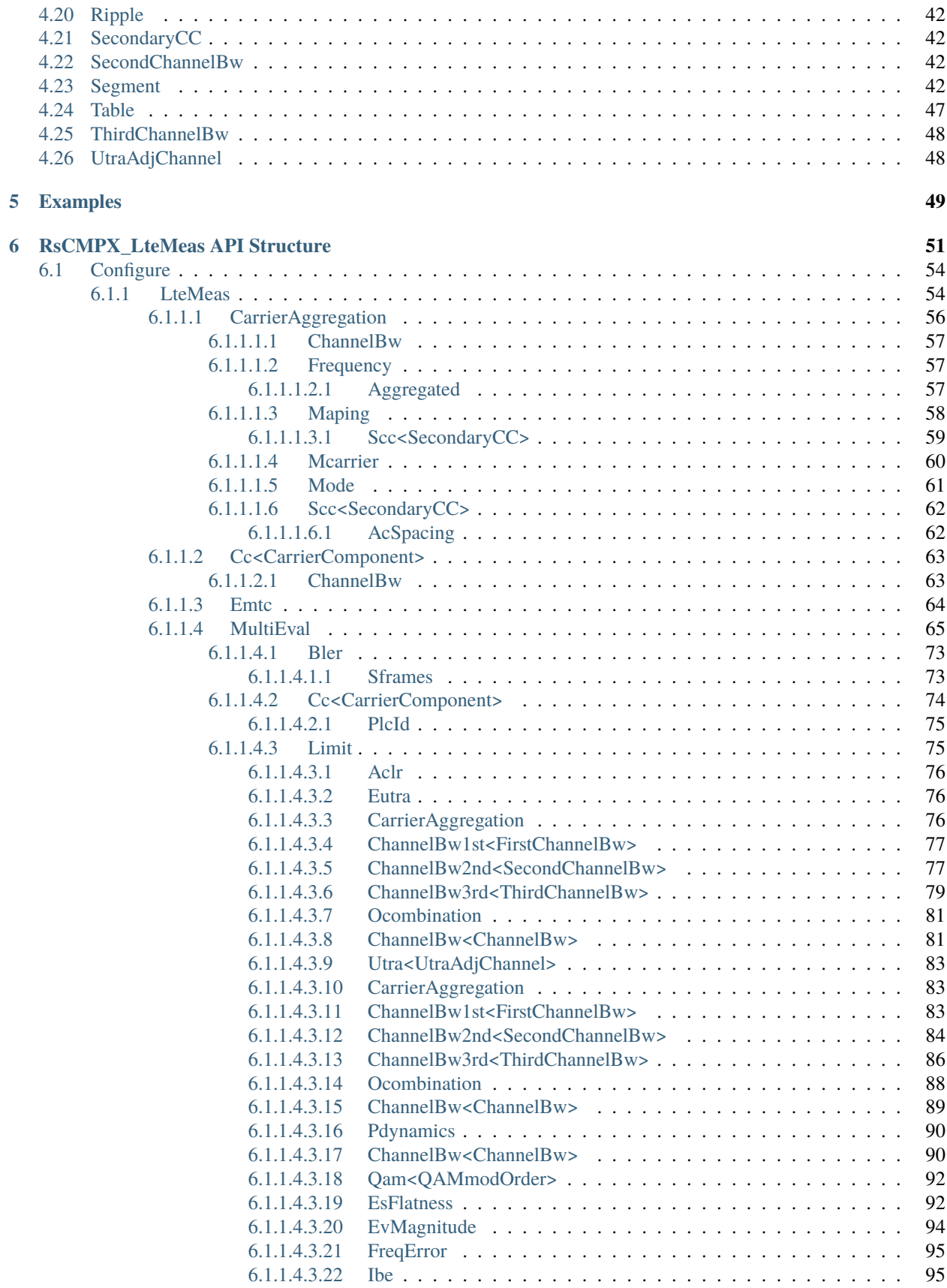

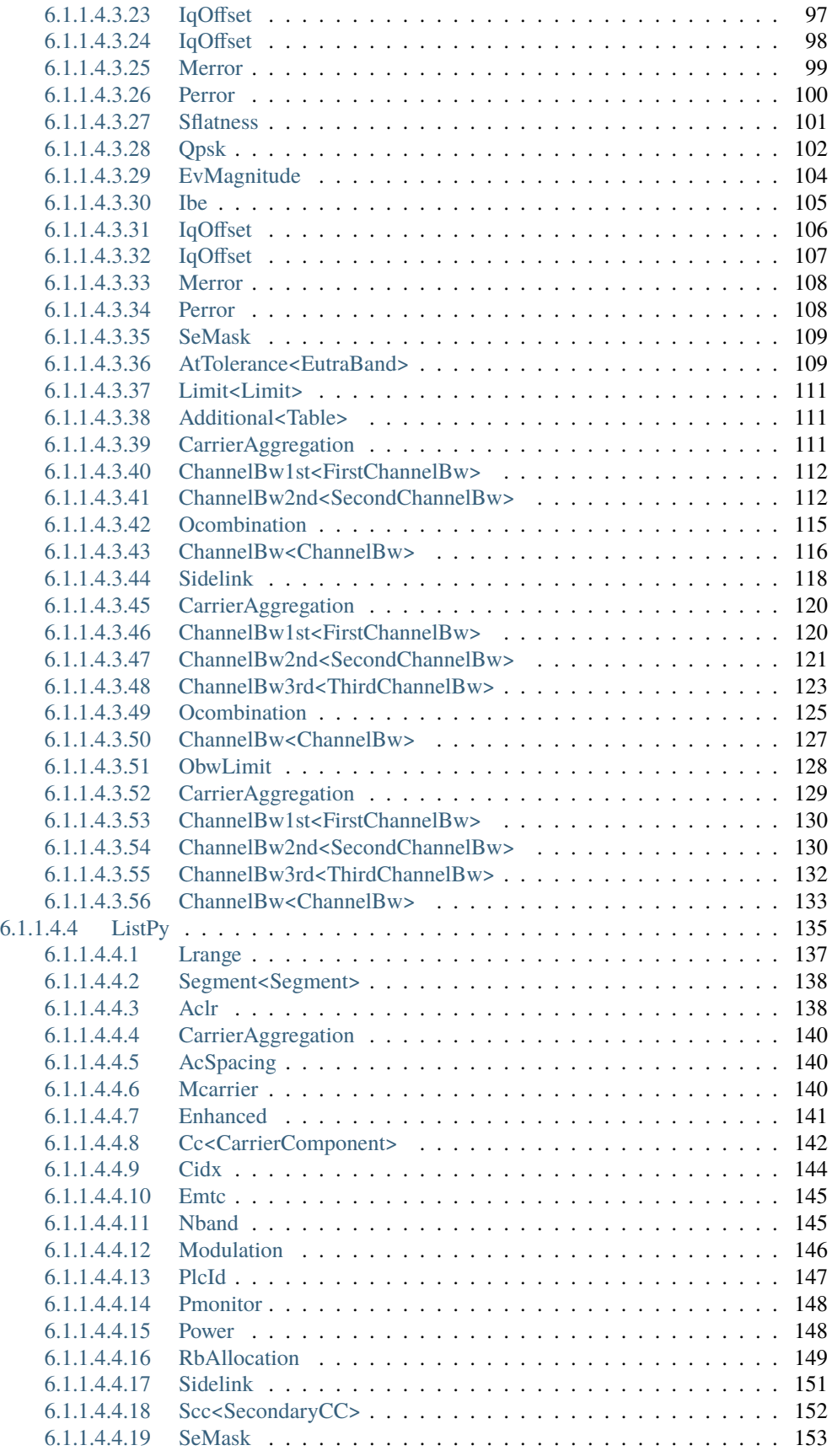

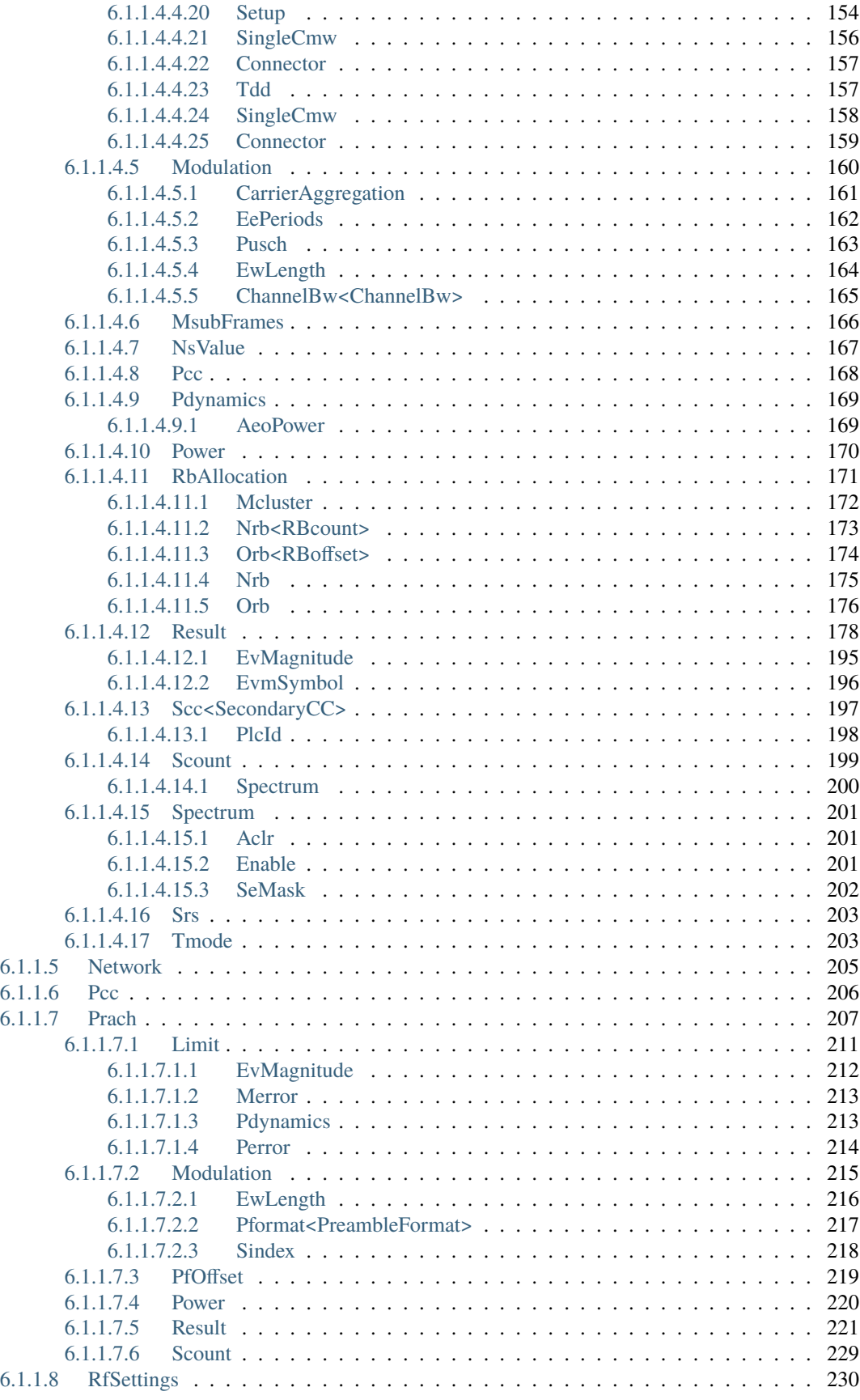

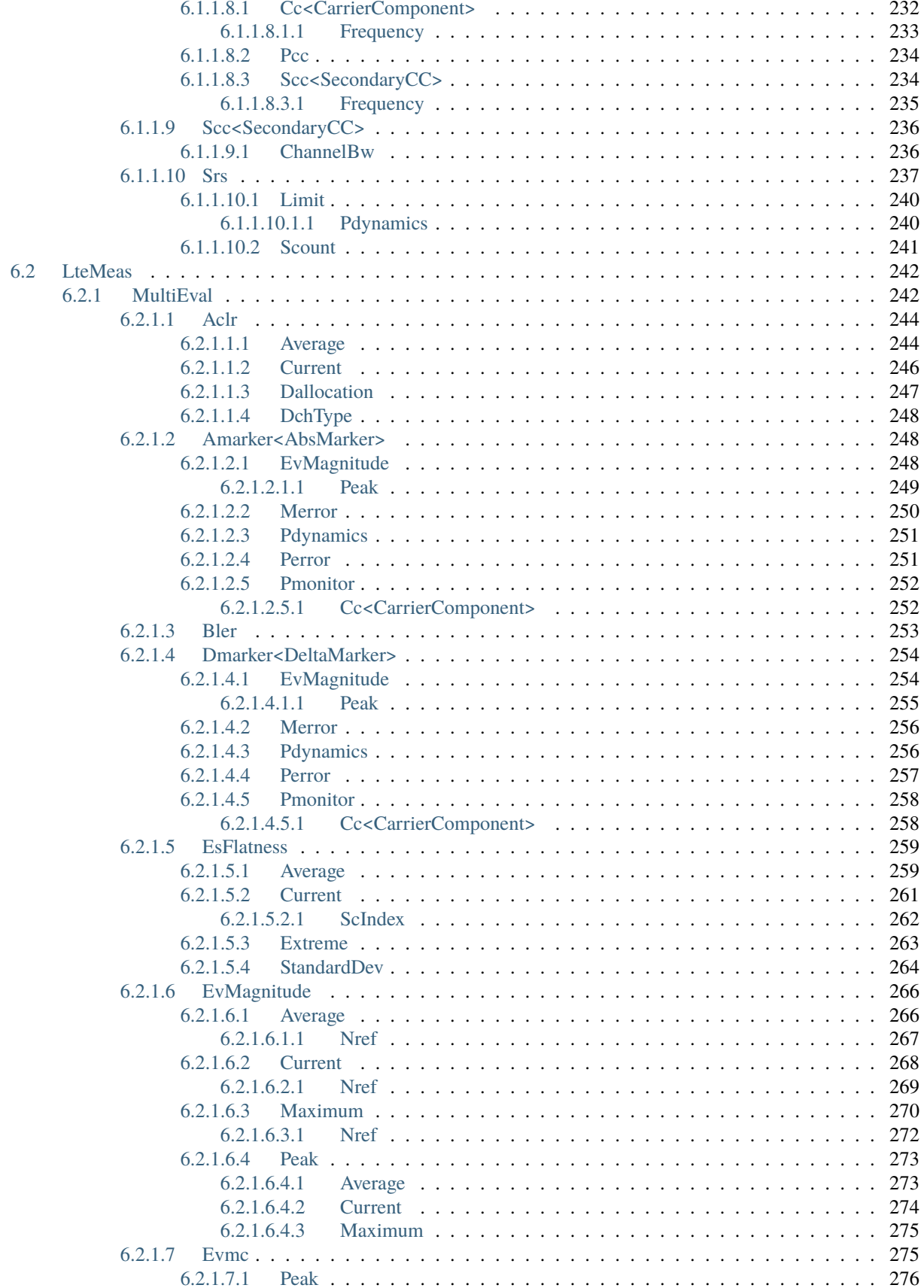

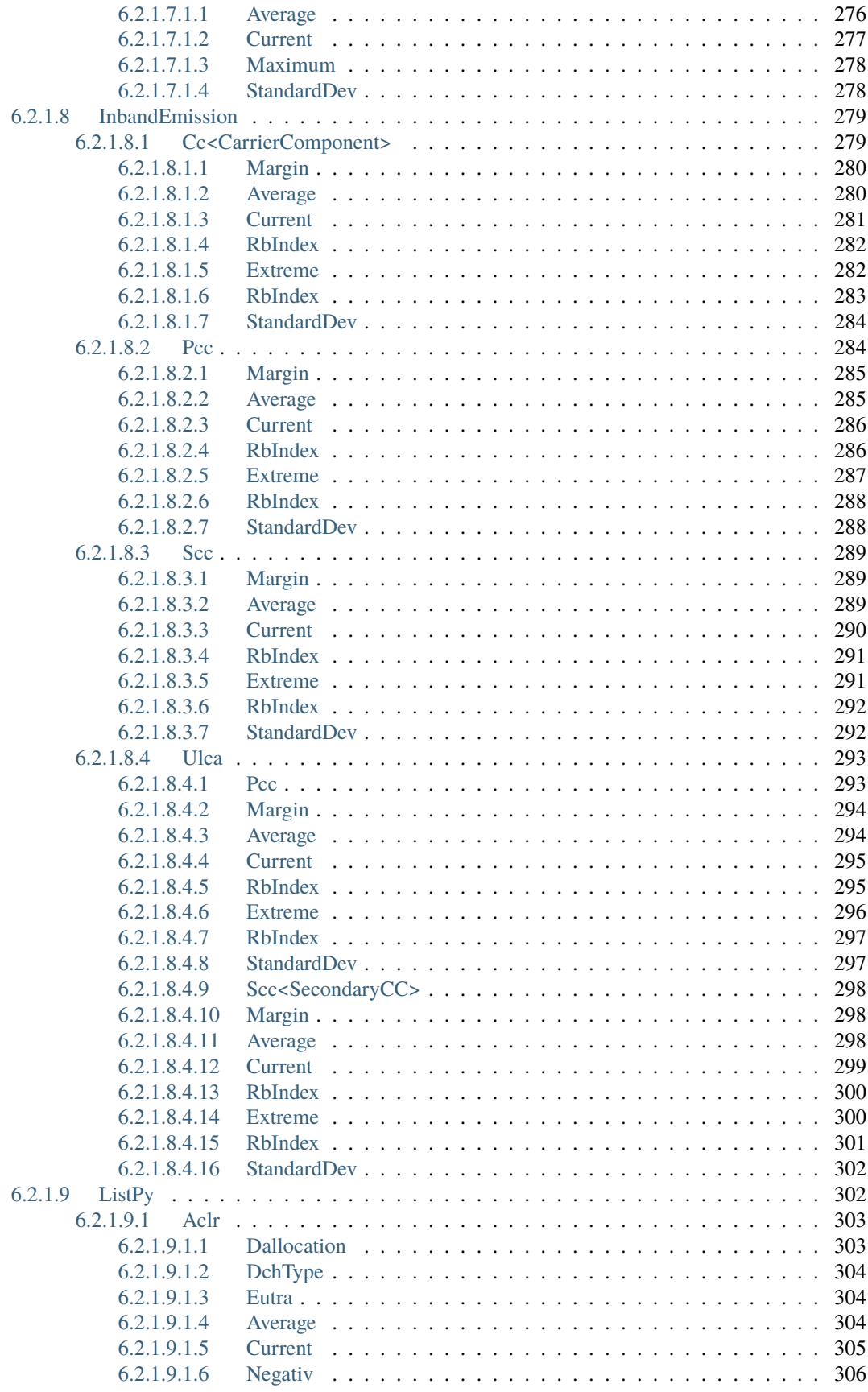

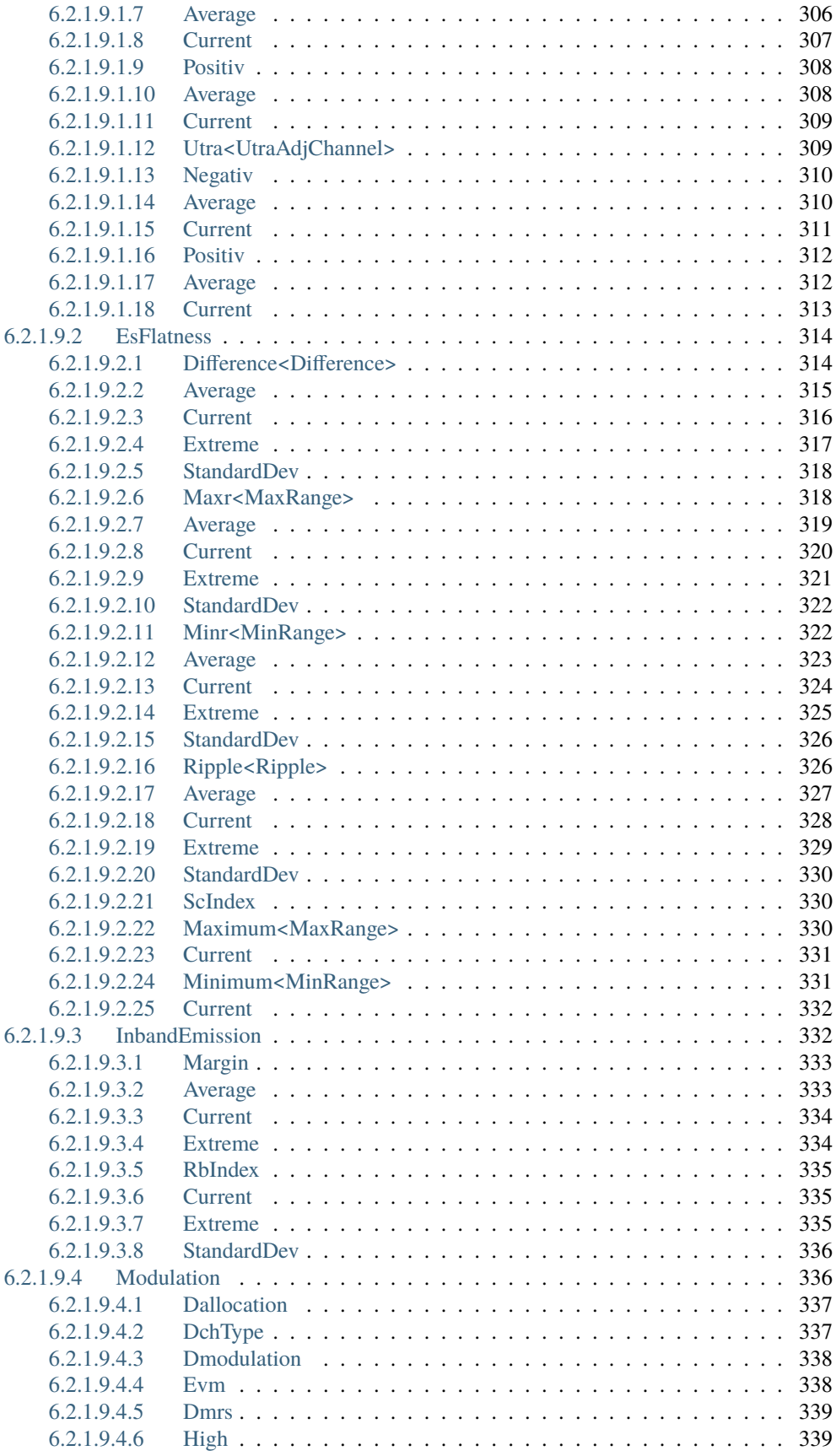

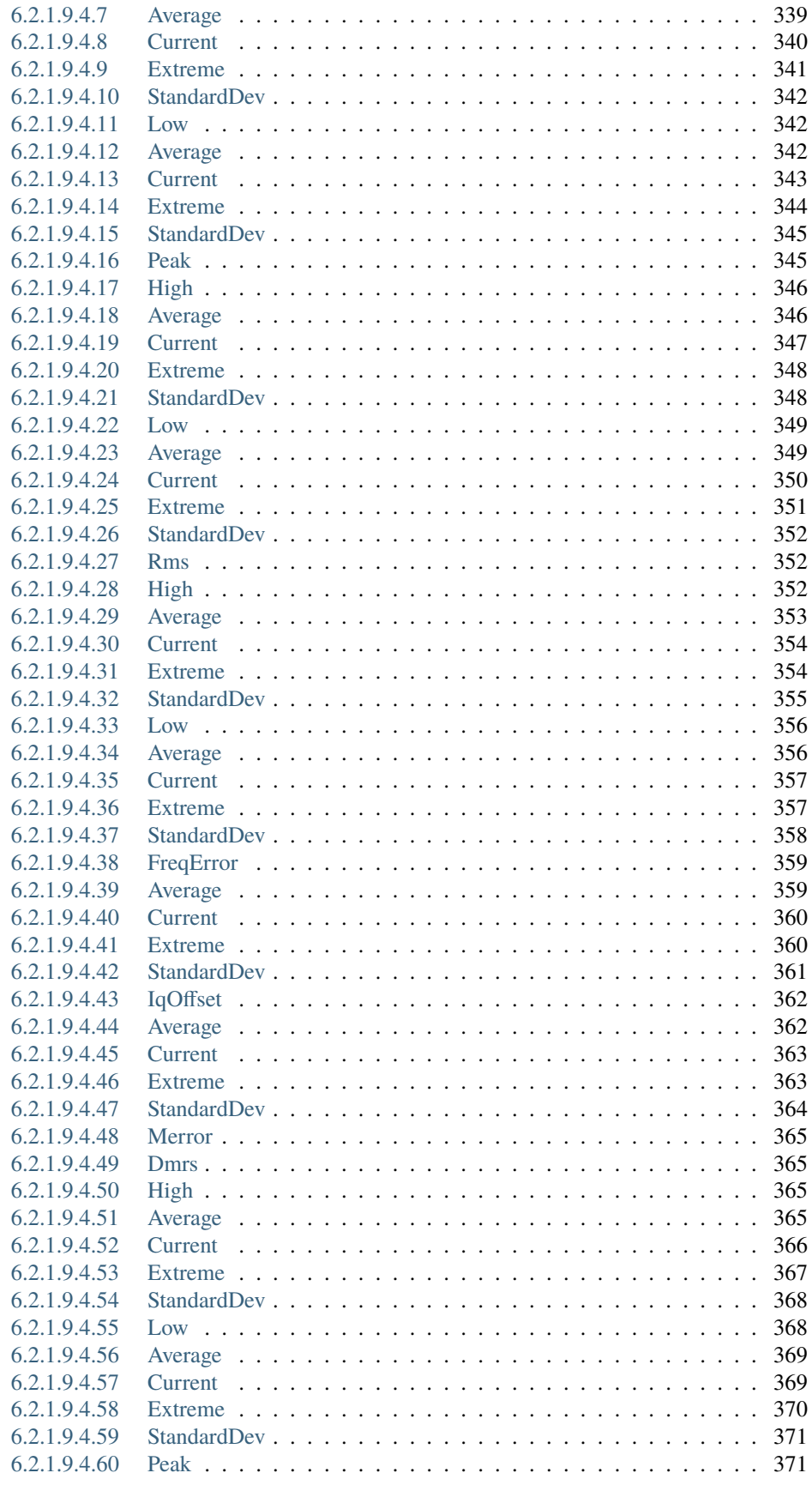

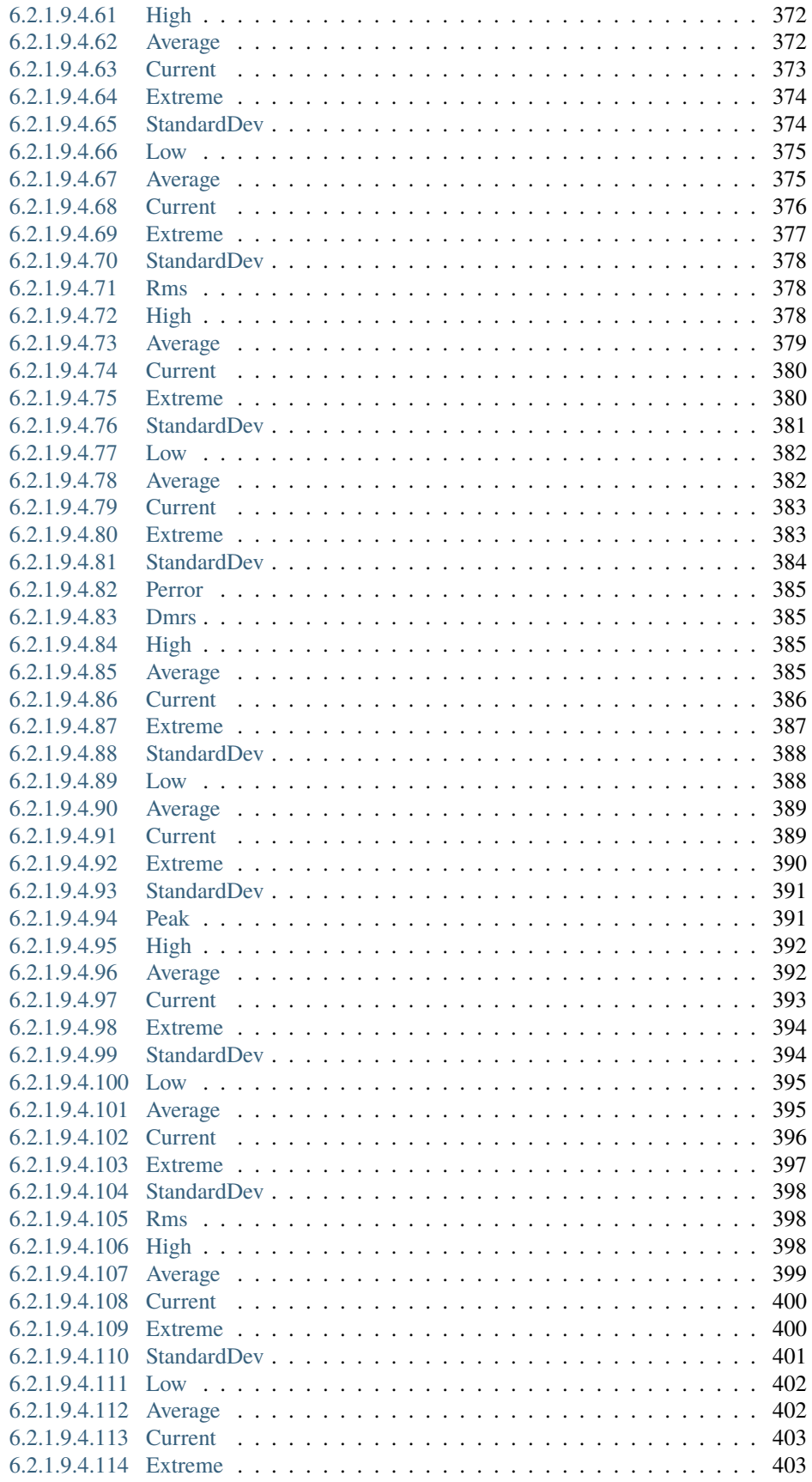

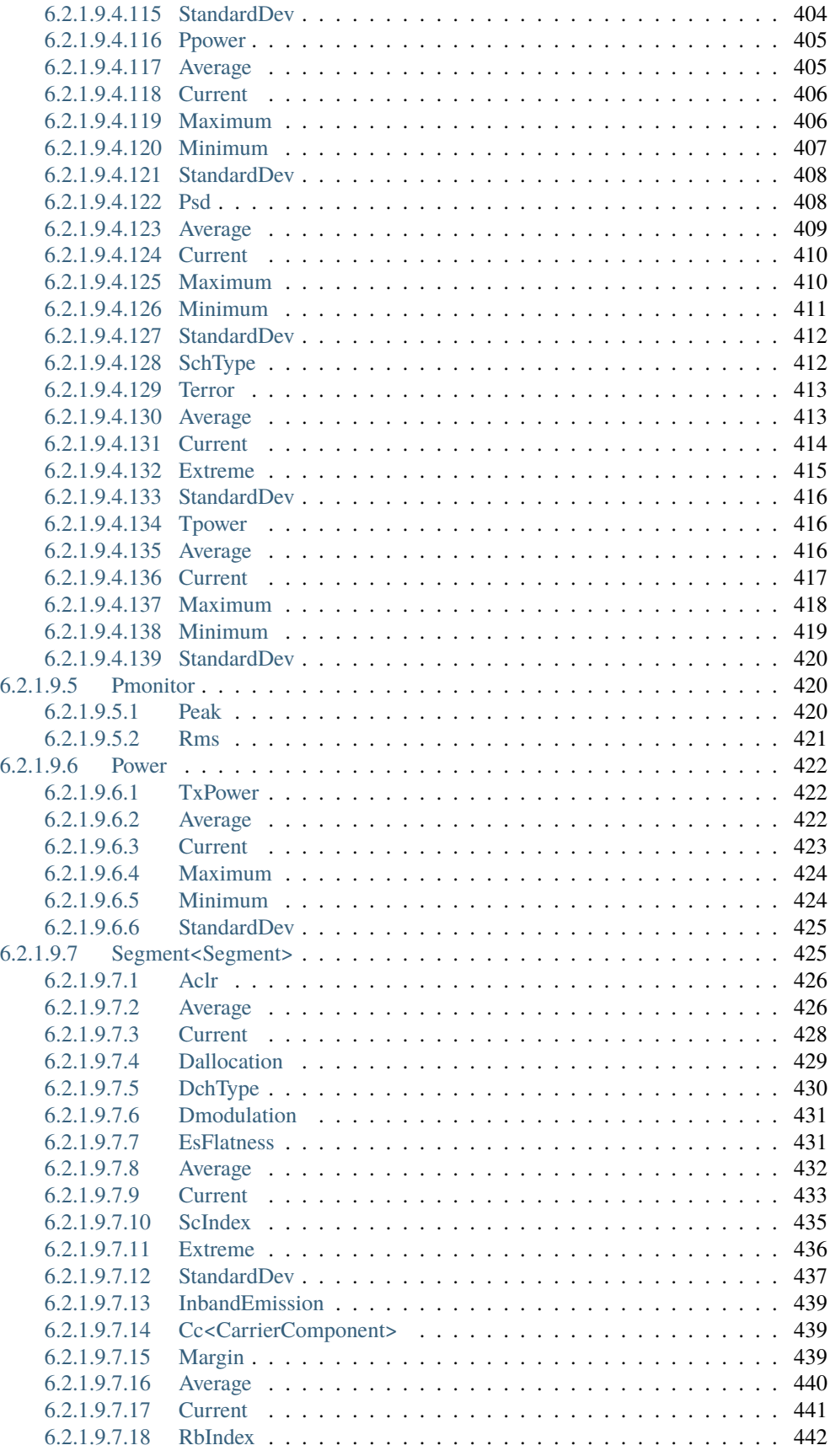

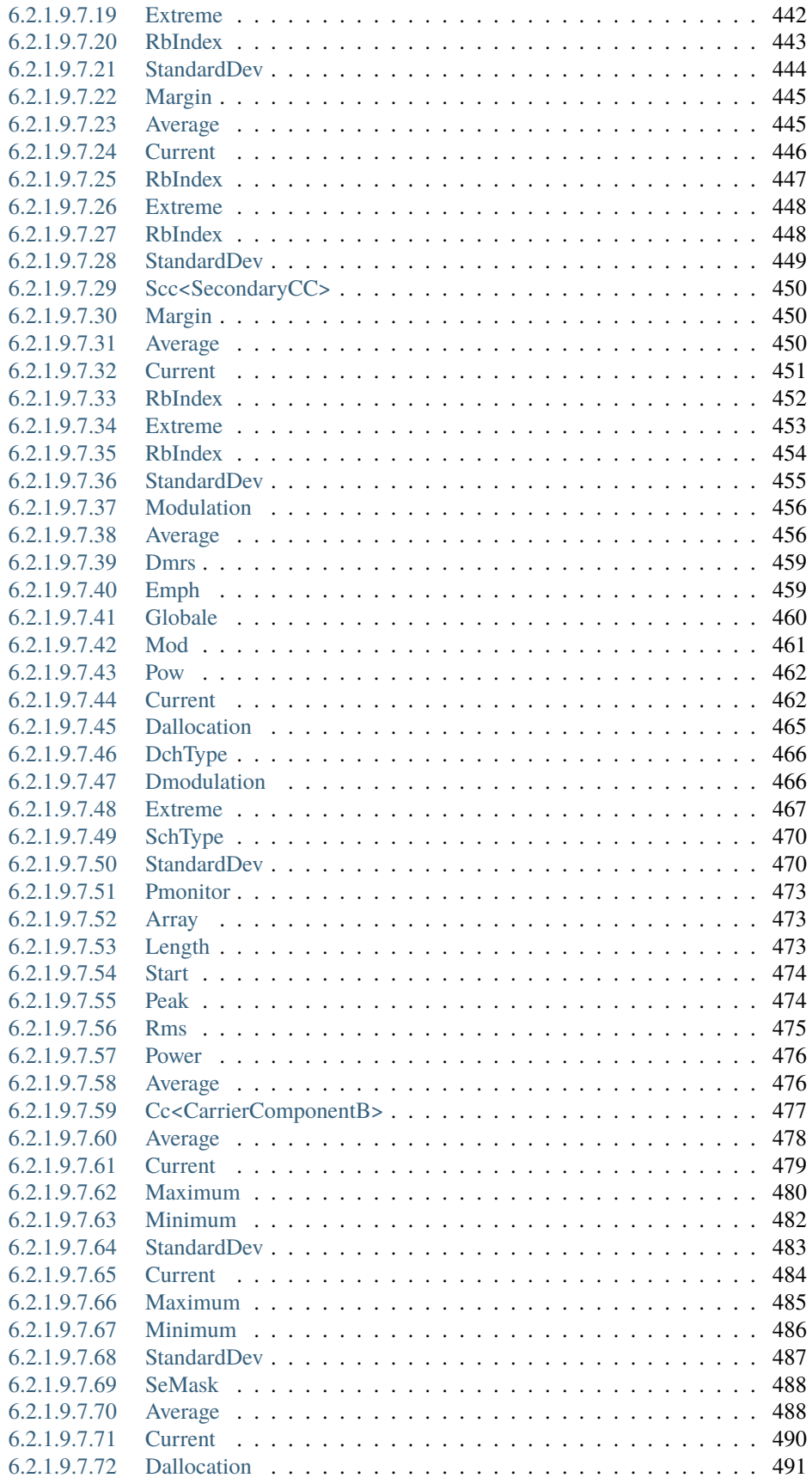

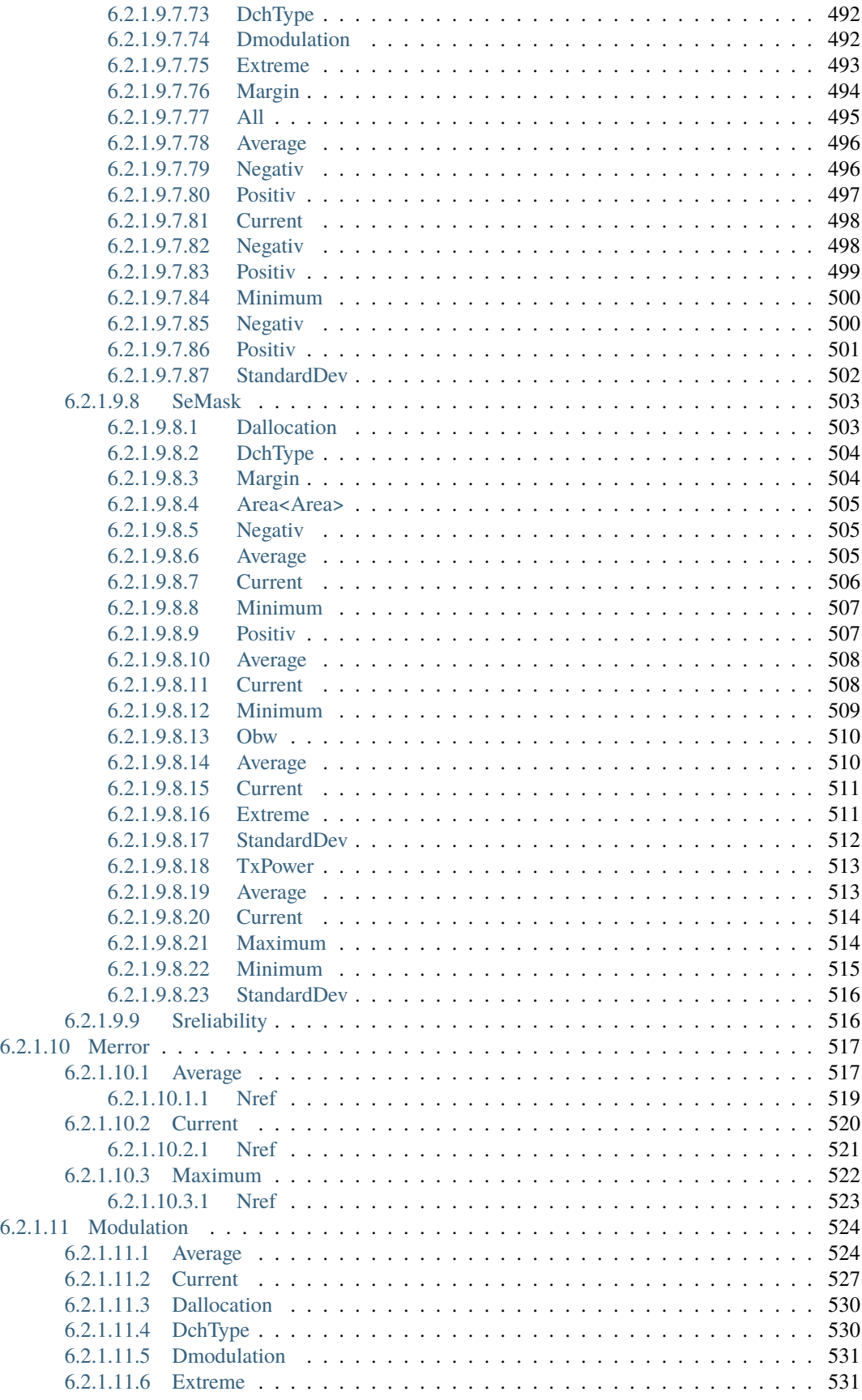

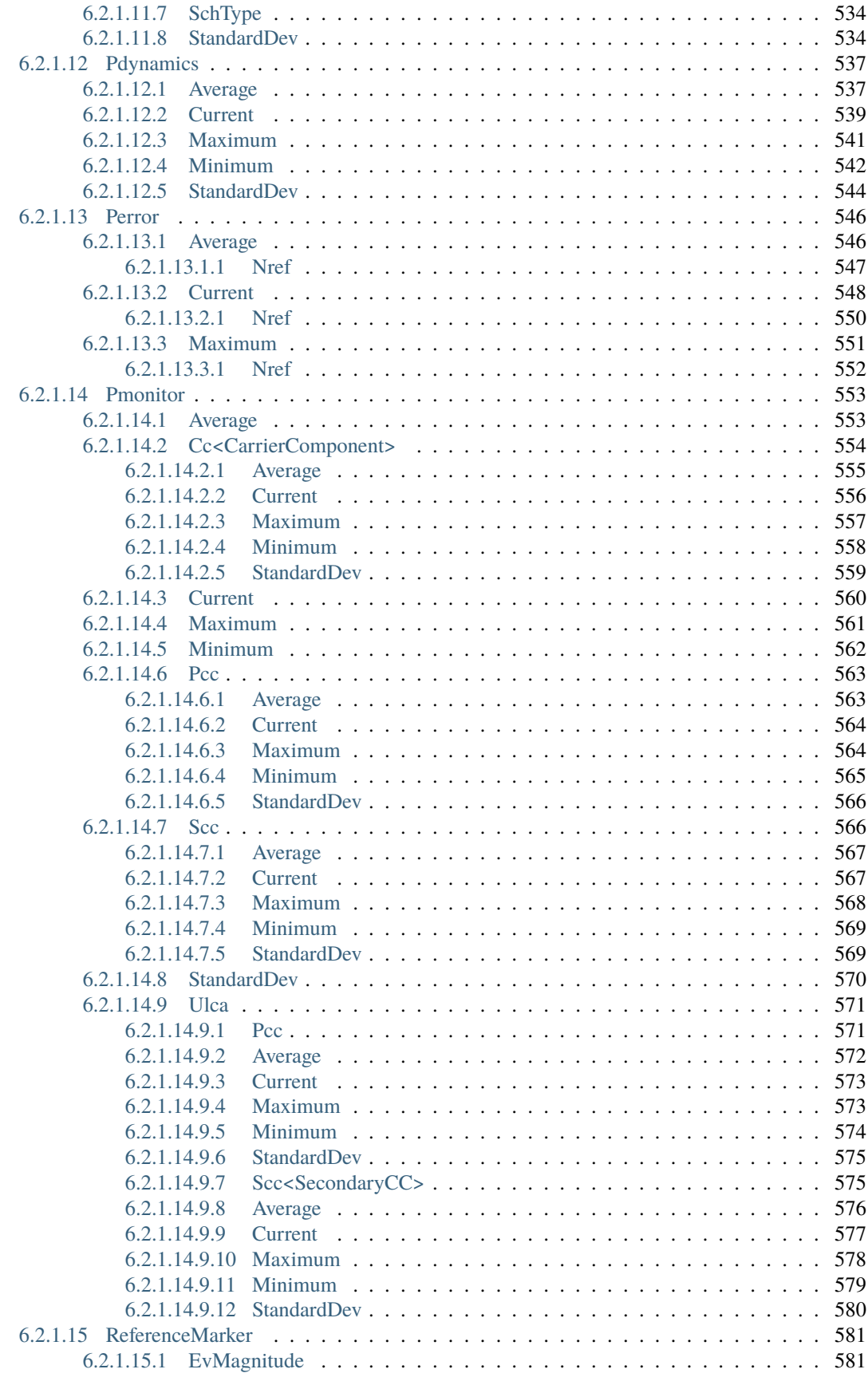

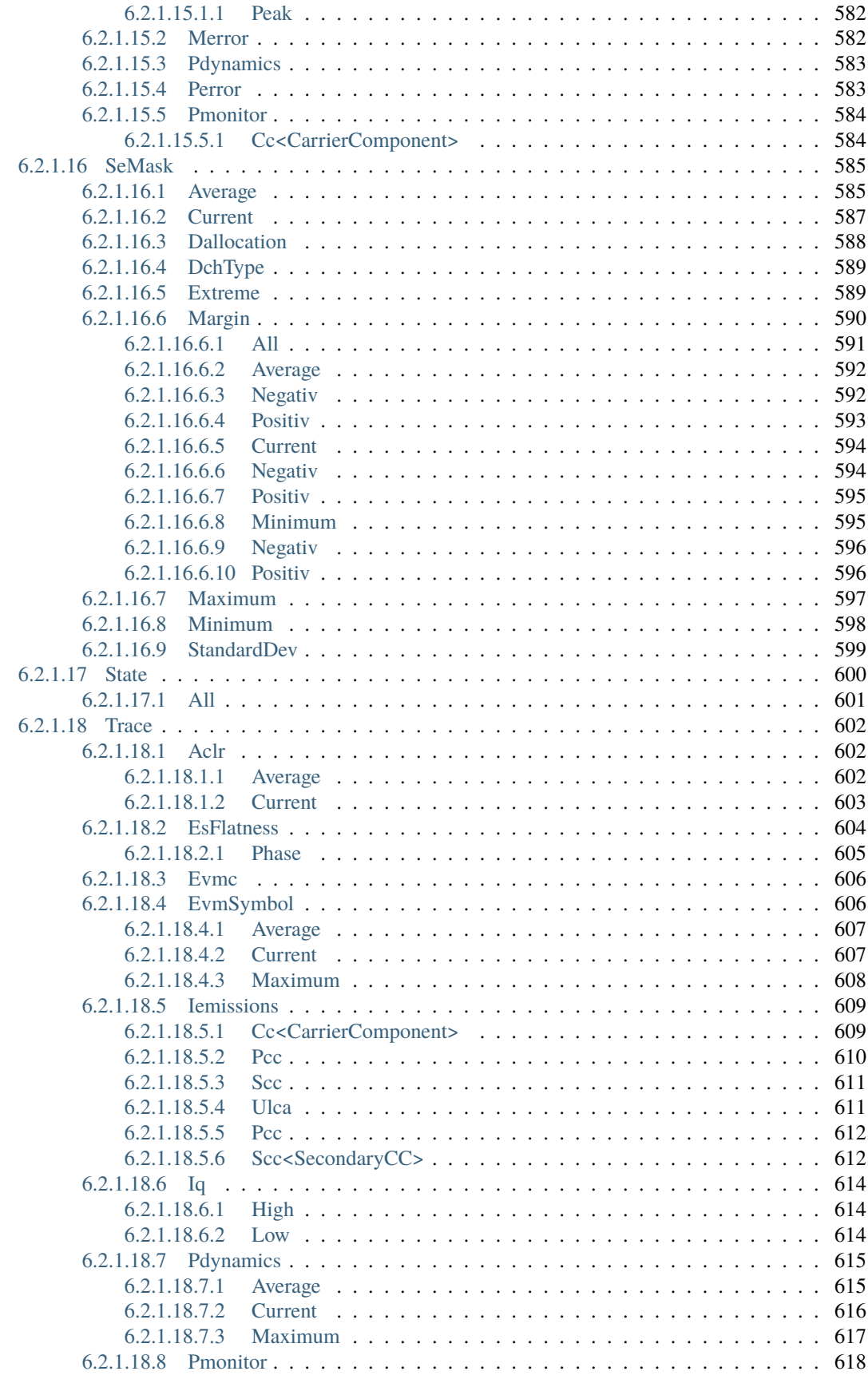

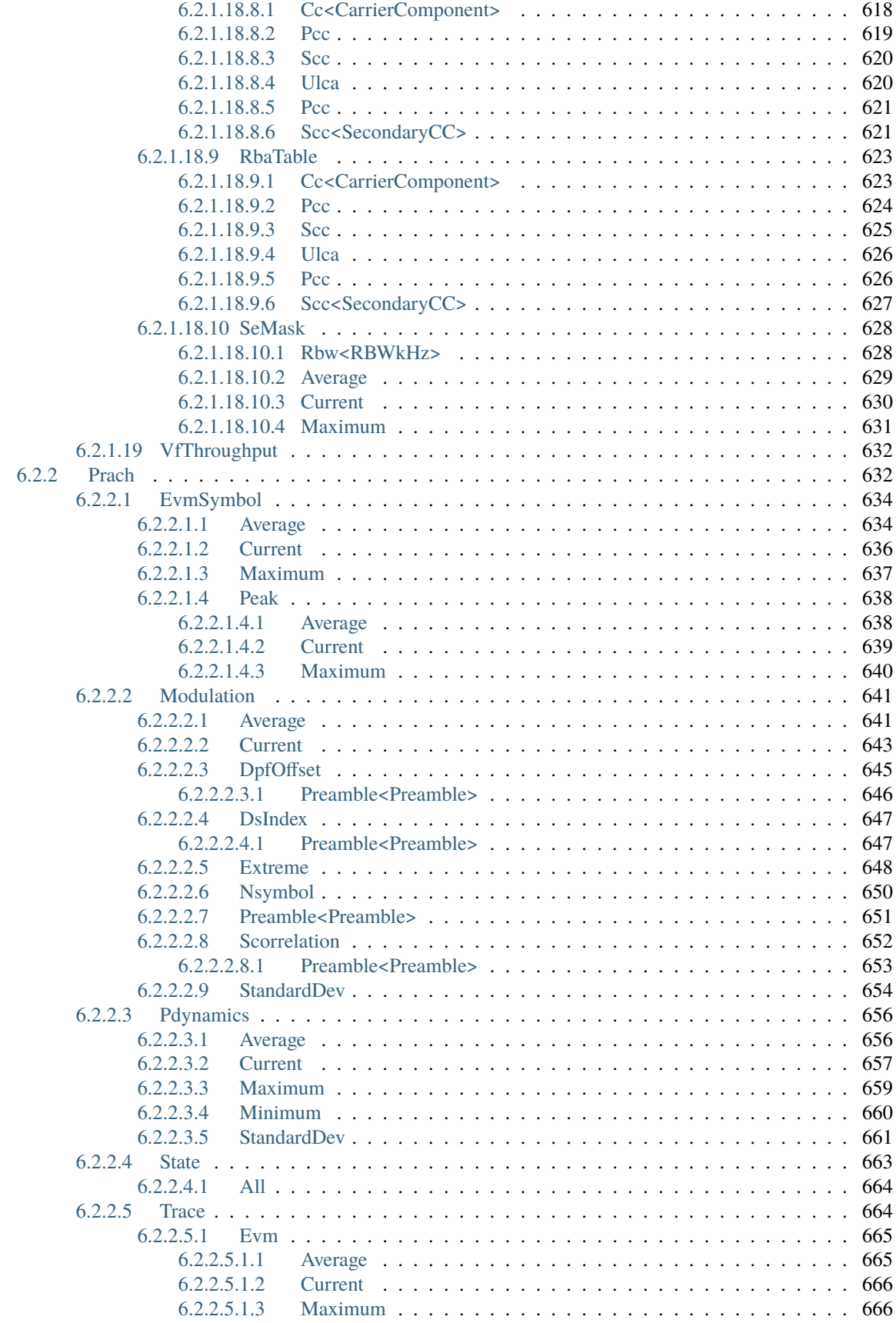

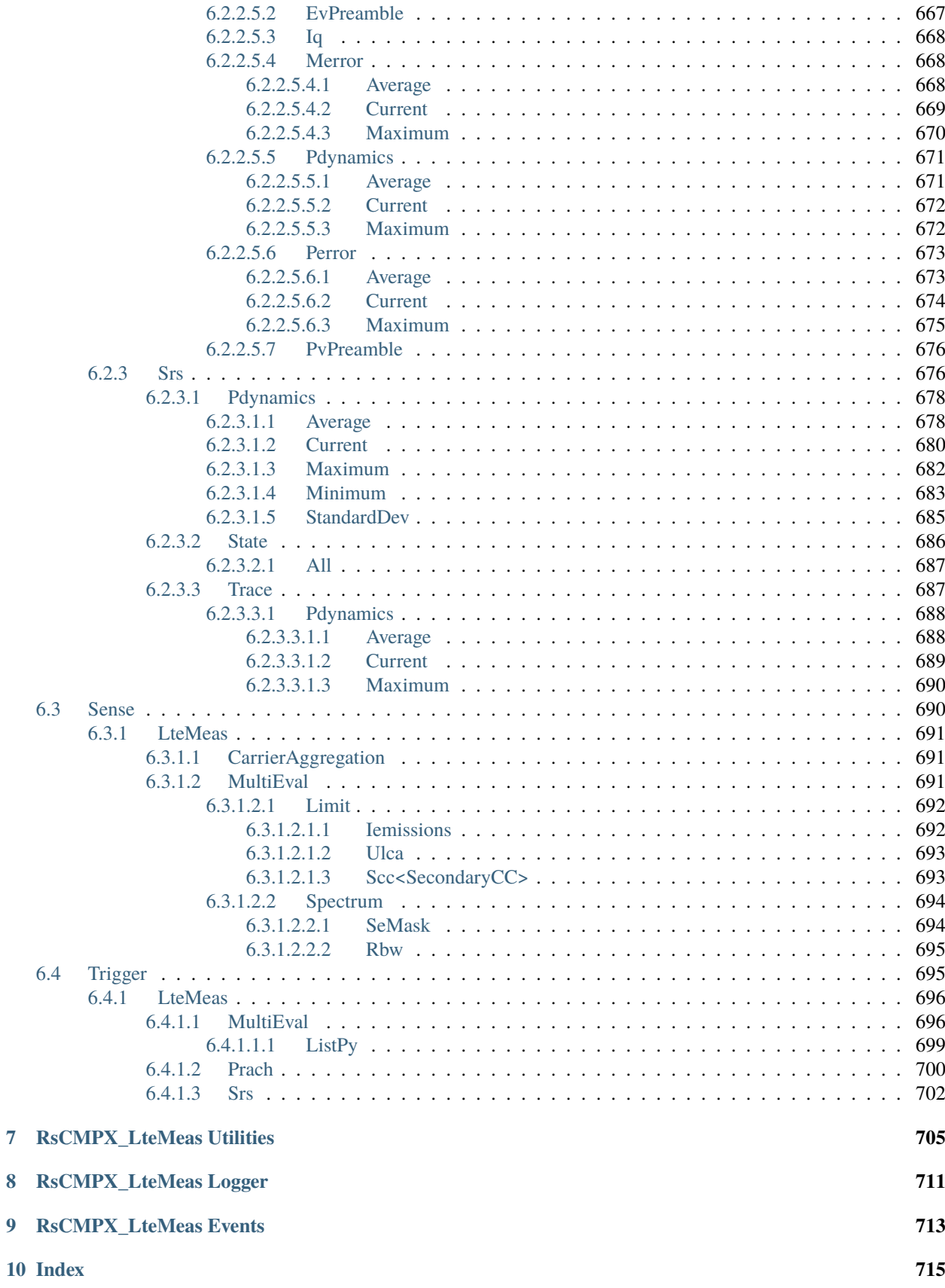

 $\overline{7}$ 

8

 $\overline{9}$ 

**[Index](#page-736-0) 717**

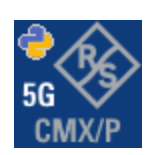

### **CHAPTER**

**ONE**

### **REVISION HISTORY**

### <span id="page-22-1"></span><span id="page-22-0"></span>**1.1 RsCMPX\_LteMeas**

Rohde & Schwarz CMX/CMP LTE Measurement RsCMPX\_LteMeas instrument driver.

Basic Hello-World code:

```
from RsCMPX_LteMeas import *
```

```
instr = RsCMPX_LteMeas('TCPIP::192.168.2.101::hislip0')
idn = instr.query('*IDN?')
print('Hello, I am: ' + idn)
```
Supported instruments: CMX500, CMP180, PVT360

The package is hosted here: <https://pypi.org/project/RsCMPX-LteMeas/> Documentation: <https://RsCMPX-LteMeas.readthedocs.io/> Examples: <https://github.com/Rohde-Schwarz/Examples/>

### <span id="page-22-2"></span>**1.1.1 Version history**

Latest release notes summary: Update for FW 5.0.70

### **Version 5.0.70**

• Update for FW 5.0.70

### **Version 4.0.186**

• Fixed Documentation

```
Version 4.0.185
```
• Update to FW 4.0.185

**Version 4.0.140**

• Update of RsCMPX\_LteMeas to FW 4.0.140 from the complete FW package 7.10.0

### **Version 4.0.60**

• Update of RsCMPX\_LteMeas to FW 4.0.60

### **Version 4.0.10**

• First released version

### **CHAPTER**

**TWO**

# **GETTING STARTED**

# <span id="page-24-1"></span><span id="page-24-0"></span>**2.1 Introduction**

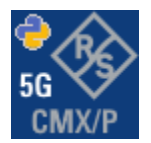

**RsCMPX\_LteMeas** is a Python remote-control communication module for Rohde & Schwarz SCPI-based Test and Measurement Instruments. It represents SCPI commands as fixed APIs and hence provides SCPI autocompletion and helps you to avoid common string typing mistakes.

Basic example of the idea: SCPI command: SYSTem:REFerence:FREQuency:SOURce Python module representation: writing: driver.system.reference.frequency.source.set() reading: driver.system.reference.frequency.source.get()

Check out this example for RsCmpx-Base and RsCmpx-Gprf:

```
\frac{1}{n}""
# GitHub examples repository path: CMXP/Python/RsCmxp_xxx_ScpiPackages
Example on how to use the python RsCmx auto-generated instrument drivers for
RsCmpx_Base and RsCmpx_Gprf (Base and GPRF) in one script with shared VISA session.
"''"from RsCMPX_Base.RsCMPX_Base import RsCMPX_Base # install from pypi.org
from RsCMPX_Base import enums as base_enums
from RsCMPX_Base import repcap as base_repcap
from RsCMPX_Gprf.RsCMPX_Gprf import RsCMPX_Gprf # install from pypi.org
from RsCMPX_Gprf.CustomFiles.reliability import ReliabilityEventArgs
from RsCMPX_Gprf import enums as gprf_enums
from RsCMPX_Gprf import repcap as gprf_repcaps
```
(continues on next page)

```
(continued from previous page)
# CMX Base init
cmx_base = RsCMPX_Base('TCPIP::10.112.1.116', False, True)
print(f'CMX Base IND: {cmx_base.utilities.idn_string}')
print(f'CMX Instrument options:\n{",".join(cmx_base.utilities.instrument_options)}')
cmx base.utilities.visa timeout = 5000 # default is 10000
# Sends OPC after each command
cmx\_base.utilities.opc\_query\_after\_write = False# Checks for syst:err? after each command / query - default value after init is True
cmx_base.utilities.instrument_status_checking = True# Self-test
self_test = cmx_base.utilities.self_test()
print(f'CMW self-test result: {self_test} - {"Passed" if self_test[0] == 0 else "Failed"}
\leftrightarrow"')
# Reference Frequency Source
cmx_base.system.reference.frequency.source_set(base_enums.SourceIntExt.INTernal)
# CMX RsCMPX_Gprf Init - reuse the session of the cmx_base, rather than creating another␣
\rightarrowone
cmx\_gprf = RsCMPX_Gprf.from\_existing\_session(cmx\_base)cmx\_gprf.utilities.visa_timeout = <math>5000</math># Driver's Interface reliability offers a convenient way of reacting on the return value␣
˓→Reliability Indicator
cmx\_gprf.reliability. ExceptionOnError = True # default is 10000# Callback to use for the reliability indicator update events
def my_reliability_handler(event_args: ReliabilityEventArgs):
        print(f'GPRF Reliability updated.\nContext: {event_args.context}\nMessage:
˓→{event_args.message}')
# We register a callback for each change in the reliability indicator
cmx_gprf.reliability.on_update_handler = my_reliability_handler
# You can obtain the last value of the returned reliability
print(f"\nReliability last value: {cmx_gprf.reliability.last_value}, context '{cmx_gprf.
˓→reliability.last_context}', message: {cmx_gprf.reliability.last_message}")
# Close the sessions
cmx_gprf.close()
cmx_base.close()
```
Couple of reasons why to choose this module over plain SCPI approach:

- Type-safe API using typing module
- You can still use the plain SCPI communication
- You can select which VISA to use or even not use any VISA at all
- Initialization of a new session is straight-forward, no need to set any other properties
- Many useful features are already implemented reset, self-test, opc-synchronization, error checking, option checking
- Binary data blocks transfer in both directions
- Transfer of arrays of numbers in binary or ASCII format
- File transfers in both directions
- Events generation in case of error, sent data, received data, chunk data (for big files transfer)
- Multithreading session locking you can use multiple threads talking to one instrument at the same time
- Logging feature tailored for SCPI communication different for binary and ascii data

### <span id="page-26-0"></span>**2.2 Installation**

RsCMPX LteMeas is hosted on [pypi.org.](https://pypi.org/project/RsCMPX_LteMeas/) You can install it with pip (for example, pip.exe for Windows), or if you are using Pycharm (and you should be :-) direct in the Pycharm Packet Management GUI.

### **Preconditions**

• Installed VISA. You can skip this if you plan to use only socket LAN connection. Download the Rohde & Schwarz VISA for Windows, Linux, Mac OS from [here](https://www.rohde-schwarz.com/appnote/1dc02/)

#### **Option 1 - Installing with pip.exe under Windows**

- Start the command console: WinKey + R, type cmd and hit ENTER
- Change the working directory to the Python installation of your choice (adjust the user name and python version in the path):

cd c:\Users\John\AppData\Local\Programs\Python\Python37\Scripts

• Install with the command: pip install RsCMPX\_LteMeas

### **Option 2 - Installing in Pycharm**

- In Pycharm Menu File->Settings->Project->Project Interpreter click on the '+' button on the top left (the last PyCharm version)
- Type RsCMPX\_LteMeas in the search box
- If you are behind a Proxy server, configure it in the Menu: File->Settings->Appearance->System Settings->HTTP Proxy

For more information about Rohde & Schwarz instrument remote control, check out our [Instru](https://www.rohde-schwarz.com/driver-pages/remote-control/drivers-remote-control_110753.html)[ment\\_Remote\\_Control\\_Web\\_Series](https://www.rohde-schwarz.com/driver-pages/remote-control/drivers-remote-control_110753.html) .

#### **Option 3 - Offline Installation**

If you are still reading the installation chapter, it is probably because the options above did not work for you - proxy problems, your boss saw the internet bill. . . Here are 6 step for installing the RsCMPX\_LteMeas offline:

- Download this python script (**Save target as**): [rsinstrument\\_offline\\_install.py](https://cdn.rohde-schwarz.com/pws/service_support/driver_pagedq/files_1/helloworld/rsinstrument_offline_install.py) This installs all the preconditions that the RsCMPX\_LteMeas needs.
- Execute the script in your offline computer (supported is python 3.6 or newer)
- Download the RsCMPX\_LteMeas package to your computer from the pypi.org: [https://pypi.org/project/](https://pypi.org/project/RsCMPX_LteMeas/#files) [RsCMPX\\_LteMeas/#files](https://pypi.org/project/RsCMPX_LteMeas/#files) to for example c:\temp\
- Start the command line WinKey + R, type cmd and hit ENTER
- Change the working directory to the Python installation of your choice (adjust the user name and python version in the path):

cd c:\Users\John\AppData\Local\Programs\Python\Python37\Scripts

• Install with the command: pip install c:\temp\RsCMPX\_LteMeas-5.0.70.14.tar

### <span id="page-27-0"></span>**2.3 Finding Available Instruments**

Like the pyvisa's ResourceManager, the RsCMPX\_LteMeas can search for available instruments:

```
"''"''"Find the instruments in your environment
"''"''"from RsCMPX_LteMeas import *
# Use the instr_list string items as resource names in the RsCMPX_LteMeas constructor
instr_list = RsCMPX_LteMeas.list_resources("?*")
print(instr_list)
```
If you have more VISAs installed, the one actually used by default is defined by a secret widget called Visa Conflict Manager. You can force your program to use a VISA of your choice:

```
"" ""
Find the instruments in your environment with the defined VISA implementation
"''"from RsCMPX_LteMeas import *
# In the optional parameter visa_select you can use for example 'rs' or 'ni'
# Rs Visa also finds any NRP-Zxx USB sensors
instr_list = RsCMPX_LteMeas.list_resources('?*', 'rs')
print(instr_list)
```
**Tip:** We believe our R&S VISA is the best choice for our customers. Here are the reasons why:

- Small footprint
- Superior VXI-11 and HiSLIP performance
- Integrated legacy sensors NRP-Zxx support
- Additional VXI-11 and LXI devices search
- Availability for Windows, Linux, Mac OS

### <span id="page-28-0"></span>**2.4 Initiating Instrument Session**

RsCMPX\_LteMeas offers four different types of starting your remote-control session. We begin with the most typical case, and progress with more special ones.

### **Standard Session Initialization**

"" "

Initiating new instrument session happens, when you instantiate the RsCMPX\_LteMeas object. Below, is a simple Hello World example. Different resource names are examples for different physical interfaces.

```
Simple example on how to use the RsCMPX_LteMeas module for remote-controlling your.
˓→instrument
Preconditions:
- Installed RsCMPX_LteMeas Python module Version 5.0.70 or newer from pypi.org
- Installed VISA, for example R&S Visa 5.12 or newer
"'''"from RsCMPX_LteMeas import *
# A good practice is to assure that you have a certain minimum version installed
RsCMPX_LteMeas.assert_minimum_version('5.0.70')
resource_string_1 = 'TCPIP::192.168.2.101::INSTR' # Standard LAN connection (also<sub>u</sub>
\rightarrowcalled VXI-11)
resource_string_2 = 'TCPIP::192.168.2.101::\text{his}lip0' # Hi-Speed LAN connection - see
\rightarrow1MA208
resource_string_3 = 'GPIB::20::INSTR' # GPIB Connection
resource_string_4 = 'USB::0x0AAD::0x0119::022019943::INSTR' # USB-TMC (Test and
˓→Measurement Class)
# Initializing the session
driver = RsCMPX_LteMeas(resource_string_1)
idn = driver.utilities.query_str('*IDN?')
print(f"\nHello, I am: '{idn}'")
print(f'RsCMPX_LteMeas package version: {driver.utilities.driver_version}')
print(f'Visa manufacturer: {driver.utilities.visa_manufacturer}')
print(f'Instrument full name: {driver.utilities.full_instrument_model_name}')
print(f'Instrument installed options: {",".join(driver.utilities.instrument_options)}')
# Close the session
driver.close()
```
**Note:** If you are wondering about the missing ASRL1::INSTR, yes, it works too, but come on... it's 2023.

Do not care about specialty of each session kind; RsCMPX\_LteMeas handles all the necessary session settings for you. You immediately have access to many identification properties in the interface driver.utilities. Here are same of them:

- idn\_string
- driver\_version
- visa\_manufacturer
- full\_instrument\_model\_name
- instrument\_serial\_number
- instrument\_firmware\_version
- instrument\_options

The constructor also contains optional boolean arguments id\_query and reset:

driver = RsCMPX\_LteMeas('TCPIP::192.168.56.101::hislip0', id\_query=True, reset=True)

- Setting id\_query to True (default is True) checks, whether your instrument can be used with the RsCMPX\_LteMeas module.
- Setting reset to True (default is False) resets your instrument. It is equivalent to calling the reset () method.

### **Selecting a Specific VISA**

Just like in the function list\_resources(), the RsCMPX\_LteMeas allows you to choose which VISA to use:

```
\cdots "
Choosing VISA implementation
"" "
from RsCMPX_LteMeas import *
# Force use of the Rs Visa. For NI Visa, use the "SelectVisa='ni'"
driver = RsCMPX_LteMeas('TCPIP::192.168.56.101::INSTR', True, True, "SelectVisa='rs'")
idn = driver.utilities.query_str('*IDN?')
print(f"\nHello, I am: '{idn}'")
print(f''\n\in \mathbb{Z} am using the VISA from: {driver.utilities.visa_manufacturer}")
# Close the session
driver.close()
```
### **No VISA Session**

We recommend using VISA when possible preferrably with HiSlip session because of its low latency. However, if you are a strict VISA denier, RsCMPX\_LteMeas has something for you too - **no Visa installation raw LAN socket**:

```
Using RsCMPX_LteMeas without VISA for LAN Raw socket communication
"''"
```
(continues on next page)

. . . . . .

(continued from previous page)

```
from RsCMPX_LteMeas import *
driver = RsCMPX_LteMeas('TCPIP::192.168.56.101::5025::SOCKET', True, True, "SelectVisa=
\rightarrow'socket'")
print(f'Visa manufacturer: {driver.utilities.visa_manufacturer}')
print(f"\nHello, I am: '{driver.utilities.idn_string}'")
# Close the session
driver.close()
```
**Warning:** Not using VISA can cause problems by debugging when you want to use the communication Trace Tool. The good news is, you can easily switch to use VISA and back just by changing the constructor arguments. The rest of your code stays unchanged.

#### **Simulating Session**

If a colleague is currently occupying your instrument, leave him in peace, and open a simulating session:

driver = RsCMPX\_LteMeas('TCPIP::192.168.56.101::hislip0', True, True, "Simulate=True")

More option\_string tokens are separated by comma:

```
\texttt{driver} = \texttt{RSCMPX_LteMeas('TCP1:192.168.56.101::hislip0', True, True, "SelectVisa='rs', ...]}˓→Simulate=True")
```
#### **Shared Session**

 $"''"$ 

In some scenarios, you want to have two independent objects talking to the same instrument. Rather than opening a second VISA connection, share the same one between two or more RsCMPX\_LteMeas objects:

```
Sharing the same physical VISA session by two different RsCMPX_LteMeas objects
"" "
from RsCMPX_LteMeas import *
driver1 = RsCMPX_LteMeas('TCPIP::192.168.56.101::INSTR', True, True)
driver2 = RsCMPX_LteMeas.from_existing_session(driver1)
print(f'driver1: {driver1.utilities.idn_string}')
print(f'driver2: {driver2.utilities.idn_string}')
# Closing the driver2 session does not close the driver1 session - driver1 is the
˓→'session master'
driver2.close()
print(f'driver2: I am closed now')
print(f'driver1: I am still opened and working: {driver1.utilities.idn_string}')
```
(continues on next page)

(continued from previous page)

```
driver1.close()
print(f'driver1: Only now I am closed.')
```
Note: The driver1 is the object holding the 'master' session. If you call the driver1.close(), the driver2 loses its instrument session as well, and becomes pretty much useless.

### <span id="page-31-0"></span>**2.5 Plain SCPI Communication**

After you have opened the session, you can use the instrument-specific part described in the RsCMPX\_LteMeas API Structure. If for any reason you want to use the plain SCPI, use the utilities interface's two basic methods:

- write\_str() writing a command without an answer, for example **\*RST**
- query\_str() querying your instrument, for example the **\*IDN?** query

You may ask a question. Actually, two questions:

- **Q1**: Why there are not called write() and query()?
- **Q2**: Where is the read() ?

**Answer 1**: Actually, there are - the write\_str() / write() and query\_str() / query() are aliases, and you can use any of them. We promote the \_str names, to clearly show you want to work with strings. Strings in Python3 are Unicode, the *bytes* and *string* objects are not interchangeable, since one character might be represented by more than 1 byte. To avoid mixing string and binary communication, all the method names for binary transfer contain \_bin in the name.

**Answer 2**: Short answer - you do not need it. Long answer - your instrument never sends unsolicited responses. If you send a set command, you use write\_str(). For a query command, you use query\_str(). So, you really do not need it. . .

**Bottom line** - if you are used to write() and query() methods, from pyvisa, the write\_str() and query\_str() are their equivalents.

Enough with the theory, let us look at an example. Simple write, and query:

```
"''"Basic string write_str / query_str
"''"from RsCMPX_LteMeas import *
driver = RsCMPX_LteMeas('TCPIP::192.168.56.101::INSTR')
driver.utilities.write_str('*RST')
response = driver.utilities.query_str('*IDN?')
print(response)
# Close the session
driver.close()
```
This example is so-called "*University-Professor-Example*" - good to show a principle, but never used in praxis. The abovementioned commands are already a part of the driver's API. Here is another example, achieving the same goal:

```
"''"Basic string write_str / query_str
"''"from RsCMPX_LteMeas import *
driver = RsCMPX_LteMeas('TCPIP::192.168.56.101::INSTR')
driver.utilities.reset()
print(driver.utilities.idn_string)
# Close the session
driver.close()
```
One additional feature we need to mention here: **VISA timeout**. To simplify, VISA timeout plays a role in each query\_xxx(), where the controller (your PC) has to prevent waiting forever for an answer from your instrument. VISA timeout defines that maximum waiting time. You can set/read it with the visa\_timeout property:

```
# Timeout in milliseconds
driver.utilities.visa_timeout = 3000
```
 $\cdots$ 

After this time, the RsCMPX\_LteMeas raises an exception. Speaking of exceptions, an important feature of the RsCMPX\_LteMeas is **Instrument Status Checking**. Check out the next chapter that describes the error checking in details.

For completion, we mention other string-based write\_xxx() and query\_xxx() methods - all in one example. They are convenient extensions providing type-safe float/boolean/integer setting/querying features:

```
Basic string write_xxx / query_xxx
"""
from RsCMPX_LteMeas import *
driver = RsCMPX_LteMeas('TCPIP::192.168.56.101::INSTR')
driver.utilities.visa_timeout = 5000
driver.utilities.instrument_status_checking = Truedriver.utilities.write_int('SWEEP:COUNT ', 10) # sending 'SWEEP:COUNT 10'
driver.utilities.write_bool('SOURCE:RF:OUTPUT:STATE ', True) # sending
˓→'SOURCE:RF:OUTPUT:STATE ON'
driver.utilities.write_float('SOURCE:RF:FREQUENCY ', 1E9) # sending 'SOURCE:RF:FREQUENCY␣
\rightarrow1000000000'
sc = driver.utilities.query\_int('SWEEP:COUNT?) # returning integer number <math>sc=10</math>out = driver.utilities.query_bool('SOURCE:RF:OUTPUT:STATE?') # returning boolean
\rightarrowout=True
freq = driver.utilities.query_float('SOURCE:RF:FREQUENCY?') # returning float number
\rightarrowfreq=1E9
# Close the session
driver.close()
```
Lastly, a method providing basic synchronization: query\_opc(). It sends query **\*OPC?** to your instrument. The instrument waits with the answer until all the tasks it currently has in a queue are finished. This way your program waits too, and this way it is synchronized with the actions in the instrument. Remember to have the VISA timeout set

to an appropriate value to prevent the timeout exception. Here's the snippet:

```
driver.utilities.visa_timeout = 3000
driver.utilities.write_str("INIT")
driver.utilities.query_opc()
# The results are ready now to fetch
results = driver.utilities.query_str("FETCH:MEASUREMENT?")
```
**Tip:** Wait, there's more: you can send the **\*OPC?** after each write\_xxx() automatically:

```
# Default value after init is False
driver.utilities.opc_query_after_write = True
```
### <span id="page-33-0"></span>**2.6 Error Checking**

RsCMPX\_LteMeas pushes limits even further (internal R&S joke): It has a built-in mechanism that after each command/query checks the instrument's status subsystem, and raises an exception if it detects an error. For those who are already screaming: **Speed Performance Penalty!!!**, don't worry, you can disable it.

Instrument status checking is very useful since in case your command/query caused an error, you are immediately informed about it. Status checking has in most cases no practical effect on the speed performance of your program. However, if for example, you do many repetitions of short write/query sequences, it might make a difference to switch it off:

```
# Default value after init is True
driver.utilities.instrument_status_checking = False
```
To clear the instrument status subsystem of all errors, call this method:

```
driver.utilities.clear_status()
```
Instrument's status system error queue is clear-on-read. It means, if you query its content, you clear it at the same time. To query and clear list of all the current errors, use this snippet:

errors\_list = driver.utilities.query\_all\_errors()

See the next chapter on how to react on errors.

### <span id="page-33-1"></span>**2.7 Exception Handling**

The base class for all the exceptions raised by the RsCMPX\_LteMeas is RsInstrException. Inherited exception classes:

- ResourceError raised in the constructor by problems with initiating the instrument, for example wrong or non-existing resource name
- StatusException raised if a command or a query generated error in the instrument's error queue
- TimeoutException raised if a visa timeout or an opc timeout is reached

In this example we show usage of all of them. Because it is difficult to generate an error using the instrument-specific SCPI API, we use plain SCPI commands:

```
"''"Showing how to deal with exceptions
\boldsymbol{u} \boldsymbol{u} \boldsymbol{n}from RsCMPX_LteMeas import *
\text{driver} = \text{None}# Try-catch for initialization. If an error occures, the ResourceError is raised
try:
    driver = RsCMPX_LteMeas('TCPIP::10.112.1.179::hislip0')
except ResourceError as e:
    print(e.args[0])
    print('Your instrument is probably OFF...')
    # Exit now, no point of continuing
    exit(1)# Dealing with commands that potentially generate errors OPTION 1:
# Switching the status checking OFF termporarily
driver.utilities.instrument\_status\_checking = Falsedriver.utilities.write_str('MY:MISSpelled:COMMand')
# Clear the error queue
driver.utilities.clear_status()
# Status checking ON again
driver.utilities.instrument_status_checking = True
# Dealing with queries that potentially generate errors OPTION 2:
try:
    # You migh want to reduce the VISA timeout to avoid long waiting
    driver.utilities.visa_timeout = 1000
    driver.utilities.query_str('MY:WRONg:QUERy?')
except StatusException as e:
   # Instrument status error
    print(e.args[0])
    print('Nothing to see here, moving on...')
except TimeoutException as e:
    # Timeout error
    print(e.args[0])
    print('That took a long time...')
except RsInstrException as e:
    # RsInstrException is a base class for all the RsCMPX_LteMeas exceptions
    print(e.args[0])
    print('Some other RsCMPX_LteMeas error...')
finally:
    driver.utilities.visa_timeout = 5000
    # Close the session in any case
    driver.close()
```
**Tip:** General rules for exception handling:

- If you are sending commands that might generate errors in the instrument, for example deleting a file which does not exist, use the **OPTION 1** - temporarily disable status checking, send the command, clear the error queue and enable the status checking again.
- If you are sending queries that might generate errors or timeouts, for example querying measurement that can not be performed at the moment, use the **OPTION 2** - try/except with optionally adjusting the timeouts.

### <span id="page-35-0"></span>**2.8 Transferring Files**

#### **Instrument -> PC**

You definitely experienced it: you just did a perfect measurement, saved the results as a screenshot to an instrument's storage drive. Now you want to transfer it to your PC. With RsCMPX\_LteMeas, no problem, just figure out where the screenshot was stored on the instrument. In our case, it is */var/user/instr\_screenshot.png*:

```
driver.utilities.read_file_from_instrument_to_pc(
   r'/var/user/instr_screenshot.png',
   r'c:\temp\pc_screenshot.png')
```
#### **PC -> Instrument**

Another common scenario: Your cool test program contains a setup file you want to transfer to your instrument: Here is the RsCMPX\_LteMeas one-liner split into 3 lines:

```
driver.utilities.send_file_from_pc_to_instrument(
   r'c:\MyCoolTestProgram\instr_setup.sav',
   r'/var/appdata/instr_setup.sav')
```
### <span id="page-35-1"></span>**2.9 Writing Binary Data**

#### **Writing from bytes**

An example where you need to send binary data is a waveform file of a vector signal generator. First, you compose your wform\_data as bytes, and then you send it with write\_bin\_block():

```
# MyWaveform.wv is an instrument file name under which this data is stored
driver.utilities.write_bin_block(
    "SOUR:BB:ARB:WAV:DATA 'MyWaveform.wv',",
   wform_data)
```
**Note:** Notice the write\_bin\_block() has two parameters:

- string parameter cmd for the SCPI command
- bytes parameter payload for the actual binary data to send
#### **Writing from PC files**

Similar to querying binary data to a file, you can write binary data from a file. The second parameter is then the PC file path the content of which you want to send:

```
driver.utilities.write_bin_block_from_file(
    "SOUR:BB:ARB:WAV:DATA 'MyWaveform.wv',",
   r"c:\temp\wform_data.wv")
```
## **2.10 Transferring Big Data with Progress**

We can agree that it can be annoying using an application that shows no progress for long-lasting operations. The same is true for remote-control programs. Luckily, the RsCMPX\_LteMeas has this covered. And, this feature is quite universal - not just for big files transfer, but for any data in both directions.

RsCMPX\_LteMeas allows you to register a function (programmers fancy name is callback), which is then periodicaly invoked after transfer of one data chunk. You can define that chunk size, which gives you control over the callback invoke frequency. You can even slow down the transfer speed, if you want to process the data as they arrive (direction instrument -> PC).

To show this in praxis, we are going to use another *University-Professor-Example*: querying the **\*IDN?** with chunk size of 2 bytes and delay of 200ms between each chunk read:

```
"''"Event handlers by reading
"''"from RsCMPX_LteMeas import *
import time
def my_transfer_handler(args):
    """Function called each time a chunk of data is transferred"""
    # Total size is not always known at the beginning of the transfer
   total_size = args.total_size if args.total_size is not None else "unknown"
   print(f"Context: '{args.context}{'with opc' if args.opc_sync else ''}', "
        f"chunk {args.chunk_ix}, "
        f"transferred {args.transferred_size} bytes, "
        f"total size {total_size}, "
        f"direction {'reading' if args.reading else 'writing'}, "
        f"data '{args.data}'")
   if args.end_of_transfer:
        print('End of Transfer')
   time.sleep(0.2)
driver = RsCMPX_LteMeas('TCPIP::192.168.56.101::INSTR')
driver.events.on_read_handler = my_transfer_handler
# Switch on the data to be included in the event arguments
```

```
# The event arguments args.data will be updated
driver.events.io_events_include_data = True
# Set data chunk size to 2 bytes
driver.utilities.data_chunk_size = 2
driver.utilities.query_str('*IDN?')
# Unregister the event handler
driver.utilities.on read handler = None
# Close the session
driver.close()
```
If you start it, you might wonder (or maybe not): why is the args.total\_size = None? The reason is, in this particular case the RsCMPX\_LteMeas does not know the size of the complete response up-front. However, if you use the same mechanism for transfer of a known data size (for example, file transfer), you get the information about the total size too, and hence you can calculate the progress as:

*progress [pct] = 100 \* args.transferred\_size / args.total\_size*

Snippet of transferring file from PC to instrument, the rest of the code is the same as in the previous example:

```
driver.events.on_write_handler = my_transfer_handler
driver.events.io_events_include_data = True
driver.data chunk size = 1000driver.utilities.send_file_from_pc_to_instrument(
    r'c:\MyCoolTestProgram\my_big_file.bin',
    r'/var/user/my_big_file.bin')
# Unregister the event handler
driver.events.on_write_handler = None
```
### **2.11 Multithreading**

You are at the party, many people talking over each other. Not every person can deal with such crosstalk, neither can measurement instruments. For this reason, RsCMPX\_LteMeas has a feature of scheduling the access to your instrument by using so-called **Locks**. Locks make sure that there can be just one client at a time *talking* to your instrument. Talking in this context means completing one communication step - one command write or write/read or write/read/error check.

To describe how it works, and where it matters, we take three typical mulithread scenarios:

#### **One instrument session, accessed from multiple threads**

You are all set - the lock is a part of your instrument session. Check out the following example - it will execute properly, although the instrument gets 10 queries at the same time:

```
.....
Multiple threads are accessing one RsCMPX_LteMeas object
"''"''"import threading
from RsCMPX_LteMeas import *
```

```
def execute(session):
    """Executed in a separate thread."""
   session.utilities.query_str('*IDN?')
driver = RsCMPX_LteMeas('TCPIP::192.168.56.101::INSTR')
threads = []for i in range(10):
   t = threading.Thread(target=execute, args=(driver, ))
   t.start()
   threads.append(t)
print('All threads started')
# Wait for all threads to join this main thread
for t in threads:
   t.join()
print('All threads ended')
driver.close()
```
#### **Shared instrument session, accessed from multiple threads**

Same as the previous case, you are all set. The session carries the lock with it. You have two objects, talking to the same instrument from multiple threads. Since the instrument session is shared, the same lock applies to both objects causing the exclusive access to the instrument.

Try the following example:

```
"''"Multiple threads are accessing two RsCMPX_LteMeas objects with shared session
"''''"''"''"import threading
from RsCMPX_LteMeas import *
def execute(session: RsCMPX_LteMeas, session_ix, index) -> None:
    """Executed in a separate thread."""
   print(f'{index} session {session_ix} query start...')
    session.utilities.query_str('*IDN?')
   print(f'{index} session {session_ix} query end')
driver1 = RsCMPX_LteMeas('TCPIP::192.168.56.101::INSTR')
driver2 = RsCMPX_LteMeas.from_existing_session(driver1)
driver1.utilities.visa_timeout = 200
driver2.utilities.visa_timeout = 200
# To see the effect of crosstalk, uncomment this line
# driver2.utilities.clear_lock()
threads = []
```

```
for i in range(10):
   t = threading. Thread(target=execute, args=(driver1, 1, i,))t.start()
   threads.append(t)
   t = threading. Thread(target=execute, args=(driver2, 2, i,))
    t.start()
    threads.append(t)
print('All threads started')
# Wait for all threads to join this main thread
for t in threads:
   t.join()
print('All threads ended')
driver2.close()
driver1.close()
```
As you see, everything works fine. If you want to simulate some party crosstalk, uncomment the line driver2. utilities.clear\_lock(). Thich causes the driver2 session lock to break away from the driver1 session lock. Although the driver1 still tries to schedule its instrument access, the driver2 tries to do the same at the same time, which leads to all the fun stuff happening.

#### **Multiple instrument sessions accessed from multiple threads**

Here, there are two possible scenarios depending on the instrument's VISA interface:

- Your are lucky, because you instrument handles each remote session completely separately. An example of such instrument is SMW200A. In this case, you have no need for session locking.
- Your instrument handles all sessions with one set of in/out buffers. You need to lock the session for the duration of a talk. And you are lucky again, because the RsCMPX\_LteMeas takes care of it for you. The text below describes this scenario.

Run the following example:

```
"" "
Multiple threads are accessing two RsCMPX_LteMeas objects with two separate sessions
" ""import threading
from RsCMPX_LteMeas import *
def execute(session: RsCMPX_LteMeas, session_ix, index) -> None:
    """Executed in a separate thread."""
   print(f'{index} session {session_ix} query start...')
    session.utilities.query_str('*IDN?')
   print(f'{index} session {session_ix} query end')
driver1 = RsCMPX_LteMeas('TCPIP::192.168.56.101::INSTR')
driver2 = RsCMPX_LteMeas('TCPIP::192.168.56.101::INSTR')
driver1.utilities.visa_timeout = 200
```

```
driver2. utilities. <math>visa_timeout = 200</math># Synchronise the sessions by sharing the same lock
driver2.utilities.assign_lock(driver1.utilities.get_lock()) # To see the effect of
˓→crosstalk, comment this line
threads = \lceil]
for i in range(10):
   t = threading. Thread(target=execute, args=(driver1, 1, i,))
    t.start()
    threads.append(t)
    t = threading. Thread(target=execute, args=(driver2, 2, i,))t.start()
    threads.append(t)
print('All threads started')
# Wait for all threads to join this main thread
for t in threads:
    t.join()
print('All threads ended')
driver2.close()
driver1.close()
```
You have two completely independent sessions that want to talk to the same instrument at the same time. This will not go well, unless they share the same session lock. The key command to achieve this is driver2.utilities. assign\_lock(driver1.utilities.get\_lock()) Try to comment it and see how it goes. If despite commenting the line the example runs without issues, you are lucky to have an instrument similar to the SMW200A.

## **2.12 Logging**

Yes, the logging again. This one is tailored for instrument communication. You will appreciate such handy feature when you troubleshoot your program, or just want to protocol the SCPI communication for your test reports.

What can you actually do with the logger?

- Write SCPI communication to a stream-like object, for example console or file, or both simultaneously
- Log only errors and skip problem-free parts; this way you avoid going through thousands lines of texts
- Investigate duration of certain operations to optimize your program's performance
- Log custom messages from your program

Let us take this basic example:

```
"''"Basic logging example to the console
""""
from RsCMPX_LteMeas import *
driver = RsCMPX_LteMeas('TCPIP::192.168.1.101::INSTR')
```

```
# Switch ON logging to the console.
driver.utilities. logger. log_tto\_consider = Truedriver.utilities.logger.mode = LoggingMode.On
driver.utilities.reset()
```
# Close the session driver.close()

Console output:

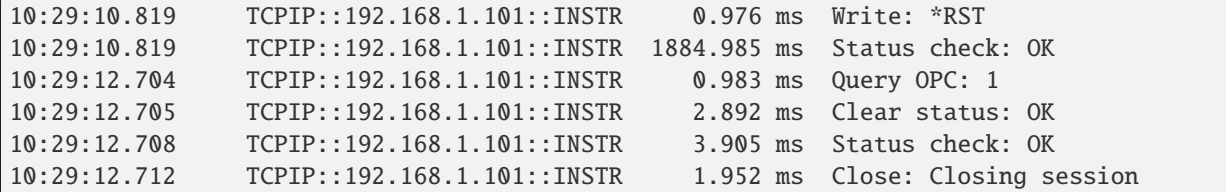

The columns of the log are aligned for better reading. Columns meaning:

- (1) Start time of the operation
- (2) Device resource name (you can set an alias)
- (3) Duration of the operation
- (4) Log entry

**Tip:** You can customize the logging format with set\_format\_string(), and set the maximum log entry length with the properties:

- abbreviated\_max\_len\_ascii
- abbreviated max len bin
- abbreviated\_max\_len\_list

See the full logger help *[here](#page-730-0)*.

Notice the SCPI communication starts from the line driver.utilities.reset(). If you want to log the initialization of the session as well, you have to switch the logging ON already in the constructor:

driver = RsCMPX\_LteMeas('TCPIP::192.168.56.101::hislip0', options='LoggingMode=On')

Parallel to the console logging, you can log to a general stream. Do not fear the programmer's jargon'... under the term **stream** you can just imagine a file. To be a little more technical, a stream in Python is any object that has two methods: write() and flush(). This example opens a file and sets it as logging target:

```
\ldotsExample of logging to a file
"''"from RsCMPX_LteMeas import *
driver = RsCMPX_LteMeas('TCPIP::192.168.1.101::INSTR')
```

```
# We also want to log to the console.
driver.utilities.logger.log_to_console = True
# Logging target is our file
file = open(r'c:\temp\my_file.txt', 'w')driver.utilities.logger.set_logging_target(file)
driver.utilities.logger.mode = LoggingMode.On
# Instead of the 'TCPIP::192.168.1.101::INSTR', show 'MyDevice'
driver.utilities.logger.device_name = 'MyDevice'
# Custom user entry
driver.utilities.logger.info_raw('----- This is my custom log entry. ---- ')
driver.utilities.reset()
# Close the session
driver.close()
# Close the log file
file.close()
```
**Tip:** To make the log more compact, you can skip all the lines with Status check: OK:

driver.utilities.logger.log\_status\_check\_ok = False

**Hint:** You can share the logging file between multiple sessions. In such case, remember to close the file only after you have stopped logging in all your sessions, otherwise you get a log write error.

For logging to a UDP port in addition to other log targets, use one of the lines:

 $driver.utilities.logger.log_to_valp = True$ driver.utilities.logger.log\_to\_console\_and\_udp = True

You can select the UDP port to log to, the default is 49200:

```
driver.utilities.logger.udp_port = 49200
```
Another cool feature is logging only errors. To make this mode usefull for troubleshooting, you also want to see the circumstances which lead to the errors. Each driver elementary operation, for example, write\_str(), can generate a group of log entries - let us call them **Segment**. In the logging mode Errors, a whole segment is logged only if at least one entry of the segment is an error.

The script below demonstrates this feature. We use a direct SCPI communication to send a misspelled SCPI command **\***CLS, which leads to instrument status error:

. . . . . . <u>.</u>

 $"''"$ 

```
Logging example to the console with only errors logged
```

```
from RsCMPX_LteMeas import *
driver = RsCMPX_LteMeas('TCPIP::192.168.1.101::INSTR', options='LoggingMode=Errors')
# Switch ON logging to the console.
driver.utilities. logger. log_tto\_consider = True# Reset will not be logged, since no error occurred there
driver.utilities.reset()
# Now a misspelled command.
driver.utilities.write('*CLaS')
# A good command again, no logging here
idn = driver.utilities.query('*IDN?')
# Close the session
driver.close()
```
Console output:

```
12:11:02.879 TCPIP::192.168.1.101::INSTR 0.976 ms Write string: *CLaS
12:11:02.879 TCPIP::192.168.1.101::INSTR 6.833 ms Status check: StatusException:
                                             Instrument error detected: Undefined header;
\rightarrow*CLaS
```
Notice the following:

- Although the operation **Write string: \*CLaS** finished without an error, it is still logged, because it provides the context for the actual error which occurred during the status checking right after.
- No other log entries are present, including the session initialization and close, because they were all error-free.

#### **CHAPTER**

#### **THREE**

#### **ENUMS**

#### **3.1 Band**

# First value: value = enums.Band.OB1 # Last value: value = enums.Band.OB9 # All values (63x): OB1 | OB10 | OB11 | OB12 | OB13 | OB14 | OB15 | OB16 OB17 | OB18 | OB19 | OB2 | OB20 | OB21 | OB22 | OB23 OB24 | OB25 | OB250 | OB26 | OB27 | OB28 | OB3 | OB30 OB31 | OB33 | OB34 | OB35 | OB36 | OB37 | OB38 | OB39 OB4 | OB40 | OB41 | OB42 | OB43 | OB44 | OB45 | OB46 OB47 | OB48 | OB49 | OB5 | OB50 | OB51 | OB52 | OB53 OB6 | OB65 | OB66 | OB68 | OB7 | OB70 | OB71 | OB72 OB73 | OB74 | OB8 | OB85 | OB87 | OB88 | OB9

#### **3.2 BandwidthNarrow**

```
# Example value:
value = enums.BandwidthNarrow.M010
# All values (4x):
M010 | M020 | M040 | M080
```
### **3.3 CarrAggrLocalOscLocation**

```
# Example value:
value = enums.CarrAggrLocalOscLocation.AUTO
# All values (3x):
AUTO | CACB | CECC
```
## **3.4 CarrAggrMaping**

```
# First value:
value = enums.CarrAggrMaping.INV
# Last value:
value = enums.CarrAggrMaping.SCC7
# All values (9x):
INV | PCC | SCC1 | SCC2 | SCC3 | SCC4 | SCC5 | SCC6
SCC7
```
## **3.5 CarrAggrMode**

```
# Example value:
value = enums.CarrAggrMode.ICD
# All values (4x):
ICD | ICE | INTRaband | OFF
```
## **3.6 ChannelBandwidth**

```
# Example value:
value = enums.ChannelBandwidth.B014
# All values (6x):
B014 | B030 | B050 | B100 | B150 | B200
```
# **3.7 ChannelTypeDetection**

```
# Example value:
value = enums.ChannelTypeDetection.AUTO
# All values (3x):
AUTO | PUCCh | PUSCh
```
## **3.8 ChannelTypeVewFilter**

```
# Example value:
value = enums.ChannelTypeVewFilter.OFF
# All values (4x):
OFF | ON | PUCCh | PUSCh
```
## **3.9 CmwsConnector**

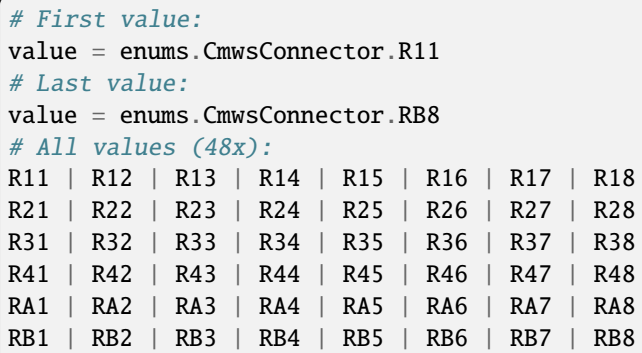

### **3.10 CyclicPrefix**

```
# Example value:
value = enums.CyclicPrefix.EXTended
# All values (2x):
EXTended | NORMal
```
#### **3.11 FrameStructure**

```
# Example value:
value = enums.FrameStructure.T1
# All values (2x):
T1 | T2
```
## **3.12 LaggingExclPeriod**

```
# Example value:
value = enums.LaggingExclPeriod.MS05
# All values (3x):
MS05 | MS25 | OFF
```
## **3.13 LeadingExclPeriod**

```
# Example value:
value = enums.LeadingExclPeriod.MS25
# All values (2x):
MS25 | OFF
```
## **3.14 ListMode**

```
# Example value:
value = enums.ListMode.ONCE
# All values (2x):
ONCE | SEGMent
```
## **3.15 LocalOscLocation**

```
# Example value:
value = enums.LocalOscLocation.CCB
# All values (2x):
CCB | CN
```
## **3.16 LowHigh**

```
# Example value:
value = enums.LowHigh.HIGH
# All values (2x):
HIGH | LOW
```
### **3.17 MeasCarrier**

```
# Example value:
value = enums.MeasCarrier.PCC
# All values (2x):
PCC | SCC1
```
## **3.18 MeasCarrierB**

```
# Example value:
value = enums.MeasCarrierB.PCC
# All values (8x):
PCC | SCC1 | SCC2 | SCC3 | SCC4 | SCC5 | SCC6 | SCC7
```
# **3.19 MeasCarrierEnhanced**

```
# Example value:
value = enums.MeasCarrierEnhanced.CC1
# All values (4x):
CC1 | CC2 | CC3 | CC4
```
#### **3.20 MeasFilter**

```
# Example value:
value = enums.MeasFilter.BANDpass
# All values (2x):
BANDpass | GAUSs
```
#### **3.21 MeasurementMode**

```
# Example value:
value = enums.MeasurementMode.MELMode
# All values (3x):
MELMode | NORMal | TMODe
```
#### **3.22 MeasureSlot**

```
# Example value:
value = enums.MeasureSlot.ALL
# All values (3x):
ALL | MS0 | MS1
```
### **3.23 MevAcquisitionMode**

```
# Example value:
value = enums.MevAcquisitionMode.SLOT
# All values (2x):
SLOT | SUBFrame
```
#### **3.24 Mode**

```
# Example value:
value = enums.Mode.FDD
# All values (2x):
FDD | TDD
```
#### **3.25 ModScheme**

```
# Example value:
value = enums.ModScheme.AUTO
# All values (5x):
AUTO | Q16 | Q256 | Q64 | QPSK
```
#### **3.26 Modulation**

```
# Example value:
value = enums.Modulation.Q16
# All values (4x):
Q16 | Q256 | Q64 | QPSK
```
### **3.27 NetworkSharing**

```
# Example value:
value = enums.NetworkSharing.FSHared
# All values (3x):
FSHared | NSHared | OCONnection
```
### **3.28 NetworkSigValue**

```
# First value:
value = enums.NetworkSigValue.NS01
# Last value:
value = enums.NetworkSigValue.NS32
# All values (32x):
NS01 | NS02 | NS03 | NS04 | NS05 | NS06 | NS07 | NS08
NS09 | NS10 | NS11 | NS12 | NS13 | NS14 | NS15 | NS16
NS17 | NS18 | NS19 | NS20 | NS21 | NS22 | NS23 | NS24
NS25 | NS26 | NS27 | NS28 | NS29 | NS30 | NS31 | NS32
```
# **3.29 NetworkSigValueNoCarrAggr**

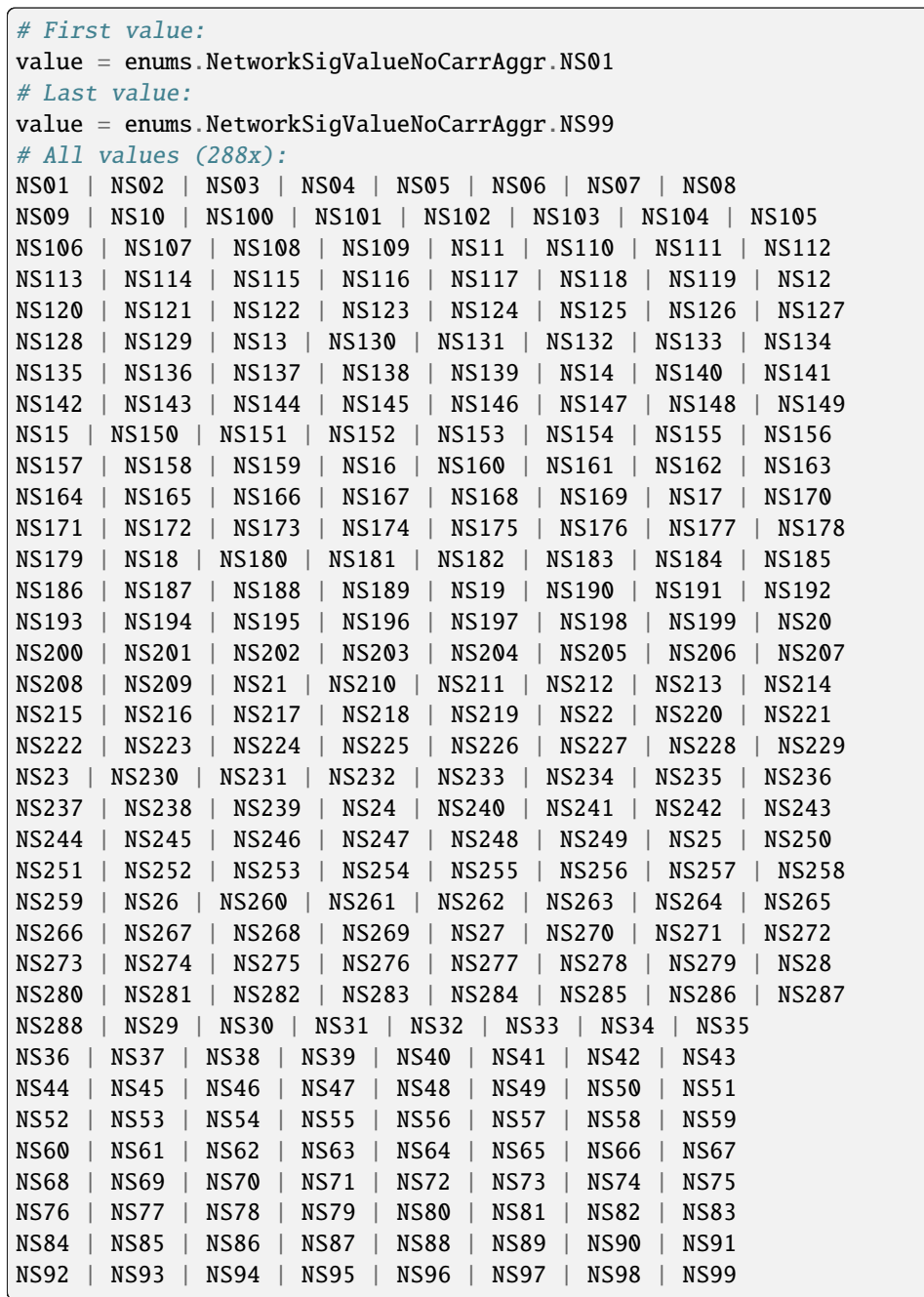

## **3.30 ParameterSetMode**

```
# Example value:
value = enums.ParameterSetMode.GLOBal
# All values (2x):
GLOBal | LIST
```
#### **3.31 Path**

```
# Example value:
value = enums.Path.NETWork
# All values (2x):
NETWork | STANdalone
```
#### **3.32 PeriodPreamble**

```
# Example value:
value = enums.PeriodPreamble.MS05
# All values (3x):
MS05 | MS10 | MS20
```
### **3.33 PucchFormat**

```
# Example value:
value = enums.PucchFormat.F1
# All values (7x):
F1 | F1A | F1B | F2 | F2A | F2B | F3
```
### **3.34 RbTableChannelType**

```
# Example value:
value = enums.RbTableChannelType.DL
# All values (8x):
DL | NONE | PSBCh | PSCCh | PSSCh | PUCCh | PUSCh | SSUB
```
## **3.35 Rbw**

```
# Example value:
value = enums.Rbw.K030
# All values (3x):
K030 | K100 | M1
```
#### **3.36 RbwExtended**

```
# Example value:
value = enums.RbwExtended.K030
# All values (6x):
K030 | K050 | K100 | K150 | K200 | M1
```
### **3.37 Repeat**

```
# Example value:
value = enums.Repeat.CONTinuous
# All values (2x):
CONTinuous | SINGleshot
```
### **3.38 ResourceState**

```
# Example value:
value = enums.ResourceState.ACTive
# All values (8x):
ACTive | ADJusted | INValid | OFF | PENDing | QUEued | RDY | RUN
```
### **3.39 ResultStatus2**

```
# First value:
value = enums.ResultStatus2.DC
# Last value:
value = enums.ResultStatus2.ULEU
# All values (10x):
DC | INV | NAV | NCAP | OFF | OFL | OK | UFL
ULEL | ULEU
```
# **3.40 RetriggerFlag**

```
# Example value:
value = enums.RetriggerFlag.IFPNarrow
# All values (4x):
IFPNarrow | IFPower | OFF | ON
```
## **3.41 SegmentChannelTypeExtended**

```
# Example value:
value = enums.SegmentChannelTypeExtended.AUTO
# All values (6x):
AUTO | PSBCh | PSCCh | PSSCh | PUCCh | PUSCh
```
## **3.42 SidelinkChannelType**

```
# Example value:
value = enums.SidelinkChannelType.PSBCh
# All values (3x):
PSBCh | PSCCh | PSSCh
```
# **3.43 SignalSlope**

```
# Example value:
value = enums.SignalSlope.FEDGe
# All values (2x):
FEDGe | REDGe
```
# **3.44 SignalType**

```
# Example value:
value = enums.SignalType.SL
# All values (2x):
SL | UL
```
#### **3.45 StopCondition**

```
# Example value:
value = enums.StopCondition.NONE
# All values (2x):
NONE | SLFail
```
### **3.46 SyncMode**

```
# Example value:
value = enums.SyncMode.ENHanced
# All values (2x):
ENHanced | NORMal
```
## **3.47 TargetStateA**

```
# Example value:
value = enums.TargetStateA.OFF
# All values (3x):
OFF | RDY | RUN
```
### **3.48 TargetSyncState**

```
# Example value:
value = enums.TargetSyncState.ADJusted
# All values (2x):
ADJusted | PENDing
```
#### **3.49 TimeMask**

```
# Example value:
value = enums.TimeMask.GOO
# All values (3x):
GOO | PPSRs | SBLanking
```
#### **3.50 TraceSelect**

```
# Example value:
value = enums.TraceSelect.AVERage
# All values (3x):
AVERage | CURRent | MAXimum
```
### **3.51 UplinkChannelType**

```
# Example value:
value = enums.UplinkChannelType.PUCCh
# All values (2x):
PUCCh | PUSCh
```
#### **3.52 ViewMev**

```
# First value:
value = enums.ViewMev.ACLR
# Last value:
value = enums.ViewMev.TXM
# All values (15x):
ACLR | BLER | ESFLatness | EVMagnitude | EVMC | IEMissions | IQ | MERRor
OVERview | PDYNamics | PERRor | PMONitor | RBATable | SEMask | TXM
```
#### **3.53 ViewPrach**

```
# First value:
value = enums.ViewPrach.EVMagnitude
# Last value:
value = enums.ViewPrach.TXM
# All values (10x):
EVMagnitude | EVPReamble | EVSYmbol | IQ | MERRor | OVERview | PDYNamics | PERRor
PVPReamble | TXM
```
#### **3.54 ViewSrs**

```
# Example value:
value = enums.ViewSrs.PDYNamics
# All values (1x):
PDYNamics
```
#### **CHAPTER**

#### **FOUR**

#### **REPCAPS**

#### **4.1 Instance (Global)**

```
# Setting:
driver.repcap_instance_set(repcap.Instance.Inst1)
# Range:
Inst1 .. Inst16
# All values (16x):
Inst1 | Inst2 | Inst3 | Inst4 | Inst5 | Inst6 | Inst7 | Inst8
Inst9 | Inst10 | Inst11 | Inst12 | Inst13 | Inst14 | Inst15 | Inst16
```
# **4.2 AbsMarker**

```
# First value:
value = repcap.AbsMarker.Nr1
# Values (2x):
Nr1 | Nr2
```
### **4.3 Area**

```
# First value:
value = repcap.Area.Nr1
# Range:
Nr1 .. Nr12
# All values (12x):
Nr1 | Nr2 | Nr3 | Nr4 | Nr5 | Nr6 | Nr7 | Nr8
Nr9 | Nr10 | Nr11 | Nr12
```
## **4.4 CarrierComponent**

```
# First value:
value = repcap.CarrierComponent.Nr1
# Values (4x):
Nr1 | Nr2 | Nr3 | Nr4
```
### **4.5 CarrierComponentB**

```
# First value:
value = repcap.CarrierComponentB.Nr1
# Values (4x):
Nr1 | Nr2 | Nr3 | Nr4
```
## **4.6 ChannelBw**

```
# First value:
value = repcap.ChamnelBw.Bw14# Range:
Bw14 .. Bw200
# All values (6x):
Bw14 | Bw30 | Bw50 | Bw100 | Bw150 | Bw200
```
## **4.7 DeltaMarker**

```
# First value:
value = repcap.DeltaMarker.Nr1
# Values (2x):
Nr1 | Nr2
```
### **4.8 Difference**

```
# First value:
value = repcap.Difference.Nr1
# Values (2x):
Nr1 | Nr2
```
## **4.9 EutraBand**

```
# First value:
value = repcap.EutraBand.Nr30
# Values (2x):
Nr30 | Nr50
```
### **4.10 FirstChannelBw**

```
# First value:
value = repcap.FirstChannelBw.Bw100
# Values (3x):
Bw100 | Bw150 | Bw200
```
### **4.11 Limit**

```
# First value:
value = repcap.Limit.Nr1
# Range:
Nr1 .. Nr12
# All values (12x):
Nr1 | Nr2 | Nr3 | Nr4 | Nr5 | Nr6 | Nr7 | Nr8
Nr9 | Nr10 | Nr11 | Nr12
```
### **4.12 MaxRange**

```
# First value:
value = repcap.MaxRange.Nr1
# Values (2x):
Nr1 | Nr2
```
## **4.13 MinRange**

```
# First value:
value = repcap.MinRange.Nr1
# Values (2x):
Nr1 | Nr2
```
## **4.14 Preamble**

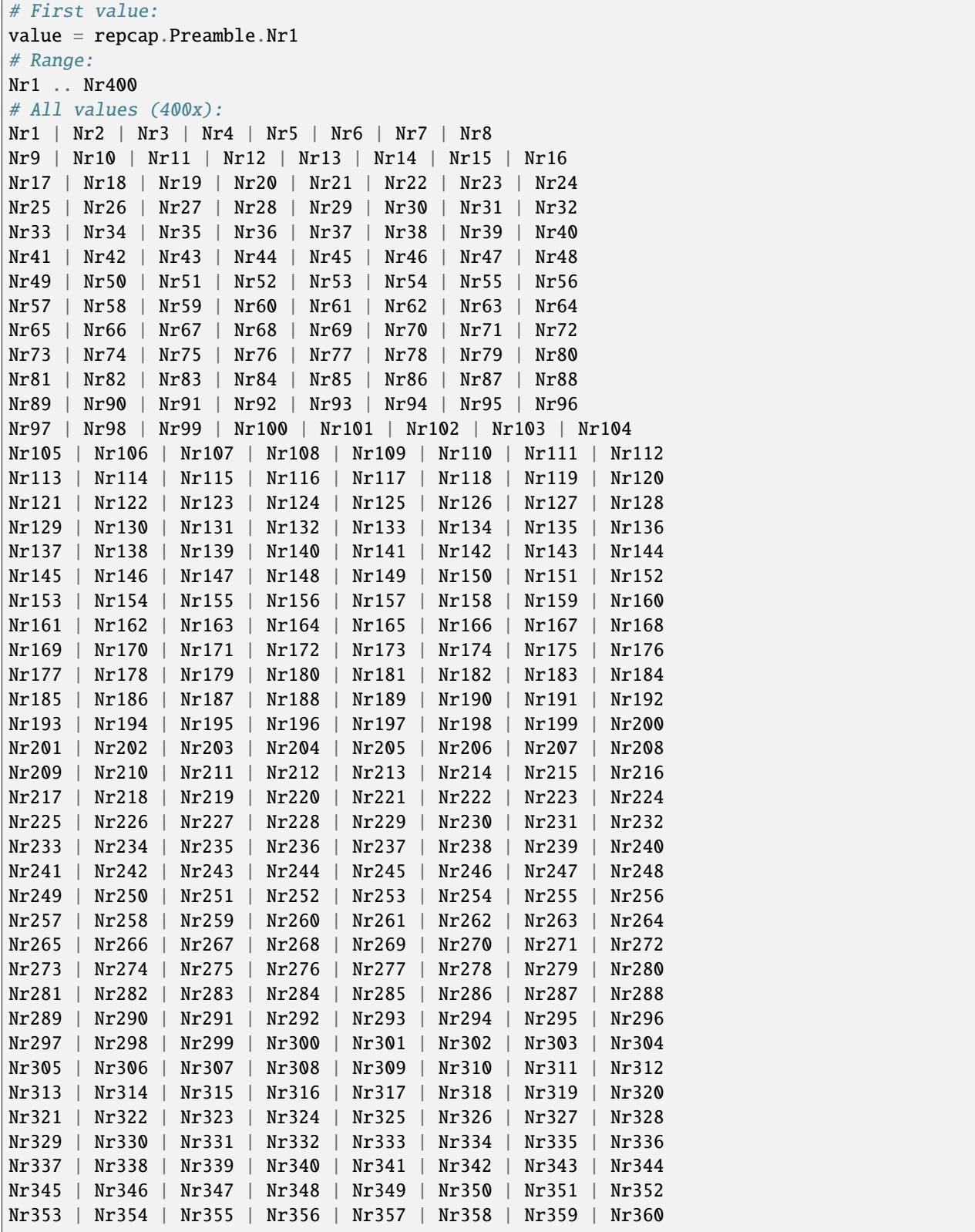

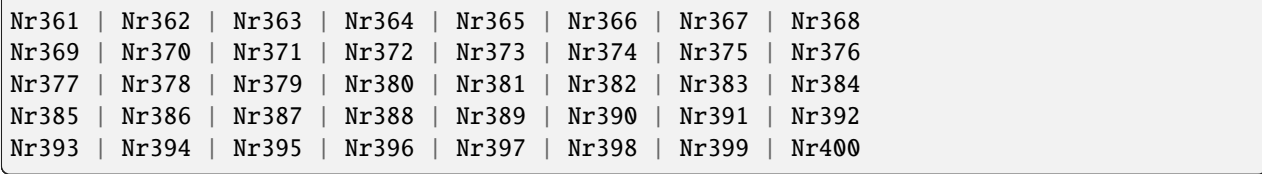

## **4.15 PreambleFormat**

```
# First value:
value = repcap.PreambleFormat.Fmt1
# Range:
Fmt1 .. Fmt5
# All values (5x):
Fmt1 | Fmt2 | Fmt3 | Fmt4 | Fmt5
```
## **4.16 QAMmodOrder**

```
# First value:
value = repcap.QAMmodOrder.Qam16
# Values (3x):
Qam16 | Qam64 | Qam256
```
### **4.17 RBcount**

```
# First value:
value = repcap.RBcount.Nr1
# Values (2x):
Nr1 | Nr2
```
## **4.18 RBoffset**

```
# First value:
value = repcap.RBoffset.Nr1
# Values (2x):
Nr1 | Nr2
```
#### **4.19 RBWkHz**

# First value:  $value = repcap.RBWkHz.Rbw30$ # Range: Rbw30 .. Rbw1000 # All values (6x): Rbw30 | Rbw50 | Rbw100 | Rbw150 | Rbw200 | Rbw1000

### **4.20 Ripple**

```
# First value:
value = repcap.Ripple.Nr1
# Values (2x):
Nr1 | Nr2
```
#### **4.21 SecondaryCC**

```
# First value:
value = repcap. SecondaryCC.CC1
# Range:
CC1 .. CC7
# All values (7x):
CC1 | CC2 | CC3 | CC4 | CC5 | CC6 | CC7
```
#### **4.22 SecondChannelBw**

```
# First value:
value = repcap.SecondChannelBw.Bw50
# Values (4x):
Bw50 | Bw100 | Bw150 | Bw200
```
### **4.23 Segment**

```
# First value:
value = repcap. Segment. Nr1
# Range:
Nr1 .. Nr2000
# All values (2000x):
Nr1 | Nr2 | Nr3 | Nr4 | Nr5 | Nr6 | Nr7 | Nr8
Nr9 | Nr10 | Nr11 | Nr12 | Nr13 | Nr14 | Nr15 | Nr16
Nr17 | Nr18 | Nr19 | Nr20 | Nr21 | Nr22 | Nr23 | Nr24
Nr25 | Nr26 | Nr27 | Nr28 | Nr29 | Nr30 | Nr31 | Nr32
```
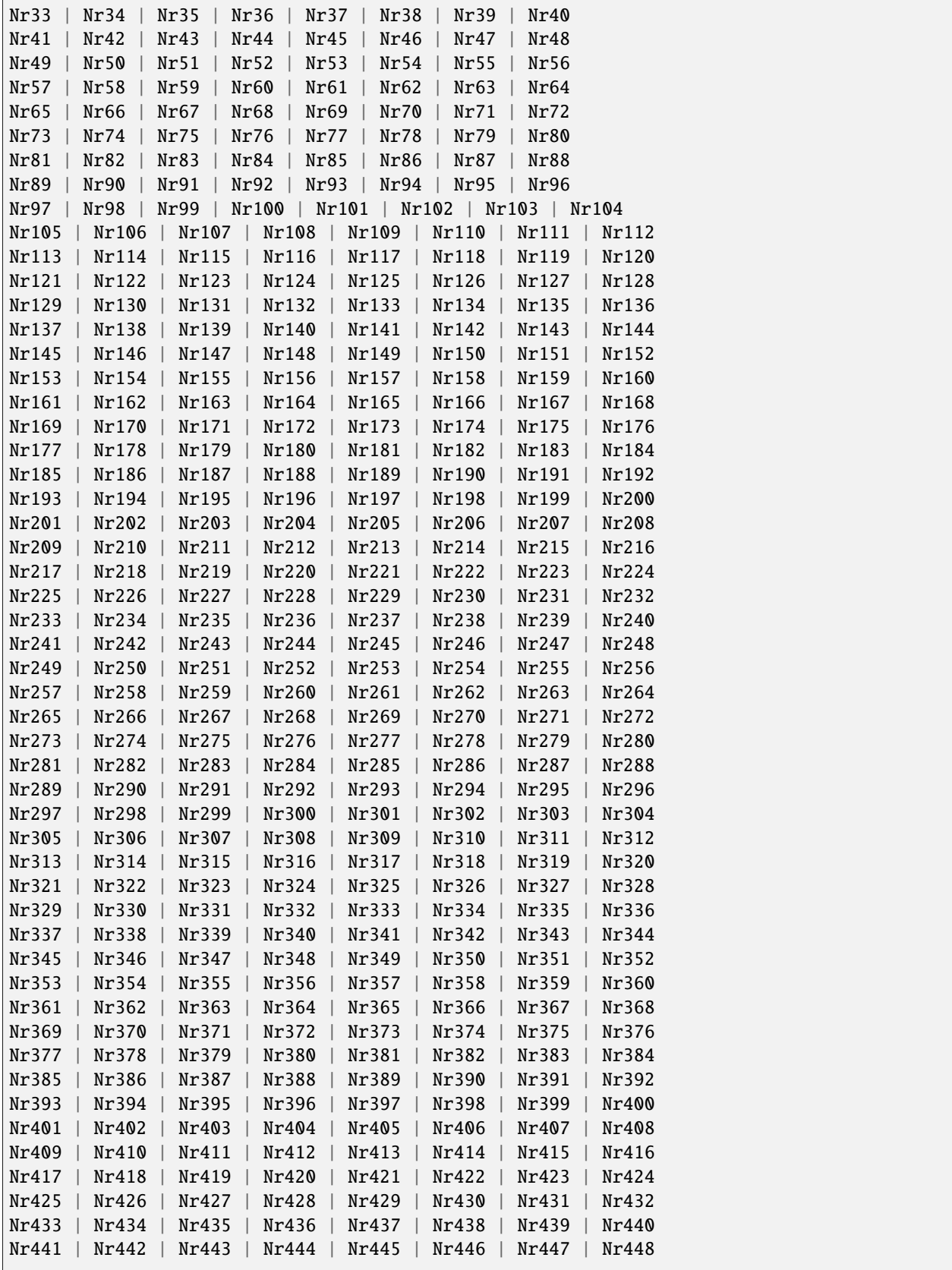

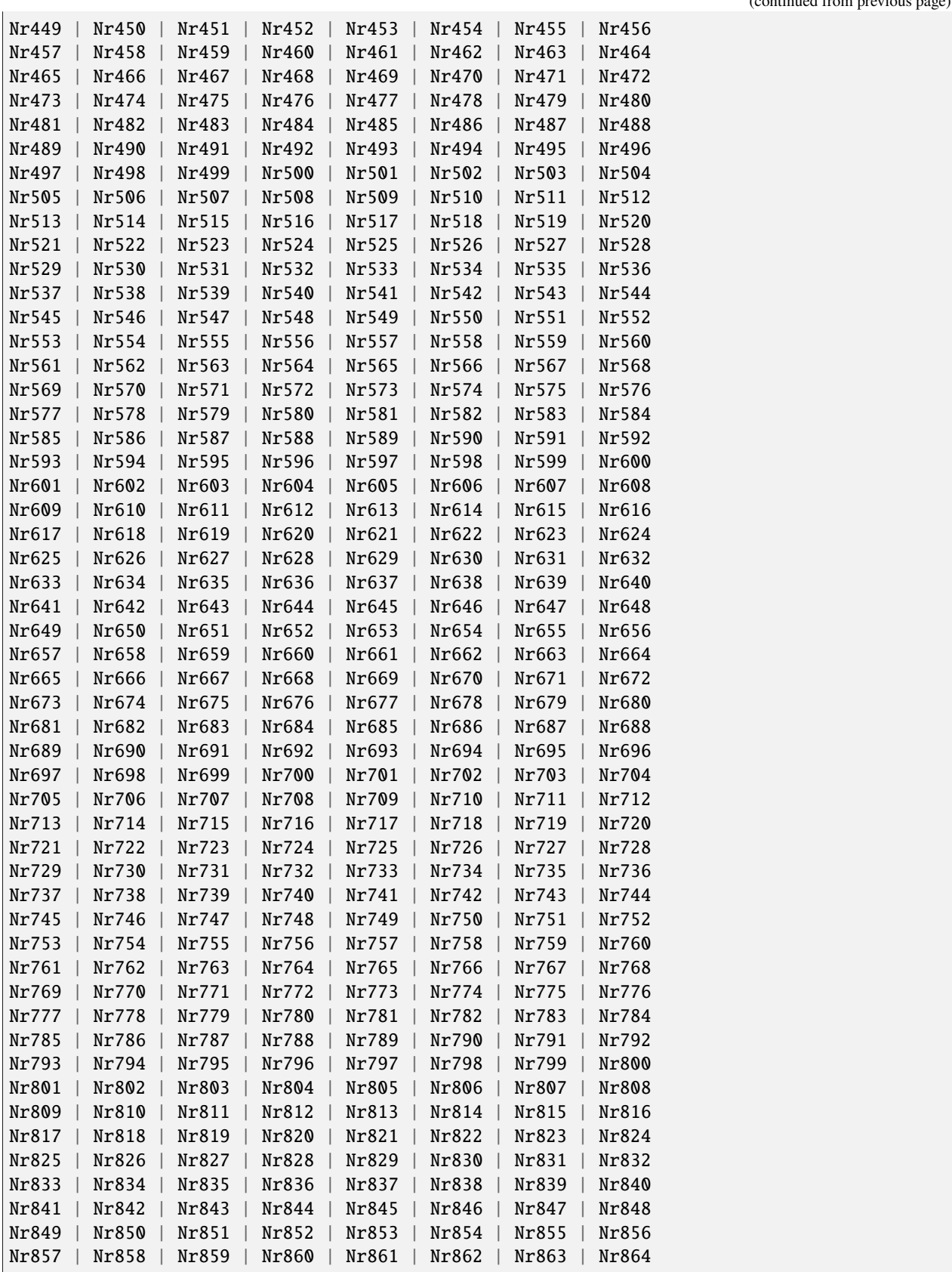

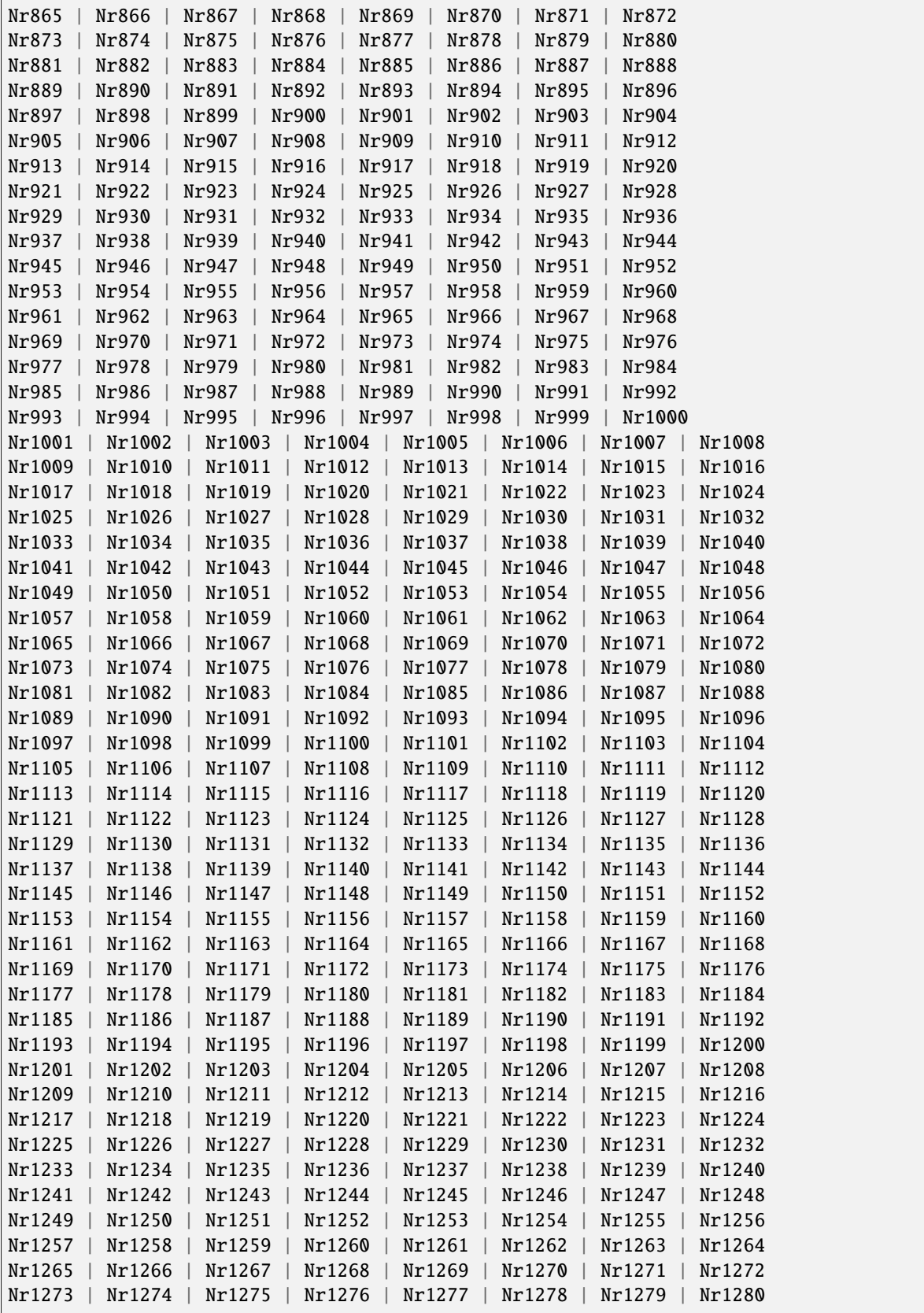

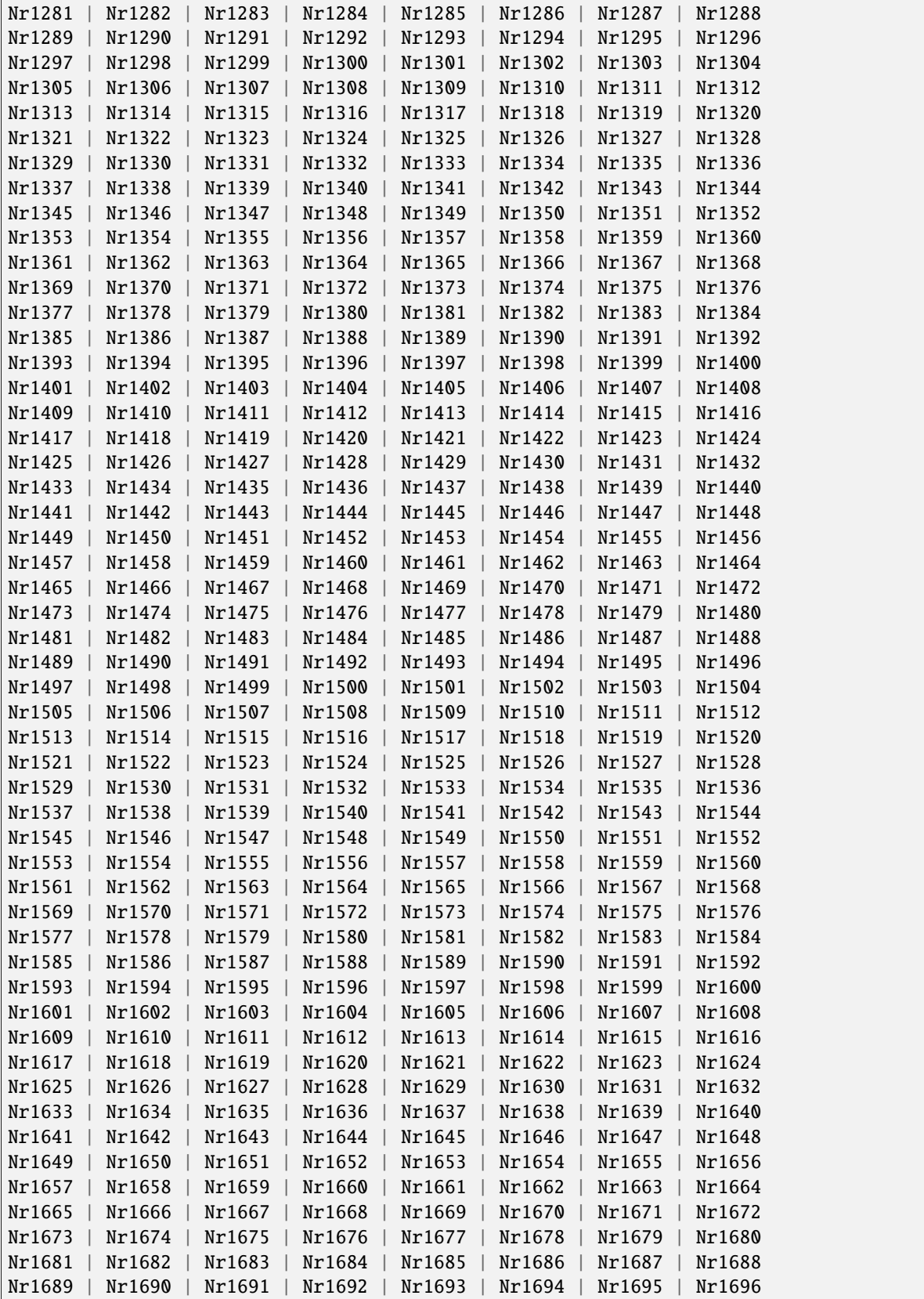

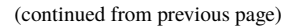

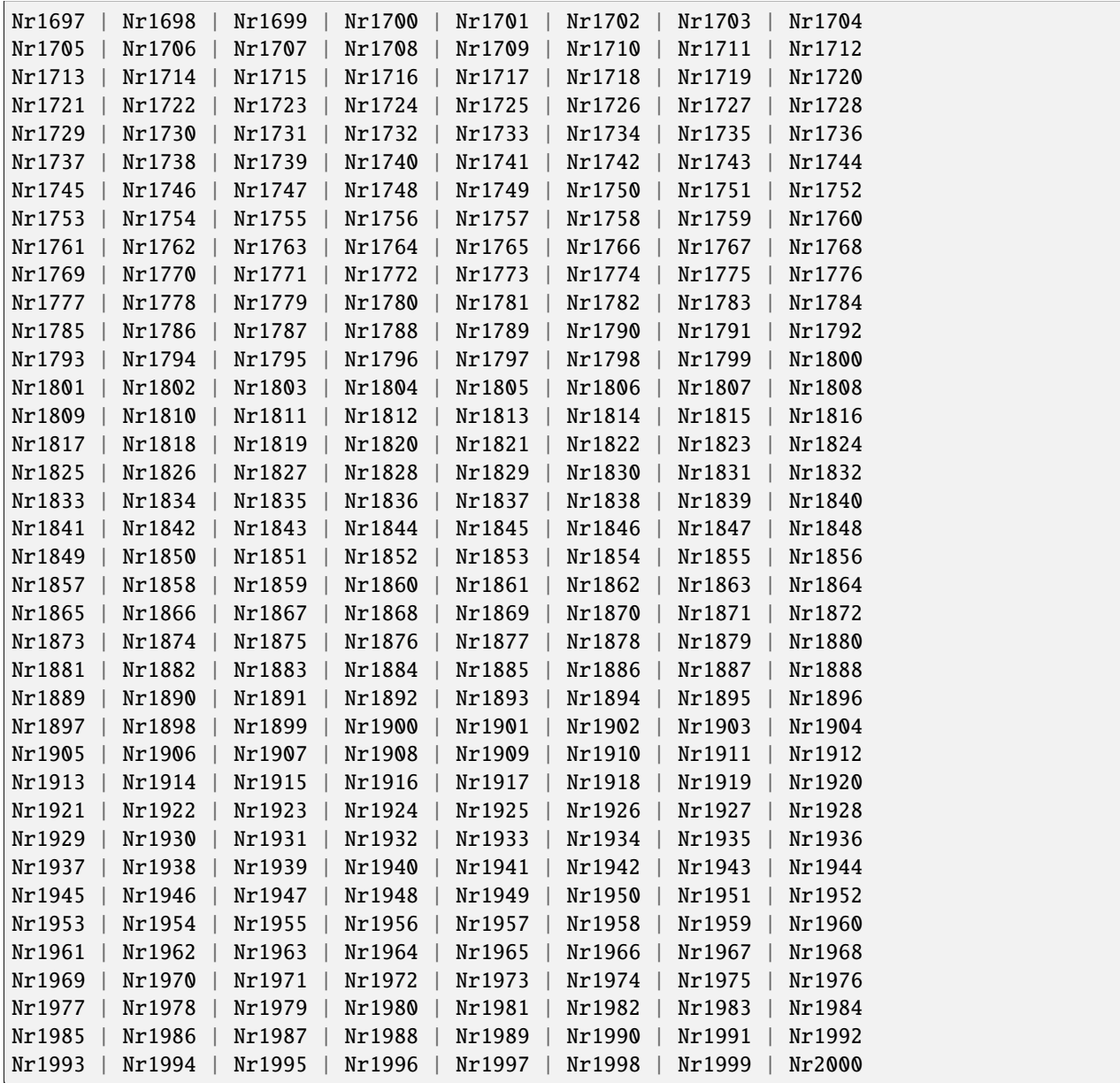

# **4.24 Table**

```
# First value:
value = repcap.Table.Nr1
# Range:
Nr1 .. Nr5
# All values (5x):
Nr1 | Nr2 | Nr3 | Nr4 | Nr5
```
# **4.25 ThirdChannelBw**

# First value: value = repcap.ThirdChannelBw.Bw100 # Values (3x): Bw100 | Bw150 | Bw200

# **4.26 UtraAdjChannel**

# First value: value = repcap.UtraAdjChannel.Ch1 # Values (2x): Ch1 | Ch2

#### **CHAPTER**

#### **FIVE**

#### **EXAMPLES**

For more examples, visit our [Rohde & Schwarz Github repository.](https://github.com/Rohde-Schwarz/Examples/)

```
" ""# GitHub examples repository path: CMXP/Python/RsCmxp_xxx_ScpiPackages
Example on how to use the python RsCmx auto-generated instrument drivers for
RsCmpx_Base and RsCmpx_Gprf (Base and GPRF) in one script with shared VISA session.
"" "
from RsCMPX_Base.RsCMPX_Base import RsCMPX_Base # install from pypi.org
from RsCMPX_Base import enums as base_enums
from RsCMPX_Base import repcap as base_repcap
from RsCMPX_Gprf.RsCMPX_Gprf import RsCMPX_Gprf # install from pypi.org
from RsCMPX_Gprf.CustomFiles.reliability import ReliabilityEventArgs
from RsCMPX_Gprf import enums as gprf_enums
from RsCMPX_Gprf import repcap as gprf_repcaps
# CMX Base init
cmx_base = RsCMPX_Base('TCPIP::10.112.1.116', False, True)
print(f'CMX Base IND: {cmx_base.utilities.idn_string}')
print(f'CMX Instrument options:\n{",".join(cmx_base.utilities.instrument_options)}')
cmx_base.utilities.visa_timeout = 5000 # default is 10000
# Sends OPC after each command
cmx_base.utilities.opc_query_after_write = False
# Checks for syst:err? after each command / query - default value after init is True
cmx_base.utilities.instrument_status_checking = True
# Self-test
self_test = cmx}\_base.utilities(self_test()print(f'CMW self-test result: {self_test} - {"Passed" if self_test[0] == 0 else "Failed"}
\leftrightarrow"')
# Reference Frequency Source
cmx_base.system.reference.frequency.source_set(base_enums.SourceIntExt.INTernal)
# CMX RsCMPX_Gprf Init - reuse the session of the cmx_base, rather than creating another␣
\rightarrowone
cmx_gprf = RsCMPX_Gprf.from_existing_session(cmx_base)
```

```
cmx_gprf.utilities.visa_timeout = 5000
# Driver's Interface reliability offers a convenient way of reacting on the return value␣
˓→Reliability Indicator
cmx\_gprf.reliability. ExceptionOnError = True # default is 10000# Callback to use for the reliability indicator update events
def my_reliability_handler(event_args: ReliabilityEventArgs):
        print(f'GPRF Reliability updated.\nContext: {event_args.context}\nMessage:
˓→{event_args.message}')
# We register a callback for each change in the reliability indicator
cmx_gprf.reliability.on_update_handler = my_reliability_handler
# You can obtain the last value of the returned reliability
print(f"\nReliability last value: {cmx_gprf.reliability.last_value}, context '{cmx_gprf.
˓→reliability.last_context}', message: {cmx_gprf.reliability.last_message}")
# Close the sessions
cmx_gprf.close()
cmx_base.close()
```
### **RSCMPX\_LTEMEAS API STRUCTURE**

#### **Global RepCaps**

```
driver = RsCMPX_LteMeas('TCPIP::192.168.2.101::hislip0')
# Instance range: Inst1 .. Inst16
rc = driver.repcap_instance.get()driver.repcap_instance_set(repcap.Instance.Inst1)
```
class RsCMPX\_LteMeas(*resource\_name: str*, *id\_query: bool = True*, *reset: bool = False*, *options: str = None*, *direct\_session: object = None*)

1037 total commands, 4 Subgroups, 0 group commands

Initializes new RsCMPX\_LteMeas session.

#### **Parameter options tokens examples:**

- Simulate=True starts the session in simulation mode. Default: False
- SelectVisa=socket uses no VISA implementation for socket connections you do not need any VISA-C installation
- SelectVisa=rs forces usage of RohdeSchwarz Visa
- SelectVisa=ivi forces usage of National Instruments Visa
- QueryInstrumentStatus = False same as driver.utilities. instrument\_status\_checking = False. Default: True
- WriteDelay = 20, ReadDelay = 5 Introduces delay of 20ms before each write and 5ms before each read. Default: 0ms for both
- OpcWaitMode = OpcQuery mode for all the opc-synchronised write/reads. Other modes: StbPolling, StbPollingSlow, StbPollingSuperSlow. Default: StbPolling
- AddTermCharToWriteBinBLock = True Adds one additional LF to the end of the binary data (some instruments require that). Default: False
- AssureWriteWithTermChar = True Makes sure each command/query is terminated with termination character. Default: Interface dependent
- TerminationCharacter = " $\rrbracket$ " Sets the termination character for reading. Default:  $\infty$  (LineFeed or LF)
- DataChunkSize = 10E3 Maximum size of one write/read segment. If transferred data is bigger, it is split to more segments. Default: 1E6 bytes
- OpcTimeout = 10000 same as driver.utilities.opc\_timeout = 10000. Default: 30000ms
- VisaTimeout = 5000 same as driver.utilities.visa\_timeout = 5000. Default: 10000ms
- ViClearExeMode = Disabled viClear() execution mode. Default: execute\_on\_all
- OpcQueryAfterWrite = True same as driver.utilities.opc\_query\_after\_write = True. Default: False
- StbInErrorCheck = False if true, the driver checks errors with **\***STB? If false, it uses SYST:ERR?. Default: True
- ScpiQuotes = double'. for SCPI commands, you can define how strings are quoted. With single or double quotes. Possible values: single | double | {char}. Default: ``single
- LoggingMode = On Sets the logging status right from the start. Default: Off
- LoggingName = 'MyDevice' Sets the name to represent the session in the log entries. Default: 'resource\_name'
- LogToGlobalTarget = True Sets the logging target to the class-property previously set with RsCMPX\_LteMeas.set\_global\_logging\_target() Default: False
- LoggingToConsole = True Immediately starts logging to the console. Default: False
- LoggingToUdp = True Immediately starts logging to the UDP port. Default: False
- LoggingUdpPort = 49200 UDP port to log to. Default: 49200

#### **Parameters**

- resource\_name VISA resource name, e.g. 'TCPIP::192.168.2.1::INSTR'
- **id\_query** if True, the instrument's model name is verified against the models supported by the driver and eventually throws an exception.
- reset Resets the instrument (sends **\***RST command) and clears its status sybsystem.
- **options** string tokens alternating the driver settings.
- direct\_session Another driver object or pyVisa object to reuse the session instead of opening a new session.

#### static assert\_minimum\_version(*min\_version: str*) → None

Asserts that the driver version fulfills the minimum required version you have entered. This way you make sure your installed driver is of the entered version or newer.

#### $classmethod$   $clear\_global\_logging\_relative\_timestamp() \rightarrow None$

Clears the global relative timestamp. After this, all the instances using the global relative timestamp continue logging with the absolute timestamps.

#### $close() \rightarrow None$

Closes the active RsCMPX\_LteMeas session.

#### classmethod from\_existing\_session(*session: object*, *options: str = None*) → RsCMPX\_LteMeas Creates a new RsCMPX\_LteMeas object with the entered 'session' reused.

#### **Parameters**

- **session** can be another driver or a direct pyvisa session.
- **options** string tokens alternating the driver settings.

#### classmethod get\_global\_logging\_relative\_timestamp()  $\rightarrow$  datetime

Returns global common relative timestamp for log entries.
### classmethod get\_global\_logging\_target()

Returns global common target stream.

#### $get\_session\_handle() \rightarrow object$

Returns the underlying session handle.

#### $get\_total\_execution\_time() \rightarrow time$

Returns total time spent by the library on communicating with the instrument. This time is always shorter than get total time(), since it does not include gaps between the communication. You can reset this counter with reset\_time\_statistics().

# $get\_total\_time() \rightarrow time$ delta

Returns total time spent by the library on communicating with the instrument. This time is always shorter than get\_total\_time(), since it does not include gaps between the communication. You can reset this counter with reset time statistics().

```
static list_resources(expression: str = '?*::INSTR', visa_select: str = None) → List[str]
```
#### **Finds all the resources defined by the expression**

- '?\*' matches all the available instruments
- 'USB::?\*' matches all the USB instruments
- 'TCPIP::192?\*' matches all the LAN instruments with the IP address starting with 192

#### **Parameters**

- expression see the examples in the function
- visa\_select optional parameter selecting a specific VISA. Examples:  $\lq \varnothing$ ivi',  $\lq \varnothing$ rs'

### $reset_time\_statistics() \rightarrow None$

Resets all execution and total time counters. Affects the results of get\_total\_time() and get\_total\_execution\_time()

#### restore\_all\_repcaps\_to\_default() → None

Sets all the Group and Global repcaps to their initial values

### classmethod set\_global\_logging\_relative\_timestamp(*timestamp: datetime*) → None

Sets global common relative timestamp for log entries. To use it, call the following: io.utilities.logger.set\_relative\_timestamp\_global()

#### classmethod set\_global\_logging\_relative\_timestamp\_now()  $\rightarrow$  None

Sets global common relative timestamp for log entries to this moment. To use it, call the following: io.utilities.logger.set\_relative\_timestamp\_global().

### classmethod set\_global\_logging\_target(*target*) → None

Sets global common target stream that each instance can use. To use it, call the following: io.utilities.logger.set\_logging\_target\_global(). If an instance uses global logging target, it automatically uses the global relative timestamp (if set). You can set the target to None to invalidate it.

# **Subgroups**

# **6.1 Configure**

### class ConfigureCls

Configure commands group definition. 219 total commands, 1 Subgroups, 0 group commands

### **Cloning the Group**

```
# Create a clone of the original group, that exists independently
group2 = driver.configure.clone()
```
# **Subgroups**

# **6.1.1 LteMeas**

# **SCPI Commands :**

```
CONFigure:LTE:MEASurement<Instance>:BAND
CONFigure:LTE:MEASurement<Instance>:SPATh
CONFigure:LTE:MEASurement<Instance>:STYPe
CONFigure:LTE:MEASurement<Instance>:DMODe
CONFigure:LTE:MEASurement<Instance>:FSTRucture
```
### class LteMeasCls

LteMeas commands group definition. 219 total commands, 10 Subgroups, 5 group commands

```
get\_band() \rightarrow Band
```

```
# SCPI: CONFigure:LTE:MEASurement<Instance>:BAND
value: enums.Band = driver.configure.lteMeas.get_band()
```
#### **Selects the operating band (OB) .**

INTRO\_CMD\_HELP: The allowed input range has dependencies:

- FDD UL: OB1 | ... | OB28 | OB30 | OB31 | OB65 | OB66 | OB68 | OB70 | ... | OB74 | OB85 | OB87 | OB88
- TDD UL: OB33 | ... | OB45 | OB48 | OB50 | ... | OB53 | OB250

For Signal Path = Network, use [CONFigure:]SIGNaling:LTE:CELL:RFSettings:FBINdicator.

**return**

band: No help available

```
get\_dmode() \rightarrow Mode
```

```
# SCPI: CONFigure:LTE:MEASurement<Instance>:DMODe
value: enums.Mode = driver.configure.lteMeas.get_dmode()
```
Selects the duplex mode of the LTE signal: FDD or TDD. For Signal Path = Network, use [CONFigure:]SIGNaling:LTE:CELL:RFSettings:DMODe.

**return**

mode: No help available

 $get_fstructure() \rightarrow FrameStructure$ 

```
# SCPI: CONFigure:LTE:MEASurement<Instance>:FSTRucture
value: enums.FrameStructure = driver.configure.lteMeas.get_fstructure()
```
Queries the frame structure type of the LTE signal. The value depends on the duplex mode (method RsCMPX\_LteMeas.Configure. LteMeas.dmode) .

**return**

frame\_structure: T1: Type 1, FDD signal T2: Type 2, TDD signal

 $get\_spath() \rightarrow Path$ 

```
# SCPI: CONFigure:LTE:MEASurement<Instance>:SPATh
value: enums.Path = driver.configure.lteMeas.get_spath()
```
Selects between a standalone measurement and a measurement with coupling to signaling settings (cell settings of the network configuration) .

**return**

path: No help available

 $get\_style() \rightarrow SignalType$ 

```
# SCPI: CONFigure:LTE:MEASurement<Instance>:STYPe
value: enums.SignalType = driver.configure.lteMeas.get_stype()
```
Selects the type of the measured signal.

**return**

signal\_type: UL: LTE uplink signal SL: V2X sidelink signal

set\_band(*band: Band*) → None

```
# SCPI: CONFigure:LTE:MEASurement<Instance>:BAND
driver.configure.lteMeas.set_band(band = enums.Band.OB1)
```
#### **Selects the operating band (OB) .**

INTRO\_CMD\_HELP: The allowed input range has dependencies:

- FDD UL: OB1 | ... | OB28 | OB30 | OB31 | OB65 | OB66 | OB68 | OB70 | ... | OB74 | OB85 | OB87 | OB88
- TDD UL: OB33 | ... | OB45 | OB48 | OB50 | ... | OB53 | OB250

For Signal Path = Network, use [CONFigure:]SIGNaling:LTE:CELL:RFSettings:FBINdicator.

**param band** No help available

set\_dmode(*mode: Mode*) → None

# SCPI: CONFigure:LTE:MEASurement<Instance>:DMODe driver.configure.lteMeas.set\_dmode(mode = enums.Mode.FDD) Selects the duplex mode of the LTE signal: FDD or TDD. For Signal Path = Network, use [CONFigure:]SIGNaling:LTE:CELL:RFSettings:DMODe.

```
param mode
```
No help available

set\_spath(*path: Path*) → None

```
# SCPI: CONFigure:LTE:MEASurement<Instance>:SPATh
driver.configure.lteMeas.set_spath(path = enums.Path.NETWork)
```
Selects between a standalone measurement and a measurement with coupling to signaling settings (cell settings of the network configuration) .

```
param path
```
No help available

set\_stype(*signal\_type: SignalType*) → None

```
# SCPI: CONFigure:LTE:MEASurement<Instance>:STYPe
driver.configure.lteMeas.set_stype(signal_type = enums.SignalType.SL)
```
Selects the type of the measured signal.

**param signal\_type** UL: LTE uplink signal SL: V2X sidelink signal

# **Cloning the Group**

```
# Create a clone of the original group, that exists independently
group2 = driver.configure.lteMeas.clone()
```
### **Subgroups**

# **6.1.1.1 CarrierAggregation**

### class CarrierAggregationCls

CarrierAggregation commands group definition. 12 total commands, 6 Subgroups, 0 group commands

# **Cloning the Group**

```
# Create a clone of the original group, that exists independently
group2 = driver.configure.lteMeas.carrierAggregation.clone()
```
# **Subgroups**

# **6.1.1.1.1 ChannelBw**

### **SCPI Command :**

CONFigure:LTE:MEASurement<Instance>:CAGGregation:CBANdwidth:AGGRegated

### class ChannelBwCls

ChannelBw commands group definition. 1 total commands, 0 Subgroups, 1 group commands

### $get\_aggregateed() \rightarrow float$

```
# SCPI: CONFigure:LTE:MEASurement<Instance>:CAGGregation:CBANdwidth:AGGRegated
value: float = driver.configure.lteMeas.carrierAggregation.channelBw.get_
˓→aggregated()
```
Queries the width of the aggregated channel bandwidth.

**return** ch\_bandwidth: No help available

# **6.1.1.1.2 Frequency**

### class FrequencyCls

Frequency commands group definition. 3 total commands, 1 Subgroups, 0 group commands

# **Cloning the Group**

```
# Create a clone of the original group, that exists independently
group2 = driver.configure.lteMeas.carrierAggregation.frequency.clone()
```
### **Subgroups**

# **6.1.1.1.2.1 Aggregated**

### **SCPI Commands :**

```
CONFigure:LTE:MEASurement<Instance>:CAGGregation:FREQuency:AGGRegated:LOW
CONFigure:LTE:MEASurement<Instance>:CAGGregation:FREQuency:AGGRegated:CENTer
CONFigure:LTE:MEASurement<Instance>:CAGGregation:FREQuency:AGGRegated:HIGH
```
### class AggregatedCls

Aggregated commands group definition. 3 total commands, 0 Subgroups, 3 group commands

 $get\_center() \rightarrow float$ 

```
# SCPI: CONFigure:LTE:MEASurement<Instance>
˓→:CAGGregation:FREQuency:AGGRegated:CENTer
value: float = driver.configure.lteMeas.carrierAggregation.frequency.aggregated.
˓→get_center()
```
Queries the center frequency of the aggregated bandwidth.

**return** frequency\_center: No help available

 $get\_high() \rightarrow float$ 

```
# SCPI: CONFigure:LTE:MEASurement<Instance>
˓→:CAGGregation:FREQuency:AGGRegated:HIGH
value: float = driver.configure.lteMeas.carrierAggregation.frequency.aggregated.
˓→get_high()
```
Queries the upper edge of the aggregated bandwidth.

**return** frequency\_high: No help available

```
get\_low() \rightarrow float
```

```
# SCPI: CONFigure:LTE:MEASurement<Instance>
˓→:CAGGregation:FREQuency:AGGRegated:LOW
value: float = driver.configure.lteMeas.carrierAggregation.frequency.aggregated.
\rightarrowget_low()
```
Queries the lower edge of the aggregated bandwidth.

**return**

frequency\_low: No help available

# **6.1.1.1.3 Maping**

### **SCPI Commands :**

```
CONFigure:LTE:MEASurement<Instance>:CAGGregation:MAPing:PCC
CONFigure:LTE:MEASurement<Instance>:CAGGregation:MAPing
```
### class MapingCls

Maping commands group definition. 3 total commands, 1 Subgroups, 2 group commands

### class ValueStruct

Structure for reading output parameters. Fields:

- Cc\_1: enums.CarrAggrMaping: No parameter help available
- Cc\_2: enums.CarrAggrMaping: No parameter help available
- Cc\_3: enums.CarrAggrMaping: No parameter help available
- Cc 4: enums.CarrAggrMaping: No parameter help available

 $get\_pcc() \rightarrow str$ 

```
# SCPI: CONFigure:LTE:MEASurement<Instance>:CAGGregation:MAPing:PCC
value: str = driver.configure.lteMeas.carrierAggregation.maping.get_pcc()
```
No command help available

**return** cc: No help available

 $get_value() \rightarrow ValueStruct$ 

```
# SCPI: CONFigure:LTE:MEASurement<Instance>:CAGGregation:MAPing
value: ValueStruct = driver.configure.lteMeas.carrierAggregation.maping.get_
\rightarrowvalue()
```
No command help available

**return**

structure: for return value, see the help for ValueStruct structure arguments.

### **Cloning the Group**

```
# Create a clone of the original group, that exists independently
group2 = driver.configure.lteMeas.carrierAggregation.maping.clone()
```
### **Subgroups**

**6.1.1.1.3.1 Scc<SecondaryCC>**

### **RepCap Settings**

```
# Range: CC1 .. CC7
rc = driver.configure.lteMeas.carrierAggregation.maping.scc.repcap_secondaryCC_get()
driver.configure.lteMeas.carrierAggregation.maping.scc.repcap_secondaryCC_set(repcap.
˓→SecondaryCC.CC1)
```
### **SCPI Command :**

CONFigure:LTE:MEASurement<Instance>:CAGGregation:MAPing:SCC<Carrier>

# class SccCls

Scc commands group definition. 1 total commands, 0 Subgroups, 1 group commands Repeated Capability: SecondaryCC, default value after init: SecondaryCC.CC1

```
get(secondaryCC=SecondaryCC.Default) → str
```
# SCPI: CONFigure:LTE:MEASurement<Instance>:CAGGregation:MAPing:SCC<Carrier> value: str = driver.configure.lteMeas.carrierAggregation.maping.scc. ˓<sup>→</sup>get(secondaryCC = repcap.SecondaryCC.Default)

No command help available

#### **param secondaryCC**

optional repeated capability selector. Default value: CC1 (settable in the interface 'Scc')

**return**

cc: No help available

# **Cloning the Group**

# Create a clone of the original group, that exists independently group2 = driver.configure.lteMeas.carrierAggregation.maping.scc.clone()

### **6.1.1.1.4 Mcarrier**

### **SCPI Commands :**

CONFigure:LTE:MEASurement<Instance>:CAGGregation:MCARrier:ENHanced CONFigure:LTE:MEASurement<Instance>:CAGGregation:MCARrier

### class McarrierCls

Mcarrier commands group definition. 2 total commands, 0 Subgroups, 2 group commands

```
get\_enhanced() \rightarrow MeasCarrierEnhanced
```

```
# SCPI: CONFigure:LTE:MEASurement<Instance>:CAGGregation:MCARrier:ENHanced
value: enums.MeasCarrierEnhanced = driver.configure.lteMeas.carrierAggregation.
˓→mcarrier.get_enhanced()
```
Selects a component carrier for single carrier measurements.

**return**

meas\_carrier: No help available

```
get_value() \rightarrow MeasCarrierB
```

```
# SCPI: CONFigure:LTE:MEASurement<Instance>:CAGGregation:MCARrier
value: enums.MeasCarrierB = driver.configure.lteMeas.carrierAggregation.
˓→mcarrier.get_value()
```
No command help available

**return**

meas\_carrier: No help available

set\_enhanced(*meas\_carrier: MeasCarrierEnhanced*) → None

```
# SCPI: CONFigure:LTE:MEASurement<Instance>:CAGGregation:MCARrier:ENHanced
driver.configure.lteMeas.carrierAggregation.mcarrier.set_enhanced(meas_carrier␣
˓→= enums.MeasCarrierEnhanced.CC1)
```
Selects a component carrier for single carrier measurements.

#### **param meas\_carrier** No help available

 $set_value(meas carrier: MeasCarrierB) \rightarrow None$ 

# SCPI: CONFigure:LTE:MEASurement<Instance>:CAGGregation:MCARrier driver.configure.lteMeas.carrierAggregation.mcarrier.set\_value(meas\_carrier =␣ ˓<sup>→</sup>enums.MeasCarrierB.PCC)

No command help available

**param meas\_carrier** No help available

# **6.1.1.1.5 Mode**

# **SCPI Commands :**

```
CONFigure:LTE:MEASurement<Instance>:CAGGregation:MODE:CSPath
CONFigure:LTE:MEASurement<Instance>:CAGGregation:MODE
```
### class ModeCls

Mode commands group definition. 2 total commands, 0 Subgroups, 2 group commands

```
get\_combined\_signal\_path() \rightarrow CarrAggrMode
```

```
# SCPI: CONFigure:LTE:MEASurement<Instance>:CAGGregation:MODE:CSPath
value: enums.CarrAggrMode = driver.configure.lteMeas.carrierAggregation.mode.
˓→get_combined_signal_path()
```
No command help available

**return**

ca\_mode: No help available

 $get_value() \rightarrow CarrAggrMode$ 

```
# SCPI: CONFigure:LTE:MEASurement<Instance>:CAGGregation:MODE
value: enums.CarrAggrMode = driver.configure.lteMeas.carrierAggregation.mode.
˓→get_value()
```
Selects how many component carriers with intraband contiguous aggregation are measured. For Signal Path = Network, the setting is not configurable.

### **return**

ca\_mode: OFF: Only one carrier is measured. INTRaband: two carriers (BW class B & C) ICD: three carriers (BW class D) ICE: four carriers (BW class E)

```
set_value(ca_mode: CarrAggrMode) → None
```

```
# SCPI: CONFigure:LTE:MEASurement<Instance>:CAGGregation:MODE
driver.configure.lteMeas.carrierAggregation.mode.set_value(ca_mode = enums.
˓→CarrAggrMode.ICD)
```
Selects how many component carriers with intraband contiguous aggregation are measured. For Signal Path = Network, the setting is not configurable.

#### **param ca\_mode**

OFF: Only one carrier is measured. INTRaband: two carriers (BW class B & C) ICD: three carriers (BW class D) ICE: four carriers (BW class E)

### **6.1.1.1.6 Scc<SecondaryCC>**

### **RepCap Settings**

```
# Range: CC1 .. CC7
rc = driver.configure.lteMeas.carrierAggregation.scc.repcap_secondaryCC_get()
driver.configure.lteMeas.carrierAggregation.scc.repcap_secondaryCC_set(repcap.
˓→SecondaryCC.CC1)
```
#### class SccCls

Scc commands group definition. 1 total commands, 1 Subgroups, 0 group commands Repeated Capability: SecondaryCC, default value after init: SecondaryCC.CC1

# **Cloning the Group**

```
# Create a clone of the original group, that exists independently
group2 = driver.configure.lteMeas.carrierAggregation.scc.clone()
```
### **Subgroups**

# **6.1.1.1.6.1 AcSpacing**

### **SCPI Command :**

CONFigure:LTE:MEASurement<Instance>:CAGGregation[:SCC<Nr>]:ACSPacing

#### class AcSpacingCls

AcSpacing commands group definition. 1 total commands, 0 Subgroups, 1 group commands

```
set(secondaryCC=SecondaryCC.Default) → None
```
# SCPI: CONFigure:LTE:MEASurement<Instance>:CAGGregation[:SCC<Nr>]:ACSPacing driver.configure.lteMeas.carrierAggregation.scc.acSpacing.set(secondaryCC =␣ ˓<sup>→</sup>repcap.SecondaryCC.Default)

Adjusts the component carrier frequencies, so that the carriers are aggregated contiguously.

### **param secondaryCC**

optional repeated capability selector. Default value: CC1 (settable in the interface 'Scc')

 $set\_with\_opc(*secondary CC=Secondary CC.Default*, *opc_timeout_ms*:  $int = -1$ )  $\rightarrow$  None$ 

# **6.1.1.2 Cc<CarrierComponent>**

# **RepCap Settings**

```
# Range: Nr1 .. Nr4
rc = driver.configure.lteMeas.cc.repcap_carrierComponent_get()
driver.configure.lteMeas.cc.repcap_carrierComponent_set(repcap.CarrierComponent.Nr1)
```
# class CcCls

Cc commands group definition. 1 total commands, 1 Subgroups, 0 group commands Repeated Capability: CarrierComponent, default value after init: CarrierComponent.Nr1

# **Cloning the Group**

```
# Create a clone of the original group, that exists independently
group2 = driver.configure.lteMeas.cc.clone()
```
### **Subgroups**

# **6.1.1.2.1 ChannelBw**

# **SCPI Command :**

CONFigure:LTE:MEASurement<Instance>:CC<Nr>:CBANdwidth

### class ChannelBwCls

ChannelBw commands group definition. 1 total commands, 0 Subgroups, 1 group commands

get(*carrierComponent=CarrierComponent.Default*) → ChannelBandwidth

```
# SCPI: CONFigure:LTE:MEASurement<Instance>:CC<Nr>:CBANdwidth
value: enums.ChannelBandwidth = driver.configure.lteMeas.cc.channelBw.
˓→get(carrierComponent = repcap.CarrierComponent.Default)
```
Selects the channel bandwidth of component carrier CC<no>. Without carrier aggregation, you can omit <no>. For Signal Path = Network, use [CONFigure:]SIGNaling:LTE:CELL:RFSettings:UL:BWIDth.

### **param carrierComponent**

optional repeated capability selector. Default value: Nr1 (settable in the interface 'Cc')

**return**

channel\_bw: B014: 1.4 MHz B030: 3 MHz B050: 5 MHz B100: 10 MHz B150: 15 MHz B200: 20 MHz

set(*channel\_bw: ChannelBandwidth*, *carrierComponent=CarrierComponent.Default*) → None

```
# SCPI: CONFigure:LTE:MEASurement<Instance>:CC<Nr>:CBANdwidth
driver.configure.lteMeas.cc.channelBw.set(channel_bw = enums.ChannelBandwidth.
˓→B014, carrierComponent = repcap.CarrierComponent.Default)
```
Selects the channel bandwidth of component carrier CC<no>. Without carrier aggregation, you can omit <no>. For Signal Path = Network, use [CONFigure:]SIGNaling:LTE:CELL:RFSettings:UL:BWIDth.

#### **param channel\_bw**

B014: 1.4 MHz B030: 3 MHz B050: 5 MHz B100: 10 MHz B150: 15 MHz B200: 20 MHz

#### **param carrierComponent**

optional repeated capability selector. Default value: Nr1 (settable in the interface 'Cc')

# **6.1.1.3 Emtc**

# **SCPI Commands :**

```
CONFigure:LTE:MEASurement<Instance>:EMTC:ENABle
CONFigure:LTE:MEASurement<instance>:EMTC:MB<number>
CONFigure:LTE:MEASurement<Instance>:EMTC:NBANd
```
### class EmtcCls

Emtc commands group definition. 3 total commands, 0 Subgroups, 3 group commands

### $get\_enable() \rightarrow bool$

# SCPI: CONFigure:LTE:MEASurement<Instance>:EMTC:ENABle value: bool = driver.configure.lteMeas.emtc.get\_enable()

Enables or disables eMTC. For Signal Path = Network, the setting is not configurable.

#### **return**

enable: No help available

# $getmb() \rightarrow bool$

# SCPI: CONFigure:LTE:MEASurement<instance>:EMTC:MB<number> value: bool = driver.configure.lteMeas.emtc.get\_mb()

Selects the maximum eMTC bandwidth.

**return**

enable: OFF: Max bandwidth 1.4 MHz ON: Max bandwidth 5 MHz

### $get\_nband() \rightarrow int$

```
# SCPI: CONFigure:LTE:MEASurement<Instance>:EMTC:NBANd
value: int = driver.configure.lteMeas.emtc.get_nband()
```
Selects the narrowband used for eMTC.

#### **return**

number: The maximum depends on the channel BW, see 'RB allocation, narrowbands and widebands for eMTC'.

set\_enable(*enable: bool*) → None

```
# SCPI: CONFigure:LTE:MEASurement<Instance>:EMTC:ENABle
driver.configure.lteMeas.emtc.set_enable(enable = False)
```
Enables or disables eMTC. For Signal Path = Network, the setting is not configurable.

### **param enable**

No help available

set\_mb(*enable: bool*) → None

# SCPI: CONFigure:LTE:MEASurement<instance>:EMTC:MB<number> driver.configure.lteMeas.emtc.set\_mb(enable = False)

Selects the maximum eMTC bandwidth.

**param enable** OFF: Max bandwidth 1.4 MHz ON: Max bandwidth 5 MHz

### $set\_nband(number: int) \rightarrow None$

```
# SCPI: CONFigure:LTE:MEASurement<Instance>:EMTC:NBANd
driver.configure.lteMeas.emtc.set_nband(number = 1)
```
Selects the narrowband used for eMTC.

# **param number**

The maximum depends on the channel BW, see 'RB allocation, narrowbands and widebands for eMTC'.

# **6.1.1.4 MultiEval**

# **SCPI Commands :**

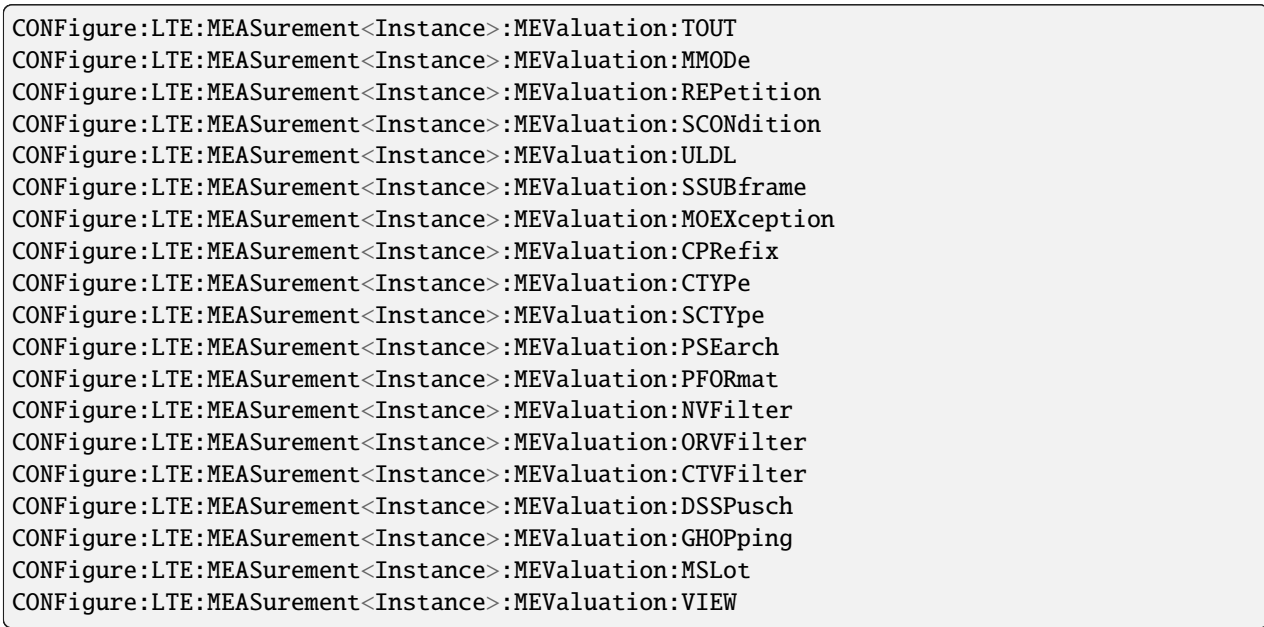

### class MultiEvalCls

MultiEval commands group definition. 141 total commands, 17 Subgroups, 19 group commands

 $get\_cprefix() \rightarrow CyclicPrefix$ 

```
# SCPI: CONFigure:LTE:MEASurement<Instance>:MEValuation:CPRefix
value: enums.CyclicPrefix = driver.configure.lteMeas.multiEval.get_cprefix()
```
Selects the type of cyclic prefix of the LTE signal. For Signal Path = Network, the setting is not configurable.

**return**

cyclic\_prefix: No help available

get\_ctv\_filter() → ChannelTypeVewFilter

```
# SCPI: CONFigure:LTE:MEASurement<Instance>:MEValuation:CTVFilter
value: enums.ChannelTypeVewFilter = driver.configure.lteMeas.multiEval.get_ctv_
\rightarrowfilter()
```
Specifies, enables or disables the channel type view filter. If the filter is active, only slots with detected channel type PUSCH or PUCCH are measured.

#### **return**

channel\_type: PUSCh: measure only PUSCH PUCCh: measure only PUCCH ON: enable the filter OFF: disable the filter

 $get\_ctype() \rightarrow ChannelType Detection$ 

```
# SCPI: CONFigure:LTE:MEASurement<Instance>:MEValuation:CTYPe
value: enums.ChannelTypeDetection = driver.configure.lteMeas.multiEval.get_
˓→ctype()
```
Configures the channel type detection for uplink measurements.

**return**

channel\_type: Automatic detection of channel type or manual selection

# $get\_dss\_push() \rightarrow int$

```
# SCPI: CONFigure:LTE:MEASurement<Instance>:MEValuation:DSSPusch
value: int = driver.configure.lteMeas.multiEval.get_dss_pusch()
```
Specifies the delta sequence shift value (ss) used to calculate the sequence shift pattern for PUSCH.

**return**

delta\_seq\_sh\_pusch: No help available

### $get\_ghopping() \rightarrow bool$

```
# SCPI: CONFigure:LTE:MEASurement<Instance>:MEValuation:GHOPping
value: bool = driver.configure.lteMeas.multiEval.get_ghopping()
```
Specifies whether group hopping is used or not. For Signal Path = Network, the setting is not configurable.

**return**

value: No help available

 $get\_mmode() \rightarrow MeasurementMode$ 

```
# SCPI: CONFigure:LTE:MEASurement<Instance>:MEValuation:MMODe
value: enums.MeasurementMode = driver.configure.lteMeas.multiEval.get_mmode()
```
Selects the measurement mode.

### **return**

measurement\_mode: NORMal: normal mode TMODe: TPC mode MELMode: multievaluation list mode

 $get_mo\_exception() \rightarrow bool$ 

```
# SCPI: CONFigure:LTE:MEASurement<Instance>:MEValuation:MOEXception
value: bool = driver.configure.lteMeas.multiEval.get_mo_exception()
```
Specifies whether measurement results identified as faulty or inaccurate are rejected.

**return**

meas on exception: OFF: Faulty results are rejected. ON: Results are never rejected.

 $get_mslot() \rightarrow MeasureSlot$ 

```
# SCPI: CONFigure:LTE:MEASurement<Instance>:MEValuation:MSLot
value: enums.MeasureSlot = driver.configure.lteMeas.multiEval.get_mslot()
```
Selects which slots of the Measure Subframe are measured.

**return**

measure\_slot: MS0: slot number 0 only MS1: slot number 1 only ALL: both slots

```
get\_nvfilter() \rightarrow int
```
# SCPI: CONFigure:LTE:MEASurement<Instance>:MEValuation:NVFilter value: int or bool = driver.configure.lteMeas.multiEval.get\_nvfilter()

Specifies, enables or disables the number of resource blocks (NRB) view filter. If the filter is active, only slots with a matching number of allocated resource blocks are measured. Within the indicated input range, only specific numbers are allowed as defined in 3GPP TS 36.211. For details, see 'Resources in time and frequency domain'.

**return**

nrb\_view\_filter: (integer or boolean) Number of allocated resource blocks

```
get\_orv\_filter() \rightarrow int
```
# SCPI: CONFigure:LTE:MEASurement<Instance>:MEValuation:ORVFilter value: int or bool = driver.configure.lteMeas.multiEval.get\_orv\_filter()

Specifies, enables or disables the RB offset view filter. If the filter is active, only slots with a matching number of RB offset are measured. The indicated input range applies to a 20-MHz channel bandwidth. The maximum value depends on the bandwidth (maximum number of RBs minus one) .

**return**

offset\_rb: (integer or boolean) Offset of the first allocated RB

```
get\_peak\_search() \rightarrow bool
```
# SCPI: CONFigure:LTE:MEASurement<Instance>:MEValuation:PSEarch value: bool = driver.configure.lteMeas.multiEval.get\_peak\_search()

No command help available

**return**

pucch\_search: No help available

 $get\_pformat() \rightarrow PurchFormat$ 

```
# SCPI: CONFigure:LTE:MEASurement<Instance>:MEValuation:PFORmat
value: enums.PucchFormat = driver.configure.lteMeas.multiEval.get_pformat()
```
Specifies the PUCCH format (only relevant for signals containing a PUCCH) . The formats are defined in 3GPP TS 36.211.

**return**

pucch\_format: No help available

 $get\_repetition() \rightarrow Repeat$ 

# SCPI: CONFigure:LTE:MEASurement<Instance>:MEValuation:REPetition value: enums.Repeat = driver.configure.lteMeas.multiEval.get\_repetition()

Specifies the repetition mode of the measurement. The repetition mode specifies whether the measurement is stopped after a single shot or repeated continuously. Use CONFigure:..:MEAS<i>....:SCOunt to determine the number of measurement intervals per single shot.

**return**

repetition: SINGleshot: Single-shot measurement CONTinuous: Continuous measurement

 $get\_sch\_type() \rightarrow SidelinkChannelType$ 

```
# SCPI: CONFigure:LTE:MEASurement<Instance>:MEValuation:SCTYpe
value: enums.SidelinkChannelType = driver.configure.lteMeas.multiEval.get_sch_
˓→type()
```
Configures the channel type for modulation results of sidelink measurements.

**return**

channel\_type: No help available

 $get\_scondition() \rightarrow StopCondition$ 

```
# SCPI: CONFigure:LTE:MEASurement<Instance>:MEValuation:SCONdition
value: enums.StopCondition = driver.configure.lteMeas.multiEval.get_scondition()
```
Qualifies whether the measurement is stopped after a failed limit check or continued. SLFail means that the measurement is stopped and reaches the RDY state when one of the results exceeds the limits.

#### **return**

stop\_condition: NONE: Continue measurement irrespective of the limit check. SLFail: Stop measurement on limit failure.

### $get\_ssubframe() \rightarrow int$

```
# SCPI: CONFigure:LTE:MEASurement<Instance>:MEValuation:SSUBframe
value: int = driver.configure.lteMeas.multiEval.get_ssubframe()
```
Selects a special subframe configuration, defining the inner structure of special subframes. This parameter is only relevant for frame structure Type 2 (method RsCMPX\_LteMeas.Configure.LteMeas.fstructure) . The special subframe configurations are defined in 3GPP TS 36.211, chapter 4, 'Frame Structure'.

**return**

special\_subframe: No help available

 $get_timeout() \rightarrow float$ 

```
# SCPI: CONFigure:LTE:MEASurement<Instance>:MEValuation:TOUT
value: float = driver.configure.lteMeas.multiEval.get_timeout()
```
Defines a timeout for the measurement. The timer is started when the measurement is initiated via a READ or INIT command. It is not started if the measurement is initiated manually. When the measurement has completed the first measurement cycle (first single shot) , the statistical depth is reached and the timer is reset. If the first measurement cycle has not been completed when the timer expires, the measurement is stopped. The measurement state changes to RDY. The reliability indicator is set to 1, indicating that a measurement timeout occurred. Still running READ, FETCh or CALCulate commands are completed, returning the available results. At least for some results, there are no values at all or the statistical depth has not been reached. A timeout of 0 s corresponds to an infinite measurement timeout.

**return**

timeout: No help available

 $get\_ul\_dl() \rightarrow int$ 

# SCPI: CONFigure:LTE:MEASurement<Instance>:MEValuation:ULDL value: int = driver.configure.lteMeas.multiEval.get\_ul\_dl()

Selects an UL-DL configuration, defining the combination of uplink, downlink and special subframes within a radio frame. This parameter is only relevant for frame structure Type 2 (method RsCMPX\_LteMeas.Configure.LteMeas.fstructure) . The UL-DL configurations are defined in 3GPP TS 36.211, chapter 4, 'Frame Structure'.

**return**

uplink\_downlink: No help available

 $get\_view() \rightarrow ViewMev$ 

# SCPI: CONFigure:LTE:MEASurement<Instance>:MEValuation:VIEW value: enums.ViewMev = driver.configure.lteMeas.multiEval.get\_view()

No command help available

**return**

view: No help available

set\_cprefix(*cyclic\_prefix: CyclicPrefix*) → None

```
# SCPI: CONFigure:LTE:MEASurement<Instance>:MEValuation:CPRefix
driver.configure.lteMeas.multiEval.set_cprefix(cyclic_prefix = enums.
→CyclicPrefix.EXTended)
```
Selects the type of cyclic prefix of the LTE signal. For Signal Path = Network, the setting is not configurable.

**param cyclic\_prefix** No help available

set\_ctv\_filter(*channel\_type: ChannelTypeVewFilter*) → None

```
# SCPI: CONFigure:LTE:MEASurement<Instance>:MEValuation:CTVFilter
driver.configure.lteMeas.multiEval.set_ctv_filter(channel_type = enums.
˓→ChannelTypeVewFilter.OFF)
```
Specifies, enables or disables the channel type view filter. If the filter is active, only slots with detected channel type PUSCH or PUCCH are measured.

# **param channel\_type**

PUSCh: measure only PUSCH PUCCh: measure only PUCCH ON: enable the filter OFF: disable the filter

set\_ctype(*channel\_type: ChannelTypeDetection*) → None

```
# SCPI: CONFigure:LTE:MEASurement<Instance>:MEValuation:CTYPe
driver.configure.lteMeas.multiEval.set_ctype(channel_type = enums.
˓→ChannelTypeDetection.AUTO)
```
Configures the channel type detection for uplink measurements.

**param channel\_type** Automatic detection of channel type or manual selection

set\_dss\_pusch(*delta\_seq\_sh\_pusch: int*) → None

```
# SCPI: CONFigure:LTE:MEASurement<Instance>:MEValuation:DSSPusch
driver.configure.lteMeas.multiEval.set_dss_pusch(delta_seq_sh_pusch = 1)
```
Specifies the delta sequence shift value (ss) used to calculate the sequence shift pattern for PUSCH.

**param delta\_seq\_sh\_pusch** No help available

set\_ghopping(*value: bool*) → None

```
# SCPI: CONFigure:LTE:MEASurement<Instance>:MEValuation:GHOPping
driver.configure.lteMeas.multiEval.set_ghopping(value = False)
```
Specifies whether group hopping is used or not. For Signal Path = Network, the setting is not configurable.

**param value** No help available

set\_mmode(*measurement\_mode: MeasurementMode*) → None

```
# SCPI: CONFigure:LTE:MEASurement<Instance>:MEValuation:MMODe
driver.configure.lteMeas.multiEval.set_mmode(measurement_mode = enums.
 ˓→MeasurementMode.MELMode)
```
Selects the measurement mode.

**param measurement\_mode**

NORMal: normal mode TMODe: TPC mode MELMode: multi-evaluation list mode

set\_mo\_exception(*meas\_on\_exception: bool*) → None

```
# SCPI: CONFigure:LTE:MEASurement<Instance>:MEValuation:MOEXception
driver.configure.lteMeas.multiEval.set_mo_exception(meas_on_exception = False)
```
Specifies whether measurement results identified as faulty or inaccurate are rejected.

**param meas\_on\_exception**

OFF: Faulty results are rejected. ON: Results are never rejected.

set\_mslot(*measure\_slot: MeasureSlot*) → None

```
# SCPI: CONFigure:LTE:MEASurement<Instance>:MEValuation:MSLot
driver.configure.lteMeas.multiEval.set_mslot(measure_slot = enums.MeasureSlot.
\rightarrowALL)
```
Selects which slots of the Measure Subframe are measured.

**param measure\_slot**

MS0: slot number 0 only MS1: slot number 1 only ALL: both slots

set\_nvfilter(*nrb\_view\_filter: int*) → None

```
# SCPI: CONFigure:LTE:MEASurement<Instance>:MEValuation:NVFilter
driver.configure.lteMeas.multiEval.set_nvfilter(nrb_view_filter = 1)
```
Specifies, enables or disables the number of resource blocks (NRB) view filter. If the filter is active, only slots with a matching number of allocated resource blocks are measured. Within the indicated input range, only specific numbers are allowed as defined in 3GPP TS 36.211. For details, see 'Resources in time and frequency domain'.

**param nrb\_view\_filter**

(integer or boolean) Number of allocated resource blocks

```
set_orv_filter(offset_rb: int) → None
```

```
# SCPI: CONFigure:LTE:MEASurement<Instance>:MEValuation:ORVFilter
driver.configure.lteMeas.multiEval.set_orv_filter(offset_rb = 1)
```
Specifies, enables or disables the RB offset view filter. If the filter is active, only slots with a matching number of RB offset are measured. The indicated input range applies to a 20-MHz channel bandwidth. The maximum value depends on the bandwidth (maximum number of RBs minus one) .

**param offset\_rb**

(integer or boolean) Offset of the first allocated RB

set\_peak\_search(*pucch\_search: bool*) → None

```
# SCPI: CONFigure:LTE:MEASurement<Instance>:MEValuation:PSEarch
driver.configure.lteMeas.multiEval.set_peak_search(pucch_search = False)
```
No command help available

**param pucch\_search** No help available

set\_pformat(*pucch\_format: PucchFormat*) → None

```
# SCPI: CONFigure:LTE:MEASurement<Instance>:MEValuation:PFORmat
driver.configure.lteMeas.multiEval.set_pformat(pucch_format = enums.PucchFormat.
\rightarrowF1)
```
Specifies the PUCCH format (only relevant for signals containing a PUCCH) . The formats are defined in 3GPP TS 36.211.

**param pucch\_format** No help available

set\_repetition(*repetition: Repeat*) → None

```
# SCPI: CONFigure:LTE:MEASurement<Instance>:MEValuation:REPetition
driver.configure.lteMeas.multiEval.set_repetition(repetition = enums.Repeat.
˓→CONTinuous)
```
Specifies the repetition mode of the measurement. The repetition mode specifies whether the measurement is stopped after a single shot or repeated continuously. Use CONFigure:..:MEAS<i>....:SCOunt to determine the number of measurement intervals per single shot.

#### **param repetition**

SINGleshot: Single-shot measurement CONTinuous: Continuous measurement

set\_sch\_type(*channel\_type: SidelinkChannelType*) → None

```
# SCPI: CONFigure:LTE:MEASurement<Instance>:MEValuation:SCTYpe
driver.configure.lteMeas.multiEval.set_sch_type(channel_type = enums.
˓→SidelinkChannelType.PSBCh)
```
Configures the channel type for modulation results of sidelink measurements.

**param channel\_type** No help available

set\_scondition(*stop\_condition: StopCondition*) → None

```
# SCPI: CONFigure:LTE:MEASurement<Instance>:MEValuation:SCONdition
driver.configure.lteMeas.multiEval.set_scondition(stop_condition = enums.
˓→StopCondition.NONE)
```
Qualifies whether the measurement is stopped after a failed limit check or continued. SLFail means that the measurement is stopped and reaches the RDY state when one of the results exceeds the limits.

### **param stop\_condition**

NONE: Continue measurement irrespective of the limit check. SLFail: Stop measurement on limit failure.

set\_ssubframe(*special\_subframe: int*) → None

```
# SCPI: CONFigure:LTE:MEASurement<Instance>:MEValuation:SSUBframe
driver.configure.lteMeas.multiEval.set_ssubframe(special_subframe = 1)
```
Selects a special subframe configuration, defining the inner structure of special subframes. This parameter is only relevant for frame structure Type 2 (method RsCMPX\_LteMeas.Configure.LteMeas.fstructure) . The special subframe configurations are defined in 3GPP TS 36.211, chapter 4, 'Frame Structure'.

### **param special\_subframe** No help available

set\_timeout(*timeout: float*) → None

```
# SCPI: CONFigure:LTE:MEASurement<Instance>:MEValuation:TOUT
driver.configure.lteMeas.multiEval.set_timeout(timeout = 1.0)
```
Defines a timeout for the measurement. The timer is started when the measurement is initiated via a READ or INIT command. It is not started if the measurement is initiated manually. When the measurement has completed the first measurement cycle (first single shot) , the statistical depth is reached and the timer is reset. If the first measurement cycle has not been completed when the timer expires, the measurement is stopped. The measurement state changes to RDY. The reliability indicator is set to 1, indicating that a measurement timeout occurred. Still running READ, FETCh or CALCulate commands are completed, returning the available results. At least for some results, there are no values at all or the statistical depth has not been reached. A timeout of 0 s corresponds to an infinite measurement timeout.

#### **param timeout**

No help available

set\_ul\_dl(*uplink\_downlink: int*) → None

```
# SCPI: CONFigure:LTE:MEASurement<Instance>:MEValuation:ULDL
driver.configure.lteMeas.multiEval.set_ul_dl(uplink_downlink = 1)
```
Selects an UL-DL configuration, defining the combination of uplink, downlink and special subframes within a radio frame. This parameter is only relevant for frame structure Type 2 (method RsCMPX\_LteMeas.Configure.LteMeas.fstructure) . The UL-DL configurations are defined in 3GPP TS 36.211, chapter 4, 'Frame Structure'.

**param uplink\_downlink** No help available

set\_view(*view: ViewMev*) → None

```
# SCPI: CONFigure:LTE:MEASurement<Instance>:MEValuation:VIEW
driver.configure.lteMeas.multiEval.set_view(view = enums.ViewMev.ACLR)
```
No command help available

**param view** No help available

### **Cloning the Group**

```
# Create a clone of the original group, that exists independently
group2 = driver.configure.lteMeas.multiEval.clone()
```
#### **Subgroups**

# **6.1.1.4.1 Bler**

# class BlerCls

Bler commands group definition. 1 total commands, 1 Subgroups, 0 group commands

# **Cloning the Group**

```
# Create a clone of the original group, that exists independently
group2 = driver.configure.lteMeas.multiEval.bler.clone()
```
# **Subgroups**

# **6.1.1.4.1.1 Sframes**

### **SCPI Command :**

CONFigure:LTE:MEASurement<Instance>:MEValuation:BLER:SFRames

### class SframesCls

Sframes commands group definition. 1 total commands, 0 Subgroups, 1 group commands

### class SframesStruct

Response structure. Fields:

- Sub\_Frames: int: No parameter help available
- Sched\_Subfr\_Per\_Fr: int: No parameter help available

```
get() \rightarrow SframesStruct
```

```
# SCPI: CONFigure:LTE:MEASurement<Instance>:MEValuation:BLER:SFRames
value: SframesStruct = driver.configure.lteMeas.multiEval.bler.sframes.get()
```
No command help available

**return**

structure: for return value, see the help for SframesStruct structure arguments.

**set**(*sub\_frames: int*, *sched\_subfr\_per\_fr: int = None*)  $\rightarrow$  None

```
# SCPI: CONFigure:LTE:MEASurement<Instance>:MEValuation:BLER:SFRames
driver.configure.lteMeas.multiEval.bler.sframes.set(sub_frames = 1, sched_subfr_
\rightarrowper_fr = 1)
```
No command help available

**param sub\_frames** No help available

**param sched\_subfr\_per\_fr** No help available

### **6.1.1.4.2 Cc<CarrierComponent>**

### **RepCap Settings**

```
# Range: Nr1 .. Nr4
rc = driver.configure.lteMeas.multiEval.cc.repcap_carrierComponent_get()
driver.configure.lteMeas.multiEval.cc.repcap_carrierComponent_set(repcap.
 ˓→CarrierComponent.Nr1)
```
#### class CcCls

Cc commands group definition. 1 total commands, 1 Subgroups, 0 group commands Repeated Capability: CarrierComponent, default value after init: CarrierComponent.Nr1

# **Cloning the Group**

```
# Create a clone of the original group, that exists independently
group2 = driver.configure.lteMeas.multiEval.cc.clone()
```
# **Subgroups**

**6.1.1.4.2.1 PlcId**

### **SCPI Command :**

CONFigure:LTE:MEASurement<Instance>:MEValuation:CC<Nr>:PLCid

### class PlcIdCls

PlcId commands group definition. 1 total commands, 0 Subgroups, 1 group commands

get(*carrierComponent=CarrierComponent.Default*) → int

```
# SCPI: CONFigure:LTE:MEASurement<Instance>:MEValuation:CC<Nr>:PLCid
value: int = driver.configure.lteMeas.multiEval.cc.plcId.get(carrierComponent =␣
˓→repcap.CarrierComponent.Default)
```
Specifies the physical layer cell ID of component carrier CC<no>. Without carrier aggregation, you can omit <no>. For Signal Path = Network, use [CONFigure:]SIGNaling:LTE:CELL:PCID.

### **param carrierComponent**

optional repeated capability selector. Default value: Nr1 (settable in the interface 'Cc')

**return**

phs\_layer\_cell\_id: No help available

set(*phs\_layer\_cell\_id: int*, *carrierComponent=CarrierComponent.Default*) → None

```
# SCPI: CONFigure:LTE:MEASurement<Instance>:MEValuation:CC<Nr>:PLCid
driver.configure.lteMeas.multiEval.cc.plcId.set(phs_layer_cell_id = 1, \ldots˓→carrierComponent = repcap.CarrierComponent.Default)
```
Specifies the physical layer cell ID of component carrier CC<no>. Without carrier aggregation, you can omit <no>. For Signal Path = Network, use [CONFigure:]SIGNaling:LTE:CELL:PCID.

**param phs\_layer\_cell\_id** No help available

**param carrierComponent**

optional repeated capability selector. Default value: Nr1 (settable in the interface 'Cc')

# **6.1.1.4.3 Limit**

### class LimitCls

Limit commands group definition. 40 total commands, 5 Subgroups, 0 group commands

# **Cloning the Group**

```
# Create a clone of the original group, that exists independently
group2 = driver.configure.lteMeas.multiEval.limit.clone()
```
### **Subgroups**

# **6.1.1.4.3.1 Aclr**

### class AclrCls

Aclr commands group definition. 8 total commands, 2 Subgroups, 0 group commands

### **Cloning the Group**

```
# Create a clone of the original group, that exists independently
group2 = driver.configure.lteMeas.multiEval.limit.aclr.clone()
```
### **Subgroups**

# **6.1.1.4.3.2 Eutra**

# class EutraCls

Eutra commands group definition. 4 total commands, 2 Subgroups, 0 group commands

### **Cloning the Group**

```
# Create a clone of the original group, that exists independently
group2 = driver.configure.lteMeas.multiEval.limit.aclr.eutra.clone()
```
## **Subgroups**

## **6.1.1.4.3.3 CarrierAggregation**

#### class CarrierAggregationCls

CarrierAggregation commands group definition. 3 total commands, 2 Subgroups, 0 group commands

## **Cloning the Group**

```
# Create a clone of the original group, that exists independently
group2 = driver.configure.lteMeas.multiEval.limit.aclr.eutra.carrierAggregation.clone()
```
# **Subgroups**

# **6.1.1.4.3.4 ChannelBw1st<FirstChannelBw>**

# **RepCap Settings**

```
# Range: Bw100 .. Bw200
rc = driver.configure.lteMeas.multiEval.limit.aclr.eutra.carrierAggregation.channelBw1st.
˓→repcap_firstChannelBw_get()
driver.configure.lteMeas.multiEval.limit.aclr.eutra.carrierAggregation.channelBw1st.
˓→repcap_firstChannelBw_set(repcap.FirstChannelBw.Bw100)
```
### class ChannelBw1stCls

ChannelBw1st commands group definition. 2 total commands, 1 Subgroups, 0 group commands Repeated Capability: FirstChannelBw, default value after init: FirstChannelBw.Bw100

# **Cloning the Group**

```
# Create a clone of the original group, that exists independently
group2 = driver.configure.lteMeas.multiEval.limit.aclr.eutra.carrierAggregation.
 ˓→channelBw1st.clone()
```
# **Subgroups**

### **6.1.1.4.3.5 ChannelBw2nd<SecondChannelBw>**

### **RepCap Settings**

```
# Range: Bw50 .. Bw200
rc = driver.configure.lteMeas.multiEval.limit.aclr.eutra.carrierAggregation.channelBw1st.
˓→channelBw2nd.repcap_secondChannelBw_get()
driver.configure.lteMeas.multiEval.limit.aclr.eutra.carrierAggregation.channelBw1st.
˓→channelBw2nd.repcap_secondChannelBw_set(repcap.SecondChannelBw.Bw50)
```
# **SCPI Command :**

CONFigure:LTE:MEASurement<Instance>:MEValuation:LIMit:ACLR:EUTRa:CAGGregation:CBANdwidth ˓<sup>→</sup><Band1>:CBANdwidth<Band2>

### class ChannelBw2ndCls

ChannelBw2nd commands group definition. 2 total commands, 1 Subgroups, 1 group commands Repeated Capability: SecondChannelBw, default value after init: SecondChannelBw.Bw50

#### class ChannelBw2ndStruct

Response structure. Fields:

- Relative\_Level: float or bool: No parameter help available
- Absolute\_Level: float or bool: No parameter help available

get(*firstChannelBw=FirstChannelBw.Default*, *secondChannelBw=SecondChannelBw.Default*) → ChannelBw2ndStruct

```
# SCPI: CONFigure:LTE:MEASurement<Instance>
˓→:MEValuation:LIMit:ACLR:EUTRa:CAGGregation:CBANdwidth<Band1>:CBANdwidth<Band2>
value: ChannelBw2ndStruct = driver.configure.lteMeas.multiEval.limit.aclr.eutra.
˓→carrierAggregation.channelBw1st.channelBw2nd.get(firstChannelBw = repcap.
˓→FirstChannelBw.Default, secondChannelBw = repcap.SecondChannelBw.Default)
```
Defines relative and absolute limits for the ACLR measured in an adjacent E-UTRA channel. The settings are defined separately for each channel bandwidth combination, for two aggregated carriers. The following bandwidth combinations are supported: Example: For the first line in the figure, use . . .:CBANdwidth100:CBANdwidth50.

### **param firstChannelBw**

optional repeated capability selector. Default value: Bw100 (settable in the interface 'ChannelBw1st')

# **param secondChannelBw**

optional repeated capability selector. Default value: Bw50 (settable in the interface 'ChannelBw2nd')

#### **return**

structure: for return value, see the help for ChannelBw2ndStruct structure arguments.

set(*relative\_level: float*, *absolute\_level: float*, *firstChannelBw=FirstChannelBw.Default*, *secondChannelBw=SecondChannelBw.Default*) → None

```
# SCPI: CONFigure:LTE:MEASurement<Instance>
˓→:MEValuation:LIMit:ACLR:EUTRa:CAGGregation:CBANdwidth<Band1>:CBANdwidth<Band2>
driver.configure.lteMeas.multiEval.limit.aclr.eutra.carrierAggregation.
˓→channelBw1st.channelBw2nd.set(relative_level = 1.0, absolute_level = 1.0,␣
˓→firstChannelBw = repcap.FirstChannelBw.Default, secondChannelBw = repcap.
˓→SecondChannelBw.Default)
```
Defines relative and absolute limits for the ACLR measured in an adjacent E-UTRA channel. The settings are defined separately for each channel bandwidth combination, for two aggregated carriers. The following bandwidth combinations are supported: Example: For the first line in the figure, use . . .:CBANdwidth100:CBANdwidth50.

#### **param relative\_level**

(float or boolean) No help available

### **param absolute\_level**

(float or boolean) No help available

### **param firstChannelBw**

optional repeated capability selector. Default value: Bw100 (settable in the interface 'ChannelBw1st')

#### **param secondChannelBw**

optional repeated capability selector. Default value: Bw50 (settable in the interface 'ChannelBw2nd')

### **Cloning the Group**

```
# Create a clone of the original group, that exists independently
group2 = driver.configure.lteMeas.multiEval.limit.aclr.eutra.carrierAggregation.
 ˓→channelBw1st.channelBw2nd.clone()
```
### **Subgroups**

### **6.1.1.4.3.6 ChannelBw3rd<ThirdChannelBw>**

## **RepCap Settings**

# Range: Bw100 .. Bw200

```
rc = driver.configure.lteMeas.multiEval.limit.aclr.eutra.carrierAggregation.channelBw1st.
˓→channelBw2nd.channelBw3rd.repcap_thirdChannelBw_get()
```
driver.configure.lteMeas.multiEval.limit.aclr.eutra.carrierAggregation.channelBw1st. ˓<sup>→</sup>channelBw2nd.channelBw3rd.repcap\_thirdChannelBw\_set(repcap.ThirdChannelBw.Bw100)

# **SCPI Command :**

CONFigure:LTE:MEASurement<Instance>:MEValuation:LIMit:ACLR:EUTRa:CAGGregation:CBANdwidth ˓<sup>→</sup><Band1>:CBANdwidth<Band2>:CBANdwidth<Band3>

### class ChannelBw3rdCls

ChannelBw3rd commands group definition. 1 total commands, 0 Subgroups, 1 group commands Repeated Capability: ThirdChannelBw, default value after init: ThirdChannelBw.Bw100

#### class ChannelBw3rdStruct

Response structure. Fields:

- Relative\_Level: float or bool: No parameter help available
- Absolute\_Level: float or bool: No parameter help available

```
get(firstChannelBw=FirstChannelBw.Default, secondChannelBw=SecondChannelBw.Default,
    thirdChannelBw=ThirdChannelBw.Default) → ChannelBw3rdStruct
```

```
# SCPI: CONFigure:LTE:MEASurement<Instance>
˓→:MEValuation:LIMit:ACLR:EUTRa:CAGGregation:CBANdwidth<Band1>:CBANdwidth<Band2>
→:CBANdwidth<Band3>
value: ChannelBw3rdStruct = driver.configure.lteMeas.multiEval.limit.aclr.eutra.
˓→carrierAggregation.channelBw1st.channelBw2nd.channelBw3rd.get(firstChannelBw␣
˓→= repcap.FirstChannelBw.Default, secondChannelBw = repcap.SecondChannelBw.
˓→Default, thirdChannelBw = repcap.ThirdChannelBw.Default)
```
Defines relative and absolute limits for the ACLR measured in an adjacent E-UTRA channel. The settings are defined separately for each channel bandwidth combination, for three aggregated carriers. The following bandwidth combinations are supported: Example: For the first line in the figure, use . . .:CBANdwidth200:CBANdwidth150:CBANdwidth100.

### **param firstChannelBw**

optional repeated capability selector. Default value: Bw100 (settable in the interface 'ChannelBw1st')

#### **param secondChannelBw**

optional repeated capability selector. Default value: Bw50 (settable in the interface 'ChannelBw2nd')

#### **param thirdChannelBw**

optional repeated capability selector. Default value: Bw100 (settable in the interface 'ChannelBw3rd')

#### **return**

structure: for return value, see the help for ChannelBw3rdStruct structure arguments.

set(*relative\_level: float*, *absolute\_level: float*, *firstChannelBw=FirstChannelBw.Default*, *secondChannelBw=SecondChannelBw.Default*, *thirdChannelBw=ThirdChannelBw.Default*) → None

```
# SCPI: CONFigure:LTE:MEASurement<Instance>
˓→:MEValuation:LIMit:ACLR:EUTRa:CAGGregation:CBANdwidth<Band1>:CBANdwidth<Band2>
→:CBANdwidth<Band3>
driver.configure.lteMeas.multiEval.limit.aclr.eutra.carrierAggregation.
˓→channelBw1st.channelBw2nd.channelBw3rd.set(relative_level = 1.0, absolute_
˓→level = 1.0, firstChannelBw = repcap.FirstChannelBw.Default, secondChannelBw␣
˓→= repcap.SecondChannelBw.Default, thirdChannelBw = repcap.ThirdChannelBw.
˓→Default)
```
Defines relative and absolute limits for the ACLR measured in an adjacent E-UTRA channel. The settings are defined separately for each channel bandwidth combination, for three aggregated carriers. The following bandwidth combinations are supported: Example: For the first line in the figure, use . . .:CBANdwidth200:CBANdwidth150:CBANdwidth100.

#### **param relative\_level**

(float or boolean) No help available

#### **param absolute\_level**

(float or boolean) No help available

### **param firstChannelBw**

optional repeated capability selector. Default value: Bw100 (settable in the interface 'ChannelBw1st')

### **param secondChannelBw**

optional repeated capability selector. Default value: Bw50 (settable in the interface 'ChannelBw2nd')

### **param thirdChannelBw**

optional repeated capability selector. Default value: Bw100 (settable in the interface 'ChannelBw3rd')

### **Cloning the Group**

```
# Create a clone of the original group, that exists independently
group2 = driver.configure.lteMeas.multiEval.limit.aclr.eutra.carrierAggregation.
˓→channelBw1st.channelBw2nd.channelBw3rd.clone()
```
# **6.1.1.4.3.7 Ocombination**

### **SCPI Command :**

```
CONFigure:LTE:MEASurement<Instance>
˓→:MEValuation:LIMit:ACLR:EUTRa:CAGGregation:OCOMbination
```
### class OcombinationCls

Ocombination commands group definition. 1 total commands, 0 Subgroups, 1 group commands

### class OcombinationStruct

Response structure. Fields:

- Relative\_Level: float or bool: No parameter help available
- Absolute Level: float or bool: No parameter help available

### $get() \rightarrow OcombinationStruct$

```
# SCPI: CONFigure:LTE:MEASurement<Instance>
˓→:MEValuation:LIMit:ACLR:EUTRa:CAGGregation:OCOMbination
value: OcombinationStruct = driver.configure.lteMeas.multiEval.limit.aclr.eutra.
˓→carrierAggregation.ocombination.get()
```
Defines relative and absolute limits for the ACLR measured in an adjacent E-UTRA channel. The settings apply to all 'other' channel bandwidth combinations, not covered by other commands in this chapter.

#### **return**

structure: for return value, see the help for OcombinationStruct structure arguments.

set(*relative\_level: float*, *absolute\_level: float*) → None

```
# SCPI: CONFigure:LTE:MEASurement<Instance>
˓→:MEValuation:LIMit:ACLR:EUTRa:CAGGregation:OCOMbination
driver.configure.lteMeas.multiEval.limit.aclr.eutra.carrierAggregation.
˓→ocombination.set(relative_level = 1.0, absolute_level = 1.0)
```
Defines relative and absolute limits for the ACLR measured in an adjacent E-UTRA channel. The settings apply to all 'other' channel bandwidth combinations, not covered by other commands in this chapter.

**param relative\_level** (float or boolean) No help available

**param absolute\_level** (float or boolean) No help available

### **6.1.1.4.3.8 ChannelBw<ChannelBw>**

# **RepCap Settings**

```
# Range: Bw14 .. Bw200
rc = driver.configure.lteMeas.multiEval.limit.aclr.eutra.channelBw.repcap_channelBw_get()
driver.configure.lteMeas.multiEval.limit.aclr.eutra.channelBw.repcap_channelBw_
 ˓→set(repcap.ChannelBw.Bw14)
```
# **SCPI Command :**

CONFigure:LTE:MEASurement<Instance>:MEValuation:LIMit:ACLR:EUTRa:CBANdwidth<Band>

#### class ChannelBwCls

ChannelBw commands group definition. 1 total commands, 0 Subgroups, 1 group commands Repeated Capability: ChannelBw, default value after init: ChannelBw.Bw14

### class ChannelBwStruct

Response structure. Fields:

- Relative\_Level: float or bool: No parameter help available
- Absolute\_Level: float or bool: No parameter help available

get(*channelBw=ChannelBw.Default*) → ChannelBwStruct

```
# SCPI: CONFigure:LTE:MEASurement<Instance>
˓→:MEValuation:LIMit:ACLR:EUTRa:CBANdwidth<Band>
value: ChannelBwStruct = driver.configure.lteMeas.multiEval.limit.aclr.eutra.
\rightarrowchannelBw.get(channelBw = repcap.ChannelBw.Default)
```
Defines relative and absolute limits for the ACLR measured in an adjacent E-UTRA channel. The settings are defined separately for each channel bandwidth.

### **param channelBw**

optional repeated capability selector. Default value: Bw14 (settable in the interface 'ChannelBw')

#### **return**

structure: for return value, see the help for ChannelBwStruct structure arguments.

set(*relative\_level: float*, *absolute\_level: float*, *channelBw=ChannelBw.Default*) → None

```
# SCPI: CONFigure:LTE:MEASurement<Instance>
˓→:MEValuation:LIMit:ACLR:EUTRa:CBANdwidth<Band>
driver.configure.lteMeas.multiEval.limit.aclr.eutra.channelBw.set(relative_
\rightarrowlevel = 1.0, absolute_level = 1.0, channelBw = repcap.ChannelBw.Default)
```
Defines relative and absolute limits for the ACLR measured in an adjacent E-UTRA channel. The settings are defined separately for each channel bandwidth.

# **param relative\_level**

(float or boolean) No help available

### **param absolute\_level**

(float or boolean) No help available

### **param channelBw**

optional repeated capability selector. Default value: Bw14 (settable in the interface 'ChannelBw')

# **Cloning the Group**

```
# Create a clone of the original group, that exists independently
group2 = driver.configure.lteMeas.multiEval.limit.aclr.eutra.channelBw.clone()
```
### **6.1.1.4.3.9 Utra<UtraAdjChannel>**

### **RepCap Settings**

```
# Range: Ch1 .. Ch2
rc = driver.configure.lteMeas.multiEval.limit.aclr.utra.repcap_utraAdjChannel_get()
driver.configure.lteMeas.multiEval.limit.aclr.utra.repcap_utraAdjChannel_set(repcap.
˓→UtraAdjChannel.Ch1)
```
### class UtraCls

Utra commands group definition. 4 total commands, 2 Subgroups, 0 group commands Repeated Capability: UtraAdjChannel, default value after init: UtraAdjChannel.Ch1

# **Cloning the Group**

```
# Create a clone of the original group, that exists independently
group2 = driver.configure.lteMeas.multiEval.limit.aclr.utra.clone()
```
### **Subgroups**

#### **6.1.1.4.3.10 CarrierAggregation**

#### class CarrierAggregationCls

CarrierAggregation commands group definition. 3 total commands, 2 Subgroups, 0 group commands

# **Cloning the Group**

```
# Create a clone of the original group, that exists independently
group2 = driver.configure.lteMeas.multiEval.limit.aclr.utra.carrierAggregation.clone()
```
### **Subgroups**

#### **6.1.1.4.3.11 ChannelBw1st<FirstChannelBw>**

# **RepCap Settings**

```
# Range: Bw100 .. Bw200
rc = driver.configure.lteMeas.multiEval.limit.aclr.utra.carrierAggregation.channelBw1st.
˓→repcap_firstChannelBw_get()
driver.configure.lteMeas.multiEval.limit.aclr.utra.carrierAggregation.channelBw1st.
˓→repcap_firstChannelBw_set(repcap.FirstChannelBw.Bw100)
```
# class ChannelBw1stCls

ChannelBw1st commands group definition. 2 total commands, 1 Subgroups, 0 group commands Repeated Capability: FirstChannelBw, default value after init: FirstChannelBw.Bw100

# **Cloning the Group**

```
# Create a clone of the original group, that exists independently
group2 = driver.configure.lteMeas.multiEval.limit.aclr.utra.carrierAggregation.
 ˓→channelBw1st.clone()
```
### **Subgroups**

### **6.1.1.4.3.12 ChannelBw2nd<SecondChannelBw>**

# **RepCap Settings**

```
# Range: Bw50 .. Bw200
rc = driver.configure.lteMeas.multiEval.limit.aclr.utra.carrierAggregation.channelBw1st.
˓→channelBw2nd.repcap_secondChannelBw_get()
driver.configure.lteMeas.multiEval.limit.aclr.utra.carrierAggregation.channelBw1st.
˓→channelBw2nd.repcap_secondChannelBw_set(repcap.SecondChannelBw.Bw50)
```
### **SCPI Command :**

```
CONFigure:LTE:MEASurement<Instance>:MEValuation:LIMit:ACLR:UTRA<nr>
˓→:CAGGregation:CBANdwidth<Band1>:CBANdwidth<Band2>
```
### class ChannelBw2ndCls

ChannelBw2nd commands group definition. 2 total commands, 1 Subgroups, 1 group commands Repeated Capability: SecondChannelBw, default value after init: SecondChannelBw.Bw50

### class ChannelBw2ndStruct

Response structure. Fields:

- Relative Level: float or bool: No parameter help available
- Absolute\_Level: float or bool: No parameter help available

get(*utraAdjChannel=UtraAdjChannel.Default*, *firstChannelBw=FirstChannelBw.Default*, *secondChannelBw=SecondChannelBw.Default*) → ChannelBw2ndStruct

```
# SCPI: CONFigure:LTE:MEASurement<Instance>:MEValuation:LIMit:ACLR:UTRA<nr>
˓→:CAGGregation:CBANdwidth<Band1>:CBANdwidth<Band2>
value: ChannelBw2ndStruct = driver.configure.lteMeas.multiEval.limit.aclr.utra.
˓→carrierAggregation.channelBw1st.channelBw2nd.get(utraAdjChannel = repcap.
˓→UtraAdjChannel.Default, firstChannelBw = repcap.FirstChannelBw.Default,␣
˓→secondChannelBw = repcap.SecondChannelBw.Default)
```
Defines relative and absolute limits for the ACLR measured in the first or second adjacent UTRA channel, depending on <no>. The settings are defined separately for each channel bandwidth combination, for two aggregated carriers. The following bandwidth combinations are supported: Example: For the first line in the figure, use ... :CBANdwidth100:CBANdwidth50.

### **param utraAdjChannel**

optional repeated capability selector. Default value: Ch1 (settable in the interface 'Utra')

#### **param firstChannelBw**

optional repeated capability selector. Default value: Bw100 (settable in the interface 'ChannelBw1st')

### **param secondChannelBw**

optional repeated capability selector. Default value: Bw50 (settable in the interface 'ChannelBw2nd')

### **return**

structure: for return value, see the help for ChannelBw2ndStruct structure arguments.

```
set(relative_level: float, absolute_level: float, utraAdjChannel=UtraAdjChannel.Default,
    firstChannelBw=FirstChannelBw.Default, secondChannelBw=SecondChannelBw.Default) → None
```

```
# SCPI: CONFigure:LTE:MEASurement<Instance>:MEValuation:LIMit:ACLR:UTRA<nr>
˓→:CAGGregation:CBANdwidth<Band1>:CBANdwidth<Band2>
driver.configure.lteMeas.multiEval.limit.aclr.utra.carrierAggregation.
˓→channelBw1st.channelBw2nd.set(relative_level = 1.0, absolute_level = 1.0,␣
\rightarrowutraAdjChannel = repcap.UtraAdjChannel.Default, firstChannelBw = repcap.
˓→FirstChannelBw.Default, secondChannelBw = repcap.SecondChannelBw.Default)
```
Defines relative and absolute limits for the ACLR measured in the first or second adjacent UTRA channel, depending on <no>. The settings are defined separately for each channel bandwidth combination, for two aggregated carriers. The following bandwidth combinations are supported: Example: For the first line in the figure, use ... :CBANdwidth100:CBANdwidth50.

### **param relative\_level**

(float or boolean) No help available

#### **param absolute\_level**

(float or boolean) No help available

### **param utraAdjChannel**

optional repeated capability selector. Default value: Ch1 (settable in the interface 'Utra')

#### **param firstChannelBw**

optional repeated capability selector. Default value: Bw100 (settable in the interface 'ChannelBw1st')

### **param secondChannelBw**

optional repeated capability selector. Default value: Bw50 (settable in the interface 'ChannelBw2nd')

### **Cloning the Group**

```
# Create a clone of the original group, that exists independently
group2 = driver.configure.lteMeas.multiEval.limit.aclr.utra.carrierAggregation.
 ˓→channelBw1st.channelBw2nd.clone()
```
### **Subgroups**

### **6.1.1.4.3.13 ChannelBw3rd<ThirdChannelBw>**

# **RepCap Settings**

```
# Range: Bw100 .. Bw200
```

```
rc = driver.configure.lteMeas.multiEval.limit.aclr.utra.carrierAggregation.channelBw1st.
\rightarrowchannelBw2nd.channelBw3rd.repcap_thirdChannelBw_get()
driver.configure.lteMeas.multiEval.limit.aclr.utra.carrierAggregation.channelBw1st.
```
˓<sup>→</sup>channelBw2nd.channelBw3rd.repcap\_thirdChannelBw\_set(repcap.ThirdChannelBw.Bw100)

# **SCPI Command :**

CONFigure:LTE:MEASurement<Instance>:MEValuation:LIMit:ACLR:UTRA<nr> ˓<sup>→</sup>:CAGGregation:CBANdwidth<Band1>:CBANdwidth<Band2>:CBANdwidth<Band3>

#### class ChannelBw3rdCls

ChannelBw3rd commands group definition. 1 total commands, 0 Subgroups, 1 group commands Repeated Capability: ThirdChannelBw, default value after init: ThirdChannelBw.Bw100

#### class ChannelBw3rdStruct

Response structure. Fields:

- Relative\_Level: float or bool: No parameter help available
- Absolute\_Level: float or bool: No parameter help available

```
get(utraAdjChannel=UtraAdjChannel.Default, firstChannelBw=FirstChannelBw.Default,
```
*secondChannelBw=SecondChannelBw.Default*, *thirdChannelBw=ThirdChannelBw.Default*) → ChannelBw3rdStruct

```
# SCPI: CONFigure:LTE:MEASurement<Instance>:MEValuation:LIMit:ACLR:UTRA<nr>
˓→:CAGGregation:CBANdwidth<Band1>:CBANdwidth<Band2>:CBANdwidth<Band3>
value: ChannelBw3rdStruct = driver.configure.lteMeas.multiEval.limit.aclr.utra.
˓→carrierAggregation.channelBw1st.channelBw2nd.channelBw3rd.get(utraAdjChannel␣
˓→= repcap.UtraAdjChannel.Default, firstChannelBw = repcap.FirstChannelBw.
˓→Default, secondChannelBw = repcap.SecondChannelBw.Default, thirdChannelBw =␣
˓→repcap.ThirdChannelBw.Default)
```
Defines relative and absolute limits for the ACLR measured in the first or second adjacent UTRA channel, depending on <no>. The settings are defined separately for each channel bandwidth combination, for three aggregated carriers. The following bandwidth combinations are supported: Example: For the first line in the figure, use ... :CBANdwidth200:CBANdwidth150:CBANdwidth100.

#### **param utraAdjChannel**

optional repeated capability selector. Default value: Ch1 (settable in the interface 'Utra')

### **param firstChannelBw**

optional repeated capability selector. Default value: Bw100 (settable in the interface 'ChannelBw1st')

#### **param secondChannelBw**

optional repeated capability selector. Default value: Bw50 (settable in the interface 'ChannelBw2nd')

#### **param thirdChannelBw**

optional repeated capability selector. Default value: Bw100 (settable in the interface 'ChannelBw3rd')

### **return**

structure: for return value, see the help for ChannelBw3rdStruct structure arguments.

```
set(relative_level: float, absolute_level: float, utraAdjChannel=UtraAdjChannel.Default,
    firstChannelBw=FirstChannelBw.Default, secondChannelBw=SecondChannelBw.Default,
    thirdChannelBw=ThirdChannelBw.Default) → None
```
# SCPI: CONFigure:LTE:MEASurement<Instance>:MEValuation:LIMit:ACLR:UTRA<nr> ˓<sup>→</sup>:CAGGregation:CBANdwidth<Band1>:CBANdwidth<Band2>:CBANdwidth<Band3> driver.configure.lteMeas.multiEval.limit.aclr.utra.carrierAggregation. ˓<sup>→</sup>channelBw1st.channelBw2nd.channelBw3rd.set(relative\_level = 1.0, absolute\_ ˓<sup>→</sup>level = 1.0, utraAdjChannel = repcap.UtraAdjChannel.Default, firstChannelBw =␣ ˓<sup>→</sup>repcap.FirstChannelBw.Default, secondChannelBw = repcap.SecondChannelBw. ˓<sup>→</sup>Default, thirdChannelBw = repcap.ThirdChannelBw.Default)

Defines relative and absolute limits for the ACLR measured in the first or second adjacent UTRA channel, depending on <no>. The settings are defined separately for each channel bandwidth combination, for three aggregated carriers. The following bandwidth combinations are supported: Example: For the first line in the figure, use ... :CBANdwidth200:CBANdwidth150:CBANdwidth100.

### **param relative\_level**

(float or boolean) No help available

### **param absolute\_level**

(float or boolean) No help available

#### **param utraAdjChannel**

optional repeated capability selector. Default value: Ch1 (settable in the interface 'Utra')

### **param firstChannelBw**

optional repeated capability selector. Default value: Bw100 (settable in the interface 'ChannelBw1st')

### **param secondChannelBw**

optional repeated capability selector. Default value: Bw50 (settable in the interface 'ChannelBw2nd')

### **param thirdChannelBw**

optional repeated capability selector. Default value: Bw100 (settable in the interface 'ChannelBw3rd')

### **Cloning the Group**

```
# Create a clone of the original group, that exists independently
group2 = driver.configure.lteMeas.multiEval.limit.aclr.utra.carrierAggregation.
 ˓→channelBw1st.channelBw2nd.channelBw3rd.clone()
```
# **6.1.1.4.3.14 Ocombination**

## **SCPI Command :**

```
CONFigure:LTE:MEASurement<Instance>:MEValuation:LIMit:ACLR:UTRA<nr>
˓→:CAGGregation:OCOMbination
```
### class OcombinationCls

Ocombination commands group definition. 1 total commands, 0 Subgroups, 1 group commands

#### class OcombinationStruct

Response structure. Fields:

- Relative\_Level: float or bool: No parameter help available
- Absolute\_Level: float or bool: No parameter help available

get(*utraAdjChannel=UtraAdjChannel.Default*) → OcombinationStruct

```
# SCPI: CONFigure:LTE:MEASurement<Instance>:MEValuation:LIMit:ACLR:UTRA<nr>
˓→:CAGGregation:OCOMbination
value: OcombinationStruct = driver.configure.lteMeas.multiEval.limit.aclr.utra.
˓→carrierAggregation.ocombination.get(utraAdjChannel = repcap.UtraAdjChannel.
˓→Default)
```
Defines relative and absolute limits for the ACLR measured in the first or second adjacent UTRA channel, depending on <no>. The settings apply to all 'other' channel bandwidth combinations, not covered by other commands in this chapter.

### **param utraAdjChannel**

optional repeated capability selector. Default value: Ch1 (settable in the interface 'Utra')

#### **return**

structure: for return value, see the help for OcombinationStruct structure arguments.

set(*relative\_level: float*, *absolute\_level: float*, *utraAdjChannel=UtraAdjChannel.Default*) → None

```
# SCPI: CONFigure:LTE:MEASurement<Instance>:MEValuation:LIMit:ACLR:UTRA<nr>
˓→:CAGGregation:OCOMbination
driver.configure.lteMeas.multiEval.limit.aclr.utra.carrierAggregation.
\rightarrowocombination.set(relative_level = 1.0, absolute_level = 1.0, utraAdjChannel =_
˓→repcap.UtraAdjChannel.Default)
```
Defines relative and absolute limits for the ACLR measured in the first or second adjacent UTRA channel, depending on <no>. The settings apply to all 'other' channel bandwidth combinations, not covered by other commands in this chapter.

### **param relative\_level**

(float or boolean) No help available
#### **param absolute\_level**

(float or boolean) No help available

## **param utraAdjChannel**

optional repeated capability selector. Default value: Ch1 (settable in the interface 'Utra')

# **6.1.1.4.3.15 ChannelBw<ChannelBw>**

## **RepCap Settings**

# Range: Bw14 .. Bw200

```
rc = driver.configure.lteMeas.multiEval.limit.aclr.utra.channelBw.repcap_channelBw_get()
driver.configure.lteMeas.multiEval.limit.aclr.utra.channelBw.repcap_channelBw_set(repcap.
\hookrightarrowChannelBw.Bw14)
```
# **SCPI Command :**

CONFigure:LTE:MEASurement<Instance>:MEValuation:LIMit:ACLR:UTRA<nr>:CBANdwidth<Band>

# class ChannelBwCls

ChannelBw commands group definition. 1 total commands, 0 Subgroups, 1 group commands Repeated Capability: ChannelBw, default value after init: ChannelBw.Bw14

## class ChannelBwStruct

Response structure. Fields:

- Relative\_Level: float or bool: No parameter help available
- Absolute Level: float or bool: No parameter help available

get(*utraAdjChannel=UtraAdjChannel.Default*, *channelBw=ChannelBw.Default*) → ChannelBwStruct

```
# SCPI: CONFigure:LTE:MEASurement<Instance>:MEValuation:LIMit:ACLR:UTRA<nr>
→: CBANdwidth<Band>
value: ChannelBwStruct = driver.configure.lteMeas.multiEval.limit.aclr.utra.
\rightarrowchannelBw.get(utraAdjChannel = repcap.UtraAdjChannel.Default, channelBw =\rightarrow˓→repcap.ChannelBw.Default)
```
Defines relative and absolute limits for the ACLR measured in the first or second adjacent UTRA channel, depending on <no>. The settings are defined separately for each channel bandwidth.

#### **param utraAdjChannel**

optional repeated capability selector. Default value: Ch1 (settable in the interface 'Utra')

# **param channelBw**

optional repeated capability selector. Default value: Bw14 (settable in the interface 'ChannelBw')

#### **return**

structure: for return value, see the help for ChannelBwStruct structure arguments.

set(*relative\_level: float*, *absolute\_level: float*, *utraAdjChannel=UtraAdjChannel.Default*, *channelBw=ChannelBw.Default*) → None

```
# SCPI: CONFigure:LTE:MEASurement<Instance>:MEValuation:LIMit:ACLR:UTRA<nr>
→:CBANdwidth<Band>
driver.configure.lteMeas.multiEval.limit.aclr.utra.channelBw.set(relative_level␣
\rightarrow 1.0, absolute_level = 1.0, utraAdjChannel = repcap.UtraAdjChannel.Default,
\rightarrowchannelBw = repcap.ChannelBw.Default)
```
Defines relative and absolute limits for the ACLR measured in the first or second adjacent UTRA channel, depending on  $\langle$ no>. The settings are defined separately for each channel bandwidth.

### **param relative\_level**

(float or boolean) No help available

# **param absolute\_level**

(float or boolean) No help available

# **param utraAdjChannel**

optional repeated capability selector. Default value: Ch1 (settable in the interface 'Utra')

## **param channelBw**

optional repeated capability selector. Default value: Bw14 (settable in the interface 'ChannelBw')

# **Cloning the Group**

```
# Create a clone of the original group, that exists independently
group2 = driver.configure.lteMeas.multiEval.limit.aclr.utra.channelBw.clone()
```
### **6.1.1.4.3.16 Pdynamics**

#### class PdynamicsCls

Pdynamics commands group definition. 1 total commands, 1 Subgroups, 0 group commands

# **Cloning the Group**

```
# Create a clone of the original group, that exists independently
group2 = driver.configure.lteMeas.multiEval.limit.pdynamics.clone()
```
# **Subgroups**

**6.1.1.4.3.17 ChannelBw<ChannelBw>**

**RepCap Settings**

# Range: Bw14 .. Bw200 rc = driver.configure.lteMeas.multiEval.limit.pdynamics.channelBw.repcap\_channelBw\_get() driver.configure.lteMeas.multiEval.limit.pdynamics.channelBw.repcap\_channelBw\_set(repcap. ˓<sup>→</sup>ChannelBw.Bw14)

# **SCPI Command :**

CONFigure:LTE:MEASurement<Instance>:MEValuation:LIMit:PDYNamics:CBANdwidth<Band>

#### class ChannelBwCls

ChannelBw commands group definition. 1 total commands, 0 Subgroups, 1 group commands Repeated Capability: ChannelBw, default value after init: ChannelBw.Bw14

#### class ChannelBwStruct

Response structure. Fields:

- Enable: bool: OFF: disables the limit check ON: enables the limit check
- On\_Power\_Upper: float: Upper limit for the 'ON power'
- On\_Power\_Lower: float: Lower limit for the 'ON power'
- Off Power Upper: float: Upper limit for the 'OFF power' and the 'SRS OFF' power

get(*channelBw=ChannelBw.Default*) → ChannelBwStruct

```
# SCPI: CONFigure:LTE:MEASurement<Instance>
˓→:MEValuation:LIMit:PDYNamics:CBANdwidth<Band>
value: ChannelBwStruct = driver.configure.lteMeas.multiEval.limit.pdynamics.
˓→channelBw.get(channelBw = repcap.ChannelBw.Default)
```
Defines limits for the ON power and OFF power determined with the power dynamics measurement. Separate limits can be defined for each channel bandwidth.

# **param channelBw**

optional repeated capability selector. Default value: Bw14 (settable in the interface 'ChannelBw')

#### **return**

structure: for return value, see the help for ChannelBwStruct structure arguments.

set(*enable: bool*, *on\_power\_upper: float*, *on\_power\_lower: float*, *off\_power\_upper: float*, *channelBw=ChannelBw.Default*) → None

```
# SCPI: CONFigure:LTE:MEASurement<Instance>
˓→:MEValuation:LIMit:PDYNamics:CBANdwidth<Band>
driver.configure.lteMeas.multiEval.limit.pdynamics.channelBw.set(enable = False,
\rightarrow on_power_upper = 1.0, on_power_lower = 1.0, off_power_upper = 1.0, channelBw<sub>o</sub>
˓→= repcap.ChannelBw.Default)
```
Defines limits for the ON power and OFF power determined with the power dynamics measurement. Separate limits can be defined for each channel bandwidth.

### **param enable**

OFF: disables the limit check ON: enables the limit check

#### **param on\_power\_upper**

Upper limit for the 'ON power'

# **param on\_power\_lower**

Lower limit for the 'ON power'

### **param off\_power\_upper**

Upper limit for the 'OFF power' and the 'SRS OFF' power

#### **param channelBw**

optional repeated capability selector. Default value: Bw14 (settable in the interface 'ChannelBw')

# **Cloning the Group**

```
# Create a clone of the original group, that exists independently
group2 = driver.configure.lteMeas.multiEval.limit.pdynamics.channelBw.clone()
```
# **6.1.1.4.3.18 Qam<QAMmodOrder>**

## **RepCap Settings**

```
# Range: Qam16 .. Qam256
rc = driver.configure.lteMeas.multiEval.limit.qam.repcap_qAMmodOrder_get()
driver.configure.lteMeas.multiEval.limit.qam.repcap_qAMmodOrder_set(repcap.QAMmodOrder.
\rightarrowQam16)
```
# class QamCls

Qam commands group definition. 9 total commands, 8 Subgroups, 0 group commands Repeated Capability: QAMmodOrder, default value after init: QAMmodOrder.Qam16

## **Cloning the Group**

```
# Create a clone of the original group, that exists independently
group2 = driver.configure.lteMeas.multiEval.limit.qam.clone()
```
# **Subgroups**

# **6.1.1.4.3.19 EsFlatness**

### **SCPI Command :**

CONFigure:LTE:MEASurement<Instance>:MEValuation:LIMit:QAM<ModOrder>:ESFLatness

# class EsFlatnessCls

EsFlatness commands group definition. 1 total commands, 0 Subgroups, 1 group commands

## class EsFlatnessStruct

Structure for setting input parameters. Fields:

- Enable: bool: OFF: disables the limit check ON: enables the limit check
- Range 1: float: Upper limit for max(range 1) min(range 1)
- Range\_2: float: Upper limit for max(range 2) min(range 2)
- Max<sub>-1</sub>-Min<sub>-2</sub>: float: Upper limit for max(range 1) min(range 2)
- Max\_2\_Min\_1: float: Upper limit for max(range 2) min(range 1)
- Edge\_Frequency: float: Frequency band edge distance of border between range 1 and range 2

get(*qAMmodOrder=QAMmodOrder.Default*) → EsFlatnessStruct

```
# SCPI: CONFigure:LTE:MEASurement<Instance>:MEValuation:LIMit:QAM<ModOrder>
˓→:ESFLatness
value: EsFlatnessStruct = driver.configure.lteMeas.multiEval.limit.qam.
˓→esFlatness.get(qAMmodOrder = repcap.QAMmodOrder.Default)
```
Defines limits for the equalizer spectrum flatness, for QAM modulations.

#### **param qAMmodOrder**

optional repeated capability selector. Default value: Qam16 (settable in the interface 'Qam')

### **return**

structure: for return value, see the help for EsFlatnessStruct structure arguments.

set(*structure: EsFlatnessStruct*, *qAMmodOrder=QAMmodOrder.Default*) → None

```
# SCPI: CONFigure:LTE:MEASurement<Instance>:MEValuation:LIMit:QAM<ModOrder>
˓→:ESFLatness
structure = driver.configure.lteMeas.multiEval.limit.qam.esFlatness.
˓→EsFlatnessStruct()
structure.Enable: bool = False
structure.Range_1: float = 1.0
structure.Range_2: float = 1.0
structure.Max_1_Min_2: float = 1.0
structure.Max_2_Min_1: float = 1.0
structure.Edge_Frequency: float = 1.0
driver.configure.lteMeas.multiEval.limit.qam.esFlatness.set(structure,␣
\rightarrowqAMmodOrder = repcap.QAMmodOrder.Default)
```
Defines limits for the equalizer spectrum flatness, for QAM modulations.

#### **param structure**

for set value, see the help for EsFlatnessStruct structure arguments.

### **param qAMmodOrder**

optional repeated capability selector. Default value: Qam16 (settable in the interface 'Qam')

# **6.1.1.4.3.20 EvMagnitude**

## **SCPI Command :**

CONFigure:LTE:MEASurement<Instance>:MEValuation:LIMit:QAM<ModOrder>:EVMagnitude

### class EvMagnitudeCls

EvMagnitude commands group definition. 1 total commands, 0 Subgroups, 1 group commands

### class EvMagnitudeStruct

Response structure. Fields:

- Rms: float or bool: No parameter help available
- Peak: float or bool: No parameter help available

get(*qAMmodOrder=QAMmodOrder.Default*) → EvMagnitudeStruct

```
# SCPI: CONFigure:LTE:MEASurement<Instance>:MEValuation:LIMit:QAM<ModOrder>
˓→:EVMagnitude
value: EvMagnitudeStruct = driver.configure.lteMeas.multiEval.limit.qam.
˓→evMagnitude.get(qAMmodOrder = repcap.QAMmodOrder.Default)
```
Defines upper limits for the RMS and peak values of the error vector magnitude (EVM) , for QAM modulations.

### **param qAMmodOrder**

optional repeated capability selector. Default value: Qam16 (settable in the interface 'Qam')

#### **return**

structure: for return value, see the help for EvMagnitudeStruct structure arguments.

set(*rms: float*, *peak: float*, *qAMmodOrder=QAMmodOrder.Default*) → None

```
# SCPI: CONFigure:LTE:MEASurement<Instance>:MEValuation:LIMit:QAM<ModOrder>
˓→:EVMagnitude
driver.configure.lteMeas.multiEval.limit.qam.evMagnitude.set(rms = 1.0, peak =␣
˓→1.0, qAMmodOrder = repcap.QAMmodOrder.Default)
```
Defines upper limits for the RMS and peak values of the error vector magnitude (EVM) , for QAM modulations.

# **param rms**

(float or boolean) No help available

### **param peak**

(float or boolean) No help available

### **param qAMmodOrder**

optional repeated capability selector. Default value: Qam16 (settable in the interface 'Qam')

# **6.1.1.4.3.21 FreqError**

## **SCPI Command :**

CONFigure:LTE:MEASurement<Instance>:MEValuation:LIMit:QAM<ModOrder>:FERRor

## class FreqErrorCls

FreqError commands group definition. 1 total commands, 0 Subgroups, 1 group commands

get(*qAMmodOrder=QAMmodOrder.Default*) → float

# SCPI: CONFigure:LTE:MEASurement<Instance>:MEValuation:LIMit:QAM<ModOrder>  $\hookrightarrow$ : FERRor

```
value: float or bool = driver.configure.lteMeas.multiEval.limit.qam.freqError.
˓→get(qAMmodOrder = repcap.QAMmodOrder.Default)
```
Defines an upper limit for the carrier frequency error for QAM modulations.

# **param qAMmodOrder**

optional repeated capability selector. Default value: Qam16 (settable in the interface 'Qam')

#### **return**

frequency\_error: (float or boolean) No help available

set(*frequency\_error: float*, *qAMmodOrder=QAMmodOrder.Default*) → None

```
# SCPI: CONFigure:LTE:MEASurement<Instance>:MEValuation:LIMit:QAM<ModOrder>
˓→:FERRor
driver.configure.lteMeas.multiEval.limit.qam.freqError.set(frequency_error = 1.
```
˓<sup>→</sup>0, qAMmodOrder = repcap.QAMmodOrder.Default)

Defines an upper limit for the carrier frequency error for QAM modulations.

# **param frequency\_error**

(float or boolean) No help available

#### **param qAMmodOrder**

optional repeated capability selector. Default value: Qam16 (settable in the interface 'Qam')

# **6.1.1.4.3.22 Ibe**

#### **SCPI Command :**

CONFigure:LTE:MEASurement<Instance>:MEValuation:LIMit:QAM<ModOrder>:IBE

## class IbeCls

Ibe commands group definition. 2 total commands, 1 Subgroups, 1 group commands

### class IbeStruct

Response structure. Fields:

- Enable: bool: OFF: disables the limit check ON: enables the limit check
- Minimum: float: No parameter help available
- Evm: float: No parameter help available
- Rb\_Power: float: No parameter help available
- Iq\_Image: float: No parameter help available

get(*qAMmodOrder=QAMmodOrder.Default*) → IbeStruct

```
# SCPI: CONFigure:LTE:MEASurement<Instance>:MEValuation:LIMit:QAM<ModOrder>:IBE
value: IbeStruct = driver.configure.lteMeas.multiEval.limit.qam.ibe.
˓→get(qAMmodOrder = repcap.QAMmodOrder.Default)
```
Defines parameters used for calculation of an upper limit for the in-band emission, for QAM modulations, see 'In-band emissions limits'.

### **param qAMmodOrder**

optional repeated capability selector. Default value: Qam16 (settable in the interface 'Qam')

#### **return**

structure: for return value, see the help for IbeStruct structure arguments.

```
set(enable: bool, minimum: float, evm: float, rb_power: float, iq_image: float,
    qAMmodOrder=QAMmodOrder.Default) → None
```

```
# SCPI: CONFigure:LTE:MEASurement<Instance>:MEValuation:LIMit:QAM<ModOrder>:IBE
driver.configure.lteMeas.multiEval.limit.qam.ibe.set(enable = False, minimum =␣
\rightarrow1.0, evm = 1.0, rb_power = 1.0, iq_image = 1.0, qAMmodOrder = repcap.
˓→QAMmodOrder.Default)
```
Defines parameters used for calculation of an upper limit for the in-band emission, for QAM modulations, see 'In-band emissions limits'.

### **param enable**

OFF: disables the limit check ON: enables the limit check

### **param minimum** No help available

**param evm** No help available

**param rb\_power** No help available

**param iq\_image**

No help available

## **param qAMmodOrder**

optional repeated capability selector. Default value: Qam16 (settable in the interface 'Qam')

## **Cloning the Group**

```
# Create a clone of the original group, that exists independently
group2 = driver.configure.lteMeas.multiEval.limit.qam.ibe.clone()
```
### **Subgroups**

## **6.1.1.4.3.23 IqOffset**

# **SCPI Command :**

CONFigure:LTE:MEASurement<Instance>:MEValuation:LIMit:QAM<ModOrder>:IBE:IQOFfset

#### class IqOffsetCls

IqOffset commands group definition. 1 total commands, 0 Subgroups, 1 group commands

### class IqOffsetStruct

Response structure. Fields:

- Offset 1: float: Offset for high TX power range
- Offset\_2: float: Offset for intermediate TX power range
- Offset\_3: float: Offset for low TX power range

get(*qAMmodOrder=QAMmodOrder.Default*) → IqOffsetStruct

```
# SCPI: CONFigure:LTE:MEASurement<Instance>:MEValuation:LIMit:QAM<ModOrder>
˓→:IBE:IQOFfset
value: IqOffsetStruct = driver.configure.lteMeas.multiEval.limit.qam.ibe.
˓→iqOffset.get(qAMmodOrder = repcap.QAMmodOrder.Default)
```
Defines I/Q origin offset values used for calculation of an upper limit for the in-band emission, for QAM modulations. Three different values can be set for three TX power ranges, see 'In-band emissions limits'.

# **param qAMmodOrder**

optional repeated capability selector. Default value: Qam16 (settable in the interface 'Qam')

#### **return**

structure: for return value, see the help for IqOffsetStruct structure arguments.

set(*offset\_1: float*, *offset\_2: float*, *offset\_3: float*, *qAMmodOrder=QAMmodOrder.Default*) → None

```
# SCPI: CONFigure:LTE:MEASurement<Instance>:MEValuation:LIMit:QAM<ModOrder>
˓→:IBE:IQOFfset
driver.configure.lteMeas.multiEval.limit.qam.ibe.iqOffset.set(offset_1 = 1.0, \ldots\rightarrowoffset_2 = 1.0, offset_3 = 1.0, qAMmodOrder = repcap.QAMmodOrder.Default)
```
Defines I/Q origin offset values used for calculation of an upper limit for the in-band emission, for QAM modulations. Three different values can be set for three TX power ranges, see 'In-band emissions limits'.

**param offset\_1** Offset for high TX power range **param offset\_2** Offset for intermediate TX power range

# **param offset\_3**

Offset for low TX power range

# **param qAMmodOrder**

optional repeated capability selector. Default value: Qam16 (settable in the interface 'Qam')

# **6.1.1.4.3.24 IqOffset**

# **SCPI Command :**

CONFigure:LTE:MEASurement<Instance>:MEValuation:LIMit:QAM<ModOrder>:IQOFfset

### class IqOffsetCls

IqOffset commands group definition. 1 total commands, 0 Subgroups, 1 group commands

### class IqOffsetStruct

Response structure. Fields:

- Enable: bool: OFF: disables the limit check ON: enables the limit check
- Offset\_1: float: I/Q origin offset limit for high TX power range
- Offset\_2: float: I/Q origin offset limit for intermediate TX power range
- Offset 3: float: I/Q origin offset limit for low TX power range

get(*qAMmodOrder=QAMmodOrder.Default*) → IqOffsetStruct

```
# SCPI: CONFigure:LTE:MEASurement<Instance>:MEValuation:LIMit:QAM<ModOrder>
˓→:IQOFfset
value: IqOffsetStruct = driver.configure.lteMeas.multiEval.limit.qam.iqOffset.
˓→get(qAMmodOrder = repcap.QAMmodOrder.Default)
```
Defines upper limits for the I/Q origin offset for QAM modulations. Three different I/Q origin offset limits can be set for three TX power ranges. For details, see 'I/Q origin offset limits'.

#### **param qAMmodOrder**

optional repeated capability selector. Default value: Qam16 (settable in the interface 'Qam')

#### **return**

structure: for return value, see the help for IqOffsetStruct structure arguments.

set(*enable: bool*, *offset\_1: float*, *offset\_2: float*, *offset\_3: float*, *qAMmodOrder=QAMmodOrder.Default*) → None

```
# SCPI: CONFigure:LTE:MEASurement<Instance>:MEValuation:LIMit:QAM<ModOrder>
˓→:IQOFfset
```

```
driver.configure.lteMeas.multiEval.limit.qam.iqOffset.set(enable = False,␣
\rightarrowoffset_1 = 1.0, offset_2 = 1.0, offset_3 = 1.0, qAMmodOrder = repcap.
˓→QAMmodOrder.Default)
```
Defines upper limits for the I/Q origin offset for QAM modulations. Three different I/Q origin offset limits can be set for three TX power ranges. For details, see 'I/Q origin offset limits'.

**param enable** OFF: disables the limit check ON: enables the limit check

**param offset\_1**

I/Q origin offset limit for high TX power range

**param offset\_2**

I/Q origin offset limit for intermediate TX power range

**param offset\_3** I/Q origin offset limit for low TX power range

# **param qAMmodOrder**

optional repeated capability selector. Default value: Qam16 (settable in the interface 'Qam')

# **6.1.1.4.3.25 Merror**

# **SCPI Command :**

CONFigure:LTE:MEASurement<Instance>:MEValuation:LIMit:QAM<ModOrder>:MERRor

#### class MerrorCls

Merror commands group definition. 1 total commands, 0 Subgroups, 1 group commands

#### class MerrorStruct

Response structure. Fields:

- Rms: float or bool: No parameter help available
- Peak: float or bool: No parameter help available

get(*qAMmodOrder=QAMmodOrder.Default*) → MerrorStruct

```
# SCPI: CONFigure:LTE:MEASurement<Instance>:MEValuation:LIMit:QAM<ModOrder>
˓→:MERRor
value: MerrorStruct = driver.configure.lteMeas.multiEval.limit.qam.merror.
˓→get(qAMmodOrder = repcap.QAMmodOrder.Default)
```
Defines upper limits for the RMS and peak values of the magnitude error, for QAM modulations.

#### **param qAMmodOrder**

optional repeated capability selector. Default value: Qam16 (settable in the interface 'Qam')

**return**

structure: for return value, see the help for MerrorStruct structure arguments.

set(*rms: float*, *peak: float*, *qAMmodOrder=QAMmodOrder.Default*) → None

```
# SCPI: CONFigure:LTE:MEASurement<Instance>:MEValuation:LIMit:QAM<ModOrder>
˓→:MERRor
driver.configure.lteMeas.multiEval.limit.qam.merror.set(rms = 1.0, peak = 1.0,
˓→qAMmodOrder = repcap.QAMmodOrder.Default)
```
Defines upper limits for the RMS and peak values of the magnitude error, for QAM modulations.

#### **param rms**

(float or boolean) No help available

# **param peak**

(float or boolean) No help available

#### **param qAMmodOrder**

optional repeated capability selector. Default value: Qam16 (settable in the interface 'Qam')

# **6.1.1.4.3.26 Perror**

### **SCPI Command :**

CONFigure:LTE:MEASurement<Instance>:MEValuation:LIMit:QAM<ModOrder>:PERRor

#### class PerrorCls

Perror commands group definition. 1 total commands, 0 Subgroups, 1 group commands

#### class PerrorStruct

Response structure. Fields:

- Rms: float or bool: No parameter help available
- Peak: float or bool: No parameter help available

get(*qAMmodOrder=QAMmodOrder.Default*) → PerrorStruct

```
# SCPI: CONFigure:LTE:MEASurement<Instance>:MEValuation:LIMit:QAM<ModOrder>
˓→:PERRor
value: PerrorStruct = driver.configure.lteMeas.multiEval.limit.qam.perror.
˓→get(qAMmodOrder = repcap.QAMmodOrder.Default)
```
Defines symmetric limits for the RMS and peak values of the phase error, for QAM modulations. The limit check fails if the absolute value of the measured phase error exceeds the specified limit.

#### **param qAMmodOrder**

optional repeated capability selector. Default value: Qam16 (settable in the interface 'Qam')

#### **return**

structure: for return value, see the help for PerrorStruct structure arguments.

set(*rms: float*, *peak: float*, *qAMmodOrder=QAMmodOrder.Default*) → None

```
# SCPI: CONFigure:LTE:MEASurement<Instance>:MEValuation:LIMit:QAM<ModOrder>
˓→:PERRor
driver.configure.lteMeas.multiEval.limit.qam.perror.set(rms = 1.0, peak = 1.0,
\rightarrowqAMmodOrder = repcap.QAMmodOrder.Default)
```
Defines symmetric limits for the RMS and peak values of the phase error, for QAM modulations. The limit check fails if the absolute value of the measured phase error exceeds the specified limit.

### **param rms**

(float or boolean) No help available

```
param peak
```
(float or boolean) No help available

#### **param qAMmodOrder**

optional repeated capability selector. Default value: Qam16 (settable in the interface 'Qam')

### **6.1.1.4.3.27 Sflatness**

# **SCPI Command :**

CONFigure:LTE:MEASurement<Instance>:MEValuation:LIMit:QAM<ModOrder>:SFLatness

#### class SflatnessCls

Sflatness commands group definition. 1 total commands, 0 Subgroups, 1 group commands

#### class SflatnessStruct

Structure for setting input parameters. Fields:

- Enable: bool: No parameter help available
- Lower: float: No parameter help available
- Upper: float: No parameter help available
- Edge\_Lower: float: No parameter help available
- Edge\_Upper: float: No parameter help available
- Edge Frequency: float: No parameter help available

get(*qAMmodOrder=QAMmodOrder.Default*) → SflatnessStruct

```
# SCPI: CONFigure:LTE:MEASurement<Instance>:MEValuation:LIMit:QAM<ModOrder>
˓→:SFLatness
value: SflatnessStruct = driver.configure.lteMeas.multiEval.limit.qam.sflatness.
˓→get(qAMmodOrder = repcap.QAMmodOrder.Default)
```
No command help available

#### **param qAMmodOrder**

optional repeated capability selector. Default value: Qam16 (settable in the interface 'Qam')

#### **return**

structure: for return value, see the help for SflatnessStruct structure arguments.

set(*structure: SflatnessStruct*, *qAMmodOrder=QAMmodOrder.Default*) → None

```
# SCPI: CONFigure:LTE:MEASurement<Instance>:MEValuation:LIMit:QAM<ModOrder>
˓→:SFLatness
structure = driver.configure.lteMeas.multiEval.limit.qam.sflatness.
˓→SflatnessStruct()
structure.Enable: bool = False
structure.Lower: float = 1.0
structure.Upper: float = 1.0
structure.Edge_Lower: float = 1.0
structure.Edge_Upper: float = 1.0
structure.Edge_Frequency: float = 1.0
```
(continues on next page)

(continued from previous page)

```
driver.configure.lteMeas.multiEval.limit.qam.sflatness.set(structure,␣
 ˓→qAMmodOrder = repcap.QAMmodOrder.Default)
```
No command help available

# **param structure**

for set value, see the help for SflatnessStruct structure arguments.

### **param qAMmodOrder**

optional repeated capability selector. Default value: Qam16 (settable in the interface 'Qam')

# **6.1.1.4.3.28 Qpsk**

# **SCPI Commands :**

```
CONFigure:LTE:MEASurement<Instance>:MEValuation:LIMit:QPSK:FERRor
CONFigure:LTE:MEASurement<Instance>:MEValuation:LIMit:QPSK:SFLatness
CONFigure:LTE:MEASurement<Instance>:MEValuation:LIMit:QPSK:ESFLatness
```
### class QpskCls

Qpsk commands group definition. 9 total commands, 5 Subgroups, 3 group commands

### class EsFlatnessStruct

Structure for setting input parameters. Fields:

- Enable: bool: OFF: disables the limit check ON: enables the limit check
- Range\_1: float: Upper limit for max(range 1) min(range 1)
- Range\_2: float: Upper limit for max(range 2) min(range 2)
- Max<sub>1</sub> Min<sub>2</sub>: float: Upper limit for max(range 1) min(range 2)
- Max 2 Min 1: float: Upper limit for max(range 2) min(range 1)
- Edge\_Frequency: float: Frequency band edge distance of border between range 1 and range 2

### class SflatnessStruct

Structure for setting input parameters. Fields:

- Enable: bool: No parameter help available
- Lower: float: No parameter help available
- Upper: float: No parameter help available
- Edge Lower: float: No parameter help available
- Edge\_Upper: float: No parameter help available
- Edge\_Frequency: float: No parameter help available

```
get-es_f1atness() \rightarrow EsFlatnessStruct
```

```
# SCPI: CONFigure:LTE:MEASurement<Instance>:MEValuation:LIMit:QPSK:ESFLatness
value: EsFlatnessStruct = driver.configure.lteMeas.multiEval.limit.qpsk.get_es_
˓→flatness()
```
Defines limits for the equalizer spectrum flatness (QPSK modulation) .

**return**

structure: for return value, see the help for EsFlatnessStruct structure arguments.

```
get\_freq\_error() \rightarrow float
```

```
# SCPI: CONFigure:LTE:MEASurement<Instance>:MEValuation:LIMit:QPSK:FERRor
value: float or bool = driver.configure.lteMeas.multiEval.limit.qpsk.get_freq_
˓→error()
```
Defines an upper limit for the carrier frequency error (QPSK modulation) .

**return** frequency\_error: (float or boolean) No help available

 $get_sflatness() \rightarrow SflatnessStruct$ 

```
# SCPI: CONFigure:LTE:MEASurement<Instance>:MEValuation:LIMit:QPSK:SFLatness
value: SflatnessStruct = driver.configure.lteMeas.multiEval.limit.qpsk.get_
˓→sflatness()
```
No command help available

**return**

structure: for return value, see the help for SflatnessStruct structure arguments.

```
set_es_flatness(value: EsFlatnessStruct) → None
```

```
# SCPI: CONFigure:LTE:MEASurement<Instance>:MEValuation:LIMit:QPSK:ESFLatness
structure = driver.configure.lteMeas.multiEval.limit.qpsk.EsFlatnessStruct()
structure. Enable: bool = False
structure.Range_1: float = 1.0
structure.Range_2: float = 1.0
structure. Max1_Min2: float = 1.0
structure.Max_2_Min_1: float = 1.0
structure.Edge_Frequency: float = 1.0
driver.configure.lteMeas.multiEval.limit.qpsk.set_es_flatness(value = structure)
```
Defines limits for the equalizer spectrum flatness (QPSK modulation) .

**param value**

see the help for EsFlatnessStruct structure arguments.

set\_freq\_error(*frequency\_error: float*) → None

```
# SCPI: CONFigure:LTE:MEASurement<Instance>:MEValuation:LIMit:QPSK:FERRor
driver.configure.lteMeas.multiEval.limit.qpsk.set_freq_error(frequency_error =␣
-1.0
```
Defines an upper limit for the carrier frequency error (QPSK modulation) .

**param frequency\_error** (float or boolean) No help available

```
set_sflatness(value: SflatnessStruct) → None
```
# SCPI: CONFigure:LTE:MEASurement<Instance>:MEValuation:LIMit:QPSK:SFLatness structure = driver.configure.lteMeas.multiEval.limit.qpsk.SflatnessStruct() structure.Enable: bool = False structure.Lower: float = 1.0 structure.Upper: float = 1.0 structure.Edge\_Lower: float = 1.0 structure.Edge\_Upper: float = 1.0 structure.Edge\_Frequency: float = 1.0 driver.configure.lteMeas.multiEval.limit.qpsk.set\_sflatness(value = structure)

No command help available

#### **param value**

see the help for SflatnessStruct structure arguments.

# **Cloning the Group**

```
# Create a clone of the original group, that exists independently
group2 = driver.configure.lteMeas.multiEval.limit.qpsk.clone()
```
## **Subgroups**

# **6.1.1.4.3.29 EvMagnitude**

# **SCPI Command :**

CONFigure:LTE:MEASurement<Instance>:MEValuation:LIMit:QPSK:EVMagnitude

## class EvMagnitudeCls

EvMagnitude commands group definition. 1 total commands, 0 Subgroups, 1 group commands

#### class EvMagnitudeStruct

Response structure. Fields:

- Rms: float or bool: No parameter help available
- Peak: float or bool: No parameter help available

```
get() \rightarrow EvMagnitudeStruct
```

```
# SCPI: CONFigure:LTE:MEASurement<Instance>:MEValuation:LIMit:QPSK:EVMagnitude
value: EvMagnitudeStruct = driver.configure.lteMeas.multiEval.limit.qpsk.
˓→evMagnitude.get()
```
Defines upper limits for the RMS and peak values of the error vector magnitude (EVM) for QPSK.

#### **return**

structure: for return value, see the help for EvMagnitudeStruct structure arguments.

 $set(rms: float, peak: float) \rightarrow None$ 

# SCPI: CONFigure:LTE:MEASurement<Instance>:MEValuation:LIMit:QPSK:EVMagnitude driver.configure.lteMeas.multiEval.limit.qpsk.evMagnitude.set(rms = 1.0, peak =␣  $\rightarrow$ 1.0)

Defines upper limits for the RMS and peak values of the error vector magnitude (EVM) for QPSK.

**param rms** (float or boolean) No help available

**param peak** (float or boolean) No help available

# **6.1.1.4.3.30 Ibe**

## **SCPI Command :**

CONFigure:LTE:MEASurement<Instance>:MEValuation:LIMit:QPSK:IBE

# class IbeCls

Ibe commands group definition. 2 total commands, 1 Subgroups, 1 group commands

#### class IbeStruct

Response structure. Fields:

- Enable: bool: OFF: disables the limit check ON: enables the limit check
- Minimum: float: No parameter help available
- Evm: float: No parameter help available
- Rb\_Power: float: No parameter help available
- Iq\_Image: float: No parameter help available

```
get() \rightarrow IbeStruct
```

```
# SCPI: CONFigure:LTE:MEASurement<Instance>:MEValuation:LIMit:QPSK:IBE
value: IbeStruct = driver.configure.lteMeas.multiEval.limit.qpsk.ibe.get()
```
Defines parameters used for calculation of an upper limit for the in-band emission (QPSK modulation) , see 'In-band emissions limits'.

#### **return**

structure: for return value, see the help for IbeStruct structure arguments.

set(*enable: bool*, *minimum: float*, *evm: float*, *rb\_power: float*, *iq\_image: float*) → None

```
# SCPI: CONFigure:LTE:MEASurement<Instance>:MEValuation:LIMit:QPSK:IBE
driver.configure.lteMeas.multiEval.limit.qpsk.ibe.set(enable = False, minimum =␣
\rightarrow1.0, evm = 1.0, rb_power = 1.0, iq_image = 1.0)
```
Defines parameters used for calculation of an upper limit for the in-band emission (QPSK modulation) , see 'In-band emissions limits'.

#### **param enable**

OFF: disables the limit check ON: enables the limit check

**param minimum** No help available

**param evm** No help available

**param rb\_power** No help available

**param iq\_image** No help available

# **Cloning the Group**

```
# Create a clone of the original group, that exists independently
group2 = driver.configure.lteMeas.multiEval.limit.qpsk.ibe.clone()
```
## **Subgroups**

# **6.1.1.4.3.31 IqOffset**

# **SCPI Command :**

CONFigure:LTE:MEASurement<Instance>:MEValuation:LIMit:QPSK:IBE:IQOFfset

### class IqOffsetCls

IqOffset commands group definition. 1 total commands, 0 Subgroups, 1 group commands

### class IqOffsetStruct

Response structure. Fields:

- Offset\_1: float: Offset for high TX power range
- Offset\_2: float: Offset for intermediate TX power range
- Offset 3: float: Offset for low TX power range

#### $get() \rightarrow IqOffsetStruct$

```
# SCPI: CONFigure:LTE:MEASurement<Instance>:MEValuation:LIMit:QPSK:IBE:IQOFfset
value: IqOffsetStruct = driver.configure.lteMeas.multiEval.limit.qpsk.ibe.
˓→iqOffset.get()
```
Defines I/Q origin offset values used for calculation of an upper limit for the in-band emission (QPSK modulation) . Three different values can be set for three TX power ranges, see 'In-band emissions limits'.

**return**

structure: for return value, see the help for IqOffsetStruct structure arguments.

 $\text{set}(offset\_1: float, offset\_2: float, offset\_3: float) \rightarrow \text{None}$ 

```
# SCPI: CONFigure:LTE:MEASurement<Instance>:MEValuation:LIMit:QPSK:IBE:IQOFfset
driver.configure.lteMeas.multiEval.limit.qpsk.ibe.iqOffset.set(offset_1 = 1.0,
\rightarrowoffset_2 = 1.0, offset_3 = 1.0)
```
Defines I/Q origin offset values used for calculation of an upper limit for the in-band emission (QPSK modulation) . Three different values can be set for three TX power ranges, see 'In-band emissions limits'.

**param offset\_1** Offset for high TX power range

**param offset\_2** Offset for intermediate TX power range

**param offset\_3** Offset for low TX power range

# **6.1.1.4.3.32 IqOffset**

# **SCPI Command :**

CONFigure:LTE:MEASurement<Instance>:MEValuation:LIMit:QPSK:IQOFfset

#### class IqOffsetCls

IqOffset commands group definition. 1 total commands, 0 Subgroups, 1 group commands

### class IqOffsetStruct

Response structure. Fields:

- Enable: bool: OFF: disables the limit check ON: enables the limit check
- Offset 1: float: I/O origin offset limit for high TX power range
- Offset 2: float: I/Q origin offset limit for intermediate TX power range
- Offset\_3: float: I/Q origin offset limit for low TX power range

# $get() \rightarrow IqOffsetStruct$

```
# SCPI: CONFigure:LTE:MEASurement<Instance>:MEValuation:LIMit:QPSK:IQOFfset
value: IqOffsetStruct = driver.configure.lteMeas.multiEval.limit.qpsk.iqOffset.
\rightarrowget()
```
Defines upper limits for the I/Q origin offset (QPSK modulation) . Three different I/Q origin offset limits can be set for three TX power ranges. For details, see 'I/Q origin offset limits'.

#### **return**

structure: for return value, see the help for IqOffsetStruct structure arguments.

**set**(*enable: bool, offset\_1: float, offset\_2: float, offset\_3: float*)  $\rightarrow$  None

```
# SCPI: CONFigure:LTE:MEASurement<Instance>:MEValuation:LIMit:QPSK:IQOFfset
driver.configure.lteMeas.multiEval.limit.qpsk.iqOffset.set(enable = False,.
→offset_1 = 1.0, offset_2 = 1.0, offset_3 = 1.0)
```
Defines upper limits for the I/Q origin offset (QPSK modulation) . Three different I/Q origin offset limits can be set for three TX power ranges. For details, see 'I/Q origin offset limits'.

# **param enable**

OFF: disables the limit check ON: enables the limit check

### **param offset\_1**

I/Q origin offset limit for high TX power range

**param offset\_2** I/Q origin offset limit for intermediate TX power range

**param offset\_3**

I/Q origin offset limit for low TX power range

# **6.1.1.4.3.33 Merror**

### **SCPI Command :**

CONFigure:LTE:MEASurement<Instance>:MEValuation:LIMit:QPSK:MERRor

### class MerrorCls

Merror commands group definition. 1 total commands, 0 Subgroups, 1 group commands

#### class MerrorStruct

Response structure. Fields:

- Rms: float or bool: No parameter help available
- Peak: float or bool: No parameter help available

### $get() \rightarrow \text{MerrorStruct}$

# SCPI: CONFigure:LTE:MEASurement<Instance>:MEValuation:LIMit:QPSK:MERRor value: MerrorStruct = driver.configure.lteMeas.multiEval.limit.qpsk.merror.get()

Defines upper limits for the RMS and peak values of the magnitude error for QPSK.

**return**

structure: for return value, see the help for MerrorStruct structure arguments.

**set**(*rms: float*, *peak: float*)  $\rightarrow$  None

# SCPI: CONFigure:LTE:MEASurement<Instance>:MEValuation:LIMit:QPSK:MERRor driver.configure.lteMeas.multiEval.limit.qpsk.merror.set(rms = 1.0, peak = 1.0)

Defines upper limits for the RMS and peak values of the magnitude error for QPSK.

**param rms**

(float or boolean) No help available

**param peak**

(float or boolean) No help available

# **6.1.1.4.3.34 Perror**

# **SCPI Command :**

CONFigure:LTE:MEASurement<Instance>:MEValuation:LIMit:QPSK:PERRor

### class PerrorCls

Perror commands group definition. 1 total commands, 0 Subgroups, 1 group commands

## class PerrorStruct

Response structure. Fields:

- Rms: float or bool: No parameter help available
- Peak: float or bool: No parameter help available

## $get() \rightarrow PerrorStruct$

```
# SCPI: CONFigure:LTE:MEASurement<Instance>:MEValuation:LIMit:QPSK:PERRor
value: PerrorStruct = driver.configure.lteMeas.multiEval.limit.qpsk.perror.get()
```
Defines symmetric limits for the RMS and peak values of the phase error for QPSK. The limit check fails if the absolute value of the measured phase error exceeds the specified limit.

#### **return**

structure: for return value, see the help for PerrorStruct structure arguments.

 $set(rms: float, peak: float) \rightarrow None$ 

```
# SCPI: CONFigure:LTE:MEASurement<Instance>:MEValuation:LIMit:QPSK:PERRor
driver.configure.lteMeas.multiEval.limit.gpsk.perror.set(rms = 1.0, peak = 1.0)
```
Defines symmetric limits for the RMS and peak values of the phase error for QPSK. The limit check fails if the absolute value of the measured phase error exceeds the specified limit.

### **param rms**

(float or boolean) No help available

```
param peak
```
(float or boolean) No help available

# **6.1.1.4.3.35 SeMask**

## class SeMaskCls

SeMask commands group definition. 13 total commands, 3 Subgroups, 0 group commands

# **Cloning the Group**

```
# Create a clone of the original group, that exists independently
group2 = driver.configure.lteMeas.multiEval.limit.seMask.clone()
```
# **Subgroups**

# **6.1.1.4.3.36 AtTolerance<EutraBand>**

# **RepCap Settings**

```
# Range: Nr30 .. Nr50
rc = driver.configure.lteMeas.multiEval.limit.seMask.atTolerance.repcap_eutraBand_get()
driver.configure.lteMeas.multiEval.limit.seMask.atTolerance.repcap_eutraBand_set(repcap.
˓→EutraBand.Nr30)
```
# **SCPI Command :**

CONFigure:LTE:MEASurement<Instance>:MEValuation:LIMit:SEMask:ATTolerance<EUTRAband>

#### class AtToleranceCls

AtTolerance commands group definition. 1 total commands, 0 Subgroups, 1 group commands Repeated Capability: EutraBand, default value after init: EutraBand.Nr30

get(*eutraBand=EutraBand.Default*) → float

# SCPI: CONFigure:LTE:MEASurement<Instance>:MEValuation:LIMit:SEMask:ATTolerance ˓<sup>→</sup><EUTRAband> value: float = driver.configure.lteMeas.multiEval.limit.seMask.atTolerance.  $\rightarrow$ get(eutraBand = repcap.EutraBand.Default)

Defines additional test tolerances for the emission masks. The tolerance is added to the power values of all general and additional spectrum emission masks. A positive tolerance value relaxes the limits. For operating bands below 3 GHz, there is no additional test tolerance. You can define different additional test tolerances for bands above 3 GHz and for bands above 5 GHz.

# **param eutraBand**

optional repeated capability selector. Default value: Nr30 (settable in the interface 'AtTolerance')

**return**

add\_test\_tol: Additional test tolerance

set(*add\_test\_tol: float*, *eutraBand=EutraBand.Default*) → None

```
# SCPI: CONFigure:LTE:MEASurement<Instance>:MEValuation:LIMit:SEMask:ATTolerance
\rightarrow<EUTRAband>
driver.configure.lteMeas.multiEval.limit.seMask.atTolerance.set(add_test_tol =_
\rightarrow1.0, eutraBand = repcap. EutraBand. Default)
```
Defines additional test tolerances for the emission masks. The tolerance is added to the power values of all general and additional spectrum emission masks. A positive tolerance value relaxes the limits. For operating bands below 3 GHz, there is no additional test tolerance. You can define different additional test tolerances for bands above 3 GHz and for bands above 5 GHz.

## **param add\_test\_tol**

Additional test tolerance

### **param eutraBand**

optional repeated capability selector. Default value: Nr30 (settable in the interface 'AtTolerance')

# **Cloning the Group**

# Create a clone of the original group, that exists independently group2 = driver.configure.lteMeas.multiEval.limit.seMask.atTolerance.clone()

# **6.1.1.4.3.37 Limit<Limit>**

# **RepCap Settings**

```
# Range: Nr1 .. Nr12
rc = driver.configure.lteMeas.multiEval.limit.seMask.limit.repcap_limit_get()
driver.configure.lteMeas.multiEval.limit.seMask.limit.repcap_limit_set(repcap.Limit.Nr1)
```
# class LimitCls

Limit commands group definition. 8 total commands, 3 Subgroups, 0 group commands Repeated Capability: Limit, default value after init: Limit.Nr1

# **Cloning the Group**

```
# Create a clone of the original group, that exists independently
group2 = driver.configure.lteMeas.multiEval.limit.seMask.limit.clone()
```
## **Subgroups**

# **6.1.1.4.3.38 Additional<Table>**

# **RepCap Settings**

```
# Range: Nr1 .. Nr5
rc = driver.configure.lteMeas.multiEval.limit.seMask.limit.additional.repcap_table_get()
driver.configure.lteMeas.multiEval.limit.seMask.limit.additional.repcap_table_set(repcap.
\rightarrowTable.Nr1)
```
## class AdditionalCls

Additional commands group definition. 4 total commands, 2 Subgroups, 0 group commands Repeated Capability: Table, default value after init: Table.Nr1

# **Cloning the Group**

```
# Create a clone of the original group, that exists independently
group2 = driver.configure.lteMeas.multiEval.limit.seMask.limit.additional.clone()
```
## **Subgroups**

# **6.1.1.4.3.39 CarrierAggregation**

## class CarrierAggregationCls

CarrierAggregation commands group definition. 2 total commands, 2 Subgroups, 0 group commands

# **Cloning the Group**

```
# Create a clone of the original group, that exists independently
group2 = driver.configure.lteMeas.multiEval.limit.seMask.limit.additional.
˓→carrierAggregation.clone()
```
# **Subgroups**

## **6.1.1.4.3.40 ChannelBw1st<FirstChannelBw>**

# **RepCap Settings**

```
# Range: Bw100 .. Bw200
```

```
rc = driver.configure.lteMeas.multiEval.limit.seMask.limit.additional.carrierAggregation.
˓→channelBw1st.repcap_firstChannelBw_get()
driver.configure.lteMeas.multiEval.limit.seMask.limit.additional.carrierAggregation.
˓→channelBw1st.repcap_firstChannelBw_set(repcap.FirstChannelBw.Bw100)
```
# class ChannelBw1stCls

ChannelBw1st commands group definition. 1 total commands, 1 Subgroups, 0 group commands Repeated Capability: FirstChannelBw, default value after init: FirstChannelBw.Bw100

# **Cloning the Group**

```
# Create a clone of the original group, that exists independently
group2 = driver.configure.lteMeas.multiEval.limit.seMask.limit.additional.
˓→carrierAggregation.channelBw1st.clone()
```
## **Subgroups**

# **6.1.1.4.3.41 ChannelBw2nd<SecondChannelBw>**

# **RepCap Settings**

```
# Range: Bw50 .. Bw200
rc = driver.configure.lteMeas.multiEval.limit.seMask.limit.additional.carrierAggregation.
˓→channelBw1st.channelBw2nd.repcap_secondChannelBw_get()
driver.configure.lteMeas.multiEval.limit.seMask.limit.additional.carrierAggregation.
 ˓→channelBw1st.channelBw2nd.repcap_secondChannelBw_set(repcap.SecondChannelBw.Bw50)
```
# **SCPI Command :**

CONFigure:LTE:MEASurement<Instance>:MEValuation:LIMit:SEMask:LIMit<nr>:ADDitional<Table> ˓<sup>→</sup>:CAGGregation:CBANdwidth<Band1>:CBANdwidth<Band2>

## class ChannelBw2ndCls

ChannelBw2nd commands group definition. 1 total commands, 0 Subgroups, 1 group commands Repeated Capability: SecondChannelBw, default value after init: SecondChannelBw.Bw50

### class ChannelBw2ndStruct

Response structure. Fields:

- Enable: bool: OFF: Disables the check of these requirements. ON: Enables the check of these requirements.
- Frequency\_Start: float: Start frequency of the area, relative to the edges of the aggregated channel bandwidth.
- Frequency\_End: float: Stop frequency of the area, relative to the edges of the aggregated channel bandwidth.
- Level: float: Upper limit for the area
- Rbw: enums.Rbw: Resolution bandwidth to be used for the area. K030: 30 kHz K100: 100 kHz M1: 1 MHz
- get(*limit=Limit.Default*, *table=Table.Default*, *firstChannelBw=FirstChannelBw.Default*, *secondChannelBw=SecondChannelBw.Default*) → ChannelBw2ndStruct

```
# SCPI: CONFigure:LTE:MEASurement<Instance>:MEValuation:LIMit:SEMask:LIMit<nr>
˓→:ADDitional<Table>:CAGGregation:CBANdwidth<Band1>:CBANdwidth<Band2>
value: ChannelBw2ndStruct = driver.configure.lteMeas.multiEval.limit.seMask.
˓→limit.additional.carrierAggregation.channelBw1st.channelBw2nd.get(limit =␣
˓→repcap.Limit.Default, table = repcap.Table.Default, firstChannelBw = repcap.
˓→FirstChannelBw.Default, secondChannelBw = repcap.SecondChannelBw.Default)
```
Defines additional requirements for the emission mask area <no>. The activation state, the area borders, an upper limit and the resolution bandwidth must be specified. The settings are defined separately for each channel bandwidth combination, for two aggregated carriers. The following bandwidth combinations are supported: Example: For the first line in the figure, use ...:CBANdwidth100:CBANdwidth50.

#### **param limit**

optional repeated capability selector. Default value: Nr1 (settable in the interface 'Limit')

#### **param table**

optional repeated capability selector. Default value: Nr1 (settable in the interface 'Additional')

#### **param firstChannelBw**

optional repeated capability selector. Default value: Bw100 (settable in the interface 'ChannelBw1st')

#### **param secondChannelBw**

optional repeated capability selector. Default value: Bw50 (settable in the interface 'ChannelBw2nd')

#### **return**

structure: for return value, see the help for ChannelBw2ndStruct structure arguments.

set(*enable: bool*, *frequency\_start: float*, *frequency\_end: float*, *level: float*, *rbw: Rbw*, *limit=Limit.Default*, *table=Table.Default*, *firstChannelBw=FirstChannelBw.Default*, *secondChannelBw=SecondChannelBw.Default*) → None

# SCPI: CONFigure:LTE:MEASurement<Instance>:MEValuation:LIMit:SEMask:LIMit<nr> ˓<sup>→</sup>:ADDitional<Table>:CAGGregation:CBANdwidth<Band1>:CBANdwidth<Band2> driver.configure.lteMeas.multiEval.limit.seMask.limit.additional. ˓<sup>→</sup>carrierAggregation.channelBw1st.channelBw2nd.set(enable = False, frequency\_  $\rightarrow$ start = 1.0, frequency\_end = 1.0, level = 1.0, rbw = enums.Rbw.K030, limit =\_ ˓<sup>→</sup>repcap.Limit.Default, table = repcap.Table.Default, firstChannelBw = repcap. ˓<sup>→</sup>FirstChannelBw.Default, secondChannelBw = repcap.SecondChannelBw.Default)

Defines additional requirements for the emission mask area <no>. The activation state, the area borders, an upper limit and the resolution bandwidth must be specified. The settings are defined separately for each channel bandwidth combination, for two aggregated carriers. The following bandwidth combinations are supported: Example: For the first line in the figure, use . . .:CBANdwidth100:CBANdwidth50.

#### **param enable**

OFF: Disables the check of these requirements. ON: Enables the check of these requirements.

#### **param frequency\_start**

Start frequency of the area, relative to the edges of the aggregated channel bandwidth.

#### **param frequency\_end**

Stop frequency of the area, relative to the edges of the aggregated channel bandwidth.

### **param level**

Upper limit for the area

#### **param rbw**

Resolution bandwidth to be used for the area. K030: 30 kHz K100: 100 kHz M1: 1 MHz

### **param limit**

optional repeated capability selector. Default value: Nr1 (settable in the interface 'Limit')

# **param table**

optional repeated capability selector. Default value: Nr1 (settable in the interface 'Additional')

#### **param firstChannelBw**

optional repeated capability selector. Default value: Bw100 (settable in the interface 'ChannelBw1st')

# **param secondChannelBw**

optional repeated capability selector. Default value: Bw50 (settable in the interface 'ChannelBw2nd')

# **Cloning the Group**

```
# Create a clone of the original group, that exists independently
group2 = driver.configure.lteMeas.multiEval.limit.seMask.limit.additional.
˓→carrierAggregation.channelBw1st.channelBw2nd.clone()
```
# **6.1.1.4.3.42 Ocombination**

# **SCPI Command :**

CONFigure:LTE:MEASurement<Instance>:MEValuation:LIMit:SEMask:LIMit<nr>:ADDitional<Table> ˓<sup>→</sup>:CAGGregation:OCOMbination

### class OcombinationCls

Ocombination commands group definition. 1 total commands, 0 Subgroups, 1 group commands

#### class OcombinationStruct

Response structure. Fields:

- Enable: bool: OFF: Disables the check of these requirements. ON: Enables the check of these requirements.
- Frequency\_Start: float: Start frequency of the area, relative to the edges of the aggregated channel bandwidth.
- Frequency End: float: Stop frequency of the area, relative to the edges of the aggregated channel bandwidth.
- Level: float: Upper limit for the area.
- Rbw: enums.Rbw: Resolution bandwidth to be used for the area. K030: 30 kHz K100: 100 kHz M1: 1 MHz

get(*limit=Limit.Default*, *table=Table.Default*) → OcombinationStruct

```
# SCPI: CONFigure:LTE:MEASurement<Instance>:MEValuation:LIMit:SEMask:LIMit<nr>
˓→:ADDitional<Table>:CAGGregation:OCOMbination
value: OcombinationStruct = driver.configure.lteMeas.multiEval.limit.seMask.
```
˓<sup>→</sup>limit.additional.carrierAggregation.ocombination.get(limit = repcap.Limit.  $\rightarrow$ Default, table = repcap.Table.Default)

Defines additional requirements for the emission mask area <no>. The activation state, the area borders, an upper limit and the resolution bandwidth must be specified. The settings apply to all 'other' channel bandwidth combinations, not covered by other commands in this chapter.

### **param limit**

optional repeated capability selector. Default value: Nr1 (settable in the interface 'Limit')

### **param table**

optional repeated capability selector. Default value: Nr1 (settable in the interface 'Additional')

### **return**

structure: for return value, see the help for OcombinationStruct structure arguments.

set(*enable: bool*, *frequency\_start: float*, *frequency\_end: float*, *level: float*, *rbw: Rbw*, *limit=Limit.Default*,  $table=Table.Default$ )  $\rightarrow$  None

```
# SCPI: CONFigure:LTE:MEASurement<Instance>:MEValuation:LIMit:SEMask:LIMit<nr>
˓→:ADDitional<Table>:CAGGregation:OCOMbination
driver.configure.lteMeas.multiEval.limit.seMask.limit.additional.
˓→carrierAggregation.ocombination.set(enable = False, frequency_start = 1.0,␣
\rightarrowfrequency_end = 1.0, level = 1.0, rbw = enums.Rbw.K030, limit = repcap.Limit.
˓→Default, table = repcap.Table.Default)
```
Defines additional requirements for the emission mask area <no>. The activation state, the area borders, an upper limit and the resolution bandwidth must be specified. The settings apply to all 'other' channel bandwidth combinations, not covered by other commands in this chapter.

#### **param enable**

OFF: Disables the check of these requirements. ON: Enables the check of these requirements.

#### **param frequency\_start**

Start frequency of the area, relative to the edges of the aggregated channel bandwidth.

### **param frequency\_end**

Stop frequency of the area, relative to the edges of the aggregated channel bandwidth.

**param level**

Upper limit for the area.

**param rbw**

Resolution bandwidth to be used for the area. K030: 30 kHz K100: 100 kHz M1: 1 MHz

### **param limit**

optional repeated capability selector. Default value: Nr1 (settable in the interface 'Limit')

#### **param table**

optional repeated capability selector. Default value: Nr1 (settable in the interface 'Additional')

# **6.1.1.4.3.43 ChannelBw<ChannelBw>**

#### **RepCap Settings**

```
# Range: Bw14 .. Bw200
rc = driver.configure.lteMeas.multiEval.limit.seMask.limit.additional.channelBw.repcap_
˓→channelBw_get()
driver.configure.lteMeas.multiEval.limit.seMask.limit.additional.channelBw.repcap_
 ˓→channelBw_set(repcap.ChannelBw.Bw14)
```
# **SCPI Command :**

CONFigure:LTE:MEASurement<Instance>:MEValuation:LIMit:SEMask:LIMit<nr>:ADDitional<Table> →:CBANdwidth<Band>

### class ChannelBwCls

ChannelBw commands group definition. 2 total commands, 1 Subgroups, 1 group commands Repeated Capability: ChannelBw, default value after init: ChannelBw.Bw14

# class ChannelBwStruct

Response structure. Fields:

- Enable: bool: OFF: Disables the check of these requirements. ON: Enables the check of these requirements.
- Frequency Start: float: Lower border of the area, relative to the edges of the channel bandwidth.
- Frequency\_End: float: Upper border of the area, relative to the edges of the channel bandwidth.
- Level: float: Upper limit for the area
- Rbw: enums.RbwExtended: Resolution bandwidth to be used for the area. Only a subset of the values is allowed, depending on Table and Band, see table below. K030: 30 kHz K050: 50 kHz K100: 100 kHz K150: 150 kHz K200: 200 kHz M1: 1 MHz

get(*limit=Limit.Default*, *table=Table.Default*, *channelBw=ChannelBw.Default*) → ChannelBwStruct

```
# SCPI: CONFigure:LTE:MEASurement<Instance>:MEValuation:LIMit:SEMask:LIMit<nr>
˓→:ADDitional<Table>:CBANdwidth<Band>
value: ChannelBwStruct = driver.configure.lteMeas.multiEval.limit.seMask.limit.
˓→additional.channelBw.get(limit = repcap.Limit.Default, table = repcap.Table.
˓→Default, channelBw = repcap.ChannelBw.Default)
```
Defines additional requirements for the emission mask area <no>, for uplink measurements. The activation state, the area borders, an upper limit and the resolution bandwidth must be specified. The emission mask applies to the channel bandwidth <Band>. Several tables of additional requirements are available.

### **param limit**

optional repeated capability selector. Default value: Nr1 (settable in the interface 'Limit')

## **param table**

optional repeated capability selector. Default value: Nr1 (settable in the interface 'Additional')

### **param channelBw**

optional repeated capability selector. Default value: Bw14 (settable in the interface 'ChannelBw')

# **return**

structure: for return value, see the help for ChannelBwStruct structure arguments.

set(*enable: bool*, *frequency\_start: float*, *frequency\_end: float*, *level: float*, *rbw: RbwExtended*, *limit=Limit.Default*, *table=Table.Default*, *channelBw=ChannelBw.Default*) → None

# SCPI: CONFigure:LTE:MEASurement<Instance>:MEValuation:LIMit:SEMask:LIMit<nr> ˓<sup>→</sup>:ADDitional<Table>:CBANdwidth<Band>

driver.configure.lteMeas.multiEval.limit.seMask.limit.additional.channelBw.

(continues on next page)

(continued from previous page)

```
\rightarrowset(enable = False, frequency_start = 1.0, frequency_end = 1.0, level = 1.0,.
˓→rbw = enums.RbwExtended.K030, limit = repcap.Limit.Default, table = repcap.
˓→Table.Default, channelBw = repcap.ChannelBw.Default)
```
Defines additional requirements for the emission mask area <no>, for uplink measurements. The activation state, the area borders, an upper limit and the resolution bandwidth must be specified. The emission mask applies to the channel bandwidth <Band>. Several tables of additional requirements are available.

# **param enable**

OFF: Disables the check of these requirements. ON: Enables the check of these requirements.

## **param frequency\_start**

Lower border of the area, relative to the edges of the channel bandwidth.

### **param frequency\_end**

Upper border of the area, relative to the edges of the channel bandwidth.

# **param level**

Upper limit for the area

#### **param rbw**

Resolution bandwidth to be used for the area. Only a subset of the values is allowed, depending on Table and Band, see table below. K030: 30 kHz K050: 50 kHz K100: 100 kHz K150: 150 kHz K200: 200 kHz M1: 1 MHz

# **param limit**

optional repeated capability selector. Default value: Nr1 (settable in the interface 'Limit')

## **param table**

optional repeated capability selector. Default value: Nr1 (settable in the interface 'Additional')

### **param channelBw**

optional repeated capability selector. Default value: Bw14 (settable in the interface 'ChannelBw')

# **Cloning the Group**

```
# Create a clone of the original group, that exists independently
group2 = driver.configure.lteMeas.multiEval.limit.seMask.limit.additional.channelBw.
 ˓→clone()
```
### **Subgroups**

# **6.1.1.4.3.44 Sidelink**

# **SCPI Command :**

CONFigure:LTE:MEASurement<Instance>:MEValuation:LIMit:SEMask:LIMit<nr>:ADDitional<Table> ˓<sup>→</sup>:CBANdwidth<Band>:SIDelink

# class SidelinkCls

Sidelink commands group definition. 1 total commands, 0 Subgroups, 1 group commands

#### class SidelinkStruct

Structure for setting input parameters. Fields:

- Enable: bool: OFF: Disables the check of these requirements. ON: Enables the check of these requirements.
- Frequency\_Start: float: Lower border of the area, relative to the edges of the channel bandwidth.
- Frequency\_End: float: Upper border of the area, relative to the edges of the channel bandwidth.
- Level: float: Upper limit at FrequencyStart
- Slope: float: Slope for the upper limit within the area
- Rbw: enums.Rbw: Resolution bandwidth to be used for the area. K030: 30 kHz K100: 100 kHz M1: 1 MHz

get(*limit=Limit.Default*, *table=Table.Default*, *channelBw=ChannelBw.Default*) → SidelinkStruct

```
# SCPI: CONFigure:LTE:MEASurement<Instance>:MEValuation:LIMit:SEMask:LIMit<nr>
˓→:ADDitional<Table>:CBANdwidth<Band>:SIDelink
value: SidelinkStruct = driver.configure.lteMeas.multiEval.limit.seMask.limit.
˓→additional.channelBw.sidelink.get(limit = repcap.Limit.Default, table =␣
˓→repcap.Table.Default, channelBw = repcap.ChannelBw.Default)
```
Defines additional requirements for the emission mask area <no>, for sidelink measurements. The activation state, the area borders, the start value and slope of the upper limit and the resolution bandwidth must be specified. The emission mask applies to the channel bandwidth <Band>.

#### **param limit**

optional repeated capability selector. Default value: Nr1 (settable in the interface 'Limit')

#### **param table**

optional repeated capability selector. Default value: Nr1 (settable in the interface 'Additional')

#### **param channelBw**

optional repeated capability selector. Default value: Bw14 (settable in the interface 'ChannelBw')

#### **return**

structure: for return value, see the help for SidelinkStruct structure arguments.

set(*structure: SidelinkStruct*, *limit=Limit.Default*, *table=Table.Default*, *channelBw=ChannelBw.Default*) → None

```
# SCPI: CONFigure:LTE:MEASurement<Instance>:MEValuation:LIMit:SEMask:LIMit<nr>
˓→:ADDitional<Table>:CBANdwidth<Band>:SIDelink
structure = driver.configure.lteMeas.multiEval.limit.seMask.limit.additional.
˓→channelBw.sidelink.SidelinkStruct()
structure.Enable: bool = False
structure.Frequency_Start: float = 1.0
structure.Frequency_End: float = 1.0
structure.Level: float = 1.0
structure.Slope: float = 1.0
```
(continues on next page)

(continued from previous page)

```
structure.Rbw: enums.Rbw = enums.Rbw.K030
driver.configure.lteMeas.multiEval.limit.seMask.limit.additional.channelBw.
˓→sidelink.set(structure, limit = repcap.Limit.Default, table = repcap.Table.
˓→Default, channelBw = repcap.ChannelBw.Default)
```
Defines additional requirements for the emission mask area <no>, for sidelink measurements. The activation state, the area borders, the start value and slope of the upper limit and the resolution bandwidth must be specified. The emission mask applies to the channel bandwidth <Band>.

### **param structure**

for set value, see the help for SidelinkStruct structure arguments.

### **param limit**

optional repeated capability selector. Default value: Nr1 (settable in the interface 'Limit')

### **param table**

optional repeated capability selector. Default value: Nr1 (settable in the interface 'Additional')

### **param channelBw**

optional repeated capability selector. Default value: Bw14 (settable in the interface 'ChannelBw')

# **6.1.1.4.3.45 CarrierAggregation**

### class CarrierAggregationCls

CarrierAggregation commands group definition. 3 total commands, 2 Subgroups, 0 group commands

# **Cloning the Group**

```
# Create a clone of the original group, that exists independently
group2 = driver.configure.lteMeas.multiEval.limit.seMask.limit.carrierAggregation.clone()
```
#### **Subgroups**

#### **6.1.1.4.3.46 ChannelBw1st<FirstChannelBw>**

### **RepCap Settings**

```
# Range: Bw100 .. Bw200
rc = driver.configure.lteMeas.multiEval.limit.seMask.limit.carrierAggregation.
˓→channelBw1st.repcap_firstChannelBw_get()
driver.configure.lteMeas.multiEval.limit.seMask.limit.carrierAggregation.channelBw1st.
˓→repcap_firstChannelBw_set(repcap.FirstChannelBw.Bw100)
```
### class ChannelBw1stCls

ChannelBw1st commands group definition. 2 total commands, 1 Subgroups, 0 group commands Repeated Capability: FirstChannelBw, default value after init: FirstChannelBw.Bw100

# **Cloning the Group**

```
# Create a clone of the original group, that exists independently
group2 = driver.configure.lteMeas.multiEval.limit.seMask.limit.carrierAggregation.
 ˓→channelBw1st.clone()
```
# **Subgroups**

# **6.1.1.4.3.47 ChannelBw2nd<SecondChannelBw>**

## **RepCap Settings**

```
# Range: Bw50 .. Bw200
```

```
rc = driver.configure.lteMeas.multiEval.limit.seMask.limit.carrierAggregation.
˓→channelBw1st.channelBw2nd.repcap_secondChannelBw_get()
driver.configure.lteMeas.multiEval.limit.seMask.limit.carrierAggregation.channelBw1st.
```
# $\rightarrow$ channelBw2nd.repcap\_secondChannelBw\_set(repcap.SecondChannelBw.Bw50)

## **SCPI Command :**

CONFigure:LTE:MEASurement<Instance>:MEValuation:LIMit:SEMask:LIMit<nr> ˓<sup>→</sup>:CAGGregation:CBANdwidth<Band1>:CBANdwidth<Band2>

#### class ChannelBw2ndCls

ChannelBw2nd commands group definition. 2 total commands, 1 Subgroups, 1 group commands Repeated Capability: SecondChannelBw, default value after init: SecondChannelBw.Bw50

#### class ChannelBw2ndStruct

Response structure. Fields:

- Enable: bool: OFF: Disables the check of these requirements. ON: Enables the check of these requirements.
- Frequency\_Start: float: Start frequency of the area, relative to the edges of the aggregated channel bandwidth.
- Frequency\_End: float: Stop frequency of the area, relative to the edges of the aggregated channel bandwidth.
- Level: float: Upper limit for the area
- Rbw: enums.Rbw: Resolution bandwidth to be used for the area. K030: 30 kHz K100: 100 kHz M1: 1 MHz

get(*limit=Limit.Default*, *firstChannelBw=FirstChannelBw.Default*, *secondChannelBw=SecondChannelBw.Default*) → ChannelBw2ndStruct

```
# SCPI: CONFigure:LTE:MEASurement<Instance>:MEValuation:LIMit:SEMask:LIMit<nr>
˓→:CAGGregation:CBANdwidth<Band1>:CBANdwidth<Band2>
value: ChannelBw2ndStruct = driver.configure.lteMeas.multiEval.limit.seMask.
˓→limit.carrierAggregation.channelBw1st.channelBw2nd.get(limit = repcap.Limit.
˓→Default, firstChannelBw = repcap.FirstChannelBw.Default, secondChannelBw =␣
˓→repcap.SecondChannelBw.Default)
```
Defines general requirements for the emission mask area <no>. The activation state, the area borders, an upper limit and the resolution bandwidth must be specified. The settings are defined separately for each channel bandwidth combination, for two aggregated carriers. The following bandwidth combinations are supported: Example: For the first line in the figure, use ...: CBANdwidth100: CBANdwidth50.

#### **param limit**

optional repeated capability selector. Default value: Nr1 (settable in the interface 'Limit')

#### **param firstChannelBw**

optional repeated capability selector. Default value: Bw100 (settable in the interface 'ChannelBw1st')

#### **param secondChannelBw**

optional repeated capability selector. Default value: Bw50 (settable in the interface 'ChannelBw2nd')

#### **return**

structure: for return value, see the help for ChannelBw2ndStruct structure arguments.

set(*enable: bool*, *frequency\_start: float*, *frequency\_end: float*, *level: float*, *rbw: Rbw*, *limit=Limit.Default*, *firstChannelBw=FirstChannelBw.Default*, *secondChannelBw=SecondChannelBw.Default*) → None

```
# SCPI: CONFigure:LTE:MEASurement<Instance>:MEValuation:LIMit:SEMask:LIMit<nr>
˓→:CAGGregation:CBANdwidth<Band1>:CBANdwidth<Band2>
driver.configure.lteMeas.multiEval.limit.seMask.limit.carrierAggregation.
\rightarrowchannelBw1st.channelBw2nd.set(enable = False, frequency_start = 1.0,\Box˓→frequency_end = 1.0, level = 1.0, rbw = enums.Rbw.K030, limit = repcap.Limit.
˓→Default, firstChannelBw = repcap.FirstChannelBw.Default, secondChannelBw =␣
˓→repcap.SecondChannelBw.Default)
```
Defines general requirements for the emission mask area <no>. The activation state, the area borders, an upper limit and the resolution bandwidth must be specified. The settings are defined separately for each channel bandwidth combination, for two aggregated carriers. The following bandwidth combinations are supported: Example: For the first line in the figure, use ...:CBANdwidth100:CBANdwidth50.

#### **param enable**

OFF: Disables the check of these requirements. ON: Enables the check of these requirements.

#### **param frequency\_start**

Start frequency of the area, relative to the edges of the aggregated channel bandwidth.

#### **param frequency\_end**

Stop frequency of the area, relative to the edges of the aggregated channel bandwidth.

# **param level**

Upper limit for the area

**param rbw**

Resolution bandwidth to be used for the area. K030: 30 kHz K100: 100 kHz M1: 1 MHz

#### **param limit**

optional repeated capability selector. Default value: Nr1 (settable in the interface 'Limit')

#### **param firstChannelBw**

optional repeated capability selector. Default value: Bw100 (settable in the interface 'ChannelBw1st')

### **param secondChannelBw**

optional repeated capability selector. Default value: Bw50 (settable in the interface 'ChannelBw2nd')

# **Cloning the Group**

```
# Create a clone of the original group, that exists independently
group2 = driver.configure.lteMeas.multiEval.limit.seMask.limit.carrierAggregation.
\rightarrowchannelBw1st.channelBw2nd.clone()
```
# **Subgroups**

## **6.1.1.4.3.48 ChannelBw3rd<ThirdChannelBw>**

### **RepCap Settings**

```
# Range: Bw100 .. Bw200
```
rc = driver.configure.lteMeas.multiEval.limit.seMask.limit.carrierAggregation. ˓<sup>→</sup>channelBw1st.channelBw2nd.channelBw3rd.repcap\_thirdChannelBw\_get() driver.configure.lteMeas.multiEval.limit.seMask.limit.carrierAggregation.channelBw1st. ˓<sup>→</sup>channelBw2nd.channelBw3rd.repcap\_thirdChannelBw\_set(repcap.ThirdChannelBw.Bw100)

## **SCPI Command :**

```
CONFigure:LTE:MEASurement<Instance>:MEValuation:LIMit:SEMask:LIMit<nr>
˓→:CAGGregation:CBANdwidth<Band1>:CBANdwidth<Band2>:CBANdwidth<Band3>
```
#### class ChannelBw3rdCls

ChannelBw3rd commands group definition. 1 total commands, 0 Subgroups, 1 group commands Repeated Capability: ThirdChannelBw, default value after init: ThirdChannelBw.Bw100

### class ChannelBw3rdStruct

Response structure. Fields:

- Enable: bool: OFF: Disables the check of these requirements. ON: Enables the check of these requirements.
- Frequency Start: float: Start frequency of the area, relative to the edges of the aggregated channel bandwidth.
- Frequency\_End: float: Stop frequency of the area, relative to the edges of the aggregated channel bandwidth.
- Level: float: Upper limit for the area
- Rbw: enums.Rbw: Resolution bandwidth to be used for the area. K030: 30 kHz K100: 100 kHz M1: 1 MHz

### get(*limit=Limit.Default*, *firstChannelBw=FirstChannelBw.Default*,

*secondChannelBw=SecondChannelBw.Default*, *thirdChannelBw=ThirdChannelBw.Default*) → ChannelBw3rdStruct

```
# SCPI: CONFigure:LTE:MEASurement<Instance>:MEValuation:LIMit:SEMask:LIMit<nr>
˓→:CAGGregation:CBANdwidth<Band1>:CBANdwidth<Band2>:CBANdwidth<Band3>
value: ChannelBw3rdStruct = driver.configure.lteMeas.multiEval.limit.seMask.
˓→limit.carrierAggregation.channelBw1st.channelBw2nd.channelBw3rd.get(limit =␣
˓→repcap.Limit.Default, firstChannelBw = repcap.FirstChannelBw.Default,␣
˓→secondChannelBw = repcap.SecondChannelBw.Default, thirdChannelBw = repcap.
˓→ThirdChannelBw.Default)
```
Defines general requirements for the emission mask area <no>. The activation state, the area borders, an upper limit and the resolution bandwidth must be specified. The settings are defined separately for each channel bandwidth combination, for three aggregated carriers. The following bandwidth combinations are supported: Example: For the first line in the figure, use . . .:CBANdwidth200:CBANdwidth150:CBANdwidth100.

### **param limit**

optional repeated capability selector. Default value: Nr1 (settable in the interface 'Limit')

### **param firstChannelBw**

optional repeated capability selector. Default value: Bw100 (settable in the interface 'ChannelBw1st')

# **param secondChannelBw**

optional repeated capability selector. Default value: Bw50 (settable in the interface 'ChannelBw2nd')

### **param thirdChannelBw**

optional repeated capability selector. Default value: Bw100 (settable in the interface 'ChannelBw3rd')

#### **return**

structure: for return value, see the help for ChannelBw3rdStruct structure arguments.

set(*enable: bool*, *frequency\_start: float*, *frequency\_end: float*, *level: float*, *rbw: Rbw*, *limit=Limit.Default*, *firstChannelBw=FirstChannelBw.Default*, *secondChannelBw=SecondChannelBw.Default*, *thirdChannelBw=ThirdChannelBw.Default*) → None

```
# SCPI: CONFigure:LTE:MEASurement<Instance>:MEValuation:LIMit:SEMask:LIMit<nr>
˓→:CAGGregation:CBANdwidth<Band1>:CBANdwidth<Band2>:CBANdwidth<Band3>
driver.configure.lteMeas.multiEval.limit.seMask.limit.carrierAggregation.
˓→channelBw1st.channelBw2nd.channelBw3rd.set(enable = False, frequency_start =␣
\rightarrow1.0, frequency_end = 1.0, level = 1.0, rbw = enums.Rbw.K030, limit = repcap.
```

```
˓→Limit.Default, firstChannelBw = repcap.FirstChannelBw.Default,␣
\rightarrowsecondChannelBw = repcap.SecondChannelBw.Default, thirdChannelBw = repcap.
˓→ThirdChannelBw.Default)
```
Defines general requirements for the emission mask area <no>. The activation state, the area borders, an upper limit and the resolution bandwidth must be specified. The settings are defined separately for each channel bandwidth combination, for three aggregated carriers. The following bandwidth combinations are supported: Example: For the first line in the figure, use . . .:CBANdwidth200:CBANdwidth150:CBANdwidth100.

### **param enable**

OFF: Disables the check of these requirements. ON: Enables the check of these requirements.
### **param frequency\_start**

Start frequency of the area, relative to the edges of the aggregated channel bandwidth.

## **param frequency\_end**

Stop frequency of the area, relative to the edges of the aggregated channel bandwidth.

**param level**

Upper limit for the area

### **param rbw**

Resolution bandwidth to be used for the area. K030: 30 kHz K100: 100 kHz M1: 1 MHz

#### **param limit**

optional repeated capability selector. Default value: Nr1 (settable in the interface 'Limit')

### **param firstChannelBw**

optional repeated capability selector. Default value: Bw100 (settable in the interface 'ChannelBw1st')

### **param secondChannelBw**

optional repeated capability selector. Default value: Bw50 (settable in the interface 'ChannelBw2nd')

## **param thirdChannelBw**

optional repeated capability selector. Default value: Bw100 (settable in the interface 'ChannelBw3rd')

# **Cloning the Group**

```
# Create a clone of the original group, that exists independently
group2 = driver.configure.lteMeas.multiEval.limit.seMask.limit.carrierAggregation.
 ˓→channelBw1st.channelBw2nd.channelBw3rd.clone()
```
## **6.1.1.4.3.49 Ocombination**

## **SCPI Command :**

CONFigure:LTE:MEASurement<Instance>:MEValuation:LIMit:SEMask:LIMit<nr> ˓<sup>→</sup>:CAGGregation:OCOMbination

## class OcombinationCls

Ocombination commands group definition. 1 total commands, 0 Subgroups, 1 group commands

#### class OcombinationStruct

Response structure. Fields:

- Enable: bool: OFF: Disables the check of these requirements. ON: Enables the check of these requirements.
- Frequency\_Start: float: Start frequency of the area, relative to the edges of the aggregated channel bandwidth.
- Frequency\_End: float: Stop frequency of the area, relative to the edges of the aggregated channel bandwidth.
- Level: float: Upper limit for the area
- Rbw: enums.Rbw: Resolution bandwidth to be used for the area. K030: 30 kHz K100: 100 kHz M1: 1 MHz

get(*limit=Limit.Default*) → OcombinationStruct

```
# SCPI: CONFigure:LTE:MEASurement<Instance>:MEValuation:LIMit:SEMask:LIMit<nr>
˓→:CAGGregation:OCOMbination
value: OcombinationStruct = driver.configure.lteMeas.multiEval.limit.seMask.
˓→limit.carrierAggregation.ocombination.get(limit = repcap.Limit.Default)
```
Defines general requirements for the emission mask area  $\langle n \rangle$ . The activation state, the area borders, an upper limit and the resolution bandwidth must be specified. The settings apply to all 'other' channel bandwidth combinations, not covered by other commands in this chapter.

#### **param limit**

optional repeated capability selector. Default value: Nr1 (settable in the interface 'Limit')

#### **return**

structure: for return value, see the help for OcombinationStruct structure arguments.

set(*enable: bool*, *frequency\_start: float*, *frequency\_end: float*, *level: float*, *rbw: Rbw*, *limit=Limit.Default*)  $\rightarrow$  None

```
# SCPI: CONFigure:LTE:MEASurement<Instance>:MEValuation:LIMit:SEMask:LIMit<nr>
˓→:CAGGregation:OCOMbination
driver.configure.lteMeas.multiEval.limit.seMask.limit.carrierAggregation.
\rightarrowocombination.set(enable = False, frequency_start = 1.0, frequency_end = 1.0,\Box
```

```
\rightarrowlevel = 1.0, rbw = enums.Rbw.K030, limit = repcap.Limit.Default)
```
Defines general requirements for the emission mask area <no>. The activation state, the area borders, an upper limit and the resolution bandwidth must be specified. The settings apply to all 'other' channel bandwidth combinations, not covered by other commands in this chapter.

#### **param enable**

OFF: Disables the check of these requirements. ON: Enables the check of these requirements.

### **param frequency\_start**

Start frequency of the area, relative to the edges of the aggregated channel bandwidth.

#### **param frequency\_end**

Stop frequency of the area, relative to the edges of the aggregated channel bandwidth.

## **param level**

Upper limit for the area

**param rbw**

Resolution bandwidth to be used for the area. K030: 30 kHz K100: 100 kHz M1: 1 MHz

## **param limit**

optional repeated capability selector. Default value: Nr1 (settable in the interface 'Limit')

# **6.1.1.4.3.50 ChannelBw<ChannelBw>**

## **RepCap Settings**

```
# Range: Bw14 .. Bw200
rc = driver.configure.lteMeas.multiEval.limit.seMask.limit.channelBw.repcap_channelBw_
\rightarrowget()
driver.configure.lteMeas.multiEval.limit.seMask.limit.channelBw.repcap_channelBw_
˓→set(repcap.ChannelBw.Bw14)
```
## **SCPI Command :**

CONFigure:LTE:MEASurement<Instance>:MEValuation:LIMit:SEMask:LIMit<nr>:CBANdwidth<Band>

#### class ChannelBwCls

ChannelBw commands group definition. 1 total commands, 0 Subgroups, 1 group commands Repeated Capability: ChannelBw, default value after init: ChannelBw.Bw14

### class ChannelBwStruct

Response structure. Fields:

- Enable: bool: OFF: Disables the check of these requirements. ON: Enables the check of these requirements.
- Frequency\_Start: float: Lower border of the area, relative to the edges of the channel bandwidth.
- Frequency End: float: Upper border of the area, relative to the edges of the channel bandwidth.
- Level: float: Upper limit for the area
- Rbw: enums.Rbw: Resolution bandwidth to be used for the area. K030: 30 kHz K100: 100 kHz M1: 1 MHz

get(*limit=Limit.Default*, *channelBw=ChannelBw.Default*) → ChannelBwStruct

```
# SCPI: CONFigure:LTE:MEASurement<Instance>:MEValuation:LIMit:SEMask:LIMit<nr>
˓→:CBANdwidth<Band>
value: ChannelBwStruct = driver.configure.lteMeas.multiEval.limit.seMask.limit.
˓→channelBw.get(limit = repcap.Limit.Default, channelBw = repcap.ChannelBw.
˓→Default)
```
Defines general requirements for the emission mask area <no>. The activation state, the area borders, an upper limit and the resolution bandwidth must be specified. The emission mask applies to the channel bandwidth <Band>.

## **param limit**

optional repeated capability selector. Default value: Nr1 (settable in the interface 'Limit')

### **param channelBw**

optional repeated capability selector. Default value: Bw14 (settable in the interface 'ChannelBw')

## **return**

structure: for return value, see the help for ChannelBwStruct structure arguments.

set(*enable: bool*, *frequency\_start: float*, *frequency\_end: float*, *level: float*, *rbw: Rbw*, *limit=Limit.Default*, *channelBw=ChannelBw.Default*) → None

```
# SCPI: CONFigure:LTE:MEASurement<Instance>:MEValuation:LIMit:SEMask:LIMit<nr>
→:CBANdwidth<Band>
driver.configure.lteMeas.multiEval.limit.seMask.limit.channelBw.set(enable =␣
\rightarrowFalse, frequency_start = 1.0, frequency_end = 1.0, level = 1.0, rbw = enums.
˓→Rbw.K030, limit = repcap.Limit.Default, channelBw = repcap.ChannelBw.Default)
```
Defines general requirements for the emission mask area <no>. The activation state, the area borders, an upper limit and the resolution bandwidth must be specified. The emission mask applies to the channel bandwidth <Band>.

### **param enable**

OFF: Disables the check of these requirements. ON: Enables the check of these requirements.

#### **param frequency\_start**

Lower border of the area, relative to the edges of the channel bandwidth.

### **param frequency\_end**

Upper border of the area, relative to the edges of the channel bandwidth.

#### **param level**

Upper limit for the area

## **param rbw**

Resolution bandwidth to be used for the area. K030: 30 kHz K100: 100 kHz M1: 1 MHz

#### **param limit**

optional repeated capability selector. Default value: Nr1 (settable in the interface 'Limit')

### **param channelBw**

optional repeated capability selector. Default value: Bw14 (settable in the interface 'ChannelBw')

# **Cloning the Group**

```
# Create a clone of the original group, that exists independently
group2 = driver.configure.lteMeas.multiEval.limit.seMask.limit.channelBw.clone()
```
## **6.1.1.4.3.51 ObwLimit**

#### class ObwLimitCls

ObwLimit commands group definition. 4 total commands, 2 Subgroups, 0 group commands

## **Cloning the Group**

```
# Create a clone of the original group, that exists independently
group2 = driver.configure.lteMeas.multiEval.limit.seMask.obwLimit.clone()
```
### **Subgroups**

#### **6.1.1.4.3.52 CarrierAggregation**

## **SCPI Command :**

```
CONFigure:LTE:MEASurement<Instance>
˓→:MEValuation:LIMit:SEMask:OBWLimit:CAGGregation:OCOMbination
```
#### class CarrierAggregationCls

CarrierAggregation commands group definition. 3 total commands, 1 Subgroups, 1 group commands

```
get\_ocombination() \rightarrow float
```

```
# SCPI: CONFigure:LTE:MEASurement<Instance>
˓→:MEValuation:LIMit:SEMask:OBWLimit:CAGGregation:OCOMbination
value: float or bool = driver.configure.lteMeas.multiEval.limit.seMask.bwhlimit.˓→carrierAggregation.get_ocombination()
```
Defines an upper limit for the occupied bandwidth. The setting applies to all 'other' channel bandwidth combinations, not covered by other commands in this chapter.

**return**

obw\_limit: (float or boolean) No help available

set\_ocombination(*obw\_limit: float*) → None

```
# SCPI: CONFigure:LTE:MEASurement<Instance>
˓→:MEValuation:LIMit:SEMask:OBWLimit:CAGGregation:OCOMbination
driver.configure.lteMeas.multiEval.limit.seMask.obwLimit.carrierAggregation.set_
\rightarrowocombination(obw_limit = 1.0)
```
Defines an upper limit for the occupied bandwidth. The setting applies to all 'other' channel bandwidth combinations, not covered by other commands in this chapter.

**param obw\_limit** (float or boolean) No help available

### **Cloning the Group**

```
# Create a clone of the original group, that exists independently
group2 = driver.configure.lteMeas.multiEval.limit.seMask.obwLimit.carrierAggregation.
 ˓→clone()
```
## **Subgroups**

## **6.1.1.4.3.53 ChannelBw1st<FirstChannelBw>**

## **RepCap Settings**

```
# Range: Bw100 .. Bw200
rc = driver.configure.lteMeas.multiEval.limit.seMask.obwLimit.carrierAggregation.
˓→channelBw1st.repcap_firstChannelBw_get()
driver.configure.lteMeas.multiEval.limit.seMask.obwLimit.carrierAggregation.channelBw1st.
˓→repcap_firstChannelBw_set(repcap.FirstChannelBw.Bw100)
```
## class ChannelBw1stCls

ChannelBw1st commands group definition. 2 total commands, 1 Subgroups, 0 group commands Repeated Capability: FirstChannelBw, default value after init: FirstChannelBw.Bw100

## **Cloning the Group**

```
# Create a clone of the original group, that exists independently
group2 = driver.configure.lteMeas.multiEval.limit.seMask.obwLimit.carrierAggregation.
 ˓→channelBw1st.clone()
```
## **Subgroups**

## **6.1.1.4.3.54 ChannelBw2nd<SecondChannelBw>**

## **RepCap Settings**

```
# Range: Bw50 .. Bw200
rc = driver.configure.lteMeas.multiEval.limit.seMask.obwLimit.carrierAggregation.
˓→channelBw1st.channelBw2nd.repcap_secondChannelBw_get()
driver.configure.lteMeas.multiEval.limit.seMask.obwLimit.carrierAggregation.channelBw1st.
 ˓→channelBw2nd.repcap_secondChannelBw_set(repcap.SecondChannelBw.Bw50)
```
# **SCPI Command :**

CONFigure:LTE:MEASurement<Instance> ˓<sup>→</sup>:MEValuation:LIMit:SEMask:OBWLimit:CAGGregation:CBANdwidth<Band1>:CBANdwidth<Band2>

## class ChannelBw2ndCls

ChannelBw2nd commands group definition. 2 total commands, 1 Subgroups, 1 group commands Repeated Capability: SecondChannelBw, default value after init: SecondChannelBw.Bw50

get(*firstChannelBw=FirstChannelBw.Default*, *secondChannelBw=SecondChannelBw.Default*) → float

```
# SCPI: CONFigure:LTE:MEASurement<Instance>
˓→:MEValuation:LIMit:SEMask:OBWLimit:CAGGregation:CBANdwidth<Band1>:CBANdwidth
\rightarrow <Band2>
```
(continues on next page)

(continued from previous page)

```
value: float or bool = driver.configure.lteMeas.multiEval.limit.seMask.obwLimit.
˓→carrierAggregation.channelBw1st.channelBw2nd.get(firstChannelBw = repcap.
˓→FirstChannelBw.Default, secondChannelBw = repcap.SecondChannelBw.Default)
```
Defines an upper limit for the occupied bandwidth. The setting is defined separately for each channel bandwidth combination, for two aggregated carriers. The following bandwidth combinations are supported: Example: For the first line in the figure, use ...:CBANdwidth100:CBANdwidth50.

## **param firstChannelBw**

optional repeated capability selector. Default value: Bw100 (settable in the interface 'ChannelBw1st')

## **param secondChannelBw**

optional repeated capability selector. Default value: Bw50 (settable in the interface 'ChannelBw2nd')

#### **return**

obw\_limit: (float or boolean) No help available

```
set(obw_limit: float, firstChannelBw=FirstChannelBw.Default,
    secondChannelBw=SecondChannelBw.Default) → None
```

```
# SCPI: CONFigure:LTE:MEASurement<Instance>
˓→:MEValuation:LIMit:SEMask:OBWLimit:CAGGregation:CBANdwidth<Band1>:CBANdwidth
\rightarrow <Band2>
driver.configure.lteMeas.multiEval.limit.seMask.obwLimit.carrierAggregation.
˓→channelBw1st.channelBw2nd.set(obw_limit = 1.0, firstChannelBw = repcap.
˓→FirstChannelBw.Default, secondChannelBw = repcap.SecondChannelBw.Default)
```
Defines an upper limit for the occupied bandwidth. The setting is defined separately for each channel bandwidth combination, for two aggregated carriers. The following bandwidth combinations are supported: Example: For the first line in the figure, use ...: CBANdwidth100: CBANdwidth50.

### **param obw\_limit**

(float or boolean) No help available

#### **param firstChannelBw**

optional repeated capability selector. Default value: Bw100 (settable in the interface 'ChannelBw1st')

#### **param secondChannelBw**

optional repeated capability selector. Default value: Bw50 (settable in the interface 'ChannelBw2nd')

## **Cloning the Group**

```
# Create a clone of the original group, that exists independently
group2 = driver.configure.lteMeas.multiEval.limit.seMask.obwLimit.carrierAggregation.
 ˓→channelBw1st.channelBw2nd.clone()
```
## **Subgroups**

## **6.1.1.4.3.55 ChannelBw3rd<ThirdChannelBw>**

## **RepCap Settings**

```
# Range: Bw100 .. Bw200
rc = driver.configure.lteMeas.multiEval.limit.seMask.obwLimit.carrierAggregation.
˓→channelBw1st.channelBw2nd.channelBw3rd.repcap_thirdChannelBw_get()
driver.configure.lteMeas.multiEval.limit.seMask.obwLimit.carrierAggregation.channelBw1st.
˓→channelBw2nd.channelBw3rd.repcap_thirdChannelBw_set(repcap.ThirdChannelBw.Bw100)
```
## **SCPI Command :**

```
CONFigure:LTE:MEASurement<Instance>
˓→:MEValuation:LIMit:SEMask:OBWLimit:CAGGregation:CBANdwidth<Band1>:CBANdwidth<Band2>
→:CBANdwidth<Band3>
```
## class ChannelBw3rdCls

ChannelBw3rd commands group definition. 1 total commands, 0 Subgroups, 1 group commands Repeated Capability: ThirdChannelBw, default value after init: ThirdChannelBw.Bw100

get(*firstChannelBw=FirstChannelBw.Default*, *secondChannelBw=SecondChannelBw.Default*, *thirdChannelBw=ThirdChannelBw.Default*) → float

```
# SCPI: CONFigure:LTE:MEASurement<Instance>
˓→:MEValuation:LIMit:SEMask:OBWLimit:CAGGregation:CBANdwidth<Band1>:CBANdwidth
˓→<Band2>:CBANdwidth<Band3>
value: float or bool = driver.configure.lteMeas.multiEval.limit.seMask.obwLimit.
˓→carrierAggregation.channelBw1st.channelBw2nd.channelBw3rd.get(firstChannelBw␣
˓→= repcap.FirstChannelBw.Default, secondChannelBw = repcap.SecondChannelBw.
˓→Default, thirdChannelBw = repcap.ThirdChannelBw.Default)
```
Defines an upper limit for the occupied bandwidth. The settings are defined separately for each channel bandwidth combination, for three aggregated carriers. The following bandwidth combinations are supported: Example: For the first line in the figure, use . . .:CBANdwidth200:CBANdwidth150:CBANdwidth100.

#### **param firstChannelBw**

optional repeated capability selector. Default value: Bw100 (settable in the interface 'ChannelBw1st')

### **param secondChannelBw**

optional repeated capability selector. Default value: Bw50 (settable in the interface 'ChannelBw2nd')

## **param thirdChannelBw**

optional repeated capability selector. Default value: Bw100 (settable in the interface 'ChannelBw3rd')

#### **return**

obw\_limit: (float or boolean) No help available

set(*obw\_limit: float*, *firstChannelBw=FirstChannelBw.Default*,

```
secondChannelBw=SecondChannelBw.Default, thirdChannelBw=ThirdChannelBw.Default) → None
```

```
# SCPI: CONFigure:LTE:MEASurement<Instance>
˓→:MEValuation:LIMit:SEMask:OBWLimit:CAGGregation:CBANdwidth<Band1>:CBANdwidth
˓→<Band2>:CBANdwidth<Band3>
driver.configure.lteMeas.multiEval.limit.seMask.obwLimit.carrierAggregation.
˓→channelBw1st.channelBw2nd.channelBw3rd.set(obw_limit = 1.0, firstChannelBw =␣
˓→repcap.FirstChannelBw.Default, secondChannelBw = repcap.SecondChannelBw.
˓→Default, thirdChannelBw = repcap.ThirdChannelBw.Default)
```
Defines an upper limit for the occupied bandwidth. The settings are defined separately for each channel bandwidth combination, for three aggregated carriers. The following bandwidth combinations are supported: Example: For the first line in the figure, use . . .:CBANdwidth200:CBANdwidth150:CBANdwidth100.

### **param obw\_limit**

(float or boolean) No help available

## **param firstChannelBw**

optional repeated capability selector. Default value: Bw100 (settable in the interface 'ChannelBw1st')

### **param secondChannelBw**

optional repeated capability selector. Default value: Bw50 (settable in the interface 'ChannelBw2nd')

### **param thirdChannelBw**

optional repeated capability selector. Default value: Bw100 (settable in the interface 'ChannelBw3rd')

## **Cloning the Group**

```
# Create a clone of the original group, that exists independently
group2 = driver.configure.lteMeas.multiEval.limit.seMask.obwLimit.carrierAggregation.
˓→channelBw1st.channelBw2nd.channelBw3rd.clone()
```
## **6.1.1.4.3.56 ChannelBw<ChannelBw>**

## **RepCap Settings**

```
# Range: Bw14 .. Bw200
rc = driver.configure.lteMeas.multiEval.limit.seMask.obwLimit.channelBw.repcap_channelBw_
\rightarrowget()
driver.configure.lteMeas.multiEval.limit.seMask.obwLimit.channelBw.repcap_channelBw_
˓→set(repcap.ChannelBw.Bw14)
```
# **SCPI Command :**

CONFigure:LTE:MEASurement<Instance>:MEValuation:LIMit:SEMask:OBWLimit:CBANdwidth<Band>

### class ChannelBwCls

ChannelBw commands group definition. 1 total commands, 0 Subgroups, 1 group commands Repeated Capability: ChannelBw, default value after init: ChannelBw.Bw14

get(*channelBw=ChannelBw.Default*) → float

```
# SCPI: CONFigure:LTE:MEASurement<Instance>
˓→:MEValuation:LIMit:SEMask:OBWLimit:CBANdwidth<Band>
value: float or bool = driver.configure.lteMeas.multiEval.limit.seMask.bwhlimit.˓→channelBw.get(channelBw = repcap.ChannelBw.Default)
```
Defines an upper limit for the occupied bandwidth, depending on the channel bandwidth.

#### **param channelBw**

optional repeated capability selector. Default value: Bw14 (settable in the interface 'ChannelBw')

**return**

obw\_limit: (float or boolean) No help available

set(*obw\_limit: float*, *channelBw=ChannelBw.Default*) → None

```
# SCPI: CONFigure:LTE:MEASurement<Instance>
˓→:MEValuation:LIMit:SEMask:OBWLimit:CBANdwidth<Band>
driver.configure.lteMeas.multiEval.limit.seMask.obwLimit.channelBw.set(obw_
\rightarrowlimit = 1.0, channelBw = repcap.ChannelBw.Default)
```
Defines an upper limit for the occupied bandwidth, depending on the channel bandwidth.

### **param obw\_limit** (float or boolean) No help available

## **param channelBw**

optional repeated capability selector. Default value: Bw14 (settable in the interface 'ChannelBw')

## **Cloning the Group**

# Create a clone of the original group, that exists independently group2 = driver.configure.lteMeas.multiEval.limit.seMask.obwLimit.channelBw.clone()

## **6.1.1.4.4 ListPy**

**SCPI Commands :**

```
CONFigure:LTE:MEASurement<Instance>:MEValuation:LIST:OSINdex
CONFigure:LTE:MEASurement<Instance>:MEValuation:LIST:PLCMode
CONFigure:LTE:MEASurement<Instance>:MEValuation:LIST:CMODe
CONFigure:LTE:MEASurement<Instance>:MEValuation:LIST:NCONnections
CONFigure:LTE:MEASurement<Instance>:MEValuation:LIST
```
## class ListPyCls

ListPy commands group definition. 26 total commands, 3 Subgroups, 5 group commands

 $get\_cmode() \rightarrow ParameterSetMode$ 

```
# SCPI: CONFigure:LTE:MEASurement<Instance>:MEValuation:LIST:CMODe
value: enums.ParameterSetMode = driver.configure.lteMeas.multiEval.listPy.get_
\rightarrowcmode()
```
Sets the connector mode, selecting whether all list mode segments use the same RF connection.

#### **return**

connector\_mode: - GLOBal: Use the same RF connection for all segments, see ROUTe:LTE:MEASi:SPATh. - LIST: Assign a connection to each segment, see CON-Figure:LTE:MEASi:MEValuation:LIST:SEGMentno:CIDX.

### $get\_nconnections() \rightarrow int$

# SCPI: CONFigure:LTE:MEASurement<Instance>:MEValuation:LIST:NCONnections value: int = driver.configure.lteMeas.multiEval.listPy.get\_nconnections()

Sets the number of connections to be defined for the list mode, for connector mode LIST. Define the connections via ROUTe:LTE:MEAS<i>:SPATh.

### **return**

no\_of\_connections: The maximum number of connections is limited by the number of connectors per smart channel.

# $get\_os\_index() \rightarrow int$

```
# SCPI: CONFigure:LTE:MEASurement<Instance>:MEValuation:LIST:OSINdex
value: int or bool = driver.configure.lteMeas.multiEval.listPy.get_os_index()
```
No command help available

**return**

offline\_seg\_index: (integer or boolean) No help available

#### $get\_plc\_mode() \rightarrow ParameterSetMode$

```
# SCPI: CONFigure:LTE:MEASurement<Instance>:MEValuation:LIST:PLCMode
value: enums.ParameterSetMode = driver.configure.lteMeas.multiEval.listPy.get_
˓→plc_mode()
```
Selects which physical cell ID setting is used for list mode measurements.

#### **return**

plc\_id\_mode: - GLOBal: The global setting is used for all segments, see CONFigure:LTE:MEASi:MEValuation:CCno:PLCid. - LIST: The cell ID is configured per segment, see CONFigure:LTE:MEASi:MEValuation:LIST:SEGMentno:PLCid.

```
get_value() \rightarrow bool
```

```
# SCPI: CONFigure:LTE:MEASurement<Instance>:MEValuation:LIST
value: bool = driver.configure.lteMeas.multiEval.listPy.get_value()
```
Enables or disables the list mode.

**return**

enable: OFF: Disable list mode. ON: Enable list mode.

set\_cmode(*connector\_mode: ParameterSetMode*) → None

# SCPI: CONFigure:LTE:MEASurement<Instance>:MEValuation:LIST:CMODe driver.configure.lteMeas.multiEval.listPy.set\_cmode(connector\_mode = enums. ˓<sup>→</sup>ParameterSetMode.GLOBal)

Sets the connector mode, selecting whether all list mode segments use the same RF connection.

### **param connector\_mode**

- GLOBal: Use the same RF connection for all segments, see ROUTe:LTE:MEASi:SPATh.
- LIST: Assign a connection to each segment, see CONFigure:LTE:MEASi:MEValuation:LIST:SEGMentno:CIDX.

set\_nconnections(*no\_of\_connections: int*) → None

```
# SCPI: CONFigure:LTE:MEASurement<Instance>:MEValuation:LIST:NCONnections
driver.configure.lteMeas.multiEval.listPy.set_nconnections(no_of_connections =␣
\rightarrow1)
```
Sets the number of connections to be defined for the list mode, for connector mode LIST. Define the connections via ROUTe:LTE:MEAS <i>:SPATh.

## **param no\_of\_connections**

The maximum number of connections is limited by the number of connectors per smart channel.

set\_os\_index(*offline\_seg\_index: int*) → None

```
# SCPI: CONFigure:LTE:MEASurement<Instance>:MEValuation:LIST:OSINdex
driver.configure.lteMeas.multiEval.listPy.set_os_index(offline_seg_index = 1)
```
No command help available

**param offline\_seg\_index** (integer or boolean) No help available

set\_plc\_mode(*plc\_id\_mode: ParameterSetMode*) → None

```
# SCPI: CONFigure:LTE:MEASurement<Instance>:MEValuation:LIST:PLCMode
driver.configure.lteMeas.multiEval.listPy.set_plc_mode(plc_id_mode = enums.
˓→ParameterSetMode.GLOBal)
```
Selects which physical cell ID setting is used for list mode measurements.

#### **param plc\_id\_mode**

- GLOBal: The global setting is used for all segments, see CONFigure:LTE:MEASi:MEValuation:CCno:PLCid.
- LIST: The cell ID is configured per segment, see CONFigure:LTE:MEASi:MEValuation:LIST:SEGMentno:PLCid.

set\_value(*enable: bool*) → None

```
# SCPI: CONFigure:LTE:MEASurement<Instance>:MEValuation:LIST
driver.configure.lteMeas.multiEval.listPy.set_value(enable = False)
```
Enables or disables the list mode.

**param enable**

OFF: Disable list mode. ON: Enable list mode.

## **Cloning the Group**

```
# Create a clone of the original group, that exists independently
group2 = driver.configure.lteMeas.multiEval.listPy.clone()
```
## **Subgroups**

## **6.1.1.4.4.1 Lrange**

## **SCPI Command :**

CONFigure:LTE:MEASurement<Instance>:MEValuation:LIST:LRANge

### class LrangeCls

Lrange commands group definition. 1 total commands, 0 Subgroups, 1 group commands

#### class LrangeStruct

Response structure. Fields:

- Start\_Index: int: First measured segment in the range of configured segments
- Nr\_Segments: int: Number of measured segments

```
get() \rightarrow LrangeStruct
```

```
# SCPI: CONFigure:LTE:MEASurement<Instance>:MEValuation:LIST:LRANge
value: LrangeStruct = driver.configure.lteMeas.multiEval.listPy.lrange.get()
```
Select a range of measured segments. The segments must be configured using method RsCMPX\_LteMeas.Configure.LteMeas. MultiEval.ListPy.Segment.Setup.set.

## **return**

structure: for return value, see the help for LrangeStruct structure arguments.

**set**(*start index: int*, *nr segments: int*)  $\rightarrow$  None

```
# SCPI: CONFigure:LTE:MEASurement<Instance>:MEValuation:LIST:LRANge
driver.configure.lteMeas.multiEval.listPy.lrange.set(start_index = 1, nr_
\rightarrowsegments = 1)
```
Select a range of measured segments. The segments must be configured using method RsCMPX\_LteMeas.Configure.LteMeas. MultiEval.ListPy.Segment.Setup.set.

## **param start\_index**

First measured segment in the range of configured segments

**param nr\_segments** Number of measured segments

## **6.1.1.4.4.2 Segment<Segment>**

### **RepCap Settings**

```
# Range: Nr1 .. Nr2000
rc = driver.configure.lteMeas.multiEval.listPy.segment.repcap_segment_get()
driver.configure.lteMeas.multiEval.listPy.segment.repcap_segment_set(repcap.Segment.Nr1)
```
### class SegmentCls

Segment commands group definition. 18 total commands, 15 Subgroups, 0 group commands Repeated Capability: Segment, default value after init: Segment.Nr1

## **Cloning the Group**

```
# Create a clone of the original group, that exists independently
group2 = driver.configure.lteMeas.multiEval.listPy.segment.clone()
```
### **Subgroups**

**6.1.1.4.4.3 Aclr**

## **SCPI Command :**

CONFigure:LTE:MEASurement<Instance>:MEValuation:LIST:SEGMent<nr>:ACLR

## class AclrCls

Aclr commands group definition. 1 total commands, 0 Subgroups, 1 group commands

### class AclrStruct

Response structure. Fields:

- Aclr Statistics: int: Statistical length in slots
- Aclr Enable: bool: Enable or disable the measurement of ACLR results. ON: ACLR results are measured according to the other enable flags in this command. ACLR results for which there is no explicit enable flag are also measured (e.g. power in the assigned E-UTRA channel) . OFF: No ACLR results at all are measured. The other enable flags in this command are ignored.
- Utra 1 Enable: bool: Enable or disable evaluation of first adjacent UTRA channels.
- Utra\_2\_Enable: bool: Enable or disable evaluation of second adjacent UTRA channels.
- Eutra\_Enable: bool: Enable or disable evaluation of first adjacent E-UTRA channels.

```
get(segment=Segment.Default) → AclrStruct
```

```
# SCPI: CONFigure:LTE:MEASurement<Instance>:MEValuation:LIST:SEGMent<nr>:ACLR
value: AclrStruct = driver.configure.lteMeas.multiEval.listPy.segment.aclr.
˓→get(segment = repcap.Segment.Default)
```
Defines settings for ACLR measurements in list mode for segment <no>.

#### **param segment**

optional repeated capability selector. Default value: Nr1 (settable in the interface 'Segment')

## **return**

structure: for return value, see the help for AclrStruct structure arguments.

```
set(aclr_statistics: int, aclr_enable: bool, utra_1_enable: bool, utra_2_enable: bool, eutra_enable: bool,
     segment=Segment.Default) → None
```

```
# SCPI: CONFigure:LTE:MEASurement<Instance>:MEValuation:LIST:SEGMent<nr>:ACLR
driver.configure.lteMeas.multiEval.listPy.segment.aclr.set(aclr_statistics = 1, \ldots˓→aclr_enable = False, utra_1_enable = False, utra_2_enable = False, eutra_
˓→enable = False, segment = repcap.Segment.Default)
```
Defines settings for ACLR measurements in list mode for segment <no>.

#### **param aclr\_statistics**

Statistical length in slots

#### **param aclr\_enable**

Enable or disable the measurement of ACLR results. ON: ACLR results are measured according to the other enable flags in this command. ACLR results for which there is no explicit enable flag are also measured (e.g. power in the assigned E-UTRA channel) . OFF: No ACLR results at all are measured. The other enable flags in this command are ignored.

## **param utra\_1\_enable**

Enable or disable evaluation of first adjacent UTRA channels.

## **param utra\_2\_enable**

Enable or disable evaluation of second adjacent UTRA channels.

## **param eutra\_enable**

Enable or disable evaluation of first adjacent E-UTRA channels.

### **param segment**

optional repeated capability selector. Default value: Nr1 (settable in the interface 'Segment')

# **6.1.1.4.4.4 CarrierAggregation**

### class CarrierAggregationCls

CarrierAggregation commands group definition. 3 total commands, 2 Subgroups, 0 group commands

## **Cloning the Group**

```
# Create a clone of the original group, that exists independently
group2 = driver.configure.lteMeas.multiEval.listPy.segment.carrierAggregation.clone()
```
### **Subgroups**

### **6.1.1.4.4.5 AcSpacing**

## **SCPI Command :**

CONFigure:LTE:MEASurement<Instance>:MEValuation:LIST:SEGMent<nr>:CAGGregation:ACSPacing

## class AcSpacingCls

AcSpacing commands group definition. 1 total commands, 0 Subgroups, 1 group commands

set(*segment=Segment.Default*) → None

```
# SCPI: CONFigure:LTE:MEASurement<Instance>:MEValuation:LIST:SEGMent<nr>
˓→:CAGGregation:ACSPacing
driver.configure.lteMeas.multiEval.listPy.segment.carrierAggregation.acSpacing.
˓→set(segment = repcap.Segment.Default)
```
Adjusts the component carrier frequencies in segment <no>, so that the carriers are aggregated contiguously.

### **param segment**

optional repeated capability selector. Default value: Nr1 (settable in the interface 'Segment')

set\_with\_opc(*segment=Segment.Default*, *opc\_timeout\_ms: int = -1*) → None

## **6.1.1.4.4.6 Mcarrier**

## **SCPI Command :**

CONFigure:LTE:MEASurement<Instance>:MEValuation:LIST:SEGMent<nr>:CAGGregation:MCARrier

## class McarrierCls

Mcarrier commands group definition. 2 total commands, 1 Subgroups, 1 group commands

get(*segment=Segment.Default*) → MeasCarrier

# SCPI: CONFigure:LTE:MEASurement<Instance>:MEValuation:LIST:SEGMent<nr> ˓<sup>→</sup>:CAGGregation:MCARrier value: enums.MeasCarrier = driver.configure.lteMeas.multiEval.listPy.segment. ˓<sup>→</sup>carrierAggregation.mcarrier.get(segment = repcap.Segment.Default)

No command help available

**param segment**

optional repeated capability selector. Default value: Nr1 (settable in the interface 'Segment')

**return**

meas\_carrier: No help available

set(*meas\_carrier: MeasCarrier*, *segment=Segment.Default*) → None

```
# SCPI: CONFigure:LTE:MEASurement<Instance>:MEValuation:LIST:SEGMent<nr>
˓→:CAGGregation:MCARrier
driver.configure.lteMeas.multiEval.listPy.segment.carrierAggregation.mcarrier.
˓→set(meas_carrier = enums.MeasCarrier.PCC, segment = repcap.Segment.Default)
```
No command help available

#### **param meas\_carrier**

No help available

### **param segment**

optional repeated capability selector. Default value: Nr1 (settable in the interface 'Segment')

## **Cloning the Group**

```
# Create a clone of the original group, that exists independently
group2 = driver.configure.lteMeas.multiEval.listPy.segment.carrierAggregation.mcarrier.
˓→clone()
```
## **Subgroups**

## **6.1.1.4.4.7 Enhanced**

#### **SCPI Command :**

```
CONFigure:LTE:MEASurement<Instance>:MEValuation:LIST:SEGMent<nr>
˓→:CAGGregation:MCARrier:ENHanced
```
# class EnhancedCls

Enhanced commands group definition. 1 total commands, 0 Subgroups, 1 group commands

get(*segment=Segment.Default*) → MeasCarrierEnhanced

```
# SCPI: CONFigure:LTE:MEASurement<Instance>:MEValuation:LIST:SEGMent<nr>
˓→:CAGGregation:MCARrier:ENHanced
value: enums.MeasCarrierEnhanced = driver.configure.lteMeas.multiEval.listPy.
˓→segment.carrierAggregation.mcarrier.enhanced.get(segment = repcap.Segment.
˓→Default)
```
Selects a component carrier for single carrier measurements in segment <no>.

#### **param segment**

optional repeated capability selector. Default value: Nr1 (settable in the interface 'Segment')

**return**

meas\_carrier: No help available

set(*meas\_carrier: MeasCarrierEnhanced*, *segment=Segment.Default*) → None

```
# SCPI: CONFigure:LTE:MEASurement<Instance>:MEValuation:LIST:SEGMent<nr>
˓→:CAGGregation:MCARrier:ENHanced
driver.configure.lteMeas.multiEval.listPy.segment.carrierAggregation.mcarrier.
\rightarrowenhanced.set(meas_carrier = enums.MeasCarrierEnhanced.CC1, segment = repcap.
˓→Segment.Default)
```
Selects a component carrier for single carrier measurements in segment <no>.

```
param meas_carrier
  No help available
```
## **param segment**

optional repeated capability selector. Default value: Nr1 (settable in the interface 'Segment')

### **6.1.1.4.4.8 Cc<CarrierComponent>**

#### **RepCap Settings**

```
# Range: Nr1 .. Nr4
```

```
rc = driver.configure.lteMeas.multiEval.listPy.segment.cc.repcap_carrierComponent_get()
driver.configure.lteMeas.multiEval.listPy.segment.cc.repcap_carrierComponent_set(repcap.
˓→CarrierComponent.Nr1)
```
## **SCPI Command :**

CONFigure:LTE:MEASurement<Instance>:MEValuation:LIST:SEGMent<nr>:CC<c>

### class CcCls

Cc commands group definition. 1 total commands, 0 Subgroups, 1 group commands Repeated Capability: CarrierComponent, default value after init: CarrierComponent.Nr1

## class CcStruct

Response structure. Fields:

• Frequency: float: Center frequency of the component carrier For the supported range, see 'Frequency ranges'.

• Ch\_Bandwidth: enums.ChannelBandwidth: Channel bandwidth of the component carrier B014: 1.4 MHz B030: 3 MHz B050: 5 MHz B100: 10 MHz B150: 15 MHz B200: 20 MHz

get(*segment=Segment.Default*, *carrierComponent=CarrierComponent.Default*) → CcStruct

```
# SCPI: CONFigure:LTE:MEASurement<Instance>:MEValuation:LIST:SEGMent<nr>:CC<c>
value: CcStruct = driver.configure.lteMeas.multiEval.listPy.segment.cc.
˓→get(segment = repcap.Segment.Default, carrierComponent = repcap.
˓→CarrierComponent.Default)
```
Defines carrier-specific analyzer settings for component carrier CC<c>, in segment <no>. This command is only relevant for carrier aggregation.

#### **param segment**

optional repeated capability selector. Default value: Nr1 (settable in the interface 'Segment')

### **param carrierComponent**

optional repeated capability selector. Default value: Nr1 (settable in the interface 'Cc')

### **return**

structure: for return value, see the help for CcStruct structure arguments.

```
set(frequency: float, ch_bandwidth: ChannelBandwidth, segment=Segment.Default,
    carrierComponent=CarrierComponent.Default) → None
```

```
# SCPI: CONFigure:LTE:MEASurement<Instance>:MEValuation:LIST:SEGMent<nr>:CC<c>
driver.configure.lteMeas.multiEval.listPy.segment.cc.set(frequency = 1.0, ch_
˓→bandwidth = enums.ChannelBandwidth.B014, segment = repcap.Segment.Default,␣
\rightarrowcarrierComponent = repcap.CarrierComponent.Default)
```
Defines carrier-specific analyzer settings for component carrier CC<c>, in segment <no>. This command is only relevant for carrier aggregation.

### **param frequency**

Center frequency of the component carrier For the supported range, see 'Frequency ranges'.

### **param ch\_bandwidth**

Channel bandwidth of the component carrier B014: 1.4 MHz B030: 3 MHz B050: 5 MHz B100: 10 MHz B150: 15 MHz B200: 20 MHz

#### **param segment**

optional repeated capability selector. Default value: Nr1 (settable in the interface 'Segment')

### **param carrierComponent**

optional repeated capability selector. Default value: Nr1 (settable in the interface 'Cc')

## **Cloning the Group**

```
# Create a clone of the original group, that exists independently
group2 = driver.configure.lteMeas.multiEval.listPy.segment.cc.clone()
```
## **6.1.1.4.4.9 Cidx**

# **SCPI Command :**

CONFigure:LTE:MEASurement<Instance>:MEValuation:LIST:SEGMent<nr>:CIDX

## class CidxCls

Cidx commands group definition. 1 total commands, 0 Subgroups, 1 group commands

get(*segment=Segment.Default*) → int

```
# SCPI: CONFigure:LTE:MEASurement<Instance>:MEValuation:LIST:SEGMent<nr>:CIDX
value: int = driver.configure.lteMeas.multiEval.listPy.segment.cidx.get(segment.
˓→= repcap.Segment.Default)
```
Selects the RF connection index for segment <no>. To define the connection indices, see ROUTe:LTE:MEAS<i>:SPATh.

#### **param segment**

optional repeated capability selector. Default value: Nr1 (settable in the interface 'Segment')

**return**

connection\_index: No help available

set(*connection\_index: int*, *segment=Segment.Default*) → None

```
# SCPI: CONFigure:LTE:MEASurement<Instance>:MEValuation:LIST:SEGMent<nr>:CIDX
driver.configure.lteMeas.multiEval.listPy.segment.cidx.set(connection_index = 1,
\rightarrow segment = repcap. Segment. Default)
```
Selects the RF connection index for segment <no>. To define the connection indices, see ROUTe:LTE:MEAS<i>:SPATh.

## **param connection\_index** No help available

## **param segment**

optional repeated capability selector. Default value: Nr1 (settable in the interface 'Segment')

# **6.1.1.4.4.10 Emtc**

## class EmtcCls

Emtc commands group definition. 1 total commands, 1 Subgroups, 0 group commands

## **Cloning the Group**

```
# Create a clone of the original group, that exists independently
group2 = driver.configure.lteMeas.multiEval.listPy.segment.emtc.clone()
```
## **Subgroups**

## **6.1.1.4.4.11 Nband**

## **SCPI Command :**

CONFigure:LTE:MEASurement<Instance>:MEValuation:LIST:SEGMent<nr>:EMTC:NBANd

#### class NbandCls

Nband commands group definition. 1 total commands, 0 Subgroups, 1 group commands

 $get(*segment*=*Segment*.*Default*) \rightarrow int$ 

```
# SCPI: CONFigure:LTE:MEASurement<Instance>:MEValuation:LIST:SEGMent<nr>
\rightarrow: EMTC: NBANd
value: int = driver.configure.lteMeas.multiEval.listPy.segment.emtc.nband.
˓→get(segment = repcap.Segment.Default)
```
Selects the eMTC narrowband for segment <no>.

#### **param segment**

optional repeated capability selector. Default value: Nr1 (settable in the interface 'Segment')

### **return**

number: The maximum depends on the channel BW, see 'RB allocation, narrowbands and widebands for eMTC'.

set(*number: int*, *segment=Segment.Default*) → None

```
# SCPI: CONFigure:LTE:MEASurement<Instance>:MEValuation:LIST:SEGMent<nr>
˓→:EMTC:NBANd
driver.configure.lteMeas.multiEval.listPy.segment.emtc.nband.set(number = 1, \ldots\rightarrowsegment = repcap.Segment.Default)
```
Selects the eMTC narrowband for segment <no>.

## **param number**

The maximum depends on the channel BW, see 'RB allocation, narrowbands and widebands for eMTC'.

## **param segment**

optional repeated capability selector. Default value: Nr1 (settable in the interface 'Segment')

# **6.1.1.4.4.12 Modulation**

### **SCPI Command :**

CONFigure:LTE:MEASurement<Instance>:MEValuation:LIST:SEGMent<nr>:MODulation

### class ModulationCls

Modulation commands group definition. 1 total commands, 0 Subgroups, 1 group commands

### class ModulationStruct

Structure for setting input parameters. Fields:

- Mod\_Statistics: int: Statistical length in slots.
- Modenable: bool: Enable or disable the measurement of modulation results. ON: Modulation results are measured according to the other enable flags in this command. Modulation results for which there is no explicit enable flag are also measured (e.g. I/Q offset, frequency error and timing error) . OFF: No modulation results at all are measured. The other enable flags in this command are ignored.
- Evm\_Enable: bool: Enable or disable measurement of EVM.
- Mag\_Error\_Enable: bool: Enable or disable measurement of magnitude error.
- Phase Err Enable: bool: Enable or disable measurement of phase error.
- Ib\_Eenable: bool: Enable or disable measurement of in-band emissions.
- Eq\_Sp\_Flat\_Enable: bool: Enable or disable measurement of equalizer spectrum flatness results.
- Mod Scheme: enums.ModScheme: The modulation scheme used by the LTE uplink signal. AUTO: automatic detection QPSK: QPSK Q16: 16QAM Q64: 64QAM Q256: 256QAM

get(*segment=Segment.Default*) → ModulationStruct

```
# SCPI: CONFigure:LTE:MEASurement<Instance>:MEValuation:LIST:SEGMent<nr>
˓→:MODulation
value: ModulationStruct = driver.configure.lteMeas.multiEval.listPy.segment.
˓→modulation.get(segment = repcap.Segment.Default)
```
Defines settings for modulation measurements in list mode for segment <no>.

#### **param segment**

optional repeated capability selector. Default value: Nr1 (settable in the interface 'Segment')

**return**

structure: for return value, see the help for ModulationStruct structure arguments.

set(*structure: ModulationStruct*, *segment=Segment.Default*) → None

```
# SCPI: CONFigure:LTE:MEASurement<Instance>:MEValuation:LIST:SEGMent<nr>
˓→:MODulation
structure = driver.configure.lteMeas.multiEval.listPy.segment.modulation.
˓→ModulationStruct()
structure.Mod_Statistics: int = 1
structure.Modenable: bool = False
structure.Evm_Enable: bool = False
structure.Mag_Error_Enable: bool = False
```
(continues on next page)

(continued from previous page)

```
structure.Phase_Err_Enable: bool = False
structure.Ib_Eenable: bool = False
structure.Eq_Sp_Flat_Enable: bool = False
structure.Mod_Scheme: enums.ModScheme = enums.ModScheme.AUTO
driver.configure.lteMeas.multiEval.listPy.segment.modulation.set(structure,
\rightarrowsegment = repcap.Segment.Default)
```
Defines settings for modulation measurements in list mode for segment <no>.

#### **param structure**

for set value, see the help for ModulationStruct structure arguments.

## **param segment**

optional repeated capability selector. Default value: Nr1 (settable in the interface 'Segment')

## **6.1.1.4.4.13 PlcId**

## **SCPI Command :**

CONFigure:LTE:MEASurement<Instance>:MEValuation:LIST:SEGMent<nr>:PLCid

## class PlcIdCls

PlcId commands group definition. 1 total commands, 0 Subgroups, 1 group commands

get(*segment=Segment.Default*) → int

```
# SCPI: CONFigure:LTE:MEASurement<Instance>:MEValuation:LIST:SEGMent<nr>:PLCid
value: int = driver.configure.lteMeas.multiEval.listPy.segment.plcId.
\rightarrowget(segment = repcap.Segment.Default)
```
Specifies the physical cell ID for segment <no>. See also method RsCMPX\_LteMeas.Configure.LteMeas.MultiEval.ListPy. plcMode.

#### **param segment**

optional repeated capability selector. Default value: Nr1 (settable in the interface 'Segment')

## **return**

phys\_layer\_cell\_id: No help available

 $\text{set}(phys\ layer\ cell\ id: int, segment=Segment.Default) \rightarrow None$ 

```
# SCPI: CONFigure:LTE:MEASurement<Instance>:MEValuation:LIST:SEGMent<nr>:PLCid
driver.configure.lteMeas.multiEval.listPy.segment.plcId.set(phys_layer_cell_id_
\rightarrow= 1, segment = repcap. Segment. Default)
```
Specifies the physical cell ID for segment <no>. See also method RsCMPX\_LteMeas.Configure.LteMeas.MultiEval.ListPy. plcMode.

**param phys\_layer\_cell\_id** No help available

#### **param segment**

optional repeated capability selector. Default value: Nr1 (settable in the interface 'Segment')

## **6.1.1.4.4.14 Pmonitor**

# **SCPI Command :**

CONFigure:LTE:MEASurement<Instance>:MEValuation:LIST:SEGMent<nr>:PMONitor

## class PmonitorCls

Pmonitor commands group definition. 1 total commands, 0 Subgroups, 1 group commands

get(*segment=Segment.Default*) → bool

```
# SCPI: CONFigure:LTE:MEASurement<Instance>:MEValuation:LIST:SEGMent<nr>
˓→:PMONitor
value: bool = driver.configure.lteMeas.multiEval.listPy.segment.pmonitor.
˓→get(segment = repcap.Segment.Default)
```
Enables or disables the measurement of power monitor results (power of one carrier) for segment <no>.

## **param segment**

optional repeated capability selector. Default value: Nr1 (settable in the interface 'Segment')

#### **return**

enable: No help available

set(*enable: bool*, *segment=Segment.Default*) → None

```
# SCPI: CONFigure:LTE:MEASurement<Instance>:MEValuation:LIST:SEGMent<nr>
˓→:PMONitor
driver.configure.lteMeas.multiEval.listPy.segment.pmonitor.set(enable = False,.
˓→segment = repcap.Segment.Default)
```
Enables or disables the measurement of power monitor results (power of one carrier) for segment <no>.

#### **param enable**

No help available

## **param segment**

optional repeated capability selector. Default value: Nr1 (settable in the interface 'Segment')

## **6.1.1.4.4.15 Power**

## **SCPI Command :**

CONFigure:LTE:MEASurement<Instance>:MEValuation:LIST:SEGMent<nr>:POWer

#### class PowerCls

Power commands group definition. 1 total commands, 0 Subgroups, 1 group commands

### class PowerStruct

Response structure. Fields:

- Power Statistics: int: Statistical length in subframes
- Power Enable: bool: Enables or disables the measurement of the total TX power.

get(*segment=Segment.Default*) → PowerStruct

```
# SCPI: CONFigure:LTE:MEASurement<Instance>:MEValuation:LIST:SEGMent<nr>:POWer
value: PowerStruct = driver.configure.lteMeas.multiEval.listPy.segment.power.
\rightarrowget(segment = repcap.Segment.Default)
```
Defines settings for the measurement of the total TX power of all carriers for segment <no>.

#### **param segment**

optional repeated capability selector. Default value: Nr1 (settable in the interface 'Segment')

### **return**

structure: for return value, see the help for PowerStruct structure arguments.

set(*power\_statistics: int*, *power\_enable: bool*, *segment=Segment.Default*) → None

```
# SCPI: CONFigure:LTE:MEASurement<Instance>:MEValuation:LIST:SEGMent<nr>:POWer
driver.configure.lteMeas.multiEval.listPy.segment.power.set(power_statistics =␣
\rightarrow1, power_enable = False, segment = repcap.Segment.Default)
```
Defines settings for the measurement of the total TX power of all carriers for segment <no>.

**param power\_statistics** Statistical length in subframes

# **param power\_enable**

Enables or disables the measurement of the total TX power.

### **param segment**

optional repeated capability selector. Default value: Nr1 (settable in the interface 'Segment')

## **6.1.1.4.4.16 RbAllocation**

## **SCPI Command :**

CONFigure:LTE:MEASurement<Instance>:MEValuation:LIST:SEGMent<nr>:RBALlocation

## class RbAllocationCls

RbAllocation commands group definition. 2 total commands, 1 Subgroups, 1 group commands

### class RbAllocationStruct

Response structure. Fields:

- Auto: bool: OFF: manual definition via NoRB and Offset ON: automatic detection of RB allocation
- No Rb: int: Number of allocated resource blocks in each measured slot
- Offset: int: Offset of first allocated resource block from edge of allocated UL transmission bandwidth

get(*segment=Segment.Default*) → RbAllocationStruct

```
# SCPI: CONFigure:LTE:MEASurement<Instance>:MEValuation:LIST:SEGMent<nr>
˓→:RBALlocation
value: RbAllocationStruct = driver.configure.lteMeas.multiEval.listPy.segment.
˓→rbAllocation.get(segment = repcap.Segment.Default)
```
Defines the uplink resource block allocation manually for segment <no>. By default, the RB allocation is detected automatically.

### **param segment**

```
optional repeated capability selector. Default value: Nr1 (settable in the interface 'Seg-
ment')
```
#### **return**

structure: for return value, see the help for RbAllocationStruct structure arguments.

set(*auto: bool*, *no\_rb: int*, *offset: int*, *segment=Segment.Default*) → None

```
# SCPI: CONFigure:LTE:MEASurement<Instance>:MEValuation:LIST:SEGMent<nr>
˓→:RBALlocation
driver.configure.lteMeas.multiEval.listPy.segment.rbAllocation.set(auto = False,
\rightarrow no_rb = 1, offset = 1, segment = repcap. Segment. Default)
```
Defines the uplink resource block allocation manually for segment <no>. By default, the RB allocation is detected automatically.

## **param auto**

OFF: manual definition via NoRB and Offset ON: automatic detection of RB allocation

### **param no\_rb**

Number of allocated resource blocks in each measured slot

## **param offset**

Offset of first allocated resource block from edge of allocated UL transmission bandwidth

### **param segment**

optional repeated capability selector. Default value: Nr1 (settable in the interface 'Segment')

## **Cloning the Group**

```
# Create a clone of the original group, that exists independently
group2 = driver.configure.lteMeas.multiEval.listPy.segment.rbAllocation.clone()
```
### **Subgroups**

# **6.1.1.4.4.17 Sidelink**

### **SCPI Command :**

CONFigure:LTE:MEASurement<Instance>:MEValuation:LIST:SEGMent<nr>:RBALlocation:SIDelink

#### class SidelinkCls

Sidelink commands group definition. 1 total commands, 0 Subgroups, 1 group commands

### class SidelinkStruct

Response structure. Fields:

- Auto: bool: OFF: manual definition via the other settings ON: automatic detection of RB allocation
- No\_Rb\_Pssch: int: Number of allocated RBs for the PSSCH in each measured slot
- Offset\_Pssch: int: Offset of the first allocated PSSCH resource block
- Offset\_Pscch: int: Offset of the first allocated PSCCH resource block

get(*segment=Segment.Default*) → SidelinkStruct

```
# SCPI: CONFigure:LTE:MEASurement<Instance>:MEValuation:LIST:SEGMent<nr>
˓→:RBALlocation:SIDelink
value: SidelinkStruct = driver.configure.lteMeas.multiEval.listPy.segment.
˓→rbAllocation.sidelink.get(segment = repcap.Segment.Default)
```
Defines the sidelink resource block allocation manually for segment <no>. By default, the RB allocation is detected automatically. Most allowed input ranges depend on other settings, see 'Sidelink resource block allocation'.

## **param segment**

optional repeated capability selector. Default value: Nr1 (settable in the interface 'Segment')

#### **return**

structure: for return value, see the help for SidelinkStruct structure arguments.

set(*auto: bool*, *no\_rb\_pssch: int*, *offset\_pssch: int*, *offset\_pscch: int*, *segment=Segment.Default*) → None

```
# SCPI: CONFigure:LTE:MEASurement<Instance>:MEValuation:LIST:SEGMent<nr>
˓→:RBALlocation:SIDelink
driver.configure.lteMeas.multiEval.listPy.segment.rbAllocation.sidelink.
\rightarrowset(auto = False, no_rb_pssch = 1, offset_pssch = 1, offset_pscch = 1,\lrcorner˓→segment = repcap.Segment.Default)
```
Defines the sidelink resource block allocation manually for segment <no>. By default, the RB allocation is detected automatically. Most allowed input ranges depend on other settings, see 'Sidelink resource block allocation'.

#### **param auto**

OFF: manual definition via the other settings ON: automatic detection of RB allocation

### **param no\_rb\_pssch**

Number of allocated RBs for the PSSCH in each measured slot

#### **param offset\_pssch**

Offset of the first allocated PSSCH resource block

### **param offset\_pscch**

Offset of the first allocated PSCCH resource block

## **param segment**

optional repeated capability selector. Default value: Nr1 (settable in the interface 'Segment')

# **6.1.1.4.4.18 Scc<SecondaryCC>**

## **RepCap Settings**

```
# Range: CC1 .. CC7
rc = driver.configure.lteMeas.multiEval.listPy.segment.scc.repcap_secondaryCC_get()
driver.configure.lteMeas.multiEval.listPy.segment.scc.repcap_secondaryCC_set(repcap.
˓→SecondaryCC.CC1)
```
## **SCPI Command :**

CONFigure:LTE:MEASurement<Instance>:MEValuation:LIST:SEGMent<nr>:SCC<c>

### class SccCls

Scc commands group definition. 1 total commands, 0 Subgroups, 1 group commands Repeated Capability: SecondaryCC, default value after init: SecondaryCC.CC1

### class SccStruct

Response structure. Fields:

- Frequency: float: No parameter help available
- Ch\_Bandwidth: enums.ChannelBandwidth: No parameter help available

get(*segment=Segment.Default*, *secondaryCC=SecondaryCC.Default*) → SccStruct

```
# SCPI: CONFigure:LTE:MEASurement<Instance>:MEValuation:LIST:SEGMent<nr>:SCC<c>
value: SccStruct = driver.configure.lteMeas.multiEval.listPy.segment.scc.
˓→get(segment = repcap.Segment.Default, secondaryCC = repcap.SecondaryCC.
˓→Default)
```
No command help available

#### **param segment**

optional repeated capability selector. Default value: Nr1 (settable in the interface 'Segment')

## **param secondaryCC**

optional repeated capability selector. Default value: CC1 (settable in the interface 'Scc')

#### **return**

structure: for return value, see the help for SccStruct structure arguments.

```
set(frequency: float, ch_bandwidth: ChannelBandwidth, segment=Segment.Default,
    secondaryCC=SecondaryCC.Default) → None
```

```
# SCPI: CONFigure:LTE:MEASurement<Instance>:MEValuation:LIST:SEGMent<nr>:SCC<c>
driver.configure.lteMeas.multiEval.listPy.segment.scc.set(frequency = 1.0, ch_
˓→bandwidth = enums.ChannelBandwidth.B014, segment = repcap.Segment.Default,␣
˓→secondaryCC = repcap.SecondaryCC.Default)
```
No command help available

# **param frequency**

No help available

## **param ch\_bandwidth**

No help available

#### **param segment**

optional repeated capability selector. Default value: Nr1 (settable in the interface 'Segment')

### **param secondaryCC**

optional repeated capability selector. Default value: CC1 (settable in the interface 'Scc')

## **Cloning the Group**

```
# Create a clone of the original group, that exists independently
group2 = driver.configure.lteMeas.multiEval.listPy.segment.scc.clone()
```
## **6.1.1.4.4.19 SeMask**

## **SCPI Command :**

CONFigure:LTE:MEASurement<Instance>:MEValuation:LIST:SEGMent<nr>:SEMask

## class SeMaskCls

SeMask commands group definition. 1 total commands, 0 Subgroups, 1 group commands

## class SeMaskStruct

Response structure. Fields:

- Sem\_Statistics: int: Statistical length in slots.
- Se Enable: bool: Enable or disable the measurement of spectrum emission results. ON: Spectrum emission results are measured according to the other . . . enable flags in this command. Results for which there is no explicit enable flag are also measured. OFF: No spectrum emission results at all are measured. The other enable flags in this command are ignored.
- Obw\_Enable: bool: Enable or disable measurement of occupied bandwidth.
- Sem\_Enable: bool: Enable or disable measurement of spectrum emission trace and margin results.

get(*segment=Segment.Default*) → SeMaskStruct

```
# SCPI: CONFigure:LTE:MEASurement<Instance>:MEValuation:LIST:SEGMent<nr>:SEMask
value: SeMaskStruct = driver.configure.lteMeas.multiEval.listPy.segment.seMask.
˓→get(segment = repcap.Segment.Default)
```
Defines settings for spectrum emission measurements in list mode for segment <no>.

### **param segment**

optional repeated capability selector. Default value: Nr1 (settable in the interface 'Segment')

#### **return**

structure: for return value, see the help for SeMaskStruct structure arguments.

set(*sem\_statistics: int*, *se\_enable: bool*, *obw\_enable: bool*, *sem\_enable: bool*, *segment=Segment.Default*)  $\rightarrow$  None

```
# SCPI: CONFigure:LTE:MEASurement<Instance>:MEValuation:LIST:SEGMent<nr>:SEMask
driver.configure.lteMeas.multiEval.listPy.segment.seMask.set(sem_statistics = 1,
\rightarrow se_enable = False, obw_enable = False, sem_enable = False, segment = repcap.
˓→Segment.Default)
```
Defines settings for spectrum emission measurements in list mode for segment <no>.

## **param sem\_statistics**

Statistical length in slots.

## **param se\_enable**

Enable or disable the measurement of spectrum emission results. ON: Spectrum emission results are measured according to the other . . . enable flags in this command. Results for which there is no explicit enable flag are also measured. OFF: No spectrum emission results at all are measured. The other enable flags in this command are ignored.

#### **param obw\_enable**

Enable or disable measurement of occupied bandwidth.

## **param sem\_enable**

Enable or disable measurement of spectrum emission trace and margin results.

#### **param segment**

optional repeated capability selector. Default value: Nr1 (settable in the interface 'Segment')

### **6.1.1.4.4.20 Setup**

## **SCPI Command :**

CONFigure:LTE:MEASurement<Instance>:MEValuation:LIST:SEGMent<nr>:SETup

### class SetupCls

Setup commands group definition. 1 total commands, 0 Subgroups, 1 group commands

### class SetupStruct

Structure for setting input parameters. Contains optional setting parameters. Fields:

- Segment Length: int: Number of subframes in the segment
- Level: float: Expected nominal power in the segment. The range can be calculated as follows: Range (Expected Nominal Power) = Range (Input Power) + External Attenuation - User Margin The input power range is stated in the specifications document.
- Duplex Mode: enums. Mode: Duplex mode used in the segment
- Band: enums.Band: TDD UL: OB33 | ... | OB45 | OB48 | OB50 | ... | OB53 | OB250 Sidelink: OB47 Operating band used in the segment
- Frequency: float: Center frequency of CC1 used in the segment For the supported range, see 'Frequency ranges'.
- Ch\_Bandwidth: enums.ChannelBandwidth: Channel bandwidth of CC1 used in the segment. B014: 1.4 MHz B030: 3 MHz B050: 5 MHz B100: 10 MHz B150: 15 MHz B200: 20 MHz
- Cyclic\_Prefix: enums.CyclicPrefix: Type of cyclic prefix used in the segment
- Channel\_Type: enums.SegmentChannelTypeExtended: Channel type to be measured in the segment (AUTO for automatic detection) . Uplink: AUTO, PUSCh, PUCCh Sidelink: PSSCh, PSCCh, PSBCh
- **Retrigger\_Flag: enums.RetriggerFlag: Specifies whether the measurement waits for a trigger event before measuring the segment, or not. The retrigger flag is ignored for trigger mode ONCE and evaluated for trigger mode SEGMent, see [CMDLINKRESOLVED Trigger.LteMeas.MultiEval.ListPy#Mode CMDLINKRESOLVED].**
	- **–** OFF: Measure the segment without retrigger. For the first segment, the value OFF is interpreted as ON.
	- **–** ON: Wait for a trigger event from the trigger source configured via TRIGger:LTE:MEASi:MEValuation:SOURce.
	- **–** IFPower: Wait for a trigger event from the trigger source IF Power.The trigger evaluation bandwidth is 160 MHz.
	- **–** IFPNarrowband: Wait for a trigger event from the trigger source IF Power.The trigger evaluation bandwidth is configured via TRIGger:LTE:MEASi:MEValuation:LIST:NBANdwidth.
- Evaluat\_Offset: int: Number of subframes at the beginning of the segment that are not evaluated
- Network\_Sig\_Value: enums.NetworkSigValueNoCarrAggr: Optional setting parameter. Network signaled value to be used

for the segment

get(*segment=Segment.Default*) → SetupStruct

```
# SCPI: CONFigure:LTE:MEASurement<Instance>:MEValuation:LIST:SEGMent<nr>:SETup
value: SetupStruct = driver.configure.lteMeas.multiEval.listPy.segment.setup.
˓→get(segment = repcap.Segment.Default)
```
Defines the length and analyzer settings of segment <no>. This command must be sent for all segments to be measured (method RsCMPX\_LteMeas.Configure.LteMeas.MultiEval.ListPy.Lrange.set) . For uplink signals with TDD mode, see also method RsCMPX\_LteMeas.Configure.LteMeas.MultiEval.ListPy.Segment.Tdd.set. For carrier-specific settings for carrier aggregation, see CONFigure:LTE:MEAS<i>:MEValuation:LIST:SEGMent<no>:CC<c>.

### **param segment**

optional repeated capability selector. Default value: Nr1 (settable in the interface 'Segment')

#### **return**

structure: for return value, see the help for SetupStruct structure arguments.

set(*structure: SetupStruct*, *segment=Segment.Default*) → None

```
# SCPI: CONFigure:LTE:MEASurement<Instance>:MEValuation:LIST:SEGMent<nr>:SETup
structure = driver.configure.lteMeas.multiEval.listPy.segment.setup.
˓→SetupStruct()
structure.Segment_Length: int = 1
structure.Level: float = 1.0
structure.Duplex_Mode: enums.Mode = enums.Mode.FDD
structure.Band: enums.Band = enums.Band.OB1
structure.Frequency: float = 1.0
structure.Ch_Bandwidth: enums.ChannelBandwidth = enums.ChannelBandwidth.B014
structure.Cyclic_Prefix: enums.CyclicPrefix = enums.CyclicPrefix.EXTended
structure.Channel_Type: enums.SegmentChannelTypeExtended = enums.
˓→SegmentChannelTypeExtended.AUTO
structure.Retrigger_Flag: enums.RetriggerFlag = enums.RetriggerFlag.IFPNarrow
structure.Evaluat_Offset: int = 1
structure.Network_Sig_Value: enums.NetworkSigValueNoCarrAggr = enums.
˓→NetworkSigValueNoCarrAggr.NS01
driver.configure.lteMeas.multiEval.listPy.segment.setup.set(structure, segment.
˓→= repcap.Segment.Default)
```
Defines the length and analyzer settings of segment <no>. This command must be sent for all segments to be measured (method RsCMPX\_LteMeas.Configure.LteMeas.MultiEval.ListPy.Lrange.set) . For uplink signals with TDD mode, see also method RsCMPX\_LteMeas.Configure.LteMeas.MultiEval.ListPy.Segment.Tdd.set. For carrier-specific settings for carrier aggregation, see CONFigure:LTE:MEAS<i>:MEValuation:LIST:SEGMent<no>:CC<c>.

### **param structure**

for set value, see the help for SetupStruct structure arguments.

## **param segment**

optional repeated capability selector. Default value: Nr1 (settable in the interface 'Segment')

## **6.1.1.4.4.21 SingleCmw**

### class SingleCmwCls

SingleCmw commands group definition. 1 total commands, 1 Subgroups, 0 group commands

## **Cloning the Group**

```
# Create a clone of the original group, that exists independently
group2 = driver.configure.lteMeas.multiEval.listPy.segment.singleCmw.clone()
```
## **Subgroups**

## **6.1.1.4.4.22 Connector**

## **SCPI Command :**

CONFigure:LTE:MEASurement<Instance>:MEValuation:LIST:SEGMent<nr>:CMWS:CONNector

### class ConnectorCls

Connector commands group definition. 1 total commands, 0 Subgroups, 1 group commands

get(*segment=Segment.Default*) → CmwsConnector

# SCPI: CONFigure:LTE:MEASurement<Instance>:MEValuation:LIST:SEGMent<nr> ˓<sup>→</sup>:CMWS:CONNector value: enums.CmwsConnector = driver.configure.lteMeas.multiEval.listPy.segment. ˓<sup>→</sup>singleCmw.connector.get(segment = repcap.Segment.Default)

No command help available

### **param segment**

optional repeated capability selector. Default value: Nr1 (settable in the interface 'Segment')

#### **return**

cmws\_connector: No help available

set(*cmws\_connector: CmwsConnector*, *segment=Segment.Default*) → None

```
# SCPI: CONFigure:LTE:MEASurement<Instance>:MEValuation:LIST:SEGMent<nr>
˓→:CMWS:CONNector
driver.configure.lteMeas.multiEval.listPy.segment.singleCmw.connector.set(cmws_
˓→connector = enums.CmwsConnector.R11, segment = repcap.Segment.Default)
```
No command help available

# **param cmws\_connector**

No help available

### **param segment**

optional repeated capability selector. Default value: Nr1 (settable in the interface 'Segment')

# **6.1.1.4.4.23 Tdd**

# **SCPI Command :**

CONFigure:LTE:MEASurement<Instance>:MEValuation:LIST:SEGMent<nr>:TDD

# class TddCls

Tdd commands group definition. 1 total commands, 0 Subgroups, 1 group commands

### class TddStruct

Response structure. Fields:

- Uplink Downlink: int: UL-DL configuration, defining the combination of uplink, downlink and special subframes within a radio frame
- Special\_Subframe: int: Special subframe configuration, defining the inner structure of special subframes

get(*segment=Segment.Default*) → TddStruct

```
# SCPI: CONFigure:LTE:MEASurement<Instance>:MEValuation:LIST:SEGMent<nr>:TDD
value: TddStruct = driver.configure.lteMeas.multiEval.listPy.segment.tdd.
˓→get(segment = repcap.Segment.Default)
```
Defines segment settings only relevant for uplink measurements with the duplex mode TDD. For general segment configuration, see method RsCMPX\_LteMeas.Configure.LteMeas.MultiEval.ListPy.Segment.Setup.set.

#### **param segment**

optional repeated capability selector. Default value: Nr1 (settable in the interface 'Segment')

**return**

structure: for return value, see the help for TddStruct structure arguments.

set(*uplink\_downlink: int*, *special\_subframe: int*, *segment=Segment.Default*) → None

```
# SCPI: CONFigure:LTE:MEASurement<Instance>:MEValuation:LIST:SEGMent<nr>:TDD
driver.configure.lteMeas.multiEval.listPy.segment.tdd.set(uplink_downlink = 1,␣
˓→special_subframe = 1, segment = repcap.Segment.Default)
```
Defines segment settings only relevant for uplink measurements with the duplex mode TDD. For general segment configuration, see method RsCMPX\_LteMeas.Configure.LteMeas.MultiEval.ListPy.Segment.Setup.set.

#### **param uplink\_downlink**

UL-DL configuration, defining the combination of uplink, downlink and special subframes within a radio frame

#### **param special\_subframe**

Special subframe configuration, defining the inner structure of special subframes

### **param segment**

optional repeated capability selector. Default value: Nr1 (settable in the interface 'Segment')

# **6.1.1.4.4.24 SingleCmw**

# **SCPI Command :**

CONFigure:LTE:MEASurement<Instance>:MEValuation:LIST:CMWS:CMODe

#### class SingleCmwCls

SingleCmw commands group definition. 2 total commands, 1 Subgroups, 1 group commands

 $get\_cmode() \rightarrow ParameterSetMode$ 

# SCPI: CONFigure:LTE:MEASurement<Instance>:MEValuation:LIST:CMWS:CMODe value: enums.ParameterSetMode = driver.configure.lteMeas.multiEval.listPy. ˓<sup>→</sup>singleCmw.get\_cmode()

No command help available

**return**

connector\_mode: No help available

set\_cmode(*connector\_mode: ParameterSetMode*) → None

# SCPI: CONFigure:LTE:MEASurement<Instance>:MEValuation:LIST:CMWS:CMODe driver.configure.lteMeas.multiEval.listPy.singleCmw.set\_cmode(connector\_mode =␣ ˓<sup>→</sup>enums.ParameterSetMode.GLOBal)

No command help available

**param connector\_mode** No help available

## **Cloning the Group**

```
# Create a clone of the original group, that exists independently
group2 = driver.configure.lteMeas.multiEval.listPy.singleCmw.clone()
```
### **Subgroups**

**6.1.1.4.4.25 Connector**

## **SCPI Command :**

CONFigure:LTE:MEASurement<Instance>:MEValuation:LIST:CMWS:CONNector:ALL

## class ConnectorCls

Connector commands group definition. 1 total commands, 0 Subgroups, 1 group commands

 $get\_all() \rightarrow List[CmwsConnector]$ 

```
# SCPI: CONFigure:LTE:MEASurement<Instance>:MEValuation:LIST:CMWS:CONNector:ALL
value: List[enums.CmwsConnector] = driver.configure.lteMeas.multiEval.listPy.
˓→singleCmw.connector.get_all()
```
No command help available

**return**

cmws\_connector: No help available

set\_all(*cmws\_connector: List[CmwsConnector]*) → None

# SCPI: CONFigure:LTE:MEASurement<Instance>:MEValuation:LIST:CMWS:CONNector:ALL driver.configure.lteMeas.multiEval.listPy.singleCmw.connector.set\_all(cmws\_ ˓<sup>→</sup>connector = [CmwsConnector.R11, CmwsConnector.RB8])

No command help available

## **param cmws\_connector**

No help available

# **6.1.1.4.5 Modulation**

## **SCPI Commands :**

```
CONFigure:LTE:MEASurement<Instance>:MEValuation:MODulation:EQUalizer
CONFigure:LTE:MEASurement<Instance>:MEValuation:MODulation:MSCHeme
CONFigure:LTE:MEASurement<Instance>:MEValuation:MODulation:LLOCation
```
# class ModulationCls

Modulation commands group definition. 9 total commands, 3 Subgroups, 3 group commands

## $get\_equalizer() \rightarrow bool$

```
# SCPI: CONFigure:LTE:MEASurement<Instance>:MEValuation:MODulation:EQUalizer
value: bool = driver.configure.lteMeas.multiEval.modulation.get_equalizer()
```
Enables or disables the post-FFT equalization step for the measurement of modulation results.

**return**

enable: No help available

 $get\_llocation() \rightarrow LocalOsclusion$ 

```
# SCPI: CONFigure:LTE:MEASurement<Instance>:MEValuation:MODulation:LLOCation
value: enums.LocalOscLocation = driver.configure.lteMeas.multiEval.modulation.
˓→get_llocation()
```
Specifies the UE transmitter architecture (local oscillator location) used for eMTC.

## **return**

value: CN: Center of narrowband/wideband CCB: Center of channel bandwidth

## $get\_mscheme() \rightarrow ModScheme$

```
# SCPI: CONFigure:LTE:MEASurement<Instance>:MEValuation:MODulation:MSCHeme
value: enums.ModScheme = driver.configure.lteMeas.multiEval.modulation.get_
˓→mscheme()
```
Selects the modulation scheme used by the measured signal.

**return**

mod\_scheme: Auto-detection, QPSK, 16QAM, 64QAM, 256QAM

set\_equalizer(*enable: bool*) → None

```
# SCPI: CONFigure:LTE:MEASurement<Instance>:MEValuation:MODulation:EQUalizer
driver.configure.lteMeas.multiEval.modulation.set_equalizer(enable = False)
```
Enables or disables the post-FFT equalization step for the measurement of modulation results.

## **param enable**

No help available
set\_llocation(*value: LocalOscLocation*) → None

# SCPI: CONFigure:LTE:MEASurement<Instance>:MEValuation:MODulation:LLOCation driver.configure.lteMeas.multiEval.modulation.set\_llocation(value = enums. ˓<sup>→</sup>LocalOscLocation.CCB)

Specifies the UE transmitter architecture (local oscillator location) used for eMTC.

**param value** CN: Center of narrowband/wideband CCB: Center of channel bandwidth

set\_mscheme(*mod\_scheme: ModScheme*) → None

# SCPI: CONFigure:LTE:MEASurement<Instance>:MEValuation:MODulation:MSCHeme driver.configure.lteMeas.multiEval.modulation.set\_mscheme(mod\_scheme = enums. ˓<sup>→</sup>ModScheme.AUTO)

Selects the modulation scheme used by the measured signal.

**param mod\_scheme** Auto-detection, QPSK, 16QAM, 64QAM, 256QAM

## **Cloning the Group**

# Create a clone of the original group, that exists independently group2 = driver.configure.lteMeas.multiEval.modulation.clone()

#### **Subgroups**

### **6.1.1.4.5.1 CarrierAggregation**

## **SCPI Command :**

CONFigure:LTE:MEASurement<Instance>:MEValuation:MODulation:CAGGregation:LLOCation

### class CarrierAggregationCls

CarrierAggregation commands group definition. 1 total commands, 0 Subgroups, 1 group commands

 $get\_llocation() \rightarrow CarrAggrLocalOsclocation$ 

# SCPI: CONFigure:LTE:MEASurement<Instance> ˓<sup>→</sup>:MEValuation:MODulation:CAGGregation:LLOCation value: enums.CarrAggrLocalOscLocation = driver.configure.lteMeas.multiEval. ˓<sup>→</sup>modulation.carrierAggregation.get\_llocation()

Specifies the UE transmitter architecture (local oscillator location) used for contiguous carrier aggregation.

**return**

value: CACB: Center of aggregated channel bandwidth CECC: Center of each component carrier

set\_llocation(*value: CarrAggrLocalOscLocation*) → None

```
# SCPI: CONFigure:LTE:MEASurement<Instance>
˓→:MEValuation:MODulation:CAGGregation:LLOCation
driver.configure.lteMeas.multiEval.modulation.carrierAggregation.set_
˓→llocation(value = enums.CarrAggrLocalOscLocation.AUTO)
```
Specifies the UE transmitter architecture (local oscillator location) used for contiguous carrier aggregation.

**param value** CACB: Center of aggregated channel bandwidth CECC: Center of each component carrier

# **6.1.1.4.5.2 EePeriods**

## **SCPI Command :**

CONFigure:LTE:MEASurement<Instance>:MEValuation:MODulation:EEPeriods:PUCCh

### class EePeriodsCls

EePeriods commands group definition. 3 total commands, 1 Subgroups, 1 group commands

 $get\_pucch() \rightarrow bool$ 

```
# SCPI: CONFigure:LTE:MEASurement<Instance>
˓→:MEValuation:MODulation:EEPeriods:PUCCh
value: bool = driver.configure.lteMeas.multiEval.modulation.eePeriods.get_
\rightarrowpucch()
```
Enables or disables EVM exclusion periods for slots with detected channel type 'PUCCH'. If enabled, the first and the last SC-FDMA symbol of each slot is excluded from the calculation of EVM, magnitude error and phase error single value results. If the last symbol of a slot is already excluded because SRS signals are allowed, the second but last symbol is also excluded.

**return**

pucch: No help available

set\_pucch(*pucch: bool*) → None

```
# SCPI: CONFigure:LTE:MEASurement<Instance>
˓→:MEValuation:MODulation:EEPeriods:PUCCh
driver.configure.lteMeas.multiEval.modulation.eePeriods.set_pucch(pucch = False)
```
Enables or disables EVM exclusion periods for slots with detected channel type 'PUCCH'. If enabled, the first and the last SC-FDMA symbol of each slot is excluded from the calculation of EVM, magnitude error and phase error single value results. If the last symbol of a slot is already excluded because SRS signals are allowed, the second but last symbol is also excluded.

**param pucch** No help available

### **Cloning the Group**

```
# Create a clone of the original group, that exists independently
group2 = driver.configure.lteMeas.multiEval.modulation.eePeriods.clone()
```
### **Subgroups**

**6.1.1.4.5.3 Pusch**

## **SCPI Commands :**

CONFigure:LTE:MEASurement<Instance>:MEValuation:MODulation:EEPeriods:PUSCh:LEADing CONFigure:LTE:MEASurement<Instance>:MEValuation:MODulation:EEPeriods:PUSCh:LAGGing

#### class PuschCls

Pusch commands group definition. 2 total commands, 0 Subgroups, 2 group commands

 $get\_lagging() \rightarrow LaggingExclPeriod$ 

```
# SCPI: CONFigure:LTE:MEASurement<Instance>
˓→:MEValuation:MODulation:EEPeriods:PUSCh:LAGGing
value: enums.LaggingExclPeriod = driver.configure.lteMeas.multiEval.modulation.
˓→eePeriods.pusch.get_lagging()
```
Specifies an EVM exclusion period at the end of each subframe (detected channel type 'PUSCH') ; if SRS signals are allowed, at the end of each shortened subframe. The specified period is excluded from the calculation of EVM, magnitude error and phase error results.

**return**

lagging: OFF: no exclusion MS05: 5 s excluded MS25: 25 s excluded

 $get\_leading() \rightarrow LeadingExclPeriod$ 

```
# SCPI: CONFigure:LTE:MEASurement<Instance>
˓→:MEValuation:MODulation:EEPeriods:PUSCh:LEADing
value: enums.LeadingExclPeriod = driver.configure.lteMeas.multiEval.modulation.
˓→eePeriods.pusch.get_leading()
```
Specifies an EVM exclusion period at the beginning of a subframe (detected channel type 'PUSCH') . The specified period is excluded from the calculation of EVM, magnitude error and phase error results.

**return**

leading: OFF: no exclusion MS25: 25 s excluded

set\_lagging(*lagging: LaggingExclPeriod*) → None

```
# SCPI: CONFigure:LTE:MEASurement<Instance>
˓→:MEValuation:MODulation:EEPeriods:PUSCh:LAGGing
driver.configure.lteMeas.multiEval.modulation.eePeriods.pusch.set_
˓→lagging(lagging = enums.LaggingExclPeriod.MS05)
```
Specifies an EVM exclusion period at the end of each subframe (detected channel type 'PUSCH') ; if SRS signals are allowed, at the end of each shortened subframe. The specified period is excluded from the calculation of EVM, magnitude error and phase error results.

#### **param lagging**

OFF: no exclusion MS05: 5 s excluded MS25: 25 s excluded

set\_leading(*leading: LeadingExclPeriod*) → None

```
# SCPI: CONFigure:LTE:MEASurement<Instance>
˓→:MEValuation:MODulation:EEPeriods:PUSCh:LEADing
driver.configure.lteMeas.multiEval.modulation.eePeriods.pusch.set_
\rightarrowleading(leading = enums.LeadingExclPeriod.MS25)
```
Specifies an EVM exclusion period at the beginning of a subframe (detected channel type 'PUSCH') . The specified period is excluded from the calculation of EVM, magnitude error and phase error results.

### **param leading**

OFF: no exclusion MS25: 25 s excluded

## **6.1.1.4.5.4 EwLength**

## **SCPI Command :**

CONFigure:LTE:MEASurement<Instance>:MEValuation:MODulation:EWLength

### class EwLengthCls

EwLength commands group definition. 2 total commands, 1 Subgroups, 1 group commands

#### class EwLengthStruct

Response structure. Fields:

- Length\_Cp\_Normal: List[int]: No parameter help available
- Length Cp Extended: List[int]: No parameter help available

#### $get() \rightarrow EwLengthStruct$

```
# SCPI: CONFigure:LTE:MEASurement<Instance>:MEValuation:MODulation:EWLength
value: EwLengthStruct = driver.configure.lteMeas.multiEval.modulation.ewLength.
\rightarrowget()
```
Specifies the EVM window length in samples for all channel bandwidths, depending on the cyclic prefix (CP) type.

#### **return**

structure: for return value, see the help for EwLengthStruct structure arguments.

set(*length\_cp\_normal: List[int]*, *length\_cp\_extended: List[int]*) → None

```
# SCPI: CONFigure:LTE:MEASurement<Instance>:MEValuation:MODulation:EWLength
driver.configure.lteMeas.multiEval.modulation.ewLength.set(length_cp_normal =␣
\rightarrow[1, 2, 3], length_cp_extended = [1, 2, 3])
```
Specifies the EVM window length in samples for all channel bandwidths, depending on the cyclic prefix (CP) type.

**param length\_cp\_normal** No help available

## **param length\_cp\_extended** No help available

## **Cloning the Group**

```
# Create a clone of the original group, that exists independently
group2 = driver.configure.lteMeas.multiEval.modulation.ewLength.clone()
```
### **Subgroups**

## **6.1.1.4.5.5 ChannelBw<ChannelBw>**

## **RepCap Settings**

```
# Range: Bw14 .. Bw200
rc = driver.configure.lteMeas.multiEval.modulation.ewLength.channelBw.repcap_channelBw_
\rightarrowget()
driver.configure.lteMeas.multiEval.modulation.ewLength.channelBw.repcap_channelBw_
˓→set(repcap.ChannelBw.Bw14)
```
## **SCPI Command :**

CONFigure:LTE:MEASurement<Instance>:MEValuation:MODulation:EWLength:CBANdwidth<Band>

### class ChannelBwCls

ChannelBw commands group definition. 1 total commands, 0 Subgroups, 1 group commands Repeated Capability: ChannelBw, default value after init: ChannelBw.Bw14

#### class ChannelBwStruct

Response structure. Fields:

- Cyc\_Prefix\_Normal: int: Samples for normal CP
- Cyc\_Prefix\_Extend: int: Samples for extended CP

get(*channelBw=ChannelBw.Default*) → ChannelBwStruct

```
# SCPI: CONFigure:LTE:MEASurement<Instance>
˓→:MEValuation:MODulation:EWLength:CBANdwidth<Band>
value: ChannelBwStruct = driver.configure.lteMeas.multiEval.modulation.ewLength.
˓→channelBw.get(channelBw = repcap.ChannelBw.Default)
```
Specifies the EVM window length in samples for a selected channel bandwidth, depending on the cyclic prefix (CP) type.

#### **param channelBw**

optional repeated capability selector. Default value: Bw14 (settable in the interface 'ChannelBw')

#### **return**

structure: for return value, see the help for ChannelBwStruct structure arguments.

set(*cyc\_prefix\_normal: int*, *cyc\_prefix\_extend: int*, *channelBw=ChannelBw.Default*) → None

```
# SCPI: CONFigure:LTE:MEASurement<Instance>
˓→:MEValuation:MODulation:EWLength:CBANdwidth<Band>
driver.configure.lteMeas.multiEval.modulation.ewLength.channelBw.set(cyc_prefix_
\rightarrownormal = 1, cyc_prefix_extend = 1, channelBw = repcap.ChannelBw.Default)
```
Specifies the EVM window length in samples for a selected channel bandwidth, depending on the cyclic prefix (CP) type.

**param cyc\_prefix\_normal** Samples for normal CP

#### **param cyc\_prefix\_extend**

Samples for extended CP

#### **param channelBw**

optional repeated capability selector. Default value: Bw14 (settable in the interface 'ChannelBw')

## **Cloning the Group**

# Create a clone of the original group, that exists independently group2 = driver.configure.lteMeas.multiEval.modulation.ewLength.channelBw.clone()

## **6.1.1.4.6 MsubFrames**

### **SCPI Command :**

CONFigure:LTE:MEASurement<Instance>:MEValuation:MSUBframes

### class MsubFramesCls

MsubFrames commands group definition. 1 total commands, 0 Subgroups, 1 group commands

### class MsubFramesStruct

Response structure. Fields:

- Sub\_Frame\_Offset: int: Start of the measured subframe range relative to the trigger event.
- Sub\_Frame\_Count: int: Length of the measured subframe range.
- Meas Subframe: int: Subframe containing the measured slots for modulation and spectrum results.

```
get() \rightarrow MsubFramesStruct
```

```
# SCPI: CONFigure:LTE:MEASurement<Instance>:MEValuation:MSUBframes
value: MsubFramesStruct = driver.configure.lteMeas.multiEval.msubFrames.get()
```
Configures the scope of the measurement, i.e. which subframes are measured.

#### **return**

structure: for return value, see the help for MsubFramesStruct structure arguments.

**set**(*sub* frame offset: int, *sub* frame count: int, *meas* subframe: int)  $\rightarrow$  None

```
# SCPI: CONFigure:LTE:MEASurement<Instance>:MEValuation:MSUBframes
driver.configure.lteMeas.multiEval.msubFrames.set(sub_frame_offset = 1, sub_
\rightarrowframe_count = 1, meas_subframe = 1)
```
Configures the scope of the measurement, i.e. which subframes are measured.

## **param sub\_frame\_offset**

Start of the measured subframe range relative to the trigger event.

#### **param sub\_frame\_count**

Length of the measured subframe range.

## **param meas\_subframe**

Subframe containing the measured slots for modulation and spectrum results.

## **6.1.1.4.7 NsValue**

## **SCPI Commands :**

CONFigure:LTE:MEASurement<Instance>:MEValuation:NSValue:CAGGregation CONFigure:LTE:MEASurement<Instance>:MEValuation:NSValue

## class NsValueCls

NsValue commands group definition. 2 total commands, 0 Subgroups, 2 group commands

 $get\_carrier\_aggregation() \rightarrow NetworkSigValue$ 

```
# SCPI: CONFigure:LTE:MEASurement<Instance>:MEValuation:NSValue:CAGGregation
value: enums.NetworkSigValue = driver.configure.lteMeas.multiEval.nsValue.get_
˓→carrier_aggregation()
```
Selects the 'network signaled value' for measurements with carrier aggregation.

## **return**

value: Value CA\_NS\_01 to CA\_NS\_32

get\_value() → NetworkSigValueNoCarrAggr

```
# SCPI: CONFigure:LTE:MEASurement<Instance>:MEValuation:NSValue
value: enums.NetworkSigValueNoCarrAggr = driver.configure.lteMeas.multiEval.
˓→nsValue.get_value()
```
Selects the 'network signaled value' for measurements without carrier aggregation. For Signal Path = Network, the setting is not configurable.

**return**

value: Value NS\_01 to NS\_288

set\_carrier\_aggregation(*value: NetworkSigValue*) → None

```
# SCPI: CONFigure:LTE:MEASurement<Instance>:MEValuation:NSValue:CAGGregation
driver.configure.lteMeas.multiEval.nsValue.set_carrier_aggregation(value =␣
˓→enums.NetworkSigValue.NS01)
```
Selects the 'network signaled value' for measurements with carrier aggregation.

```
param value
  Value CA_NS_01 to CA_NS_32
```
set\_value(*value: NetworkSigValueNoCarrAggr*) → None

```
# SCPI: CONFigure:LTE:MEASurement<Instance>:MEValuation:NSValue
driver.configure.lteMeas.multiEval.nsValue.set_value(value = enums.
˓→NetworkSigValueNoCarrAggr.NS01)
```
Selects the 'network signaled value' for measurements without carrier aggregation. For Signal Path = Network, the setting is not configurable.

```
param value
  Value NS_01 to NS_288
```
## **6.1.1.4.8 Pcc**

## **SCPI Command :**

CONFigure:LTE:MEASurement<Instance>:MEValuation[:PCC]:PLCid

### class PccCls

Pcc commands group definition. 1 total commands, 0 Subgroups, 1 group commands

 $get\_plc\_id() \rightarrow int$ 

```
# SCPI: CONFigure:LTE:MEASurement<Instance>:MEValuation[:PCC]:PLCid
value: int = driver.configure.lteMeas.multiEval.pcc.get_plc_id()
```
No command help available

**return**

phs\_layer\_cell\_id: No help available

set\_plc\_id(*phs\_layer\_cell\_id: int*) → None

```
# SCPI: CONFigure:LTE:MEASurement<Instance>:MEValuation[:PCC]:PLCid
driver.configure.lteMeas.multiEval.pcc.set_plc_id(phs_layer_cell_id = 1)
```
No command help available

**param phs\_layer\_cell\_id** No help available

## **6.1.1.4.9 Pdynamics**

## **SCPI Command :**

CONFigure:LTE:MEASurement<Instance>:MEValuation:PDYNamics:TMASk

### class PdynamicsCls

Pdynamics commands group definition. 3 total commands, 1 Subgroups, 1 group commands

### $get\_tmask() \rightarrow TimeMask$

# SCPI: CONFigure:LTE:MEASurement<Instance>:MEValuation:PDYNamics:TMASk value: enums.TimeMask = driver.configure.lteMeas.multiEval.pdynamics.get\_tmask()

Selects the time mask for power dynamics measurements.

#### **return**

time\_mask: GOO: General time\_mask PPSRs: PUCCH/PUSCH transmission before and after an SRS SBLanking: SRS blanking time mask

set\_tmask(*time\_mask: TimeMask*) → None

```
# SCPI: CONFigure:LTE:MEASurement<Instance>:MEValuation:PDYNamics:TMASk
driver.configure.lteMeas.multiEval.pdynamics.set_tmask(time_mask = enums.
\rightarrowTimeMask.GOO)
```
Selects the time mask for power dynamics measurements.

**param time\_mask** GOO: General time mask PPSRs: PUCCH/PUSCH transmission before and after an SRS SBLanking: SRS blanking time mask

## **Cloning the Group**

```
# Create a clone of the original group, that exists independently
group2 = driver.configure.lteMeas.multiEval.pdynamics.clone()
```
## **Subgroups**

## **6.1.1.4.9.1 AeoPower**

## **SCPI Commands :**

```
CONFigure:LTE:MEASurement<Instance>:MEValuation:PDYNamics:AEOPower:LEADing
CONFigure:LTE:MEASurement<Instance>:MEValuation:PDYNamics:AEOPower:LAGGing
```
### class AeoPowerCls

AeoPower commands group definition. 2 total commands, 0 Subgroups, 2 group commands

 $get\_lagging() \rightarrow int$ 

```
# SCPI: CONFigure:LTE:MEASurement<Instance>
˓→:MEValuation:PDYNamics:AEOPower:LAGGing
value: int = driver.configure.lteMeas.multiEval.pdynamics.aeoPower.get_lagging()
```
Shifts the end of the evaluation period for OFF power measurements.

**return**

lagging: Positive values reduce the evaluation period (ends earlier) . Negative values increase the evaluation period (ends later) .

 $get\_leading() \rightarrow int$ 

```
# SCPI: CONFigure:LTE:MEASurement<Instance>
˓→:MEValuation:PDYNamics:AEOPower:LEADing
value: int = driver.configure.lteMeas.multiEval.pdynamics.aeoPower.get_leading()
```
Shifts the beginning of the evaluation period for OFF power measurements.

**return**

leading: Positive values reduce the evaluation period (starts later) . Negative values increase the evaluation period (starts earlier) .

set\_lagging(*lagging: int*) → None

```
# SCPI: CONFigure:LTE:MEASurement<Instance>
˓→:MEValuation:PDYNamics:AEOPower:LAGGing
driver.configure.lteMeas.multiEval.pdynamics.aeoPower.set_lagging(lagging = 1)
```
Shifts the end of the evaluation period for OFF power measurements.

**param lagging**

Positive values reduce the evaluation period (ends earlier) . Negative values increase the evaluation period (ends later) .

set\_leading(*leading: int*) → None

```
# SCPI: CONFigure:LTE:MEASurement<Instance>
˓→:MEValuation:PDYNamics:AEOPower:LEADing
driver.configure.lteMeas.multiEval.pdynamics.aeoPower.set_leading(leading = 1)
```
Shifts the beginning of the evaluation period for OFF power measurements.

### **param leading**

Positive values reduce the evaluation period (starts later) . Negative values increase the evaluation period (starts earlier) .

## **6.1.1.4.10 Power**

## **SCPI Command :**

CONFigure:LTE:MEASurement<Instance>:MEValuation:POWer:HDMode

## class PowerCls

Power commands group definition. 1 total commands, 0 Subgroups, 1 group commands

 $get\_hdmode() \rightarrow bool$ 

```
# SCPI: CONFigure:LTE:MEASurement<Instance>:MEValuation:POWer:HDMode
value: bool = driver.configure.lteMeas.multiEval.power.get_hdmode()
```
Enables or disables the high dynamic mode for power dynamics measurements.

**return**

high\_dynamic\_mode: No help available

set\_hdmode(*high\_dynamic\_mode: bool*) → None

# SCPI: CONFigure:LTE:MEASurement<Instance>:MEValuation:POWer:HDMode driver.configure.lteMeas.multiEval.power.set\_hdmode(high\_dynamic\_mode = False)

Enables or disables the high dynamic mode for power dynamics measurements.

**param high\_dynamic\_mode** No help available

## **6.1.1.4.11 RbAllocation**

## **SCPI Command :**

CONFigure:LTE:MEASurement<Instance>:MEValuation:RBALlocation:AUTO

### class RbAllocationCls

RbAllocation commands group definition. 10 total commands, 3 Subgroups, 1 group commands

## $get_auto() \rightarrow bool$

# SCPI: CONFigure:LTE:MEASurement<Instance>:MEValuation:RBALlocation:AUTO value: bool = driver.configure.lteMeas.multiEval.rbAllocation.get\_auto()

Enables or disables the automatic detection of the RB configuration.

**return**

auto: OFF: manual definition ON: automatic detection

set\_auto(*auto: bool*) → None

# SCPI: CONFigure:LTE:MEASurement<Instance>:MEValuation:RBALlocation:AUTO driver.configure.lteMeas.multiEval.rbAllocation.set\_auto(auto = False)

Enables or disables the automatic detection of the RB configuration.

**param auto** OFF: manual definition ON: automatic detection

## **Cloning the Group**

```
# Create a clone of the original group, that exists independently
group2 = driver.configure.lteMeas.multiEval.rbAllocation.clone()
```
## **Subgroups**

## **6.1.1.4.11.1 Mcluster**

## **SCPI Command :**

CONFigure:LTE:MEASurement<Instance>:MEValuation:RBALlocation:MCLuster

#### class MclusterCls

Mcluster commands group definition. 3 total commands, 2 Subgroups, 1 group commands

 $get_value() \rightarrow bool$ 

# SCPI: CONFigure:LTE:MEASurement<Instance>:MEValuation:RBALlocation:MCLuster value: bool = driver.configure.lteMeas.multiEval.rbAllocation.mcluster.get\_  $\rightarrow$ value()

Specifies whether the UL signal uses multi-cluster allocation or not.

#### **return**

enable: OFF: contiguous allocation, resource allocation type 0 ON: multi-cluster allocation, resource allocation type 1

## set\_value(*enable: bool*) → None

# SCPI: CONFigure:LTE:MEASurement<Instance>:MEValuation:RBALlocation:MCLuster driver.configure.lteMeas.multiEval.rbAllocation.mcluster.set\_value(enable =␣  $\rightarrow$ False)

Specifies whether the UL signal uses multi-cluster allocation or not.

### **param enable**

OFF: contiguous allocation, resource allocation type 0 ON: multi-cluster allocation, resource allocation type 1

## **Cloning the Group**

```
# Create a clone of the original group, that exists independently
group2 = driver.configure.lteMeas.multiEval.rbAllocation.mcluster.clone()
```
## **Subgroups**

## **6.1.1.4.11.2 Nrb<RBcount>**

## **RepCap Settings**

```
# Range: Nr1 .. Nr2
rc = driver.configure.lteMeas.multiEval.rbAllocation.mcluster.nrb.repcap_rBcount_get()
driver.configure.lteMeas.multiEval.rbAllocation.mcluster.nrb.repcap_rBcount_set(repcap.
 ˓→RBcount.Nr1)
```
## **SCPI Command :**

CONFigure:LTE:MEASurement<Instance>:MEValuation:RBALlocation:MCLuster:NRB<Number>

## class NrbCls

Nrb commands group definition. 1 total commands, 0 Subgroups, 1 group commands Repeated Capability: RBcount, default value after init: RBcount.Nr1

 $get(rBcount=RBcount.Default) \rightarrow int$ 

```
# SCPI: CONFigure:LTE:MEASurement<Instance>
˓→:MEValuation:RBALlocation:MCLuster:NRB<Number>
value: int = driver.configure.lteMeas.multiEval.rbAllocation.mcluster.nrb.
˓→get(rBcount = repcap.RBcount.Default)
```
Specifies the number of allocated RBs in the measured slot, for multi-cluster allocation.

#### **param rBcount**

optional repeated capability selector. Default value: Nr1 (settable in the interface 'Nrb')

#### **return**

no\_rb: For the allowed input ranges, see 'Uplink resource block allocation'.

```
\textsf{set}(no\text{ }rb: \text{ }int, \text{ }rBcount=RBcount.Default) \rightarrow \text{None}
```

```
# SCPI: CONFigure:LTE:MEASurement<Instance>
˓→:MEValuation:RBALlocation:MCLuster:NRB<Number>
driver.configure.lteMeas.multiEval.rbAllocation.mcluster.nrb.set(no_rb = 1, \ldots˓→rBcount = repcap.RBcount.Default)
```
Specifies the number of allocated RBs in the measured slot, for multi-cluster allocation.

## **param no\_rb**

For the allowed input ranges, see 'Uplink resource block allocation'.

### **param rBcount**

optional repeated capability selector. Default value: Nr1 (settable in the interface 'Nrb')

## **Cloning the Group**

```
# Create a clone of the original group, that exists independently
group2 = driver.configure.lteMeas.multiEval.rbAllocation.mcluster.nrb.clone()
```
## **6.1.1.4.11.3 Orb<RBoffset>**

### **RepCap Settings**

```
# Range: Nr1 .. Nr2
rc = driver.configure.lteMeas.multiEval.rbAllocation.mcluster.orb.repcap_rBoffset_get()
driver.configure.lteMeas.multiEval.rbAllocation.mcluster.orb.repcap_rBoffset_set(repcap.
˓→RBoffset.Nr1)
```
## **SCPI Command :**

CONFigure:LTE:MEASurement<Instance>:MEValuation:RBALlocation:MCLuster:ORB<Number>

### class OrbCls

Orb commands group definition. 1 total commands, 0 Subgroups, 1 group commands Repeated Capability: RBoffset, default value after init: RBoffset.Nr1

get(*rBoffset=RBoffset.Default*) → int

```
# SCPI: CONFigure:LTE:MEASurement<Instance>
˓→:MEValuation:RBALlocation:MCLuster:ORB<Number>
value: int = driver.configure.lteMeas.multiEval.rbAllocation.mcluster.orb.
\rightarrowget(rBoffset = repcap.RBoffset.Default)
```
Specifies the offset of the first allocated resource block, for multi-cluster allocation.

#### **param rBoffset**

optional repeated capability selector. Default value: Nr1 (settable in the interface 'Orb')

## **return**

offset\_rb: For the allowed input ranges, see 'Uplink resource block allocation'.

set(*offset\_rb: int*, *rBoffset=RBoffset.Default*) → None

```
# SCPI: CONFigure:LTE:MEASurement<Instance>
˓→:MEValuation:RBALlocation:MCLuster:ORB<Number>
driver.configure.lteMeas.multiEval.rbAllocation.mcluster.orb.set(offset_rb = 1,.
\rightarrowrBoffset = repcap.RBoffset.Default)
```
Specifies the offset of the first allocated resource block, for multi-cluster allocation.

## **param offset\_rb**

For the allowed input ranges, see 'Uplink resource block allocation'.

### **param rBoffset**

optional repeated capability selector. Default value: Nr1 (settable in the interface 'Orb')

## **Cloning the Group**

```
# Create a clone of the original group, that exists independently
group2 = driver.configure.lteMeas.multiEval.rbAllocation.mcluster.orb.clone()
```
## **6.1.1.4.11.4 Nrb**

## **SCPI Commands :**

```
CONFigure:LTE:MEASurement<Instance>:MEValuation:RBALlocation:NRB:PSCCh
CONFigure:LTE:MEASurement<Instance>:MEValuation:RBALlocation:NRB:PSSCh
CONFigure:LTE:MEASurement<Instance>:MEValuation:RBALlocation:NRB
```
#### class NrbCls

Nrb commands group definition. 3 total commands, 0 Subgroups, 3 group commands

```
get\_pscch() \rightarrow int
```
# SCPI: CONFigure:LTE:MEASurement<Instance>:MEValuation:RBALlocation:NRB:PSCCh value: int = driver.configure.lteMeas.multiEval.rbAllocation.nrb.get\_pscch()

Specifies the number of allocated RBs for the PSCCH in the measured slot. For manual RB allocation definition, for sidelink signals.

```
return
```
no\_rb: The value is fixed.

```
get\_pssch() \rightarrow int
```
# SCPI: CONFigure:LTE:MEASurement<Instance>:MEValuation:RBALlocation:NRB:PSSCh value: int = driver.configure.lteMeas.multiEval.rbAllocation.nrb.get\_pssch()

Specifies the number of allocated RBs for the PSSCH in the measured slot. For manual RB allocation definition, for sidelink signals.

## **return**

no\_rb: For the allowed input range, see 'Sidelink resource block allocation'.

```
get_value() \rightarrow int
```
# SCPI: CONFigure:LTE:MEASurement<Instance>:MEValuation:RBALlocation:NRB value: int = driver.configure.lteMeas.multiEval.rbAllocation.nrb.get\_value()

Specifies the number of allocated RBs in the measured slot. For manual RB allocation definition, for uplink signals without multi-cluster allocation.

**return**

no\_rb: For the allowed input range, see 'Uplink resource block allocation'.

```
set_pscch(no_rb: int) → None
```

```
# SCPI: CONFigure:LTE:MEASurement<Instance>:MEValuation:RBALlocation:NRB:PSCCh
driver.configure.lteMeas.multiEval.rbAllocation.nrb.set_pscch(no_rb = 1)
```
Specifies the number of allocated RBs for the PSCCH in the measured slot. For manual RB allocation definition, for sidelink signals.

```
param no_rb
```
The value is fixed.

 $\texttt{set\_pssch}(no\text{rb}: int) \rightarrow \text{None}$ 

```
# SCPI: CONFigure:LTE:MEASurement<Instance>:MEValuation:RBALlocation:NRB:PSSCh
driver.configure.lteMeas.multiEval.rbAllocation.nrb.set_pssch(no_rb = 1)
```
Specifies the number of allocated RBs for the PSSCH in the measured slot. For manual RB allocation definition, for sidelink signals.

**param no\_rb**

For the allowed input range, see 'Sidelink resource block allocation'.

 $set_value(no\ rb: int) \rightarrow None$ 

```
# SCPI: CONFigure:LTE:MEASurement<Instance>:MEValuation:RBALlocation:NRB
driver.configure.lteMeas.multiEval.rbAllocation.nrb.set_value(no_rb = 1)
```
Specifies the number of allocated RBs in the measured slot. For manual RB allocation definition, for uplink signals without multi-cluster allocation.

**param no\_rb**

For the allowed input range, see 'Uplink resource block allocation'.

# **6.1.1.4.11.5 Orb**

## **SCPI Commands :**

```
CONFigure:LTE:MEASurement<Instance>:MEValuation:RBALlocation:ORB:PSCCh
CONFigure:LTE:MEASurement<Instance>:MEValuation:RBALlocation:ORB:PSSCh
CONFigure:LTE:MEASurement<Instance>:MEValuation:RBALlocation:ORB
```
### class OrbCls

Orb commands group definition. 3 total commands, 0 Subgroups, 3 group commands

 $get\_pscch() \rightarrow int$ 

# SCPI: CONFigure:LTE:MEASurement<Instance>:MEValuation:RBALlocation:ORB:PSCCh value: int = driver.configure.lteMeas.multiEval.rbAllocation.orb.get\_pscch()

Specifies the offset of the first allocated PSCCH resource block for manual RB allocation definition, for sidelink signals.

**return**

offset\_rb: For the maximum number of RBs depending on the channel BW, see 'Uplink resource block allocation'.

```
get\_pssch() \rightarrow int
```
# SCPI: CONFigure:LTE:MEASurement<Instance>:MEValuation:RBALlocation:ORB:PSSCh value: int = driver.configure.lteMeas.multiEval.rbAllocation.orb.get\_pssch()

Specifies the offset of the first allocated PSSCH resource block for manual RB allocation definition, for sidelink signals.

```
return
```
offset rb: The range depends on the OffsetRB for the PSCCH, the channel BW and the number of allocated PSSCH RBs, see 'Sidelink resource block allocation'.

```
get_value() \rightarrow int
```
# SCPI: CONFigure:LTE:MEASurement<Instance>:MEValuation:RBALlocation:ORB value: int = driver.configure.lteMeas.multiEval.rbAllocation.orb.get\_value()

Specifies the offset of the first allocated resource block for manual RB allocation definition, for uplink signals without multi-cluster allocation.

```
return
```
offset\_rb: For the maximum number of RBs depending on the channel BW, see 'Uplink resource block allocation'.

 $\text{set\_pscch}(offset\;rb:\;int) \rightarrow \text{None}$ 

```
# SCPI: CONFigure:LTE:MEASurement<Instance>:MEValuation:RBALlocation:ORB:PSCCh
driver.configure.lteMeas.multiEval.rbAllocation.orb.set_pscch(offset_rb = 1)
```
Specifies the offset of the first allocated PSCCH resource block for manual RB allocation definition, for sidelink signals.

## **param offset\_rb**

For the maximum number of RBs depending on the channel BW, see 'Uplink resource block allocation'.

set\_pssch(*offset\_rb: int*) → None

```
# SCPI: CONFigure:LTE:MEASurement<Instance>:MEValuation:RBALlocation:ORB:PSSCh
driver.configure.lteMeas.multiEval.rbAllocation.orb.set_pssch(offset_rb = 1)
```
Specifies the offset of the first allocated PSSCH resource block for manual RB allocation definition, for sidelink signals.

#### **param offset\_rb**

The range depends on the OffsetRB for the PSCCH, the channel BW and the number of allocated PSSCH RBs, see 'Sidelink resource block allocation'.

 $set_value(offset\_rb: int) \rightarrow None$ 

```
# SCPI: CONFigure:LTE:MEASurement<Instance>:MEValuation:RBALlocation:ORB
driver.configure.lteMeas.multiEval.rbAllocation.orb.set_value(offset_rb = 1)
```
Specifies the offset of the first allocated resource block for manual RB allocation definition, for uplink signals without multi-cluster allocation.

## **param offset\_rb**

For the maximum number of RBs depending on the channel BW, see 'Uplink resource block allocation'.

## **6.1.1.4.12 Result**

## **SCPI Commands :**

```
CONFigure:LTE:MEASurement<Instance>:MEValuation:RESult[:ALL]
CONFigure:LTE:MEASurement<Instance>:MEValuation:RESult:MERRor
CONFigure:LTE:MEASurement<Instance>:MEValuation:RESult:PERRor
CONFigure:LTE:MEASurement<Instance>:MEValuation:RESult:IEMissions
CONFigure:LTE:MEASurement<Instance>:MEValuation:RESult:EVMC
CONFigure:LTE:MEASurement<Instance>:MEValuation:RESult:ESFLatness
CONFigure:LTE:MEASurement<Instance>:MEValuation:RESult:TXM
CONFigure:LTE:MEASurement<Instance>:MEValuation:RESult:IQ
CONFigure:LTE:MEASurement<Instance>:MEValuation:RESult:SEMask
CONFigure:LTE:MEASurement<Instance>:MEValuation:RESult:ACLR
CONFigure:LTE:MEASurement<Instance>:MEValuation:RESult:RBATable
CONFigure:LTE:MEASurement<Instance>:MEValuation:RESult:PMONitor
CONFigure:LTE:MEASurement<Instance>:MEValuation:RESult:PDYNamics
CONFigure:LTE:MEASurement<Instance>:MEValuation:RESult:BLER
```
## class ResultCls

Result commands group definition. 16 total commands, 1 Subgroups, 14 group commands

## class AllStruct

Structure for setting input parameters. Contains optional set arguments. Fields:

- Evm: bool: Error vector magnitude OFF: Do not evaluate the results. ON: Evaluate the results.
- Magnitude\_Error: bool: No parameter help available
- Phase\_Error: bool: No parameter help available
- Inband\_Emissions: bool: No parameter help available
- Evm\_Versus\_C: bool: EVM vs subcarrier
- Iq: bool: I/Q constellation diagram
- Equ\_Spec\_Flatness: bool: Equalizer spectrum flatness
- Tx\_Measurement: bool: TX measurement statistical overview
- Spec\_Em\_Mask: bool: Spectrum emission mask
- Aclr: bool: Adjacent channel leakage power ratio
- Rb Alloc Table: bool: Optional setting parameter. Resource block allocation table
- Power\_Monitor: bool: No parameter help available
- Bler: bool: Optional setting parameter. Not supported
- Power\_Dynamics: bool: No parameter help available

 $get\_aclr() \rightarrow bool$ 

```
# SCPI: CONFigure:LTE:MEASurement<Instance>:MEValuation:RESult:ACLR
value: bool = driver.configure.lteMeas.multiEval.result.get_aclr()
```
**Enables or disables the evaluation of results in the multi-evaluation measurement.**

Table Header: Mnemonic / Description

- EVMagnitude / Error vector magnitude
- MERRor / Magnitude error
- IEMissions / In-band emissions
- ESFLatness / Equalizer spectrum flatness
- SEMask / Spectrum emission mask
- RBATable / Resource block allocation table
- •
- EVMC / EVM vs subcarrier
- PERRor / Phase error
- IQ / I/Q constellation diagram
- TXM / TX meas. statistical overview
- ACLR / Adj. channel leakage power ratio
- PMONitor / Power monitor
- PDYNamics / Power dynamics

#### **return**

enable: OFF: Do not evaluate the results. ON: Evaluate the results.

## $get\_all() \rightarrow AllStruct$

# SCPI: CONFigure:LTE:MEASurement<Instance>:MEValuation:RESult[:ALL] value: AllStruct = driver.configure.lteMeas.multiEval.result.get\_all()

Enables or disables the evaluation of results in the multi-evaluation measurement. This command combines most other CONFigure:LTE:MEAS<i>:MEValuation:RESult... commands.

#### **return**

structure: for return value, see the help for AllStruct structure arguments.

### $get\_bler() \rightarrow bool$

```
# SCPI: CONFigure:LTE:MEASurement<Instance>:MEValuation:RESult:BLER
value: bool = driver.configure.lteMeas.multiEval.result.get_bler()
```
No command help available

**return**

enable: No help available

### $get\_es\_flatness() \rightarrow bool$

```
# SCPI: CONFigure:LTE:MEASurement<Instance>:MEValuation:RESult:ESFLatness
value: bool = driver.configure.lteMeas.multiEval.result.get_es_flatness()
```
**Enables or disables the evaluation of results in the multi-evaluation measurement.** Table Header: Mnemonic / Description

• EVMagnitude / Error vector magnitude

- MERRor / Magnitude error
- IEMissions / In-band emissions
- ESFLatness / Equalizer spectrum flatness
- SEMask / Spectrum emission mask
- RBATable / Resource block allocation table
- •
- EVMC / EVM vs subcarrier
- PERRor / Phase error
- IQ / I/Q constellation diagram
- TXM / TX meas. statistical overview
- ACLR / Adj. channel leakage power ratio
- PMONitor / Power monitor
- PDYNamics / Power dynamics

#### **return**

enable: OFF: Do not evaluate the results. ON: Evaluate the results.

## $get\_evmc() \rightarrow bool$

```
# SCPI: CONFigure:LTE:MEASurement<Instance>:MEValuation:RESult:EVMC
value: bool = driver.configure.lteMeas.multiEval.result.get_evmc()
```
**Enables or disables the evaluation of results in the multi-evaluation measurement.**

Table Header: Mnemonic / Description

- EVMagnitude / Error vector magnitude
- MERRor / Magnitude error
- IEMissions / In-band emissions
- ESFLatness / Equalizer spectrum flatness
- SEMask / Spectrum emission mask
- RBATable / Resource block allocation table
- •
- EVMC / EVM vs subcarrier
- PERRor / Phase error
- IQ / I/Q constellation diagram
- TXM / TX meas. statistical overview
- ACLR / Adj. channel leakage power ratio
- PMONitor / Power monitor
- PDYNamics / Power dynamics

**return**

enable: OFF: Do not evaluate the results. ON: Evaluate the results.

```
get\_iemissions() \rightarrow bool
```

```
# SCPI: CONFigure:LTE:MEASurement<Instance>:MEValuation:RESult:IEMissions
value: bool = driver.configure.lteMeas.multiEval.result.get_iemissions()
```
## **Enables or disables the evaluation of results in the multi-evaluation measurement.**

Table Header: Mnemonic / Description

- EVMagnitude / Error vector magnitude
- MERRor / Magnitude error
- IEMissions / In-band emissions
- ESFLatness / Equalizer spectrum flatness
- SEMask / Spectrum emission mask
- RBATable / Resource block allocation table
- •
- EVMC / EVM vs subcarrier
- PERRor / Phase error
- IQ / I/Q constellation diagram
- TXM / TX meas. statistical overview
- ACLR / Adj. channel leakage power ratio
- PMONitor / Power monitor
- PDYNamics / Power dynamics

For reset values, see method RsCMPX\_LteMeas.Configure.LteMeas.MultiEval.Result.all.

### **return**

enable: OFF: Do not evaluate the results. ON: Evaluate the results.

 $get\_iq() \rightarrow bool$ 

```
# SCPI: CONFigure:LTE:MEASurement<Instance>:MEValuation:RESult:IQ
value: bool = driver.configure.lteMeas.multiEval.result.get_iq()
```
**Enables or disables the evaluation of results in the multi-evaluation measurement.** Table Header: Mnemonic / Description

- EVMagnitude / Error vector magnitude
- MERRor / Magnitude error
- IEMissions / In-band emissions
- ESFLatness / Equalizer spectrum flatness
- SEMask / Spectrum emission mask
- RBATable / Resource block allocation table
- •
- EVMC / EVM vs subcarrier
- PERRor / Phase error
- IQ / I/Q constellation diagram
- TXM / TX meas. statistical overview
- ACLR / Adj. channel leakage power ratio
- PMONitor / Power monitor
- PDYNamics / Power dynamics

### **return**

enable: OFF: Do not evaluate the results. ON: Evaluate the results.

### $get\_merror() \rightarrow bool$

```
# SCPI: CONFigure:LTE:MEASurement<Instance>:MEValuation:RESult:MERRor
value: bool = driver.configure.lteMeas.multiEval.result.get_merror()
```
**Enables or disables the evaluation of results in the multi-evaluation measurement.**

Table Header: Mnemonic / Description

- EVMagnitude / Error vector magnitude
- MERRor / Magnitude error
- IEMissions / In-band emissions
- ESFLatness / Equalizer spectrum flatness
- SEMask / Spectrum emission mask
- RBATable / Resource block allocation table
- •
- EVMC / EVM vs subcarrier
- PERRor / Phase error
- IQ / I/Q constellation diagram
- TXM / TX meas. statistical overview
- ACLR / Adj. channel leakage power ratio
- PMONitor / Power monitor
- PDYNamics / Power dynamics

For reset values, see method RsCMPX\_LteMeas.Configure.LteMeas.MultiEval.Result.all.

### **return**

enable: OFF: Do not evaluate the results. ON: Evaluate the results.

## $get\_pdynamics() \rightarrow bool$

```
# SCPI: CONFigure:LTE:MEASurement<Instance>:MEValuation:RESult:PDYNamics
value: bool = driver.configure.lteMeas.multiEval.result.get_pdynamics()
```
**Enables or disables the evaluation of results in the multi-evaluation measurement.**

Table Header: Mnemonic / Description

- EVMagnitude / Error vector magnitude
- MERRor / Magnitude error
- IEMissions / In-band emissions
- ESFLatness / Equalizer spectrum flatness
- SEMask / Spectrum emission mask
- RBATable / Resource block allocation table
- •
- EVMC / EVM vs subcarrier
- PERRor / Phase error
- IQ / I/Q constellation diagram
- TXM / TX meas. statistical overview
- ACLR / Adj. channel leakage power ratio
- PMONitor / Power monitor
- PDYNamics / Power dynamics

For reset values, see method RsCMPX\_LteMeas.Configure.LteMeas.MultiEval.Result.all.

#### **return**

enable: OFF: Do not evaluate the results. ON: Evaluate the results.

### $get\_perror() \rightarrow bool$

```
# SCPI: CONFigure:LTE:MEASurement<Instance>:MEValuation:RESult:PERRor
value: bool = driver.configure.lteMeas.multiEval.result.get_perror()
```
**Enables or disables the evaluation of results in the multi-evaluation measurement.** Table Header: Mnemonic / Description

- EVMagnitude / Error vector magnitude
- MERRor / Magnitude error
- IEMissions / In-band emissions
- ESFLatness / Equalizer spectrum flatness
- SEMask / Spectrum emission mask
- RBATable / Resource block allocation table
- •
- EVMC / EVM vs subcarrier
- PERRor / Phase error
- IQ / I/Q constellation diagram
- TXM / TX meas. statistical overview
- ACLR / Adj. channel leakage power ratio
- PMONitor / Power monitor
- PDYNamics / Power dynamics

#### **return**

enable: OFF: Do not evaluate the results. ON: Evaluate the results.

### $get\_pmonitor() \rightarrow bool$

```
# SCPI: CONFigure:LTE:MEASurement<Instance>:MEValuation:RESult:PMONitor
value: bool = driver.configure.lteMeas.multiEval.result.get_pmonitor()
```
#### **Enables or disables the evaluation of results in the multi-evaluation measurement.**

Table Header: Mnemonic / Description

- EVMagnitude / Error vector magnitude
- MERRor / Magnitude error
- IEMissions / In-band emissions
- ESFLatness / Equalizer spectrum flatness
- SEMask / Spectrum emission mask
- RBATable / Resource block allocation table
- •
- EVMC / EVM vs subcarrier
- PERRor / Phase error
- IQ / I/Q constellation diagram
- TXM / TX meas. statistical overview
- ACLR / Adj. channel leakage power ratio
- PMONitor / Power monitor
- PDYNamics / Power dynamics

For reset values, see method RsCMPX\_LteMeas.Configure.LteMeas.MultiEval.Result.all.

#### **return**

enable: OFF: Do not evaluate the results. ON: Evaluate the results.

```
get\_rba\_table() \rightarrow bool
```

```
# SCPI: CONFigure:LTE:MEASurement<Instance>:MEValuation:RESult:RBATable
value: bool = driver.configure.lteMeas.multiEval.result.get_rba_table()
```
**Enables or disables the evaluation of results in the multi-evaluation measurement.**

Table Header: Mnemonic / Description

- EVMagnitude / Error vector magnitude
- MERRor / Magnitude error
- IEMissions / In-band emissions
- ESFLatness / Equalizer spectrum flatness
- SEMask / Spectrum emission mask
- RBATable / Resource block allocation table
- •
- EVMC / EVM vs subcarrier
- PERRor / Phase error
- IQ / I/Q constellation diagram
- TXM / TX meas. statistical overview
- ACLR / Adj. channel leakage power ratio
- PMONitor / Power monitor
- PDYNamics / Power dynamics

For reset values, see method RsCMPX\_LteMeas.Configure.LteMeas.MultiEval.Result.all.

#### **return**

enable: OFF: Do not evaluate the results. ON: Evaluate the results.

### $get\_se\_mask() \rightarrow bool$

```
# SCPI: CONFigure:LTE:MEASurement<Instance>:MEValuation:RESult:SEMask
value: bool = driver.configure.lteMeas.multiEval.result.get_se_mask()
```
**Enables or disables the evaluation of results in the multi-evaluation measurement.**

Table Header: Mnemonic / Description

- EVMagnitude / Error vector magnitude
- MERRor / Magnitude error
- IEMissions / In-band emissions
- ESFLatness / Equalizer spectrum flatness
- SEMask / Spectrum emission mask
- RBATable / Resource block allocation table
- •
- EVMC / EVM vs subcarrier
- PERRor / Phase error
- IQ / I/Q constellation diagram
- TXM / TX meas. statistical overview
- ACLR / Adj. channel leakage power ratio
- PMONitor / Power monitor
- PDYNamics / Power dynamics

**return**

enable: OFF: Do not evaluate the results. ON: Evaluate the results.

```
get\_txm() \rightarrow bool
```

```
# SCPI: CONFigure:LTE:MEASurement<Instance>:MEValuation:RESult:TXM
value: bool = driver.configure.lteMeas.multiEval.result.get_txm()
```
## **Enables or disables the evaluation of results in the multi-evaluation measurement.**

Table Header: Mnemonic / Description

- EVMagnitude / Error vector magnitude
- MERRor / Magnitude error
- IEMissions / In-band emissions
- ESFLatness / Equalizer spectrum flatness
- SEMask / Spectrum emission mask
- RBATable / Resource block allocation table
- •
- EVMC / EVM vs subcarrier
- PERRor / Phase error
- IQ / I/Q constellation diagram
- TXM / TX meas. statistical overview
- ACLR / Adj. channel leakage power ratio
- PMONitor / Power monitor
- PDYNamics / Power dynamics

For reset values, see method RsCMPX\_LteMeas.Configure.LteMeas.MultiEval.Result.all.

### **return**

enable: OFF: Do not evaluate the results. ON: Evaluate the results.

set\_aclr(*enable: bool*) → None

```
# SCPI: CONFigure:LTE:MEASurement<Instance>:MEValuation:RESult:ACLR
driver.configure.lteMeas.multiEval.result.set_aclr(enable = False)
```
**Enables or disables the evaluation of results in the multi-evaluation measurement.** Table Header: Mnemonic / Description

- EVMagnitude / Error vector magnitude
- MERRor / Magnitude error
- IEMissions / In-band emissions
- ESFLatness / Equalizer spectrum flatness
- SEMask / Spectrum emission mask
- RBATable / Resource block allocation table
- •
- EVMC / EVM vs subcarrier
- PERRor / Phase error
- IQ / I/Q constellation diagram
- TXM / TX meas. statistical overview
- ACLR / Adj. channel leakage power ratio
- PMONitor / Power monitor
- PDYNamics / Power dynamics

#### **param enable**

OFF: Do not evaluate the results. ON: Evaluate the results.

set\_all(*value: AllStruct*) → None

```
# SCPI: CONFigure:LTE:MEASurement<Instance>:MEValuation:RESult[:ALL]
structure = driver.configure.lteMeas.multiEval.result.AllStruct()
structure.Evm: bool = Falsestructure.Magnitude_Error: bool = False
structure. Phase_Error: bool = False
structure.Inband_Emissions: bool = False
structure.Evm_Versus_C: bool = False
structure. Iq: bool = Falsestructure.Equ_Spec_Flatness: bool = False
structure.Tx_Measurement: bool = False
structure.Spec_Em_Mask: bool = False
structure.Aclr: bool = False
structure.Rb Alloc Table: bool = Falsestructure. Power Monitor: bool = Falsestructure.Bler: bool = False
structure.Power_Dynamics: bool = False
driver.configure.lteMeas.multiEval.result.set_all(value = structure)
```
Enables or disables the evaluation of results in the multi-evaluation measurement. This command combines most other CONFigure:LTE:MEAS<i>:MEValuation:RESult... commands.

**param value** see the help for AllStruct structure arguments.

set\_bler(*enable: bool*) → None

```
# SCPI: CONFigure:LTE:MEASurement<Instance>:MEValuation:RESult:BLER
driver.configure.lteMeas.multiEval.result.set_bler(enable = False)
```
No command help available

### **param enable**

No help available

set\_es\_flatness(*enable: bool*) → None

```
# SCPI: CONFigure:LTE:MEASurement<Instance>:MEValuation:RESult:ESFLatness
driver.configure.lteMeas.multiEval.result.set_es_flatness(enable = False)
```
**Enables or disables the evaluation of results in the multi-evaluation measurement.**

Table Header: Mnemonic / Description

- EVMagnitude / Error vector magnitude
- MERRor / Magnitude error
- IEMissions / In-band emissions
- ESFLatness / Equalizer spectrum flatness
- SEMask / Spectrum emission mask
- RBATable / Resource block allocation table
- •
- EVMC / EVM vs subcarrier
- PERRor / Phase error
- IQ / I/Q constellation diagram
- TXM / TX meas. statistical overview
- ACLR / Adj. channel leakage power ratio
- PMONitor / Power monitor
- PDYNamics / Power dynamics

For reset values, see method RsCMPX\_LteMeas.Configure.LteMeas.MultiEval.Result.all.

**param enable**

OFF: Do not evaluate the results. ON: Evaluate the results.

set\_evmc(*enable: bool*) → None

```
# SCPI: CONFigure:LTE:MEASurement<Instance>:MEValuation:RESult:EVMC
driver.configure.lteMeas.multiEval.result.set_evmc(enable = False)
```
**Enables or disables the evaluation of results in the multi-evaluation measurement.**

Table Header: Mnemonic / Description

- EVMagnitude / Error vector magnitude
- MERRor / Magnitude error
- IEMissions / In-band emissions
- ESFLatness / Equalizer spectrum flatness
- SEMask / Spectrum emission mask
- RBATable / Resource block allocation table
- •
- EVMC / EVM vs subcarrier
- PERRor / Phase error
- IQ / I/Q constellation diagram
- TXM / TX meas. statistical overview
- ACLR / Adj. channel leakage power ratio
- PMONitor / Power monitor
- PDYNamics / Power dynamics

**param enable**

OFF: Do not evaluate the results. ON: Evaluate the results.

## set\_iemissions(*enable: bool*) → None

```
# SCPI: CONFigure:LTE:MEASurement<Instance>:MEValuation:RESult:IEMissions
driver.configure.lteMeas.multiEval.result.set_iemissions(enable = False)
```
## **Enables or disables the evaluation of results in the multi-evaluation measurement.**

Table Header: Mnemonic / Description

- EVMagnitude / Error vector magnitude
- MERRor / Magnitude error
- IEMissions / In-band emissions
- ESFLatness / Equalizer spectrum flatness
- SEMask / Spectrum emission mask
- RBATable / Resource block allocation table
- •
- EVMC / EVM vs subcarrier
- PERRor / Phase error
- IQ / I/Q constellation diagram
- TXM / TX meas. statistical overview
- ACLR / Adj. channel leakage power ratio
- PMONitor / Power monitor
- PDYNamics / Power dynamics

For reset values, see method RsCMPX\_LteMeas.Configure.LteMeas.MultiEval.Result.all.

### **param enable**

OFF: Do not evaluate the results. ON: Evaluate the results.

set\_iq(*enable: bool*) → None

```
# SCPI: CONFigure:LTE:MEASurement<Instance>:MEValuation:RESult:IQ
driver.configure.lteMeas.multiEval.result.set_iq(enable = False)
```
**Enables or disables the evaluation of results in the multi-evaluation measurement.**

Table Header: Mnemonic / Description

- EVMagnitude / Error vector magnitude
- MERRor / Magnitude error
- IEMissions / In-band emissions
- ESFLatness / Equalizer spectrum flatness
- SEMask / Spectrum emission mask
- RBATable / Resource block allocation table
- •
- EVMC / EVM vs subcarrier
- PERRor / Phase error
- IQ / I/Q constellation diagram
- TXM / TX meas. statistical overview
- ACLR / Adj. channel leakage power ratio
- PMONitor / Power monitor
- PDYNamics / Power dynamics

For reset values, see method RsCMPX\_LteMeas.Configure.LteMeas.MultiEval.Result.all.

### **param enable**

OFF: Do not evaluate the results. ON: Evaluate the results.

## set\_merror(*enable: bool*) → None

```
# SCPI: CONFigure:LTE:MEASurement<Instance>:MEValuation:RESult:MERRor
driver.configure.lteMeas.multiEval.result.set_merror(enable = False)
```
**Enables or disables the evaluation of results in the multi-evaluation measurement.**

Table Header: Mnemonic / Description

- EVMagnitude / Error vector magnitude
- MERRor / Magnitude error
- IEMissions / In-band emissions
- ESFLatness / Equalizer spectrum flatness
- SEMask / Spectrum emission mask
- RBATable / Resource block allocation table
- •
- EVMC / EVM vs subcarrier
- PERRor / Phase error
- IQ / I/Q constellation diagram
- TXM / TX meas. statistical overview
- ACLR / Adj. channel leakage power ratio
- PMONitor / Power monitor
- PDYNamics / Power dynamics

**param enable**

OFF: Do not evaluate the results. ON: Evaluate the results.

#### set\_pdynamics(*enable: bool*) → None

```
# SCPI: CONFigure:LTE:MEASurement<Instance>:MEValuation:RESult:PDYNamics
driver.configure.lteMeas.multiEval.result.set_pdynamics(enable = False)
```
#### **Enables or disables the evaluation of results in the multi-evaluation measurement.**

Table Header: Mnemonic / Description

- EVMagnitude / Error vector magnitude
- MERRor / Magnitude error
- IEMissions / In-band emissions
- ESFLatness / Equalizer spectrum flatness
- SEMask / Spectrum emission mask
- RBATable / Resource block allocation table
- •
- EVMC / EVM vs subcarrier
- PERRor / Phase error
- IQ / I/Q constellation diagram
- TXM / TX meas. statistical overview
- ACLR / Adj. channel leakage power ratio
- PMONitor / Power monitor
- PDYNamics / Power dynamics

For reset values, see method RsCMPX\_LteMeas.Configure.LteMeas.MultiEval.Result.all.

#### **param enable**

OFF: Do not evaluate the results. ON: Evaluate the results.

set\_perror(*enable: bool*) → None

```
# SCPI: CONFigure:LTE:MEASurement<Instance>:MEValuation:RESult:PERRor
driver.configure.lteMeas.multiEval.result.set_perror(enable = False)
```
**Enables or disables the evaluation of results in the multi-evaluation measurement.**

Table Header: Mnemonic / Description

- EVMagnitude / Error vector magnitude
- MERRor / Magnitude error
- IEMissions / In-band emissions
- ESFLatness / Equalizer spectrum flatness
- SEMask / Spectrum emission mask
- RBATable / Resource block allocation table
- •
- EVMC / EVM vs subcarrier
- PERRor / Phase error
- IQ / I/Q constellation diagram
- TXM / TX meas. statistical overview
- ACLR / Adj. channel leakage power ratio
- PMONitor / Power monitor
- PDYNamics / Power dynamics

#### **param enable**

OFF: Do not evaluate the results. ON: Evaluate the results.

### set\_pmonitor(*enable: bool*) → None

# SCPI: CONFigure:LTE:MEASurement<Instance>:MEValuation:RESult:PMONitor driver.configure.lteMeas.multiEval.result.set\_pmonitor(enable = False)

# **Enables or disables the evaluation of results in the multi-evaluation measurement.**

Table Header: Mnemonic / Description

- EVMagnitude / Error vector magnitude
- MERRor / Magnitude error
- IEMissions / In-band emissions
- ESFLatness / Equalizer spectrum flatness
- SEMask / Spectrum emission mask
- RBATable / Resource block allocation table
- •
- EVMC / EVM vs subcarrier
- PERRor / Phase error
- IQ / I/Q constellation diagram
- TXM / TX meas. statistical overview
- ACLR / Adj. channel leakage power ratio
- PMONitor / Power monitor
- PDYNamics / Power dynamics

For reset values, see method RsCMPX\_LteMeas.Configure.LteMeas.MultiEval.Result.all.

#### **param enable**

OFF: Do not evaluate the results. ON: Evaluate the results.

set\_rba\_table(*enable: bool*) → None

```
# SCPI: CONFigure:LTE:MEASurement<Instance>:MEValuation:RESult:RBATable
driver.configure.lteMeas.multiEval.result.set_rba_table(enable = False)
```
**Enables or disables the evaluation of results in the multi-evaluation measurement.**

Table Header: Mnemonic / Description

- EVMagnitude / Error vector magnitude
- MERRor / Magnitude error
- IEMissions / In-band emissions
- ESFLatness / Equalizer spectrum flatness
- SEMask / Spectrum emission mask
- RBATable / Resource block allocation table
- •
- EVMC / EVM vs subcarrier
- PERRor / Phase error
- IQ / I/Q constellation diagram
- TXM / TX meas. statistical overview
- ACLR / Adj. channel leakage power ratio
- PMONitor / Power monitor
- PDYNamics / Power dynamics

For reset values, see method RsCMPX\_LteMeas.Configure.LteMeas.MultiEval.Result.all.

### **param enable**

OFF: Do not evaluate the results. ON: Evaluate the results.

### set\_se\_mask(*enable: bool*) → None

# SCPI: CONFigure:LTE:MEASurement<Instance>:MEValuation:RESult:SEMask driver.configure.lteMeas.multiEval.result.set\_se\_mask(enable = False)

**Enables or disables the evaluation of results in the multi-evaluation measurement.**

Table Header: Mnemonic / Description

- EVMagnitude / Error vector magnitude
- MERRor / Magnitude error
- IEMissions / In-band emissions
- ESFLatness / Equalizer spectrum flatness
- SEMask / Spectrum emission mask
- RBATable / Resource block allocation table
- •
- EVMC / EVM vs subcarrier
- PERRor / Phase error
- IQ / I/Q constellation diagram
- TXM / TX meas. statistical overview
- ACLR / Adj. channel leakage power ratio
- PMONitor / Power monitor
- PDYNamics / Power dynamics

#### **param enable**

OFF: Do not evaluate the results. ON: Evaluate the results.

set\_txm(*enable: bool*) → None

```
# SCPI: CONFigure:LTE:MEASurement<Instance>:MEValuation:RESult:TXM
driver.configure.lteMeas.multiEval.result.set_txm(enable = False)
```
#### **Enables or disables the evaluation of results in the multi-evaluation measurement.**

Table Header: Mnemonic / Description

- EVMagnitude / Error vector magnitude
- MERRor / Magnitude error
- IEMissions / In-band emissions
- ESFLatness / Equalizer spectrum flatness
- SEMask / Spectrum emission mask
- RBATable / Resource block allocation table
- •
- EVMC / EVM vs subcarrier
- PERRor / Phase error
- IQ / I/Q constellation diagram
- TXM / TX meas. statistical overview
- ACLR / Adj. channel leakage power ratio
- PMONitor / Power monitor
- PDYNamics / Power dynamics

For reset values, see method RsCMPX\_LteMeas.Configure.LteMeas.MultiEval.Result.all.

### **param enable**

OFF: Do not evaluate the results. ON: Evaluate the results.

## **Cloning the Group**

```
# Create a clone of the original group, that exists independently
group2 = driver.configure.lteMeas.multiEval.result.clone()
```
## **Subgroups**

## **6.1.1.4.12.1 EvMagnitude**

### **SCPI Command :**

CONFigure:LTE:MEASurement<Instance>:MEValuation:RESult:EVMagnitude

#### class EvMagnitudeCls

EvMagnitude commands group definition. 2 total commands, 1 Subgroups, 1 group commands

```
get_value() \rightarrow bool
```
# SCPI: CONFigure:LTE:MEASurement<Instance>:MEValuation:RESult:EVMagnitude value: bool = driver.configure.lteMeas.multiEval.result.evMagnitude.get\_value()

## **Enables or disables the evaluation of results in the multi-evaluation measurement.**

Table Header: Mnemonic / Description

- EVMagnitude / Error vector magnitude
- MERRor / Magnitude error
- IEMissions / In-band emissions
- ESFLatness / Equalizer spectrum flatness
- SEMask / Spectrum emission mask
- RBATable / Resource block allocation table
- •
- EVMC / EVM vs subcarrier
- PERRor / Phase error
- IQ / I/Q constellation diagram
- TXM / TX meas. statistical overview
- ACLR / Adj. channel leakage power ratio
- PMONitor / Power monitor
- PDYNamics / Power dynamics

For reset values, see method RsCMPX\_LteMeas.Configure.LteMeas.MultiEval.Result.all.

#### **return**

enable: OFF: Do not evaluate the results. ON: Evaluate the results.

set\_value(*enable: bool*) → None

```
# SCPI: CONFigure:LTE:MEASurement<Instance>:MEValuation:RESult:EVMagnitude
driver.configure.lteMeas.multiEval.result.evMagnitude.set_value(enable = False)
```
**Enables or disables the evaluation of results in the multi-evaluation measurement.**

Table Header: Mnemonic / Description

- EVMagnitude / Error vector magnitude
- MERRor / Magnitude error
- IEMissions / In-band emissions
- ESFLatness / Equalizer spectrum flatness
- SEMask / Spectrum emission mask
- RBATable / Resource block allocation table
- •
- EVMC / EVM vs subcarrier
- PERRor / Phase error
- IQ / I/Q constellation diagram
- TXM / TX meas. statistical overview
- ACLR / Adj. channel leakage power ratio
- PMONitor / Power monitor
- PDYNamics / Power dynamics

For reset values, see method RsCMPX\_LteMeas.Configure.LteMeas.MultiEval.Result.all.

## **param enable**

OFF: Do not evaluate the results. ON: Evaluate the results.

## **Cloning the Group**

# Create a clone of the original group, that exists independently group2 = driver.configure.lteMeas.multiEval.result.evMagnitude.clone()

### **Subgroups**

### **6.1.1.4.12.2 EvmSymbol**

## **SCPI Command :**

CONFigure:LTE:MEASurement<Instance>:MEValuation:RESult:EVMagnitude:EVMSymbol

## class EvmSymbolCls

EvmSymbol commands group definition. 1 total commands, 0 Subgroups, 1 group commands
### class EvmSymbolStruct

Response structure. Fields:

- Enable: bool: OFF: Do not measure the results. ON: Measure the results.
- Symbol: int: SC-FDMA symbol to be evaluated.
- Low\_High: enums.LowHigh: Low or high EVM window position.

 $get() \rightarrow EvmSymbolStruct$ 

```
# SCPI: CONFigure:LTE:MEASurement<Instance>
˓→:MEValuation:RESult:EVMagnitude:EVMSymbol
value: EvmSymbolStruct = driver.configure.lteMeas.multiEval.result.evMagnitude.
˓→evmSymbol.get()
```
Enables or disables the measurement of EVM vs modulation symbol results and configures the scope of the measurement.

## **return**

structure: for return value, see the help for EvmSymbolStruct structure arguments.

 $set(*enable*: *bool*, *symbol*: *int*, *low high*: *LowHigh*) \rightarrow None$ 

```
# SCPI: CONFigure:LTE:MEASurement<Instance>
˓→:MEValuation:RESult:EVMagnitude:EVMSymbol
driver.configure.lteMeas.multiEval.result.evMagnitude.evmSymbol.set(enable =␣
\rightarrowFalse, symbol = 1, low_high = enums. LowHigh. HIGH)
```
Enables or disables the measurement of EVM vs modulation symbol results and configures the scope of the measurement.

**param enable**

OFF: Do not measure the results. ON: Measure the results.

**param symbol** SC-FDMA symbol to be evaluated.

**param low\_high** Low or high EVM window position.

### **6.1.1.4.13 Scc<SecondaryCC>**

# **RepCap Settings**

```
# Range: CC1 .. CC7
rc = driver.configure.lteMeas.multiEval.scc.repcap_secondaryCC_get()
driver.configure.lteMeas.multiEval.scc.repcap_secondaryCC_set(repcap.SecondaryCC.CC1)
```
#### class SccCls

Scc commands group definition. 1 total commands, 1 Subgroups, 0 group commands Repeated Capability: SecondaryCC, default value after init: SecondaryCC.CC1

# **Cloning the Group**

```
# Create a clone of the original group, that exists independently
group2 = driver.configure.lteMeas.multiEval.scc.clone()
```
# **Subgroups**

# **6.1.1.4.13.1 PlcId**

# **SCPI Command :**

CONFigure:LTE:MEASurement<Instance>:MEValuation:SCC<Nr>:PLCid

### class PlcIdCls

PlcId commands group definition. 1 total commands, 0 Subgroups, 1 group commands

get(*secondaryCC=SecondaryCC.Default*) → int

# SCPI: CONFigure:LTE:MEASurement<Instance>:MEValuation:SCC<Nr>:PLCid value:  $int = driver.configure.1teMeas.multiEval.scc.plcId.get(secondaryCC =<sub>o</sub>$ ˓<sup>→</sup>repcap.SecondaryCC.Default)

No command help available

```
param secondaryCC
```
optional repeated capability selector. Default value: CC1 (settable in the interface 'Scc')

**return**

phs\_layer\_cell\_id: No help available

set(*phs\_layer\_cell\_id: int*, *secondaryCC=SecondaryCC.Default*) → None

```
# SCPI: CONFigure:LTE:MEASurement<Instance>:MEValuation:SCC<Nr>:PLCid
driver.configure.lteMeas.multiEval.scc.plcId.set(phs_layer_cell_id = 1, \ldots˓→secondaryCC = repcap.SecondaryCC.Default)
```
No command help available

**param phs\_layer\_cell\_id** No help available

**param secondaryCC**

optional repeated capability selector. Default value: CC1 (settable in the interface 'Scc')

# **6.1.1.4.14 Scount**

# **SCPI Commands :**

```
CONFigure:LTE:MEASurement<Instance>:MEValuation:SCOunt:MODulation
CONFigure:LTE:MEASurement<Instance>:MEValuation:SCOunt:POWer
```
### class ScountCls

Scount commands group definition. 4 total commands, 1 Subgroups, 2 group commands

```
get\_modulation() \rightarrow int
```
# SCPI: CONFigure:LTE:MEASurement<Instance>:MEValuation:SCOunt:MODulation value: int = driver.configure.lteMeas.multiEval.scount.get\_modulation()

Specifies the statistic count of the measurement. The statistic count is equal to the number of measurement intervals per single shot.

**return**

statistic\_count: No help available

```
get\_power() \rightarrow int
```
# SCPI: CONFigure:LTE:MEASurement<Instance>:MEValuation:SCOunt:POWer value: int = driver.configure.lteMeas.multiEval.scount.get\_power()

Specifies the statistic count of the measurement. The statistic count is equal to the number of measurement intervals per single shot.

**return**

statistic\_count: No help available

set\_modulation(*statistic\_count: int*) → None

```
# SCPI: CONFigure:LTE:MEASurement<Instance>:MEValuation:SCOunt:MODulation
driver.configure.lteMeas.multiEval.scount.set_modulation(statistic_count = 1)
```
Specifies the statistic count of the measurement. The statistic count is equal to the number of measurement intervals per single shot.

**param statistic\_count** No help available

 $set-power(*statistic count: int*) \rightarrow None$ 

```
# SCPI: CONFigure:LTE:MEASurement<Instance>:MEValuation:SCOunt:POWer
driver.configure.lteMeas.multiEval.scount.set_power(statistic_count = 1)
```
Specifies the statistic count of the measurement. The statistic count is equal to the number of measurement intervals per single shot.

**param statistic\_count** No help available

# **Cloning the Group**

```
# Create a clone of the original group, that exists independently
group2 = driver.configure.lteMeas.multiEval.scount.clone()
```
# **Subgroups**

**6.1.1.4.14.1 Spectrum**

# **SCPI Commands :**

```
CONFigure:LTE:MEASurement<Instance>:MEValuation:SCOunt:SPECtrum:SEMask
CONFigure:LTE:MEASurement<Instance>:MEValuation:SCOunt:SPECtrum:ACLR
```
#### class SpectrumCls

Spectrum commands group definition. 2 total commands, 0 Subgroups, 2 group commands

```
get\_aclr() \rightarrow int
```
# SCPI: CONFigure:LTE:MEASurement<Instance>:MEValuation:SCOunt:SPECtrum:ACLR value: int = driver.configure.lteMeas.multiEval.scount.spectrum.get\_aclr()

Specifies the statistic count of the measurement. The statistic count is equal to the number of measurement intervals per single shot. Separate statistic counts for ACLR and spectrum emission mask measurements are supported.

**return**

statistic\_count: No help available

```
get\_se\_mask() \rightarrow int
```
# SCPI: CONFigure:LTE:MEASurement<Instance>:MEValuation:SCOunt:SPECtrum:SEMask value: int = driver.configure.lteMeas.multiEval.scount.spectrum.get\_se\_mask()

Specifies the statistic count of the measurement. The statistic count is equal to the number of measurement intervals per single shot. Separate statistic counts for ACLR and spectrum emission mask measurements are supported.

#### **return**

statistic\_count: No help available

set\_aclr(*statistic\_count: int*) → None

```
# SCPI: CONFigure:LTE:MEASurement<Instance>:MEValuation:SCOunt:SPECtrum:ACLR
driver.configure.lteMeas.multiEval.scount.spectrum.set_aclr(statistic_count = 1)
```
Specifies the statistic count of the measurement. The statistic count is equal to the number of measurement intervals per single shot. Separate statistic counts for ACLR and spectrum emission mask measurements are supported.

**param statistic\_count** No help available

set\_se\_mask(*statistic\_count: int*) → None

```
# SCPI: CONFigure:LTE:MEASurement<Instance>:MEValuation:SCOunt:SPECtrum:SEMask
driver.configure.lteMeas.multiEval.scount.spectrum.set_se_mask(statistic_count␣
\Rightarrow = 1)
```
Specifies the statistic count of the measurement. The statistic count is equal to the number of measurement intervals per single shot. Separate statistic counts for ACLR and spectrum emission mask measurements are supported.

**param statistic\_count** No help available

### **6.1.1.4.15 Spectrum**

### class SpectrumCls

Spectrum commands group definition. 2 total commands, 2 Subgroups, 0 group commands

### **Cloning the Group**

```
# Create a clone of the original group, that exists independently
group2 = driver.configure.lteMeas.multiEval.spectrum.clone()
```
# **Subgroups**

# **6.1.1.4.15.1 Aclr**

### class AclrCls

Aclr commands group definition. 1 total commands, 1 Subgroups, 0 group commands

# **Cloning the Group**

```
# Create a clone of the original group, that exists independently
group2 = driver.configure.lteMeas.multiEval.spectrum.aclr.clone()
```
# **Subgroups**

# **6.1.1.4.15.2 Enable**

# **SCPI Command :**

CONFigure:LTE:MEASurement<Instance>:MEValuation:SPECtrum:ACLR:ENABle

## class EnableCls

Enable commands group definition. 1 total commands, 0 Subgroups, 1 group commands

## class EnableStruct

Response structure. Fields:

- Utra\_1: bool: No parameter help available
- Utra\_2: bool: No parameter help available
- Eutra: bool: No parameter help available

```
get() \rightarrow EnableStruct
```

```
# SCPI: CONFigure:LTE:MEASurement<Instance>:MEValuation:SPECtrum:ACLR:ENABle
value: EnableStruct = driver.configure.lteMeas.multiEval.spectrum.aclr.enable.
\rightarrowget()
```
Enables or disables the evaluation of the first adjacent UTRA channels, second adjacent UTRA channels and first adjacent E-UTRA channels.

#### **return**

structure: for return value, see the help for EnableStruct structure arguments.

 $\text{set}(utra_1: bool, utra_2: bool, eutra: bool) \rightarrow \text{None}$ 

```
# SCPI: CONFigure:LTE:MEASurement<Instance>:MEValuation:SPECtrum:ACLR:ENABle
\text{div}(\text{curl}) = \text{div}(\text{curl}) and \text{div}(\text{curl}) = \text{div}(\text{curl}) and \text{curl}(\text{curl}) = \text{div}(\text{curl}) and \text{div}(\text{curl}) = \text{div}(\text{curl})\rightarrowutra_2 = False, eutra = False)
```
Enables or disables the evaluation of the first adjacent UTRA channels, second adjacent UTRA channels and first adjacent E-UTRA channels.

**param utra\_1** No help available

**param utra\_2** No help available

**param eutra** No help available

# **6.1.1.4.15.3 SeMask**

# **SCPI Command :**

CONFigure:LTE:MEASurement<Instance>:MEValuation:SPECtrum:SEMask:MFILter

# class SeMaskCls

SeMask commands group definition. 1 total commands, 0 Subgroups, 1 group commands

 $get_mfilter() \rightarrow MeasFilter$ 

```
# SCPI: CONFigure:LTE:MEASurement<Instance>:MEValuation:SPECtrum:SEMask:MFILter
value: enums.MeasFilter = driver.configure.lteMeas.multiEval.spectrum.seMask.
\rightarrowget_mfilter()
```
Selects the resolution filter type for filter bandwidths of 50 kHz and greater.

**return**

meas\_filter: No help available

 $set_mfilter(meas filter: MeasFilter) \rightarrow None$ 

# SCPI: CONFigure:LTE:MEASurement<Instance>:MEValuation:SPECtrum:SEMask:MFILter driver.configure.lteMeas.multiEval.spectrum.seMask.set\_mfilter(meas\_filter =␣ ˓<sup>→</sup>enums.MeasFilter.BANDpass)

Selects the resolution filter type for filter bandwidths of 50 kHz and greater.

**param meas\_filter** No help available

# **6.1.1.4.16 Srs**

# **SCPI Command :**

CONFigure:LTE:MEASurement<Instance>:MEValuation:SRS:ENABle

#### class SrsCls

Srs commands group definition. 1 total commands, 0 Subgroups, 1 group commands

# $get\_enable() \rightarrow bool$

# SCPI: CONFigure:LTE:MEASurement<Instance>:MEValuation:SRS:ENABle value: bool = driver.configure.lteMeas.multiEval.srs.get\_enable()

Specifies whether a sounding reference signal is allowed (ON) or not (OFF) . For Signal Path = Network, the setting is not configurable.

#### **return**

enable: OFF: No SRS signal is allowed. ON: An SRS signal is allowed in the last SC-FDMA symbol of each subframe.

set\_enable(*enable: bool*) → None

# SCPI: CONFigure:LTE:MEASurement<Instance>:MEValuation:SRS:ENABle driver.configure.lteMeas.multiEval.srs.set\_enable(enable = False)

Specifies whether a sounding reference signal is allowed (ON) or not (OFF) . For Signal Path = Network, the setting is not configurable.

# **param enable**

OFF: No SRS signal is allowed. ON: An SRS signal is allowed in the last SC-FDMA symbol of each subframe.

# **6.1.1.4.17 Tmode**

### **SCPI Commands :**

```
CONFigure:LTE:MEASurement<Instance>:MEValuation:TMODe:SCOunt
CONFigure:LTE:MEASurement<Instance>:MEValuation:TMODe:ENPower
CONFigure:LTE:MEASurement<Instance>:MEValuation:TMODe:RLEVel
```
### class TmodeCls

Tmode commands group definition. 3 total commands, 0 Subgroups, 3 group commands

```
get\_envelope\_power() \rightarrow List[float]
```

```
# SCPI: CONFigure:LTE:MEASurement<Instance>:MEValuation:TMODe:ENPower
value: List[float] = driver.configure.lteMeas.multiEval.tmode.get_envelope_
˓→power()
```
Defines the expected nominal power values for all entries of the TPC Mode list. For the definition of the corresponding subframe count values, see method RsCMPX\_LteMeas.Configure.LteMeas.MultiEval.Tmode.scount.

#### **return**

exp\_nom\_pow: Comma-separated list of 16 values, for list entry number 0 to 15 The range of the expected nominal power can be calculated as follows: Range (Expected Nominal Power) = Range (Input Power) + External Attenuation - User Margin The input power range is stated in the specifications document.

# $get\_relevant() \rightarrow List[float]$

```
# SCPI: CONFigure:LTE:MEASurement<Instance>:MEValuation:TMODe:RLEVel
value: List[float] = driver.configure.lteMeas.multiEval.tmode.get_rlevel()
```
Queries the reference level for all entries of the TPC Mode list. The reference level is calculated from the expected nominal power of each entry and the user margin.

#### **return**

reference\_level: Comma-separated list of 16 values, for list entry number 0 to 15 The range of the reference levels can be calculated as follows: Range (Reference Level)  $=$  Range (Input Power)  $+$  External Attenuation The input power range is stated in the specifications document.

# $get\_scount() \rightarrow List(int]$

# SCPI: CONFigure:LTE:MEASurement<Instance>:MEValuation:TMODe:SCOunt value: List[int] = driver.configure.lteMeas.multiEval.tmode.get\_scount()

Defines the subframe counts for all entries of the TPC Mode list. For the definition of the corresponding expected nominal power values, see method RsCMPX\_LteMeas.Configure.LteMeas.MultiEval.Tmode.envelopePower.

#### **return**

sub\_frame\_count: Comma-separated list of 16 values, for list entry number 0 to 15

```
set_envelope_power(exp_nom_pow: List[float]) → None
```

```
# SCPI: CONFigure:LTE:MEASurement<Instance>:MEValuation:TMODe:ENPower
driver.configure.lteMeas.multiEval.tmode.set_envelope_power(exp_nom_pow = [1.1,␣
\rightarrow2.2, 3.3])
```
Defines the expected nominal power values for all entries of the TPC Mode list. For the definition of the corresponding subframe count values, see method RsCMPX\_LteMeas.Configure.LteMeas.MultiEval.Tmode.scount.

#### **param exp\_nom\_pow**

Comma-separated list of 16 values, for list entry number 0 to 15 The range of the expected nominal power can be calculated as follows: Range (Expected Nominal Power)

= Range (Input Power) + External Attenuation - User Margin The input power range is stated in the specifications document.

set\_scount(*sub\_frame\_count: List[int]*) → None

```
# SCPI: CONFigure:LTE:MEASurement<Instance>:MEValuation:TMODe:SCOunt
driver.configure.lteMeas.multiEval.tmode.set_scount(sub_frame_count = [1, 2, 3])
```
Defines the subframe counts for all entries of the TPC Mode list. For the definition of the corresponding expected nominal power values, see method RsCMPX\_LteMeas.Configure.LteMeas.MultiEval.Tmode.envelopePower.

## **param sub\_frame\_count**

Comma-separated list of 16 values, for list entry number 0 to 15

# **6.1.1.5 Network**

### **SCPI Commands :**

```
CONFigure:LTE:MEASurement<Instance>:NETWork:RFPSharing
CONFigure:LTE:MEASurement<Instance>:NETWork:BAND
CONFigure:LTE:MEASurement<Instance>:NETWork:DMODe
```
#### class NetworkCls

Network commands group definition. 3 total commands, 0 Subgroups, 3 group commands

 $get\_band() \rightarrow Band$ 

```
# SCPI: CONFigure:LTE:MEASurement<Instance>:NETWork:BAND
value: enums.Band = driver.configure.lteMeas.network.get_band()
```
No command help available

**return**

band: No help available

 $get\_dmode() \rightarrow Mode$ 

```
# SCPI: CONFigure:LTE:MEASurement<Instance>:NETWork:DMODe
value: enums.Mode = driver.configure.lteMeas.network.get_dmode()
```
No command help available

**return**

mode: No help available

 $get\_rfp\_sharing() \rightarrow NetworkSharing$ 

```
# SCPI: CONFigure:LTE:MEASurement<Instance>:NETWork:RFPSharing
value: enums.NetworkSharing = driver.configure.lteMeas.network.get_rfp_sharing()
```
Selects the RF path sharing mode for a measurement with coupling to signaling settings.

**return**

sharing: NSHared: not shared (independent connection) OCONnection: only connection shared FSHared: fully shared (only for RF unit)

 $set\_band(band: Band) \rightarrow None$ 

```
# SCPI: CONFigure:LTE:MEASurement<Instance>:NETWork:BAND
driver.configure.lteMeas.network.set_band(band = enums.Band.OB1)
```
No command help available

**param band** No help available

set\_dmode(*mode: Mode*) → None

# SCPI: CONFigure:LTE:MEASurement<Instance>:NETWork:DMODe driver.configure.lteMeas.network.set\_dmode(mode = enums.Mode.FDD)

No command help available

**param mode** No help available

set\_rfp\_sharing(*sharing: NetworkSharing*) → None

```
# SCPI: CONFigure:LTE:MEASurement<Instance>:NETWork:RFPSharing
driver.configure.lteMeas.network.set_rfp_sharing(sharing = enums.NetworkSharing.
˓→FSHared)
```
Selects the RF path sharing mode for a measurement with coupling to signaling settings.

```
param sharing
```
NSHared: not shared (independent connection) OCONnection: only connection shared FSHared: fully shared (only for RF unit)

# **6.1.1.6 Pcc**

# **SCPI Command :**

CONFigure:LTE:MEASurement<Instance>[:PCC]:CBANdwidth

# class PccCls

Pcc commands group definition. 1 total commands, 0 Subgroups, 1 group commands

 $get\_channel\_bw() \rightarrow ChannelBandwidth$ 

# SCPI: CONFigure:LTE:MEASurement<Instance>[:PCC]:CBANdwidth value: enums.ChannelBandwidth = driver.configure.lteMeas.pcc.get\_channel\_bw()

No command help available

**return**

channel\_bw: No help available

set\_channel\_bw(*channel\_bw: ChannelBandwidth*) → None

```
# SCPI: CONFigure:LTE:MEASurement<Instance>[:PCC]:CBANdwidth
driver.configure.lteMeas.pcc.set_channel_bw(channel_bw = enums.ChannelBandwidth.
\rightarrowB014)
```
No command help available

**param channel\_bw** No help available

# **6.1.1.7 Prach**

**SCPI Commands :**

```
CONFigure:LTE:MEASurement<Instance>:PRACh:VIEW
CONFigure:LTE:MEASurement<Instance>:PRACh:TOUT
CONFigure:LTE:MEASurement<Instance>:PRACh:REPetition
CONFigure:LTE:MEASurement<Instance>:PRACh:SCONdition
CONFigure:LTE:MEASurement<Instance>:PRACh:MOEXception
CONFigure:LTE:MEASurement<Instance>:PRACh:PCINdex
CONFigure:LTE:MEASurement<Instance>:PRACh:SSYMbol
CONFigure:LTE:MEASurement<Instance>:PRACh:PFORmat
CONFigure:LTE:MEASurement<Instance>:PRACh:NOPReambles
CONFigure:LTE:MEASurement<Instance>:PRACh:POPReambles
```
# class PrachCls

Prach commands group definition. 36 total commands, 6 Subgroups, 10 group commands

```
get_mo\_exception() \rightarrow bool
```

```
# SCPI: CONFigure:LTE:MEASurement<Instance>:PRACh:MOEXception
value: bool = driver.configure.lteMeas.prach.get_mo_exception()
```
Specifies whether measurement results that the CMX500 identifies as faulty or inaccurate are rejected.

**return**

meas\_on\_exception: OFF: Faulty results are rejected. ON: Results are never rejected.

```
get\_no\_preambles() \rightarrow int
```

```
# SCPI: CONFigure:LTE:MEASurement<Instance>:PRACh:NOPReambles
value: int = driver.configure.lteMeas.prach.get_no_preambles()
```
Specifies the number of preambles to be captured per measurement interval.

**return**

number\_preamble: No help available

```
get\_pc\_index() \rightarrow int
```

```
# SCPI: CONFigure:LTE:MEASurement<Instance>:PRACh:PCINdex
value: int = driver.configure.lteMeas.prach.get_pc_index()
```
The PRACH configuration index identifies the PRACH configuration used by the UE (preamble format, which resources in the time domain are allowed for transmission of preambles etc.). For Signal Path = Network, use[CONFigure:]SIGNaling:LTE:CELL:POWer:UL:CINDex.

**return**

prach\_conf\_index: No help available

 $get\_pformat() \rightarrow int$ 

```
# SCPI: CONFigure:LTE:MEASurement<Instance>:PRACh:PFORmat
value: int = driver.configure.lteMeas.prach.get_pformat()
```
No command help available

**return**

preamble\_format: No help available

 $get\_po\_preambles() \rightarrow PeriodPreamble$ 

# SCPI: CONFigure:LTE:MEASurement<Instance>:PRACh:POPReambles value: enums.PeriodPreamble = driver.configure.lteMeas.prach.get\_po\_preambles()

Specifies the periodicity of preambles to be captured for multi-preamble result views.

**return** period\_preamble: MS05: 5 ms MS10: 10 ms MS20: 20 ms

 $get\_repetition() \rightarrow Repeat$ 

# SCPI: CONFigure:LTE:MEASurement<Instance>:PRACh:REPetition value: enums.Repeat = driver.configure.lteMeas.prach.get\_repetition()

Specifies the repetition mode of the measurement. The repetition mode specifies whether the measurement is stopped after a single shot or repeated continuously. Use CONFigure:..:MEAS<i>....:SCOunt to determine the number of measurement intervals per single shot.

**return**

repetition: SINGleshot: Single-shot measurement CONTinuous: Continuous measurement

 $get\_scondition() \rightarrow StopCondition$ 

```
# SCPI: CONFigure:LTE:MEASurement<Instance>:PRACh:SCONdition
value: enums.StopCondition = driver.configure.lteMeas.prach.get_scondition()
```
Qualifies whether the measurement is stopped after a failed limit check or continued. SLFail means that the measurement is stopped and reaches the RDY state when one of the results exceeds the limits.

**return**

stop\_condition: NONE: Continue measurement irrespective of the limit check. SLFail: Stop measurement on limit failure.

 $get\_ssymbol() \rightarrow int$ 

```
# SCPI: CONFigure:LTE:MEASurement<Instance>:PRACh:SSYMbol
value: int = driver.configure.lteMeas.prach.get_ssymbol()
```
Selects the OFDM symbol to be evaluated for single-symbol modulation result diagrams. The number of OFDM symbols in the preamble (<no of symbols>) depends on the preamble format, see Table 'Preambles in the time domain'.

#### **return**

selected\_symbol: No help available

 $get_timeout() \rightarrow float$ 

```
# SCPI: CONFigure:LTE:MEASurement<Instance>:PRACh:TOUT
value: float = driver.configure.lteMeas.prach.get_timeout()
```
Defines a timeout for the measurement. The timer is started when the measurement is initiated via a READ or INIT command. It is not started if the measurement is initiated manually. When the measurement has completed the first measurement cycle (first single shot) , the statistical depth is reached and the timer is reset. If the first measurement cycle has not been completed when the timer expires, the measurement is stopped. The measurement state changes to RDY. The reliability indicator is set to 1, indicating that a measurement timeout occurred. Still running READ, FETCh or CALCulate commands are completed, returning the available results. At least for some results, there are no values at all or the statistical depth has not been reached. A timeout of 0 s corresponds to an infinite measurement timeout.

**return**

timeout: No help available

 $get\_view() \rightarrow ViewPrach$ 

# SCPI: CONFigure:LTE:MEASurement<Instance>:PRACh:VIEW value: enums.ViewPrach = driver.configure.lteMeas.prach.get\_view()

No command help available

```
return
```
view: No help available

set\_mo\_exception(*meas\_on\_exception: bool*) → None

```
# SCPI: CONFigure:LTE:MEASurement<Instance>:PRACh:MOEXception
driver.configure.lteMeas.prach.set_mo_exception(meas_on_exception = False)
```
Specifies whether measurement results that the CMX500 identifies as faulty or inaccurate are rejected.

**param meas\_on\_exception**

OFF: Faulty results are rejected. ON: Results are never rejected.

```
set_no_preambles(number_preamble: int) → None
```

```
# SCPI: CONFigure:LTE:MEASurement<Instance>:PRACh:NOPReambles
driver.configure.lteMeas.prach.set_no_preambles(number_preamble = 1)
```
Specifies the number of preambles to be captured per measurement interval.

**param number\_preamble** No help available

set\_pc\_index(*prach\_conf\_index: int*) → None

```
# SCPI: CONFigure:LTE:MEASurement<Instance>:PRACh:PCINdex
driver.configure.lteMeas.prach.set_pc_index(prach_conf_index = 1)
```
The PRACH configuration index identifies the PRACH configuration used by the UE (preamble format, which resources in the time domain are allowed for transmission of preambles etc.). For Signal Path = Network, use[CONFigure:]SIGNaling:LTE:CELL:POWer:UL:CINDex.

**param prach\_conf\_index** No help available

set\_po\_preambles(*period\_preamble: PeriodPreamble*) → None

```
# SCPI: CONFigure:LTE:MEASurement<Instance>:PRACh:POPReambles
driver.configure.lteMeas.prach.set_po_preambles(period_preamble = enums.
˓→PeriodPreamble.MS05)
```
Specifies the periodicity of preambles to be captured for multi-preamble result views.

**param period\_preamble** MS05: 5 ms MS10: 10 ms MS20: 20 ms

set\_repetition(*repetition: Repeat*) → None

```
# SCPI: CONFigure:LTE:MEASurement<Instance>:PRACh:REPetition
driver.configure.lteMeas.prach.set_repetition(repetition = enums.Repeat.
˓→CONTinuous)
```
Specifies the repetition mode of the measurement. The repetition mode specifies whether the measurement is stopped after a single shot or repeated continuously. Use CONFigure:..:MEAS<i>....:SCOunt to determine the number of measurement intervals per single shot.

**param repetition** SINGleshot: Single-shot measurement CONTinuous: Continuous measurement

set\_scondition(*stop\_condition: StopCondition*) → None

```
# SCPI: CONFigure:LTE:MEASurement<Instance>:PRACh:SCONdition
driver.configure.lteMeas.prach.set_scondition(stop_condition = enums.
˓→StopCondition.NONE)
```
Qualifies whether the measurement is stopped after a failed limit check or continued. SLFail means that the measurement is stopped and reaches the RDY state when one of the results exceeds the limits.

**param stop\_condition**

NONE: Continue measurement irrespective of the limit check. SLFail: Stop measurement on limit failure.

set\_ssymbol(*selected\_symbol: int*) → None

```
# SCPI: CONFigure:LTE:MEASurement<Instance>:PRACh:SSYMbol
driver.configure.lteMeas.prach.set_ssymbol(selected_symbol = 1)
```
Selects the OFDM symbol to be evaluated for single-symbol modulation result diagrams. The number of OFDM symbols in the preamble (<no of symbols>) depends on the preamble format, see Table 'Preambles in the time domain'.

**param selected\_symbol** No help available

set\_timeout(*timeout: float*) → None

```
# SCPI: CONFigure:LTE:MEASurement<Instance>:PRACh:TOUT
driver.configure.lteMeas.prach.set_timeout(timeout = 1.0)
```
Defines a timeout for the measurement. The timer is started when the measurement is initiated via a READ or INIT command. It is not started if the measurement is initiated manually. When the measurement has completed the first measurement cycle (first single shot) , the statistical depth is reached and the timer is reset. If the first measurement cycle has not been completed when the timer expires, the measurement is stopped. The measurement state changes to RDY. The reliability indicator is set to 1, indicating that a measurement timeout occurred. Still running READ, FETCh or CALCulate commands are completed, returning the available results. At least for some results, there are no values at all or the statistical depth has not been reached. A timeout of 0 s corresponds to an infinite measurement timeout.

# **param timeout**

No help available

set\_view(*view: ViewPrach*) → None

# SCPI: CONFigure:LTE:MEASurement<Instance>:PRACh:VIEW driver.configure.lteMeas.prach.set\_view(view = enums.ViewPrach.EVMagnitude)

No command help available

**param view** No help available

# **Cloning the Group**

# Create a clone of the original group, that exists independently group2 = driver.configure.lteMeas.prach.clone()

# **Subgroups**

# **6.1.1.7.1 Limit**

# **SCPI Command :**

CONFigure:LTE:MEASurement<Instance>:PRACh:LIMit:FERRor

### class LimitCls

Limit commands group definition. 5 total commands, 4 Subgroups, 1 group commands

### $get\_freq\_error() \rightarrow float$

# SCPI: CONFigure:LTE:MEASurement<Instance>:PRACh:LIMit:FERRor value: float or bool = driver.configure.lteMeas.prach.limit.get\_freq\_error()

Defines an upper limit for the carrier frequency error.

**return**

frequency\_error: (float or boolean) No help available

set\_freq\_error(*frequency\_error: float*) → None

```
# SCPI: CONFigure:LTE:MEASurement<Instance>:PRACh:LIMit:FERRor
driver.configure.lteMeas.prach.limit.set_freq_error(frequency_error = 1.0)
```
Defines an upper limit for the carrier frequency error.

**param frequency\_error** (float or boolean) No help available

# **Cloning the Group**

```
# Create a clone of the original group, that exists independently
group2 = driver.configure.lteMeas.prach.limit.clone()
```
# **Subgroups**

# **6.1.1.7.1.1 EvMagnitude**

# **SCPI Command :**

CONFigure:LTE:MEASurement<Instance>:PRACh:LIMit:EVMagnitude

### class EvMagnitudeCls

EvMagnitude commands group definition. 1 total commands, 0 Subgroups, 1 group commands

### class EvMagnitudeStruct

Response structure. Fields:

- Rms: float or bool: No parameter help available
- Peak: float or bool: No parameter help available

 $get() \rightarrow EvMagnitudeStruct$ 

```
# SCPI: CONFigure:LTE:MEASurement<Instance>:PRACh:LIMit:EVMagnitude
value: EvMagnitudeStruct = driver.configure.lteMeas.prach.limit.evMagnitude.
\rightarrowget()
```
Defines upper limits for the RMS and peak values of the error vector magnitude (EVM) .

**return**

structure: for return value, see the help for EvMagnitudeStruct structure arguments.

set(*rms: float*, *peak: float*) → None

```
# SCPI: CONFigure:LTE:MEASurement<Instance>:PRACh:LIMit:EVMagnitude
driver.configure.lteMeas.prach.limit.evMagnitude.set(rms = 1.0, peak = 1.0)
```
Defines upper limits for the RMS and peak values of the error vector magnitude (EVM) .

**param rms** (float or boolean) No help available

**param peak** (float or boolean) No help available

# **6.1.1.7.1.2 Merror**

# **SCPI Command :**

CONFigure:LTE:MEASurement<Instance>:PRACh:LIMit:MERRor

### class MerrorCls

Merror commands group definition. 1 total commands, 0 Subgroups, 1 group commands

### class MerrorStruct

Response structure. Fields:

- Rms: float or bool: No parameter help available
- Peak: float or bool: No parameter help available

# $get() \rightarrow \text{MerrorStruct}$

```
# SCPI: CONFigure:LTE:MEASurement<Instance>:PRACh:LIMit:MERRor
value: MerrorStruct = driver.configure.lteMeas.prach.limit.merror.get()
```
Defines upper limits for the RMS and peak values of the magnitude error.

**return**

structure: for return value, see the help for MerrorStruct structure arguments.

 $set(rms: float, peak: float) \rightarrow None$ 

```
# SCPI: CONFigure:LTE:MEASurement<Instance>:PRACh:LIMit:MERRor
driver.configure.lteMeas.prach.limit.merror.set(rms = 1.0, peak = 1.0)
```
Defines upper limits for the RMS and peak values of the magnitude error.

**param rms** (float or boolean) No help available

**param peak** (float or boolean) No help available

## **6.1.1.7.1.3 Pdynamics**

# **SCPI Command :**

CONFigure:LTE:MEASurement<Instance>:PRACh:LIMit:PDYNamics

# class PdynamicsCls

Pdynamics commands group definition. 1 total commands, 0 Subgroups, 1 group commands

#### class PdynamicsStruct

Response structure. Fields:

- Enable: bool: OFF: disables the limit check ON: enables the limit check
- On\_Power\_Upper: float: Upper limit for the ON power
- On\_Power\_Lower: float: Lower limit for the ON power

• Off Power Upper: float: Upper limit for the OFF power

 $get() \rightarrow$  PdynamicsStruct

# SCPI: CONFigure:LTE:MEASurement<Instance>:PRACh:LIMit:PDYNamics value: PdynamicsStruct = driver.configure.lteMeas.prach.limit.pdynamics.get()

Defines limits for the ON power and OFF power determined with the power dynamics measurement.

**return**

structure: for return value, see the help for PdynamicsStruct structure arguments.

set(*enable: bool*, *on\_power\_upper: float*, *on\_power\_lower: float*, *off\_power\_upper: float*) → None

```
# SCPI: CONFigure:LTE:MEASurement<Instance>:PRACh:LIMit:PDYNamics
driver.configure.lteMeas.prach.limit.pdynamics.set(enable = False, on_power_
\rightarrowupper = 1.0, on_power_lower = 1.0, off_power_upper = 1.0)
```
Defines limits for the ON power and OFF power determined with the power dynamics measurement.

**param enable** OFF: disables the limit check ON: enables the limit check

**param on\_power\_upper** Upper limit for the ON power

**param on\_power\_lower** Lower limit for the ON power

**param off\_power\_upper** Upper limit for the OFF power

# **6.1.1.7.1.4 Perror**

# **SCPI Command :**

CONFigure:LTE:MEASurement<Instance>:PRACh:LIMit:PERRor

### class PerrorCls

Perror commands group definition. 1 total commands, 0 Subgroups, 1 group commands

#### class PerrorStruct

Response structure. Fields:

- Rms: float or bool: No parameter help available
- Peak: float or bool: No parameter help available

```
get() \rightarrow PerrorStruct
```

```
# SCPI: CONFigure:LTE:MEASurement<Instance>:PRACh:LIMit:PERRor
value: PerrorStruct = driver.configure.lteMeas.prach.limit.perror.get()
```
Defines symmetric limits for the RMS and peak values of the phase error. The limit check fails if the absolute value of the measured phase error exceeds the specified limit.

**return**

structure: for return value, see the help for PerrorStruct structure arguments.

 $\text{set}(rms: float, peak: float) \rightarrow None$ 

```
# SCPI: CONFigure:LTE:MEASurement<Instance>:PRACh:LIMit:PERRor
driver.configure.lteMeas.prach.limit.perror.set(rms = 1.0, peak = 1.0)
```
Defines symmetric limits for the RMS and peak values of the phase error. The limit check fails if the absolute value of the measured phase error exceeds the specified limit.

**param rms** (float or boolean) No help available

**param peak** (float or boolean) No help available

# **6.1.1.7.2 Modulation**

# **SCPI Commands :**

```
CONFigure:LTE:MEASurement<Instance>:PRACh:MODulation:LRSindex
CONFigure:LTE:MEASurement<Instance>:PRACh:MODulation:ZCZConfig
CONFigure:LTE:MEASurement<Instance>:PRACh:MODulation:EWPosition
```
#### class ModulationCls

Modulation commands group definition. 7 total commands, 2 Subgroups, 3 group commands

```
get\_ew\_position() \rightarrow LowHigh
```

```
# SCPI: CONFigure:LTE:MEASurement<Instance>:PRACh:MODulation:EWPosition
value: enums.LowHigh = driver.configure.lteMeas.prach.modulation.get_ew_
˓→position()
```
Specifies the position of the EVM window used for calculation of the trace results.

**return**

evm\_window\_pos: No help available

### $get\_lrs\_index() \rightarrow int$

```
# SCPI: CONFigure:LTE:MEASurement<Instance>:PRACh:MODulation:LRSindex
value: int = driver.configure.lteMeas.prach.modulation.get_lrs_index()
```
Specifies the logical root sequence index to be used for generation of the preamble sequence. For Signal Path = Network, the setting is not configurable.

**return**

log\_root\_seq\_index: No help available

```
get\_zcz\_config() \rightarrow int
```

```
# SCPI: CONFigure:LTE:MEASurement<Instance>:PRACh:MODulation:ZCZConfig
value: int = driver.configure.lteMeas.prach.modulation.get_zcz_config()
```
Specifies the zero correlation zone config, i.e. which NCS value of an NCS set is used for generation of the preamble sequence. For Signal Path = Network, the setting is not configurable.

**return**

zero\_corr\_zone\_con: No help available

set\_ew\_position(*evm\_window\_pos: LowHigh*) → None

# SCPI: CONFigure:LTE:MEASurement<Instance>:PRACh:MODulation:EWPosition driver.configure.lteMeas.prach.modulation.set\_ew\_position(evm\_window\_pos =␣  $→$ enums.LowHigh.HIGH)

Specifies the position of the EVM window used for calculation of the trace results.

**param evm\_window\_pos** No help available

set\_lrs\_index(*log\_root\_seq\_index: int*) → None

```
# SCPI: CONFigure:LTE:MEASurement<Instance>:PRACh:MODulation:LRSindex
driver.configure.lteMeas.prach.modulation.set_lrs_index(log_root_seq_index = 1)
```
Specifies the logical root sequence index to be used for generation of the preamble sequence. For Signal Path = Network, the setting is not configurable.

**param log\_root\_seq\_index** No help available

set\_zcz\_config(*zero\_corr\_zone\_con: int*) → None

```
# SCPI: CONFigure:LTE:MEASurement<Instance>:PRACh:MODulation:ZCZConfig
driver.configure.lteMeas.prach.modulation.set_zcz_config(zero_corr_zone_con = 1)
```
Specifies the zero correlation zone config, i.e. which NCS value of an NCS set is used for generation of the preamble sequence. For Signal Path = Network, the setting is not configurable.

**param zero\_corr\_zone\_con** No help available

# **Cloning the Group**

```
# Create a clone of the original group, that exists independently
group2 = driver.configure.lteMeas.prach.modulation.clone()
```
# **Subgroups**

**6.1.1.7.2.1 EwLength**

# **SCPI Command :**

CONFigure:LTE:MEASurement<Instance>:PRACh:MODulation:EWLength

#### class EwLengthCls

EwLength commands group definition. 2 total commands, 1 Subgroups, 1 group commands

 $get\_value() \rightarrow List(int]$ 

```
# SCPI: CONFigure:LTE:MEASurement<Instance>:PRACh:MODulation:EWLength
value: List[int] = driver.configure.lteMeas.prach.modulation.ewLength.get_
\rightarrowvalue()
```
Specifies the EVM window length in samples for all preamble formats.

**return**

evm\_window\_length: No help available

set\_value(*evm\_window\_length: List[int]*) → None

```
# SCPI: CONFigure:LTE:MEASurement<Instance>:PRACh:MODulation:EWLength
driver.configure.lteMeas.prach.modulation.ewLength.set_value(evm_window_length␣
\leftrightarrow = [1, 2, 3]
```
Specifies the EVM window length in samples for all preamble formats.

**param evm\_window\_length** No help available

# **Cloning the Group**

```
# Create a clone of the original group, that exists independently
group2 = driver.configure.lteMeas.prach.modulation.ewLength.clone()
```
### **Subgroups**

# **6.1.1.7.2.2 Pformat<PreambleFormat>**

# **RepCap Settings**

```
# Range: Fmt1 .. Fmt5
rc = driver.configure.lteMeas.prach.modulation.ewLength.pformat.repcap_preambleFormat_
\rightarrowget()
driver.configure.lteMeas.prach.modulation.ewLength.pformat.repcap_preambleFormat_
˓→set(repcap.PreambleFormat.Fmt1)
```
#### **SCPI Command :**

CONFigure:LTE:MEASurement<Instance>:PRACh:MODulation:EWLength:PFORmat<PreambleFormat>

### class PformatCls

Pformat commands group definition. 1 total commands, 0 Subgroups, 1 group commands Repeated Capability: PreambleFormat, default value after init: PreambleFormat.Fmt1

 $get(*preambleFormat*=PreambleFormat.Default) \rightarrow int$ 

# SCPI: CONFigure:LTE:MEASurement<Instance>:PRACh:MODulation:EWLength:PFORmat ˓<sup>→</sup><PreambleFormat> value: int = driver.configure.lteMeas.prach.modulation.ewLength.pformat.  $\rightarrow$ get(preambleFormat = repcap.PreambleFormat.Default)

No command help available

#### **param preambleFormat**

optional repeated capability selector. Default value: Fmt1 (settable in the interface 'Pformat')

#### **return**

evm\_window\_length: No help available

set(*evm\_window\_length: int*, *preambleFormat=PreambleFormat.Default*) → None

# SCPI: CONFigure:LTE:MEASurement<Instance>:PRACh:MODulation:EWLength:PFORmat ˓<sup>→</sup><PreambleFormat> driver.configure.lteMeas.prach.modulation.ewLength.pformat.set(evm\_window\_  $\rightarrow$ length = 1, preambleFormat = repcap.PreambleFormat.Default)

No command help available

# **param evm\_window\_length** No help available

**param preambleFormat**

optional repeated capability selector. Default value: Fmt1 (settable in the interface 'Pformat')

# **Cloning the Group**

# Create a clone of the original group, that exists independently group2 = driver.configure.lteMeas.prach.modulation.ewLength.pformat.clone()

# **6.1.1.7.2.3 Sindex**

### **SCPI Commands :**

CONFigure:LTE:MEASurement<Instance>:PRACh:MODulation:SINDex:AUTO CONFigure:LTE:MEASurement<Instance>:PRACh:MODulation:SINDex

### class SindexCls

Sindex commands group definition. 2 total commands, 0 Subgroups, 2 group commands

 $get \; auto() \rightarrow bool$ 

# SCPI: CONFigure:LTE:MEASurement<Instance>:PRACh:MODulation:SINDex:AUTO value: bool = driver.configure.lteMeas.prach.modulation.sindex.get\_auto()

Enables or disables automatic detection of the sequence index. To configure the index manually for disabled automatic detection, see method RsCMPX\_LteMeas.Configure.LteMeas.Prach.Modulation.Sindex.value.

**return**

seq\_index\_auto: No help available

 $get_value() \rightarrow int$ 

# SCPI: CONFigure:LTE:MEASurement<Instance>:PRACh:MODulation:SINDex value: int = driver.configure.lteMeas.prach.modulation.sindex.get\_value() Specifies the sequence index, i.e. which of the 64 preamble sequences of the cell is used by the UE. This setting is only relevant if automatic detection is disabled, see method RsCMPX\_LteMeas.Configure.LteMeas.Prach.Modulation.Sindex.auto.

**return**

sequence\_index: No help available

 $set_auto(*seq index auto: bool*) \rightarrow None$ 

```
# SCPI: CONFigure:LTE:MEASurement<Instance>:PRACh:MODulation:SINDex:AUTO
driver.configure.lteMeas.prach.modulation.sindex.set_auto(seq_index_auto =␣
\rightarrowFalse)
```
Enables or disables automatic detection of the sequence index. To configure the index manually for disabled automatic detection, see method RsCMPX\_LteMeas.Configure.LteMeas.Prach.Modulation.Sindex.value.

**param seq\_index\_auto** No help available

 $set_value(*sequence index: int*) \rightarrow None$ 

```
# SCPI: CONFigure:LTE:MEASurement<Instance>:PRACh:MODulation:SINDex
driver.configure.lteMeas.prach.modulation.sindex.set_value(sequence_index = 1)
```
Specifies the sequence index, i.e. which of the 64 preamble sequences of the cell is used by the UE. This setting is only relevant if automatic detection is disabled, see method RsCMPX\_LteMeas.Configure.LteMeas.Prach.Modulation.Sindex.auto.

**param sequence\_index** No help available

# **6.1.1.7.3 PfOffset**

# **SCPI Commands :**

CONFigure:LTE:MEASurement<Instance>:PRACh:PFOFfset:AUTO CONFigure:LTE:MEASurement<Instance>:PRACh:PFOFfset

### class PfOffsetCls

PfOffset commands group definition. 2 total commands, 0 Subgroups, 2 group commands

 $get_auto() \rightarrow bool$ 

# SCPI: CONFigure:LTE:MEASurement<Instance>:PRACh:PFOFfset:AUTO value: bool = driver.configure.lteMeas.prach.pfOffset.get\_auto()

Enables or disables automatic detection of the PRACH frequency offset. To configure the offset manually for disabled automatic detection, see method RsCMPX\_LteMeas.Configure.LteMeas.Prach.PfOffset.value.

**return**

prach\_freq\_auto: No help available

 $get_value() \rightarrow int$ 

# SCPI: CONFigure:LTE:MEASurement<Instance>:PRACh:PFOFfset value: int = driver.configure.lteMeas.prach.pfOffset.get\_value() Specifies the PRACH frequency offset. This setting is only relevant if automatic detection is disabled, see method RsCMPX\_LteMeas.Configure.LteMeas.Prach.PfOffset.auto.

**return**

prach\_freq\_offset: No help available

 $set_auto(*prach freq auto*: *bool*) \rightarrow None$ 

```
# SCPI: CONFigure:LTE:MEASurement<Instance>:PRACh:PFOFfset:AUTO
driver.configure.lteMeas.prach.pfOffset.set_auto(prach_freq_auto = False)
```
Enables or disables automatic detection of the PRACH frequency offset. To configure the offset manually for disabled automatic detection, see method RsCMPX\_LteMeas.Configure.LteMeas.Prach.PfOffset.value.

**param prach\_freq\_auto** No help available

set\_value(*prach\_freq\_offset: int*) → None

```
# SCPI: CONFigure:LTE:MEASurement<Instance>:PRACh:PFOFfset
driver.configure.lteMeas.prach.pfOffset.set_value(prach_freq_offset = 1)
```
Specifies the PRACH frequency offset. This setting is only relevant if automatic detection is disabled, see method RsCMPX\_LteMeas.Configure.LteMeas.Prach.PfOffset.auto.

**param prach\_freq\_offset** No help available

# **6.1.1.7.4 Power**

### **SCPI Command :**

CONFigure:LTE:MEASurement<Instance>:PRACh:POWer:HDMode

# class PowerCls

Power commands group definition. 1 total commands, 0 Subgroups, 1 group commands

```
get\_hdmode() \rightarrow bool
```

```
# SCPI: CONFigure:LTE:MEASurement<Instance>:PRACh:POWer:HDMode
value: bool = driver.configure.lteMeas.prach.power.get_hdmode()
```
Enables or disables the high dynamic mode for power dynamics measurements. With RF path sharing, this command is not applicable.

**return**

high\_dynamic\_mode: No help available

set\_hdmode(*high\_dynamic\_mode: bool*) → None

```
# SCPI: CONFigure:LTE:MEASurement<Instance>:PRACh:POWer:HDMode
driver.configure.lteMeas.prach.power.set_hdmode(high_dynamic_mode = False)
```
Enables or disables the high dynamic mode for power dynamics measurements. With RF path sharing, this command is not applicable.

### **param high\_dynamic\_mode** No help available

**6.1.1.7.5 Result**

# **SCPI Commands :**

```
CONFigure:LTE:MEASurement<Instance>:PRACh:RESult[:ALL]
CONFigure:LTE:MEASurement<Instance>:PRACh:RESult:EVMagnitude
CONFigure:LTE:MEASurement<Instance>:PRACh:RESult:EVPReamble
CONFigure:LTE:MEASurement<Instance>:PRACh:RESult:MERRor
CONFigure:LTE:MEASurement<Instance>:PRACh:RESult:PERRor
CONFigure:LTE:MEASurement<Instance>:PRACh:RESult:IQ
CONFigure:LTE:MEASurement<Instance>:PRACh:RESult:PDYNamics
CONFigure:LTE:MEASurement<Instance>:PRACh:RESult:PVPReamble
CONFigure:LTE:MEASurement<Instance>:PRACh:RESult:TXM
```
# class ResultCls

Result commands group definition. 9 total commands, 0 Subgroups, 9 group commands

# class AllStruct

Structure for setting input parameters. Contains optional set arguments. Fields:

- Evm: bool: Error vector magnitude OFF: Do not evaluate the results. ON: Evaluate the results.
- Magnitude\_Error: bool: No parameter help available
- Phase\_Error: bool: No parameter help available
- Iq: bool: I/Q constellation diagram
- Power Dynamics: bool: No parameter help available
- Tx Measurement: bool: TX measurement statistical overview
- Evm\_Vs\_Preamble: bool: No parameter help available
- Power\_Vs\_Preamble: bool: No parameter help available

# $get\_all() \rightarrow AllStruct$

```
# SCPI: CONFigure:LTE:MEASurement<Instance>:PRACh:RESult[:ALL]
value: AllStruct = driver.configure.lteMeas.prach.result.get_all()
```
Enables or disables the evaluation of results in the PRACH measurement. This command combines all other CONFigure:LTE:MEAS<i>:PRACh:RESult. . . commands.

#### **return**

structure: for return value, see the help for AllStruct structure arguments.

#### $get\_ev\_magnitude() \rightarrow bool$

```
# SCPI: CONFigure:LTE:MEASurement<Instance>:PRACh:RESult:EVMagnitude
value: bool = driver.configure.lteMeas.prach.result.get_ev_magnitude()
```
**Enables or disables the evaluation of results in the PRACH measurement.**

- EVMagnitude / Error vector magnitude
- MERRor / Magnitude error
- PERRor / Phase error
- IQ / I/Q constellation diagram
- PDYNamics / Power dynamics
- TXM / TX meas. statistical overview
- EVPReamble / EVM vs preamble
- PVPReamble / Power vs preamble

#### **return**

enable: OFF: Do not evaluate the results. ON: Evaluate the results.

 $get\_ev\_preamble() \rightarrow bool$ 

```
# SCPI: CONFigure:LTE:MEASurement<Instance>:PRACh:RESult:EVPReamble
value: bool = driver.configure.lteMeas.prach.result.get_ev_preamble()
```
**Enables or disables the evaluation of results in the PRACH measurement.**

Table Header: Mnemonic / Description

- EVMagnitude / Error vector magnitude
- MERRor / Magnitude error
- PERRor / Phase error
- IQ / I/Q constellation diagram
- PDYNamics / Power dynamics
- TXM / TX meas. statistical overview
- EVPReamble / EVM vs preamble
- PVPReamble / Power vs preamble

For reset values, see method RsCMPX\_LteMeas.Configure.LteMeas.Prach.Result.all.

### **return**

enable: OFF: Do not evaluate the results. ON: Evaluate the results.

 $get\_iq() \rightarrow bool$ 

```
# SCPI: CONFigure:LTE:MEASurement<Instance>:PRACh:RESult:IQ
value: bool = driver.configure.lteMeas.prach.result.get_iq()
```
**Enables or disables the evaluation of results in the PRACH measurement.**

- EVMagnitude / Error vector magnitude
- MERRor / Magnitude error
- PERRor / Phase error
- IQ / I/Q constellation diagram
- PDYNamics / Power dynamics
- TXM / TX meas. statistical overview
- EVPReamble / EVM vs preamble
- PVPReamble / Power vs preamble

#### **return**

enable: OFF: Do not evaluate the results. ON: Evaluate the results.

### $get\_merror() \rightarrow bool$

```
# SCPI: CONFigure:LTE:MEASurement<Instance>:PRACh:RESult:MERRor
value: bool = driver.configure.lteMeas.prach.result.get_merror()
```
### **Enables or disables the evaluation of results in the PRACH measurement.**

Table Header: Mnemonic / Description

- EVMagnitude / Error vector magnitude
- MERRor / Magnitude error
- PERRor / Phase error
- IQ / I/Q constellation diagram
- PDYNamics / Power dynamics
- TXM / TX meas. statistical overview
- EVPReamble / EVM vs preamble
- PVPReamble / Power vs preamble

For reset values, see method RsCMPX\_LteMeas.Configure.LteMeas.Prach.Result.all.

#### **return**

enable: OFF: Do not evaluate the results. ON: Evaluate the results.

# $get\_pdynamics() \rightarrow bool$

```
# SCPI: CONFigure:LTE:MEASurement<Instance>:PRACh:RESult:PDYNamics
value: bool = driver.configure.lteMeas.prach.result.get_pdynamics()
```
# **Enables or disables the evaluation of results in the PRACH measurement.**

- EVMagnitude / Error vector magnitude
- MERRor / Magnitude error
- PERRor / Phase error
- IQ / I/Q constellation diagram
- PDYNamics / Power dynamics
- TXM / TX meas. statistical overview
- EVPReamble / EVM vs preamble
- PVPReamble / Power vs preamble

**return**

enable: OFF: Do not evaluate the results. ON: Evaluate the results.

### $get\_perror() \rightarrow bool$

```
# SCPI: CONFigure:LTE:MEASurement<Instance>:PRACh:RESult:PERRor
value: bool = driver.configure.lteMeas.prach.result.get_perror()
```
#### **Enables or disables the evaluation of results in the PRACH measurement.**

Table Header: Mnemonic / Description

- EVMagnitude / Error vector magnitude
- MERRor / Magnitude error
- PERRor / Phase error
- IQ / I/Q constellation diagram
- PDYNamics / Power dynamics
- TXM / TX meas. statistical overview
- EVPReamble / EVM vs preamble
- PVPReamble / Power vs preamble

For reset values, see method RsCMPX\_LteMeas.Configure.LteMeas.Prach.Result.all.

#### **return**

enable: OFF: Do not evaluate the results. ON: Evaluate the results.

# $get\_pv\_preamble() \rightarrow bool$

# SCPI: CONFigure:LTE:MEASurement<Instance>:PRACh:RESult:PVPReamble value: bool = driver.configure.lteMeas.prach.result.get\_pv\_preamble()

**Enables or disables the evaluation of results in the PRACH measurement.**

Table Header: Mnemonic / Description

- EVMagnitude / Error vector magnitude
- MERRor / Magnitude error
- PERRor / Phase error
- IQ / I/Q constellation diagram
- PDYNamics / Power dynamics
- TXM / TX meas. statistical overview
- EVPReamble / EVM vs preamble
- PVPReamble / Power vs preamble

For reset values, see method RsCMPX\_LteMeas.Configure.LteMeas.Prach.Result.all.

**return**

enable: OFF: Do not evaluate the results. ON: Evaluate the results.

 $get\_txm() \rightarrow bool$ 

```
# SCPI: CONFigure:LTE:MEASurement<Instance>:PRACh:RESult:TXM
value: bool = driver.configure.lteMeas.prach.result.get_txm()
```
## **Enables or disables the evaluation of results in the PRACH measurement.**

Table Header: Mnemonic / Description

- EVMagnitude / Error vector magnitude
- MERRor / Magnitude error
- PERRor / Phase error
- IQ / I/Q constellation diagram
- PDYNamics / Power dynamics
- TXM / TX meas. statistical overview
- EVPReamble / EVM vs preamble
- PVPReamble / Power vs preamble

For reset values, see method RsCMPX\_LteMeas.Configure.LteMeas.Prach.Result.all.

### **return**

enable: OFF: Do not evaluate the results. ON: Evaluate the results.

set\_all(*value: AllStruct*) → None

```
# SCPI: CONFigure:LTE:MEASurement<Instance>:PRACh:RESult[:ALL]
structure = driver.configure.lteMeas.prach.result.AllStruct()
structure.Evm: bool = False
structure.Magnitude_Error: bool = False
structure.Phase_Error: bool = False
structure. Iq: bool = Falsestructure.Power_Dynamics: bool = False
structure. Tx Measurement: bool = Falsestructure.Evm_Vs_Preamble: bool = False
structure.Power_Vs_Preamble: bool = False
driver.configure.lteMeas.prach.result.set_all(value = structure)
```
Enables or disables the evaluation of results in the PRACH measurement. This command combines all other CONFigure:LTE:MEAS<i>:PRACh:RESult. . . commands.

**param value**

see the help for AllStruct structure arguments.

```
set_ev_magnitude(enable: bool) → None
```

```
# SCPI: CONFigure:LTE:MEASurement<Instance>:PRACh:RESult:EVMagnitude
driver.configure.lteMeas.prach.result.set_ev_magnitude(enable = False)
```
**Enables or disables the evaluation of results in the PRACH measurement.**

- EVMagnitude / Error vector magnitude
- MERRor / Magnitude error
- PERRor / Phase error
- IQ / I/Q constellation diagram
- PDYNamics / Power dynamics
- TXM / TX meas. statistical overview
- EVPReamble / EVM vs preamble
- PVPReamble / Power vs preamble

**param enable**

OFF: Do not evaluate the results. ON: Evaluate the results.

set\_ev\_preamble(*enable: bool*) → None

```
# SCPI: CONFigure:LTE:MEASurement<Instance>:PRACh:RESult:EVPReamble
driver.configure.lteMeas.prach.result.set_ev_preamble(enable = False)
```
**Enables or disables the evaluation of results in the PRACH measurement.**

Table Header: Mnemonic / Description

- EVMagnitude / Error vector magnitude
- MERRor / Magnitude error
- PERRor / Phase error
- IQ / I/Q constellation diagram
- PDYNamics / Power dynamics
- TXM / TX meas. statistical overview
- EVPReamble / EVM vs preamble
- PVPReamble / Power vs preamble

For reset values, see method RsCMPX\_LteMeas.Configure.LteMeas.Prach.Result.all.

# **param enable**

OFF: Do not evaluate the results. ON: Evaluate the results.

set\_iq(*enable: bool*) → None

```
# SCPI: CONFigure:LTE:MEASurement<Instance>:PRACh:RESult:IQ
driver.configure.lteMeas.prach.result.set_iq(enable = False)
```
**Enables or disables the evaluation of results in the PRACH measurement.**

- EVMagnitude / Error vector magnitude
- MERRor / Magnitude error
- PERRor / Phase error
- IQ / I/Q constellation diagram
- PDYNamics / Power dynamics
- TXM / TX meas. statistical overview
- EVPReamble / EVM vs preamble
- PVPReamble / Power vs preamble

#### **param enable**

OFF: Do not evaluate the results. ON: Evaluate the results.

#### set\_merror(*enable: bool*) → None

```
# SCPI: CONFigure:LTE:MEASurement<Instance>:PRACh:RESult:MERRor
driver.configure.lteMeas.prach.result.set_merror(enable = False)
```
# **Enables or disables the evaluation of results in the PRACH measurement.**

Table Header: Mnemonic / Description

- EVMagnitude / Error vector magnitude
- MERRor / Magnitude error
- PERRor / Phase error
- IQ / I/Q constellation diagram
- PDYNamics / Power dynamics
- TXM / TX meas. statistical overview
- EVPReamble / EVM vs preamble
- PVPReamble / Power vs preamble

For reset values, see method RsCMPX\_LteMeas.Configure.LteMeas.Prach.Result.all.

# **param enable**

OFF: Do not evaluate the results. ON: Evaluate the results.

### set\_pdynamics(*enable: bool*) → None

```
# SCPI: CONFigure:LTE:MEASurement<Instance>:PRACh:RESult:PDYNamics
driver.configure.lteMeas.prach.result.set_pdynamics(enable = False)
```
# **Enables or disables the evaluation of results in the PRACH measurement.**

- EVMagnitude / Error vector magnitude
- MERRor / Magnitude error
- PERRor / Phase error
- IQ / I/Q constellation diagram
- PDYNamics / Power dynamics
- TXM / TX meas. statistical overview
- EVPReamble / EVM vs preamble
- PVPReamble / Power vs preamble

**param enable**

OFF: Do not evaluate the results. ON: Evaluate the results.

#### set\_perror(*enable: bool*) → None

```
# SCPI: CONFigure:LTE:MEASurement<Instance>:PRACh:RESult:PERRor
driver.configure.lteMeas.prach.result.set_perror(enable = False)
```
#### **Enables or disables the evaluation of results in the PRACH measurement.**

Table Header: Mnemonic / Description

- EVMagnitude / Error vector magnitude
- MERRor / Magnitude error
- PERRor / Phase error
- IQ / I/Q constellation diagram
- PDYNamics / Power dynamics
- TXM / TX meas. statistical overview
- EVPReamble / EVM vs preamble
- PVPReamble / Power vs preamble

For reset values, see method RsCMPX\_LteMeas.Configure.LteMeas.Prach.Result.all.

#### **param enable**

OFF: Do not evaluate the results. ON: Evaluate the results.

set\_pv\_preamble(*enable: bool*) → None

# SCPI: CONFigure:LTE:MEASurement<Instance>:PRACh:RESult:PVPReamble driver.configure.lteMeas.prach.result.set\_pv\_preamble(enable = False)

**Enables or disables the evaluation of results in the PRACH measurement.**

Table Header: Mnemonic / Description

- EVMagnitude / Error vector magnitude
- MERRor / Magnitude error
- PERRor / Phase error
- IQ / I/Q constellation diagram
- PDYNamics / Power dynamics
- TXM / TX meas. statistical overview
- EVPReamble / EVM vs preamble
- PVPReamble / Power vs preamble

For reset values, see method RsCMPX\_LteMeas.Configure.LteMeas.Prach.Result.all.

#### **param enable**

OFF: Do not evaluate the results. ON: Evaluate the results.

set\_txm(*enable: bool*) → None

```
# SCPI: CONFigure:LTE:MEASurement<Instance>:PRACh:RESult:TXM
driver.configure.lteMeas.prach.result.set_txm(enable = False)
```
**Enables or disables the evaluation of results in the PRACH measurement.**

Table Header: Mnemonic / Description

- EVMagnitude / Error vector magnitude
- MERRor / Magnitude error
- PERRor / Phase error
- IQ / I/Q constellation diagram
- PDYNamics / Power dynamics
- TXM / TX meas. statistical overview
- EVPReamble / EVM vs preamble
- PVPReamble / Power vs preamble

For reset values, see method RsCMPX\_LteMeas.Configure.LteMeas.Prach.Result.all.

#### **param enable**

OFF: Do not evaluate the results. ON: Evaluate the results.

# **6.1.1.7.6 Scount**

### **SCPI Commands :**

```
CONFigure:LTE:MEASurement<Instance>:PRACh:SCOunt:MODulation
CONFigure:LTE:MEASurement<Instance>:PRACh:SCOunt:PDYNamics
```
#### class ScountCls

Scount commands group definition. 2 total commands, 0 Subgroups, 2 group commands

### $get\_modulation() \rightarrow int$

```
# SCPI: CONFigure:LTE:MEASurement<Instance>:PRACh:SCOunt:MODulation
value: int = driver.configure.lteMeas.prach.scount.get_modulation()
```
Specifies the statistic count of the measurement. The statistic count is equal to the number of measurement intervals per single shot.

**return**

statistic\_count: No help available

 $get\_pdynamics() \rightarrow int$ 

# SCPI: CONFigure:LTE:MEASurement<Instance>:PRACh:SCOunt:PDYNamics value: int = driver.configure.lteMeas.prach.scount.get\_pdynamics() Specifies the statistic count of the measurement. The statistic count is equal to the number of measurement intervals per single shot.

**return**

statistic\_count: No help available

set\_modulation(*statistic\_count: int*) → None

```
# SCPI: CONFigure:LTE:MEASurement<Instance>:PRACh:SCOunt:MODulation
driver.configure.lteMeas.prach.scount.set_modulation(statistic_count = 1)
```
Specifies the statistic count of the measurement. The statistic count is equal to the number of measurement intervals per single shot.

**param statistic\_count** No help available

set\_pdynamics(*statistic\_count: int*)  $\rightarrow$  None

```
# SCPI: CONFigure:LTE:MEASurement<Instance>:PRACh:SCOunt:PDYNamics
driver.configure.lteMeas.prach.scount.set_pdynamics(statistic_count = 1)
```
Specifies the statistic count of the measurement. The statistic count is equal to the number of measurement intervals per single shot.

**param statistic\_count** No help available

### **6.1.1.8 RfSettings**

# **SCPI Commands :**

```
CONFigure:LTE:MEASurement<Instance>:RFSettings:EATTenuation
CONFigure:LTE:MEASurement<Instance>:RFSettings:UMARgin
CONFigure:LTE:MEASurement<Instance>:RFSettings:ENPower
CONFigure:LTE:MEASurement<Instance>:RFSettings:FOFFset
CONFigure:LTE:MEASurement<Instance>:RFSettings:MLOFfset
```
# class RfSettingsCls

RfSettings commands group definition. 8 total commands, 3 Subgroups, 5 group commands

 $get\_eattenuation() \rightarrow float$ 

# SCPI: CONFigure:LTE:MEASurement<Instance>:RFSettings:EATTenuation value: float = driver.configure.lteMeas.rfSettings.get\_eattenuation()

Defines an external attenuation (or gain, if the value is negative) , to be applied to the input connector. With full RF path sharing, this command is not applicable.

**return**

rf\_input\_ext\_att: No help available

 $get\_envelope\_power() \rightarrow float$ 

```
# SCPI: CONFigure:LTE:MEASurement<Instance>:RFSettings:ENPower
value: float = driver.configure.lteMeas.rfSettings.get_envelope_power()
```
Sets the expected nominal power of the measured RF signal. With full RF path sharing, use the signaling commands controlling the uplink power.

# **return**

exp\_nom\_pow: The range of the expected nominal power can be calculated as follows: Range (Expected Nominal Power) = Range (Input Power) + External Attenuation - User Margin The input power range is stated in the specifications document.

```
get_foffset() \rightarrow int
```
# SCPI: CONFigure:LTE:MEASurement<Instance>:RFSettings:FOFFset value: int = driver.configure.lteMeas.rfSettings.get\_foffset()

No command help available

**return** offset: No help available

# $get\_m1\_offset() \rightarrow float$

# SCPI: CONFigure:LTE:MEASurement<Instance>:RFSettings:MLOFfset value: float = driver.configure.lteMeas.rfSettings.get\_ml\_offset()

No command help available

**return**

mix\_lev\_offset: No help available

 $get\_umargin() \rightarrow float$ 

# SCPI: CONFigure:LTE:MEASurement<Instance>:RFSettings:UMARgin value: float = driver.configure.lteMeas.rfSettings.get\_umargin()

Sets the margin that the measurement adds to the expected nominal power to determine the reference power. The reference power minus the external input attenuation must be within the power range of the selected input connector. Refer to the specifications document. With full RF path sharing, this command is not applicable.

**return**

user\_margin: No help available

set\_eattenuation(*rf\_input\_ext\_att: float*) → None

# SCPI: CONFigure:LTE:MEASurement<Instance>:RFSettings:EATTenuation driver.configure.lteMeas.rfSettings.set\_eattenuation(rf\_input\_ext\_att = 1.0)

Defines an external attenuation (or gain, if the value is negative) , to be applied to the input connector. With full RF path sharing, this command is not applicable.

**param rf\_input\_ext\_att** No help available

set\_envelope\_power(*exp\_nom\_pow: float*) → None

```
# SCPI: CONFigure:LTE:MEASurement<Instance>:RFSettings:ENPower
driver.configure.lteMeas.rfSettings.set_envelope_power(exp_nom_pow = 1.0)
```
Sets the expected nominal power of the measured RF signal. With full RF path sharing, use the signaling commands controlling the uplink power.

#### **param exp\_nom\_pow**

The range of the expected nominal power can be calculated as follows: Range (Expected Nominal Power) = Range (Input Power) + External Attenuation - User Margin The input power range is stated in the specifications document.

set\_foffset(*offset: int*) → None

```
# SCPI: CONFigure:LTE:MEASurement<Instance>:RFSettings:FOFFset
driver.configure.lteMeas.rfSettings.set_foffset(offset = 1)
```
No command help available

**param offset** No help available

set\_ml\_offset(*mix\_lev\_offset: float*) → None

```
# SCPI: CONFigure:LTE:MEASurement<Instance>:RFSettings:MLOFfset
driver.configure.lteMeas.rfSettings.set_ml_offset(mix_lev_offset = 1.0)
```
No command help available

**param mix\_lev\_offset** No help available

 $set\_umargin(*user_margin: float*) \rightarrow None$ 

```
# SCPI: CONFigure:LTE:MEASurement<Instance>:RFSettings:UMARgin
driver.configure.lteMeas.rfSettings.set_umargin(user_margin = 1.0)
```
Sets the margin that the measurement adds to the expected nominal power to determine the reference power. The reference power minus the external input attenuation must be within the power range of the selected input connector. Refer to the specifications document. With full RF path sharing, this command is not applicable.

**param user\_margin** No help available

# **Cloning the Group**

```
# Create a clone of the original group, that exists independently
group2 = driver.configure.lteMeas.rfSettings.clone()
```
### **Subgroups**

# **6.1.1.8.1 Cc<CarrierComponent>**

# **RepCap Settings**

```
# Range: Nr1 .. Nr4
rc = driver.configure.lteMeas.rfSettings.cc.repcap_carrierComponent_get()
driver.configure.lteMeas.rfSettings.cc.repcap_carrierComponent_set(repcap.
˓→CarrierComponent.Nr1)
```
## class CcCls

Cc commands group definition. 1 total commands, 1 Subgroups, 0 group commands Repeated Capability: CarrierComponent, default value after init: CarrierComponent.Nr1

## **Cloning the Group**

```
# Create a clone of the original group, that exists independently
group2 = driver.configure.lteMeas.rfSettings.cc.clone()
```
#### **Subgroups**

**6.1.1.8.1.1 Frequency**

### **SCPI Command :**

CONFigure:LTE:MEASurement<Instance>:RFSettings:CC<Nr>:FREQuency

### class FrequencyCls

Frequency commands group definition. 1 total commands, 0 Subgroups, 1 group commands

get(*carrierComponent=CarrierComponent.Default*) → float

```
# SCPI: CONFigure:LTE:MEASurement<Instance>:RFSettings:CC<Nr>:FREQuency
value: float = driver.configure.lteMeas.rfSettings.cc.frequency.
˓→get(carrierComponent = repcap.CarrierComponent.Default)
```
Selects the center frequency of component carrier CC<no>. Without carrier aggregation, you can omit <no>. Using the unit CH, the frequency can be set via the channel number. The allowed channel number range depends on the operating band, see 'Frequency bands'.

INTRO\_CMD\_HELP: For Signal Path = Network, use:

- [CONFigure:]SIGNaling:LTE:CELL:RFSettings:UL:FREQuency
- [CONFigure:]SIGNaling:LTE:CELL:RFSettings:UL:EARFcn

For the supported frequency range, see 'Frequency ranges'.

#### **param carrierComponent**

optional repeated capability selector. Default value: Nr1 (settable in the interface 'Cc')

#### **return**

analyzer\_freq: No help available

set(*analyzer\_freq: float*, *carrierComponent=CarrierComponent.Default*) → None

# SCPI: CONFigure:LTE:MEASurement<Instance>:RFSettings:CC<Nr>:FREQuency driver.configure.lteMeas.rfSettings.cc.frequency.set(analyzer\_freq = 1.0,.  $\rightarrow$ carrierComponent = repcap.CarrierComponent.Default)

Selects the center frequency of component carrier CC<no>. Without carrier aggregation, you can omit <no>. Using the unit CH, the frequency can be set via the channel number. The allowed channel number range depends on the operating band, see 'Frequency bands'.

INTRO\_CMD\_HELP: For Signal Path = Network, use:

- [CONFigure:]SIGNaling:LTE:CELL:RFSettings:UL:FREQuency
- [CONFigure:]SIGNaling:LTE:CELL:RFSettings:UL:EARFcn

For the supported frequency range, see 'Frequency ranges'.

**param analyzer\_freq** No help available

### **param carrierComponent**

optional repeated capability selector. Default value: Nr1 (settable in the interface 'Cc')

## **6.1.1.8.2 Pcc**

## **SCPI Command :**

CONFigure:LTE:MEASurement<Instance>:RFSettings[:PCC]:FREQuency

## class PccCls

Pcc commands group definition. 1 total commands, 0 Subgroups, 1 group commands

 $get\_frequency() \rightarrow float$ 

# SCPI: CONFigure:LTE:MEASurement<Instance>:RFSettings[:PCC]:FREQuency value: float = driver.configure.lteMeas.rfSettings.pcc.get\_frequency()

No command help available

**return** analyzer\_freq: No help available

 $set\_frequency$ (*analyzer* freq: float)  $\rightarrow$  None

```
# SCPI: CONFigure:LTE:MEASurement<Instance>:RFSettings[:PCC]:FREQuency
driver.configure.lteMeas.rfSettings.pcc.set_frequency(analyzer_freq = 1.0)
```
No command help available

**param analyzer\_freq** No help available

### **6.1.1.8.3 Scc<SecondaryCC>**

### **RepCap Settings**

```
# Range: CC1 .. CC7
rc = driver.configure.lteMeas.rfSettings.scc.repcap_secondaryCC_get()
driver.configure.lteMeas.rfSettings.scc.repcap_secondaryCC_set(repcap.SecondaryCC.CC1)
```
## class SccCls

Scc commands group definition. 1 total commands, 1 Subgroups, 0 group commands Repeated Capability: SecondaryCC, default value after init: SecondaryCC.CC1

## **Cloning the Group**

```
# Create a clone of the original group, that exists independently
group2 = driver.configure.lteMeas.rfSettings.scc.clone()
```
## **Subgroups**

### **6.1.1.8.3.1 Frequency**

### **SCPI Command :**

CONFigure:LTE:MEASurement<Instance>:RFSettings:SCC<Nr>:FREQuency

#### class FrequencyCls

Frequency commands group definition. 1 total commands, 0 Subgroups, 1 group commands

get(*secondaryCC=SecondaryCC.Default*) → float

```
# SCPI: CONFigure:LTE:MEASurement<Instance>:RFSettings:SCC<Nr>:FREQuency
value: float = driver.configure.lteMeas.rfSettings.scc.frequency.
\rightarrowget(secondaryCC = repcap.SecondaryCC.Default)
```
No command help available

```
param secondaryCC
```
optional repeated capability selector. Default value: CC1 (settable in the interface 'Scc')

**return**

analyzer\_freq: No help available

set(*analyzer\_freq: float*, *secondaryCC=SecondaryCC.Default*) → None

```
# SCPI: CONFigure:LTE:MEASurement<Instance>:RFSettings:SCC<Nr>:FREQuency
driver.configure.lteMeas.rfSettings.scc.frequency.set(analyzer_freq = 1.0,.
\rightarrowsecondaryCC = repcap.SecondaryCC.Default)
```
No command help available

```
param analyzer_freq
  No help available
```
## **param secondaryCC**

optional repeated capability selector. Default value: CC1 (settable in the interface 'Scc')

## **6.1.1.9 Scc<SecondaryCC>**

### **RepCap Settings**

```
# Range: CC1 .. CC7
rc = driver.configure.lteMeas.scc.repcap_secondaryCC_get()
driver.configure.lteMeas.scc.repcap_secondaryCC_set(repcap.SecondaryCC.CC1)
```
### class SccCls

Scc commands group definition. 1 total commands, 1 Subgroups, 0 group commands Repeated Capability: SecondaryCC, default value after init: SecondaryCC.CC1

## **Cloning the Group**

```
# Create a clone of the original group, that exists independently
group2 = driver.configure.lteMeas.scc.clone()
```
## **Subgroups**

## **6.1.1.9.1 ChannelBw**

## **SCPI Command :**

CONFigure:LTE:MEASurement<Instance>:SCC<Nr>:CBANdwidth

#### class ChannelBwCls

ChannelBw commands group definition. 1 total commands, 0 Subgroups, 1 group commands

get(*secondaryCC=SecondaryCC.Default*) → ChannelBandwidth

```
# SCPI: CONFigure:LTE:MEASurement<Instance>:SCC<Nr>:CBANdwidth
value: enums.ChannelBandwidth = driver.configure.lteMeas.scc.channelBw.
˓→get(secondaryCC = repcap.SecondaryCC.Default)
```
No command help available

## **param secondaryCC**

optional repeated capability selector. Default value: CC1 (settable in the interface 'Scc')

**return**

channel\_bw: No help available

set(*channel\_bw: ChannelBandwidth*, *secondaryCC=SecondaryCC.Default*) → None

```
# SCPI: CONFigure:LTE:MEASurement<Instance>:SCC<Nr>:CBANdwidth
driver.configure.lteMeas.scc.channelBw.set(channel_bw = enums.ChannelBandwidth.
\rightarrowB014, secondaryCC = repcap. SecondaryCC. Default)
```
No command help available

```
param channel_bw
  No help available
```
#### **param secondaryCC**

optional repeated capability selector. Default value: CC1 (settable in the interface 'Scc')

### **6.1.1.10 Srs**

### **SCPI Commands :**

```
CONFigure:LTE:MEASurement<Instance>:SRS:VIEW
CONFigure:LTE:MEASurement<Instance>:SRS:TOUT
CONFigure:LTE:MEASurement<Instance>:SRS:REPetition
CONFigure:LTE:MEASurement<Instance>:SRS:SCONdition
CONFigure:LTE:MEASurement<Instance>:SRS:MOEXception
CONFigure:LTE:MEASurement<Instance>:SRS:HDMode
```
## class SrsCls

Srs commands group definition. 8 total commands, 2 Subgroups, 6 group commands

 $get\_hdmode() \rightarrow bool$ 

# SCPI: CONFigure:LTE:MEASurement<Instance>:SRS:HDMode value: bool = driver.configure.lteMeas.srs.get\_hdmode()

Enables or disables the high dynamic mode for power dynamics measurements. With RF path sharing, this command is not applicable.

**return**

high\_dynamic\_mode: No help available

```
get_mo\_exception() \rightarrow bool
```
# SCPI: CONFigure:LTE:MEASurement<Instance>:SRS:MOEXception value: bool = driver.configure.lteMeas.srs.get\_mo\_exception()

Specifies whether measurement results that the CMX500 identifies as faulty or inaccurate are rejected.

**return**

meas on exception: OFF: Faulty results are rejected. ON: Results are never rejected.

## $get\_repetition() \rightarrow Repeat$

```
# SCPI: CONFigure:LTE:MEASurement<Instance>:SRS:REPetition
value: enums.Repeat = driver.configure.lteMeas.srs.get_repetition()
```
Specifies the repetition mode of the measurement. The repetition mode specifies whether the measurement is stopped after a single shot or repeated continuously. Use CONFigure:..:MEAS<i>....:SCOunt to determine the number of measurement intervals per single shot.

**return**

repetition: SINGleshot: Single-shot measurement CONTinuous: Continuous measurement

 $get\_scondition() \rightarrow StopCondition$ 

```
# SCPI: CONFigure:LTE:MEASurement<Instance>:SRS:SCONdition
value: enums.StopCondition = driver.configure.lteMeas.srs.get_scondition()
```
Qualifies whether the measurement is stopped after a failed limit check or continued. SLFail means that the measurement is stopped and reaches the RDY state when one of the results exceeds the limits.

## **return**

stop\_condition: NONE: Continue measurement irrespective of the limit check. SLFail: Stop measurement on limit failure.

```
get_timeout() \rightarrow float
```

```
# SCPI: CONFigure:LTE:MEASurement<Instance>:SRS:TOUT
value: float = driver.configure.lteMeas.srs.get_timeout()
```
Defines a timeout for the measurement. The timer is started when the measurement is initiated via a READ or INIT command. It is not started if the measurement is initiated manually. When the measurement has completed the first measurement cycle (first single shot) , the statistical depth is reached and the timer is reset. If the first measurement cycle has not been completed when the timer expires, the measurement is stopped. The measurement state changes to RDY. The reliability indicator is set to 1, indicating that a measurement timeout occurred. Still running READ, FETCh or CALCulate commands are completed, returning the available results. At least for some results, there are no values at all or the statistical depth has not been reached. A timeout of 0 s corresponds to an infinite measurement timeout.

**return**

timeout: No help available

 $get\_view() \rightarrow ViewSrs$ 

```
# SCPI: CONFigure:LTE:MEASurement<Instance>:SRS:VIEW
value: enums.ViewSrs = driver.configure.lteMeas.srs.get_view()
```
No command help available

**return**

view: No help available

set\_hdmode(*high\_dynamic\_mode: bool*) → None

```
# SCPI: CONFigure:LTE:MEASurement<Instance>:SRS:HDMode
driver.configure.lteMeas.srs.set_hdmode(high_dynamic_mode = False)
```
Enables or disables the high dynamic mode for power dynamics measurements. With RF path sharing, this command is not applicable.

**param high\_dynamic\_mode** No help available

set\_mo\_exception(*meas\_on\_exception: bool*) → None

```
# SCPI: CONFigure:LTE:MEASurement<Instance>:SRS:MOEXception
driver.configure.lteMeas.srs.set_mo_exception(meas_on_exception = False)
```
Specifies whether measurement results that the CMX500 identifies as faulty or inaccurate are rejected.

**param meas\_on\_exception**

OFF: Faulty results are rejected. ON: Results are never rejected.

set\_repetition(*repetition: Repeat*) → None

```
# SCPI: CONFigure:LTE:MEASurement<Instance>:SRS:REPetition
driver.configure.lteMeas.srs.set_repetition(repetition = enums.Repeat.
˓→CONTinuous)
```
Specifies the repetition mode of the measurement. The repetition mode specifies whether the measurement is stopped after a single shot or repeated continuously. Use CONFigure:..:MEAS<i>....:SCOunt to determine the number of measurement intervals per single shot.

#### **param repetition**

SINGleshot: Single-shot measurement CONTinuous: Continuous measurement

set\_scondition(*stop\_condition: StopCondition*) → None

```
# SCPI: CONFigure:LTE:MEASurement<Instance>:SRS:SCONdition
driver.configure.lteMeas.srs.set_scondition(stop_condition = enums.
˓→StopCondition.NONE)
```
Qualifies whether the measurement is stopped after a failed limit check or continued. SLFail means that the measurement is stopped and reaches the RDY state when one of the results exceeds the limits.

#### **param stop\_condition**

NONE: Continue measurement irrespective of the limit check. SLFail: Stop measurement on limit failure.

### set\_timeout(*timeout: float*) → None

```
# SCPI: CONFigure:LTE:MEASurement<Instance>:SRS:TOUT
driver.configure.lteMeas.srs.set_timeout(timeout = 1.0)
```
Defines a timeout for the measurement. The timer is started when the measurement is initiated via a READ or INIT command. It is not started if the measurement is initiated manually. When the measurement has completed the first measurement cycle (first single shot) , the statistical depth is reached and the timer is reset. If the first measurement cycle has not been completed when the timer expires, the measurement is stopped. The measurement state changes to RDY. The reliability indicator is set to 1, indicating that a measurement timeout occurred. Still running READ, FETCh or CALCulate commands are completed, returning the available results. At least for some results, there are no values at all or the statistical depth has not been reached. A timeout of 0 s corresponds to an infinite measurement timeout.

**param timeout** No help available

set\_view(*view: ViewSrs*) → None

```
# SCPI: CONFigure:LTE:MEASurement<Instance>:SRS:VIEW
driver.configure.lteMeas.srs.set_view(view = enums.ViewSrs.PDYNamics)
```
No command help available

**param view** No help available

## **Cloning the Group**

```
# Create a clone of the original group, that exists independently
group2 = driver.configure.lteMeas.srs.clone()
```
### **Subgroups**

## **6.1.1.10.1 Limit**

### class LimitCls

Limit commands group definition. 1 total commands, 1 Subgroups, 0 group commands

### **Cloning the Group**

```
# Create a clone of the original group, that exists independently
group2 = driver.configure.lteMeas.srs.limit.clone()
```
#### **Subgroups**

### **6.1.1.10.1.1 Pdynamics**

## **SCPI Command :**

CONFigure:LTE:MEASurement<Instance>:SRS:LIMit:PDYNamics

#### class PdynamicsCls

Pdynamics commands group definition. 1 total commands, 0 Subgroups, 1 group commands

#### class PdynamicsStruct

Response structure. Fields:

- Enable: bool: OFF: disables the limit check ON: enables the limit check
- On\_Power\_Upper: float: Upper limit for the ON power
- On\_Power\_Lower: float: Lower limit for the ON power
- Off\_Power\_Upper: float: Upper limit for the OFF power

```
get() \rightarrow PdynamicsStruct
```

```
# SCPI: CONFigure:LTE:MEASurement<Instance>:SRS:LIMit:PDYNamics
value: PdynamicsStruct = driver.configure.lteMeas.srs.limit.pdynamics.get()
```
Defines limits for the ON power and OFF power determined with the power dynamics measurement.

**return**

structure: for return value, see the help for PdynamicsStruct structure arguments.

set(*enable: bool*, *on\_power\_upper: float*, *on\_power\_lower: float*, *off\_power\_upper: float*) → None

# SCPI: CONFigure:LTE:MEASurement<Instance>:SRS:LIMit:PDYNamics driver.configure.lteMeas.srs.limit.pdynamics.set(enable = False, on\_power\_upper.  $\rightarrow$  = 1.0, on\_power\_lower = 1.0, off\_power\_upper = 1.0)

Defines limits for the ON power and OFF power determined with the power dynamics measurement.

**param enable** OFF: disables the limit check ON: enables the limit check

**param on\_power\_upper** Upper limit for the ON power

**param on\_power\_lower** Lower limit for the ON power

**param off\_power\_upper** Upper limit for the OFF power

## **6.1.1.10.2 Scount**

### **SCPI Command :**

CONFigure:LTE:MEASurement<Instance>:SRS:SCOunt:PDYNamics

#### class ScountCls

Scount commands group definition. 1 total commands, 0 Subgroups, 1 group commands

```
get\_pdynamics() \rightarrow int
```

```
# SCPI: CONFigure:LTE:MEASurement<Instance>:SRS:SCOunt:PDYNamics
value: int = driver.configure.lteMeas.srs.scount.get_pdynamics()
```
Specifies the statistic count of the measurement. The statistic count is equal to the number of measurement intervals per single shot.

**return**

statistic\_count: Number of measurement intervals

set\_pdynamics(*statistic\_count: int*) → None

```
# SCPI: CONFigure:LTE:MEASurement<Instance>:SRS:SCOunt:PDYNamics
driver.configure.lteMeas.srs.scount.set_pdynamics(statistic_count = 1)
```
Specifies the statistic count of the measurement. The statistic count is equal to the number of measurement intervals per single shot.

**param statistic\_count** Number of measurement intervals

# **6.2 LteMeas**

## class LteMeasCls

LteMeas commands group definition. 795 total commands, 3 Subgroups, 0 group commands

## **Cloning the Group**

```
# Create a clone of the original group, that exists independently
group2 = driver.lteMeas.clone()
```
## **Subgroups**

## **6.2.1 MultiEval**

## **SCPI Commands :**

INITiate:LTE:MEASurement<Instance>:MEValuation STOP:LTE:MEASurement<Instance>:MEValuation ABORt:LTE:MEASurement<Instance>:MEValuation

### class MultiEvalCls

MultiEval commands group definition. 684 total commands, 19 Subgroups, 3 group commands

**abort**(*opc\_timeout\_ms: int = -1*)  $\rightarrow$  None

```
# SCPI: ABORt:LTE:MEASurement<Instance>:MEValuation
driver.lteMeas.multiEval.abort()
   INTRO_CMD_HELP: Starts, stops or aborts the measurement:
   - INITiate... starts or restarts the measurement. The measurement enters␣
˓→the RUN state.
    - STOP... halts the measurement immediately. The measurement enters the RDY␣
\rightarrowstate. Measurement results are kept. The resources remain allocated to the
˓→measurement.
    - ABORt... halts the measurement immediately. The measurement enters the␣
˓→OFF state. All measurement values are set to NAV. Allocated resources are␣
˓→released.
```
Use FETCh...STATe? to query the current measurement state.

### **param opc\_timeout\_ms**

Maximum time to wait in milliseconds, valid only for this call.

 $\text{initiate}(opc_timeout\_ms: int = -1) \rightarrow \text{None}$ 

```
# SCPI: INITiate:LTE:MEASurement<Instance>:MEValuation
driver.lteMeas.multiEval.initiate()
```
(continues on next page)

(continued from previous page)

```
INTRO_CMD_HELP: Starts, stops or aborts the measurement:
   - INITiate... starts or restarts the measurement. The measurement enters␣
ightharpoonupthe RUN state.
   - STOP... halts the measurement immediately. The measurement enters the RDY␣
→state. Measurement results are kept. The resources remain allocated to the
˓→measurement.
   - ABORt... halts the measurement immediately. The measurement enters the␣
˓→OFF state. All measurement values are set to NAV. Allocated resources are␣
˓→released.
```
Use FETCh...STATe? to query the current measurement state.

#### **param opc\_timeout\_ms**

Maximum time to wait in milliseconds, valid only for this call.

 $stop() \rightarrow None$ 

```
# SCPI: STOP:LTE:MEASurement<Instance>:MEValuation
driver.lteMeas.multiEval.stop()
    INTRO_CMD_HELP: Starts, stops or aborts the measurement:
    - INITiate... starts or restarts the measurement. The measurement enters\mathsf{\omega}˓→the RUN state.
    - STOP... halts the measurement immediately. The measurement enters the RDY␣
\rightarrow state. Measurement results are kept. The resources remain allocated to the
˓→measurement.
    - ABORt... halts the measurement immediately. The measurement enters the␣
˓→OFF state. All measurement values are set to NAV. Allocated resources are␣
˓→released.
```
Use FETCh...STATe? to query the current measurement state.

 $stop\_with\_opc(opc_timeout_ms: int = -1) \rightarrow None$ 

```
# SCPI: STOP:LTE:MEASurement<Instance>:MEValuation
driver.lteMeas.multiEval.stop_with_opc()
    INTRO_CMD_HELP: Starts, stops or aborts the measurement:
    - INITiate... starts or restarts the measurement. The measurement enters..
˓→the RUN state.
    - STOP... halts the measurement immediately. The measurement enters the RDY␣
\rightarrow state. Measurement results are kept. The resources remain allocated to the
˓→measurement.
    - ABORt... halts the measurement immediately. The measurement enters the␣
˓→OFF state. All measurement values are set to NAV. Allocated resources are␣
˓→released.
```
Use FETCh...STATe? to query the current measurement state.

Same as stop, but waits for the operation to complete before continuing further. Use the RsCMPX\_LteMeas.utilities.opc\_timeout\_set() to set the timeout value.

## **param opc\_timeout\_ms**

Maximum time to wait in milliseconds, valid only for this call.

### **Cloning the Group**

```
# Create a clone of the original group, that exists independently
group2 = driver.lteMeas.multiEval.clone()
```
### **Subgroups**

## **6.2.1.1 Aclr**

### class AclrCls

Aclr commands group definition. 8 total commands, 4 Subgroups, 0 group commands

## **Cloning the Group**

```
# Create a clone of the original group, that exists independently
group2 = driver.lteMeas.multiEval.aclr.clone()
```
#### **Subgroups**

## **6.2.1.1.1 Average**

## **SCPI Commands :**

READ:LTE:MEASurement<Instance>:MEValuation:ACLR:AVERage FETCh:LTE:MEASurement<Instance>:MEValuation:ACLR:AVERage CALCulate:LTE:MEASurement<Instance>:MEValuation:ACLR:AVERage

#### class AverageCls

Average commands group definition. 3 total commands, 0 Subgroups, 3 group commands

### class CalculateStruct

- Reliability: int: 'Reliability indicator'
- Utra\_2\_Neg: enums.ResultStatus2: ACLR for the second UTRA channel with lower frequency
- Utra 1 Neg: enums.ResultStatus2: ACLR for the first UTRA channel with lower frequency
- Eutra\_Negativ: enums.ResultStatus2: ACLR for the first E-UTRA channel with lower frequency
- Eutra: enums.ResultStatus2: Power in the allocated E-UTRA channel
- Eutra\_Positiv: enums.ResultStatus2: ACLR for the first E-UTRA channel with higher frequency
- Utra\_1\_Pos: enums.ResultStatus2: ACLR for the first UTRA channel with higher frequency

• Utra 2 Pos: enums.ResultStatus2: ACLR for the second UTRA channel with higher frequency

### class ResultData

Response structure. Fields:

- Reliability: int: 'Reliability indicator'
- Utra\_2\_Neg: float: ACLR for the second UTRA channel with lower frequency
- Utra\_1\_Neg: float: ACLR for the first UTRA channel with lower frequency
- Eutra Negativ: float: ACLR for the first E-UTRA channel with lower frequency
- Eutra: float: Power in the allocated E-UTRA channel
- Eutra\_Positiv: float: ACLR for the first E-UTRA channel with higher frequency
- Utra\_1\_Pos: float: ACLR for the first UTRA channel with higher frequency
- Utra 2 Pos: float: ACLR for the second UTRA channel with higher frequency

## $calculate() \rightarrow CalculateStruct$

```
# SCPI: CALCulate:LTE:MEASurement<Instance>:MEValuation:ACLR:AVERage
value: CalculateStruct = driver.lteMeas.multiEval.aclr.average.calculate()
```
Returns the relative ACLR values as displayed in the table below the ACLR diagram. The current and average values can be retrieved. See also 'Square Spectrum ACLR'. The values described below are returned by FETCh and READ commands. CALCulate commands return limit check results instead, one value for each result listed below.

#### **return**

structure: for return value, see the help for CalculateStruct structure arguments.

## $\textbf{fetch}() \rightarrow \text{ResultData}$

```
# SCPI: FETCh:LTE:MEASurement<Instance>:MEValuation:ACLR:AVERage
value: ResultData = driver.lteMeas.multiEval.aclr.average.fetch()
```
Returns the relative ACLR values as displayed in the table below the ACLR diagram. The current and average values can be retrieved. See also 'Square Spectrum ACLR'. The values described below are returned by FETCh and READ commands. CALCulate commands return limit check results instead, one value for each result listed below.

### **return**

structure: for return value, see the help for ResultData structure arguments.

 $read() \rightarrow ResultData$ 

# SCPI: READ:LTE:MEASurement<Instance>:MEValuation:ACLR:AVERage value: ResultData = driver.lteMeas.multiEval.aclr.average.read()

Returns the relative ACLR values as displayed in the table below the ACLR diagram. The current and average values can be retrieved. See also 'Square Spectrum ACLR'. The values described below are returned by FETCh and READ commands. CALCulate commands return limit check results instead, one value for each result listed below.

### **return**

structure: for return value, see the help for ResultData structure arguments.

## **6.2.1.1.2 Current**

### **SCPI Commands :**

```
READ:LTE:MEASurement<Instance>:MEValuation:ACLR:CURRent
FETCh:LTE:MEASurement<Instance>:MEValuation:ACLR:CURRent
CALCulate:LTE:MEASurement<Instance>:MEValuation:ACLR:CURRent
```
### class CurrentCls

Current commands group definition. 3 total commands, 0 Subgroups, 3 group commands

#### class CalculateStruct

Response structure. Fields:

- Reliability: int: 'Reliability indicator'
- Utra 2 Neg: enums.ResultStatus2: ACLR for the second UTRA channel with lower frequency
- Utra\_1\_Neg: enums.ResultStatus2: ACLR for the first UTRA channel with lower frequency
- Eutra\_Negativ: enums.ResultStatus2: ACLR for the first E-UTRA channel with lower frequency
- Eutra: enums.ResultStatus2: Power in the allocated E-UTRA channel
- Eutra Positiv: enums.ResultStatus2: ACLR for the first E-UTRA channel with higher frequency
- Utra\_1\_Pos: enums.ResultStatus2: ACLR for the first UTRA channel with higher frequency
- Utra\_2\_Pos: enums.ResultStatus2: ACLR for the second UTRA channel with higher frequency

### class ResultData

Response structure. Fields:

- Reliability: int: 'Reliability indicator'
- Utra\_2\_Neg: float: ACLR for the second UTRA channel with lower frequency
- Utra\_1\_Neg: float: ACLR for the first UTRA channel with lower frequency
- Eutra\_Negativ: float: ACLR for the first E-UTRA channel with lower frequency
- Eutra: float: Power in the allocated E-UTRA channel
- Eutra\_Positiv: float: ACLR for the first E-UTRA channel with higher frequency
- Utra\_1\_Pos: float: ACLR for the first UTRA channel with higher frequency
- Utra\_2\_Pos: float: ACLR for the second UTRA channel with higher frequency

 $calculate() \rightarrow CalculateStruct$ 

```
# SCPI: CALCulate:LTE:MEASurement<Instance>:MEValuation:ACLR:CURRent
value: CalculateStruct = driver.lteMeas.multiEval.aclr.current.calculate()
```
Returns the relative ACLR values as displayed in the table below the ACLR diagram. The current and average values can be retrieved. See also 'Square Spectrum ACLR'. The values described below are returned by FETCh and READ commands. CALCulate commands return limit check results instead, one value for each result listed below.

### **return**

structure: for return value, see the help for CalculateStruct structure arguments.

 $\textbf{fetch}() \rightarrow \text{ResultData}$ 

```
# SCPI: FETCh:LTE:MEASurement<Instance>:MEValuation:ACLR:CURRent
value: ResultData = driver.lteMeas.multiEval.aclr.current.fetch()
```
Returns the relative ACLR values as displayed in the table below the ACLR diagram. The current and average values can be retrieved. See also 'Square Spectrum ACLR'. The values described below are returned by FETCh and READ commands. CALCulate commands return limit check results instead, one value for each result listed below.

**return**

structure: for return value, see the help for ResultData structure arguments.

 $read() \rightarrow ResultData$ 

```
# SCPI: READ:LTE:MEASurement<Instance>:MEValuation:ACLR:CURRent
value: ResultData = driver.lteMeas.multiEval.aclr.current.read()
```
Returns the relative ACLR values as displayed in the table below the ACLR diagram. The current and average values can be retrieved. See also 'Square Spectrum ACLR'. The values described below are returned by FETCh and READ commands. CALCulate commands return limit check results instead, one value for each result listed below.

**return**

structure: for return value, see the help for ResultData structure arguments.

## **6.2.1.1.3 Dallocation**

### **SCPI Command :**

FETCh:LTE:MEASurement<Instance>:MEValuation:ACLR:DALLocation

#### class DallocationCls

Dallocation commands group definition. 1 total commands, 0 Subgroups, 1 group commands

#### class FetchStruct

Response structure. Fields:

- Reliability: int: 'Reliability indicator'
- Nr\_Res\_Blocks: int: Number of allocated resource blocks
- Offset Res Blocks: int: Offset of the first allocated resource block from the edge of the allocated UL transmission bandwidth

 $\textbf{fetch}() \rightarrow \text{FetchStruct}$ 

```
# SCPI: FETCh:LTE:MEASurement<Instance>:MEValuation:ACLR:DALLocation
value: FetchStruct = driver.lteMeas.multiEval.aclr.dallocation.fetch()
```
Returns the detected allocation for the measured slot. If the same slot is measured by the individual measurements, all commands yield the same result. If different statistic counts are defined for the modulation, ACLR and spectrum emission mask measurements, different slots can be measured and different results can be returned by the individual commands.

**return**

structure: for return value, see the help for FetchStruct structure arguments.

## **6.2.1.1.4 DchType**

### **SCPI Command :**

FETCh:LTE:MEASurement<Instance>:MEValuation:ACLR:DCHType

### class DchTypeCls

DchType commands group definition. 1 total commands, 0 Subgroups, 1 group commands

 $\textbf{fetch}() \rightarrow \text{UplinkChannelType}$ 

```
# SCPI: FETCh:LTE:MEASurement<Instance>:MEValuation:ACLR:DCHType
value: enums.UplinkChannelType = driver.lteMeas.multiEval.aclr.dchType.fetch()
```
Returns the uplink channel type for the measured slot. If the same slot is measured by the individual measurements, all commands yield the same result. If different statistic counts are defined for the modulation, ACLR and spectrum emission mask measurements, different slots can be measured and different results can be returned by the individual commands.

Suppressed linked return values: reliability

**return**

channel\_type: No help available

## **6.2.1.2 Amarker<AbsMarker>**

### **RepCap Settings**

```
# Range: Nr1 .. Nr2
rc = driver.lteMeas.multiEval.amarker.repcap_absMarker_get()
driver.lteMeas.multiEval.amarker.repcap_absMarker_set(repcap.AbsMarker.Nr1)
```
## class AmarkerCls

Amarker commands group definition. 6 total commands, 5 Subgroups, 0 group commands Repeated Capability: AbsMarker, default value after init: AbsMarker.Nr1

## **Cloning the Group**

```
# Create a clone of the original group, that exists independently
group2 = driver.lteMeas.multiEval.amarker.clone()
```
### **Subgroups**

## **6.2.1.2.1 EvMagnitude**

## **SCPI Command :**

FETCh:LTE:MEASurement<Instance>:MEValuation:AMARker<No>:EVMagnitude

#### class EvMagnitudeCls

EvMagnitude commands group definition. 2 total commands, 1 Subgroups, 1 group commands

fetch(*xvalue: int*, *trace\_select: TraceSelect*, *absMarker=AbsMarker.Default*) → float

```
# SCPI: FETCh:LTE:MEASurement<Instance>:MEValuation:AMARker<No>:EVMagnitude
value: float = driver.lteMeas.multiEval.amarker.evMagnitude.fetch(xvalue = 1, \ldots˓→trace_select = enums.TraceSelect.AVERage, absMarker = repcap.AbsMarker.
˓→Default)
```
Uses the markers 1 and 2 with absolute values on the diagrams: EVM RMS, EVM peak, magnitude error and phase error vs SC-FDMA symbol.

Suppressed linked return values: reliability

#### **param xvalue**

(integer or boolean) Absolute x-value of the marker position There are two x-values per SC-FDMA symbol on the x-axis (symbol 0 low, symbol 0 high, . . . , symbol 6 low, symbol 6 high) .

## **param trace\_select**

No help available

#### **param absMarker**

optional repeated capability selector. Default value: Nr1 (settable in the interface 'Amarker')

### **return**

yvalue: Absolute y-value of the marker position

## **Cloning the Group**

```
# Create a clone of the original group, that exists independently
group2 = driver.lteMeas.multiEval.amarker.evMagnitude.clone()
```
#### **Subgroups**

## **6.2.1.2.1.1 Peak**

### **SCPI Command :**

FETCh:LTE:MEASurement<Instance>:MEValuation:AMARker<No>:EVMagnitude:PEAK

### class PeakCls

Peak commands group definition. 1 total commands, 0 Subgroups, 1 group commands

fetch(*xvalue: int*, *trace\_select: TraceSelect*, *absMarker=AbsMarker.Default*) → float

# SCPI: FETCh:LTE:MEASurement<Instance>:MEValuation:AMARker<No>:EVMagnitude:PEAK value: float = driver.lteMeas.multiEval.amarker.evMagnitude.peak.fetch(xvalue =\_ ˓<sup>→</sup>1, trace\_select = enums.TraceSelect.AVERage, absMarker = repcap.AbsMarker. ˓<sup>→</sup>Default)

Uses the markers 1 and 2 with absolute values on the diagrams: EVM RMS, EVM peak, magnitude error and phase error vs SC-FDMA symbol.

Suppressed linked return values: reliability

### **param xvalue**

(integer or boolean) Absolute x-value of the marker position There are two x-values per SC-FDMA symbol on the x-axis (symbol 0 low, symbol 0 high, . . . , symbol 6 low, symbol 6 high) .

### **param trace\_select**

No help available

#### **param absMarker**

optional repeated capability selector. Default value: Nr1 (settable in the interface 'Amarker')

#### **return**

yvalue: Absolute y-value of the marker position

### **6.2.1.2.2 Merror**

## **SCPI Command :**

FETCh:LTE:MEASurement<Instance>:MEValuation:AMARker<No>:MERRor

#### class MerrorCls

Merror commands group definition. 1 total commands, 0 Subgroups, 1 group commands

fetch(*xvalue: int*, *trace\_select: TraceSelect*, *absMarker=AbsMarker.Default*) → float

```
# SCPI: FETCh:LTE:MEASurement<Instance>:MEValuation:AMARker<No>:MERRor
value: float = driver.lteMeas.multiEval.amarker.merror.fetch(xvalue = 1, trace_
˓→select = enums.TraceSelect.AVERage, absMarker = repcap.AbsMarker.Default)
```
Uses the markers 1 and 2 with absolute values on the diagrams: EVM RMS, EVM peak, magnitude error and phase error vs SC-FDMA symbol.

Suppressed linked return values: reliability

#### **param xvalue**

(integer or boolean) Absolute x-value of the marker position There are two x-values per SC-FDMA symbol on the x-axis (symbol 0 low, symbol 0 high, . . . , symbol 6 low, symbol 6 high) .

#### **param trace\_select**

No help available

#### **param absMarker**

optional repeated capability selector. Default value: Nr1 (settable in the interface 'Amarker')

### **return**

yvalue: Absolute y-value of the marker position

#### **6.2.1.2.3 Pdynamics**

### **SCPI Command :**

FETCh:LTE:MEASurement<Instance>:MEValuation:AMARker<No>:PDYNamics

### class PdynamicsCls

Pdynamics commands group definition. 1 total commands, 0 Subgroups, 1 group commands

fetch(*xvalue: float*, *trace\_select: TraceSelect*, *absMarker=AbsMarker.Default*) → float

```
# SCPI: FETCh:LTE:MEASurement<Instance>:MEValuation:AMARker<No>:PDYNamics
value: float = driver.lteMeas.multiEval.amarker.pdynamics.fetch(xvalue = 1.0, \ldots˓→trace_select = enums.TraceSelect.AVERage, absMarker = repcap.AbsMarker.
\rightarrowDefault)
```
Uses the markers 1 and 2 with absolute values on the power dynamics trace.

Suppressed linked return values: reliability

## **param xvalue**

(float or boolean) Absolute x-value of the marker position

#### **param trace\_select**

No help available

#### **param absMarker**

optional repeated capability selector. Default value: Nr1 (settable in the interface 'Amarker')

**return**

yvalue: Absolute y-value of the marker position

## **6.2.1.2.4 Perror**

## **SCPI Command :**

FETCh:LTE:MEASurement<Instance>:MEValuation:AMARker<No>:PERRor

#### class PerrorCls

Perror commands group definition. 1 total commands, 0 Subgroups, 1 group commands

fetch(*xvalue: int*, *trace\_select: TraceSelect*, *absMarker=AbsMarker.Default*) → float

```
# SCPI: FETCh:LTE:MEASurement<Instance>:MEValuation:AMARker<No>:PERRor
value: float = driver.lteMeas.multiEval.amarker.perror.fetch(xvalue = 1, trace_
˓→select = enums.TraceSelect.AVERage, absMarker = repcap.AbsMarker.Default)
```
Uses the markers 1 and 2 with absolute values on the diagrams: EVM RMS, EVM peak, magnitude error and phase error vs SC-FDMA symbol.

Suppressed linked return values: reliability

#### **param xvalue**

(integer or boolean) Absolute x-value of the marker position There are two x-values

per SC-FDMA symbol on the x-axis (symbol 0 low, symbol 0 high, . . . , symbol 6 low, symbol 6 high) .

### **param trace\_select**

No help available

#### **param absMarker**

optional repeated capability selector. Default value: Nr1 (settable in the interface 'Amarker')

## **return**

yvalue: Absolute y-value of the marker position

### **6.2.1.2.5 Pmonitor**

### class PmonitorCls

Pmonitor commands group definition. 1 total commands, 1 Subgroups, 0 group commands

## **Cloning the Group**

```
# Create a clone of the original group, that exists independently
group2 = driver.lteMeas.multiEval.amarker.pmonitor.clone()
```
#### **Subgroups**

#### **6.2.1.2.5.1 Cc<CarrierComponent>**

#### **RepCap Settings**

```
# Range: Nr1 .. Nr4
rc = driver.lteMeas.multiEval.amarker.pmonitor.cc.repcap_carrierComponent_get()
driver.lteMeas.multiEval.amarker.pmonitor.cc.repcap_carrierComponent_set(repcap.
˓→CarrierComponent.Nr1)
```
### **SCPI Command :**

FETCh:LTE:MEASurement<Instance>:MEValuation:AMARker<No>:PMONitor:CC<Nr>

#### class CcCls

Cc commands group definition. 1 total commands, 0 Subgroups, 1 group commands Repeated Capability: CarrierComponent, default value after init: CarrierComponent.Nr1

fetch(*xvalue: int*, *absMarker=AbsMarker.Default*, *carrierComponent=CarrierComponent.Default*) → float

```
# SCPI: FETCh:LTE:MEASurement<Instance>:MEValuation:AMARker<No>:PMONitor:CC<Nr>
value: float = driver.lteMeas.multiEval.amarker.pmonitor.cc.fetch(xvalue = 1, \ldots˓→absMarker = repcap.AbsMarker.Default, carrierComponent = repcap.
˓→CarrierComponent.Default)
```
Uses the markers 1 and 2 with absolute values on the power monitor trace.

Suppressed linked return values: reliability

### **param xvalue**

(integer or boolean) Absolute x-value of the marker position (subframe number)

#### **param absMarker**

optional repeated capability selector. Default value: Nr1 (settable in the interface 'Amarker')

#### **param carrierComponent**

optional repeated capability selector. Default value: Nr1 (settable in the interface 'Cc')

#### **return**

yvalue: Absolute y-value of the marker position

## **Cloning the Group**

# Create a clone of the original group, that exists independently group2 = driver.lteMeas.multiEval.amarker.pmonitor.cc.clone()

## **6.2.1.3 Bler**

### **SCPI Commands :**

```
FETCh:LTE:MEASurement<Instance>:MEValuation:BLER
READ:LTE:MEASurement<Instance>:MEValuation:BLER
```
## class BlerCls

Bler commands group definition. 2 total commands, 0 Subgroups, 2 group commands

### class ResultData

Response structure. Fields:

- Reliability: int: No parameter help available
- Ack: float: No parameter help available
- Nack: float: No parameter help available
- Bler: float: No parameter help available
- Dtx: float: No parameter help available

### $\textbf{fetch}() \rightarrow \text{ResultData}$

```
# SCPI: FETCh:LTE:MEASurement<Instance>:MEValuation:BLER
value: ResultData = driver.lteMeas.multiEval.bler.fetch()
```
No command help available

## **return**

structure: for return value, see the help for ResultData structure arguments.

 $read() \rightarrow ResultData$ 

```
# SCPI: READ:LTE:MEASurement<Instance>:MEValuation:BLER
value: ResultData = driver.lteMeas.multiEval.bler.read()
```
No command help available

**return**

structure: for return value, see the help for ResultData structure arguments.

#### **6.2.1.4 Dmarker<DeltaMarker>**

## **RepCap Settings**

```
# Range: Nr1 .. Nr2
rc = driver.lteMeas.multiEval.dmarker.repcap_deltaMarker_get()
driver.lteMeas.multiEval.dmarker.repcap_deltaMarker_set(repcap.DeltaMarker.Nr1)
```
#### class DmarkerCls

Dmarker commands group definition. 6 total commands, 5 Subgroups, 0 group commands Repeated Capability: DeltaMarker, default value after init: DeltaMarker.Nr1

## **Cloning the Group**

```
# Create a clone of the original group, that exists independently
group2 = driver.lteMeas.multiEval.dmarker.clone()
```
#### **Subgroups**

## **6.2.1.4.1 EvMagnitude**

## **SCPI Command :**

FETCh:LTE:MEASurement<Instance>:MEValuation:DMARker<No>:EVMagnitude

### class EvMagnitudeCls

EvMagnitude commands group definition. 2 total commands, 1 Subgroups, 1 group commands

fetch(*xvalue: int*, *trace\_select: TraceSelect*, *deltaMarker=DeltaMarker.Default*) → float

```
# SCPI: FETCh:LTE:MEASurement<Instance>:MEValuation:DMARker<No>:EVMagnitude
value: float = driver.lteMeas.multiEval.dmarker.evMagnitude.fetch(xvalue = 1, \ldots˓→trace_select = enums.TraceSelect.AVERage, deltaMarker = repcap.DeltaMarker.
\rightarrowDefault)
```
Uses the markers 1 and 2 with relative values on the diagrams: EVM RMS, EVM peak, magnitude error and phase error vs SC-FDMA symbol.

Suppressed linked return values: reliability

#### **param xvalue**

(integer or boolean) X-value of the marker position relative to the x-value of the reference marker There are two x-values per SC-FDMA symbol on the x-axis (symbol 0 low, symbol 0 high, ..., symbol 6 low, symbol 6 high).

**param trace\_select**

No help available

#### **param deltaMarker**

optional repeated capability selector. Default value: Nr1 (settable in the interface 'Dmarker')

#### **return**

yvalue: Y-value of the marker position relative to the y-value of the reference marker

#### **Cloning the Group**

```
# Create a clone of the original group, that exists independently
group2 = driver.lteMeas.multiEval.dmarker.evMagnitude.clone()
```
### **Subgroups**

## **6.2.1.4.1.1 Peak**

### **SCPI Command :**

FETCh:LTE:MEASurement<Instance>:MEValuation:DMARker<No>:EVMagnitude:PEAK

#### class PeakCls

Peak commands group definition. 1 total commands, 0 Subgroups, 1 group commands

fetch(*xvalue: int*, *trace\_select: TraceSelect*, *deltaMarker=DeltaMarker.Default*) → float

```
# SCPI: FETCh:LTE:MEASurement<Instance>:MEValuation:DMARker<No>:EVMagnitude:PEAK
value: float = driver.lteMeas.multiEval.dmarker.evMagnitude.peak.fetch(xvalue =␣
˓→1, trace_select = enums.TraceSelect.AVERage, deltaMarker = repcap.DeltaMarker.
˓→Default)
```
Uses the markers 1 and 2 with relative values on the diagrams: EVM RMS, EVM peak, magnitude error and phase error vs SC-FDMA symbol.

Suppressed linked return values: reliability

#### **param xvalue**

(integer or boolean) X-value of the marker position relative to the x-value of the reference marker There are two x-values per SC-FDMA symbol on the x-axis (symbol 0 low, symbol 0 high, ..., symbol 6 low, symbol 6 high).

### **param trace\_select**

No help available

#### **param deltaMarker**

optional repeated capability selector. Default value: Nr1 (settable in the interface 'Dmarker')

**return**

yvalue: Y-value of the marker position relative to the y-value of the reference marker

## **6.2.1.4.2 Merror**

### **SCPI Command :**

FETCh:LTE:MEASurement<Instance>:MEValuation:DMARker<No>:MERRor

#### class MerrorCls

Merror commands group definition. 1 total commands, 0 Subgroups, 1 group commands

fetch(*xvalue: int*, *trace\_select: TraceSelect*, *deltaMarker=DeltaMarker.Default*) → float

```
# SCPI: FETCh:LTE:MEASurement<Instance>:MEValuation:DMARker<No>:MERRor
value: float = driver.lteMeas.multiEval.dmarker.merror.fetch(xvalue = 1, trace_
˓→select = enums.TraceSelect.AVERage, deltaMarker = repcap.DeltaMarker.Default)
```
Uses the markers 1 and 2 with relative values on the diagrams: EVM RMS, EVM peak, magnitude error and phase error vs SC-FDMA symbol.

Suppressed linked return values: reliability

### **param xvalue**

(integer or boolean) X-value of the marker position relative to the x-value of the reference marker There are two x-values per SC-FDMA symbol on the x-axis (symbol 0 low, symbol 0 high, ..., symbol 6 low, symbol 6 high).

#### **param trace\_select**

No help available

#### **param deltaMarker**

optional repeated capability selector. Default value: Nr1 (settable in the interface 'Dmarker')

#### **return**

yvalue: Y-value of the marker position relative to the y-value of the reference marker

## **6.2.1.4.3 Pdynamics**

### **SCPI Command :**

FETCh:LTE:MEASurement<Instance>:MEValuation:DMARker<No>:PDYNamics

#### class PdynamicsCls

Pdynamics commands group definition. 1 total commands, 0 Subgroups, 1 group commands

fetch(*xvalue: float*, *trace\_select: TraceSelect*, *deltaMarker=DeltaMarker.Default*) → float

```
# SCPI: FETCh:LTE:MEASurement<Instance>:MEValuation:DMARker<No>:PDYNamics
value: float = driver.lteMeas.multiEval.dmarker.pdynamics.fetch(xvalue = 1.0, \ldots˓→trace_select = enums.TraceSelect.AVERage, deltaMarker = repcap.DeltaMarker.
˓→Default)
```
Uses the markers 1 and 2 with relative values on the power dynamics trace.

Suppressed linked return values: reliability

### **param xvalue**

(float or boolean) X-value of the marker position relative to the x-value of the reference marker

#### **param trace\_select**

No help available

#### **param deltaMarker**

optional repeated capability selector. Default value: Nr1 (settable in the interface 'Dmarker')

#### **return**

yvalue: Y-value of the marker position relative to the y-value of the reference marker

### **6.2.1.4.4 Perror**

## **SCPI Command :**

FETCh:LTE:MEASurement<Instance>:MEValuation:DMARker<No>:PERRor

## class PerrorCls

Perror commands group definition. 1 total commands, 0 Subgroups, 1 group commands

fetch(*xvalue: int*, *trace\_select: TraceSelect*, *deltaMarker=DeltaMarker.Default*) → float

```
# SCPI: FETCh:LTE:MEASurement<Instance>:MEValuation:DMARker<No>:PERRor
value: float = driver.lteMeas.multiEval.dmarker.perror.fetch(xvalue = 1, trace_
˓→select = enums.TraceSelect.AVERage, deltaMarker = repcap.DeltaMarker.Default)
```
Uses the markers 1 and 2 with relative values on the diagrams: EVM RMS, EVM peak, magnitude error and phase error vs SC-FDMA symbol.

Suppressed linked return values: reliability

#### **param xvalue**

(integer or boolean) X-value of the marker position relative to the x-value of the reference marker There are two x-values per SC-FDMA symbol on the x-axis (symbol 0 low, symbol 0 high, ..., symbol 6 low, symbol 6 high).

## **param trace\_select**

No help available

#### **param deltaMarker**

optional repeated capability selector. Default value: Nr1 (settable in the interface 'Dmarker')

#### **return**

yvalue: Y-value of the marker position relative to the y-value of the reference marker

## **6.2.1.4.5 Pmonitor**

### class PmonitorCls

Pmonitor commands group definition. 1 total commands, 1 Subgroups, 0 group commands

## **Cloning the Group**

```
# Create a clone of the original group, that exists independently
group2 = driver.lteMeas.multiEval.dmarker.pmonitor.clone()
```
#### **Subgroups**

#### **6.2.1.4.5.1 Cc<CarrierComponent>**

### **RepCap Settings**

```
# Range: Nr1 .. Nr4
rc = driver.lteMeas.multiEval.dmarker.pmonitor.cc.repcap_carrierComponent_get()
driver.lteMeas.multiEval.dmarker.pmonitor.cc.repcap_carrierComponent_set(repcap.
˓→CarrierComponent.Nr1)
```
## **SCPI Command :**

FETCh:LTE:MEASurement<Instance>:MEValuation:DMARker<No>:PMONitor:CC<Nr>

#### class CcCls

Cc commands group definition. 1 total commands, 0 Subgroups, 1 group commands Repeated Capability: CarrierComponent, default value after init: CarrierComponent.Nr1

fetch(*xvalue: int*, *deltaMarker=DeltaMarker.Default*, *carrierComponent=CarrierComponent.Default*) → float

```
# SCPI: FETCh:LTE:MEASurement<Instance>:MEValuation:DMARker<No>:PMONitor:CC<Nr>
value: float = driver.lteMeas.multiEval.dmarker.pmonitor.cc.fetch(xvalue = 1, \ldots˓→deltaMarker = repcap.DeltaMarker.Default, carrierComponent = repcap.
˓→CarrierComponent.Default)
```
Uses the markers 1 and 2 with relative values on the power monitor trace.

Suppressed linked return values: reliability

### **param xvalue**

(integer or boolean) X-value of the marker position relative to the x-value of the reference marker (in subframes)

#### **param deltaMarker**

optional repeated capability selector. Default value: Nr1 (settable in the interface 'Dmarker')

#### **param carrierComponent**

optional repeated capability selector. Default value: Nr1 (settable in the interface 'Cc')

#### **return**

yvalue: Y-value of the marker position relative to the y-value of the reference marker

## **Cloning the Group**

```
# Create a clone of the original group, that exists independently
group2 = driver.lteMeas.multiEval.dmarker.pmonitor.cc.clone()
```
## **6.2.1.5 EsFlatness**

### class EsFlatnessCls

EsFlatness commands group definition. 13 total commands, 4 Subgroups, 0 group commands

#### **Cloning the Group**

```
# Create a clone of the original group, that exists independently
group2 = driver.lteMeas.multiEval.esFlatness.clone()
```
#### **Subgroups**

### **6.2.1.5.1 Average**

### **SCPI Commands :**

```
READ:LTE:MEASurement<Instance>:MEValuation:ESFLatness:AVERage
FETCh:LTE:MEASurement<Instance>:MEValuation:ESFLatness:AVERage
CALCulate:LTE:MEASurement<Instance>:MEValuation:ESFLatness:AVERage
```
#### class AverageCls

Average commands group definition. 3 total commands, 0 Subgroups, 3 group commands

### class CalculateStruct

Response structure. Fields:

- Reliability: int: 'Reliability indicator'
- Out\_Of\_Tolerance: int: Out of tolerance result, i.e. the percentage of measurement intervals of the statistic count for modulation measurements exceeding the specified modulation limits.
- Ripple\_1: float or bool: Limit check result for max (range 1) min (range 1) .
- Ripple\_2: float or bool: Limit check result for max (range 2) min (range 2) .
- Max\_R\_1\_Min\_R\_2: float or bool: Limit check result for max (range 1) min (range 2).
- Max\_R\_2\_Min\_R\_1: float or bool: Limit check result for max (range 2) min (range 1).

### class ResultData

Response structure. Fields:

• Reliability: int: 'Reliability indicator'

- Out Of Tolerance: int: Out of tolerance result, i.e. the percentage of measurement intervals of the statistic count for modulation measurements exceeding the specified modulation limits.
- Ripple\_1: float: Max (range 1) min (range 1)
- Ripple\_2: float: Max (range 2) min (range 2)
- Max, R, 1, Min, R, 2: float: Max (range 1) min (range 2)
- Max\_R\_2\_Min\_R\_1: float: Max (range 2) min (range 1)
- Min\_R\_1: float: Min (range 1)
- Max\_R\_1: float: Max (range 1)
- Min<sub>\_R\_2</sub>: float: Min (range 2)
- Max<sub>\_R\_2</sub>: float: Max (range 2)

 $calculate() \rightarrow CalculateStruct$ 

```
# SCPI: CALCulate:LTE:MEASurement<Instance>:MEValuation:ESFLatness:AVERage
value: CalculateStruct = driver.lteMeas.multiEval.esFlatness.average.calculate()
```
Return current, average and extreme single-value results of the equalizer spectrum flatness measurement. See also 'Equalizer spectrum flatness limits'.

#### **return**

structure: for return value, see the help for CalculateStruct structure arguments.

### $\textbf{fetch}() \rightarrow \text{ResultData}$

```
# SCPI: FETCh:LTE:MEASurement<Instance>:MEValuation:ESFLatness:AVERage
value: ResultData = driver.lteMeas.multiEval.esFlatness.average.fetch()
```
Return current, average, extreme and standard deviation single-value results of the equalizer spectrum flatness measurement. See also 'Equalizer spectrum flatness limits'.

#### **return**

structure: for return value, see the help for ResultData structure arguments.

### $read() \rightarrow ResultData$

```
# SCPI: READ:LTE:MEASurement<Instance>:MEValuation:ESFLatness:AVERage
value: ResultData = driver.lteMeas.multiEval.esFlatness.average.read()
```
Return current, average, extreme and standard deviation single-value results of the equalizer spectrum flatness measurement. See also 'Equalizer spectrum flatness limits'.

#### **return**

structure: for return value, see the help for ResultData structure arguments.

## **6.2.1.5.2 Current**

### **SCPI Commands :**

```
READ:LTE:MEASurement<Instance>:MEValuation:ESFLatness:CURRent
FETCh:LTE:MEASurement<Instance>:MEValuation:ESFLatness:CURRent
CALCulate:LTE:MEASurement<Instance>:MEValuation:ESFLatness:CURRent
```
### class CurrentCls

Current commands group definition. 4 total commands, 1 Subgroups, 3 group commands

### class CalculateStruct

Response structure. Fields:

- Reliability: int: 'Reliability indicator'
- Out Of Tolerance: int: Out of tolerance result, i.e. the percentage of measurement intervals of the statistic count for modulation measurements exceeding the specified modulation limits.
- Ripple\_1: float or bool: Limit check result for max (range 1) min (range 1) .
- Ripple\_2: float or bool: Limit check result for max (range 2) min (range 2) .
- Max, R, 1, Min, R, 2: float or bool: Limit check result for max (range 1) min (range 2).
- Max\_R\_2\_Min\_R\_1: float or bool: Limit check result for max (range 2) min (range 1).

### class ResultData

Response structure. Fields:

- Reliability: int: 'Reliability indicator'
- Out\_Of\_Tolerance: int: Out of tolerance result, i.e. the percentage of measurement intervals of the statistic count for modulation measurements exceeding the specified modulation limits.
- Ripple\_1: float: Max (range 1) min (range 1)
- Ripple\_2: float: Max (range 2) min (range 2)
- Max $_R_1$ \_Min $_R_2$ : float: Max (range 1) min (range 2)
- Max\_R\_2\_Min\_R\_1: float: Max (range 2) min (range 1)
- Min\_R\_1: float: Min (range 1)
- Max\_R\_1: float: Max (range 1)
- Min\_R\_2: float: Min (range 2)
- Max\_R\_2: float: Max (range 2)

 $calculate() \rightarrow CalculateStruct$ 

```
# SCPI: CALCulate:LTE:MEASurement<Instance>:MEValuation:ESFLatness:CURRent
value: CalculateStruct = driver.lteMeas.multiEval.esFlatness.current.calculate()
```
Return current, average and extreme single-value results of the equalizer spectrum flatness measurement. See also 'Equalizer spectrum flatness limits'.

#### **return**

structure: for return value, see the help for CalculateStruct structure arguments.

#### $\textbf{fetch}() \rightarrow \text{ResultData}$

```
# SCPI: FETCh:LTE:MEASurement<Instance>:MEValuation:ESFLatness:CURRent
value: ResultData = driver.lteMeas.multiEval.esFlatness.current.fetch()
```
Return current, average, extreme and standard deviation single-value results of the equalizer spectrum flatness measurement. See also 'Equalizer spectrum flatness limits'.

**return**

structure: for return value, see the help for ResultData structure arguments.

```
read() \rightarrow ResultData
```

```
# SCPI: READ:LTE:MEASurement<Instance>:MEValuation:ESFLatness:CURRent
value: ResultData = driver.lteMeas.multiEval.esFlatness.current.read()
```
Return current, average, extreme and standard deviation single-value results of the equalizer spectrum flatness measurement. See also 'Equalizer spectrum flatness limits'.

**return**

structure: for return value, see the help for ResultData structure arguments.

## **Cloning the Group**

```
# Create a clone of the original group, that exists independently
group2 = driver.lteMeas.multiEval.esFlatness.current.clone()
```
#### **Subgroups**

## **6.2.1.5.2.1 ScIndex**

## **SCPI Command :**

FETCh:LTE:MEASurement<Instance>:MEValuation:ESFLatness:CURRent:SCINdex

#### class ScIndexCls

ScIndex commands group definition. 1 total commands, 0 Subgroups, 1 group commands

#### class FetchStruct

- Reliability: int: 'Reliability indicator'
- Out\_Of\_Tolerance: int: Out of tolerance result, i.e. the percentage of measurement intervals of the statistic count for modulation measurements exceeding the specified modulation limits.
- Maximum\_1: int: SC index of Max (Range 1)
- Minimum\_1: int: SC index of Min (Range 1)
- Maximum\_2: int: SC index of Max (Range 2)
- Minimum 2: int: SC index of Min (Range 2)

## $\textbf{fetch}() \rightarrow \text{FetchStruct}$

```
# SCPI: FETCh:LTE:MEASurement<Instance>:MEValuation:ESFLatness:CURRent:SCINdex
value: FetchStruct = driver.lteMeas.multiEval.esFlatness.current.scIndex.fetch()
```
Returns subcarrier indices of the equalizer spectrum flatness measurement. At these SC indices, the current minimum and maximum power of the equalizer coefficients have been detected within range 1 and range 2.

#### **return**

structure: for return value, see the help for FetchStruct structure arguments.

### **6.2.1.5.3 Extreme**

### **SCPI Commands :**

READ:LTE:MEASurement<Instance>:MEValuation:ESFLatness:EXTReme FETCh:LTE:MEASurement<Instance>:MEValuation:ESFLatness:EXTReme CALCulate:LTE:MEASurement<Instance>:MEValuation:ESFLatness:EXTReme

#### class ExtremeCls

Extreme commands group definition. 3 total commands, 0 Subgroups, 3 group commands

#### class CalculateStruct

Response structure. Fields:

- Reliability: int: 'Reliability indicator'
- Out\_Of\_Tolerance: int: Out of tolerance result, i.e. the percentage of measurement intervals of the statistic count for modulation measurements exceeding the specified modulation limits.
- Ripple 1: float or bool: Limit check result for max (range 1) min (range 1).
- Ripple\_2: float or bool: Limit check result for max (range 2) min (range 2) .
- Max\_R\_1\_Min\_R\_2: float or bool: Limit check result for max (range 1) min (range 2).
- Max\_R\_2\_Min\_R\_1: float or bool: Limit check result for max (range 2) min (range 1).

#### class ResultData

- Reliability: int: 'Reliability indicator'
- Out\_Of\_Tolerance: int: Out of tolerance result, i.e. the percentage of measurement intervals of the statistic count for modulation measurements exceeding the specified modulation limits.
- Ripple\_1: float: Max (range 1) min (range 1)
- Ripple 2: float: Max (range 2) min (range 2)
- Max<sub>\_R\_1</sub>\_Min\_R\_2: float: Max (range 1) min (range 2)
- Max\_R\_2\_Min\_R\_1: float: Max (range 2) min (range 1)
- Min\_R\_1: float: Min (range 1)
- Max  $R_1$ : float: Max (range 1)
- Min\_R\_2: float: Min (range 2)
- Max\_R\_2: float: Max (range 2)

#### $calculate() \rightarrow CalculateStruct$

```
# SCPI: CALCulate:LTE:MEASurement<Instance>:MEValuation:ESFLatness:EXTReme
value: CalculateStruct = driver.lteMeas.multiEval.esFlatness.extreme.calculate()
```
Return current, average and extreme single-value results of the equalizer spectrum flatness measurement. See also 'Equalizer spectrum flatness limits'.

**return**

structure: for return value, see the help for CalculateStruct structure arguments.

 $\textbf{fetch}() \rightarrow \text{ResultData}$ 

```
# SCPI: FETCh:LTE:MEASurement<Instance>:MEValuation:ESFLatness:EXTReme
value: ResultData = driver.lteMeas.multiEval.esFlatness.extreme.fetch()
```
Return current, average, extreme and standard deviation single-value results of the equalizer spectrum flatness measurement. See also 'Equalizer spectrum flatness limits'.

**return**

structure: for return value, see the help for ResultData structure arguments.

## $\texttt{read}() \rightarrow \text{ResultData}$

# SCPI: READ:LTE:MEASurement<Instance>:MEValuation:ESFLatness:EXTReme value: ResultData = driver.lteMeas.multiEval.esFlatness.extreme.read()

Return current, average, extreme and standard deviation single-value results of the equalizer spectrum flatness measurement. See also 'Equalizer spectrum flatness limits'.

**return**

structure: for return value, see the help for ResultData structure arguments.

### **6.2.1.5.4 StandardDev**

### **SCPI Commands :**

READ:LTE:MEASurement<Instance>:MEValuation:ESFLatness:SDEViation FETCh:LTE:MEASurement<Instance>:MEValuation:ESFLatness:SDEViation CALCulate:LTE:MEASurement<Instance>:MEValuation:ESFLatness:SDEViation

#### class StandardDevCls

StandardDev commands group definition. 3 total commands, 0 Subgroups, 3 group commands

### class CalculateStruct

- Reliability: int: No parameter help available
- Out\_Of\_Tolerance: int: No parameter help available
- Ripple\_1: float or bool: No parameter help available
- Ripple 2: float or bool: No parameter help available
- Max<sub>\_R\_1</sub>\_Min\_R\_2: float or bool: No parameter help available
- Max\_R\_2\_Min\_R\_1: float or bool: No parameter help available

### class ResultData

Response structure. Fields:

- Reliability: int: 'Reliability indicator'
- Out\_Of\_Tolerance: int: Out of tolerance result, i.e. the percentage of measurement intervals of the statistic count for modulation measurements exceeding the specified modulation limits.
- Ripple\_1: float: Max (range 1) min (range 1)
- Ripple 2: float: Max (range 2) min (range 2)
- Max\_R\_1\_Min\_R\_2: float: Max (range 1) min (range 2)
- Max\_R\_2\_Min\_R\_1: float: Max (range 2) min (range 1)
- Min\_R\_1: float: Min (range 1)
- Max\_R\_1: float: Max (range 1)
- Min<sub>\_R\_2</sub>: float: Min (range 2)
- Max\_R\_2: float: Max (range 2)

 $calculate() \rightarrow CalculateStruct$ 

```
# SCPI: CALCulate:LTE:MEASurement<Instance>:MEValuation:ESFLatness:SDEViation
value: CalculateStruct = driver.lteMeas.multiEval.esFlatness.standardDev.
˓→calculate()
```
No command help available

#### **return**

structure: for return value, see the help for CalculateStruct structure arguments.

## $\textbf{fetch}() \rightarrow \text{ResultData}$

```
# SCPI: FETCh:LTE:MEASurement<Instance>:MEValuation:ESFLatness:SDEViation
value: ResultData = driver.lteMeas.multiEval.esFlatness.standardDev.fetch()
```
Return current, average, extreme and standard deviation single-value results of the equalizer spectrum flatness measurement. See also 'Equalizer spectrum flatness limits'.

#### **return**

structure: for return value, see the help for ResultData structure arguments.

### $read() \rightarrow ResultData$

```
# SCPI: READ:LTE:MEASurement<Instance>:MEValuation:ESFLatness:SDEViation
value: ResultData = driver.lteMeas.multiEval.esFlatness.standardDev.read()
```
Return current, average, extreme and standard deviation single-value results of the equalizer spectrum flatness measurement. See also 'Equalizer spectrum flatness limits'.

#### **return**

structure: for return value, see the help for ResultData structure arguments.

## **6.2.1.6 EvMagnitude**

### class EvMagnitudeCls

EvMagnitude commands group definition. 21 total commands, 4 Subgroups, 0 group commands

### **Cloning the Group**

```
# Create a clone of the original group, that exists independently
group2 = driver.lteMeas.multiEval.evMagnitude.clone()
```
### **Subgroups**

## **6.2.1.6.1 Average**

### **SCPI Commands :**

```
READ:LTE:MEASurement<Instance>:MEValuation:EVMagnitude:AVERage
FETCh:LTE:MEASurement<Instance>:MEValuation:EVMagnitude:AVERage
CALCulate:LTE:MEASurement<Instance>:MEValuation:EVMagnitude:AVERage
```
#### class AverageCls

Average commands group definition. 5 total commands, 1 Subgroups, 3 group commands

#### class CalculateStruct

Response structure. Fields:

- Reliability: int: No parameter help available
- Low: List[enums.ResultStatus2]: No parameter help available
- High: List[enums.ResultStatus2]: No parameter help available

## class ResultData

Response structure. Fields:

- Reliability: int: 'Reliability indicator'
- Low: List[float]: EVM value for low EVM window position
- High: List[float]: EVM value for high EVM window position

 $calculate() \rightarrow CalculateStruct$ 

```
# SCPI: CALCulate:LTE:MEASurement<Instance>:MEValuation:EVMagnitude:AVERage
value: CalculateStruct = driver.lteMeas.multiEval.evMagnitude.average.
\rightarrowcalculate()
```
No command help available

**return**

structure: for return value, see the help for CalculateStruct structure arguments.

 $\textbf{fetch}() \rightarrow \text{ResultData}$ 

# SCPI: FETCh:LTE:MEASurement<Instance>:MEValuation:EVMagnitude:AVERage value: ResultData = driver.lteMeas.multiEval.evMagnitude.average.fetch()

Returns the values of the EVM RMS diagrams for the SC-FDMA symbols in the measured slot. The results of the current, average and maximum diagrams can be retrieved. There is one pair of EVM values per SC-FDMA symbol, returned in the following order: <Reliability>,  $\{\langle {\rm Low} \rangle, \langle {\rm High} \rangle\}$ symbol 0,  $\{\langle {\rm Low} \rangle, \langle {\rm How} \rangle\}$ <High>}symbol 1, . . . See also 'Square EVM'.

**return**

structure: for return value, see the help for ResultData structure arguments.

 $read() \rightarrow ResultData$ 

# SCPI: READ:LTE:MEASurement<Instance>:MEValuation:EVMagnitude:AVERage value: ResultData = driver.lteMeas.multiEval.evMagnitude.average.read()

Returns the values of the EVM RMS diagrams for the SC-FDMA symbols in the measured slot. The results of the current, average and maximum diagrams can be retrieved. There is one pair of EVM values per SC-FDMA symbol, returned in the following order: <Reliability>, {<Low>, <High>}symbol 0, {<Low>, <High>}symbol 1, . . . See also 'Square EVM'.

**return**

structure: for return value, see the help for ResultData structure arguments.

## **Cloning the Group**

```
# Create a clone of the original group, that exists independently
group2 = driver.lteMeas.multiEval.evMagnitude.average.clone()
```
## **Subgroups**

## **6.2.1.6.1.1 Nref**

## **SCPI Commands :**

READ:LTE:MEASurement<Instance>:MEValuation:EVMagnitude:AVERage:NREF FETCh:LTE:MEASurement<Instance>:MEValuation:EVMagnitude:AVERage:NREF

#### class NrefCls

Nref commands group definition. 2 total commands, 0 Subgroups, 2 group commands

## class ResultData

- Reliability: int: No parameter help available
- Sym 1 L: float: No parameter help available
- Sym\_1\_H: float: No parameter help available
- Sym\_2\_L: float: No parameter help available
- Sym\_2\_H: float: No parameter help available
- Sym 3 L: float: No parameter help available
- Sym 3 H: float: No parameter help available
- Sym\_5\_L: float: No parameter help available
- Sym\_5\_H: float: No parameter help available
- Sym\_6\_L: float: No parameter help available
- Sym 6 H: float: No parameter help available
- Sym\_7\_L: float: No parameter help available
- Sym\_7\_H: float: No parameter help available

## $\textbf{fetch}() \rightarrow \text{ResultData}$

# SCPI: FETCh:LTE:MEASurement<Instance>:MEValuation:EVMagnitude:AVERage:NREF value: ResultData = driver.lteMeas.multiEval.evMagnitude.average.nref.fetch()

No command help available

**return**

structure: for return value, see the help for ResultData structure arguments.

 $\texttt{read}() \rightarrow \text{ResultData}$ 

# SCPI: READ:LTE:MEASurement<Instance>:MEValuation:EVMagnitude:AVERage:NREF value: ResultData = driver.lteMeas.multiEval.evMagnitude.average.nref.read()

No command help available

**return**

structure: for return value, see the help for ResultData structure arguments.

## **6.2.1.6.2 Current**

## **SCPI Commands :**

READ:LTE:MEASurement<Instance>:MEValuation:EVMagnitude:CURRent FETCh:LTE:MEASurement<Instance>:MEValuation:EVMagnitude:CURRent CALCulate:LTE:MEASurement<Instance>:MEValuation:EVMagnitude:CURRent

## class CurrentCls

Current commands group definition. 5 total commands, 1 Subgroups, 3 group commands

### class CalculateStruct

Response structure. Fields:

- Reliability: int: No parameter help available
- Low: List[enums.ResultStatus2]: No parameter help available
- High: List[enums.ResultStatus2]: No parameter help available

### class ResultData

- Reliability: int: 'Reliability indicator'
- Low: List[float]: EVM value for low EVM window position
• High: List[float]: EVM value for high EVM window position

 $calculate() \rightarrow CalculateStruct$ 

```
# SCPI: CALCulate:LTE:MEASurement<Instance>:MEValuation:EVMagnitude:CURRent
value: CalculateStruct = driver.lteMeas.multiEval.evMagnitude.current.
\rightarrowcalculate()
```
No command help available

**return**

structure: for return value, see the help for CalculateStruct structure arguments.

### $\textbf{fetch}() \rightarrow \text{ResultData}$

```
# SCPI: FETCh:LTE:MEASurement<Instance>:MEValuation:EVMagnitude:CURRent
value: ResultData = driver.lteMeas.multiEval.evMagnitude.current.fetch()
```
Returns the values of the EVM RMS diagrams for the SC-FDMA symbols in the measured slot. The results of the current, average and maximum diagrams can be retrieved. There is one pair of EVM values per SC-FDMA symbol, returned in the following order: <Reliability>, {<Low>, <High>}symbol 0, {<Low>, <High>}symbol 1, . . . See also 'Square EVM'.

**return**

structure: for return value, see the help for ResultData structure arguments.

 $read() \rightarrow ResultData$ 

```
# SCPI: READ:LTE:MEASurement<Instance>:MEValuation:EVMagnitude:CURRent
value: ResultData = driver.lteMeas.multiEval.evMagnitude.current.read()
```
Returns the values of the EVM RMS diagrams for the SC-FDMA symbols in the measured slot. The results of the current, average and maximum diagrams can be retrieved. There is one pair of EVM values per SC-FDMA symbol, returned in the following order: <Reliability>, {<Low>, <High>}symbol 0, {<Low>, <High>}symbol 1, . . . See also 'Square EVM'.

**return**

structure: for return value, see the help for ResultData structure arguments.

## **Cloning the Group**

```
# Create a clone of the original group, that exists independently
group2 = driver.lteMeas.multiEval.evMagnitude.current.clone()
```
## **Subgroups**

**6.2.1.6.2.1 Nref**

## **SCPI Commands :**

```
READ:LTE:MEASurement<Instance>:MEValuation:EVMagnitude:CURRent:NREF
FETCh:LTE:MEASurement<Instance>:MEValuation:EVMagnitude:CURRent:NREF
```
## class NrefCls

Nref commands group definition. 2 total commands, 0 Subgroups, 2 group commands

### class ResultData

Response structure. Fields:

- Reliability: int: No parameter help available
- Sym\_1\_L: float: No parameter help available
- Sym\_1\_H: float: No parameter help available
- Sym\_2\_L: float: No parameter help available
- Sym\_2\_H: float: No parameter help available
- Sym\_3\_L: float: No parameter help available
- Sym\_3\_H: float: No parameter help available
- Sym\_5\_L: float: No parameter help available
- Sym 5 H: float: No parameter help available
- Sym\_6\_L: float: No parameter help available
- Sym\_6\_H: float: No parameter help available
- Sym\_7\_L: float: No parameter help available
- Sym\_7\_H: float: No parameter help available

 $\textbf{fetch}() \rightarrow \text{ResultData}$ 

```
# SCPI: FETCh:LTE:MEASurement<Instance>:MEValuation:EVMagnitude:CURRent:NREF
value: ResultData = driver.lteMeas.multiEval.evMagnitude.current.nref.fetch()
```
No command help available

#### **return**

structure: for return value, see the help for ResultData structure arguments.

## $read() \rightarrow ResultData$

```
# SCPI: READ:LTE:MEASurement<Instance>:MEValuation:EVMagnitude:CURRent:NREF
value: ResultData = driver.lteMeas.multiEval.evMagnitude.current.nref.read()
```
No command help available

**return**

structure: for return value, see the help for ResultData structure arguments.

## **6.2.1.6.3 Maximum**

## **SCPI Commands :**

```
READ:LTE:MEASurement<Instance>:MEValuation:EVMagnitude:MAXimum
FETCh:LTE:MEASurement<Instance>:MEValuation:EVMagnitude:MAXimum
CALCulate:LTE:MEASurement<Instance>:MEValuation:EVMagnitude:MAXimum
```
## class MaximumCls

Maximum commands group definition. 5 total commands, 1 Subgroups, 3 group commands

#### class CalculateStruct

Response structure. Fields:

- Reliability: int: No parameter help available
- Low: List[enums.ResultStatus2]: No parameter help available
- High: List[enums.ResultStatus2]: No parameter help available

## class ResultData

Response structure. Fields:

- Reliability: int: 'Reliability indicator'
- Low: List[float]: EVM value for low EVM window position
- High: List[float]: EVM value for high EVM window position

### $calculate() \rightarrow CalculateStruct$

```
# SCPI: CALCulate:LTE:MEASurement<Instance>:MEValuation:EVMagnitude:MAXimum
value: CalculateStruct = driver.lteMeas.multiEval.evMagnitude.maximum.
\rightarrowcalculate()
```
No command help available

#### **return**

structure: for return value, see the help for CalculateStruct structure arguments.

## $\textbf{fetch}() \rightarrow \text{ResultData}$

```
# SCPI: FETCh:LTE:MEASurement<Instance>:MEValuation:EVMagnitude:MAXimum
value: ResultData = driver.lteMeas.multiEval.evMagnitude.maximum.fetch()
```
Returns the values of the EVM RMS diagrams for the SC-FDMA symbols in the measured slot. The results of the current, average and maximum diagrams can be retrieved. There is one pair of EVM values per SC-FDMA symbol, returned in the following order: <Reliability>, {<Low>, <High>}symbol 0, {<Low>, <High>}symbol 1, . . . See also 'Square EVM'.

### **return**

structure: for return value, see the help for ResultData structure arguments.

# $\text{read}() \rightarrow$  ResultData

# SCPI: READ:LTE:MEASurement<Instance>:MEValuation:EVMagnitude:MAXimum value: ResultData = driver.lteMeas.multiEval.evMagnitude.maximum.read()

Returns the values of the EVM RMS diagrams for the SC-FDMA symbols in the measured slot. The results of the current, average and maximum diagrams can be retrieved. There is one pair of EVM values per SC-FDMA symbol, returned in the following order: <Reliability>, {<Low>, <High>}symbol 0, {<Low>, <High>}symbol 1, . . . See also 'Square EVM'.

#### **return**

## **Cloning the Group**

```
# Create a clone of the original group, that exists independently
group2 = driver.lteMeas.multiEval.evMagnitude.maximum.clone()
```
## **Subgroups**

## **6.2.1.6.3.1 Nref**

## **SCPI Commands :**

READ:LTE:MEASurement<Instance>:MEValuation:EVMagnitude:MAXimum:NREF FETCh:LTE:MEASurement<Instance>:MEValuation:EVMagnitude:MAXimum:NREF

### class NrefCls

Nref commands group definition. 2 total commands, 0 Subgroups, 2 group commands

### class ResultData

Response structure. Fields:

- Reliability: int: No parameter help available
- Sym\_1\_L: float: No parameter help available
- Sym\_1\_H: float: No parameter help available
- Sym\_2\_L: float: No parameter help available
- Sym\_2\_H: float: No parameter help available
- Sym\_3\_L: float: No parameter help available
- Sym\_3\_H: float: No parameter help available
- Sym 5 L: float: No parameter help available
- Sym\_5\_H: float: No parameter help available
- Sym\_6\_L: float: No parameter help available
- Sym 6 H: float: No parameter help available
- Sym\_7\_L: float: No parameter help available
- Sym\_7\_H: float: No parameter help available

## $\textbf{fetch}() \rightarrow \text{ResultData}$

```
# SCPI: FETCh:LTE:MEASurement<Instance>:MEValuation:EVMagnitude:MAXimum:NREF
value: ResultData = driver.lteMeas.multiEval.evMagnitude.maximum.nref.fetch()
```
No command help available

#### **return**

 $read() \rightarrow ResultData$ 

```
# SCPI: READ:LTE:MEASurement<Instance>:MEValuation:EVMagnitude:MAXimum:NREF
value: ResultData = driver.lteMeas.multiEval.evMagnitude.maximum.nref.read()
```
No command help available

**return**

structure: for return value, see the help for ResultData structure arguments.

## **6.2.1.6.4 Peak**

### class PeakCls

Peak commands group definition. 6 total commands, 3 Subgroups, 0 group commands

## **Cloning the Group**

```
# Create a clone of the original group, that exists independently
group2 = driver.lteMeas.multiEval.evMagnitude.peak.clone()
```
## **Subgroups**

### **6.2.1.6.4.1 Average**

## **SCPI Commands :**

```
READ:LTE:MEASurement<Instance>:MEValuation:EVMagnitude:PEAK:AVERage
FETCh:LTE:MEASurement<Instance>:MEValuation:EVMagnitude:PEAK:AVERage
```
#### class AverageCls

Average commands group definition. 2 total commands, 0 Subgroups, 2 group commands

#### class ResultData

Response structure. Fields:

- Reliability: int: 'Reliability indicator'
- Low: List[float]: EVM value for low EVM window position
- High: List[float]: EVM value for high EVM window position

 $\textbf{fetch}() \rightarrow \text{ResultData}$ 

```
# SCPI: FETCh:LTE:MEASurement<Instance>:MEValuation:EVMagnitude:PEAK:AVERage
value: ResultData = driver.lteMeas.multiEval.evMagnitude.peak.average.fetch()
```
Returns the values of the EVM peak diagrams for the SC-FDMA symbols in the measured slot. The results of the current, average and maximum diagrams can be retrieved. There is one pair of EVM values per SC-FDMA symbol, returned in the following order: <Reliability>, {<Low>, <High>}symbol 0, {<Low>, <High>}symbol 1, . . . See also 'Square EVM'.

#### **return**

 $read() \rightarrow ResultData$ 

```
# SCPI: READ:LTE:MEASurement<Instance>:MEValuation:EVMagnitude:PEAK:AVERage
value: ResultData = driver.lteMeas.multiEval.evMagnitude.peak.average.read()
```
Returns the values of the EVM peak diagrams for the SC-FDMA symbols in the measured slot. The results of the current, average and maximum diagrams can be retrieved. There is one pair of EVM values per SC-FDMA symbol, returned in the following order: <Reliability>, {<Low>, <High>}symbol 0, {<Low>, <High>}symbol 1, . . . See also 'Square EVM'.

**return**

structure: for return value, see the help for ResultData structure arguments.

## **6.2.1.6.4.2 Current**

## **SCPI Commands :**

```
READ:LTE:MEASurement<Instance>:MEValuation:EVMagnitude:PEAK:CURRent
FETCh:LTE:MEASurement<Instance>:MEValuation:EVMagnitude:PEAK:CURRent
```
#### class CurrentCls

Current commands group definition. 2 total commands, 0 Subgroups, 2 group commands

#### class ResultData

Response structure. Fields:

- Reliability: int: 'Reliability indicator'
- Low: List[float]: EVM value for low EVM window position
- High: List[float]: EVM value for high EVM window position

## $\textbf{fetch}() \rightarrow \text{ResultData}$

```
# SCPI: FETCh:LTE:MEASurement<Instance>:MEValuation:EVMagnitude:PEAK:CURRent
value: ResultData = driver.lteMeas.multiEval.evMagnitude.peak.current.fetch()
```
Returns the values of the EVM peak diagrams for the SC-FDMA symbols in the measured slot. The results of the current, average and maximum diagrams can be retrieved. There is one pair of EVM values per SC-FDMA symbol, returned in the following order: <Reliability>,  $\{\langle {\rm Low} \rangle, \langle {\rm High} \rangle\}$ symbol 0,  $\{\langle {\rm Low} \rangle, \langle {\rm How} \rangle\}$ <High>}symbol 1, . . . See also 'Square EVM'.

## **return**

structure: for return value, see the help for ResultData structure arguments.

 $read() \rightarrow ResultData$ 

```
# SCPI: READ:LTE:MEASurement<Instance>:MEValuation:EVMagnitude:PEAK:CURRent
value: ResultData = driver.lteMeas.multiEval.evMagnitude.peak.current.read()
```
Returns the values of the EVM peak diagrams for the SC-FDMA symbols in the measured slot. The results of the current, average and maximum diagrams can be retrieved. There is one pair of EVM values per SC-FDMA symbol, returned in the following order: <Reliability>, {<Low>, <High>}symbol 0, {<Low>, <High>}symbol 1, . . . See also 'Square EVM'.

#### **return**

# **6.2.1.6.4.3 Maximum**

## **SCPI Commands :**

```
READ:LTE:MEASurement<Instance>:MEValuation:EVMagnitude:PEAK:MAXimum
FETCh:LTE:MEASurement<Instance>:MEValuation:EVMagnitude:PEAK:MAXimum
```
## class MaximumCls

Maximum commands group definition. 2 total commands, 0 Subgroups, 2 group commands

### class ResultData

Response structure. Fields:

- Reliability: int: 'Reliability indicator'
- Low: List[float]: EVM value for low EVM window position
- High: List[float]: EVM value for high EVM window position

### $\textbf{fetch}() \rightarrow \text{ResultData}$

```
# SCPI: FETCh:LTE:MEASurement<Instance>:MEValuation:EVMagnitude:PEAK:MAXimum
value: ResultData = driver.lteMeas.multiEval.evMagnitude.peak.maximum.fetch()
```
Returns the values of the EVM peak diagrams for the SC-FDMA symbols in the measured slot. The results of the current, average and maximum diagrams can be retrieved. There is one pair of EVM values per SC-FDMA symbol, returned in the following order: <Reliability>, {<Low>, <High>}symbol 0, {<Low>, <High>}symbol 1, . . . See also 'Square EVM'.

#### **return**

structure: for return value, see the help for ResultData structure arguments.

## $read() \rightarrow ResultData$

# SCPI: READ:LTE:MEASurement<Instance>:MEValuation:EVMagnitude:PEAK:MAXimum value: ResultData = driver.lteMeas.multiEval.evMagnitude.peak.maximum.read()

Returns the values of the EVM peak diagrams for the SC-FDMA symbols in the measured slot. The results of the current, average and maximum diagrams can be retrieved. There is one pair of EVM values per SC-FDMA symbol, returned in the following order: <Reliability>, {<Low>, <High>}symbol 0, {<Low>, <High>}symbol 1, . . . See also 'Square EVM'.

#### **return**

structure: for return value, see the help for ResultData structure arguments.

## **6.2.1.7 Evmc**

# class EvmcCls

Evmc commands group definition. 8 total commands, 1 Subgroups, 0 group commands

## **Cloning the Group**

```
# Create a clone of the original group, that exists independently
group2 = driver.lteMeas.multiEval.evmc.clone()
```
## **Subgroups**

# **6.2.1.7.1 Peak**

## class PeakCls

Peak commands group definition. 8 total commands, 4 Subgroups, 0 group commands

## **Cloning the Group**

```
# Create a clone of the original group, that exists independently
group2 = driver.lteMeas.multiEval.evmc.peak.clone()
```
#### **Subgroups**

## **6.2.1.7.1.1 Average**

# **SCPI Commands :**

```
READ:LTE:MEASurement<Instance>:MEValuation:EVMC:PEAK:AVERage
FETCh:LTE:MEASurement<Instance>:MEValuation:EVMC:PEAK:AVERage
```
### class AverageCls

Average commands group definition. 2 total commands, 0 Subgroups, 2 group commands

```
\text{fetch}() \rightarrow \text{float}
```

```
# SCPI: FETCh:LTE:MEASurement<Instance>:MEValuation:EVMC:PEAK:AVERage
value: float = driver.lteMeas.multiEval.evmc.peak.average.fetch()
```
The CURRent command returns the maximum value of the EVM vs subcarrier trace. The AVERage, MAXimum and SDEViation values are calculated from the CURRent values. The peak results cannot be displayed at the GUI.

Suppressed linked return values: reliability

**return**

evm\_cpeak\_average: No help available

 $read() \rightarrow float$ 

```
# SCPI: READ:LTE:MEASurement<Instance>:MEValuation:EVMC:PEAK:AVERage
value: float = driver.lteMeas.multiEval.evmc.peak.average.read()
```
The CURRent command returns the maximum value of the EVM vs subcarrier trace. The AVERage, MAXimum and SDEViation values are calculated from the CURRent values. The peak results cannot be displayed at the GUI.

Suppressed linked return values: reliability

**return**

evm\_cpeak\_average: No help available

# **6.2.1.7.1.2 Current**

## **SCPI Commands :**

```
READ:LTE:MEASurement<Instance>:MEValuation:EVMC:PEAK:CURRent
FETCh:LTE:MEASurement<Instance>:MEValuation:EVMC:PEAK:CURRent
```
### class CurrentCls

Current commands group definition. 2 total commands, 0 Subgroups, 2 group commands

 $\textbf{fetch}() \rightarrow \text{float}$ 

# SCPI: FETCh:LTE:MEASurement<Instance>:MEValuation:EVMC:PEAK:CURRent value: float = driver.lteMeas.multiEval.evmc.peak.current.fetch()

The CURRent command returns the maximum value of the EVM vs subcarrier trace. The AVERage, MAXimum and SDEViation values are calculated from the CURRent values. The peak results cannot be displayed at the GUI.

Suppressed linked return values: reliability

**return** evm\_cpeak\_current: No help available

 $read() \rightarrow float$ 

```
# SCPI: READ:LTE:MEASurement<Instance>:MEValuation:EVMC:PEAK:CURRent
value: float = driver.lteMeas.multiEval.evmc.peak.current.read()
```
The CURRent command returns the maximum value of the EVM vs subcarrier trace. The AVERage, MAXimum and SDEViation values are calculated from the CURRent values. The peak results cannot be displayed at the GUI.

Suppressed linked return values: reliability

**return**

evm\_cpeak\_current: No help available

# **6.2.1.7.1.3 Maximum**

## **SCPI Commands :**

```
READ:LTE:MEASurement<Instance>:MEValuation:EVMC:PEAK:MAXimum
FETCh:LTE:MEASurement<Instance>:MEValuation:EVMC:PEAK:MAXimum
```
### class MaximumCls

Maximum commands group definition. 2 total commands, 0 Subgroups, 2 group commands

## $\text{fetch}() \rightarrow \text{float}$

```
# SCPI: FETCh:LTE:MEASurement<Instance>:MEValuation:EVMC:PEAK:MAXimum
value: float = driver.lteMeas.multiEval.evmc.peak.maximum.fetch()
```
The CURRent command returns the maximum value of the EVM vs subcarrier trace. The AVERage, MAXimum and SDEViation values are calculated from the CURRent values. The peak results cannot be displayed at the GUI.

Suppressed linked return values: reliability

**return**

evm\_cpeak\_maximum: No help available

```
read() \rightarrow float
```

```
# SCPI: READ:LTE:MEASurement<Instance>:MEValuation:EVMC:PEAK:MAXimum
value: float = driver.lteMeas.multiEval.evmc.peak.maximum.read()
```
The CURRent command returns the maximum value of the EVM vs subcarrier trace. The AVERage, MAXimum and SDEViation values are calculated from the CURRent values. The peak results cannot be displayed at the GUI.

Suppressed linked return values: reliability

**return**

evm\_cpeak\_maximum: No help available

# **6.2.1.7.1.4 StandardDev**

# **SCPI Commands :**

```
READ:LTE:MEASurement<Instance>:MEValuation:EVMC:PEAK:SDEViation
FETCh:LTE:MEASurement<Instance>:MEValuation:EVMC:PEAK:SDEViation
```
## class StandardDevCls

StandardDev commands group definition. 2 total commands, 0 Subgroups, 2 group commands

 $\textbf{fetch}() \rightarrow \text{float}$ 

```
# SCPI: FETCh:LTE:MEASurement<Instance>:MEValuation:EVMC:PEAK:SDEViation
value: float = driver.lteMeas.multiEval.evmc.peak.standardDev.fetch()
```
The CURRent command returns the maximum value of the EVM vs subcarrier trace. The AVERage, MAXimum and SDEViation values are calculated from the CURRent values. The peak results cannot be displayed at the GUI.

Suppressed linked return values: reliability

**return**

evm\_cpeak\_std\_dev: No help available

```
read() \rightarrow float
```
# SCPI: READ:LTE:MEASurement<Instance>:MEValuation:EVMC:PEAK:SDEViation value: float = driver.lteMeas.multiEval.evmc.peak.standardDev.read()

The CURRent command returns the maximum value of the EVM vs subcarrier trace. The AVERage, MAXimum and SDEViation values are calculated from the CURRent values. The peak results cannot be displayed at the GUI.

Suppressed linked return values: reliability

**return**

evm\_cpeak\_std\_dev: No help available

## **6.2.1.8 InbandEmission**

## class InbandEmissionCls

InbandEmission commands group definition. 30 total commands, 4 Subgroups, 0 group commands

## **Cloning the Group**

```
# Create a clone of the original group, that exists independently
group2 = driver.lteMeas.multiEval.inbandEmission.clone()
```
## **Subgroups**

# **6.2.1.8.1 Cc<CarrierComponent>**

## **RepCap Settings**

```
# Range: Nr1 .. Nr4
rc = driver.lteMeas.multiEval.inbandEmission.cc.repcap_carrierComponent_get()
driver.lteMeas.multiEval.inbandEmission.cc.repcap_carrierComponent_set(repcap.
˓→CarrierComponent.Nr1)
```
## class CcCls

Cc commands group definition. 6 total commands, 1 Subgroups, 0 group commands Repeated Capability: CarrierComponent, default value after init: CarrierComponent.Nr1

## **Cloning the Group**

```
# Create a clone of the original group, that exists independently
group2 = driver.lteMeas.multiEval.inbandEmission.cc.clone()
```
## **Subgroups**

## **6.2.1.8.1.1 Margin**

## class MarginCls

Margin commands group definition. 6 total commands, 4 Subgroups, 0 group commands

## **Cloning the Group**

```
# Create a clone of the original group, that exists independently
group2 = driver.lteMeas.multiEval.inbandEmission.cc.margin.clone()
```
### **Subgroups**

## **6.2.1.8.1.2 Average**

## **SCPI Command :**

FETCh:LTE:MEASurement<Instance>:MEValuation:IEMission:CC<Nr>:MARGin:AVERage

#### class AverageCls

Average commands group definition. 1 total commands, 0 Subgroups, 1 group commands

### class FetchStruct

Response structure. Fields:

- Reliability: int: 'Reliability indicator'
- Out\_Of\_Tolerance: int: Out of tolerance result, i.e. the percentage of measurement intervals of the statistic count for modulation measurements exceeding the specified modulation limits.
- Margin: float: No parameter help available

fetch(*carrierComponent=CarrierComponent.Default*) → FetchStruct

```
# SCPI: FETCh:LTE:MEASurement<Instance>:MEValuation:IEMission:CC<Nr>
˓→:MARGin:AVERage
value: FetchStruct = driver.lteMeas.multiEval.inbandEmission.cc.margin.average.
˓→fetch(carrierComponent = repcap.CarrierComponent.Default)
```
Return the limit line margin results for the CC<no> diagram. The CURRent margin indicates the minimum (vertical) distance between the in-band emissions limit line and the current trace. A negative result indicates that the limit is exceeded. The AVERage, EXTReme and SDEViation values are calculated from the current margins. The margin results cannot be displayed at the GUI.

#### **param carrierComponent**

optional repeated capability selector. Default value: Nr1 (settable in the interface 'Cc')

#### **return**

structure: for return value, see the help for FetchStruct structure arguments.

# **6.2.1.8.1.3 Current**

## **SCPI Command :**

FETCh:LTE:MEASurement<Instance>:MEValuation:IEMission:CC<Nr>:MARGin:CURRent

### class CurrentCls

Current commands group definition. 2 total commands, 1 Subgroups, 1 group commands

### class FetchStruct

Response structure. Fields:

- Reliability: int: 'Reliability indicator'
- Out\_Of\_Tolerance: int: Out of tolerance result, i.e. the percentage of measurement intervals of the statistic count for modulation measurements exceeding the specified modulation limits.
- Margin: float: No parameter help available

fetch(*carrierComponent=CarrierComponent.Default*) → FetchStruct

```
# SCPI: FETCh:LTE:MEASurement<Instance>:MEValuation:IEMission:CC<Nr>
˓→:MARGin:CURRent
value: FetchStruct = driver.lteMeas.multiEval.inbandEmission.cc.margin.current.
˓→fetch(carrierComponent = repcap.CarrierComponent.Default)
```
Return the limit line margin results for the CC<no> diagram. The CURRent margin indicates the minimum (vertical) distance between the in-band emissions limit line and the current trace. A negative result indicates that the limit is exceeded. The AVERage, EXTReme and SDEViation values are calculated from the current margins. The margin results cannot be displayed at the GUI.

### **param carrierComponent**

optional repeated capability selector. Default value: Nr1 (settable in the interface 'Cc')

#### **return**

structure: for return value, see the help for FetchStruct structure arguments.

## **Cloning the Group**

```
# Create a clone of the original group, that exists independently
group2 = driver.lteMeas.multiEval.inbandEmission.cc.margin.current.clone()
```
## **Subgroups**

## **6.2.1.8.1.4 RbIndex**

## **SCPI Command :**

FETCh:LTE:MEASurement<Instance>:MEValuation:IEMission:CC<Nr>:MARGin:CURRent:RBINdex

### class RbIndexCls

RbIndex commands group definition. 1 total commands, 0 Subgroups, 1 group commands

### class FetchStruct

Response structure. Fields:

- Reliability: int: 'Reliability indicator'
- Out\_Of\_Tolerance: int: Out of tolerance result, i.e. the percentage of measurement intervals of the statistic count for modulation measurements exceeding the specified modulation limits.
- Rb\_Index: int: Resource block index

fetch(*carrierComponent=CarrierComponent.Default*) → FetchStruct

# SCPI: FETCh:LTE:MEASurement<Instance>:MEValuation:IEMission:CC<Nr> ˓<sup>→</sup>:MARGin:CURRent:RBINdex value: FetchStruct = driver.lteMeas.multiEval.inbandEmission.cc.margin.current. ˓<sup>→</sup>rbIndex.fetch(carrierComponent = repcap.CarrierComponent.Default)

Return resource block indices for  $CC<sub>10</sub>$  in-band emission margins. At these RB indices, the CURRent and EXTReme margins have been detected (see method RsCMPX\_LteMeas.LteMeas.MultiEval.InbandEmission.Cc.Margin.Current.fetch and . . .:EXTReme) .

#### **param carrierComponent**

optional repeated capability selector. Default value: Nr1 (settable in the interface 'Cc')

#### **return**

structure: for return value, see the help for FetchStruct structure arguments.

## **6.2.1.8.1.5 Extreme**

## **SCPI Command :**

FETCh:LTE:MEASurement<Instance>:MEValuation:IEMission:CC<Nr>:MARGin:EXTReme

## class ExtremeCls

Extreme commands group definition. 2 total commands, 1 Subgroups, 1 group commands

#### class FetchStruct

Response structure. Fields:

- Reliability: int: 'Reliability indicator'
- Out\_Of\_Tolerance: int: Out of tolerance result, i.e. the percentage of measurement intervals of the statistic count for modulation measurements exceeding the specified modulation limits.
- Margin: float: No parameter help available

fetch(*carrierComponent=CarrierComponent.Default*) → FetchStruct

```
# SCPI: FETCh:LTE:MEASurement<Instance>:MEValuation:IEMission:CC<Nr>
˓→:MARGin:EXTReme
value: FetchStruct = driver.lteMeas.multiEval.inbandEmission.cc.margin.extreme.
˓→fetch(carrierComponent = repcap.CarrierComponent.Default)
```
Return the limit line margin results for the CC<no> diagram. The CURRent margin indicates the minimum (vertical) distance between the in-band emissions limit line and the current trace. A negative result indicates that the limit is exceeded. The AVERage, EXTReme and SDEViation values are calculated from the current margins. The margin results cannot be displayed at the GUI.

### **param carrierComponent**

optional repeated capability selector. Default value: Nr1 (settable in the interface 'Cc')

**return**

structure: for return value, see the help for FetchStruct structure arguments.

## **Cloning the Group**

# Create a clone of the original group, that exists independently group2 = driver.lteMeas.multiEval.inbandEmission.cc.margin.extreme.clone()

### **Subgroups**

### **6.2.1.8.1.6 RbIndex**

#### **SCPI Command :**

FETCh:LTE:MEASurement<Instance>:MEValuation:IEMission:CC<Nr>:MARGin:EXTReme:RBINdex

### class RbIndexCls

RbIndex commands group definition. 1 total commands, 0 Subgroups, 1 group commands

#### class FetchStruct

Response structure. Fields:

- Reliability: int: 'Reliability indicator'
- Out\_Of\_Tolerance: int: Out of tolerance result, i.e. the percentage of measurement intervals of the statistic count for modulation measurements exceeding the specified modulation limits.
- Rb Index: int: Resource block index

fetch(*carrierComponent=CarrierComponent.Default*) → FetchStruct

```
# SCPI: FETCh:LTE:MEASurement<Instance>:MEValuation:IEMission:CC<Nr>
˓→:MARGin:EXTReme:RBINdex
value: FetchStruct = driver.lteMeas.multiEval.inbandEmission.cc.margin.extreme.
˓→rbIndex.fetch(carrierComponent = repcap.CarrierComponent.Default)
```
Return resource block indices for CC<no> in-band emission margins. At these RB indices, the CURRent and EXTReme margins have been detected (see method RsCMPX\_LteMeas.LteMeas.MultiEval.InbandEmission.Cc.Margin.Current.fetch and . . .:EXTReme) .

#### **param carrierComponent**

optional repeated capability selector. Default value: Nr1 (settable in the interface 'Cc')

### **return**

structure: for return value, see the help for FetchStruct structure arguments.

## **6.2.1.8.1.7 StandardDev**

## **SCPI Command :**

FETCh:LTE:MEASurement<Instance>:MEValuation:IEMission:CC<Nr>:MARGin:SDEViation

### class StandardDevCls

StandardDev commands group definition. 1 total commands, 0 Subgroups, 1 group commands

#### class FetchStruct

Response structure. Fields:

- Reliability: int: 'Reliability indicator'
- Out Of Tolerance: int: Out of tolerance result, i.e. the percentage of measurement intervals of the statistic count for modulation measurements exceeding the specified modulation limits.
- Margin: float: No parameter help available

fetch(*carrierComponent=CarrierComponent.Default*) → FetchStruct

```
# SCPI: FETCh:LTE:MEASurement<Instance>:MEValuation:IEMission:CC<Nr>
˓→:MARGin:SDEViation
value: FetchStruct = driver.lteMeas.multiEval.inbandEmission.cc.margin.
˓→standardDev.fetch(carrierComponent = repcap.CarrierComponent.Default)
```
Return the limit line margin results for the CC<no> diagram. The CURRent margin indicates the minimum (vertical) distance between the in-band emissions limit line and the current trace. A negative result indicates that the limit is exceeded. The AVERage, EXTReme and SDEViation values are calculated from the current margins. The margin results cannot be displayed at the GUI.

### **param carrierComponent**

optional repeated capability selector. Default value: Nr1 (settable in the interface 'Cc')

#### **return**

structure: for return value, see the help for FetchStruct structure arguments.

## **6.2.1.8.2 Pcc**

## class PccCls

Pcc commands group definition. 6 total commands, 1 Subgroups, 0 group commands

## **Cloning the Group**

```
# Create a clone of the original group, that exists independently
group2 = driver.lteMeas.multiEval.inbandEmission.pcc.clone()
```
## **Subgroups**

## **6.2.1.8.2.1 Margin**

## class MarginCls

Margin commands group definition. 6 total commands, 4 Subgroups, 0 group commands

## **Cloning the Group**

```
# Create a clone of the original group, that exists independently
group2 = driver.lteMeas.multiEval.inbandEmission.pcc.margin.clone()
```
### **Subgroups**

## **6.2.1.8.2.2 Average**

## **SCPI Command :**

FETCh:LTE:MEASurement<Instance>:MEValuation:IEMission[:PCC]:MARGin:AVERage

#### class AverageCls

Average commands group definition. 1 total commands, 0 Subgroups, 1 group commands

### class FetchStruct

Response structure. Fields:

- Reliability: int: No parameter help available
- Out\_Of\_Tolerance: int: No parameter help available
- Margin: float: No parameter help available

```
\textbf{fetch}() \rightarrow \text{FetchStruct}
```

```
# SCPI: FETCh:LTE:MEASurement<Instance>
˓→:MEValuation:IEMission[:PCC]:MARGin:AVERage
value: FetchStruct = driver.lteMeas.multiEval.inbandEmission.pcc.margin.average.
˓→fetch()
```
No command help available

# **return**

# **6.2.1.8.2.3 Current**

## **SCPI Command :**

FETCh:LTE:MEASurement<Instance>:MEValuation:IEMission[:PCC]:MARGin:CURRent

### class CurrentCls

Current commands group definition. 2 total commands, 1 Subgroups, 1 group commands

## class FetchStruct

Response structure. Fields:

- Reliability: int: No parameter help available
- Out\_Of\_Tolerance: int: No parameter help available
- Margin: float: No parameter help available

 $\textbf{fetch}() \rightarrow \text{FetchStruct}$ 

```
# SCPI: FETCh:LTE:MEASurement<Instance>
˓→:MEValuation:IEMission[:PCC]:MARGin:CURRent
value: FetchStruct = driver.lteMeas.multiEval.inbandEmission.pcc.margin.current.
ightharpoonupfetch()
```
No command help available

### **return**

structure: for return value, see the help for FetchStruct structure arguments.

## **Cloning the Group**

```
# Create a clone of the original group, that exists independently
group2 = driver.lteMeas.multiEval.inbandEmission.pcc.margin.current.clone()
```
## **Subgroups**

## **6.2.1.8.2.4 RbIndex**

### **SCPI Command :**

FETCh:LTE:MEASurement<Instance>:MEValuation:IEMission[:PCC]:MARGin:CURRent:RBINdex

#### class RbIndexCls

RbIndex commands group definition. 1 total commands, 0 Subgroups, 1 group commands

## class FetchStruct

Response structure. Fields:

- Reliability: int: No parameter help available
- Out\_Of\_Tolerance: int: No parameter help available
- Rb\_Index: int: No parameter help available

 $\textbf{fetch}() \rightarrow \text{FetchStruct}$ 

```
# SCPI: FETCh:LTE:MEASurement<Instance>
˓→:MEValuation:IEMission[:PCC]:MARGin:CURRent:RBINdex
value: FetchStruct = driver.lteMeas.multiEval.inbandEmission.pcc.margin.current.
˓→rbIndex.fetch()
```
No command help available

**return**

structure: for return value, see the help for FetchStruct structure arguments.

## **6.2.1.8.2.5 Extreme**

## **SCPI Command :**

FETCh:LTE:MEASurement<Instance>:MEValuation:IEMission[:PCC]:MARGin:EXTReme

## class ExtremeCls

Extreme commands group definition. 2 total commands, 1 Subgroups, 1 group commands

#### class FetchStruct

Response structure. Fields:

- Reliability: int: No parameter help available
- Out\_Of\_Tolerance: int: No parameter help available
- Margin: float: No parameter help available

### $\textbf{fetch}() \rightarrow \text{FetchStruct}$

```
# SCPI: FETCh:LTE:MEASurement<Instance>
˓→:MEValuation:IEMission[:PCC]:MARGin:EXTReme
value: FetchStruct = driver.lteMeas.multiEval.inbandEmission.pcc.margin.extreme.
˓→fetch()
```
No command help available

## **return**

structure: for return value, see the help for FetchStruct structure arguments.

## **Cloning the Group**

```
# Create a clone of the original group, that exists independently
group2 = driver.lteMeas.multiEval.inbandEmission.pcc.margin.extreme.clone()
```
## **Subgroups**

## **6.2.1.8.2.6 RbIndex**

### **SCPI Command :**

FETCh:LTE:MEASurement<Instance>:MEValuation:IEMission[:PCC]:MARGin:EXTReme:RBINdex

### class RbIndexCls

RbIndex commands group definition. 1 total commands, 0 Subgroups, 1 group commands

#### class FetchStruct

Response structure. Fields:

- Reliability: int: No parameter help available
- Out\_Of\_Tolerance: int: No parameter help available
- Rb\_Index: int: No parameter help available

# $\textbf{fetch}() \rightarrow \text{FetchStruct}$

```
# SCPI: FETCh:LTE:MEASurement<Instance>
˓→:MEValuation:IEMission[:PCC]:MARGin:EXTReme:RBINdex
value: FetchStruct = driver.lteMeas.multiEval.inbandEmission.pcc.margin.extreme.
˓→rbIndex.fetch()
```
No command help available

**return** structure: for return value, see the help for FetchStruct structure arguments.

## **6.2.1.8.2.7 StandardDev**

## **SCPI Command :**

FETCh:LTE:MEASurement<Instance>:MEValuation:IEMission[:PCC]:MARGin:SDEViation

## class StandardDevCls

StandardDev commands group definition. 1 total commands, 0 Subgroups, 1 group commands

#### class FetchStruct

Response structure. Fields:

- Reliability: int: No parameter help available
- Out Of Tolerance: int: No parameter help available
- Margin: float: No parameter help available

```
\textbf{fetch}() \rightarrow \text{FetchStruct}
```

```
# SCPI: FETCh:LTE:MEASurement<Instance>
˓→:MEValuation:IEMission[:PCC]:MARGin:SDEViation
value: FetchStruct = driver.lteMeas.multiEval.inbandEmission.pcc.margin.
˓→standardDev.fetch()
```
No command help available

**return**

structure: for return value, see the help for FetchStruct structure arguments.

## **6.2.1.8.3 Scc**

### class SccCls

Scc commands group definition. 6 total commands, 1 Subgroups, 0 group commands

## **Cloning the Group**

```
# Create a clone of the original group, that exists independently
group2 = driver.lteMeas.multiEval.inbandEmission.scc.clone()
```
### **Subgroups**

### **6.2.1.8.3.1 Margin**

## class MarginCls

Margin commands group definition. 6 total commands, 4 Subgroups, 0 group commands

## **Cloning the Group**

```
# Create a clone of the original group, that exists independently
group2 = driver.lteMeas.multiEval.inbandEmission.scc.margin.clone()
```
#### **Subgroups**

## **6.2.1.8.3.2 Average**

## **SCPI Command :**

FETCh:LTE:MEASurement<Instance>:MEValuation:IEMission:SCC:MARGin:AVERage

## class AverageCls

Average commands group definition. 1 total commands, 0 Subgroups, 1 group commands

### class FetchStruct

Response structure. Fields:

- Reliability: int: No parameter help available
- Out\_Of\_Tolerance: int: No parameter help available
- Margin: float: No parameter help available

 $\textbf{fetch}() \rightarrow \text{FetchStruct}$ 

```
# SCPI: FETCh:LTE:MEASurement<Instance>:MEValuation:IEMission:SCC:MARGin:AVERage
value: FetchStruct = driver.lteMeas.multiEval.inbandEmission.scc.margin.average.
˓→fetch()
```
No command help available

**return**

structure: for return value, see the help for FetchStruct structure arguments.

## **6.2.1.8.3.3 Current**

## **SCPI Command :**

FETCh:LTE:MEASurement<Instance>:MEValuation:IEMission:SCC:MARGin:CURRent

#### class CurrentCls

Current commands group definition. 2 total commands, 1 Subgroups, 1 group commands

## class FetchStruct

Response structure. Fields:

- Reliability: int: No parameter help available
- Out\_Of\_Tolerance: int: No parameter help available
- Margin: float: No parameter help available

# $\textbf{fetch}() \rightarrow \text{FetchStruct}$

```
# SCPI: FETCh:LTE:MEASurement<Instance>:MEValuation:IEMission:SCC:MARGin:CURRent
value: FetchStruct = driver.lteMeas.multiEval.inbandEmission.scc.margin.current.
˓→fetch()
```
No command help available

**return**

structure: for return value, see the help for FetchStruct structure arguments.

## **Cloning the Group**

```
# Create a clone of the original group, that exists independently
group2 = driver.lteMeas.multiEval.inbandEmission.scc.margin.current.clone()
```
## **Subgroups**

## **6.2.1.8.3.4 RbIndex**

## **SCPI Command :**

FETCh:LTE:MEASurement<Instance>:MEValuation:IEMission:SCC:MARGin:CURRent:RBINdex

### class RbIndexCls

RbIndex commands group definition. 1 total commands, 0 Subgroups, 1 group commands

#### class FetchStruct

Response structure. Fields:

- Reliability: int: No parameter help available
- Out\_Of\_Tolerance: int: No parameter help available
- Rb\_Index: int: No parameter help available

## $\textbf{fetch}() \rightarrow \text{FetchStruct}$

```
# SCPI: FETCh:LTE:MEASurement<Instance>
˓→:MEValuation:IEMission:SCC:MARGin:CURRent:RBINdex
value: FetchStruct = driver.lteMeas.multiEval.inbandEmission.scc.margin.current.
˓→rbIndex.fetch()
```
No command help available

**return**

structure: for return value, see the help for FetchStruct structure arguments.

## **6.2.1.8.3.5 Extreme**

## **SCPI Command :**

FETCh:LTE:MEASurement<Instance>:MEValuation:IEMission:SCC:MARGin:EXTReme

## class ExtremeCls

Extreme commands group definition. 2 total commands, 1 Subgroups, 1 group commands

#### class FetchStruct

Response structure. Fields:

- Reliability: int: No parameter help available
- Out Of Tolerance: int: No parameter help available
- Margin: float: No parameter help available

```
\textbf{fetch}() \rightarrow \text{FetchStruct}
```

```
# SCPI: FETCh:LTE:MEASurement<Instance>:MEValuation:IEMission:SCC:MARGin:EXTReme
value: FetchStruct = driver.lteMeas.multiEval.inbandEmission.scc.margin.extreme.
˓→fetch()
```
No command help available

**return**

structure: for return value, see the help for FetchStruct structure arguments.

## **Cloning the Group**

```
# Create a clone of the original group, that exists independently
group2 = driver.lteMeas.multiEval.inbandEmission.scc.margin.extreme.clone()
```
## **Subgroups**

# **6.2.1.8.3.6 RbIndex**

# **SCPI Command :**

FETCh:LTE:MEASurement<Instance>:MEValuation:IEMission:SCC:MARGin:EXTReme:RBINdex

## class RbIndexCls

RbIndex commands group definition. 1 total commands, 0 Subgroups, 1 group commands

#### class FetchStruct

Response structure. Fields:

- Reliability: int: No parameter help available
- Out\_Of\_Tolerance: int: No parameter help available
- Rb\_Index: int: No parameter help available

## $\textbf{fetch}() \rightarrow \text{FetchStruct}$

```
# SCPI: FETCh:LTE:MEASurement<Instance>
˓→:MEValuation:IEMission:SCC:MARGin:EXTReme:RBINdex
value: FetchStruct = driver.lteMeas.multiEval.inbandEmission.scc.margin.extreme.
˓→rbIndex.fetch()
```
No command help available

**return**

structure: for return value, see the help for FetchStruct structure arguments.

# **6.2.1.8.3.7 StandardDev**

# **SCPI Command :**

FETCh:LTE:MEASurement<Instance>:MEValuation:IEMission:SCC:MARGin:SDEViation

### class StandardDevCls

StandardDev commands group definition. 1 total commands, 0 Subgroups, 1 group commands

## class FetchStruct

Response structure. Fields:

- Reliability: int: No parameter help available
- Out\_Of\_Tolerance: int: No parameter help available
- Margin: float: No parameter help available

## $\textbf{fetch}() \rightarrow \text{FetchStruct}$

```
# SCPI: FETCh:LTE:MEASurement<Instance>
˓→:MEValuation:IEMission:SCC:MARGin:SDEViation
value: FetchStruct = driver.lteMeas.multiEval.inbandEmission.scc.margin.
˓→standardDev.fetch()
```
No command help available

## **return**

structure: for return value, see the help for FetchStruct structure arguments.

## **6.2.1.8.4 Ulca**

## class UlcaCls

Ulca commands group definition. 12 total commands, 2 Subgroups, 0 group commands

## **Cloning the Group**

```
# Create a clone of the original group, that exists independently
group2 = driver.lteMeas.multiEval.inbandEmission.ulca.clone()
```
## **Subgroups**

## **6.2.1.8.4.1 Pcc**

## class PccCls

Pcc commands group definition. 6 total commands, 1 Subgroups, 0 group commands

## **Cloning the Group**

```
# Create a clone of the original group, that exists independently
group2 = driver.lteMeas.multiEval.inbandEmission.ulca.pcc.clone()
```
## **Subgroups**

## **6.2.1.8.4.2 Margin**

## class MarginCls

Margin commands group definition. 6 total commands, 4 Subgroups, 0 group commands

## **Cloning the Group**

```
# Create a clone of the original group, that exists independently
group2 = driver.lteMeas.multiEval.inbandEmission.ulca.pcc.margin.clone()
```
## **Subgroups**

**6.2.1.8.4.3 Average**

# **SCPI Command :**

FETCh:LTE:MEASurement<Instance>:MEValuation:IEMission:ULCA[:PCC]:MARGin:AVERage

### class AverageCls

Average commands group definition. 1 total commands, 0 Subgroups, 1 group commands

#### class FetchStruct

Response structure. Fields:

- Reliability: int: No parameter help available
- Out\_Of\_Tolerance: int: No parameter help available
- Margin: float: No parameter help available

## $\textbf{fetch}() \rightarrow \text{FetchStruct}$

```
# SCPI: FETCh:LTE:MEASurement<Instance>
˓→:MEValuation:IEMission:ULCA[:PCC]:MARGin:AVERage
value: FetchStruct = driver.lteMeas.multiEval.inbandEmission.ulca.pcc.margin.
˓→average.fetch()
```
No command help available

## **return**

# **6.2.1.8.4.4 Current**

## **SCPI Command :**

FETCh:LTE:MEASurement<Instance>:MEValuation:IEMission:ULCA[:PCC]:MARGin:CURRent

### class CurrentCls

Current commands group definition. 2 total commands, 1 Subgroups, 1 group commands

## class FetchStruct

Response structure. Fields:

- Reliability: int: No parameter help available
- Out\_Of\_Tolerance: int: No parameter help available
- Margin: float: No parameter help available

# $\textbf{fetch}() \rightarrow \text{FetchStruct}$

```
# SCPI: FETCh:LTE:MEASurement<Instance>
˓→:MEValuation:IEMission:ULCA[:PCC]:MARGin:CURRent
value: FetchStruct = driver.lteMeas.multiEval.inbandEmission.ulca.pcc.margin.
˓→current.fetch()
```
No command help available

## **return**

structure: for return value, see the help for FetchStruct structure arguments.

## **Cloning the Group**

```
# Create a clone of the original group, that exists independently
group2 = driver.lteMeas.multiEval.inbandEmission.ulca.pcc.margin.current.clone()
```
## **Subgroups**

## **6.2.1.8.4.5 RbIndex**

#### **SCPI Command :**

FETCh:LTE:MEASurement<Instance>:MEValuation:IEMission:ULCA[:PCC]:MARGin:CURRent:RBINdex

#### class RbIndexCls

RbIndex commands group definition. 1 total commands, 0 Subgroups, 1 group commands

## class FetchStruct

Response structure. Fields:

- Reliability: int: No parameter help available
- Out\_Of\_Tolerance: int: No parameter help available
- Rb\_Index: int: No parameter help available

 $\textbf{fetch}() \rightarrow \text{FetchStruct}$ 

```
# SCPI: FETCh:LTE:MEASurement<Instance>
˓→:MEValuation:IEMission:ULCA[:PCC]:MARGin:CURRent:RBINdex
value: FetchStruct = driver.lteMeas.multiEval.inbandEmission.ulca.pcc.margin.
˓→current.rbIndex.fetch()
```
No command help available

**return**

structure: for return value, see the help for FetchStruct structure arguments.

## **6.2.1.8.4.6 Extreme**

## **SCPI Command :**

FETCh:LTE:MEASurement<Instance>:MEValuation:IEMission:ULCA[:PCC]:MARGin:EXTReme

## class ExtremeCls

Extreme commands group definition. 2 total commands, 1 Subgroups, 1 group commands

#### class FetchStruct

Response structure. Fields:

- Reliability: int: No parameter help available
- Out\_Of\_Tolerance: int: No parameter help available
- Margin: float: No parameter help available

### $\textbf{fetch}() \rightarrow \text{FetchStruct}$

```
# SCPI: FETCh:LTE:MEASurement<Instance>
˓→:MEValuation:IEMission:ULCA[:PCC]:MARGin:EXTReme
value: FetchStruct = driver.lteMeas.multiEval.inbandEmission.ulca.pcc.margin.
˓→extreme.fetch()
```
No command help available

## **return**

structure: for return value, see the help for FetchStruct structure arguments.

## **Cloning the Group**

```
# Create a clone of the original group, that exists independently
group2 = driver.lteMeas.multiEval.inbandEmission.ulca.pcc.margin.extreme.clone()
```
## **Subgroups**

## **6.2.1.8.4.7 RbIndex**

## **SCPI Command :**

FETCh:LTE:MEASurement<Instance>:MEValuation:IEMission:ULCA[:PCC]:MARGin:EXTReme:RBINdex

### class RbIndexCls

RbIndex commands group definition. 1 total commands, 0 Subgroups, 1 group commands

#### class FetchStruct

Response structure. Fields:

- Reliability: int: No parameter help available
- Out Of Tolerance: int: No parameter help available
- Rb\_Index: int: No parameter help available

## $\textbf{fetch}() \rightarrow \text{FetchStruct}$

```
# SCPI: FETCh:LTE:MEASurement<Instance>
˓→:MEValuation:IEMission:ULCA[:PCC]:MARGin:EXTReme:RBINdex
value: FetchStruct = driver.lteMeas.multiEval.inbandEmission.ulca.pcc.margin.
˓→extreme.rbIndex.fetch()
```
No command help available

**return**

structure: for return value, see the help for FetchStruct structure arguments.

## **6.2.1.8.4.8 StandardDev**

## **SCPI Command :**

FETCh:LTE:MEASurement<Instance>:MEValuation:IEMission:ULCA[:PCC]:MARGin:SDEViation

### class StandardDevCls

StandardDev commands group definition. 1 total commands, 0 Subgroups, 1 group commands

#### class FetchStruct

Response structure. Fields:

- Reliability: int: No parameter help available
- Out Of Tolerance: int: No parameter help available
- Margin: float: No parameter help available

```
\textbf{fetch}() \rightarrow \text{FetchStruct}
```

```
# SCPI: FETCh:LTE:MEASurement<Instance>
˓→:MEValuation:IEMission:ULCA[:PCC]:MARGin:SDEViation
value: FetchStruct = driver.lteMeas.multiEval.inbandEmission.ulca.pcc.margin.
˓→standardDev.fetch()
```
No command help available

**return**

structure: for return value, see the help for FetchStruct structure arguments.

#### **6.2.1.8.4.9 Scc<SecondaryCC>**

### **RepCap Settings**

```
# Range: CC1 .. CC7
rc = driver.lteMeas.multiEval.inbandEmission.ulca.scc.repcap_secondaryCC_get()
driver.lteMeas.multiEval.inbandEmission.ulca.scc.repcap_secondaryCC_set(repcap.
˓→SecondaryCC.CC1)
```
### class SccCls

Scc commands group definition. 6 total commands, 1 Subgroups, 0 group commands Repeated Capability: SecondaryCC, default value after init: SecondaryCC.CC1

## **Cloning the Group**

```
# Create a clone of the original group, that exists independently
group2 = driver.lteMeas.multiEval.inbandEmission.ulca.scc.clone()
```
#### **Subgroups**

## **6.2.1.8.4.10 Margin**

#### class MarginCls

Margin commands group definition. 6 total commands, 4 Subgroups, 0 group commands

## **Cloning the Group**

```
# Create a clone of the original group, that exists independently
group2 = driver.lteMeas.multiEval.inbandEmission.ulca.scc.margin.clone()
```
### **Subgroups**

## **6.2.1.8.4.11 Average**

# **SCPI Command :**

FETCh:LTE:MEASurement<Instance>:MEValuation:IEMission:ULCA:SCC<Nr>:MARGin:AVERage

## class AverageCls

Average commands group definition. 1 total commands, 0 Subgroups, 1 group commands

## class FetchStruct

Response structure. Fields:

- Reliability: int: No parameter help available
- Out\_Of\_Tolerance: int: No parameter help available
- Margin: float: No parameter help available

fetch(*secondaryCC=SecondaryCC.Default*) → FetchStruct

```
# SCPI: FETCh:LTE:MEASurement<Instance>:MEValuation:IEMission:ULCA:SCC<Nr>
˓→:MARGin:AVERage
value: FetchStruct = driver.lteMeas.multiEval.inbandEmission.ulca.scc.margin.
˓→average.fetch(secondaryCC = repcap.SecondaryCC.Default)
```
No command help available

## **param secondaryCC**

optional repeated capability selector. Default value: CC1 (settable in the interface 'Scc')

#### **return**

structure: for return value, see the help for FetchStruct structure arguments.

# **6.2.1.8.4.12 Current**

# **SCPI Command :**

FETCh:LTE:MEASurement<Instance>:MEValuation:IEMission:ULCA:SCC<Nr>:MARGin:CURRent

### class CurrentCls

Current commands group definition. 2 total commands, 1 Subgroups, 1 group commands

## class FetchStruct

Response structure. Fields:

- Reliability: int: No parameter help available
- Out\_Of\_Tolerance: int: No parameter help available
- Margin: float: No parameter help available

fetch(*secondaryCC=SecondaryCC.Default*) → FetchStruct

```
# SCPI: FETCh:LTE:MEASurement<Instance>:MEValuation:IEMission:ULCA:SCC<Nr>
˓→:MARGin:CURRent
value: FetchStruct = driver.lteMeas.multiEval.inbandEmission.ulca.scc.margin.
˓→current.fetch(secondaryCC = repcap.SecondaryCC.Default)
```
No command help available

#### **param secondaryCC**

optional repeated capability selector. Default value: CC1 (settable in the interface 'Scc')

**return**

## **Cloning the Group**

```
# Create a clone of the original group, that exists independently
group2 = driver.lteMeas.multiEval.inbandEmission.ulca.scc.margin.current.clone()
```
## **Subgroups**

## **6.2.1.8.4.13 RbIndex**

## **SCPI Command :**

FETCh:LTE:MEASurement<Instance>:MEValuation:IEMission:ULCA:SCC<Nr>:MARGin:CURRent:RBINdex

#### class RbIndexCls

RbIndex commands group definition. 1 total commands, 0 Subgroups, 1 group commands

#### class FetchStruct

Response structure. Fields:

- Reliability: int: No parameter help available
- Out\_Of\_Tolerance: int: No parameter help available
- Rb\_Index: int: No parameter help available

fetch(*secondaryCC=SecondaryCC.Default*) → FetchStruct

```
# SCPI: FETCh:LTE:MEASurement<Instance>:MEValuation:IEMission:ULCA:SCC<Nr>
˓→:MARGin:CURRent:RBINdex
value: FetchStruct = driver.lteMeas.multiEval.inbandEmission.ulca.scc.margin.
˓→current.rbIndex.fetch(secondaryCC = repcap.SecondaryCC.Default)
```
No command help available

### **param secondaryCC**

optional repeated capability selector. Default value: CC1 (settable in the interface 'Scc')

#### **return**

structure: for return value, see the help for FetchStruct structure arguments.

## **6.2.1.8.4.14 Extreme**

# **SCPI Command :**

FETCh:LTE:MEASurement<Instance>:MEValuation:IEMission:ULCA:SCC<Nr>:MARGin:EXTReme

## class ExtremeCls

Extreme commands group definition. 2 total commands, 1 Subgroups, 1 group commands

## class FetchStruct

Response structure. Fields:

• Reliability: int: No parameter help available

- Out Of Tolerance: int: No parameter help available
- Margin: float: No parameter help available

fetch(*secondaryCC=SecondaryCC.Default*) → FetchStruct

```
# SCPI: FETCh:LTE:MEASurement<Instance>:MEValuation:IEMission:ULCA:SCC<Nr>
˓→:MARGin:EXTReme
value: FetchStruct = driver.lteMeas.multiEval.inbandEmission.ulca.scc.margin.
˓→extreme.fetch(secondaryCC = repcap.SecondaryCC.Default)
```
No command help available

### **param secondaryCC**

optional repeated capability selector. Default value: CC1 (settable in the interface 'Scc')

#### **return**

structure: for return value, see the help for FetchStruct structure arguments.

## **Cloning the Group**

# Create a clone of the original group, that exists independently group2 = driver.lteMeas.multiEval.inbandEmission.ulca.scc.margin.extreme.clone()

## **Subgroups**

## **6.2.1.8.4.15 RbIndex**

#### **SCPI Command :**

FETCh:LTE:MEASurement<Instance>:MEValuation:IEMission:ULCA:SCC<Nr>:MARGin:EXTReme:RBINdex

### class RbIndexCls

RbIndex commands group definition. 1 total commands, 0 Subgroups, 1 group commands

#### class FetchStruct

Response structure. Fields:

- Reliability: int: No parameter help available
- Out\_Of\_Tolerance: int: No parameter help available
- Rb\_Index: int: No parameter help available

fetch(*secondaryCC=SecondaryCC.Default*) → FetchStruct

```
# SCPI: FETCh:LTE:MEASurement<Instance>:MEValuation:IEMission:ULCA:SCC<Nr>
˓→:MARGin:EXTReme:RBINdex
value: FetchStruct = driver.lteMeas.multiEval.inbandEmission.ulca.scc.margin.
\rightarrowextreme.rbIndex.fetch(secondaryCC = repcap.SecondaryCC.Default)
```
No command help available

#### **param secondaryCC**

optional repeated capability selector. Default value: CC1 (settable in the interface 'Scc')

#### **return**

structure: for return value, see the help for FetchStruct structure arguments.

# **6.2.1.8.4.16 StandardDev**

# **SCPI Command :**

FETCh:LTE:MEASurement<Instance>:MEValuation:IEMission:ULCA:SCC<Nr>:MARGin:SDEViation

### class StandardDevCls

StandardDev commands group definition. 1 total commands, 0 Subgroups, 1 group commands

#### class FetchStruct

Response structure. Fields:

- Reliability: int: No parameter help available
- Out\_Of\_Tolerance: int: No parameter help available
- Margin: float: No parameter help available

fetch(*secondaryCC=SecondaryCC.Default*) → FetchStruct

```
# SCPI: FETCh:LTE:MEASurement<Instance>:MEValuation:IEMission:ULCA:SCC<Nr>
˓→:MARGin:SDEViation
value: FetchStruct = driver.lteMeas.multiEval.inbandEmission.ulca.scc.margin.
˓→standardDev.fetch(secondaryCC = repcap.SecondaryCC.Default)
```
No command help available

### **param secondaryCC**

optional repeated capability selector. Default value: CC1 (settable in the interface 'Scc')

#### **return**

structure: for return value, see the help for FetchStruct structure arguments.

## **6.2.1.9 ListPy**

## class ListPyCls

ListPy commands group definition. 364 total commands, 9 Subgroups, 0 group commands

## **Cloning the Group**

```
# Create a clone of the original group, that exists independently
group2 = driver.lteMeas.multiEval.listPy.clone()
```
#### **Subgroups**

### **6.2.1.9.1 Aclr**

## class AclrCls

Aclr commands group definition. 22 total commands, 4 Subgroups, 0 group commands

### **Cloning the Group**

```
# Create a clone of the original group, that exists independently
group2 = driver.lteMeas.multiEval.listPy.aclr.clone()
```
## **Subgroups**

## **6.2.1.9.1.1 Dallocation**

#### **SCPI Command :**

FETCh:LTE:MEASurement<Instance>:MEValuation:LIST:ACLR:DALLocation

### class DallocationCls

Dallocation commands group definition. 1 total commands, 0 Subgroups, 1 group commands

### class FetchStruct

Response structure. Fields:

- Reliability: int: 'Reliability indicator'
- Nr\_Res\_Blocks: List[int]: Number of allocated resource blocks
- Offset Res Blocks: List[int]: Offset of the first allocated resource block from the edge of the allocated UL transmission bandwidth

### $\textbf{fetch}() \rightarrow \text{FetchStruct}$

```
# SCPI: FETCh:LTE:MEASurement<Instance>:MEValuation:LIST:ACLR:DALLocation
value: FetchStruct = driver.lteMeas.multiEval.listPy.aclr.dallocation.fetch()
```
Return the detected allocation for all measured list mode segments. The result is determined from the last measured slot of the statistical length of a segment. The individual measurements provide the same result when measuring the same slot. However different statistical lengths can be defined for the measurements so that the measured slots and returned results can differ. The results are returned as pairs per segment: <Reliability>, {<NrResBlocks>, <OffsetResBlocks>}Seg 1, {<NrResBlocks>, <OffsetResBlocks>}Seg 2, . . .

#### **return**

## **6.2.1.9.1.2 DchType**

## **SCPI Command :**

FETCh:LTE:MEASurement<Instance>:MEValuation:LIST:ACLR:DCHType

## class DchTypeCls

DchType commands group definition. 1 total commands, 0 Subgroups, 1 group commands

 $\textbf{fetch}() \rightarrow \text{List}[\text{UplinkChannelType}]$ 

```
# SCPI: FETCh:LTE:MEASurement<Instance>:MEValuation:LIST:ACLR:DCHType
value: List[enums.UplinkChannelType] = driver.lteMeas.multiEval.listPy.aclr.
˓→dchType.fetch()
```
Return the uplink channel type for all measured list mode segments. The result is determined from the last measured slot of the statistical length of a segment. The individual measurements provide the same result when measuring the same slot. However different statistical lengths can be defined for the measurements so that the measured slots and returned results can differ.

Suppressed linked return values: reliability

**return**

channel\_type: Comma-separated list of values, one per measured segment

# **6.2.1.9.1.3 Eutra**

## class EutraCls

Eutra commands group definition. 12 total commands, 4 Subgroups, 0 group commands

## **Cloning the Group**

```
# Create a clone of the original group, that exists independently
group2 = driver.lteMeas.multiEval.listPy.aclr.eutra.clone()
```
### **Subgroups**

### **6.2.1.9.1.4 Average**

### **SCPI Commands :**

```
FETCh:LTE:MEASurement<Instance>:MEValuation:LIST:ACLR:EUTRa:AVERage
CALCulate:LTE:MEASurement<Instance>:MEValuation:LIST:ACLR:EUTRa:AVERage
```
### class AverageCls

Average commands group definition. 2 total commands, 0 Subgroups, 2 group commands

```
calculate() \rightarrow List[ResultStatus2]
```
# SCPI: CALCulate:LTE:MEASurement<Instance>:MEValuation:LIST:ACLR:EUTRa:AVERage value: List[enums.ResultStatus2] = driver.lteMeas.multiEval.listPy.aclr.eutra. ˓<sup>→</sup>average.calculate()

Return the power in the allocated E-UTRA channel for all measured list mode segments. The values described below are returned by FETCh commands. CALCulate commands return limit check results instead, one value for each result listed below.

Suppressed linked return values: reliability

**return**

eutra: Comma-separated list of values, one per measured segment

 $\textbf{fetch}() \rightarrow \text{List}[\text{float}]$ 

```
# SCPI: FETCh:LTE:MEASurement<Instance>:MEValuation:LIST:ACLR:EUTRa:AVERage
value: List[float] = driver.lteMeas.multiEval.listPy.aclr.eutra.average.fetch()
```
Return the power in the allocated E-UTRA channel for all measured list mode segments. The values described below are returned by FETCh commands. CALCulate commands return limit check results instead, one value for each result listed below.

Suppressed linked return values: reliability

**return**

eutra: Comma-separated list of values, one per measured segment

# **6.2.1.9.1.5 Current**

## **SCPI Commands :**

FETCh:LTE:MEASurement<Instance>:MEValuation:LIST:ACLR:EUTRa:CURRent CALCulate:LTE:MEASurement<Instance>:MEValuation:LIST:ACLR:EUTRa:CURRent

## class CurrentCls

Current commands group definition. 2 total commands, 0 Subgroups, 2 group commands

 $calculate() \rightarrow List[ResultStatus2]$ 

```
# SCPI: CALCulate:LTE:MEASurement<Instance>:MEValuation:LIST:ACLR:EUTRa:CURRent
value: List[enums.ResultStatus2] = driver.lteMeas.multiEval.listPy.aclr.eutra.
˓→current.calculate()
```
Return the power in the allocated E-UTRA channel for all measured list mode segments. The values described below are returned by FETCh commands. CALCulate commands return limit check results instead, one value for each result listed below.

Suppressed linked return values: reliability

**return**

eutra: Comma-separated list of values, one per measured segment

 $\textbf{fetch}() \rightarrow \text{List}[\text{float}]$ 

# SCPI: FETCh:LTE:MEASurement<Instance>:MEValuation:LIST:ACLR:EUTRa:CURRent value: List[float] = driver.lteMeas.multiEval.listPy.aclr.eutra.current.fetch() Return the power in the allocated E-UTRA channel for all measured list mode segments. The values described below are returned by FETCh commands. CALCulate commands return limit check results instead, one value for each result listed below.

Suppressed linked return values: reliability

**return**

eutra: Comma-separated list of values, one per measured segment

#### **6.2.1.9.1.6 Negativ**

#### class NegativCls

Negativ commands group definition. 4 total commands, 2 Subgroups, 0 group commands

## **Cloning the Group**

```
# Create a clone of the original group, that exists independently
group2 = driver.lteMeas.multiEval.listPy.aclr.eutra.negativ.clone()
```
## **Subgroups**

#### **6.2.1.9.1.7 Average**

## **SCPI Commands :**

```
FETCh:LTE:MEASurement<Instance>:MEValuation:LIST:ACLR:EUTRa:NEGativ:AVERage
CALCulate:LTE:MEASurement<Instance>:MEValuation:LIST:ACLR:EUTRa:NEGativ:AVERage
```
#### class AverageCls

Average commands group definition. 2 total commands, 0 Subgroups, 2 group commands

 $calculate() \rightarrow List[ResultStatus2]$ 

```
# SCPI: CALCulate:LTE:MEASurement<Instance>
˓→:MEValuation:LIST:ACLR:EUTRa:NEGativ:AVERage
value: List[enums.ResultStatus2] = driver.lteMeas.multiEval.listPy.aclr.eutra.
˓→negativ.average.calculate()
```
Return the ACLR for the first adjacent E-UTRA channel above (POSitiv) or below (NEGativ) the carrier frequency for all measured list mode segments. The values described below are returned by FETCh commands. CALCulate commands return limit check results instead, one value for each result listed below.

Suppressed linked return values: reliability

**return**

eutra\_negativ: Comma-separated list of values, one per measured segment

 $\textbf{fetch}() \rightarrow \text{List}[\text{float}]$ 

```
# SCPI: FETCh:LTE:MEASurement<Instance>
˓→:MEValuation:LIST:ACLR:EUTRa:NEGativ:AVERage
value: List[float] = driver.lteMeas.multiEval.listPy.aclr.eutra.negativ.average.
˓→fetch()
```
Return the ACLR for the first adjacent E-UTRA channel above (POSitiv) or below (NEGativ) the carrier frequency for all measured list mode segments. The values described below are returned by FETCh commands. CALCulate commands return limit check results instead, one value for each result listed below.

Suppressed linked return values: reliability

**return**

eutra\_negativ: Comma-separated list of values, one per measured segment

## **6.2.1.9.1.8 Current**

# **SCPI Commands :**

FETCh:LTE:MEASurement<Instance>:MEValuation:LIST:ACLR:EUTRa:NEGativ:CURRent CALCulate:LTE:MEASurement<Instance>:MEValuation:LIST:ACLR:EUTRa:NEGativ:CURRent

#### class CurrentCls

Current commands group definition. 2 total commands, 0 Subgroups, 2 group commands

```
calculate() \rightarrow List[ResultStatus2]
```
# SCPI: CALCulate:LTE:MEASurement<Instance> ˓<sup>→</sup>:MEValuation:LIST:ACLR:EUTRa:NEGativ:CURRent value: List[enums.ResultStatus2] = driver.lteMeas.multiEval.listPy.aclr.eutra. ˓<sup>→</sup>negativ.current.calculate()

Return the ACLR for the first adjacent E-UTRA channel above (POSitiv) or below (NEGativ) the carrier frequency for all measured list mode segments. The values described below are returned by FETCh commands. CALCulate commands return limit check results instead, one value for each result listed below.

Suppressed linked return values: reliability

**return**

eutra\_negativ: Comma-separated list of values, one per measured segment

 $\textbf{fetch}() \rightarrow \text{List}[\text{float}]$ 

```
# SCPI: FETCh:LTE:MEASurement<Instance>
˓→:MEValuation:LIST:ACLR:EUTRa:NEGativ:CURRent
value: List[float] = driver.lteMeas.multiEval.listPy.aclr.eutra.negativ.current.
ightharpoonupfetch()
```
Return the ACLR for the first adjacent E-UTRA channel above (POSitiv) or below (NEGativ) the carrier frequency for all measured list mode segments. The values described below are returned by FETCh commands. CALCulate commands return limit check results instead, one value for each result listed below.

Suppressed linked return values: reliability

**return**

eutra\_negativ: Comma-separated list of values, one per measured segment

# **6.2.1.9.1.9 Positiv**

## class PositivCls

Positiv commands group definition. 4 total commands, 2 Subgroups, 0 group commands

# **Cloning the Group**

```
# Create a clone of the original group, that exists independently
group2 = driver.lteMeas.multiEval.listPy.aclr.eutra.positiv.clone()
```
#### **Subgroups**

**6.2.1.9.1.10 Average**

## **SCPI Commands :**

```
FETCh:LTE:MEASurement<Instance>:MEValuation:LIST:ACLR:EUTRa:POSitiv:AVERage
CALCulate:LTE:MEASurement<Instance>:MEValuation:LIST:ACLR:EUTRa:POSitiv:AVERage
```
#### class AverageCls

Average commands group definition. 2 total commands, 0 Subgroups, 2 group commands

```
\text{calculate}() \rightarrow \text{List}[\text{Results}]\
```

```
# SCPI: CALCulate:LTE:MEASurement<Instance>
˓→:MEValuation:LIST:ACLR:EUTRa:POSitiv:AVERage
value: List[enums.ResultStatus2] = driver.lteMeas.multiEval.listPy.aclr.eutra.
˓→positiv.average.calculate()
```
Return the ACLR for the first adjacent E-UTRA channel above (POSitiv) or below (NEGativ) the carrier frequency for all measured list mode segments. The values described below are returned by FETCh commands. CALCulate commands return limit check results instead, one value for each result listed below.

Suppressed linked return values: reliability

**return**

eutra\_positiv: Comma-separated list of values, one per measured segment

 $\textbf{fetch}() \rightarrow \text{List}[\text{float}]$ 

```
# SCPI: FETCh:LTE:MEASurement<Instance>
˓→:MEValuation:LIST:ACLR:EUTRa:POSitiv:AVERage
value: List[float] = driver.lteMeas.multiEval.listPy.aclr.eutra.positiv.average.
ightharpoonupfetch()
```
Return the ACLR for the first adjacent E-UTRA channel above (POSitiv) or below (NEGativ) the carrier frequency for all measured list mode segments. The values described below are returned by FETCh commands. CALCulate commands return limit check results instead, one value for each result listed below.

Suppressed linked return values: reliability

**return**

eutra\_positiv: Comma-separated list of values, one per measured segment

# **6.2.1.9.1.11 Current**

## **SCPI Commands :**

```
FETCh:LTE:MEASurement<Instance>:MEValuation:LIST:ACLR:EUTRa:POSitiv:CURRent
CALCulate:LTE:MEASurement<Instance>:MEValuation:LIST:ACLR:EUTRa:POSitiv:CURRent
```
## class CurrentCls

Current commands group definition. 2 total commands, 0 Subgroups, 2 group commands

 $\text{calculate}() \rightarrow \text{List}[\text{Results}]\$ 

```
# SCPI: CALCulate:LTE:MEASurement<Instance>
˓→:MEValuation:LIST:ACLR:EUTRa:POSitiv:CURRent
value: List[enums.ResultStatus2] = driver.lteMeas.multiEval.listPy.aclr.eutra.
˓→positiv.current.calculate()
```
Return the ACLR for the first adjacent E-UTRA channel above (POSitiv) or below (NEGativ) the carrier frequency for all measured list mode segments. The values described below are returned by FETCh commands. CALCulate commands return limit check results instead, one value for each result listed below.

Suppressed linked return values: reliability

**return** eutra\_positiv: Comma-separated list of values, one per measured segment

 $\textbf{fetch}() \rightarrow \text{List}[\text{float}]$ 

```
# SCPI: FETCh:LTE:MEASurement<Instance>
˓→:MEValuation:LIST:ACLR:EUTRa:POSitiv:CURRent
value: List[float] = driver.lteMeas.multiEval.listPy.aclr.eutra.positiv.current.
˓→fetch()
```
Return the ACLR for the first adjacent E-UTRA channel above (POSitiv) or below (NEGativ) the carrier frequency for all measured list mode segments. The values described below are returned by FETCh commands. CALCulate commands return limit check results instead, one value for each result listed below.

Suppressed linked return values: reliability

**return**

eutra\_positiv: Comma-separated list of values, one per measured segment

## **6.2.1.9.1.12 Utra<UtraAdjChannel>**

## **RepCap Settings**

```
# Range: Ch1 .. Ch2
rc = driver.lteMeas.multiEval.listPy.aclr.utra.repcap_utraAdjChannel_get()
driver.lteMeas.multiEval.listPy.aclr.utra.repcap_utraAdjChannel_set(repcap.
˓→UtraAdjChannel.Ch1)
```
## class UtraCls

Utra commands group definition. 8 total commands, 2 Subgroups, 0 group commands Repeated Capability: UtraAdjChannel, default value after init: UtraAdjChannel.Ch1

# **Cloning the Group**

```
# Create a clone of the original group, that exists independently
group2 = driver.lteMeas.multiEval.listPy.aclr.utra.clone()
```
## **Subgroups**

#### **6.2.1.9.1.13 Negativ**

## class NegativCls

Negativ commands group definition. 4 total commands, 2 Subgroups, 0 group commands

## **Cloning the Group**

```
# Create a clone of the original group, that exists independently
group2 = driver.lteMeas.multiEval.listPy.aclr.utra.negativ.clone()
```
#### **Subgroups**

#### **6.2.1.9.1.14 Average**

# **SCPI Commands :**

```
FETCh:LTE:MEASurement<Instance>:MEValuation:LIST:ACLR:UTRA<nr>:NEGativ:AVERage
CALCulate:LTE:MEASurement<Instance>:MEValuation:LIST:ACLR:UTRA<nr>:NEGativ:AVERage
```
#### class AverageCls

Average commands group definition. 2 total commands, 0 Subgroups, 2 group commands

calculate(*utraAdjChannel=UtraAdjChannel.Default*) → List[ResultStatus2]

```
# SCPI: CALCulate:LTE:MEASurement<Instance>:MEValuation:LIST:ACLR:UTRA<nr>
˓→:NEGativ:AVERage
value: List[enums.ResultStatus2] = driver.lteMeas.multiEval.listPy.aclr.utra.
˓→negativ.average.calculate(utraAdjChannel = repcap.UtraAdjChannel.Default)
```
Return the ACLR for the first or second adjacent UTRA channel above (POSitiv) or below (NEGativ) the carrier frequency for all measured list mode segments. The values described below are returned by FETCh commands. CALCulate commands return limit check results instead, one value for each result listed below.

Suppressed linked return values: reliability

# **param utraAdjChannel**

optional repeated capability selector. Default value: Ch1 (settable in the interface 'Utra')

#### **return**

utra\_negativ: Comma-separated list of values, one per measured segment

fetch(*utraAdjChannel=UtraAdjChannel.Default*) → List[float]

```
# SCPI: FETCh:LTE:MEASurement<Instance>:MEValuation:LIST:ACLR:UTRA<nr>
˓→:NEGativ:AVERage
value: List[float] = driver.lteMeas.multiEval.listPy.aclr.utra.negativ.average.
˓→fetch(utraAdjChannel = repcap.UtraAdjChannel.Default)
```
Return the ACLR for the first or second adjacent UTRA channel above (POSitiv) or below (NEGativ) the carrier frequency for all measured list mode segments. The values described below are returned by FETCh commands. CALCulate commands return limit check results instead, one value for each result listed below.

Suppressed linked return values: reliability

#### **param utraAdjChannel**

optional repeated capability selector. Default value: Ch1 (settable in the interface 'Utra')

**return**

utra\_negativ: Comma-separated list of values, one per measured segment

## **6.2.1.9.1.15 Current**

## **SCPI Commands :**

FETCh:LTE:MEASurement<Instance>:MEValuation:LIST:ACLR:UTRA<nr>:NEGativ:CURRent CALCulate:LTE:MEASurement<Instance>:MEValuation:LIST:ACLR:UTRA<nr>:NEGativ:CURRent

#### class CurrentCls

Current commands group definition. 2 total commands, 0 Subgroups, 2 group commands

calculate(*utraAdjChannel=UtraAdjChannel.Default*) → List[ResultStatus2]

# SCPI: CALCulate:LTE:MEASurement<Instance>:MEValuation:LIST:ACLR:UTRA<nr> ˓<sup>→</sup>:NEGativ:CURRent value: List[enums.ResultStatus2] = driver.lteMeas.multiEval.listPy.aclr.utra. ˓<sup>→</sup>negativ.current.calculate(utraAdjChannel = repcap.UtraAdjChannel.Default)

Return the ACLR for the first or second adjacent UTRA channel above (POSitiv) or below (NEGativ) the carrier frequency for all measured list mode segments. The values described below are returned by FETCh commands. CALCulate commands return limit check results instead, one value for each result listed below.

Suppressed linked return values: reliability

#### **param utraAdjChannel**

optional repeated capability selector. Default value: Ch1 (settable in the interface 'Utra')

**return**

utra\_negativ: Comma-separated list of values, one per measured segment

fetch(*utraAdjChannel=UtraAdjChannel.Default*) → List[float]

```
# SCPI: FETCh:LTE:MEASurement<Instance>:MEValuation:LIST:ACLR:UTRA<nr>
˓→:NEGativ:CURRent
value: List[float] = driver.lteMeas.multiEval.listPy.aclr.utra.negativ.current.
˓→fetch(utraAdjChannel = repcap.UtraAdjChannel.Default)
```
Return the ACLR for the first or second adjacent UTRA channel above (POSitiv) or below (NEGativ) the carrier frequency for all measured list mode segments. The values described below are returned by FETCh commands. CALCulate commands return limit check results instead, one value for each result listed below.

Suppressed linked return values: reliability

#### **param utraAdjChannel**

optional repeated capability selector. Default value: Ch1 (settable in the interface 'Utra')

**return**

utra\_negativ: Comma-separated list of values, one per measured segment

#### **6.2.1.9.1.16 Positiv**

## class PositivCls

Positiv commands group definition. 4 total commands, 2 Subgroups, 0 group commands

# **Cloning the Group**

```
# Create a clone of the original group, that exists independently
group2 = driver.lteMeas.multiEval.listPy.aclr.utra.positiv.clone()
```
#### **Subgroups**

#### **6.2.1.9.1.17 Average**

## **SCPI Commands :**

FETCh:LTE:MEASurement<Instance>:MEValuation:LIST:ACLR:UTRA<nr>:POSitiv:AVERage CALCulate:LTE:MEASurement<Instance>:MEValuation:LIST:ACLR:UTRA<nr>:POSitiv:AVERage

#### class AverageCls

Average commands group definition. 2 total commands, 0 Subgroups, 2 group commands

calculate(*utraAdjChannel=UtraAdjChannel.Default*) → List[ResultStatus2]

```
# SCPI: CALCulate:LTE:MEASurement<Instance>:MEValuation:LIST:ACLR:UTRA<nr>
˓→:POSitiv:AVERage
value: List[enums.ResultStatus2] = driver.lteMeas.multiEval.listPy.aclr.utra.
˓→positiv.average.calculate(utraAdjChannel = repcap.UtraAdjChannel.Default)
```
Return the ACLR for the first or second adjacent UTRA channel above (POSitiv) or below (NEGativ) the carrier frequency for all measured list mode segments. The values described below are returned by FETCh commands. CALCulate commands return limit check results instead, one value for each result listed below.

Suppressed linked return values: reliability

#### **param utraAdjChannel**

optional repeated capability selector. Default value: Ch1 (settable in the interface 'Utra')

**return**

utra\_positiv: Comma-separated list of values, one per measured segment

fetch(*utraAdjChannel=UtraAdjChannel.Default*) → List[float]

```
# SCPI: FETCh:LTE:MEASurement<Instance>:MEValuation:LIST:ACLR:UTRA<nr>
˓→:POSitiv:AVERage
value: List[float] = driver.lteMeas.multiEval.listPy.aclr.utra.positiv.average.
˓→fetch(utraAdjChannel = repcap.UtraAdjChannel.Default)
```
Return the ACLR for the first or second adjacent UTRA channel above (POSitiv) or below (NEGativ) the carrier frequency for all measured list mode segments. The values described below are returned by FETCh commands. CALCulate commands return limit check results instead, one value for each result listed below.

Suppressed linked return values: reliability

## **param utraAdjChannel**

optional repeated capability selector. Default value: Ch1 (settable in the interface 'Utra')

**return**

utra\_positiv: Comma-separated list of values, one per measured segment

# **6.2.1.9.1.18 Current**

# **SCPI Commands :**

FETCh:LTE:MEASurement<Instance>:MEValuation:LIST:ACLR:UTRA<nr>:POSitiv:CURRent CALCulate:LTE:MEASurement<Instance>:MEValuation:LIST:ACLR:UTRA<nr>:POSitiv:CURRent

#### class CurrentCls

Current commands group definition. 2 total commands, 0 Subgroups, 2 group commands

calculate(*utraAdjChannel=UtraAdjChannel.Default*) → List[ResultStatus2]

# SCPI: CALCulate:LTE:MEASurement<Instance>:MEValuation:LIST:ACLR:UTRA<nr> ˓<sup>→</sup>:POSitiv:CURRent

value: List[enums.ResultStatus2] = driver.lteMeas.multiEval.listPy.aclr.utra. ˓<sup>→</sup>positiv.current.calculate(utraAdjChannel = repcap.UtraAdjChannel.Default)

Return the ACLR for the first or second adjacent UTRA channel above (POSitiv) or below (NEGativ) the carrier frequency for all measured list mode segments. The values described below are returned by FETCh commands. CALCulate commands return limit check results instead, one value for each result listed below.

Suppressed linked return values: reliability

#### **param utraAdjChannel**

optional repeated capability selector. Default value: Ch1 (settable in the interface 'Utra')

#### **return**

utra\_positiv: Comma-separated list of values, one per measured segment

fetch(*utraAdjChannel=UtraAdjChannel.Default*) → List[float]

```
# SCPI: FETCh:LTE:MEASurement<Instance>:MEValuation:LIST:ACLR:UTRA<nr>
˓→:POSitiv:CURRent
value: List[float] = driver.lteMeas.multiEval.listPy.aclr.utra.positiv.current.
˓→fetch(utraAdjChannel = repcap.UtraAdjChannel.Default)
```
Return the ACLR for the first or second adjacent UTRA channel above (POSitiv) or below (NEGativ) the carrier frequency for all measured list mode segments. The values described below are returned by FETCh commands. CALCulate commands return limit check results instead, one value for each result listed below.

Suppressed linked return values: reliability

#### **param utraAdjChannel**

optional repeated capability selector. Default value: Ch1 (settable in the interface 'Utra')

#### **return**

utra\_positiv: Comma-separated list of values, one per measured segment

# **6.2.1.9.2 EsFlatness**

# class EsFlatnessCls

EsFlatness commands group definition. 30 total commands, 5 Subgroups, 0 group commands

# **Cloning the Group**

```
# Create a clone of the original group, that exists independently
group2 = driver.lteMeas.multiEval.listPy.esFlatness.clone()
```
## **Subgroups**

# **6.2.1.9.2.1 Difference<Difference>**

# **RepCap Settings**

```
# Range: Nr1 .. Nr2
rc = driver.lteMeas.multiEval.listPy.esFlatness.difference.repcap_difference_get()
driver.lteMeas.multiEval.listPy.esFlatness.difference.repcap_difference_set(repcap.
˓→Difference.Nr1)
```
## class DifferenceCls

Difference commands group definition. 7 total commands, 4 Subgroups, 0 group commands Repeated Capability: Difference, default value after init: Difference.Nr1

# **Cloning the Group**

```
# Create a clone of the original group, that exists independently
group2 = driver.lteMeas.multiEval.listPy.esFlatness.difference.clone()
```
#### **Subgroups**

**6.2.1.9.2.2 Average**

## **SCPI Commands :**

FETCh:LTE:MEASurement<Instance>:MEValuation:LIST:ESFLatness:DIFFerence<nr>:AVERage CALCulate:LTE:MEASurement<Instance>:MEValuation:LIST:ESFLatness:DIFFerence<nr>:AVERage

#### class AverageCls

Average commands group definition. 2 total commands, 0 Subgroups, 2 group commands

```
calculate(difference=Difference.Default) → List[float]
```

```
# SCPI: CALCulate:LTE:MEASurement<Instance>
˓→:MEValuation:LIST:ESFLatness:DIFFerence<nr>:AVERage
value: List[float or bool] = driver.lteMeas.multiEval.listPy.esFlatness.
\rightarrowdifference.average.calculate(difference = repcap.Difference.Default)
```
Return equalizer spectrum flatness single value results (differences between ranges) for all measured list mode segments. The values described below are returned by FETCh commands. CALCulate commands return limit check results instead, one value for each result listed below.

Suppressed linked return values: reliability

#### **param difference**

optional repeated capability selector. Default value: Nr1 (settable in the interface 'Difference')

#### **return**

difference: (float or boolean items) Comma-separated list of values, one per measured segment

fetch(*difference=Difference.Default*) → List[float]

```
# SCPI: FETCh:LTE:MEASurement<Instance>:MEValuation:LIST:ESFLatness:DIFFerence
˓→<nr>:AVERage
value: List[float] = driver.lteMeas.multiEval.listPy.esFlatness.difference.
˓→average.fetch(difference = repcap.Difference.Default)
```
Return equalizer spectrum flatness single value results (differences between ranges) for all measured list mode segments. The values described below are returned by FETCh commands. CALCulate commands return limit check results instead, one value for each result listed below.

Suppressed linked return values: reliability

#### **param difference**

optional repeated capability selector. Default value: Nr1 (settable in the interface 'Difference')

**return**

difference: Comma-separated list of values, one per measured segment

# **6.2.1.9.2.3 Current**

## **SCPI Commands :**

```
FETCh:LTE:MEASurement<Instance>:MEValuation:LIST:ESFLatness:DIFFerence<nr>:CURRent
CALCulate:LTE:MEASurement<Instance>:MEValuation:LIST:ESFLatness:DIFFerence<nr>:CURRent
```
## class CurrentCls

Current commands group definition. 2 total commands, 0 Subgroups, 2 group commands

calculate(*difference=Difference.Default*) → List[float]

```
# SCPI: CALCulate:LTE:MEASurement<Instance>
˓→:MEValuation:LIST:ESFLatness:DIFFerence<nr>:CURRent
value: List[float or bool] = driver.lteMeas.multiEval.listPy.esFlatness.
˓→difference.current.calculate(difference = repcap.Difference.Default)
```
Return equalizer spectrum flatness single value results (differences between ranges) for all measured list mode segments. The values described below are returned by FETCh commands. CALCulate commands return limit check results instead, one value for each result listed below.

Suppressed linked return values: reliability

#### **param difference**

optional repeated capability selector. Default value: Nr1 (settable in the interface 'Difference')

#### **return**

difference: (float or boolean items) Comma-separated list of values, one per measured segment

fetch(*difference=Difference.Default*) → List[float]

```
# SCPI: FETCh:LTE:MEASurement<Instance>:MEValuation:LIST:ESFLatness:DIFFerence
˓→<nr>:CURRent
value: List[float] = driver.lteMeas.multiEval.listPy.esFlatness.difference.
˓→current.fetch(difference = repcap.Difference.Default)
```
Return equalizer spectrum flatness single value results (differences between ranges) for all measured list mode segments. The values described below are returned by FETCh commands. CALCulate commands return limit check results instead, one value for each result listed below.

Suppressed linked return values: reliability

#### **param difference**

optional repeated capability selector. Default value: Nr1 (settable in the interface 'Difference')

#### **return**

difference: Comma-separated list of values, one per measured segment

# **6.2.1.9.2.4 Extreme**

## **SCPI Commands :**

```
FETCh:LTE:MEASurement<Instance>:MEValuation:LIST:ESFLatness:DIFFerence<nr>:EXTReme
CALCulate:LTE:MEASurement<Instance>:MEValuation:LIST:ESFLatness:DIFFerence<nr>:EXTReme
```
## class ExtremeCls

Extreme commands group definition. 2 total commands, 0 Subgroups, 2 group commands

calculate(*difference=Difference.Default*) → List[float]

```
# SCPI: CALCulate:LTE:MEASurement<Instance>
˓→:MEValuation:LIST:ESFLatness:DIFFerence<nr>:EXTReme
value: List[float or bool] = driver.lteMeas.multiEval.listPy.esFlatness.
˓→difference.extreme.calculate(difference = repcap.Difference.Default)
```
Return equalizer spectrum flatness single value results (differences between ranges) for all measured list mode segments. The values described below are returned by FETCh commands. CALCulate commands return limit check results instead, one value for each result listed below.

Suppressed linked return values: reliability

#### **param difference**

optional repeated capability selector. Default value: Nr1 (settable in the interface 'Difference')

#### **return**

difference: (float or boolean items) Comma-separated list of values, one per measured segment

fetch(*difference=Difference.Default*) → List[float]

```
# SCPI: FETCh:LTE:MEASurement<Instance>:MEValuation:LIST:ESFLatness:DIFFerence
˓→<nr>:EXTReme
value: List[float] = driver.lteMeas.multiEval.listPy.esFlatness.difference.
˓→extreme.fetch(difference = repcap.Difference.Default)
```
Return equalizer spectrum flatness single value results (differences between ranges) for all measured list mode segments. The values described below are returned by FETCh commands. CALCulate commands return limit check results instead, one value for each result listed below.

Suppressed linked return values: reliability

## **param difference**

optional repeated capability selector. Default value: Nr1 (settable in the interface 'Difference')

## **return**

difference: Comma-separated list of values, one per measured segment

# **6.2.1.9.2.5 StandardDev**

#### **SCPI Command :**

FETCh:LTE:MEASurement<Instance>:MEValuation:LIST:ESFLatness:DIFFerence<nr>:SDEViation

#### class StandardDevCls

StandardDev commands group definition. 1 total commands, 0 Subgroups, 1 group commands

fetch(*difference=Difference.Default*) → List[float]

```
# SCPI: FETCh:LTE:MEASurement<Instance>:MEValuation:LIST:ESFLatness:DIFFerence
˓→<nr>:SDEViation
value: List[float] = driver.lteMeas.multiEval.listPy.esFlatness.difference.
˓→standardDev.fetch(difference = repcap.Difference.Default)
```
Return equalizer spectrum flatness single value results (differences between ranges) for all measured list mode segments. The values described below are returned by FETCh commands. CALCulate commands return limit check results instead, one value for each result listed below.

Suppressed linked return values: reliability

# **param difference**

optional repeated capability selector. Default value: Nr1 (settable in the interface 'Difference')

## **return**

difference: Comma-separated list of values, one per measured segment

#### **6.2.1.9.2.6 Maxr<MaxRange>**

#### **RepCap Settings**

```
# Range: Nr1 .. Nr2
rc = driver.lteMeas.multiEval.listPy.esFlatness.maxr.repcap_maxRange_get()
driver.lteMeas.multiEval.listPy.esFlatness.maxr.repcap_maxRange_set(repcap.MaxRange.Nr1)
```
## class MaxrCls

Maxr commands group definition. 7 total commands, 4 Subgroups, 0 group commands Repeated Capability: MaxRange, default value after init: MaxRange.Nr1

# **Cloning the Group**

```
# Create a clone of the original group, that exists independently
group2 = driver.lteMeas.multiEval.listPy.esFlatness.maxr.clone()
```
## **Subgroups**

**6.2.1.9.2.7 Average**

## **SCPI Commands :**

```
FETCh:LTE:MEASurement<Instance>:MEValuation:LIST:ESFLatness:MAXR<nr>:AVERage
CALCulate:LTE:MEASurement<Instance>:MEValuation:LIST:ESFLatness:MAXR<nr>:AVERage
```
#### class AverageCls

Average commands group definition. 2 total commands, 0 Subgroups, 2 group commands

```
calculate(maxRange=MaxRange.Default) → List[float]
```

```
# SCPI: CALCulate:LTE:MEASurement<Instance>:MEValuation:LIST:ESFLatness:MAXR<nr>
˓→:AVERage
value: List[float or bool] = driver.lteMeas.multiEval.listPy.esFlatness.maxr.
˓→average.calculate(maxRange = repcap.MaxRange.Default)
```
Return equalizer spectrum flatness single value results (maximum within a range) for all measured list mode segments. The values described below are returned by FETCh commands. CALCulate commands return limit check results instead, one value for each result listed below.

Suppressed linked return values: reliability

#### **param maxRange**

optional repeated capability selector. Default value: Nr1 (settable in the interface 'Maxr')

**return**

maxr: (float or boolean items) Comma-separated list of values, one per measured segment.

fetch(*maxRange=MaxRange.Default*) → List[float]

```
# SCPI: FETCh:LTE:MEASurement<Instance>:MEValuation:LIST:ESFLatness:MAXR<nr>
˓→:AVERage
value: List[float] = driver.lteMeas.multiEval.listPy.esFlatness.maxr.average.
˓→fetch(maxRange = repcap.MaxRange.Default)
```
Return equalizer spectrum flatness single value results (maximum within a range) for all measured list mode segments. The values described below are returned by FETCh commands. CALCulate commands return limit check results instead, one value for each result listed below.

Suppressed linked return values: reliability

## **param maxRange**

optional repeated capability selector. Default value: Nr1 (settable in the interface 'Maxr')

**return**

maxr: Comma-separated list of values, one per measured segment.

# **6.2.1.9.2.8 Current**

## **SCPI Commands :**

```
FETCh:LTE:MEASurement<Instance>:MEValuation:LIST:ESFLatness:MAXR<nr>:CURRent
CALCulate:LTE:MEASurement<Instance>:MEValuation:LIST:ESFLatness:MAXR<nr>:CURRent
```
#### class CurrentCls

Current commands group definition. 2 total commands, 0 Subgroups, 2 group commands

calculate(*maxRange=MaxRange.Default*) → List[float]

```
# SCPI: CALCulate:LTE:MEASurement<Instance>:MEValuation:LIST:ESFLatness:MAXR<nr>
˓→:CURRent
value: List[float or bool] = driver.lteMeas.multiEval.listPy.esFlatness.maxr.
˓→current.calculate(maxRange = repcap.MaxRange.Default)
```
Return equalizer spectrum flatness single value results (maximum within a range) for all measured list mode segments. The values described below are returned by FETCh commands. CALCulate commands return limit check results instead, one value for each result listed below.

Suppressed linked return values: reliability

#### **param maxRange**

optional repeated capability selector. Default value: Nr1 (settable in the interface 'Maxr')

#### **return**

maxr: (float or boolean items) Comma-separated list of values, one per measured segment.

fetch(*maxRange=MaxRange.Default*) → List[float]

```
# SCPI: FETCh:LTE:MEASurement<Instance>:MEValuation:LIST:ESFLatness:MAXR<nr>
˓→:CURRent
value: List[float] = driver.lteMeas.multiEval.listPy.esFlatness.maxr.current.
\rightarrowfetch(maxRange = repcap.MaxRange.Default)
```
Return equalizer spectrum flatness single value results (maximum within a range) for all measured list mode segments. The values described below are returned by FETCh commands. CALCulate commands return limit check results instead, one value for each result listed below.

Suppressed linked return values: reliability

## **param maxRange**

optional repeated capability selector. Default value: Nr1 (settable in the interface 'Maxr')

#### **return**

maxr: Comma-separated list of values, one per measured segment.

# **6.2.1.9.2.9 Extreme**

## **SCPI Commands :**

```
FETCh:LTE:MEASurement<Instance>:MEValuation:LIST:ESFLatness:MAXR<nr>:EXTReme
CALCulate:LTE:MEASurement<Instance>:MEValuation:LIST:ESFLatness:MAXR<nr>:EXTReme
```
## class ExtremeCls

Extreme commands group definition. 2 total commands, 0 Subgroups, 2 group commands

calculate(*maxRange=MaxRange.Default*) → List[float]

```
# SCPI: CALCulate:LTE:MEASurement<Instance>:MEValuation:LIST:ESFLatness:MAXR<nr>
ightharpoonup: EXTReme
value: List[float or bool] = driver.lteMeas.multiEval.listPy.esFlatness.maxr.
˓→extreme.calculate(maxRange = repcap.MaxRange.Default)
```
Return equalizer spectrum flatness single value results (maximum within a range) for all measured list mode segments. The values described below are returned by FETCh commands. CALCulate commands return limit check results instead, one value for each result listed below.

Suppressed linked return values: reliability

#### **param maxRange**

optional repeated capability selector. Default value: Nr1 (settable in the interface 'Maxr')

#### **return**

maxr: (float or boolean items) Comma-separated list of values, one per measured segment.

fetch(*maxRange=MaxRange.Default*) → List[float]

```
# SCPI: FETCh:LTE:MEASurement<Instance>:MEValuation:LIST:ESFLatness:MAXR<nr>
ightharpoonup: EXTReme
value: List[float] = driver.lteMeas.multiEval.listPy.esFlatness.maxr.extreme.
\rightarrowfetch(maxRange = repcap.MaxRange.Default)
```
Return equalizer spectrum flatness single value results (maximum within a range) for all measured list mode segments. The values described below are returned by FETCh commands. CALCulate commands return limit check results instead, one value for each result listed below.

Suppressed linked return values: reliability

## **param maxRange**

optional repeated capability selector. Default value: Nr1 (settable in the interface 'Maxr')

#### **return**

maxr: Comma-separated list of values, one per measured segment.

# **6.2.1.9.2.10 StandardDev**

## **SCPI Command :**

FETCh:LTE:MEASurement<Instance>:MEValuation:LIST:ESFLatness:MAXR<nr>:SDEViation

#### class StandardDevCls

StandardDev commands group definition. 1 total commands, 0 Subgroups, 1 group commands

fetch(*maxRange=MaxRange.Default*) → List[float]

```
# SCPI: FETCh:LTE:MEASurement<Instance>:MEValuation:LIST:ESFLatness:MAXR<nr>
˓→:SDEViation
value: List[float] = driver.lteMeas.multiEval.listPy.esFlatness.maxr.
˓→standardDev.fetch(maxRange = repcap.MaxRange.Default)
```
Return equalizer spectrum flatness single value results (maximum within a range) for all measured list mode segments. The values described below are returned by FETCh commands. CALCulate commands return limit check results instead, one value for each result listed below.

Suppressed linked return values: reliability

## **param maxRange**

optional repeated capability selector. Default value: Nr1 (settable in the interface 'Maxr')

**return**

maxr: Comma-separated list of values, one per measured segment.

## **6.2.1.9.2.11 Minr<MinRange>**

## **RepCap Settings**

```
# Range: Nr1 .. Nr2
rc = driver.lteMeas.multiEval.listPy.esFlatness.minr.repcap_minRange_get()
driver.lteMeas.multiEval.listPy.esFlatness.minr.repcap_minRange_set(repcap.MinRange.Nr1)
```
## class MinrCls

Minr commands group definition. 7 total commands, 4 Subgroups, 0 group commands Repeated Capability: MinRange, default value after init: MinRange.Nr1

## **Cloning the Group**

```
# Create a clone of the original group, that exists independently
group2 = driver.lteMeas.multiEval.listPy.esFlatness.minr.clone()
```
## **Subgroups**

**6.2.1.9.2.12 Average**

## **SCPI Commands :**

```
FETCh:LTE:MEASurement<Instance>:MEValuation:LIST:ESFLatness:MINR<nr>:AVERage
CALCulate:LTE:MEASurement<Instance>:MEValuation:LIST:ESFLatness:MINR<nr>:AVERage
```
### class AverageCls

Average commands group definition. 2 total commands, 0 Subgroups, 2 group commands

```
calculate(minRange=MinRange.Default) → List[float]
```

```
# SCPI: CALCulate:LTE:MEASurement<Instance>:MEValuation:LIST:ESFLatness:MINR<nr>
˓→:AVERage
value: List[float or bool] = driver.lteMeas.multiEval.listPy.esFlatness.minr.
˓→average.calculate(minRange = repcap.MinRange.Default)
```
Return equalizer spectrum flatness single value results (minimum within a range) for all measured list mode segments. The values described below are returned by FETCh commands. CALCulate commands return limit check results instead, one value for each result listed below.

Suppressed linked return values: reliability

#### **param minRange**

optional repeated capability selector. Default value: Nr1 (settable in the interface 'Minr')

**return**

minr: (float or boolean items) Comma-separated list of values, one per measured segment.

fetch(*minRange=MinRange.Default*) → List[float]

```
# SCPI: FETCh:LTE:MEASurement<Instance>:MEValuation:LIST:ESFLatness:MINR<nr>
˓→:AVERage
value: List[float] = driver.lteMeas.multiEval.listPy.esFlatness.minr.average.
˓→fetch(minRange = repcap.MinRange.Default)
```
Return equalizer spectrum flatness single value results (minimum within a range) for all measured list mode segments. The values described below are returned by FETCh commands. CALCulate commands return limit check results instead, one value for each result listed below.

Suppressed linked return values: reliability

# **param minRange**

optional repeated capability selector. Default value: Nr1 (settable in the interface 'Minr')

**return**

minr: Comma-separated list of values, one per measured segment.

# **6.2.1.9.2.13 Current**

## **SCPI Commands :**

```
FETCh:LTE:MEASurement<Instance>:MEValuation:LIST:ESFLatness:MINR<nr>:CURRent
CALCulate:LTE:MEASurement<Instance>:MEValuation:LIST:ESFLatness:MINR<nr>:CURRent
```
#### class CurrentCls

Current commands group definition. 2 total commands, 0 Subgroups, 2 group commands

calculate(*minRange=MinRange.Default*) → List[float]

```
# SCPI: CALCulate:LTE:MEASurement<Instance>:MEValuation:LIST:ESFLatness:MINR<nr>
˓→:CURRent
value: List[float or bool] = driver.lteMeas.multiEval.listPy.esFlatness.minr.
˓→current.calculate(minRange = repcap.MinRange.Default)
```
Return equalizer spectrum flatness single value results (minimum within a range) for all measured list mode segments. The values described below are returned by FETCh commands. CALCulate commands return limit check results instead, one value for each result listed below.

Suppressed linked return values: reliability

#### **param minRange**

optional repeated capability selector. Default value: Nr1 (settable in the interface 'Minr')

#### **return**

minr: (float or boolean items) Comma-separated list of values, one per measured segment.

 $\textbf{fetch}(minRange=MinRange.Default) \rightarrow List[float]$ 

```
# SCPI: FETCh:LTE:MEASurement<Instance>:MEValuation:LIST:ESFLatness:MINR<nr>
˓→:CURRent
value: List[float] = driver.lteMeas.multiEval.listPy.esFlatness.minr.current.
\rightarrowfetch(minRange = repcap.MinRange.Default)
```
Return equalizer spectrum flatness single value results (minimum within a range) for all measured list mode segments. The values described below are returned by FETCh commands. CALCulate commands return limit check results instead, one value for each result listed below.

Suppressed linked return values: reliability

## **param minRange**

optional repeated capability selector. Default value: Nr1 (settable in the interface 'Minr')

#### **return**

minr: Comma-separated list of values, one per measured segment.

# **6.2.1.9.2.14 Extreme**

## **SCPI Commands :**

```
FETCh:LTE:MEASurement<Instance>:MEValuation:LIST:ESFLatness:MINR<nr>:EXTReme
CALCulate:LTE:MEASurement<Instance>:MEValuation:LIST:ESFLatness:MINR<nr>:EXTReme
```
## class ExtremeCls

Extreme commands group definition. 2 total commands, 0 Subgroups, 2 group commands

calculate(*minRange=MinRange.Default*) → List[float]

```
# SCPI: CALCulate:LTE:MEASurement<Instance>:MEValuation:LIST:ESFLatness:MINR<nr>
ightharpoonup: EXTReme
value: List[float or bool] = driver.lteMeas.multiEval.listPy.esFlatness.minr.
˓→extreme.calculate(minRange = repcap.MinRange.Default)
```
Return equalizer spectrum flatness single value results (minimum within a range) for all measured list mode segments. The values described below are returned by FETCh commands. CALCulate commands return limit check results instead, one value for each result listed below.

Suppressed linked return values: reliability

#### **param minRange**

optional repeated capability selector. Default value: Nr1 (settable in the interface 'Minr')

#### **return**

minr: (float or boolean items) Comma-separated list of values, one per measured segment.

fetch(*minRange=MinRange.Default*) → List[float]

```
# SCPI: FETCh:LTE:MEASurement<Instance>:MEValuation:LIST:ESFLatness:MINR<nr>
ightharpoonup: EXTReme
value: List[float] = driver.lteMeas.multiEval.listPy.esFlatness.minr.extreme.
\rightarrowfetch(minRange = repcap.MinRange.Default)
```
Return equalizer spectrum flatness single value results (minimum within a range) for all measured list mode segments. The values described below are returned by FETCh commands. CALCulate commands return limit check results instead, one value for each result listed below.

Suppressed linked return values: reliability

## **param minRange**

optional repeated capability selector. Default value: Nr1 (settable in the interface 'Minr')

#### **return**

minr: Comma-separated list of values, one per measured segment.

# **6.2.1.9.2.15 StandardDev**

## **SCPI Command :**

FETCh:LTE:MEASurement<Instance>:MEValuation:LIST:ESFLatness:MINR<nr>:SDEViation

#### class StandardDevCls

StandardDev commands group definition. 1 total commands, 0 Subgroups, 1 group commands

 $\textbf{fetch}(minRange=MinRange.Default) \rightarrow List[float]$ 

```
# SCPI: FETCh:LTE:MEASurement<Instance>:MEValuation:LIST:ESFLatness:MINR<nr>
˓→:SDEViation
value: List[float] = driver.lteMeas.multiEval.listPy.esFlatness.minr.
˓→standardDev.fetch(minRange = repcap.MinRange.Default)
```
Return equalizer spectrum flatness single value results (minimum within a range) for all measured list mode segments. The values described below are returned by FETCh commands. CALCulate commands return limit check results instead, one value for each result listed below.

Suppressed linked return values: reliability

# **param minRange**

optional repeated capability selector. Default value: Nr1 (settable in the interface 'Minr')

**return**

minr: Comma-separated list of values, one per measured segment.

## **6.2.1.9.2.16 Ripple<Ripple>**

## **RepCap Settings**

```
# Range: Nr1 .. Nr2
rc = driver.lteMeas.multiEval.listPy.esFlatness.ripple.repcap_ripple_get()
driver.lteMeas.multiEval.listPy.esFlatness.ripple.repcap_ripple_set(repcap.Ripple.Nr1)
```
## class RippleCls

Ripple commands group definition. 7 total commands, 4 Subgroups, 0 group commands Repeated Capability: Ripple, default value after init: Ripple.Nr1

## **Cloning the Group**

```
# Create a clone of the original group, that exists independently
group2 = driver.lteMeas.multiEval.listPy.esFlatness.ripple.clone()
```
## **Subgroups**

# **6.2.1.9.2.17 Average**

## **SCPI Commands :**

```
FETCh:LTE:MEASurement<Instance>:MEValuation:LIST:ESFLatness:RIPPle<nr>:AVERage
CALCulate:LTE:MEASurement<Instance>:MEValuation:LIST:ESFLatness:RIPPle<nr>:AVERage
```
### class AverageCls

Average commands group definition. 2 total commands, 0 Subgroups, 2 group commands

```
calculate(ripple=Ripple.Default) → List[float]
```

```
# SCPI: CALCulate:LTE:MEASurement<Instance>:MEValuation:LIST:ESFLatness:RIPPle
˓→<nr>:AVERage
value: List[float or bool] = driver.lteMeas.multiEval.listPy.esFlatness.ripple.
\rightarrowaverage.calculate(ripple = repcap.Ripple.Default)
```
Return equalizer spectrum flatness single value results (ripple 1 or ripple 2) for all measured list mode segments. The values described below are returned by FETCh commands. CALCulate commands return limit check results instead, one value for each result listed below.

Suppressed linked return values: reliability

#### **param ripple**

optional repeated capability selector. Default value: Nr1 (settable in the interface 'Ripple')

**return**

ripple: (float or boolean items) Comma-separated list of values, one per measured segment

 $\textbf{fetch}(\textit{ripole}=\textit{Ripple}.Default) \rightarrow \text{List}[\text{float}]$ 

```
# SCPI: FETCh:LTE:MEASurement<Instance>:MEValuation:LIST:ESFLatness:RIPPle<nr>
˓→:AVERage
value: List[float] = driver.lteMeas.multiEval.listPy.esFlatness.ripple.average.
\rightarrowfetch(ripple = repcap.Ripple.Default)
```
Return equalizer spectrum flatness single value results (ripple 1 or ripple 2) for all measured list mode segments. The values described below are returned by FETCh commands. CALCulate commands return limit check results instead, one value for each result listed below.

Suppressed linked return values: reliability

## **param ripple**

optional repeated capability selector. Default value: Nr1 (settable in the interface 'Ripple')

**return**

ripple: Comma-separated list of values, one per measured segment

# **6.2.1.9.2.18 Current**

## **SCPI Commands :**

```
FETCh:LTE:MEASurement<Instance>:MEValuation:LIST:ESFLatness:RIPPle<nr>:CURRent
CALCulate:LTE:MEASurement<Instance>:MEValuation:LIST:ESFLatness:RIPPle<nr>:CURRent
```
#### class CurrentCls

Current commands group definition. 2 total commands, 0 Subgroups, 2 group commands

calculate(*ripple=Ripple.Default*) → List[float]

```
# SCPI: CALCulate:LTE:MEASurement<Instance>:MEValuation:LIST:ESFLatness:RIPPle
˓→<nr>:CURRent
value: List[float or bool] = driver.lteMeas.multiEval.listPy.esFlatness.ripple.
˓→current.calculate(ripple = repcap.Ripple.Default)
```
Return equalizer spectrum flatness single value results (ripple 1 or ripple 2) for all measured list mode segments. The values described below are returned by FETCh commands. CALCulate commands return limit check results instead, one value for each result listed below.

Suppressed linked return values: reliability

### **param ripple**

optional repeated capability selector. Default value: Nr1 (settable in the interface 'Ripple')

#### **return**

ripple: (float or boolean items) Comma-separated list of values, one per measured segment

 $\textbf{fetch}(\textit{ripple}=\textit{Ripple}.Default) \rightarrow List[\text{float}]$ 

```
# SCPI: FETCh:LTE:MEASurement<Instance>:MEValuation:LIST:ESFLatness:RIPPle<nr>
˓→:CURRent
value: List[float] = driver.lteMeas.multiEval.listPy.esFlatness.ripple.current.
\rightarrowfetch(ripple = repcap.Ripple.Default)
```
Return equalizer spectrum flatness single value results (ripple 1 or ripple 2) for all measured list mode segments. The values described below are returned by FETCh commands. CALCulate commands return limit check results instead, one value for each result listed below.

Suppressed linked return values: reliability

## **param ripple**

optional repeated capability selector. Default value: Nr1 (settable in the interface 'Ripple')

## **return**

ripple: Comma-separated list of values, one per measured segment

# **6.2.1.9.2.19 Extreme**

## **SCPI Commands :**

```
FETCh:LTE:MEASurement<Instance>:MEValuation:LIST:ESFLatness:RIPPle<nr>:EXTReme
CALCulate:LTE:MEASurement<Instance>:MEValuation:LIST:ESFLatness:RIPPle<nr>:EXTReme
```
## class ExtremeCls

Extreme commands group definition. 2 total commands, 0 Subgroups, 2 group commands

calculate(*ripple=Ripple.Default*) → List[float]

```
# SCPI: CALCulate:LTE:MEASurement<Instance>:MEValuation:LIST:ESFLatness:RIPPle
˓→<nr>:EXTReme
value: List[float or bool] = driver.lteMeas.multiEval.listPy.esFlatness.ripple.
˓→extreme.calculate(ripple = repcap.Ripple.Default)
```
Return equalizer spectrum flatness single value results (ripple 1 or ripple 2) for all measured list mode segments. The values described below are returned by FETCh commands. CALCulate commands return limit check results instead, one value for each result listed below.

Suppressed linked return values: reliability

### **param ripple**

optional repeated capability selector. Default value: Nr1 (settable in the interface 'Ripple')

#### **return**

ripple: (float or boolean items) Comma-separated list of values, one per measured segment

 $\textbf{fetch}(\textit{ripple}=\textit{Ripple}.Default) \rightarrow List[\text{float}]$ 

```
# SCPI: FETCh:LTE:MEASurement<Instance>:MEValuation:LIST:ESFLatness:RIPPle<nr>
ightharpoonup: EXTReme
value: List[float] = driver.lteMeas.multiEval.listPy.esFlatness.ripple.extreme.
\rightarrowfetch(ripple = repcap.Ripple.Default)
```
Return equalizer spectrum flatness single value results (ripple 1 or ripple 2) for all measured list mode segments. The values described below are returned by FETCh commands. CALCulate commands return limit check results instead, one value for each result listed below.

Suppressed linked return values: reliability

## **param ripple**

optional repeated capability selector. Default value: Nr1 (settable in the interface 'Ripple')

#### **return**

ripple: Comma-separated list of values, one per measured segment

# **6.2.1.9.2.20 StandardDev**

## **SCPI Command :**

FETCh:LTE:MEASurement<Instance>:MEValuation:LIST:ESFLatness:RIPPle<nr>:SDEViation

#### class StandardDevCls

StandardDev commands group definition. 1 total commands, 0 Subgroups, 1 group commands

 $\textbf{fetch}(\textit{ripple}=\textit{Ripple}. \textit{Default}) \rightarrow \text{List}[\text{float}]$ 

```
# SCPI: FETCh:LTE:MEASurement<Instance>:MEValuation:LIST:ESFLatness:RIPPle<nr>
˓→:SDEViation
value: List[float] = driver.lteMeas.multiEval.listPy.esFlatness.ripple.
˓→standardDev.fetch(ripple = repcap.Ripple.Default)
```
Return equalizer spectrum flatness single value results (ripple 1 or ripple 2) for all measured list mode segments. The values described below are returned by FETCh commands. CALCulate commands return limit check results instead, one value for each result listed below.

Suppressed linked return values: reliability

## **param ripple**

optional repeated capability selector. Default value: Nr1 (settable in the interface 'Ripple')

## **return**

ripple: Comma-separated list of values, one per measured segment

# **6.2.1.9.2.21 ScIndex**

#### class ScIndexCls

ScIndex commands group definition. 2 total commands, 2 Subgroups, 0 group commands

# **Cloning the Group**

```
# Create a clone of the original group, that exists independently
group2 = driver.lteMeas.multiEval.listPy.esFlatness.scIndex.clone()
```
## **Subgroups**

#### **6.2.1.9.2.22 Maximum<MaxRange>**

# **RepCap Settings**

```
# Range: Nr1 .. Nr2
rc = driver.lteMeas.multiEval.listPy.esFlatness.scIndex.maximum.repcap_maxRange_get()
driver.lteMeas.multiEval.listPy.esFlatness.scIndex.maximum.repcap_maxRange_set(repcap.
˓→MaxRange.Nr1)
```
# class MaximumCls

Maximum commands group definition. 1 total commands, 1 Subgroups, 0 group commands Repeated Capability: MaxRange, default value after init: MaxRange.Nr1

# **Cloning the Group**

```
# Create a clone of the original group, that exists independently
group2 = driver.lteMeas.multiEval.listPy.esFlatness.scIndex.maximum.clone()
```
#### **Subgroups**

**6.2.1.9.2.23 Current**

## **SCPI Command :**

FETCh:LTE:MEASurement<Instance>:MEValuation:LIST:ESFLatness:SCINdex:MAXimum<nr>:CURRent

#### class CurrentCls

Current commands group definition. 1 total commands, 0 Subgroups, 1 group commands

 $\textbf{fetch}(maxRange=MaxRange.Default) \rightarrow List[int]$ 

```
# SCPI: FETCh:LTE:MEASurement<Instance>
˓→:MEValuation:LIST:ESFLatness:SCINdex:MAXimum<nr>:CURRent
value: List[int] = driver.lteMeas.multiEval.listPy.esFlatness.scIndex.maximum.
˓→current.fetch(maxRange = repcap.MaxRange.Default)
```
Return subcarrier indices of the equalizer spectrum flatness measurement for all measured list mode segments. At these SC indices, the current MINimum or MAXimum power of the equalizer coefficients has been detected within the selected range.

Suppressed linked return values: reliability

#### **param maxRange**

optional repeated capability selector. Default value: Nr1 (settable in the interface 'Maximum')

#### **return**

maximum: Comma-separated list of values, one per measured segment

#### **6.2.1.9.2.24 Minimum<MinRange>**

# **RepCap Settings**

```
# Range: Nr1 .. Nr2
```

```
rc = driver.lteMeas.multiEval.listPy.esFlatness.scIndex.minimum.repcap_minRange_get()
driver.lteMeas.multiEval.listPy.esFlatness.scIndex.minimum.repcap_minRange_set(repcap.
˓→MinRange.Nr1)
```
## class MinimumCls

Minimum commands group definition. 1 total commands, 1 Subgroups, 0 group commands Repeated Capability: MinRange, default value after init: MinRange.Nr1

# **Cloning the Group**

```
# Create a clone of the original group, that exists independently
group2 = driver.lteMeas.multiEval.listPy.esFlatness.scIndex.minimum.clone()
```
## **Subgroups**

**6.2.1.9.2.25 Current**

## **SCPI Command :**

FETCh:LTE:MEASurement<Instance>:MEValuation:LIST:ESFLatness:SCINdex:MINimum<nr>:CURRent

# class CurrentCls

Current commands group definition. 1 total commands, 0 Subgroups, 1 group commands

 $\textbf{fetch}(minRange=MinRange,Default) \rightarrow List(int]$ 

```
# SCPI: FETCh:LTE:MEASurement<Instance>
˓→:MEValuation:LIST:ESFLatness:SCINdex:MINimum<nr>:CURRent
value: List[int] = driver.lteMeas.multiEval.listPy.esFlatness.scIndex.minimum.
˓→current.fetch(minRange = repcap.MinRange.Default)
```
Return subcarrier indices of the equalizer spectrum flatness measurement for all measured list mode segments. At these SC indices, the current MINimum or MAXimum power of the equalizer coefficients has been detected within the selected range.

Suppressed linked return values: reliability

#### **param minRange**

optional repeated capability selector. Default value: Nr1 (settable in the interface 'Minimum')

#### **return**

minimum: Comma-separated list of values, one per measured segment

## **6.2.1.9.3 InbandEmission**

## class InbandEmissionCls

InbandEmission commands group definition. 6 total commands, 1 Subgroups, 0 group commands

# **Cloning the Group**

```
# Create a clone of the original group, that exists independently
group2 = driver.lteMeas.multiEval.listPy.inbandEmission.clone()
```
## **Subgroups**

## **6.2.1.9.3.1 Margin**

## class MarginCls

Margin commands group definition. 6 total commands, 5 Subgroups, 0 group commands

## **Cloning the Group**

```
# Create a clone of the original group, that exists independently
group2 = driver.lteMeas.multiEval.listPy.inbandEmission.margin.clone()
```
#### **Subgroups**

#### **6.2.1.9.3.2 Average**

# **SCPI Command :**

FETCh:LTE:MEASurement<Instance>:MEValuation:LIST:IEMission:MARGin:AVERage

#### class AverageCls

Average commands group definition. 1 total commands, 0 Subgroups, 1 group commands

#### $\textbf{fetch}() \rightarrow \text{List}[\text{float}]$

```
# SCPI: FETCh:LTE:MEASurement<Instance>
˓→:MEValuation:LIST:IEMission:MARGin:AVERage
value: List[float] = driver.lteMeas.multiEval.listPy.inbandEmission.margin.
˓→average.fetch()
```
Return the in-band emission limit line margin results for all measured list mode segments. The CURRent margins indicate the minimum (vertical) distance between the limit line and the current trace. A negative result indicates that the limit is exceeded. The AVERage, EXTReme and SDEViation values are calculated from the current margins.

Suppressed linked return values: reliability

**return**

margin: Comma-separated list of values, one per measured segment

# **6.2.1.9.3.3 Current**

## **SCPI Command :**

FETCh:LTE:MEASurement<Instance>:MEValuation:LIST:IEMission:MARGin:CURRent

#### class CurrentCls

Current commands group definition. 1 total commands, 0 Subgroups, 1 group commands

 $\textbf{fetch}() \rightarrow \text{List}[\text{float}]$ 

```
# SCPI: FETCh:LTE:MEASurement<Instance>
˓→:MEValuation:LIST:IEMission:MARGin:CURRent
value: List[float] = driver.lteMeas.multiEval.listPy.inbandEmission.margin.
˓→current.fetch()
```
Return the in-band emission limit line margin results for all measured list mode segments. The CURRent margins indicate the minimum (vertical) distance between the limit line and the current trace. A negative result indicates that the limit is exceeded. The AVERage, EXTReme and SDEViation values are calculated from the current margins.

Suppressed linked return values: reliability

**return**

margin: Comma-separated list of values, one per measured segment

## **6.2.1.9.3.4 Extreme**

## **SCPI Command :**

FETCh:LTE:MEASurement<Instance>:MEValuation:LIST:IEMission:MARGin:EXTReme

#### class ExtremeCls

Extreme commands group definition. 1 total commands, 0 Subgroups, 1 group commands

 $\textbf{fetch}() \rightarrow \text{List}[\text{float}]$ 

```
# SCPI: FETCh:LTE:MEASurement<Instance>
˓→:MEValuation:LIST:IEMission:MARGin:EXTReme
value: List[float] = driver.lteMeas.multiEval.listPy.inbandEmission.margin.
˓→extreme.fetch()
```
Return the in-band emission limit line margin results for all measured list mode segments. The CURRent margins indicate the minimum (vertical) distance between the limit line and the current trace. A negative result indicates that the limit is exceeded. The AVERage, EXTReme and SDEViation values are calculated from the current margins.

Suppressed linked return values: reliability

## **return**

margin: Comma-separated list of values, one per measured segment

# **6.2.1.9.3.5 RbIndex**

## class RbIndexCls

RbIndex commands group definition. 2 total commands, 2 Subgroups, 0 group commands

## **Cloning the Group**

```
# Create a clone of the original group, that exists independently
group2 = driver.lteMeas.multiEval.listPy.inbandEmission.margin.rbIndex.clone()
```
#### **Subgroups**

**6.2.1.9.3.6 Current**

# **SCPI Command :**

FETCh:LTE:MEASurement<Instance>:MEValuation:LIST:IEMission:MARGin:RBINdex:CURRent

#### class CurrentCls

Current commands group definition. 1 total commands, 0 Subgroups, 1 group commands

 $\textbf{fetch}() \rightarrow \text{List}[\text{int}]$ 

```
# SCPI: FETCh:LTE:MEASurement<Instance>
˓→:MEValuation:LIST:IEMission:MARGin:RBINdex:CURRent
value: List[int] = driver.lteMeas.multiEval.listPy.inbandEmission.margin.
˓→rbIndex.current.fetch()
```
Return resource block indices of the in-band emission measurement for all measured list mode segments. At these RB indices, the CURRent and EXTReme margins have been detected.

Suppressed linked return values: reliability

## **return**

rb\_index: Comma-separated list of values, one per measured segment

# **6.2.1.9.3.7 Extreme**

# **SCPI Command :**

FETCh:LTE:MEASurement<Instance>:MEValuation:LIST:IEMission:MARGin:RBINdex:EXTReme

# class ExtremeCls

Extreme commands group definition. 1 total commands, 0 Subgroups, 1 group commands

 $\textbf{fetch}() \rightarrow \text{List}[\text{int}]$ 

```
# SCPI: FETCh:LTE:MEASurement<Instance>
˓→:MEValuation:LIST:IEMission:MARGin:RBINdex:EXTReme
value: List[int] = driver.lteMeas.multiEval.listPy.inbandEmission.margin.
˓→rbIndex.extreme.fetch()
```
Return resource block indices of the in-band emission measurement for all measured list mode segments. At these RB indices, the CURRent and EXTReme margins have been detected.

Suppressed linked return values: reliability

**return**

rb\_index: Comma-separated list of values, one per measured segment

## **6.2.1.9.3.8 StandardDev**

## **SCPI Command :**

FETCh:LTE:MEASurement<Instance>:MEValuation:LIST:IEMission:MARGin:SDEViation

# class StandardDevCls

StandardDev commands group definition. 1 total commands, 0 Subgroups, 1 group commands

 $\textbf{fetch}() \rightarrow \text{List}[\text{float}]$ 

```
# SCPI: FETCh:LTE:MEASurement<Instance>
˓→:MEValuation:LIST:IEMission:MARGin:SDEViation
value: List[float] = driver.lteMeas.multiEval.listPy.inbandEmission.margin.
˓→standardDev.fetch()
```
Return the in-band emission limit line margin results for all measured list mode segments. The CURRent margins indicate the minimum (vertical) distance between the limit line and the current trace. A negative result indicates that the limit is exceeded. The AVERage, EXTReme and SDEViation values are calculated from the current margins.

Suppressed linked return values: reliability

**return**

margin: Comma-separated list of values, one per measured segment

# **6.2.1.9.4 Modulation**

# class ModulationCls

Modulation commands group definition. 178 total commands, 13 Subgroups, 0 group commands

# **Cloning the Group**

```
# Create a clone of the original group, that exists independently
group2 = driver.lteMeas.multiEval.listPy.modulation.clone()
```
# **Subgroups**

# **6.2.1.9.4.1 Dallocation**

## **SCPI Command :**

FETCh:LTE:MEASurement<Instance>:MEValuation:LIST:MODulation:DALLocation

#### class DallocationCls

Dallocation commands group definition. 1 total commands, 0 Subgroups, 1 group commands

#### class FetchStruct

Response structure. Fields:

- Reliability: int: 'Reliability indicator'
- Nr\_Res\_Blocks: List[int]: Number of allocated resource blocks
- Offset\_Res\_Blocks: List[int]: Offset of the first allocated resource block from the edge of the allocated UL transmission bandwidth

#### $\textbf{fetch}() \rightarrow \text{FetchStruct}$

```
# SCPI: FETCh:LTE:MEASurement<Instance>:MEValuation:LIST:MODulation:DALLocation
value: FetchStruct = driver.lteMeas.multiEval.listPy.modulation.dallocation.
˓→fetch()
```
Return the detected allocation for all measured list mode segments. The result is determined from the last measured slot of the statistical length of a segment. The individual measurements provide the same result when measuring the same slot. However different statistical lengths can be defined for the measurements so that the measured slots and returned results can differ. The results are returned as pairs per segment: <Reliability>, {<NrResBlocks>, <OffsetResBlocks>}Seg 1, {<NrResBlocks>, <OffsetResBlocks>}Seg 2, . . .

#### **return**

structure: for return value, see the help for FetchStruct structure arguments.

# **6.2.1.9.4.2 DchType**

## **SCPI Command :**

FETCh:LTE:MEASurement<Instance>:MEValuation:LIST:MODulation:DCHType

## class DchTypeCls

DchType commands group definition. 1 total commands, 0 Subgroups, 1 group commands

## $\textbf{fetch}() \rightarrow \text{List}[\text{UplinkChannelType}]$

```
# SCPI: FETCh:LTE:MEASurement<Instance>:MEValuation:LIST:MODulation:DCHType
value: List[enums.UplinkChannelType] = driver.lteMeas.multiEval.listPy.
˓→modulation.dchType.fetch()
```
Return the uplink channel type for all measured list mode segments. The result is determined from the last measured slot of the statistical length of a segment. The individual measurements provide the same result when measuring the same slot. However different statistical lengths can be defined for the measurements so that the measured slots and returned results can differ.

Suppressed linked return values: reliability

**return**

channel\_type: Comma-separated list of values, one per measured segment

# **6.2.1.9.4.3 Dmodulation**

# **SCPI Command :**

FETCh:LTE:MEASurement<Instance>:MEValuation:LIST:MODulation:DMODulation

#### class DmodulationCls

Dmodulation commands group definition. 1 total commands, 0 Subgroups, 1 group commands

 $\textbf{fetch}() \rightarrow \text{List}[\text{Modulation}]$ 

```
# SCPI: FETCh:LTE:MEASurement<Instance>:MEValuation:LIST:MODulation:DMODulation
value: List[enums.Modulation] = driver.lteMeas.multiEval.listPy.modulation.
˓→dmodulation.fetch()
```
Return the detected modulation scheme for all measured list mode segments. The result is determined from the last measured slot of the statistical length of a segment. If channel type PUCCH is detected, QPSK is returned for the modulation scheme because the QPSK limits are applied in that case.

Suppressed linked return values: reliability

#### **return**

modulation: Comma-separated list of values, one per measured segment QPSK, 16QAM, 64QAM, 256QAM

# **6.2.1.9.4.4 Evm**

#### class EvmCls

Evm commands group definition. 42 total commands, 3 Subgroups, 0 group commands

# **Cloning the Group**

```
# Create a clone of the original group, that exists independently
group2 = driver.lteMeas.multiEval.listPy.modulation.evm.clone()
```
## **Subgroups**

#### **6.2.1.9.4.5 Dmrs**

## class DmrsCls

Dmrs commands group definition. 14 total commands, 2 Subgroups, 0 group commands

## **Cloning the Group**

```
# Create a clone of the original group, that exists independently
group2 = driver.lteMeas.multiEval.listPy.modulation.evm.dmrs.clone()
```
#### **Subgroups**

## **6.2.1.9.4.6 High**

#### class HighCls

High commands group definition. 7 total commands, 4 Subgroups, 0 group commands

# **Cloning the Group**

```
# Create a clone of the original group, that exists independently
group2 = driver.lteMeas.multiEval.listPy.modulation.evm.dmrs.high.clone()
```
#### **Subgroups**

# **6.2.1.9.4.7 Average**

# **SCPI Commands :**

```
FETCh:LTE:MEASurement<Instance>:MEValuation:LIST:MODulation:EVM:DMRS:HIGH:AVERage
CALCulate:LTE:MEASurement<Instance>:MEValuation:LIST:MODulation:EVM:DMRS:HIGH:AVERage
```
#### class AverageCls

Average commands group definition. 2 total commands, 0 Subgroups, 2 group commands

```
calcutate() \rightarrow List[float]
```
# SCPI: CALCulate:LTE:MEASurement<Instance> ˓<sup>→</sup>:MEValuation:LIST:MODulation:EVM:DMRS:HIGH:AVERage value: List[float or bool] = driver.lteMeas.multiEval.listPy.modulation.evm. ˓<sup>→</sup>dmrs.high.average.calculate()

Return error vector magnitude DMRS values for low and high EVM window position, for all measured list mode segments. The values described below are returned by FETCh commands. CALCulate commands return limit check results instead, one value for each result listed below.

Suppressed linked return values: reliability

#### **return**

evm\_dmrs\_high: (float or boolean items) Comma-separated list of values, one per measured segment

```
\textbf{fetch}() \rightarrow \text{List}[\text{float}]
```

```
# SCPI: FETCh:LTE:MEASurement<Instance>
˓→:MEValuation:LIST:MODulation:EVM:DMRS:HIGH:AVERage
value: List[float] = driver.lteMeas.multiEval.listPy.modulation.evm.dmrs.high.
˓→average.fetch()
```
Return error vector magnitude DMRS values for low and high EVM window position, for all measured list mode segments. The values described below are returned by FETCh commands. CALCulate commands return limit check results instead, one value for each result listed below.

Suppressed linked return values: reliability

**return**

evm\_dmrs\_high: Comma-separated list of values, one per measured segment

## **6.2.1.9.4.8 Current**

# **SCPI Commands :**

FETCh:LTE:MEASurement<Instance>:MEValuation:LIST:MODulation:EVM:DMRS:HIGH:CURRent CALCulate:LTE:MEASurement<Instance>:MEValuation:LIST:MODulation:EVM:DMRS:HIGH:CURRent

#### class CurrentCls

Current commands group definition. 2 total commands, 0 Subgroups, 2 group commands

 $calcutate() \rightarrow List[float]$ 

```
# SCPI: CALCulate:LTE:MEASurement<Instance>
˓→:MEValuation:LIST:MODulation:EVM:DMRS:HIGH:CURRent
value: List[float or bool] = driver.lteMeas.multiEval.listPy.modulation.evm.
˓→dmrs.high.current.calculate()
```
Return error vector magnitude DMRS values for low and high EVM window position, for all measured list mode segments. The values described below are returned by FETCh commands. CALCulate commands return limit check results instead, one value for each result listed below.

Suppressed linked return values: reliability

**return**

evm\_dmrs\_high: (float or boolean items) Comma-separated list of values, one per measured segment

 $\textbf{fetch}() \rightarrow \text{List}[\text{float}]$ 

```
# SCPI: FETCh:LTE:MEASurement<Instance>
˓→:MEValuation:LIST:MODulation:EVM:DMRS:HIGH:CURRent
value: List[float] = driver.lteMeas.multiEval.listPy.modulation.evm.dmrs.high.
˓→current.fetch()
```
Return error vector magnitude DMRS values for low and high EVM window position, for all measured list mode segments. The values described below are returned by FETCh commands. CALCulate commands return limit check results instead, one value for each result listed below.

Suppressed linked return values: reliability

**return**

evm\_dmrs\_high: Comma-separated list of values, one per measured segment

## **6.2.1.9.4.9 Extreme**

## **SCPI Commands :**

FETCh:LTE:MEASurement<Instance>:MEValuation:LIST:MODulation:EVM:DMRS:HIGH:EXTReme CALCulate:LTE:MEASurement<Instance>:MEValuation:LIST:MODulation:EVM:DMRS:HIGH:EXTReme

#### class ExtremeCls

Extreme commands group definition. 2 total commands, 0 Subgroups, 2 group commands

```
calcutate() \rightarrow List[float]
```

```
# SCPI: CALCulate:LTE:MEASurement<Instance>
˓→:MEValuation:LIST:MODulation:EVM:DMRS:HIGH:EXTReme
value: List[float or bool] = driver.lteMeas.multiEval.listPy.modulation.evm.
˓→dmrs.high.extreme.calculate()
```
Return error vector magnitude DMRS values for low and high EVM window position, for all measured list mode segments. The values described below are returned by FETCh commands. CALCulate commands return limit check results instead, one value for each result listed below.

Suppressed linked return values: reliability

**return**

evm\_dmrs\_high: (float or boolean items) Comma-separated list of values, one per measured segment

 $\textbf{fetch}() \rightarrow \text{List}[\text{float}]$ 

```
# SCPI: FETCh:LTE:MEASurement<Instance>
˓→:MEValuation:LIST:MODulation:EVM:DMRS:HIGH:EXTReme
value: List[float] = driver.lteMeas.multiEval.listPy.modulation.evm.dmrs.high.
˓→extreme.fetch()
```
Return error vector magnitude DMRS values for low and high EVM window position, for all measured list mode segments. The values described below are returned by FETCh commands. CALCulate commands return limit check results instead, one value for each result listed below.

Suppressed linked return values: reliability

**return**

evm\_dmrs\_high: Comma-separated list of values, one per measured segment

# **6.2.1.9.4.10 StandardDev**

### **SCPI Command :**

FETCh:LTE:MEASurement<Instance>:MEValuation:LIST:MODulation:EVM:DMRS:HIGH:SDEViation

#### class StandardDevCls

StandardDev commands group definition. 1 total commands, 0 Subgroups, 1 group commands

 $\textbf{fetch}() \rightarrow \text{List}[\text{float}]$ 

```
# SCPI: FETCh:LTE:MEASurement<Instance>
˓→:MEValuation:LIST:MODulation:EVM:DMRS:HIGH:SDEViation
value: List[float] = driver.lteMeas.multiEval.listPy.modulation.evm.dmrs.high.
˓→standardDev.fetch()
```
Return error vector magnitude DMRS values for low and high EVM window position, for all measured list mode segments. The values described below are returned by FETCh commands. CALCulate commands return limit check results instead, one value for each result listed below.

Suppressed linked return values: reliability

**return**

evm\_dmrs\_high: Comma-separated list of values, one per measured segment

# **6.2.1.9.4.11 Low**

### class LowCls

Low commands group definition. 7 total commands, 4 Subgroups, 0 group commands

### **Cloning the Group**

```
# Create a clone of the original group, that exists independently
group2 = driver.lteMeas.multiEval.listPy.modulation.evm.dmrs.low.clone()
```
#### **Subgroups**

#### **6.2.1.9.4.12 Average**

### **SCPI Commands :**

```
FETCh:LTE:MEASurement<Instance>:MEValuation:LIST:MODulation:EVM:DMRS:LOW:AVERage
CALCulate:LTE:MEASurement<Instance>:MEValuation:LIST:MODulation:EVM:DMRS:LOW:AVERage
```
### class AverageCls

Average commands group definition. 2 total commands, 0 Subgroups, 2 group commands

 $calculate() \rightarrow List[float]$ 

```
# SCPI: CALCulate:LTE:MEASurement<Instance>
˓→:MEValuation:LIST:MODulation:EVM:DMRS:LOW:AVERage
value: List[float or bool] = driver.lteMeas.multiEval.listPy.modulation.evm.
˓→dmrs.low.average.calculate()
```
Return error vector magnitude DMRS values for low and high EVM window position, for all measured list mode segments. The values described below are returned by FETCh commands. CALCulate commands return limit check results instead, one value for each result listed below.

Suppressed linked return values: reliability

**return**

evm\_dmrs\_low: (float or boolean items) Comma-separated list of values, one per measured segment

 $\textbf{fetch}() \rightarrow \text{List}[\text{float}]$ 

```
# SCPI: FETCh:LTE:MEASurement<Instance>
˓→:MEValuation:LIST:MODulation:EVM:DMRS:LOW:AVERage
value: List[float] = driver.lteMeas.multiEval.listPy.modulation.evm.dmrs.low.
˓→average.fetch()
```
Return error vector magnitude DMRS values for low and high EVM window position, for all measured list mode segments. The values described below are returned by FETCh commands. CALCulate commands return limit check results instead, one value for each result listed below.

Suppressed linked return values: reliability

**return**

evm\_dmrs\_low: Comma-separated list of values, one per measured segment

## **6.2.1.9.4.13 Current**

### **SCPI Commands :**

FETCh:LTE:MEASurement<Instance>:MEValuation:LIST:MODulation:EVM:DMRS:LOW:CURRent CALCulate:LTE:MEASurement<Instance>:MEValuation:LIST:MODulation:EVM:DMRS:LOW:CURRent

#### class CurrentCls

Current commands group definition. 2 total commands, 0 Subgroups, 2 group commands

 $calculate() \rightarrow List[float]$ 

```
# SCPI: CALCulate:LTE:MEASurement<Instance>
˓→:MEValuation:LIST:MODulation:EVM:DMRS:LOW:CURRent
value: List[float or bool] = driver.lteMeas.multiEval.listPy.modulation.evm.
˓→dmrs.low.current.calculate()
```
Return error vector magnitude DMRS values for low and high EVM window position, for all measured list mode segments. The values described below are returned by FETCh commands. CALCulate commands return limit check results instead, one value for each result listed below.

Suppressed linked return values: reliability

#### **return**

evm dmrs low: (float or boolean items) Comma-separated list of values, one per measured segment

```
\textbf{fetch}() \rightarrow \text{List}[\text{float}]
```

```
# SCPI: FETCh:LTE:MEASurement<Instance>
˓→:MEValuation:LIST:MODulation:EVM:DMRS:LOW:CURRent
value: List[float] = driver.lteMeas.multiEval.listPy.modulation.evm.dmrs.low.
˓→current.fetch()
```
Return error vector magnitude DMRS values for low and high EVM window position, for all measured list mode segments. The values described below are returned by FETCh commands. CALCulate commands return limit check results instead, one value for each result listed below.

Suppressed linked return values: reliability

**return**

evm\_dmrs\_low: Comma-separated list of values, one per measured segment

## **6.2.1.9.4.14 Extreme**

## **SCPI Commands :**

FETCh:LTE:MEASurement<Instance>:MEValuation:LIST:MODulation:EVM:DMRS:LOW:EXTReme CALCulate:LTE:MEASurement<Instance>:MEValuation:LIST:MODulation:EVM:DMRS:LOW:EXTReme

#### class ExtremeCls

Extreme commands group definition. 2 total commands, 0 Subgroups, 2 group commands

 $calcutate() \rightarrow List[float]$ 

```
# SCPI: CALCulate:LTE:MEASurement<Instance>
˓→:MEValuation:LIST:MODulation:EVM:DMRS:LOW:EXTReme
value: List[float or bool] = driver.lteMeas.multiEval.listPy.modulation.evm.
˓→dmrs.low.extreme.calculate()
```
Return error vector magnitude DMRS values for low and high EVM window position, for all measured list mode segments. The values described below are returned by FETCh commands. CALCulate commands return limit check results instead, one value for each result listed below.

Suppressed linked return values: reliability

**return**

evm\_dmrs\_low: (float or boolean items) Comma-separated list of values, one per measured segment

 $\textbf{fetch}() \rightarrow \text{List}[\text{float}]$ 

```
# SCPI: FETCh:LTE:MEASurement<Instance>
˓→:MEValuation:LIST:MODulation:EVM:DMRS:LOW:EXTReme
value: List[float] = driver.lteMeas.multiEval.listPy.modulation.evm.dmrs.low.
˓→extreme.fetch()
```
Return error vector magnitude DMRS values for low and high EVM window position, for all measured list mode segments. The values described below are returned by FETCh commands. CALCulate commands return limit check results instead, one value for each result listed below.

Suppressed linked return values: reliability

**return**

evm\_dmrs\_low: Comma-separated list of values, one per measured segment

## **6.2.1.9.4.15 StandardDev**

## **SCPI Command :**

FETCh:LTE:MEASurement<Instance>:MEValuation:LIST:MODulation:EVM:DMRS:LOW:SDEViation

## class StandardDevCls

StandardDev commands group definition. 1 total commands, 0 Subgroups, 1 group commands

 $\textbf{fetch}() \rightarrow \text{List}[\text{float}]$ 

```
# SCPI: FETCh:LTE:MEASurement<Instance>
˓→:MEValuation:LIST:MODulation:EVM:DMRS:LOW:SDEViation
value: List[float] = driver.lteMeas.multiEval.listPy.modulation.evm.dmrs.low.
˓→standardDev.fetch()
```
Return error vector magnitude DMRS values for low and high EVM window position, for all measured list mode segments. The values described below are returned by FETCh commands. CALCulate commands return limit check results instead, one value for each result listed below.

Suppressed linked return values: reliability

**return**

evm\_dmrs\_low: Comma-separated list of values, one per measured segment

## **6.2.1.9.4.16 Peak**

## class PeakCls

Peak commands group definition. 14 total commands, 2 Subgroups, 0 group commands

## **Cloning the Group**

```
# Create a clone of the original group, that exists independently
group2 = driver.lteMeas.multiEval.listPy.modulation.evm.peak.clone()
```
### **Subgroups**

### **6.2.1.9.4.17 High**

### class HighCls

High commands group definition. 7 total commands, 4 Subgroups, 0 group commands

### **Cloning the Group**

```
# Create a clone of the original group, that exists independently
group2 = driver.lteMeas.multiEval.listPy.modulation.evm.peak.high.clone()
```
### **Subgroups**

**6.2.1.9.4.18 Average**

## **SCPI Commands :**

```
FETCh:LTE:MEASurement<Instance>:MEValuation:LIST:MODulation:EVM:PEAK:HIGH:AVERage
CALCulate:LTE:MEASurement<Instance>:MEValuation:LIST:MODulation:EVM:PEAK:HIGH:AVERage
```
#### class AverageCls

Average commands group definition. 2 total commands, 0 Subgroups, 2 group commands

```
calculate() \rightarrow List[float]
```

```
# SCPI: CALCulate:LTE:MEASurement<Instance>
˓→:MEValuation:LIST:MODulation:EVM:PEAK:HIGH:AVERage
value: List[float or bool] = driver.lteMeas.multiEval.listPy.modulation.evm.
˓→peak.high.average.calculate()
```
Return error vector magnitude peak values for low and high EVM window position, for all measured list mode segments. The values described below are returned by FETCh commands. CALCulate commands return limit check results instead, one value for each result listed below.

Suppressed linked return values: reliability

**return**

evm\_peak\_high: (float or boolean items) Comma-separated list of values, one per measured segment

 $\textbf{fetch}() \rightarrow \text{List}[\text{float}]$ 

```
# SCPI: FETCh:LTE:MEASurement<Instance>
˓→:MEValuation:LIST:MODulation:EVM:PEAK:HIGH:AVERage
value: List[float] = driver.lteMeas.multiEval.listPy.modulation.evm.peak.high.
˓→average.fetch()
```
Return error vector magnitude peak values for low and high EVM window position, for all measured list mode segments. The values described below are returned by FETCh commands. CALCulate commands return limit check results instead, one value for each result listed below.

Suppressed linked return values: reliability

**return**

evm\_peak\_high: Comma-separated list of values, one per measured segment

## **6.2.1.9.4.19 Current**

### **SCPI Commands :**

FETCh:LTE:MEASurement<Instance>:MEValuation:LIST:MODulation:EVM:PEAK:HIGH:CURRent CALCulate:LTE:MEASurement<Instance>:MEValuation:LIST:MODulation:EVM:PEAK:HIGH:CURRent

### class CurrentCls

Current commands group definition. 2 total commands, 0 Subgroups, 2 group commands

 $calculate() \rightarrow List[float]$ 

```
# SCPI: CALCulate:LTE:MEASurement<Instance>
˓→:MEValuation:LIST:MODulation:EVM:PEAK:HIGH:CURRent
value: List[float or bool] = driver.lteMeas.multiEval.listPy.modulation.evm.
˓→peak.high.current.calculate()
```
Return error vector magnitude peak values for low and high EVM window position, for all measured list mode segments. The values described below are returned by FETCh commands. CALCulate commands return limit check results instead, one value for each result listed below.

Suppressed linked return values: reliability

#### **return**

evm\_peak\_high: (float or boolean items) Comma-separated list of values, one per measured segment

## $\textbf{fetch}() \rightarrow \text{List}[\text{float}]$

```
# SCPI: FETCh:LTE:MEASurement<Instance>
˓→:MEValuation:LIST:MODulation:EVM:PEAK:HIGH:CURRent
value: List[float] = driver.lteMeas.multiEval.listPy.modulation.evm.peak.high.
˓→current.fetch()
```
Return error vector magnitude peak values for low and high EVM window position, for all measured list mode segments. The values described below are returned by FETCh commands. CALCulate commands return limit check results instead, one value for each result listed below.

Suppressed linked return values: reliability

**return**

evm\_peak\_high: Comma-separated list of values, one per measured segment

## **6.2.1.9.4.20 Extreme**

### **SCPI Commands :**

```
FETCh:LTE:MEASurement<Instance>:MEValuation:LIST:MODulation:EVM:PEAK:HIGH:EXTReme
CALCulate:LTE:MEASurement<Instance>:MEValuation:LIST:MODulation:EVM:PEAK:HIGH:EXTReme
```
#### class ExtremeCls

Extreme commands group definition. 2 total commands, 0 Subgroups, 2 group commands

 $calcutate() \rightarrow List[float]$ 

```
# SCPI: CALCulate:LTE:MEASurement<Instance>
˓→:MEValuation:LIST:MODulation:EVM:PEAK:HIGH:EXTReme
value: List[float or bool] = driver.lteMeas.multiEval.listPy.modulation.evm.
˓→peak.high.extreme.calculate()
```
Return error vector magnitude peak values for low and high EVM window position, for all measured list mode segments. The values described below are returned by FETCh commands. CALCulate commands return limit check results instead, one value for each result listed below.

Suppressed linked return values: reliability

**return**

```
evm_peak_high: (float or boolean items) Comma-separated list of values, one per mea-
sured segment
```
 $\textbf{fetch}() \rightarrow \text{List}[\text{float}]$ 

```
# SCPI: FETCh:LTE:MEASurement<Instance>
˓→:MEValuation:LIST:MODulation:EVM:PEAK:HIGH:EXTReme
value: List[float] = driver.lteMeas.multiEval.listPy.modulation.evm.peak.high.
˓→extreme.fetch()
```
Return error vector magnitude peak values for low and high EVM window position, for all measured list mode segments. The values described below are returned by FETCh commands. CALCulate commands return limit check results instead, one value for each result listed below.

Suppressed linked return values: reliability

**return**

evm\_peak\_high: Comma-separated list of values, one per measured segment

## **6.2.1.9.4.21 StandardDev**

## **SCPI Command :**

FETCh:LTE:MEASurement<Instance>:MEValuation:LIST:MODulation:EVM:PEAK:HIGH:SDEViation

#### class StandardDevCls

StandardDev commands group definition. 1 total commands, 0 Subgroups, 1 group commands

 $\textbf{fetch}() \rightarrow \text{List}[\text{float}]$ 

```
# SCPI: FETCh:LTE:MEASurement<Instance>
˓→:MEValuation:LIST:MODulation:EVM:PEAK:HIGH:SDEViation
value: List[float] = driver.lteMeas.multiEval.listPy.modulation.evm.peak.high.
˓→standardDev.fetch()
```
Return error vector magnitude peak values for low and high EVM window position, for all measured list mode segments. The values described below are returned by FETCh commands. CALCulate commands return limit check results instead, one value for each result listed below.

Suppressed linked return values: reliability

**return**

evm\_peak\_high: Comma-separated list of values, one per measured segment

#### **6.2.1.9.4.22 Low**

### class LowCls

Low commands group definition. 7 total commands, 4 Subgroups, 0 group commands

### **Cloning the Group**

```
# Create a clone of the original group, that exists independently
group2 = driver.lteMeas.multiEval.listPy.modulation.evm.peak.low.clone()
```
#### **Subgroups**

### **6.2.1.9.4.23 Average**

## **SCPI Commands :**

FETCh:LTE:MEASurement<Instance>:MEValuation:LIST:MODulation:EVM:PEAK:LOW:AVERage CALCulate:LTE:MEASurement<Instance>:MEValuation:LIST:MODulation:EVM:PEAK:LOW:AVERage

#### class AverageCls

Average commands group definition. 2 total commands, 0 Subgroups, 2 group commands

 $calculate() \rightarrow List[float]$ 

```
# SCPI: CALCulate:LTE:MEASurement<Instance>
˓→:MEValuation:LIST:MODulation:EVM:PEAK:LOW:AVERage
value: List[float or bool] = driver.lteMeas.multiEval.listPy.modulation.evm.
˓→peak.low.average.calculate()
```
Return error vector magnitude peak values for low and high EVM window position, for all measured list mode segments. The values described below are returned by FETCh commands. CALCulate commands return limit check results instead, one value for each result listed below.

Suppressed linked return values: reliability

#### **return**

evm\_peak\_low: (float or boolean items) Comma-separated list of values, one per measured segment

```
\textbf{fetch}() \rightarrow \text{List}[\text{float}]
```

```
# SCPI: FETCh:LTE:MEASurement<Instance>
˓→:MEValuation:LIST:MODulation:EVM:PEAK:LOW:AVERage
value: List[float] = driver.lteMeas.multiEval.listPy.modulation.evm.peak.low.
˓→average.fetch()
```
Return error vector magnitude peak values for low and high EVM window position, for all measured list mode segments. The values described below are returned by FETCh commands. CALCulate commands return limit check results instead, one value for each result listed below.

Suppressed linked return values: reliability

**return**

evm\_peak\_low: Comma-separated list of values, one per measured segment

## **6.2.1.9.4.24 Current**

## **SCPI Commands :**

FETCh:LTE:MEASurement<Instance>:MEValuation:LIST:MODulation:EVM:PEAK:LOW:CURRent CALCulate:LTE:MEASurement<Instance>:MEValuation:LIST:MODulation:EVM:PEAK:LOW:CURRent

#### class CurrentCls

Current commands group definition. 2 total commands, 0 Subgroups, 2 group commands

 $calcutate() \rightarrow List[float]$ 

```
# SCPI: CALCulate:LTE:MEASurement<Instance>
˓→:MEValuation:LIST:MODulation:EVM:PEAK:LOW:CURRent
value: List[float or bool] = driver.lteMeas.multiEval.listPy.modulation.evm.
˓→peak.low.current.calculate()
```
Return error vector magnitude peak values for low and high EVM window position, for all measured list mode segments. The values described below are returned by FETCh commands. CALCulate commands return limit check results instead, one value for each result listed below.

Suppressed linked return values: reliability

**return**

evm\_peak\_low: (float or boolean items) Comma-separated list of values, one per measured segment

 $\textbf{fetch}() \rightarrow \text{List}[\text{float}]$ 

```
# SCPI: FETCh:LTE:MEASurement<Instance>
˓→:MEValuation:LIST:MODulation:EVM:PEAK:LOW:CURRent
value: List[float] = driver.lteMeas.multiEval.listPy.modulation.evm.peak.low.
˓→current.fetch()
```
Return error vector magnitude peak values for low and high EVM window position, for all measured list mode segments. The values described below are returned by FETCh commands. CALCulate commands return limit check results instead, one value for each result listed below.

Suppressed linked return values: reliability

**return**

evm\_peak\_low: Comma-separated list of values, one per measured segment

## **6.2.1.9.4.25 Extreme**

## **SCPI Commands :**

FETCh:LTE:MEASurement<Instance>:MEValuation:LIST:MODulation:EVM:PEAK:LOW:EXTReme CALCulate:LTE:MEASurement<Instance>:MEValuation:LIST:MODulation:EVM:PEAK:LOW:EXTReme

#### class ExtremeCls

Extreme commands group definition. 2 total commands, 0 Subgroups, 2 group commands

```
calcutate() \rightarrow List[float]
```

```
# SCPI: CALCulate:LTE:MEASurement<Instance>
˓→:MEValuation:LIST:MODulation:EVM:PEAK:LOW:EXTReme
value: List[float or bool] = driver.lteMeas.multiEval.listPy.modulation.evm.
˓→peak.low.extreme.calculate()
```
Return error vector magnitude peak values for low and high EVM window position, for all measured list mode segments. The values described below are returned by FETCh commands. CALCulate commands return limit check results instead, one value for each result listed below.

Suppressed linked return values: reliability

**return**

evm\_peak\_low: (float or boolean items) Comma-separated list of values, one per measured segment

 $\textbf{fetch}() \rightarrow \text{List}[\text{float}]$ 

```
# SCPI: FETCh:LTE:MEASurement<Instance>
˓→:MEValuation:LIST:MODulation:EVM:PEAK:LOW:EXTReme
value: List[float] = driver.lteMeas.multiEval.listPy.modulation.evm.peak.low.
˓→extreme.fetch()
```
Return error vector magnitude peak values for low and high EVM window position, for all measured list mode segments. The values described below are returned by FETCh commands. CALCulate commands return limit check results instead, one value for each result listed below.

Suppressed linked return values: reliability

**return**

evm\_peak\_low: Comma-separated list of values, one per measured segment

# **6.2.1.9.4.26 StandardDev**

### **SCPI Command :**

FETCh:LTE:MEASurement<Instance>:MEValuation:LIST:MODulation:EVM:PEAK:LOW:SDEViation

#### class StandardDevCls

StandardDev commands group definition. 1 total commands, 0 Subgroups, 1 group commands

 $\textbf{fetch}() \rightarrow \text{List}[\text{float}]$ 

```
# SCPI: FETCh:LTE:MEASurement<Instance>
˓→:MEValuation:LIST:MODulation:EVM:PEAK:LOW:SDEViation
value: List[float] = driver.lteMeas.multiEval.listPy.modulation.evm.peak.low.
˓→standardDev.fetch()
```
Return error vector magnitude peak values for low and high EVM window position, for all measured list mode segments. The values described below are returned by FETCh commands. CALCulate commands return limit check results instead, one value for each result listed below.

Suppressed linked return values: reliability

**return**

evm\_peak\_low: Comma-separated list of values, one per measured segment

# **6.2.1.9.4.27 Rms**

### class RmsCls

Rms commands group definition. 14 total commands, 2 Subgroups, 0 group commands

### **Cloning the Group**

```
# Create a clone of the original group, that exists independently
group2 = driver.lteMeas.multiEval.listPy.modulation.evm.rms.clone()
```
### **Subgroups**

#### **6.2.1.9.4.28 High**

### class HighCls

High commands group definition. 7 total commands, 4 Subgroups, 0 group commands

## **Cloning the Group**

```
# Create a clone of the original group, that exists independently
group2 = driver.lteMeas.multiEval.listPy.modulation.evm.rms.high.clone()
```
#### **Subgroups**

**6.2.1.9.4.29 Average**

## **SCPI Commands :**

```
FETCh:LTE:MEASurement<Instance>:MEValuation:LIST:MODulation:EVM:RMS:HIGH:AVERage
CALCulate:LTE:MEASurement<Instance>:MEValuation:LIST:MODulation:EVM:RMS:HIGH:AVERage
```
#### class AverageCls

Average commands group definition. 2 total commands, 0 Subgroups, 2 group commands

```
calcutate() \rightarrow List[float]
```

```
# SCPI: CALCulate:LTE:MEASurement<Instance>
˓→:MEValuation:LIST:MODulation:EVM:RMS:HIGH:AVERage
value: List[float or bool] = driver.lteMeas.multiEval.listPy.modulation.evm.rms.
˓→high.average.calculate()
```
Return error vector magnitude RMS values for low and high EVM window position, for all measured list mode segments. The values described below are returned by FETCh commands. CALCulate commands return limit check results instead, one value for each result listed below.

Suppressed linked return values: reliability

**return**

evm\_rms\_high: (float or boolean items) Comma-separated list of values, one per measured segment

 $\textbf{fetch}() \rightarrow \text{List}[\text{float}]$ 

```
# SCPI: FETCh:LTE:MEASurement<Instance>
˓→:MEValuation:LIST:MODulation:EVM:RMS:HIGH:AVERage
value: List[float] = driver.lteMeas.multiEval.listPy.modulation.evm.rms.high.
˓→average.fetch()
```
Return error vector magnitude RMS values for low and high EVM window position, for all measured list mode segments. The values described below are returned by FETCh commands. CALCulate commands return limit check results instead, one value for each result listed below.

Suppressed linked return values: reliability

**return**

evm\_rms\_high: Comma-separated list of values, one per measured segment

## **6.2.1.9.4.30 Current**

### **SCPI Commands :**

```
FETCh:LTE:MEASurement<Instance>:MEValuation:LIST:MODulation:EVM:RMS:HIGH:CURRent
CALCulate:LTE:MEASurement<Instance>:MEValuation:LIST:MODulation:EVM:RMS:HIGH:CURRent
```
#### class CurrentCls

Current commands group definition. 2 total commands, 0 Subgroups, 2 group commands

 $calcutate() \rightarrow List[float]$ 

```
# SCPI: CALCulate:LTE:MEASurement<Instance>
˓→:MEValuation:LIST:MODulation:EVM:RMS:HIGH:CURRent
value: List[float or bool] = driver.lteMeas.multiEval.listPy.modulation.evm.rms.
˓→high.current.calculate()
```
Return error vector magnitude RMS values for low and high EVM window position, for all measured list mode segments. The values described below are returned by FETCh commands. CALCulate commands return limit check results instead, one value for each result listed below.

Suppressed linked return values: reliability

#### **return**

evm\_rms\_high: (float or boolean items) Comma-separated list of values, one per measured segment

## $\textbf{fetch}() \rightarrow \text{List}[\text{float}]$

```
# SCPI: FETCh:LTE:MEASurement<Instance>
˓→:MEValuation:LIST:MODulation:EVM:RMS:HIGH:CURRent
value: List[float] = driver.lteMeas.multiEval.listPy.modulation.evm.rms.high.
˓→current.fetch()
```
Return error vector magnitude RMS values for low and high EVM window position, for all measured list mode segments. The values described below are returned by FETCh commands. CALCulate commands return limit check results instead, one value for each result listed below.

Suppressed linked return values: reliability

#### **return**

evm\_rms\_high: Comma-separated list of values, one per measured segment

## **6.2.1.9.4.31 Extreme**

## **SCPI Commands :**

FETCh:LTE:MEASurement<Instance>:MEValuation:LIST:MODulation:EVM:RMS:HIGH:EXTReme CALCulate:LTE:MEASurement<Instance>:MEValuation:LIST:MODulation:EVM:RMS:HIGH:EXTReme

#### class ExtremeCls

Extreme commands group definition. 2 total commands, 0 Subgroups, 2 group commands

 $calcutate() \rightarrow List[float]$ 

```
# SCPI: CALCulate:LTE:MEASurement<Instance>
˓→:MEValuation:LIST:MODulation:EVM:RMS:HIGH:EXTReme
value: List[float or bool] = driver.lteMeas.multiEval.listPy.modulation.evm.rms.
˓→high.extreme.calculate()
```
Return error vector magnitude RMS values for low and high EVM window position, for all measured list mode segments. The values described below are returned by FETCh commands. CALCulate commands return limit check results instead, one value for each result listed below.

Suppressed linked return values: reliability

**return** evm\_rms\_high: (float or boolean items) Comma-separated list of values, one per measured segment

```
\textbf{fetch}() \rightarrow \text{List}[\text{float}]
```

```
# SCPI: FETCh:LTE:MEASurement<Instance>
˓→:MEValuation:LIST:MODulation:EVM:RMS:HIGH:EXTReme
value: List[float] = driver.lteMeas.multiEval.listPy.modulation.evm.rms.high.
˓→extreme.fetch()
```
Return error vector magnitude RMS values for low and high EVM window position, for all measured list mode segments. The values described below are returned by FETCh commands. CALCulate commands return limit check results instead, one value for each result listed below.

Suppressed linked return values: reliability

**return**

evm\_rms\_high: Comma-separated list of values, one per measured segment

#### **6.2.1.9.4.32 StandardDev**

### **SCPI Command :**

FETCh:LTE:MEASurement<Instance>:MEValuation:LIST:MODulation:EVM:RMS:HIGH:SDEViation

#### class StandardDevCls

StandardDev commands group definition. 1 total commands, 0 Subgroups, 1 group commands

 $\textbf{fetch}() \rightarrow \text{List}[\text{float}]$ 

```
# SCPI: FETCh:LTE:MEASurement<Instance>
˓→:MEValuation:LIST:MODulation:EVM:RMS:HIGH:SDEViation
value: List[float] = driver.lteMeas.multiEval.listPy.modulation.evm.rms.high.
˓→standardDev.fetch()
```
Return error vector magnitude RMS values for low and high EVM window position, for all measured list mode segments. The values described below are returned by FETCh commands. CALCulate commands return limit check results instead, one value for each result listed below.

Suppressed linked return values: reliability

**return**

evm\_rms\_high: Comma-separated list of values, one per measured segment

## **6.2.1.9.4.33 Low**

### class LowCls

Low commands group definition. 7 total commands, 4 Subgroups, 0 group commands

### **Cloning the Group**

```
# Create a clone of the original group, that exists independently
group2 = driver.lteMeas.multiEval.listPy.modulation.evm.rms.low.clone()
```
#### **Subgroups**

## **6.2.1.9.4.34 Average**

## **SCPI Commands :**

```
FETCh:LTE:MEASurement<Instance>:MEValuation:LIST:MODulation:EVM:RMS:LOW:AVERage
CALCulate:LTE:MEASurement<Instance>:MEValuation:LIST:MODulation:EVM:RMS:LOW:AVERage
```
#### class AverageCls

Average commands group definition. 2 total commands, 0 Subgroups, 2 group commands

```
calcutate() \rightarrow List[float]
```

```
# SCPI: CALCulate:LTE:MEASurement<Instance>
˓→:MEValuation:LIST:MODulation:EVM:RMS:LOW:AVERage
value: List[float or bool] = driver.lteMeas.multiEval.listPy.modulation.evm.rms.
˓→low.average.calculate()
```
Return error vector magnitude RMS values for low and high EVM window position, for all measured list mode segments. The values described below are returned by FETCh commands. CALCulate commands return limit check results instead, one value for each result listed below.

Suppressed linked return values: reliability

#### **return**

evm rms low: (float or boolean items) Comma-separated list of values, one per measured segment

 $\textbf{fetch}() \rightarrow \text{List}[\text{float}]$ 

```
# SCPI: FETCh:LTE:MEASurement<Instance>
˓→:MEValuation:LIST:MODulation:EVM:RMS:LOW:AVERage
value: List[float] = driver.lteMeas.multiEval.listPy.modulation.evm.rms.low.
˓→average.fetch()
```
Return error vector magnitude RMS values for low and high EVM window position, for all measured list mode segments. The values described below are returned by FETCh commands. CALCulate commands return limit check results instead, one value for each result listed below.

Suppressed linked return values: reliability

**return**

evm\_rms\_low: Comma-separated list of values, one per measured segment

# **6.2.1.9.4.35 Current**

### **SCPI Commands :**

```
FETCh:LTE:MEASurement<Instance>:MEValuation:LIST:MODulation:EVM:RMS:LOW:CURRent
CALCulate:LTE:MEASurement<Instance>:MEValuation:LIST:MODulation:EVM:RMS:LOW:CURRent
```
#### class CurrentCls

Current commands group definition. 2 total commands, 0 Subgroups, 2 group commands

 $calcutate() \rightarrow List[float]$ 

```
# SCPI: CALCulate:LTE:MEASurement<Instance>
˓→:MEValuation:LIST:MODulation:EVM:RMS:LOW:CURRent
value: List[float or bool] = driver.lteMeas.multiEval.listPy.modulation.evm.rms.
˓→low.current.calculate()
```
Return error vector magnitude RMS values for low and high EVM window position, for all measured list mode segments. The values described below are returned by FETCh commands. CALCulate commands return limit check results instead, one value for each result listed below.

Suppressed linked return values: reliability

**return**

evm\_rms\_low: (float or boolean items) Comma-separated list of values, one per measured segment

 $\textbf{fetch}() \rightarrow \text{List}[\text{float}]$ 

```
# SCPI: FETCh:LTE:MEASurement<Instance>
˓→:MEValuation:LIST:MODulation:EVM:RMS:LOW:CURRent
value: List[float] = driver.lteMeas.multiEval.listPy.modulation.evm.rms.low.
˓→current.fetch()
```
Return error vector magnitude RMS values for low and high EVM window position, for all measured list mode segments. The values described below are returned by FETCh commands. CALCulate commands return limit check results instead, one value for each result listed below.

Suppressed linked return values: reliability

**return**

evm\_rms\_low: Comma-separated list of values, one per measured segment

## **6.2.1.9.4.36 Extreme**

## **SCPI Commands :**

FETCh:LTE:MEASurement<Instance>:MEValuation:LIST:MODulation:EVM:RMS:LOW:EXTReme CALCulate:LTE:MEASurement<Instance>:MEValuation:LIST:MODulation:EVM:RMS:LOW:EXTReme

#### class ExtremeCls

Extreme commands group definition. 2 total commands, 0 Subgroups, 2 group commands

 $calculate() \rightarrow List[float]$ 

```
# SCPI: CALCulate:LTE:MEASurement<Instance>
˓→:MEValuation:LIST:MODulation:EVM:RMS:LOW:EXTReme
value: List[float or bool] = driver.lteMeas.multiEval.listPy.modulation.evm.rms.
˓→low.extreme.calculate()
```
Return error vector magnitude RMS values for low and high EVM window position, for all measured list mode segments. The values described below are returned by FETCh commands. CALCulate commands return limit check results instead, one value for each result listed below.

Suppressed linked return values: reliability

sured segment

**return** evm rms low: (float or boolean items) Comma-separated list of values, one per mea-

 $\textbf{fetch}() \rightarrow \text{List}[\text{float}]$ 

```
# SCPI: FETCh:LTE:MEASurement<Instance>
˓→:MEValuation:LIST:MODulation:EVM:RMS:LOW:EXTReme
value: List[float] = driver.lteMeas.multiEval.listPy.modulation.evm.rms.low.
˓→extreme.fetch()
```
Return error vector magnitude RMS values for low and high EVM window position, for all measured list mode segments. The values described below are returned by FETCh commands. CALCulate commands return limit check results instead, one value for each result listed below.

Suppressed linked return values: reliability

**return**

evm\_rms\_low: Comma-separated list of values, one per measured segment

### **6.2.1.9.4.37 StandardDev**

## **SCPI Command :**

FETCh:LTE:MEASurement<Instance>:MEValuation:LIST:MODulation:EVM:RMS:LOW:SDEViation

### class StandardDevCls

StandardDev commands group definition. 1 total commands, 0 Subgroups, 1 group commands

 $\textbf{fetch}() \rightarrow \text{List}[\text{float}]$ 

```
# SCPI: FETCh:LTE:MEASurement<Instance>
˓→:MEValuation:LIST:MODulation:EVM:RMS:LOW:SDEViation
value: List[float] = driver.lteMeas.multiEval.listPy.modulation.evm.rms.low.
˓→standardDev.fetch()
```
Return error vector magnitude RMS values for low and high EVM window position, for all measured list mode segments. The values described below are returned by FETCh commands. CALCulate commands return limit check results instead, one value for each result listed below.

Suppressed linked return values: reliability

**return**

evm\_rms\_low: Comma-separated list of values, one per measured segment

#### **6.2.1.9.4.38 FreqError**

#### class FreqErrorCls

FreqError commands group definition. 7 total commands, 4 Subgroups, 0 group commands

### **Cloning the Group**

```
# Create a clone of the original group, that exists independently
group2 = driver.lteMeas.multiEval.listPy.modulation.freqError.clone()
```
#### **Subgroups**

**6.2.1.9.4.39 Average**

### **SCPI Commands :**

```
FETCh:LTE:MEASurement<Instance>:MEValuation:LIST:MODulation:FERRor:AVERage
CALCulate:LTE:MEASurement<Instance>:MEValuation:LIST:MODulation:FERRor:AVERage
```
#### class AverageCls

Average commands group definition. 2 total commands, 0 Subgroups, 2 group commands

```
calcutate() \rightarrow List[float]
```

```
# SCPI: CALCulate:LTE:MEASurement<Instance>
˓→:MEValuation:LIST:MODulation:FERRor:AVERage
value: List[float or bool] = driver.lteMeas.multiEval.listPy.modulation.
˓→freqError.average.calculate()
```
Return carrier frequency error values for all measured list mode segments. The values described below are returned by FETCh commands. CALCulate commands return limit check results instead, one value for each result listed below.

Suppressed linked return values: reliability

#### **return**

frequency\_error: (float or boolean items) Comma-separated list of values, one per measured segment

 $\textbf{fetch}() \rightarrow \text{List}[\text{float}]$ 

```
# SCPI: FETCh:LTE:MEASurement<Instance>
˓→:MEValuation:LIST:MODulation:FERRor:AVERage
value: List[float] = driver.lteMeas.multiEval.listPy.modulation.freqError.
˓→average.fetch()
```
Return carrier frequency error values for all measured list mode segments. The values described below are returned by FETCh commands. CALCulate commands return limit check results instead, one value for each result listed below.

Suppressed linked return values: reliability

**return**

frequency\_error: Comma-separated list of values, one per measured segment

## **6.2.1.9.4.40 Current**

### **SCPI Commands :**

```
FETCh:LTE:MEASurement<Instance>:MEValuation:LIST:MODulation:FERRor:CURRent
CALCulate:LTE:MEASurement<Instance>:MEValuation:LIST:MODulation:FERRor:CURRent
```
#### class CurrentCls

Current commands group definition. 2 total commands, 0 Subgroups, 2 group commands

 $calculate() \rightarrow List[float]$ 

```
# SCPI: CALCulate:LTE:MEASurement<Instance>
˓→:MEValuation:LIST:MODulation:FERRor:CURRent
value: List[float or bool] = driver.lteMeas.multiEval.listPy.modulation.
˓→freqError.current.calculate()
```
Return carrier frequency error values for all measured list mode segments. The values described below are returned by FETCh commands. CALCulate commands return limit check results instead, one value for each result listed below.

Suppressed linked return values: reliability

**return**

frequency\_error: (float or boolean items) Comma-separated list of values, one per measured segment

## $\textbf{fetch}() \rightarrow \text{List}[\text{float}]$

```
# SCPI: FETCh:LTE:MEASurement<Instance>
˓→:MEValuation:LIST:MODulation:FERRor:CURRent
value: List[float] = driver.lteMeas.multiEval.listPy.modulation.freqError.
˓→current.fetch()
```
Return carrier frequency error values for all measured list mode segments. The values described below are returned by FETCh commands. CALCulate commands return limit check results instead, one value for each result listed below.

Suppressed linked return values: reliability

**return**

frequency\_error: Comma-separated list of values, one per measured segment

## **6.2.1.9.4.41 Extreme**

## **SCPI Commands :**

```
FETCh:LTE:MEASurement<Instance>:MEValuation:LIST:MODulation:FERRor:EXTReme
CALCulate:LTE:MEASurement<Instance>:MEValuation:LIST:MODulation:FERRor:EXTReme
```
#### class ExtremeCls

Extreme commands group definition. 2 total commands, 0 Subgroups, 2 group commands

 $calculate() \rightarrow List[float]$ 

```
# SCPI: CALCulate:LTE:MEASurement<Instance>
˓→:MEValuation:LIST:MODulation:FERRor:EXTReme
value: List[float or bool] = driver.lteMeas.multiEval.listPy.modulation.
˓→freqError.extreme.calculate()
```
Return carrier frequency error values for all measured list mode segments. The values described below are returned by FETCh commands. CALCulate commands return limit check results instead, one value for each result listed below.

Suppressed linked return values: reliability

**return** frequency\_error: (float or boolean items) Comma-separated list of values, one per measured segment

```
\textbf{fetch}() \rightarrow \text{List}[\text{float}]
```

```
# SCPI: FETCh:LTE:MEASurement<Instance>
˓→:MEValuation:LIST:MODulation:FERRor:EXTReme
value: List[float] = driver.lteMeas.multiEval.listPy.modulation.freqError.
˓→extreme.fetch()
```
Return carrier frequency error values for all measured list mode segments. The values described below are returned by FETCh commands. CALCulate commands return limit check results instead, one value for each result listed below.

Suppressed linked return values: reliability

**return**

frequency\_error: Comma-separated list of values, one per measured segment

### **6.2.1.9.4.42 StandardDev**

### **SCPI Command :**

FETCh:LTE:MEASurement<Instance>:MEValuation:LIST:MODulation:FERRor:SDEViation

#### class StandardDevCls

StandardDev commands group definition. 1 total commands, 0 Subgroups, 1 group commands

 $\textbf{fetch}() \rightarrow \text{List}[\text{float}]$ 

```
# SCPI: FETCh:LTE:MEASurement<Instance>
˓→:MEValuation:LIST:MODulation:FERRor:SDEViation
value: List[float] = driver.lteMeas.multiEval.listPy.modulation.freqError.
˓→standardDev.fetch()
```
Return carrier frequency error values for all measured list mode segments. The values described below are returned by FETCh commands. CALCulate commands return limit check results instead, one value for each result listed below.

Suppressed linked return values: reliability

**return**

frequency\_error: Comma-separated list of values, one per measured segment

## **6.2.1.9.4.43 IqOffset**

### class IqOffsetCls

IqOffset commands group definition. 7 total commands, 4 Subgroups, 0 group commands

### **Cloning the Group**

```
# Create a clone of the original group, that exists independently
group2 = driver.lteMeas.multiEval.listPy.modulation.iqOffset.clone()
```
#### **Subgroups**

## **6.2.1.9.4.44 Average**

## **SCPI Commands :**

```
FETCh:LTE:MEASurement<Instance>:MEValuation:LIST:MODulation:IQOFfset:AVERage
CALCulate:LTE:MEASurement<Instance>:MEValuation:LIST:MODulation:IQOFfset:AVERage
```
#### class AverageCls

Average commands group definition. 2 total commands, 0 Subgroups, 2 group commands

```
calcutate() \rightarrow List[float]
```

```
# SCPI: CALCulate:LTE:MEASurement<Instance>
˓→:MEValuation:LIST:MODulation:IQOFfset:AVERage
value: List[float or bool] = driver.lteMeas.multiEval.listPy.modulation.
˓→iqOffset.average.calculate()
```
Return I/Q origin offset values for all measured list mode segments. The values described below are returned by FETCh commands. CALCulate commands return limit check results instead, one value for each result listed below.

Suppressed linked return values: reliability

#### **return**

iq\_offset: (float or boolean items) Comma-separated list of values, one per measured segment

 $\textbf{fetch}() \rightarrow \text{List}[\text{float}]$ 

```
# SCPI: FETCh:LTE:MEASurement<Instance>
˓→:MEValuation:LIST:MODulation:IQOFfset:AVERage
value: List[float] = driver.lteMeas.multiEval.listPy.modulation.iqOffset.
˓→average.fetch()
```
Return I/Q origin offset values for all measured list mode segments. The values described below are returned by FETCh commands. CALCulate commands return limit check results instead, one value for each result listed below.

Suppressed linked return values: reliability

**return**

iq\_offset: Comma-separated list of values, one per measured segment

# **6.2.1.9.4.45 Current**

### **SCPI Commands :**

```
FETCh:LTE:MEASurement<Instance>:MEValuation:LIST:MODulation:IQOFfset:CURRent
CALCulate:LTE:MEASurement<Instance>:MEValuation:LIST:MODulation:IQOFfset:CURRent
```
#### class CurrentCls

Current commands group definition. 2 total commands, 0 Subgroups, 2 group commands

 $calcutate() \rightarrow List[float]$ 

```
# SCPI: CALCulate:LTE:MEASurement<Instance>
˓→:MEValuation:LIST:MODulation:IQOFfset:CURRent
value: List[float or bool] = driver.lteMeas.multiEval.listPy.modulation.
˓→iqOffset.current.calculate()
```
Return I/Q origin offset values for all measured list mode segments. The values described below are returned by FETCh commands. CALCulate commands return limit check results instead, one value for each result listed below.

Suppressed linked return values: reliability

**return**

iq\_offset: (float or boolean items) Comma-separated list of values, one per measured segment

## $\textbf{fetch}() \rightarrow \text{List}[\text{float}]$

```
# SCPI: FETCh:LTE:MEASurement<Instance>
˓→:MEValuation:LIST:MODulation:IQOFfset:CURRent
value: List[float] = driver.lteMeas.multiEval.listPy.modulation.iqOffset.
˓→current.fetch()
```
Return I/Q origin offset values for all measured list mode segments. The values described below are returned by FETCh commands. CALCulate commands return limit check results instead, one value for each result listed below.

Suppressed linked return values: reliability

#### **return**

iq\_offset: Comma-separated list of values, one per measured segment

## **6.2.1.9.4.46 Extreme**

## **SCPI Commands :**

```
FETCh:LTE:MEASurement<Instance>:MEValuation:LIST:MODulation:IQOFfset:EXTReme
CALCulate:LTE:MEASurement<Instance>:MEValuation:LIST:MODulation:IQOFfset:EXTReme
```
#### class ExtremeCls

Extreme commands group definition. 2 total commands, 0 Subgroups, 2 group commands

#### $calculate() \rightarrow List[float]$

```
# SCPI: CALCulate:LTE:MEASurement<Instance>
˓→:MEValuation:LIST:MODulation:IQOFfset:EXTReme
value: List[float or bool] = driver.lteMeas.multiEval.listPy.modulation.
˓→iqOffset.extreme.calculate()
```
Return I/Q origin offset values for all measured list mode segments. The values described below are returned by FETCh commands. CALCulate commands return limit check results instead, one value for each result listed below.

Suppressed linked return values: reliability

**return** iq\_offset: (float or boolean items) Comma-separated list of values, one per measured segment

 $\textbf{fetch}() \rightarrow \text{List}[\text{float}]$ 

```
# SCPI: FETCh:LTE:MEASurement<Instance>
˓→:MEValuation:LIST:MODulation:IQOFfset:EXTReme
value: List[float] = driver.lteMeas.multiEval.listPy.modulation.iqOffset.
˓→extreme.fetch()
```
Return I/Q origin offset values for all measured list mode segments. The values described below are returned by FETCh commands. CALCulate commands return limit check results instead, one value for each result listed below.

Suppressed linked return values: reliability

**return**

iq\_offset: Comma-separated list of values, one per measured segment

#### **6.2.1.9.4.47 StandardDev**

### **SCPI Command :**

FETCh:LTE:MEASurement<Instance>:MEValuation:LIST:MODulation:IQOFfset:SDEViation

#### class StandardDevCls

StandardDev commands group definition. 1 total commands, 0 Subgroups, 1 group commands

 $\textbf{fetch}() \rightarrow \text{List}[\text{float}]$ 

```
# SCPI: FETCh:LTE:MEASurement<Instance>
˓→:MEValuation:LIST:MODulation:IQOFfset:SDEViation
value: List[float] = driver.lteMeas.multiEval.listPy.modulation.iqOffset.
˓→standardDev.fetch()
```
Return I/Q origin offset values for all measured list mode segments. The values described below are returned by FETCh commands. CALCulate commands return limit check results instead, one value for each result listed below.

Suppressed linked return values: reliability

**return**

iq\_offset: Comma-separated list of values, one per measured segment

# **6.2.1.9.4.48 Merror**

### class MerrorCls

Merror commands group definition. 42 total commands, 3 Subgroups, 0 group commands

## **Cloning the Group**

```
# Create a clone of the original group, that exists independently
group2 = driver.lteMeas.multiEval.listPy.modulation.merror.clone()
```
### **Subgroups**

## **6.2.1.9.4.49 Dmrs**

### class DmrsCls

Dmrs commands group definition. 14 total commands, 2 Subgroups, 0 group commands

## **Cloning the Group**

```
# Create a clone of the original group, that exists independently
group2 = driver.lteMeas.multiEval.listPy.modulation.merror.dmrs.clone()
```
### **Subgroups**

#### **6.2.1.9.4.50 High**

### class HighCls

High commands group definition. 7 total commands, 4 Subgroups, 0 group commands

## **Cloning the Group**

```
# Create a clone of the original group, that exists independently
group2 = driver.lteMeas.multiEval.listPy.modulation.merror.dmrs.high.clone()
```
### **Subgroups**

## **6.2.1.9.4.51 Average**

## **SCPI Commands :**

```
FETCh:LTE:MEASurement<Instance>:MEValuation:LIST:MODulation:MERRor:DMRS:HIGH:AVERage
CALCulate:LTE:MEASurement<Instance>:MEValuation:LIST:MODulation:MERRor:DMRS:HIGH:AVERage
```
#### class AverageCls

Average commands group definition. 2 total commands, 0 Subgroups, 2 group commands

 $calcutate() \rightarrow List[float]$ 

```
# SCPI: CALCulate:LTE:MEASurement<Instance>
˓→:MEValuation:LIST:MODulation:MERRor:DMRS:HIGH:AVERage
value: List[float or bool] = driver.lteMeas.multiEval.listPy.modulation.merror.
˓→dmrs.high.average.calculate()
```
Return magnitude error DMRS values for low and high EVM window position, for all measured list mode segments. The values described below are returned by FETCh commands. CALCulate commands return limit check results instead, one value for each result listed below.

Suppressed linked return values: reliability

#### **return**

mag\_err\_dmrs\_high: (float or boolean items) Comma-separated list of values, one per measured segment

```
\textbf{fetch}() \rightarrow \text{List}[\text{float}]
```

```
# SCPI: FETCh:LTE:MEASurement<Instance>
˓→:MEValuation:LIST:MODulation:MERRor:DMRS:HIGH:AVERage
value: List[float] = driver.lteMeas.multiEval.listPy.modulation.merror.dmrs.
˓→high.average.fetch()
```
Return magnitude error DMRS values for low and high EVM window position, for all measured list mode segments. The values described below are returned by FETCh commands. CALCulate commands return limit check results instead, one value for each result listed below.

Suppressed linked return values: reliability

**return**

mag err dmrs high: Comma-separated list of values, one per measured segment

## **6.2.1.9.4.52 Current**

# **SCPI Commands :**

FETCh:LTE:MEASurement<Instance>:MEValuation:LIST:MODulation:MERRor:DMRS:HIGH:CURRent CALCulate:LTE:MEASurement<Instance>:MEValuation:LIST:MODulation:MERRor:DMRS:HIGH:CURRent

## class CurrentCls

Current commands group definition. 2 total commands, 0 Subgroups, 2 group commands

 $calculate() \rightarrow List[float]$ 

```
# SCPI: CALCulate:LTE:MEASurement<Instance>
˓→:MEValuation:LIST:MODulation:MERRor:DMRS:HIGH:CURRent
value: List[float or bool] = driver.lteMeas.multiEval.listPy.modulation.merror.
˓→dmrs.high.current.calculate()
```
Return magnitude error DMRS values for low and high EVM window position, for all measured list mode segments. The values described below are returned by FETCh commands. CALCulate commands return limit check results instead, one value for each result listed below.

Suppressed linked return values: reliability

**return**

mag\_err\_dmrs\_high: (float or boolean items) Comma-separated list of values, one per measured segment

```
\textbf{fetch}() \rightarrow \text{List}[\text{float}]
```

```
# SCPI: FETCh:LTE:MEASurement<Instance>
˓→:MEValuation:LIST:MODulation:MERRor:DMRS:HIGH:CURRent
value: List[float] = driver.lteMeas.multiEval.listPy.modulation.merror.dmrs.
˓→high.current.fetch()
```
Return magnitude error DMRS values for low and high EVM window position, for all measured list mode segments. The values described below are returned by FETCh commands. CALCulate commands return limit check results instead, one value for each result listed below.

Suppressed linked return values: reliability

**return**

mag\_err\_dmrs\_high: Comma-separated list of values, one per measured segment

## **6.2.1.9.4.53 Extreme**

## **SCPI Commands :**

FETCh:LTE:MEASurement<Instance>:MEValuation:LIST:MODulation:MERRor:DMRS:HIGH:EXTReme CALCulate:LTE:MEASurement<Instance>:MEValuation:LIST:MODulation:MERRor:DMRS:HIGH:EXTReme

### class ExtremeCls

Extreme commands group definition. 2 total commands, 0 Subgroups, 2 group commands

 $calcutate() \rightarrow List[float]$ 

```
# SCPI: CALCulate:LTE:MEASurement<Instance>
˓→:MEValuation:LIST:MODulation:MERRor:DMRS:HIGH:EXTReme
value: List[float or bool] = driver.lteMeas.multiEval.listPy.modulation.merror.
˓→dmrs.high.extreme.calculate()
```
Return magnitude error DMRS values for low and high EVM window position, for all measured list mode segments. The values described below are returned by FETCh commands. CALCulate commands return limit check results instead, one value for each result listed below.

Suppressed linked return values: reliability

**return**

mag err dmrs high: (float or boolean items) Comma-separated list of values, one per measured segment

```
\textbf{fetch}() \rightarrow \text{List}[\text{float}]
```

```
# SCPI: FETCh:LTE:MEASurement<Instance>
˓→:MEValuation:LIST:MODulation:MERRor:DMRS:HIGH:EXTReme
value: List[float] = driver.lteMeas.multiEval.listPy.modulation.merror.dmrs.
˓→high.extreme.fetch()
```
Return magnitude error DMRS values for low and high EVM window position, for all measured list mode segments. The values described below are returned by FETCh commands. CALCulate commands return limit check results instead, one value for each result listed below.

Suppressed linked return values: reliability

**return**

mag err dmrs high: Comma-separated list of values, one per measured segment

## **6.2.1.9.4.54 StandardDev**

## **SCPI Command :**

FETCh:LTE:MEASurement<Instance>:MEValuation:LIST:MODulation:MERRor:DMRS:HIGH:SDEViation

## class StandardDevCls

StandardDev commands group definition. 1 total commands, 0 Subgroups, 1 group commands

 $\textbf{fetch}() \rightarrow \text{List}[\text{float}]$ 

```
# SCPI: FETCh:LTE:MEASurement<Instance>
˓→:MEValuation:LIST:MODulation:MERRor:DMRS:HIGH:SDEViation
value: List[float] = driver.lteMeas.multiEval.listPy.modulation.merror.dmrs.
˓→high.standardDev.fetch()
```
Return magnitude error DMRS values for low and high EVM window position, for all measured list mode segments. The values described below are returned by FETCh commands. CALCulate commands return limit check results instead, one value for each result listed below.

Suppressed linked return values: reliability

**return**

mag\_err\_dmrs\_high: Comma-separated list of values, one per measured segment

## **6.2.1.9.4.55 Low**

## class LowCls

Low commands group definition. 7 total commands, 4 Subgroups, 0 group commands

## **Cloning the Group**

```
# Create a clone of the original group, that exists independently
group2 = driver.lteMeas.multiEval.listPy.modulation.merror.dmrs.low.clone()
```
### **Subgroups**

## **6.2.1.9.4.56 Average**

### **SCPI Commands :**

```
FETCh:LTE:MEASurement<Instance>:MEValuation:LIST:MODulation:MERRor:DMRS:LOW:AVERage
CALCulate:LTE:MEASurement<Instance>:MEValuation:LIST:MODulation:MERRor:DMRS:LOW:AVERage
```
### class AverageCls

Average commands group definition. 2 total commands, 0 Subgroups, 2 group commands

 $calcutate() \rightarrow List[float]$ 

```
# SCPI: CALCulate:LTE:MEASurement<Instance>
˓→:MEValuation:LIST:MODulation:MERRor:DMRS:LOW:AVERage
value: List[float or bool] = driver.lteMeas.multiEval.listPy.modulation.merror.
˓→dmrs.low.average.calculate()
```
Return magnitude error DMRS values for low and high EVM window position, for all measured list mode segments. The values described below are returned by FETCh commands. CALCulate commands return limit check results instead, one value for each result listed below.

Suppressed linked return values: reliability

#### **return**

mag\_err\_dmrs\_low: (float or boolean items) Comma-separated list of values, one per measured segment

```
\textbf{fetch}() \rightarrow \text{List}[\text{float}]
```

```
# SCPI: FETCh:LTE:MEASurement<Instance>
˓→:MEValuation:LIST:MODulation:MERRor:DMRS:LOW:AVERage
value: List[float] = driver.lteMeas.multiEval.listPy.modulation.merror.dmrs.low.
˓→average.fetch()
```
Return magnitude error DMRS values for low and high EVM window position, for all measured list mode segments. The values described below are returned by FETCh commands. CALCulate commands return limit check results instead, one value for each result listed below.

Suppressed linked return values: reliability

**return**

mag err dmrs low: Comma-separated list of values, one per measured segment

## **6.2.1.9.4.57 Current**

## **SCPI Commands :**

FETCh:LTE:MEASurement<Instance>:MEValuation:LIST:MODulation:MERRor:DMRS:LOW:CURRent CALCulate:LTE:MEASurement<Instance>:MEValuation:LIST:MODulation:MERRor:DMRS:LOW:CURRent

### class CurrentCls

Current commands group definition. 2 total commands, 0 Subgroups, 2 group commands

 $calculate() \rightarrow List[float]$ 

```
# SCPI: CALCulate:LTE:MEASurement<Instance>
˓→:MEValuation:LIST:MODulation:MERRor:DMRS:LOW:CURRent
value: List[float or bool] = driver.lteMeas.multiEval.listPy.modulation.merror.
˓→dmrs.low.current.calculate()
```
Return magnitude error DMRS values for low and high EVM window position, for all measured list mode segments. The values described below are returned by FETCh commands. CALCulate commands return limit check results instead, one value for each result listed below.

Suppressed linked return values: reliability

**return**

mag\_err\_dmrs\_low: (float or boolean items) Comma-separated list of values, one per measured segment

```
\textbf{fetch}() \rightarrow \text{List}[\text{float}]
```

```
# SCPI: FETCh:LTE:MEASurement<Instance>
˓→:MEValuation:LIST:MODulation:MERRor:DMRS:LOW:CURRent
value: List[float] = driver.lteMeas.multiEval.listPy.modulation.merror.dmrs.low.
˓→current.fetch()
```
Return magnitude error DMRS values for low and high EVM window position, for all measured list mode segments. The values described below are returned by FETCh commands. CALCulate commands return limit check results instead, one value for each result listed below.

Suppressed linked return values: reliability

**return**

mag\_err\_dmrs\_low: Comma-separated list of values, one per measured segment

## **6.2.1.9.4.58 Extreme**

### **SCPI Commands :**

FETCh:LTE:MEASurement<Instance>:MEValuation:LIST:MODulation:MERRor:DMRS:LOW:EXTReme CALCulate:LTE:MEASurement<Instance>:MEValuation:LIST:MODulation:MERRor:DMRS:LOW:EXTReme

#### class ExtremeCls

Extreme commands group definition. 2 total commands, 0 Subgroups, 2 group commands

 $calcutate() \rightarrow List[float]$ 

```
# SCPI: CALCulate:LTE:MEASurement<Instance>
˓→:MEValuation:LIST:MODulation:MERRor:DMRS:LOW:EXTReme
value: List[float or bool] = driver.lteMeas.multiEval.listPy.modulation.merror.
→dmrs.low.extreme.calculate()
```
Return magnitude error DMRS values for low and high EVM window position, for all measured list mode segments. The values described below are returned by FETCh commands. CALCulate commands return limit check results instead, one value for each result listed below.

Suppressed linked return values: reliability

#### **return**

mag\_err\_dmrs\_low: (float or boolean items) Comma-separated list of values, one per measured segment

```
\textbf{fetch}() \rightarrow \text{List}[\text{float}]
```

```
# SCPI: FETCh:LTE:MEASurement<Instance>
˓→:MEValuation:LIST:MODulation:MERRor:DMRS:LOW:EXTReme
value: List[float] = driver.lteMeas.multiEval.listPy.modulation.merror.dmrs.low.
˓→extreme.fetch()
```
Return magnitude error DMRS values for low and high EVM window position, for all measured list mode segments. The values described below are returned by FETCh commands. CALCulate commands return limit check results instead, one value for each result listed below.

Suppressed linked return values: reliability

**return**

mag err dmrs low: Comma-separated list of values, one per measured segment

### **6.2.1.9.4.59 StandardDev**

## **SCPI Command :**

FETCh:LTE:MEASurement<Instance>:MEValuation:LIST:MODulation:MERRor:DMRS:LOW:SDEViation

#### class StandardDevCls

StandardDev commands group definition. 1 total commands, 0 Subgroups, 1 group commands

#### $\textbf{fetch}() \rightarrow \text{List}[\text{float}]$

```
# SCPI: FETCh:LTE:MEASurement<Instance>
˓→:MEValuation:LIST:MODulation:MERRor:DMRS:LOW:SDEViation
value: List[float] = driver.lteMeas.multiEval.listPy.modulation.merror.dmrs.low.
˓→standardDev.fetch()
```
Return magnitude error DMRS values for low and high EVM window position, for all measured list mode segments. The values described below are returned by FETCh commands. CALCulate commands return limit check results instead, one value for each result listed below.

Suppressed linked return values: reliability

#### **return**

mag\_err\_dmrs\_low: Comma-separated list of values, one per measured segment

### **6.2.1.9.4.60 Peak**

# class PeakCls

Peak commands group definition. 14 total commands, 2 Subgroups, 0 group commands

## **Cloning the Group**

```
# Create a clone of the original group, that exists independently
group2 = driver.lteMeas.multiEval.listPy.modulation.merror.peak.clone()
```
### **Subgroups**

## **6.2.1.9.4.61 High**

### class HighCls

High commands group definition. 7 total commands, 4 Subgroups, 0 group commands

### **Cloning the Group**

```
# Create a clone of the original group, that exists independently
group2 = driver.lteMeas.multiEval.listPy.modulation.merror.peak.high.clone()
```
#### **Subgroups**

## **6.2.1.9.4.62 Average**

# **SCPI Commands :**

```
FETCh:LTE:MEASurement<Instance>:MEValuation:LIST:MODulation:MERRor:PEAK:HIGH:AVERage
CALCulate:LTE:MEASurement<Instance>:MEValuation:LIST:MODulation:MERRor:PEAK:HIGH:AVERage
```
#### class AverageCls

Average commands group definition. 2 total commands, 0 Subgroups, 2 group commands

```
calculate() \rightarrow List[float]
```

```
# SCPI: CALCulate:LTE:MEASurement<Instance>
˓→:MEValuation:LIST:MODulation:MERRor:PEAK:HIGH:AVERage
value: List[float or bool] = driver.lteMeas.multiEval.listPy.modulation.merror.
˓→peak.high.average.calculate()
```
Return magnitude error peak values for low and high EVM window position, for all measured list mode segments. The values described below are returned by FETCh commands. CALCulate commands return limit check results instead, one value for each result listed below.

Suppressed linked return values: reliability

### **return**

mag\_err\_peak\_high: (float or boolean items) Comma-separated list of values, one per measured segment

### $\textbf{fetch}() \rightarrow \text{List}[\text{float}]$

```
# SCPI: FETCh:LTE:MEASurement<Instance>
˓→:MEValuation:LIST:MODulation:MERRor:PEAK:HIGH:AVERage
value: List[float] = driver.lteMeas.multiEval.listPy.modulation.merror.peak.
˓→high.average.fetch()
```
Return magnitude error peak values for low and high EVM window position, for all measured list mode segments. The values described below are returned by FETCh commands. CALCulate commands return limit check results instead, one value for each result listed below.

Suppressed linked return values: reliability

**return**

mag\_err\_peak\_high: Comma-separated list of values, one per measured segment

## **6.2.1.9.4.63 Current**

## **SCPI Commands :**

FETCh:LTE:MEASurement<Instance>:MEValuation:LIST:MODulation:MERRor:PEAK:HIGH:CURRent CALCulate:LTE:MEASurement<Instance>:MEValuation:LIST:MODulation:MERRor:PEAK:HIGH:CURRent

#### class CurrentCls

Current commands group definition. 2 total commands, 0 Subgroups, 2 group commands

```
calcutate() \rightarrow List[float]
```

```
# SCPI: CALCulate:LTE:MEASurement<Instance>
˓→:MEValuation:LIST:MODulation:MERRor:PEAK:HIGH:CURRent
value: List[float or bool] = driver.lteMeas.multiEval.listPy.modulation.merror.
˓→peak.high.current.calculate()
```
Return magnitude error peak values for low and high EVM window position, for all measured list mode segments. The values described below are returned by FETCh commands. CALCulate commands return limit check results instead, one value for each result listed below.

Suppressed linked return values: reliability

#### **return**

mag\_err\_peak\_high: (float or boolean items) Comma-separated list of values, one per measured segment

 $\textbf{fetch}() \rightarrow \text{List}[\text{float}]$ 

```
# SCPI: FETCh:LTE:MEASurement<Instance>
˓→:MEValuation:LIST:MODulation:MERRor:PEAK:HIGH:CURRent
value: List[float] = driver.lteMeas.multiEval.listPy.modulation.merror.peak.
˓→high.current.fetch()
```
Return magnitude error peak values for low and high EVM window position, for all measured list mode segments. The values described below are returned by FETCh commands. CALCulate commands return limit check results instead, one value for each result listed below.

Suppressed linked return values: reliability

**return**

mag\_err\_peak\_high: Comma-separated list of values, one per measured segment

## **6.2.1.9.4.64 Extreme**

### **SCPI Commands :**

```
FETCh:LTE:MEASurement<Instance>:MEValuation:LIST:MODulation:MERRor:PEAK:HIGH:EXTReme
CALCulate:LTE:MEASurement<Instance>:MEValuation:LIST:MODulation:MERRor:PEAK:HIGH:EXTReme
```
#### class ExtremeCls

Extreme commands group definition. 2 total commands, 0 Subgroups, 2 group commands

 $calcutate() \rightarrow List[float]$ 

```
# SCPI: CALCulate:LTE:MEASurement<Instance>
˓→:MEValuation:LIST:MODulation:MERRor:PEAK:HIGH:EXTReme
value: List[float or bool] = driver.lteMeas.multiEval.listPy.modulation.merror.
˓→peak.high.extreme.calculate()
```
Return magnitude error peak values for low and high EVM window position, for all measured list mode segments. The values described below are returned by FETCh commands. CALCulate commands return limit check results instead, one value for each result listed below.

Suppressed linked return values: reliability

**return**

mag\_err\_peak\_high: (float or boolean items) Comma-separated list of values, one per measured segment

## $\textbf{fetch}() \rightarrow \text{List}[\text{float}]$

```
# SCPI: FETCh:LTE:MEASurement<Instance>
˓→:MEValuation:LIST:MODulation:MERRor:PEAK:HIGH:EXTReme
value: List[float] = driver.lteMeas.multiEval.listPy.modulation.merror.peak.
˓→high.extreme.fetch()
```
Return magnitude error peak values for low and high EVM window position, for all measured list mode segments. The values described below are returned by FETCh commands. CALCulate commands return limit check results instead, one value for each result listed below.

Suppressed linked return values: reliability

**return**

mag\_err\_peak\_high: Comma-separated list of values, one per measured segment

## **6.2.1.9.4.65 StandardDev**

## **SCPI Command :**

FETCh:LTE:MEASurement<Instance>:MEValuation:LIST:MODulation:MERRor:PEAK:HIGH:SDEViation

### class StandardDevCls

StandardDev commands group definition. 1 total commands, 0 Subgroups, 1 group commands

 $\textbf{fetch}() \rightarrow \text{List}[\text{float}]$ 

```
# SCPI: FETCh:LTE:MEASurement<Instance>
˓→:MEValuation:LIST:MODulation:MERRor:PEAK:HIGH:SDEViation
value: List[float] = driver.lteMeas.multiEval.listPy.modulation.merror.peak.
˓→high.standardDev.fetch()
```
Return magnitude error peak values for low and high EVM window position, for all measured list mode segments. The values described below are returned by FETCh commands. CALCulate commands return limit check results instead, one value for each result listed below.

Suppressed linked return values: reliability

**return**

mag\_err\_peak\_high: Comma-separated list of values, one per measured segment

#### **6.2.1.9.4.66 Low**

### class LowCls

Low commands group definition. 7 total commands, 4 Subgroups, 0 group commands

## **Cloning the Group**

```
# Create a clone of the original group, that exists independently
group2 = driver.lteMeas.multiEval.listPy.modulation.merror.peak.low.clone()
```
#### **Subgroups**

### **6.2.1.9.4.67 Average**

### **SCPI Commands :**

```
FETCh:LTE:MEASurement<Instance>:MEValuation:LIST:MODulation:MERRor:PEAK:LOW:AVERage
CALCulate:LTE:MEASurement<Instance>:MEValuation:LIST:MODulation:MERRor:PEAK:LOW:AVERage
```
### class AverageCls

Average commands group definition. 2 total commands, 0 Subgroups, 2 group commands

 $calculate() \rightarrow List[float]$ 

```
# SCPI: CALCulate:LTE:MEASurement<Instance>
˓→:MEValuation:LIST:MODulation:MERRor:PEAK:LOW:AVERage
value: List[float or bool] = driver.lteMeas.multiEval.listPy.modulation.merror.
˓→peak.low.average.calculate()
```
Return magnitude error peak values for low and high EVM window position, for all measured list mode segments. The values described below are returned by FETCh commands. CALCulate commands return limit check results instead, one value for each result listed below.

Suppressed linked return values: reliability

#### **return**

mag\_error\_peak\_low: (float or boolean items) Comma-separated list of values, one per measured segment

```
\textbf{fetch}() \rightarrow \text{List}[\text{float}]
```

```
# SCPI: FETCh:LTE:MEASurement<Instance>
˓→:MEValuation:LIST:MODulation:MERRor:PEAK:LOW:AVERage
value: List[float] = driver.lteMeas.multiEval.listPy.modulation.merror.peak.low.
˓→average.fetch()
```
Return magnitude error peak values for low and high EVM window position, for all measured list mode segments. The values described below are returned by FETCh commands. CALCulate commands return limit check results instead, one value for each result listed below.

Suppressed linked return values: reliability

**return**

mag error peak low: Comma-separated list of values, one per measured segment

### **6.2.1.9.4.68 Current**

## **SCPI Commands :**

FETCh:LTE:MEASurement<Instance>:MEValuation:LIST:MODulation:MERRor:PEAK:LOW:CURRent CALCulate:LTE:MEASurement<Instance>:MEValuation:LIST:MODulation:MERRor:PEAK:LOW:CURRent

#### class CurrentCls

Current commands group definition. 2 total commands, 0 Subgroups, 2 group commands

 $calcutate() \rightarrow List[float]$ 

```
# SCPI: CALCulate:LTE:MEASurement<Instance>
˓→:MEValuation:LIST:MODulation:MERRor:PEAK:LOW:CURRent
value: List[float or bool] = driver.lteMeas.multiEval.listPy.modulation.merror.
˓→peak.low.current.calculate()
```
Return magnitude error peak values for low and high EVM window position, for all measured list mode segments. The values described below are returned by FETCh commands. CALCulate commands return limit check results instead, one value for each result listed below.

Suppressed linked return values: reliability

**return**

mag\_error\_peak\_low: (float or boolean items) Comma-separated list of values, one per measured segment

 $\textbf{fetch}() \rightarrow \text{List}[\text{float}]$ 

```
# SCPI: FETCh:LTE:MEASurement<Instance>
˓→:MEValuation:LIST:MODulation:MERRor:PEAK:LOW:CURRent
value: List[float] = driver.lteMeas.multiEval.listPy.modulation.merror.peak.low.
˓→current.fetch()
```
Return magnitude error peak values for low and high EVM window position, for all measured list mode segments. The values described below are returned by FETCh commands. CALCulate commands return limit check results instead, one value for each result listed below.

Suppressed linked return values: reliability

**return**

mag\_error\_peak\_low: Comma-separated list of values, one per measured segment

# **6.2.1.9.4.69 Extreme**

# **SCPI Commands :**

FETCh:LTE:MEASurement<Instance>:MEValuation:LIST:MODulation:MERRor:PEAK:LOW:EXTReme CALCulate:LTE:MEASurement<Instance>:MEValuation:LIST:MODulation:MERRor:PEAK:LOW:EXTReme

#### class ExtremeCls

Extreme commands group definition. 2 total commands, 0 Subgroups, 2 group commands

```
calculate() \rightarrow List[float]
```

```
# SCPI: CALCulate:LTE:MEASurement<Instance>
˓→:MEValuation:LIST:MODulation:MERRor:PEAK:LOW:EXTReme
value: List[float or bool] = driver.lteMeas.multiEval.listPy.modulation.merror.
˓→peak.low.extreme.calculate()
```
Return magnitude error peak values for low and high EVM window position, for all measured list mode segments. The values described below are returned by FETCh commands. CALCulate commands return limit check results instead, one value for each result listed below.

Suppressed linked return values: reliability

**return**

mag error peak low: (float or boolean items) Comma-separated list of values, one per measured segment

 $\textbf{fetch}() \rightarrow \text{List}[\text{float}]$ 

```
# SCPI: FETCh:LTE:MEASurement<Instance>
˓→:MEValuation:LIST:MODulation:MERRor:PEAK:LOW:EXTReme
value: List[float] = driver.lteMeas.multiEval.listPy.modulation.merror.peak.low.
˓→extreme.fetch()
```
Return magnitude error peak values for low and high EVM window position, for all measured list mode segments. The values described below are returned by FETCh commands. CALCulate commands return limit check results instead, one value for each result listed below.

Suppressed linked return values: reliability

**return**

mag\_error\_peak\_low: Comma-separated list of values, one per measured segment

# **6.2.1.9.4.70 StandardDev**

## **SCPI Command :**

FETCh:LTE:MEASurement<Instance>:MEValuation:LIST:MODulation:MERRor:PEAK:LOW:SDEViation

### class StandardDevCls

StandardDev commands group definition. 1 total commands, 0 Subgroups, 1 group commands

 $\textbf{fetch}() \rightarrow \text{List}[\text{float}]$ 

```
# SCPI: FETCh:LTE:MEASurement<Instance>
˓→:MEValuation:LIST:MODulation:MERRor:PEAK:LOW:SDEViation
value: List[float] = driver.lteMeas.multiEval.listPy.modulation.merror.peak.low.
˓→standardDev.fetch()
```
Return magnitude error peak values for low and high EVM window position, for all measured list mode segments. The values described below are returned by FETCh commands. CALCulate commands return limit check results instead, one value for each result listed below.

Suppressed linked return values: reliability

**return**

mag\_error\_peak\_low: Comma-separated list of values, one per measured segment

# **6.2.1.9.4.71 Rms**

## class RmsCls

Rms commands group definition. 14 total commands, 2 Subgroups, 0 group commands

## **Cloning the Group**

```
# Create a clone of the original group, that exists independently
group2 = driver.lteMeas.multiEval.listPy.modulation.merror.rms.clone()
```
## **Subgroups**

## **6.2.1.9.4.72 High**

## class HighCls

High commands group definition. 7 total commands, 4 Subgroups, 0 group commands

# **Cloning the Group**

```
# Create a clone of the original group, that exists independently
group2 = driver.lteMeas.multiEval.listPy.modulation.merror.rms.high.clone()
```
#### **Subgroups**

**6.2.1.9.4.73 Average**

# **SCPI Commands :**

FETCh:LTE:MEASurement<Instance>:MEValuation:LIST:MODulation:MERRor:RMS:HIGH:AVERage CALCulate:LTE:MEASurement<Instance>:MEValuation:LIST:MODulation:MERRor:RMS:HIGH:AVERage

#### class AverageCls

Average commands group definition. 2 total commands, 0 Subgroups, 2 group commands

```
calcutate() \rightarrow List[float]
```

```
# SCPI: CALCulate:LTE:MEASurement<Instance>
˓→:MEValuation:LIST:MODulation:MERRor:RMS:HIGH:AVERage
value: List[float or bool] = driver.lteMeas.multiEval.listPy.modulation.merror.
˓→rms.high.average.calculate()
```
Return magnitude error RMS values for low and high EVM window position, for all measured list mode segments. The values described below are returned by FETCh commands. CALCulate commands return limit check results instead, one value for each result listed below.

Suppressed linked return values: reliability

**return**

mag\_error\_rms\_high: (float or boolean items) Comma-separated list of values, one per measured segment

 $\textbf{fetch}() \rightarrow \text{List}[\text{float}]$ 

```
# SCPI: FETCh:LTE:MEASurement<Instance>
˓→:MEValuation:LIST:MODulation:MERRor:RMS:HIGH:AVERage
value: List[float] = driver.lteMeas.multiEval.listPy.modulation.merror.rms.high.
˓→average.fetch()
```
Return magnitude error RMS values for low and high EVM window position, for all measured list mode segments. The values described below are returned by FETCh commands. CALCulate commands return limit check results instead, one value for each result listed below.

Suppressed linked return values: reliability

**return**

mag\_error\_rms\_high: Comma-separated list of values, one per measured segment

# **6.2.1.9.4.74 Current**

## **SCPI Commands :**

```
FETCh:LTE:MEASurement<Instance>:MEValuation:LIST:MODulation:MERRor:RMS:HIGH:CURRent
CALCulate:LTE:MEASurement<Instance>:MEValuation:LIST:MODulation:MERRor:RMS:HIGH:CURRent
```
### class CurrentCls

Current commands group definition. 2 total commands, 0 Subgroups, 2 group commands

 $calcutate() \rightarrow List[float]$ 

```
# SCPI: CALCulate:LTE:MEASurement<Instance>
˓→:MEValuation:LIST:MODulation:MERRor:RMS:HIGH:CURRent
value: List[float or bool] = driver.lteMeas.multiEval.listPy.modulation.merror.
˓→rms.high.current.calculate()
```
Return magnitude error RMS values for low and high EVM window position, for all measured list mode segments. The values described below are returned by FETCh commands. CALCulate commands return limit check results instead, one value for each result listed below.

Suppressed linked return values: reliability

#### **return**

mag\_error\_rms\_high: (float or boolean items) Comma-separated list of values, one per measured segment

# $\textbf{fetch}() \rightarrow \text{List}[\text{float}]$

```
# SCPI: FETCh:LTE:MEASurement<Instance>
˓→:MEValuation:LIST:MODulation:MERRor:RMS:HIGH:CURRent
value: List[float] = driver.lteMeas.multiEval.listPy.modulation.merror.rms.high.
˓→current.fetch()
```
Return magnitude error RMS values for low and high EVM window position, for all measured list mode segments. The values described below are returned by FETCh commands. CALCulate commands return limit check results instead, one value for each result listed below.

Suppressed linked return values: reliability

#### **return**

mag\_error\_rms\_high: Comma-separated list of values, one per measured segment

# **6.2.1.9.4.75 Extreme**

# **SCPI Commands :**

FETCh:LTE:MEASurement<Instance>:MEValuation:LIST:MODulation:MERRor:RMS:HIGH:EXTReme CALCulate:LTE:MEASurement<Instance>:MEValuation:LIST:MODulation:MERRor:RMS:HIGH:EXTReme

#### class ExtremeCls

Extreme commands group definition. 2 total commands, 0 Subgroups, 2 group commands

 $calculate() \rightarrow List[float]$ 

```
# SCPI: CALCulate:LTE:MEASurement<Instance>
˓→:MEValuation:LIST:MODulation:MERRor:RMS:HIGH:EXTReme
value: List[float or bool] = driver.lteMeas.multiEval.listPy.modulation.merror.
˓→rms.high.extreme.calculate()
```
Return magnitude error RMS values for low and high EVM window position, for all measured list mode segments. The values described below are returned by FETCh commands. CALCulate commands return limit check results instead, one value for each result listed below.

Suppressed linked return values: reliability

**return**

mag\_error\_rms\_high: (float or boolean items) Comma-separated list of values, one per measured segment

```
\textbf{fetch}() \rightarrow \text{List}[\text{float}]
```

```
# SCPI: FETCh:LTE:MEASurement<Instance>
˓→:MEValuation:LIST:MODulation:MERRor:RMS:HIGH:EXTReme
value: List[float] = driver.lteMeas.multiEval.listPy.modulation.merror.rms.high.
˓→extreme.fetch()
```
Return magnitude error RMS values for low and high EVM window position, for all measured list mode segments. The values described below are returned by FETCh commands. CALCulate commands return limit check results instead, one value for each result listed below.

Suppressed linked return values: reliability

**return**

mag\_error\_rms\_high: Comma-separated list of values, one per measured segment

#### **6.2.1.9.4.76 StandardDev**

## **SCPI Command :**

FETCh:LTE:MEASurement<Instance>:MEValuation:LIST:MODulation:MERRor:RMS:HIGH:SDEViation

#### class StandardDevCls

StandardDev commands group definition. 1 total commands, 0 Subgroups, 1 group commands

 $\textbf{fetch}() \rightarrow \text{List}[\text{float}]$ 

```
# SCPI: FETCh:LTE:MEASurement<Instance>
˓→:MEValuation:LIST:MODulation:MERRor:RMS:HIGH:SDEViation
value: List[float] = driver.lteMeas.multiEval.listPy.modulation.merror.rms.high.
˓→standardDev.fetch()
```
Return magnitude error RMS values for low and high EVM window position, for all measured list mode segments. The values described below are returned by FETCh commands. CALCulate commands return limit check results instead, one value for each result listed below.

Suppressed linked return values: reliability

**return**

mag\_error\_rms\_high: Comma-separated list of values, one per measured segment

# **6.2.1.9.4.77 Low**

## class LowCls

Low commands group definition. 7 total commands, 4 Subgroups, 0 group commands

## **Cloning the Group**

```
# Create a clone of the original group, that exists independently
group2 = driver.lteMeas.multiEval.listPy.modulation.merror.rms.low.clone()
```
#### **Subgroups**

# **6.2.1.9.4.78 Average**

## **SCPI Commands :**

```
FETCh:LTE:MEASurement<Instance>:MEValuation:LIST:MODulation:MERRor:RMS:LOW:AVERage
CALCulate:LTE:MEASurement<Instance>:MEValuation:LIST:MODulation:MERRor:RMS:LOW:AVERage
```
#### class AverageCls

Average commands group definition. 2 total commands, 0 Subgroups, 2 group commands

```
calcutate() \rightarrow List[float]
```

```
# SCPI: CALCulate:LTE:MEASurement<Instance>
˓→:MEValuation:LIST:MODulation:MERRor:RMS:LOW:AVERage
value: List[float or bool] = driver.lteMeas.multiEval.listPy.modulation.merror.
˓→rms.low.average.calculate()
```
Return magnitude error RMS values for low and high EVM window position, for all measured list mode segments. The values described below are returned by FETCh commands. CALCulate commands return limit check results instead, one value for each result listed below.

Suppressed linked return values: reliability

#### **return**

mag error rms low: (float or boolean items) Comma-separated list of values, one per measured segment

 $\textbf{fetch}() \rightarrow \text{List}[\text{float}]$ 

```
# SCPI: FETCh:LTE:MEASurement<Instance>
˓→:MEValuation:LIST:MODulation:MERRor:RMS:LOW:AVERage
value: List[float] = driver.lteMeas.multiEval.listPy.modulation.merror.rms.low.
˓→average.fetch()
```
Return magnitude error RMS values for low and high EVM window position, for all measured list mode segments. The values described below are returned by FETCh commands. CALCulate commands return limit check results instead, one value for each result listed below.

Suppressed linked return values: reliability

**return**

mag\_error\_rms\_low: Comma-separated list of values, one per measured segment

# **6.2.1.9.4.79 Current**

## **SCPI Commands :**

```
FETCh:LTE:MEASurement<Instance>:MEValuation:LIST:MODulation:MERRor:RMS:LOW:CURRent
CALCulate:LTE:MEASurement<Instance>:MEValuation:LIST:MODulation:MERRor:RMS:LOW:CURRent
```
### class CurrentCls

Current commands group definition. 2 total commands, 0 Subgroups, 2 group commands

 $calcutate() \rightarrow List[float]$ 

```
# SCPI: CALCulate:LTE:MEASurement<Instance>
˓→:MEValuation:LIST:MODulation:MERRor:RMS:LOW:CURRent
value: List[float or bool] = driver.lteMeas.multiEval.listPy.modulation.merror.
˓→rms.low.current.calculate()
```
Return magnitude error RMS values for low and high EVM window position, for all measured list mode segments. The values described below are returned by FETCh commands. CALCulate commands return limit check results instead, one value for each result listed below.

Suppressed linked return values: reliability

**return**

mag\_error\_rms\_low: (float or boolean items) Comma-separated list of values, one per measured segment

### $\textbf{fetch}() \rightarrow \text{List}[\text{float}]$

```
# SCPI: FETCh:LTE:MEASurement<Instance>
˓→:MEValuation:LIST:MODulation:MERRor:RMS:LOW:CURRent
value: List[float] = driver.lteMeas.multiEval.listPy.modulation.merror.rms.low.
˓→current.fetch()
```
Return magnitude error RMS values for low and high EVM window position, for all measured list mode segments. The values described below are returned by FETCh commands. CALCulate commands return limit check results instead, one value for each result listed below.

Suppressed linked return values: reliability

**return**

mag error rms low: Comma-separated list of values, one per measured segment

# **6.2.1.9.4.80 Extreme**

# **SCPI Commands :**

FETCh:LTE:MEASurement<Instance>:MEValuation:LIST:MODulation:MERRor:RMS:LOW:EXTReme CALCulate:LTE:MEASurement<Instance>:MEValuation:LIST:MODulation:MERRor:RMS:LOW:EXTReme

#### class ExtremeCls

Extreme commands group definition. 2 total commands, 0 Subgroups, 2 group commands

#### $calculate() \rightarrow List[float]$

```
# SCPI: CALCulate:LTE:MEASurement<Instance>
˓→:MEValuation:LIST:MODulation:MERRor:RMS:LOW:EXTReme
value: List[float or bool] = driver.lteMeas.multiEval.listPy.modulation.merror.
˓→rms.low.extreme.calculate()
```
Return magnitude error RMS values for low and high EVM window position, for all measured list mode segments. The values described below are returned by FETCh commands. CALCulate commands return limit check results instead, one value for each result listed below.

Suppressed linked return values: reliability

**return**

mag\_error\_rms\_low: (float or boolean items) Comma-separated list of values, one per measured segment

```
\textbf{fetch}() \rightarrow \text{List}[\text{float}]
```

```
# SCPI: FETCh:LTE:MEASurement<Instance>
˓→:MEValuation:LIST:MODulation:MERRor:RMS:LOW:EXTReme
value: List[float] = driver.lteMeas.multiEval.listPy.modulation.merror.rms.low.
˓→extreme.fetch()
```
Return magnitude error RMS values for low and high EVM window position, for all measured list mode segments. The values described below are returned by FETCh commands. CALCulate commands return limit check results instead, one value for each result listed below.

Suppressed linked return values: reliability

**return**

mag\_error\_rms\_low: Comma-separated list of values, one per measured segment

#### **6.2.1.9.4.81 StandardDev**

# **SCPI Command :**

FETCh:LTE:MEASurement<Instance>:MEValuation:LIST:MODulation:MERRor:RMS:LOW:SDEViation

#### class StandardDevCls

StandardDev commands group definition. 1 total commands, 0 Subgroups, 1 group commands

 $\textbf{fetch}() \rightarrow \text{List}[\text{float}]$ 

```
# SCPI: FETCh:LTE:MEASurement<Instance>
˓→:MEValuation:LIST:MODulation:MERRor:RMS:LOW:SDEViation
value: List[float] = driver.lteMeas.multiEval.listPy.modulation.merror.rms.low.
˓→standardDev.fetch()
```
Return magnitude error RMS values for low and high EVM window position, for all measured list mode segments. The values described below are returned by FETCh commands. CALCulate commands return limit check results instead, one value for each result listed below.

Suppressed linked return values: reliability

**return**

mag\_error\_rms\_low: Comma-separated list of values, one per measured segment

# **6.2.1.9.4.82 Perror**

## class PerrorCls

Perror commands group definition. 42 total commands, 3 Subgroups, 0 group commands

# **Cloning the Group**

```
# Create a clone of the original group, that exists independently
group2 = driver.lteMeas.multiEval.listPy.modulation.perror.clone()
```
## **Subgroups**

# **6.2.1.9.4.83 Dmrs**

## class DmrsCls

Dmrs commands group definition. 14 total commands, 2 Subgroups, 0 group commands

# **Cloning the Group**

```
# Create a clone of the original group, that exists independently
group2 = driver.lteMeas.multiEval.listPy.modulation.perror.dmrs.clone()
```
### **Subgroups**

#### **6.2.1.9.4.84 High**

#### class HighCls

High commands group definition. 7 total commands, 4 Subgroups, 0 group commands

## **Cloning the Group**

```
# Create a clone of the original group, that exists independently
group2 = driver.lteMeas.multiEval.listPy.modulation.perror.dmrs.high.clone()
```
#### **Subgroups**

# **6.2.1.9.4.85 Average**

# **SCPI Commands :**

```
FETCh:LTE:MEASurement<Instance>:MEValuation:LIST:MODulation:PERRor:DMRS:HIGH:AVERage
CALCulate:LTE:MEASurement<Instance>:MEValuation:LIST:MODulation:PERRor:DMRS:HIGH:AVERage
```
#### class AverageCls

Average commands group definition. 2 total commands, 0 Subgroups, 2 group commands

 $calcutate() \rightarrow List[float]$ 

```
# SCPI: CALCulate:LTE:MEASurement<Instance>
˓→:MEValuation:LIST:MODulation:PERRor:DMRS:HIGH:AVERage
value: List[float or bool] = driver.lteMeas.multiEval.listPy.modulation.perror.
˓→dmrs.high.average.calculate()
```
Return phase error DMRS values for low and high EVM window position, for all measured list mode segments. The values described below are returned by FETCh commands. CALCulate commands return limit check results instead, one value for each result listed below.

Suppressed linked return values: reliability

#### **return**

ph\_error\_dmrs\_high: (float or boolean items) Comma-separated list of values, one per measured segment

 $\textbf{fetch}() \rightarrow \text{List}[\text{float}]$ 

```
# SCPI: FETCh:LTE:MEASurement<Instance>
˓→:MEValuation:LIST:MODulation:PERRor:DMRS:HIGH:AVERage
value: List[float] = driver.lteMeas.multiEval.listPy.modulation.perror.dmrs.
˓→high.average.fetch()
```
Return phase error DMRS values for low and high EVM window position, for all measured list mode segments. The values described below are returned by FETCh commands. CALCulate commands return limit check results instead, one value for each result listed below.

Suppressed linked return values: reliability

**return**

ph\_error\_dmrs\_high: Comma-separated list of values, one per measured segment

# **6.2.1.9.4.86 Current**

# **SCPI Commands :**

FETCh:LTE:MEASurement<Instance>:MEValuation:LIST:MODulation:PERRor:DMRS:HIGH:CURRent CALCulate:LTE:MEASurement<Instance>:MEValuation:LIST:MODulation:PERRor:DMRS:HIGH:CURRent

# class CurrentCls

Current commands group definition. 2 total commands, 0 Subgroups, 2 group commands

 $calculate() \rightarrow List[float]$ 

```
# SCPI: CALCulate:LTE:MEASurement<Instance>
˓→:MEValuation:LIST:MODulation:PERRor:DMRS:HIGH:CURRent
value: List[float or bool] = driver.lteMeas.multiEval.listPy.modulation.perror.
˓→dmrs.high.current.calculate()
```
Return phase error DMRS values for low and high EVM window position, for all measured list mode segments. The values described below are returned by FETCh commands. CALCulate commands return limit check results instead, one value for each result listed below.

Suppressed linked return values: reliability

**return**

ph\_error\_dmrs\_high: (float or boolean items) Comma-separated list of values, one per measured segment

```
\textbf{fetch}() \rightarrow \text{List}[\text{float}]
```

```
# SCPI: FETCh:LTE:MEASurement<Instance>
˓→:MEValuation:LIST:MODulation:PERRor:DMRS:HIGH:CURRent
value: List[float] = driver.lteMeas.multiEval.listPy.modulation.perror.dmrs.
˓→high.current.fetch()
```
Return phase error DMRS values for low and high EVM window position, for all measured list mode segments. The values described below are returned by FETCh commands. CALCulate commands return limit check results instead, one value for each result listed below.

Suppressed linked return values: reliability

**return**

ph\_error\_dmrs\_high: Comma-separated list of values, one per measured segment

# **6.2.1.9.4.87 Extreme**

# **SCPI Commands :**

FETCh:LTE:MEASurement<Instance>:MEValuation:LIST:MODulation:PERRor:DMRS:HIGH:EXTReme CALCulate:LTE:MEASurement<Instance>:MEValuation:LIST:MODulation:PERRor:DMRS:HIGH:EXTReme

# class ExtremeCls

Extreme commands group definition. 2 total commands, 0 Subgroups, 2 group commands

 $calcutate() \rightarrow List[float]$ 

```
# SCPI: CALCulate:LTE:MEASurement<Instance>
˓→:MEValuation:LIST:MODulation:PERRor:DMRS:HIGH:EXTReme
value: List[float or bool] = driver.lteMeas.multiEval.listPy.modulation.perror.
˓→dmrs.high.extreme.calculate()
```
Return phase error DMRS values for low and high EVM window position, for all measured list mode segments. The values described below are returned by FETCh commands. CALCulate commands return limit check results instead, one value for each result listed below.

Suppressed linked return values: reliability

**return**

ph\_error\_dmrs\_high: (float or boolean items) Comma-separated list of values, one per measured segment

```
\textbf{fetch}() \rightarrow \text{List}[\text{float}]
```

```
# SCPI: FETCh:LTE:MEASurement<Instance>
˓→:MEValuation:LIST:MODulation:PERRor:DMRS:HIGH:EXTReme
value: List[float] = driver.lteMeas.multiEval.listPy.modulation.perror.dmrs.
˓→high.extreme.fetch()
```
Return phase error DMRS values for low and high EVM window position, for all measured list mode segments. The values described below are returned by FETCh commands. CALCulate commands return limit check results instead, one value for each result listed below.

Suppressed linked return values: reliability

**return**

ph\_error\_dmrs\_high: Comma-separated list of values, one per measured segment

# **6.2.1.9.4.88 StandardDev**

# **SCPI Command :**

FETCh:LTE:MEASurement<Instance>:MEValuation:LIST:MODulation:PERRor:DMRS:HIGH:SDEViation

# class StandardDevCls

StandardDev commands group definition. 1 total commands, 0 Subgroups, 1 group commands

 $\textbf{fetch}() \rightarrow \text{List}[\text{float}]$ 

```
# SCPI: FETCh:LTE:MEASurement<Instance>
˓→:MEValuation:LIST:MODulation:PERRor:DMRS:HIGH:SDEViation
value: List[float] = driver.lteMeas.multiEval.listPy.modulation.perror.dmrs.
˓→high.standardDev.fetch()
```
Return phase error DMRS values for low and high EVM window position, for all measured list mode segments. The values described below are returned by FETCh commands. CALCulate commands return limit check results instead, one value for each result listed below.

Suppressed linked return values: reliability

**return**

ph\_error\_dmrs\_high: Comma-separated list of values, one per measured segment

## **6.2.1.9.4.89 Low**

# class LowCls

Low commands group definition. 7 total commands, 4 Subgroups, 0 group commands

# **Cloning the Group**

```
# Create a clone of the original group, that exists independently
group2 = driver.lteMeas.multiEval.listPy.modulation.perror.dmrs.low.clone()
```
## **Subgroups**

**6.2.1.9.4.90 Average**

## **SCPI Commands :**

```
FETCh:LTE:MEASurement<Instance>:MEValuation:LIST:MODulation:PERRor:DMRS:LOW:AVERage
CALCulate:LTE:MEASurement<Instance>:MEValuation:LIST:MODulation:PERRor:DMRS:LOW:AVERage
```
## class AverageCls

Average commands group definition. 2 total commands, 0 Subgroups, 2 group commands

 $calcutate() \rightarrow List[float]$ 

```
# SCPI: CALCulate:LTE:MEASurement<Instance>
˓→:MEValuation:LIST:MODulation:PERRor:DMRS:LOW:AVERage
value: List[float or bool] = driver.lteMeas.multiEval.listPy.modulation.perror.
˓→dmrs.low.average.calculate()
```
Return phase error DMRS values for low and high EVM window position, for all measured list mode segments. The values described below are returned by FETCh commands. CALCulate commands return limit check results instead, one value for each result listed below.

Suppressed linked return values: reliability

#### **return**

ph\_error\_dmrs\_low: (float or boolean items) Comma-separated list of values, one per measured segment

```
\textbf{fetch}() \rightarrow \text{List}[\text{float}]
```

```
# SCPI: FETCh:LTE:MEASurement<Instance>
˓→:MEValuation:LIST:MODulation:PERRor:DMRS:LOW:AVERage
value: List[float] = driver.lteMeas.multiEval.listPy.modulation.perror.dmrs.low.
˓→average.fetch()
```
Return phase error DMRS values for low and high EVM window position, for all measured list mode segments. The values described below are returned by FETCh commands. CALCulate commands return limit check results instead, one value for each result listed below.

Suppressed linked return values: reliability

**return**

ph\_error\_dmrs\_low: Comma-separated list of values, one per measured segment

# **6.2.1.9.4.91 Current**

# **SCPI Commands :**

FETCh:LTE:MEASurement<Instance>:MEValuation:LIST:MODulation:PERRor:DMRS:LOW:CURRent CALCulate:LTE:MEASurement<Instance>:MEValuation:LIST:MODulation:PERRor:DMRS:LOW:CURRent

## class CurrentCls

Current commands group definition. 2 total commands, 0 Subgroups, 2 group commands

 $calculate() \rightarrow List[float]$ 

```
# SCPI: CALCulate:LTE:MEASurement<Instance>
˓→:MEValuation:LIST:MODulation:PERRor:DMRS:LOW:CURRent
value: List[float or bool] = driver.lteMeas.multiEval.listPy.modulation.perror.
˓→dmrs.low.current.calculate()
```
Return phase error DMRS values for low and high EVM window position, for all measured list mode segments. The values described below are returned by FETCh commands. CALCulate commands return limit check results instead, one value for each result listed below.

Suppressed linked return values: reliability

**return**

ph\_error\_dmrs\_low: (float or boolean items) Comma-separated list of values, one per measured segment

```
\textbf{fetch}() \rightarrow \text{List}[\text{float}]
```

```
# SCPI: FETCh:LTE:MEASurement<Instance>
˓→:MEValuation:LIST:MODulation:PERRor:DMRS:LOW:CURRent
value: List[float] = driver.lteMeas.multiEval.listPy.modulation.perror.dmrs.low.
˓→current.fetch()
```
Return phase error DMRS values for low and high EVM window position, for all measured list mode segments. The values described below are returned by FETCh commands. CALCulate commands return limit check results instead, one value for each result listed below.

Suppressed linked return values: reliability

**return**

ph\_error\_dmrs\_low: Comma-separated list of values, one per measured segment

# **6.2.1.9.4.92 Extreme**

### **SCPI Commands :**

FETCh:LTE:MEASurement<Instance>:MEValuation:LIST:MODulation:PERRor:DMRS:LOW:EXTReme CALCulate:LTE:MEASurement<Instance>:MEValuation:LIST:MODulation:PERRor:DMRS:LOW:EXTReme

### class ExtremeCls

Extreme commands group definition. 2 total commands, 0 Subgroups, 2 group commands

 $calcutate() \rightarrow List[float]$ 

```
# SCPI: CALCulate:LTE:MEASurement<Instance>
˓→:MEValuation:LIST:MODulation:PERRor:DMRS:LOW:EXTReme
value: List[float or bool] = driver.lteMeas.multiEval.listPy.modulation.perror.
→dmrs.low.extreme.calculate()
```
Return phase error DMRS values for low and high EVM window position, for all measured list mode segments. The values described below are returned by FETCh commands. CALCulate commands return limit check results instead, one value for each result listed below.

Suppressed linked return values: reliability

#### **return**

ph\_error\_dmrs\_low: (float or boolean items) Comma-separated list of values, one per measured segment

```
\textbf{fetch}() \rightarrow \text{List}[\text{float}]
```

```
# SCPI: FETCh:LTE:MEASurement<Instance>
˓→:MEValuation:LIST:MODulation:PERRor:DMRS:LOW:EXTReme
value: List[float] = driver.lteMeas.multiEval.listPy.modulation.perror.dmrs.low.
˓→extreme.fetch()
```
Return phase error DMRS values for low and high EVM window position, for all measured list mode segments. The values described below are returned by FETCh commands. CALCulate commands return limit check results instead, one value for each result listed below.

Suppressed linked return values: reliability

**return**

ph\_error\_dmrs\_low: Comma-separated list of values, one per measured segment

## **6.2.1.9.4.93 StandardDev**

# **SCPI Command :**

FETCh:LTE:MEASurement<Instance>:MEValuation:LIST:MODulation:PERRor:DMRS:LOW:SDEViation

#### class StandardDevCls

StandardDev commands group definition. 1 total commands, 0 Subgroups, 1 group commands

#### $\textbf{fetch}() \rightarrow \text{List}[\text{float}]$

```
# SCPI: FETCh:LTE:MEASurement<Instance>
˓→:MEValuation:LIST:MODulation:PERRor:DMRS:LOW:SDEViation
value: List[float] = driver.lteMeas.multiEval.listPy.modulation.perror.dmrs.low.
˓→standardDev.fetch()
```
Return phase error DMRS values for low and high EVM window position, for all measured list mode segments. The values described below are returned by FETCh commands. CALCulate commands return limit check results instead, one value for each result listed below.

Suppressed linked return values: reliability

#### **return**

ph\_error\_dmrs\_low: Comma-separated list of values, one per measured segment

### **6.2.1.9.4.94 Peak**

# class PeakCls

Peak commands group definition. 14 total commands, 2 Subgroups, 0 group commands

# **Cloning the Group**

```
# Create a clone of the original group, that exists independently
group2 = driver.lteMeas.multiEval.listPy.modulation.perror.peak.clone()
```
## **Subgroups**

# **6.2.1.9.4.95 High**

## class HighCls

High commands group definition. 7 total commands, 4 Subgroups, 0 group commands

## **Cloning the Group**

```
# Create a clone of the original group, that exists independently
group2 = driver.lteMeas.multiEval.listPy.modulation.perror.peak.high.clone()
```
#### **Subgroups**

## **6.2.1.9.4.96 Average**

# **SCPI Commands :**

```
FETCh:LTE:MEASurement<Instance>:MEValuation:LIST:MODulation:PERRor:PEAK:HIGH:AVERage
CALCulate:LTE:MEASurement<Instance>:MEValuation:LIST:MODulation:PERRor:PEAK:HIGH:AVERage
```
#### class AverageCls

Average commands group definition. 2 total commands, 0 Subgroups, 2 group commands

```
calculate() \rightarrow List[float]
```

```
# SCPI: CALCulate:LTE:MEASurement<Instance>
˓→:MEValuation:LIST:MODulation:PERRor:PEAK:HIGH:AVERage
value: List[float or bool] = driver.lteMeas.multiEval.listPy.modulation.perror.
˓→peak.high.average.calculate()
```
Return phase error peak values for low and high EVM window position, for all measured list mode segments. The values described below are returned by FETCh commands. CALCulate commands return limit check results instead, one value for each result listed below.

Suppressed linked return values: reliability

## **return**

ph\_error\_peak\_high: (float or boolean items) Comma-separated list of values, one per measured segment

## $\textbf{fetch}() \rightarrow \text{List}[\text{float}]$

```
# SCPI: FETCh:LTE:MEASurement<Instance>
˓→:MEValuation:LIST:MODulation:PERRor:PEAK:HIGH:AVERage
value: List[float] = driver.lteMeas.multiEval.listPy.modulation.perror.peak.
˓→high.average.fetch()
```
Return phase error peak values for low and high EVM window position, for all measured list mode segments. The values described below are returned by FETCh commands. CALCulate commands return limit check results instead, one value for each result listed below.

Suppressed linked return values: reliability

**return**

ph\_error\_peak\_high: Comma-separated list of values, one per measured segment

# **6.2.1.9.4.97 Current**

# **SCPI Commands :**

FETCh:LTE:MEASurement<Instance>:MEValuation:LIST:MODulation:PERRor:PEAK:HIGH:CURRent CALCulate:LTE:MEASurement<Instance>:MEValuation:LIST:MODulation:PERRor:PEAK:HIGH:CURRent

#### class CurrentCls

Current commands group definition. 2 total commands, 0 Subgroups, 2 group commands

```
calcutate() \rightarrow List[float]
```

```
# SCPI: CALCulate:LTE:MEASurement<Instance>
˓→:MEValuation:LIST:MODulation:PERRor:PEAK:HIGH:CURRent
value: List[float or bool] = driver.lteMeas.multiEval.listPy.modulation.perror.
˓→peak.high.current.calculate()
```
Return phase error peak values for low and high EVM window position, for all measured list mode segments. The values described below are returned by FETCh commands. CALCulate commands return limit check results instead, one value for each result listed below.

Suppressed linked return values: reliability

#### **return**

ph\_error\_peak\_high: (float or boolean items) Comma-separated list of values, one per measured segment

 $\textbf{fetch}() \rightarrow \text{List}[\text{float}]$ 

```
# SCPI: FETCh:LTE:MEASurement<Instance>
˓→:MEValuation:LIST:MODulation:PERRor:PEAK:HIGH:CURRent
value: List[float] = driver.lteMeas.multiEval.listPy.modulation.perror.peak.
˓→high.current.fetch()
```
Return phase error peak values for low and high EVM window position, for all measured list mode segments. The values described below are returned by FETCh commands. CALCulate commands return limit check results instead, one value for each result listed below.

Suppressed linked return values: reliability

**return**

ph\_error\_peak\_high: Comma-separated list of values, one per measured segment

# **6.2.1.9.4.98 Extreme**

## **SCPI Commands :**

```
FETCh:LTE:MEASurement<Instance>:MEValuation:LIST:MODulation:PERRor:PEAK:HIGH:EXTReme
CALCulate:LTE:MEASurement<Instance>:MEValuation:LIST:MODulation:PERRor:PEAK:HIGH:EXTReme
```
#### class ExtremeCls

Extreme commands group definition. 2 total commands, 0 Subgroups, 2 group commands

 $calcutate() \rightarrow List[float]$ 

```
# SCPI: CALCulate:LTE:MEASurement<Instance>
˓→:MEValuation:LIST:MODulation:PERRor:PEAK:HIGH:EXTReme
value: List[float or bool] = driver.lteMeas.multiEval.listPy.modulation.perror.
˓→peak.high.extreme.calculate()
```
Return phase error peak values for low and high EVM window position, for all measured list mode segments. The values described below are returned by FETCh commands. CALCulate commands return limit check results instead, one value for each result listed below.

Suppressed linked return values: reliability

#### **return**

ph\_error\_peak\_high: (float or boolean items) Comma-separated list of values, one per measured segment

### $\textbf{fetch}() \rightarrow \text{List}[\text{float}]$

```
# SCPI: FETCh:LTE:MEASurement<Instance>
˓→:MEValuation:LIST:MODulation:PERRor:PEAK:HIGH:EXTReme
value: List[float] = driver.lteMeas.multiEval.listPy.modulation.perror.peak.
˓→high.extreme.fetch()
```
Return phase error peak values for low and high EVM window position, for all measured list mode segments. The values described below are returned by FETCh commands. CALCulate commands return limit check results instead, one value for each result listed below.

Suppressed linked return values: reliability

#### **return**

ph\_error\_peak\_high: Comma-separated list of values, one per measured segment

# **6.2.1.9.4.99 StandardDev**

### **SCPI Command :**

FETCh:LTE:MEASurement<Instance>:MEValuation:LIST:MODulation:PERRor:PEAK:HIGH:SDEViation

#### class StandardDevCls

StandardDev commands group definition. 1 total commands, 0 Subgroups, 1 group commands

 $\textbf{fetch}() \rightarrow \text{List}[\text{float}]$ 

```
# SCPI: FETCh:LTE:MEASurement<Instance>
˓→:MEValuation:LIST:MODulation:PERRor:PEAK:HIGH:SDEViation
value: List[float] = driver.lteMeas.multiEval.listPy.modulation.perror.peak.
˓→high.standardDev.fetch()
```
Return phase error peak values for low and high EVM window position, for all measured list mode segments. The values described below are returned by FETCh commands. CALCulate commands return limit check results instead, one value for each result listed below.

Suppressed linked return values: reliability

**return**

ph\_error\_peak\_high: Comma-separated list of values, one per measured segment

#### **6.2.1.9.4.100 Low**

# class LowCls

Low commands group definition. 7 total commands, 4 Subgroups, 0 group commands

# **Cloning the Group**

```
# Create a clone of the original group, that exists independently
group2 = driver.lteMeas.multiEval.listPy.modulation.perror.peak.low.clone()
```
#### **Subgroups**

### **6.2.1.9.4.101 Average**

## **SCPI Commands :**

FETCh:LTE:MEASurement<Instance>:MEValuation:LIST:MODulation:PERRor:PEAK:LOW:AVERage CALCulate:LTE:MEASurement<Instance>:MEValuation:LIST:MODulation:PERRor:PEAK:LOW:AVERage

#### class AverageCls

Average commands group definition. 2 total commands, 0 Subgroups, 2 group commands

 $calculate() \rightarrow List[float]$ 

```
# SCPI: CALCulate:LTE:MEASurement<Instance>
˓→:MEValuation:LIST:MODulation:PERRor:PEAK:LOW:AVERage
value: List[float or bool] = driver.lteMeas.multiEval.listPy.modulation.perror.
˓→peak.low.average.calculate()
```
Return phase error peak values for low and high EVM window position, for all measured list mode segments. The values described below are returned by FETCh commands. CALCulate commands return limit check results instead, one value for each result listed below.

Suppressed linked return values: reliability

### **return**

ph\_error\_peak\_low: (float or boolean items) Comma-separated list of values, one per measured segment

```
\textbf{fetch}() \rightarrow \text{List}[\text{float}]
```

```
# SCPI: FETCh:LTE:MEASurement<Instance>
˓→:MEValuation:LIST:MODulation:PERRor:PEAK:LOW:AVERage
value: List[float] = driver.lteMeas.multiEval.listPy.modulation.perror.peak.low.
˓→average.fetch()
```
Return phase error peak values for low and high EVM window position, for all measured list mode segments. The values described below are returned by FETCh commands. CALCulate commands return limit check results instead, one value for each result listed below.

Suppressed linked return values: reliability

**return**

ph\_error\_peak\_low: Comma-separated list of values, one per measured segment

# **6.2.1.9.4.102 Current**

# **SCPI Commands :**

FETCh:LTE:MEASurement<Instance>:MEValuation:LIST:MODulation:PERRor:PEAK:LOW:CURRent CALCulate:LTE:MEASurement<Instance>:MEValuation:LIST:MODulation:PERRor:PEAK:LOW:CURRent

#### class CurrentCls

Current commands group definition. 2 total commands, 0 Subgroups, 2 group commands

 $calculate() \rightarrow List[float]$ 

```
# SCPI: CALCulate:LTE:MEASurement<Instance>
˓→:MEValuation:LIST:MODulation:PERRor:PEAK:LOW:CURRent
value: List[float or bool] = driver.lteMeas.multiEval.listPy.modulation.perror.
˓→peak.low.current.calculate()
```
Return phase error peak values for low and high EVM window position, for all measured list mode segments. The values described below are returned by FETCh commands. CALCulate commands return limit check results instead, one value for each result listed below.

Suppressed linked return values: reliability

**return**

ph\_error\_peak\_low: (float or boolean items) Comma-separated list of values, one per measured segment

 $\textbf{fetch}() \rightarrow \text{List}[\text{float}]$ 

```
# SCPI: FETCh:LTE:MEASurement<Instance>
˓→:MEValuation:LIST:MODulation:PERRor:PEAK:LOW:CURRent
value: List[float] = driver.lteMeas.multiEval.listPy.modulation.perror.peak.low.
˓→current.fetch()
```
Return phase error peak values for low and high EVM window position, for all measured list mode segments. The values described below are returned by FETCh commands. CALCulate commands return limit check results instead, one value for each result listed below.

Suppressed linked return values: reliability

**return**

ph\_error\_peak\_low: Comma-separated list of values, one per measured segment

# **6.2.1.9.4.103 Extreme**

# **SCPI Commands :**

FETCh:LTE:MEASurement<Instance>:MEValuation:LIST:MODulation:PERRor:PEAK:LOW:EXTReme CALCulate:LTE:MEASurement<Instance>:MEValuation:LIST:MODulation:PERRor:PEAK:LOW:EXTReme

#### class ExtremeCls

Extreme commands group definition. 2 total commands, 0 Subgroups, 2 group commands

```
calcutate() \rightarrow List[float]
```

```
# SCPI: CALCulate:LTE:MEASurement<Instance>
˓→:MEValuation:LIST:MODulation:PERRor:PEAK:LOW:EXTReme
value: List[float or bool] = driver.lteMeas.multiEval.listPy.modulation.perror.
˓→peak.low.extreme.calculate()
```
Return phase error peak values for low and high EVM window position, for all measured list mode segments. The values described below are returned by FETCh commands. CALCulate commands return limit check results instead, one value for each result listed below.

Suppressed linked return values: reliability

**return**

ph\_error\_peak\_low: (float or boolean items) Comma-separated list of values, one per measured segment

 $\textbf{fetch}() \rightarrow \text{List}[\text{float}]$ 

```
# SCPI: FETCh:LTE:MEASurement<Instance>
˓→:MEValuation:LIST:MODulation:PERRor:PEAK:LOW:EXTReme
value: List[float] = driver.lteMeas.multiEval.listPy.modulation.perror.peak.low.
˓→extreme.fetch()
```
Return phase error peak values for low and high EVM window position, for all measured list mode segments. The values described below are returned by FETCh commands. CALCulate commands return limit check results instead, one value for each result listed below.

Suppressed linked return values: reliability

**return**

ph\_error\_peak\_low: Comma-separated list of values, one per measured segment

# **6.2.1.9.4.104 StandardDev**

## **SCPI Command :**

FETCh:LTE:MEASurement<Instance>:MEValuation:LIST:MODulation:PERRor:PEAK:LOW:SDEViation

#### class StandardDevCls

StandardDev commands group definition. 1 total commands, 0 Subgroups, 1 group commands

 $\textbf{fetch}() \rightarrow \text{List}[\text{float}]$ 

```
# SCPI: FETCh:LTE:MEASurement<Instance>
˓→:MEValuation:LIST:MODulation:PERRor:PEAK:LOW:SDEViation
value: List[float] = driver.lteMeas.multiEval.listPy.modulation.perror.peak.low.
˓→standardDev.fetch()
```
Return phase error peak values for low and high EVM window position, for all measured list mode segments. The values described below are returned by FETCh commands. CALCulate commands return limit check results instead, one value for each result listed below.

Suppressed linked return values: reliability

**return**

ph\_error\_peak\_low: Comma-separated list of values, one per measured segment

# **6.2.1.9.4.105 Rms**

## class RmsCls

Rms commands group definition. 14 total commands, 2 Subgroups, 0 group commands

## **Cloning the Group**

```
# Create a clone of the original group, that exists independently
group2 = driver.lteMeas.multiEval.listPy.modulation.perror.rms.clone()
```
### **Subgroups**

## **6.2.1.9.4.106 High**

#### class HighCls

High commands group definition. 7 total commands, 4 Subgroups, 0 group commands

# **Cloning the Group**

```
# Create a clone of the original group, that exists independently
group2 = driver.lteMeas.multiEval.listPy.modulation.perror.rms.high.clone()
```
#### **Subgroups**

**6.2.1.9.4.107 Average**

# **SCPI Commands :**

FETCh:LTE:MEASurement<Instance>:MEValuation:LIST:MODulation:PERRor:RMS:HIGH:AVERage CALCulate:LTE:MEASurement<Instance>:MEValuation:LIST:MODulation:PERRor:RMS:HIGH:AVERage

#### class AverageCls

Average commands group definition. 2 total commands, 0 Subgroups, 2 group commands

```
calcutate() \rightarrow List[float]
```

```
# SCPI: CALCulate:LTE:MEASurement<Instance>
˓→:MEValuation:LIST:MODulation:PERRor:RMS:HIGH:AVERage
value: List[float or bool] = driver.lteMeas.multiEval.listPy.modulation.perror.
˓→rms.high.average.calculate()
```
Return phase error RMS values for low and high EVM window position, for all measured list mode segments. The values described below are returned by FETCh commands. CALCulate commands return limit check results instead, one value for each result listed below.

Suppressed linked return values: reliability

**return**

ph\_error\_rms\_high: (float or boolean items) Comma-separated list of values, one per measured segment

 $\textbf{fetch}() \rightarrow \text{List}[\text{float}]$ 

```
# SCPI: FETCh:LTE:MEASurement<Instance>
˓→:MEValuation:LIST:MODulation:PERRor:RMS:HIGH:AVERage
value: List[float] = driver.lteMeas.multiEval.listPy.modulation.perror.rms.high.
˓→average.fetch()
```
Return phase error RMS values for low and high EVM window position, for all measured list mode segments. The values described below are returned by FETCh commands. CALCulate commands return limit check results instead, one value for each result listed below.

Suppressed linked return values: reliability

**return**

ph\_error\_rms\_high: Comma-separated list of values, one per measured segment

# **6.2.1.9.4.108 Current**

## **SCPI Commands :**

```
FETCh:LTE:MEASurement<Instance>:MEValuation:LIST:MODulation:PERRor:RMS:HIGH:CURRent
CALCulate:LTE:MEASurement<Instance>:MEValuation:LIST:MODulation:PERRor:RMS:HIGH:CURRent
```
### class CurrentCls

Current commands group definition. 2 total commands, 0 Subgroups, 2 group commands

 $calcutate() \rightarrow List[float]$ 

```
# SCPI: CALCulate:LTE:MEASurement<Instance>
˓→:MEValuation:LIST:MODulation:PERRor:RMS:HIGH:CURRent
value: List[float or bool] = driver.lteMeas.multiEval.listPy.modulation.perror.
˓→rms.high.current.calculate()
```
Return phase error RMS values for low and high EVM window position, for all measured list mode segments. The values described below are returned by FETCh commands. CALCulate commands return limit check results instead, one value for each result listed below.

Suppressed linked return values: reliability

#### **return**

ph\_error\_rms\_high: (float or boolean items) Comma-separated list of values, one per measured segment

# $\textbf{fetch}() \rightarrow \text{List}[\text{float}]$

```
# SCPI: FETCh:LTE:MEASurement<Instance>
˓→:MEValuation:LIST:MODulation:PERRor:RMS:HIGH:CURRent
value: List[float] = driver.lteMeas.multiEval.listPy.modulation.perror.rms.high.
˓→current.fetch()
```
Return phase error RMS values for low and high EVM window position, for all measured list mode segments. The values described below are returned by FETCh commands. CALCulate commands return limit check results instead, one value for each result listed below.

Suppressed linked return values: reliability

#### **return**

ph\_error\_rms\_high: Comma-separated list of values, one per measured segment

# **6.2.1.9.4.109 Extreme**

# **SCPI Commands :**

FETCh:LTE:MEASurement<Instance>:MEValuation:LIST:MODulation:PERRor:RMS:HIGH:EXTReme CALCulate:LTE:MEASurement<Instance>:MEValuation:LIST:MODulation:PERRor:RMS:HIGH:EXTReme

#### class ExtremeCls

Extreme commands group definition. 2 total commands, 0 Subgroups, 2 group commands

 $calcutate() \rightarrow List[float]$ 

```
# SCPI: CALCulate:LTE:MEASurement<Instance>
˓→:MEValuation:LIST:MODulation:PERRor:RMS:HIGH:EXTReme
value: List[float or bool] = driver.lteMeas.multiEval.listPy.modulation.perror.
˓→rms.high.extreme.calculate()
```
Return phase error RMS values for low and high EVM window position, for all measured list mode segments. The values described below are returned by FETCh commands. CALCulate commands return limit check results instead, one value for each result listed below.

Suppressed linked return values: reliability

**return**

ph\_error\_rms\_high: (float or boolean items) Comma-separated list of values, one per measured segment

 $\textbf{fetch}() \rightarrow \text{List}[\text{float}]$ 

```
# SCPI: FETCh:LTE:MEASurement<Instance>
˓→:MEValuation:LIST:MODulation:PERRor:RMS:HIGH:EXTReme
value: List[float] = driver.lteMeas.multiEval.listPy.modulation.perror.rms.high.
˓→extreme.fetch()
```
Return phase error RMS values for low and high EVM window position, for all measured list mode segments. The values described below are returned by FETCh commands. CALCulate commands return limit check results instead, one value for each result listed below.

Suppressed linked return values: reliability

**return**

ph\_error\_rms\_high: Comma-separated list of values, one per measured segment

## **6.2.1.9.4.110 StandardDev**

## **SCPI Command :**

FETCh:LTE:MEASurement<Instance>:MEValuation:LIST:MODulation:PERRor:RMS:HIGH:SDEViation

#### class StandardDevCls

StandardDev commands group definition. 1 total commands, 0 Subgroups, 1 group commands

 $\textbf{fetch}() \rightarrow \text{List}[\text{float}]$ 

```
# SCPI: FETCh:LTE:MEASurement<Instance>
˓→:MEValuation:LIST:MODulation:PERRor:RMS:HIGH:SDEViation
value: List[float] = driver.lteMeas.multiEval.listPy.modulation.perror.rms.high.
˓→standardDev.fetch()
```
Return phase error RMS values for low and high EVM window position, for all measured list mode segments. The values described below are returned by FETCh commands. CALCulate commands return limit check results instead, one value for each result listed below.

Suppressed linked return values: reliability

**return**

ph\_error\_rms\_high: Comma-separated list of values, one per measured segment

# **6.2.1.9.4.111 Low**

## class LowCls

Low commands group definition. 7 total commands, 4 Subgroups, 0 group commands

## **Cloning the Group**

```
# Create a clone of the original group, that exists independently
group2 = driver.lteMeas.multiEval.listPy.modulation.perror.rms.low.clone()
```
#### **Subgroups**

# **6.2.1.9.4.112 Average**

# **SCPI Commands :**

```
FETCh:LTE:MEASurement<Instance>:MEValuation:LIST:MODulation:PERRor:RMS:LOW:AVERage
CALCulate:LTE:MEASurement<Instance>:MEValuation:LIST:MODulation:PERRor:RMS:LOW:AVERage
```
#### class AverageCls

Average commands group definition. 2 total commands, 0 Subgroups, 2 group commands

```
calcutate() \rightarrow List[float]
```

```
# SCPI: CALCulate:LTE:MEASurement<Instance>
˓→:MEValuation:LIST:MODulation:PERRor:RMS:LOW:AVERage
value: List[float or bool] = driver.lteMeas.multiEval.listPy.modulation.perror.
˓→rms.low.average.calculate()
```
Return phase error RMS values for low and high EVM window position, for all measured list mode segments. The values described below are returned by FETCh commands. CALCulate commands return limit check results instead, one value for each result listed below.

Suppressed linked return values: reliability

#### **return**

ph\_error\_rms\_low: (float or boolean items) Comma-separated list of values, one per measured segment

 $\textbf{fetch}() \rightarrow \text{List}[\text{float}]$ 

```
# SCPI: FETCh:LTE:MEASurement<Instance>
˓→:MEValuation:LIST:MODulation:PERRor:RMS:LOW:AVERage
value: List[float] = driver.lteMeas.multiEval.listPy.modulation.perror.rms.low.
˓→average.fetch()
```
Return phase error RMS values for low and high EVM window position, for all measured list mode segments. The values described below are returned by FETCh commands. CALCulate commands return limit check results instead, one value for each result listed below.

Suppressed linked return values: reliability

**return**

ph\_error\_rms\_low: Comma-separated list of values, one per measured segment

# **6.2.1.9.4.113 Current**

## **SCPI Commands :**

```
FETCh:LTE:MEASurement<Instance>:MEValuation:LIST:MODulation:PERRor:RMS:LOW:CURRent
CALCulate:LTE:MEASurement<Instance>:MEValuation:LIST:MODulation:PERRor:RMS:LOW:CURRent
```
## class CurrentCls

Current commands group definition. 2 total commands, 0 Subgroups, 2 group commands

 $calcutate() \rightarrow List[float]$ 

```
# SCPI: CALCulate:LTE:MEASurement<Instance>
˓→:MEValuation:LIST:MODulation:PERRor:RMS:LOW:CURRent
value: List[float or bool] = driver.lteMeas.multiEval.listPy.modulation.perror.
˓→rms.low.current.calculate()
```
Return phase error RMS values for low and high EVM window position, for all measured list mode segments. The values described below are returned by FETCh commands. CALCulate commands return limit check results instead, one value for each result listed below.

Suppressed linked return values: reliability

#### **return**

ph\_error\_rms\_low: (float or boolean items) Comma-separated list of values, one per measured segment

### $\textbf{fetch}() \rightarrow \text{List}[\text{float}]$

```
# SCPI: FETCh:LTE:MEASurement<Instance>
˓→:MEValuation:LIST:MODulation:PERRor:RMS:LOW:CURRent
value: List[float] = driver.lteMeas.multiEval.listPy.modulation.perror.rms.low.
˓→current.fetch()
```
Return phase error RMS values for low and high EVM window position, for all measured list mode segments. The values described below are returned by FETCh commands. CALCulate commands return limit check results instead, one value for each result listed below.

Suppressed linked return values: reliability

### **return**

ph\_error\_rms\_low: Comma-separated list of values, one per measured segment

# **6.2.1.9.4.114 Extreme**

# **SCPI Commands :**

FETCh:LTE:MEASurement<Instance>:MEValuation:LIST:MODulation:PERRor:RMS:LOW:EXTReme CALCulate:LTE:MEASurement<Instance>:MEValuation:LIST:MODulation:PERRor:RMS:LOW:EXTReme

#### class ExtremeCls

Extreme commands group definition. 2 total commands, 0 Subgroups, 2 group commands

 $calculate() \rightarrow List[float]$ 

```
# SCPI: CALCulate:LTE:MEASurement<Instance>
˓→:MEValuation:LIST:MODulation:PERRor:RMS:LOW:EXTReme
value: List[float or bool] = driver.lteMeas.multiEval.listPy.modulation.perror.
˓→rms.low.extreme.calculate()
```
Return phase error RMS values for low and high EVM window position, for all measured list mode segments. The values described below are returned by FETCh commands. CALCulate commands return limit check results instead, one value for each result listed below.

Suppressed linked return values: reliability

**return**

ph\_error\_rms\_low: (float or boolean items) Comma-separated list of values, one per measured segment

```
\textbf{fetch}() \rightarrow \text{List}[\text{float}]
```

```
# SCPI: FETCh:LTE:MEASurement<Instance>
˓→:MEValuation:LIST:MODulation:PERRor:RMS:LOW:EXTReme
value: List[float] = driver.lteMeas.multiEval.listPy.modulation.perror.rms.low.
˓→extreme.fetch()
```
Return phase error RMS values for low and high EVM window position, for all measured list mode segments. The values described below are returned by FETCh commands. CALCulate commands return limit check results instead, one value for each result listed below.

Suppressed linked return values: reliability

**return**

ph\_error\_rms\_low: Comma-separated list of values, one per measured segment

#### **6.2.1.9.4.115 StandardDev**

# **SCPI Command :**

FETCh:LTE:MEASurement<Instance>:MEValuation:LIST:MODulation:PERRor:RMS:LOW:SDEViation

## class StandardDevCls

StandardDev commands group definition. 1 total commands, 0 Subgroups, 1 group commands

 $\textbf{fetch}() \rightarrow \text{List}[\text{float}]$ 

```
# SCPI: FETCh:LTE:MEASurement<Instance>
˓→:MEValuation:LIST:MODulation:PERRor:RMS:LOW:SDEViation
value: List[float] = driver.lteMeas.multiEval.listPy.modulation.perror.rms.low.
˓→standardDev.fetch()
```
Return phase error RMS values for low and high EVM window position, for all measured list mode segments. The values described below are returned by FETCh commands. CALCulate commands return limit check results instead, one value for each result listed below.

Suppressed linked return values: reliability

**return**

ph\_error\_rms\_low: Comma-separated list of values, one per measured segment

#### **6.2.1.9.4.116 Ppower**

#### class PpowerCls

Ppower commands group definition. 9 total commands, 5 Subgroups, 0 group commands

## **Cloning the Group**

```
# Create a clone of the original group, that exists independently
group2 = driver.lteMeas.multiEval.listPy.modulation.ppower.clone()
```
#### **Subgroups**

### **6.2.1.9.4.117 Average**

## **SCPI Commands :**

```
FETCh:LTE:MEASurement<Instance>:MEValuation:LIST:MODulation:PPOWer:AVERage
CALCulate:LTE:MEASurement<Instance>:MEValuation:LIST:MODulation:PPOWer:AVERage
```
#### class AverageCls

Average commands group definition. 2 total commands, 0 Subgroups, 2 group commands

```
calcutate() \rightarrow List[float]
```

```
# SCPI: CALCulate:LTE:MEASurement<Instance>
˓→:MEValuation:LIST:MODulation:PPOWer:AVERage
value: List[float or bool] = driver.lteMeas.multiEval.listPy.modulation.ppower.
˓→average.calculate()
```
Return user equipment peak power values for all measured list mode segments. The values described below are returned by FETCh commands. CALCulate commands return limit check results instead, one value for each result listed below.

Suppressed linked return values: reliability

#### **return**

peak\_power: (float or boolean items) Comma-separated list of values, one per measured segment

 $\textbf{fetch}() \rightarrow \text{List}[\text{float}]$ 

```
# SCPI: FETCh:LTE:MEASurement<Instance>
˓→:MEValuation:LIST:MODulation:PPOWer:AVERage
value: List[float] = driver.lteMeas.multiEval.listPy.modulation.ppower.average.
˓→fetch()
```
Return user equipment peak power values for all measured list mode segments. The values described below are returned by FETCh commands. CALCulate commands return limit check results instead, one value for each result listed below.

Suppressed linked return values: reliability

**return**

peak\_power: Comma-separated list of values, one per measured segment

# **6.2.1.9.4.118 Current**

## **SCPI Commands :**

```
FETCh:LTE:MEASurement<Instance>:MEValuation:LIST:MODulation:PPOWer:CURRent
CALCulate:LTE:MEASurement<Instance>:MEValuation:LIST:MODulation:PPOWer:CURRent
```
### class CurrentCls

Current commands group definition. 2 total commands, 0 Subgroups, 2 group commands

 $calculate() \rightarrow List[float]$ 

```
# SCPI: CALCulate:LTE:MEASurement<Instance>
˓→:MEValuation:LIST:MODulation:PPOWer:CURRent
value: List[float or bool] = driver.lteMeas.multiEval.listPy.modulation.ppower.
˓→current.calculate()
```
Return user equipment peak power values for all measured list mode segments. The values described below are returned by FETCh commands. CALCulate commands return limit check results instead, one value for each result listed below.

Suppressed linked return values: reliability

#### **return**

peak\_power: (float or boolean items) Comma-separated list of values, one per measured segment

# $\textbf{fetch}() \rightarrow \text{List}[\text{float}]$

```
# SCPI: FETCh:LTE:MEASurement<Instance>
˓→:MEValuation:LIST:MODulation:PPOWer:CURRent
value: List[float] = driver.lteMeas.multiEval.listPy.modulation.ppower.current.
˓→fetch()
```
Return user equipment peak power values for all measured list mode segments. The values described below are returned by FETCh commands. CALCulate commands return limit check results instead, one value for each result listed below.

Suppressed linked return values: reliability

#### **return**

peak\_power: Comma-separated list of values, one per measured segment

# **6.2.1.9.4.119 Maximum**

# **SCPI Commands :**

FETCh:LTE:MEASurement<Instance>:MEValuation:LIST:MODulation:PPOWer:MAXimum CALCulate:LTE:MEASurement<Instance>:MEValuation:LIST:MODulation:PPOWer:MAXimum

#### class MaximumCls

Maximum commands group definition. 2 total commands, 0 Subgroups, 2 group commands

 $calculate() \rightarrow List[float]$ 

```
# SCPI: CALCulate:LTE:MEASurement<Instance>
˓→:MEValuation:LIST:MODulation:PPOWer:MAXimum
value: List[float or bool] = driver.lteMeas.multiEval.listPy.modulation.ppower.
˓→maximum.calculate()
```
Return user equipment peak power values for all measured list mode segments. The values described below are returned by FETCh commands. CALCulate commands return limit check results instead, one value for each result listed below.

Suppressed linked return values: reliability

**return**

peak\_power: (float or boolean items) Comma-separated list of values, one per measured segment

 $\textbf{fetch}() \rightarrow \text{List}[\text{float}]$ 

```
# SCPI: FETCh:LTE:MEASurement<Instance>
˓→:MEValuation:LIST:MODulation:PPOWer:MAXimum
value: List[float] = driver.lteMeas.multiEval.listPy.modulation.ppower.maximum.
˓→fetch()
```
Return user equipment peak power values for all measured list mode segments. The values described below are returned by FETCh commands. CALCulate commands return limit check results instead, one value for each result listed below.

Suppressed linked return values: reliability

**return**

peak\_power: Comma-separated list of values, one per measured segment

# **6.2.1.9.4.120 Minimum**

## **SCPI Commands :**

FETCh:LTE:MEASurement<Instance>:MEValuation:LIST:MODulation:PPOWer:MINimum CALCulate:LTE:MEASurement<Instance>:MEValuation:LIST:MODulation:PPOWer:MINimum

#### class MinimumCls

Minimum commands group definition. 2 total commands, 0 Subgroups, 2 group commands

 $calculate() \rightarrow List[float]$ 

```
# SCPI: CALCulate:LTE:MEASurement<Instance>
˓→:MEValuation:LIST:MODulation:PPOWer:MINimum
value: List[float or bool] = driver.lteMeas.multiEval.listPy.modulation.ppower.
˓→minimum.calculate()
```
Return user equipment peak power values for all measured list mode segments. The values described below are returned by FETCh commands. CALCulate commands return limit check results instead, one value for each result listed below.

Suppressed linked return values: reliability

#### **return**

peak\_power: (float or boolean items) Comma-separated list of values, one per measured segment

```
\textbf{fetch}() \rightarrow \text{List}[\text{float}]
```

```
# SCPI: FETCh:LTE:MEASurement<Instance>
˓→:MEValuation:LIST:MODulation:PPOWer:MINimum
value: List[float] = driver.lteMeas.multiEval.listPy.modulation.ppower.minimum.
˓→fetch()
```
Return user equipment peak power values for all measured list mode segments. The values described below are returned by FETCh commands. CALCulate commands return limit check results instead, one value for each result listed below.

Suppressed linked return values: reliability

**return**

peak\_power: Comma-separated list of values, one per measured segment

# **6.2.1.9.4.121 StandardDev**

# **SCPI Command :**

FETCh:LTE:MEASurement<Instance>:MEValuation:LIST:MODulation:PPOWer:SDEViation

#### class StandardDevCls

StandardDev commands group definition. 1 total commands, 0 Subgroups, 1 group commands

#### $\textbf{fetch}() \rightarrow \text{List}[\text{float}]$

```
# SCPI: FETCh:LTE:MEASurement<Instance>
˓→:MEValuation:LIST:MODulation:PPOWer:SDEViation
value: List[float] = driver.lteMeas.multiEval.listPy.modulation.ppower.
˓→standardDev.fetch()
```
Return user equipment peak power values for all measured list mode segments. The values described below are returned by FETCh commands. CALCulate commands return limit check results instead, one value for each result listed below.

Suppressed linked return values: reliability

#### **return**

peak\_power: Comma-separated list of values, one per measured segment

### **6.2.1.9.4.122 Psd**

# class PsdCls

Psd commands group definition. 9 total commands, 5 Subgroups, 0 group commands

# **Cloning the Group**

```
# Create a clone of the original group, that exists independently
group2 = driver.lteMeas.multiEval.listPy.modulation.psd.clone()
```
### **Subgroups**

**6.2.1.9.4.123 Average**

# **SCPI Commands :**

```
FETCh:LTE:MEASurement<Instance>:MEValuation:LIST:MODulation:PSD:AVERage
CALCulate:LTE:MEASurement<Instance>:MEValuation:LIST:MODulation:PSD:AVERage
```
#### class AverageCls

Average commands group definition. 2 total commands, 0 Subgroups, 2 group commands

```
calcutate() \rightarrow List[float]
```

```
# SCPI: CALCulate:LTE:MEASurement<Instance>
˓→:MEValuation:LIST:MODulation:PSD:AVERage
value: List[float or bool] = driver.lteMeas.multiEval.listPy.modulation.psd.
˓→average.calculate()
```
Return RB power values for all measured list mode segments. The values described below are returned by FETCh commands. CALCulate commands return limit check results instead, one value for each result listed below.

Suppressed linked return values: reliability

**return**

psd: (float or boolean items) Comma-separated list of values, one per measured segment

 $\textbf{fetch}() \rightarrow \text{List}[\text{float}]$ 

```
# SCPI: FETCh:LTE:MEASurement<Instance>:MEValuation:LIST:MODulation:PSD:AVERage
value: List[float] = driver.lteMeas.multiEval.listPy.modulation.psd.average.
˓→fetch()
```
Return RB power values for all measured list mode segments. The values described below are returned by FETCh commands. CALCulate commands return limit check results instead, one value for each result listed below.

Suppressed linked return values: reliability

**return**

psd: Comma-separated list of values, one per measured segment

# **6.2.1.9.4.124 Current**

## **SCPI Commands :**

```
FETCh:LTE:MEASurement<Instance>:MEValuation:LIST:MODulation:PSD:CURRent
CALCulate:LTE:MEASurement<Instance>:MEValuation:LIST:MODulation:PSD:CURRent
```
### class CurrentCls

Current commands group definition. 2 total commands, 0 Subgroups, 2 group commands

 $calculate() \rightarrow List[float]$ 

```
# SCPI: CALCulate:LTE:MEASurement<Instance>
˓→:MEValuation:LIST:MODulation:PSD:CURRent
value: List[float or bool] = driver.lteMeas.multiEval.listPy.modulation.psd.
˓→current.calculate()
```
Return RB power values for all measured list mode segments. The values described below are returned by FETCh commands. CALCulate commands return limit check results instead, one value for each result listed below.

Suppressed linked return values: reliability

**return** psd: (float or boolean items) Comma-separated list of values, one per measured segment

# $\textbf{fetch}() \rightarrow \text{List}[\text{float}]$

```
# SCPI: FETCh:LTE:MEASurement<Instance>:MEValuation:LIST:MODulation:PSD:CURRent
value: List[float] = driver.lteMeas.multiEval.listPy.modulation.psd.current.
˓→fetch()
```
Return RB power values for all measured list mode segments. The values described below are returned by FETCh commands. CALCulate commands return limit check results instead, one value for each result listed below.

Suppressed linked return values: reliability

**return**

psd: Comma-separated list of values, one per measured segment

# **6.2.1.9.4.125 Maximum**

# **SCPI Commands :**

FETCh:LTE:MEASurement<Instance>:MEValuation:LIST:MODulation:PSD:MAXimum CALCulate:LTE:MEASurement<Instance>:MEValuation:LIST:MODulation:PSD:MAXimum

### class MaximumCls

Maximum commands group definition. 2 total commands, 0 Subgroups, 2 group commands

 $calculate() \rightarrow List[float]$ 

```
# SCPI: CALCulate:LTE:MEASurement<Instance>
˓→:MEValuation:LIST:MODulation:PSD:MAXimum
value: List[float or bool] = driver.lteMeas.multiEval.listPy.modulation.psd.
˓→maximum.calculate()
```
Return RB power values for all measured list mode segments. The values described below are returned by FETCh commands. CALCulate commands return limit check results instead, one value for each result listed below.

Suppressed linked return values: reliability

**return**

psd: (float or boolean items) Comma-separated list of values, one per measured segment

 $\textbf{fetch}() \rightarrow \text{List}[\text{float}]$ 

```
# SCPI: FETCh:LTE:MEASurement<Instance>:MEValuation:LIST:MODulation:PSD:MAXimum
value: List[float] = driver.lteMeas.multiEval.listPy.modulation.psd.maximum.
˓→fetch()
```
Return RB power values for all measured list mode segments. The values described below are returned by FETCh commands. CALCulate commands return limit check results instead, one value for each result listed below.

Suppressed linked return values: reliability

**return**

psd: Comma-separated list of values, one per measured segment

## **6.2.1.9.4.126 Minimum**

# **SCPI Commands :**

FETCh:LTE:MEASurement<Instance>:MEValuation:LIST:MODulation:PSD:MINimum CALCulate:LTE:MEASurement<Instance>:MEValuation:LIST:MODulation:PSD:MINimum

### class MinimumCls

Minimum commands group definition. 2 total commands, 0 Subgroups, 2 group commands

 $calculate() \rightarrow List[float]$ 

```
# SCPI: CALCulate:LTE:MEASurement<Instance>
˓→:MEValuation:LIST:MODulation:PSD:MINimum
value: List[float or bool] = driver.lteMeas.multiEval.listPy.modulation.psd.
˓→minimum.calculate()
```
Return RB power values for all measured list mode segments. The values described below are returned by FETCh commands. CALCulate commands return limit check results instead, one value for each result listed below.

Suppressed linked return values: reliability

**return**

psd: (float or boolean items) Comma-separated list of values, one per measured segment

 $\textbf{fetch}() \rightarrow \text{List}[\text{float}]$ 

```
# SCPI: FETCh:LTE:MEASurement<Instance>:MEValuation:LIST:MODulation:PSD:MINimum
value: List[float] = driver.lteMeas.multiEval.listPy.modulation.psd.minimum.
ightharpoonupfetch()
```
Return RB power values for all measured list mode segments. The values described below are returned by FETCh commands. CALCulate commands return limit check results instead, one value for each result listed below.

Suppressed linked return values: reliability

**return**

psd: Comma-separated list of values, one per measured segment

# **6.2.1.9.4.127 StandardDev**

# **SCPI Command :**

FETCh:LTE:MEASurement<Instance>:MEValuation:LIST:MODulation:PSD:SDEViation

#### class StandardDevCls

StandardDev commands group definition. 1 total commands, 0 Subgroups, 1 group commands

 $\textbf{fetch}() \rightarrow \text{List}[\text{float}]$ 

```
# SCPI: FETCh:LTE:MEASurement<Instance>
˓→:MEValuation:LIST:MODulation:PSD:SDEViation
value: List[float] = driver.lteMeas.multiEval.listPy.modulation.psd.standardDev.
˓→fetch()
```
Return RB power values for all measured list mode segments. The values described below are returned by FETCh commands. CALCulate commands return limit check results instead, one value for each result listed below.

Suppressed linked return values: reliability

**return**

psd: Comma-separated list of values, one per measured segment

#### **6.2.1.9.4.128 SchType**

# **SCPI Command :**

FETCh:LTE:MEASurement<Instance>:MEValuation:LIST:MODulation:SCHType

### class SchTypeCls

SchType commands group definition. 1 total commands, 0 Subgroups, 1 group commands
$\textbf{fetch}() \rightarrow \text{List}[SidelinkChannelType]$ 

```
# SCPI: FETCh:LTE:MEASurement<Instance>:MEValuation:LIST:MODulation:SCHType
value: List[enums.SidelinkChannelType] = driver.lteMeas.multiEval.listPy.
˓→modulation.schType.fetch()
```
Returns the sidelink channel type evaluated for modulation results, for all measured list mode segments.

Suppressed linked return values: reliability

**return**

channel\_type: Comma-separated list of values, one per measured segment

# **6.2.1.9.4.129 Terror**

## class TerrorCls

Terror commands group definition. 7 total commands, 4 Subgroups, 0 group commands

### **Cloning the Group**

```
# Create a clone of the original group, that exists independently
group2 = driver.lteMeas.multiEval.listPy.modulation.terror.clone()
```
#### **Subgroups**

### **6.2.1.9.4.130 Average**

### **SCPI Commands :**

```
FETCh:LTE:MEASurement<Instance>:MEValuation:LIST:MODulation:TERRor:AVERage
CALCulate:LTE:MEASurement<Instance>:MEValuation:LIST:MODulation:TERRor:AVERage
```
#### class AverageCls

Average commands group definition. 2 total commands, 0 Subgroups, 2 group commands

 $calcutate() \rightarrow List[float]$ 

```
# SCPI: CALCulate:LTE:MEASurement<Instance>
˓→:MEValuation:LIST:MODulation:TERRor:AVERage
value: List[float or bool] = driver.lteMeas.multiEval.listPy.modulation.terror.
˓→average.calculate()
```
Return transmit time error values for all measured list mode segments. The values described below are returned by FETCh commands. CALCulate commands return limit check results instead, one value for each result listed below.

Suppressed linked return values: reliability

### **return**

timing error: (float or boolean items) Comma-separated list of values, one per measured segment

 $\textbf{fetch}() \rightarrow \text{List}[\text{float}]$ 

```
# SCPI: FETCh:LTE:MEASurement<Instance>
˓→:MEValuation:LIST:MODulation:TERRor:AVERage
value: List[float] = driver.lteMeas.multiEval.listPy.modulation.terror.average.
˓→fetch()
```
Return transmit time error values for all measured list mode segments. The values described below are returned by FETCh commands. CALCulate commands return limit check results instead, one value for each result listed below.

Suppressed linked return values: reliability

**return**

timing\_error: Comma-separated list of values, one per measured segment

## **6.2.1.9.4.131 Current**

# **SCPI Commands :**

FETCh:LTE:MEASurement<Instance>:MEValuation:LIST:MODulation:TERRor:CURRent CALCulate:LTE:MEASurement<Instance>:MEValuation:LIST:MODulation:TERRor:CURRent

#### class CurrentCls

Current commands group definition. 2 total commands, 0 Subgroups, 2 group commands

```
calculate() \rightarrow List[float]
```

```
# SCPI: CALCulate:LTE:MEASurement<Instance>
˓→:MEValuation:LIST:MODulation:TERRor:CURRent
value: List[float or bool] = driver.lteMeas.multiEval.listPy.modulation.terror.
˓→current.calculate()
```
Return transmit time error values for all measured list mode segments. The values described below are returned by FETCh commands. CALCulate commands return limit check results instead, one value for each result listed below.

Suppressed linked return values: reliability

**return**

timing\_error: (float or boolean items) Comma-separated list of values, one per measured segment

 $\textbf{fetch}() \rightarrow \text{List}[\text{float}]$ 

```
# SCPI: FETCh:LTE:MEASurement<Instance>
˓→:MEValuation:LIST:MODulation:TERRor:CURRent
value: List[float] = driver.lteMeas.multiEval.listPy.modulation.terror.current.
˓→fetch()
```
Return transmit time error values for all measured list mode segments. The values described below are returned by FETCh commands. CALCulate commands return limit check results instead, one value for each result listed below.

Suppressed linked return values: reliability

**return**

timing\_error: Comma-separated list of values, one per measured segment

# **6.2.1.9.4.132 Extreme**

# **SCPI Commands :**

FETCh:LTE:MEASurement<Instance>:MEValuation:LIST:MODulation:TERRor:EXTReme CALCulate:LTE:MEASurement<Instance>:MEValuation:LIST:MODulation:TERRor:EXTReme

### class ExtremeCls

Extreme commands group definition. 2 total commands, 0 Subgroups, 2 group commands

 $calculate() \rightarrow List[float]$ 

```
# SCPI: CALCulate:LTE:MEASurement<Instance>
˓→:MEValuation:LIST:MODulation:TERRor:EXTReme
value: List[float or bool] = driver.lteMeas.multiEval.listPy.modulation.terror.
˓→extreme.calculate()
```
Return transmit time error values for all measured list mode segments. The values described below are returned by FETCh commands. CALCulate commands return limit check results instead, one value for each result listed below.

Suppressed linked return values: reliability

#### **return**

timing error: (float or boolean items) Comma-separated list of values, one per measured segment

## $\textbf{fetch}() \rightarrow \text{List}[\text{float}]$

```
# SCPI: FETCh:LTE:MEASurement<Instance>
˓→:MEValuation:LIST:MODulation:TERRor:EXTReme
value: List[float] = driver.lteMeas.multiEval.listPy.modulation.terror.extreme.
ightharpoonupfetch()
```
Return transmit time error values for all measured list mode segments. The values described below are returned by FETCh commands. CALCulate commands return limit check results instead, one value for each result listed below.

Suppressed linked return values: reliability

**return**

timing\_error: Comma-separated list of values, one per measured segment

# **6.2.1.9.4.133 StandardDev**

### **SCPI Command :**

FETCh:LTE:MEASurement<Instance>:MEValuation:LIST:MODulation:TERRor:SDEViation

### class StandardDevCls

StandardDev commands group definition. 1 total commands, 0 Subgroups, 1 group commands

 $\textbf{fetch}() \rightarrow \text{List}[\text{float}]$ 

```
# SCPI: FETCh:LTE:MEASurement<Instance>
˓→:MEValuation:LIST:MODulation:TERRor:SDEViation
value: List[float] = driver.lteMeas.multiEval.listPy.modulation.terror.
˓→standardDev.fetch()
```
Return transmit time error values for all measured list mode segments. The values described below are returned by FETCh commands. CALCulate commands return limit check results instead, one value for each result listed below.

Suppressed linked return values: reliability

**return**

timing error: Comma-separated list of values, one per measured segment

## **6.2.1.9.4.134 Tpower**

## class TpowerCls

Tpower commands group definition. 9 total commands, 5 Subgroups, 0 group commands

### **Cloning the Group**

```
# Create a clone of the original group, that exists independently
group2 = driver.lteMeas.multiEval.listPy.modulation.tpower.clone()
```
### **Subgroups**

**6.2.1.9.4.135 Average**

### **SCPI Commands :**

```
FETCh:LTE:MEASurement<Instance>:MEValuation:LIST:MODulation:TPOWer:AVERage
CALCulate:LTE:MEASurement<Instance>:MEValuation:LIST:MODulation:TPOWer:AVERage
```
### class AverageCls

Average commands group definition. 2 total commands, 0 Subgroups, 2 group commands

 $calculate() \rightarrow List[float]$ 

```
# SCPI: CALCulate:LTE:MEASurement<Instance>
˓→:MEValuation:LIST:MODulation:TPOWer:AVERage
value: List[float or bool] = driver.lteMeas.multiEval.listPy.modulation.tpower.
˓→average.calculate()
```
Return user equipment power values for all measured list mode segments. The values described below are returned by FETCh commands. CALCulate commands return limit check results instead, one value for each result listed below.

Suppressed linked return values: reliability

**return**

tx\_power: (float or boolean items) Comma-separated list of values, one per measured segment

 $\textbf{fetch}() \rightarrow \text{List}[\text{float}]$ 

```
# SCPI: FETCh:LTE:MEASurement<Instance>
˓→:MEValuation:LIST:MODulation:TPOWer:AVERage
value: List[float] = driver.lteMeas.multiEval.listPy.modulation.tpower.average.
˓→fetch()
```
Return user equipment power values for all measured list mode segments. The values described below are returned by FETCh commands. CALCulate commands return limit check results instead, one value for each result listed below.

Suppressed linked return values: reliability

**return**

tx\_power: Comma-separated list of values, one per measured segment

# **6.2.1.9.4.136 Current**

## **SCPI Commands :**

FETCh:LTE:MEASurement<Instance>:MEValuation:LIST:MODulation:TPOWer:CURRent CALCulate:LTE:MEASurement<Instance>:MEValuation:LIST:MODulation:TPOWer:CURRent

### class CurrentCls

Current commands group definition. 2 total commands, 0 Subgroups, 2 group commands

 $calculate() \rightarrow List[float]$ 

```
# SCPI: CALCulate:LTE:MEASurement<Instance>
˓→:MEValuation:LIST:MODulation:TPOWer:CURRent
value: List[float or bool] = driver.lteMeas.multiEval.listPy.modulation.tpower.
˓→current.calculate()
```
Return user equipment power values for all measured list mode segments. The values described below are returned by FETCh commands. CALCulate commands return limit check results instead, one value for each result listed below.

Suppressed linked return values: reliability

### **return**

tx\_power: (float or boolean items) Comma-separated list of values, one per measured segment

```
\textbf{fetch}() \rightarrow \text{List}[\text{float}]
```

```
# SCPI: FETCh:LTE:MEASurement<Instance>
˓→:MEValuation:LIST:MODulation:TPOWer:CURRent
value: List[float] = driver.lteMeas.multiEval.listPy.modulation.tpower.current.
˓→fetch()
```
Return user equipment power values for all measured list mode segments. The values described below are returned by FETCh commands. CALCulate commands return limit check results instead, one value for each result listed below.

Suppressed linked return values: reliability

**return**

tx\_power: Comma-separated list of values, one per measured segment

## **6.2.1.9.4.137 Maximum**

# **SCPI Commands :**

FETCh:LTE:MEASurement<Instance>:MEValuation:LIST:MODulation:TPOWer:MAXimum CALCulate:LTE:MEASurement<Instance>:MEValuation:LIST:MODulation:TPOWer:MAXimum

#### class MaximumCls

Maximum commands group definition. 2 total commands, 0 Subgroups, 2 group commands

 $calcutate() \rightarrow List[float]$ 

```
# SCPI: CALCulate:LTE:MEASurement<Instance>
˓→:MEValuation:LIST:MODulation:TPOWer:MAXimum
value: List[float or bool] = driver.lteMeas.multiEval.listPy.modulation.tpower.
˓→maximum.calculate()
```
Return user equipment power values for all measured list mode segments. The values described below are returned by FETCh commands. CALCulate commands return limit check results instead, one value for each result listed below.

Suppressed linked return values: reliability

**return**

tx\_power: (float or boolean items) Comma-separated list of values, one per measured segment

 $\textbf{fetch}() \rightarrow \text{List}[\text{float}]$ 

```
# SCPI: FETCh:LTE:MEASurement<Instance>
˓→:MEValuation:LIST:MODulation:TPOWer:MAXimum
value: List[float] = driver.lteMeas.multiEval.listPy.modulation.tpower.maximum.
˓→fetch()
```
Return user equipment power values for all measured list mode segments. The values described below are returned by FETCh commands. CALCulate commands return limit check results instead, one value for each result listed below.

Suppressed linked return values: reliability

**return**

tx\_power: Comma-separated list of values, one per measured segment

## **6.2.1.9.4.138 Minimum**

## **SCPI Commands :**

```
FETCh:LTE:MEASurement<Instance>:MEValuation:LIST:MODulation:TPOWer:MINimum
CALCulate:LTE:MEASurement<Instance>:MEValuation:LIST:MODulation:TPOWer:MINimum
```
#### class MinimumCls

Minimum commands group definition. 2 total commands, 0 Subgroups, 2 group commands

```
calculate() \rightarrow List[float]
```
# SCPI: CALCulate:LTE:MEASurement<Instance> ˓<sup>→</sup>:MEValuation:LIST:MODulation:TPOWer:MINimum value: List[float or bool] = driver.lteMeas.multiEval.listPy.modulation.tpower. ˓<sup>→</sup>minimum.calculate()

Return user equipment power values for all measured list mode segments. The values described below are returned by FETCh commands. CALCulate commands return limit check results instead, one value for each result listed below.

Suppressed linked return values: reliability

**return**

tx\_power: (float or boolean items) Comma-separated list of values, one per measured segment

 $\textbf{fetch}() \rightarrow \text{List}[\text{float}]$ 

```
# SCPI: FETCh:LTE:MEASurement<Instance>
˓→:MEValuation:LIST:MODulation:TPOWer:MINimum
value: List[float] = driver.lteMeas.multiEval.listPy.modulation.tpower.minimum.
˓→fetch()
```
Return user equipment power values for all measured list mode segments. The values described below are returned by FETCh commands. CALCulate commands return limit check results instead, one value for each result listed below.

Suppressed linked return values: reliability

**return**

tx\_power: Comma-separated list of values, one per measured segment

# **6.2.1.9.4.139 StandardDev**

### **SCPI Command :**

FETCh:LTE:MEASurement<Instance>:MEValuation:LIST:MODulation:TPOWer:SDEViation

#### class StandardDevCls

StandardDev commands group definition. 1 total commands, 0 Subgroups, 1 group commands

 $\textbf{fetch}() \rightarrow \text{List}[\text{float}]$ 

```
# SCPI: FETCh:LTE:MEASurement<Instance>
˓→:MEValuation:LIST:MODulation:TPOWer:SDEViation
value: List[float] = driver.lteMeas.multiEval.listPy.modulation.tpower.
˓→standardDev.fetch()
```
Return user equipment power values for all measured list mode segments. The values described below are returned by FETCh commands. CALCulate commands return limit check results instead, one value for each result listed below.

Suppressed linked return values: reliability

**return**

tx\_power: Comma-separated list of values, one per measured segment

# **6.2.1.9.5 Pmonitor**

### class PmonitorCls

Pmonitor commands group definition. 2 total commands, 2 Subgroups, 0 group commands

### **Cloning the Group**

```
# Create a clone of the original group, that exists independently
group2 = driver.lteMeas.multiEval.listPy.pmonitor.clone()
```
### **Subgroups**

## **6.2.1.9.5.1 Peak**

## **SCPI Command :**

FETCh:LTE:MEASurement<Instance>:MEValuation:LIST:PMONitor:PEAK

### class PeakCls

Peak commands group definition. 1 total commands, 0 Subgroups, 1 group commands

 $\textbf{fetch}() \rightarrow \text{List}[\text{float}]$ 

```
# SCPI: FETCh:LTE:MEASurement<Instance>:MEValuation:LIST:PMONitor:PEAK
value: List[float] = driver.lteMeas.multiEval.listPy.pmonitor.peak.fetch()
```
Return the power monitor results for all measured segments in list mode. The commands return one power result per subframe for the measured carrier. The power values are RMS averaged over the subframe or represent the peak value within the subframe.

INTRO\_CMD\_HELP: Commands for querying the result list structure:

- method RsCMPX\_LteMeas.LteMeas.MultiEval.ListPy.Segment.Pmonitor.Array.Start.fetch
- method RsCMPX\_LteMeas.LteMeas.MultiEval.ListPy.Segment.Pmonitor.Array.Length.fetch

Suppressed linked return values: reliability

### **return**

step\_peak\_power: Comma-separated list of power values, one value per subframe, from first subframe of first measured segment to last subframe of last measured segment For an inactive segment only one INV is returned, independent of the number of configured subframes.

## **6.2.1.9.5.2 Rms**

## **SCPI Command :**

FETCh:LTE:MEASurement<Instance>:MEValuation:LIST:PMONitor:RMS

## class RmsCls

Rms commands group definition. 1 total commands, 0 Subgroups, 1 group commands

 $\textbf{fetch}() \rightarrow \text{List}[\text{float}]$ 

# SCPI: FETCh:LTE:MEASurement<Instance>:MEValuation:LIST:PMONitor:RMS value: List[float] = driver.lteMeas.multiEval.listPy.pmonitor.rms.fetch()

Return the power monitor results for all measured segments in list mode. The commands return one power result per subframe for the measured carrier. The power values are RMS averaged over the subframe or represent the peak value within the subframe.

INTRO\_CMD\_HELP: Commands for querying the result list structure:

- method RsCMPX\_LteMeas.LteMeas.MultiEval.ListPy.Segment.Pmonitor.Array.Start.fetch
- method RsCMPX\_LteMeas.LteMeas.MultiEval.ListPy.Segment.Pmonitor.Array.Length.fetch

Suppressed linked return values: reliability

## **return**

step\_rms\_power: Comma-separated list of power values, one value per subframe, from first subframe of first measured segment to last subframe of last measured segment For an inactive segment only one INV is returned, independent of the number of configured subframes.

# **6.2.1.9.6 Power**

### class PowerCls

Power commands group definition. 9 total commands, 1 Subgroups, 0 group commands

## **Cloning the Group**

```
# Create a clone of the original group, that exists independently
group2 = driver.lteMeas.multiEval.listPy.power.clone()
```
## **Subgroups**

### **6.2.1.9.6.1 TxPower**

## class TxPowerCls

TxPower commands group definition. 9 total commands, 5 Subgroups, 0 group commands

## **Cloning the Group**

```
# Create a clone of the original group, that exists independently
group2 = driver.lteMeas.multiEval.listPy.power.txPower.clone()
```
#### **Subgroups**

**6.2.1.9.6.2 Average**

## **SCPI Commands :**

```
FETCh:LTE:MEASurement<Instance>:MEValuation:LIST:POWer:TXPower:AVERage
CALCulate:LTE:MEASurement<Instance>:MEValuation:LIST:POWer:TXPower:AVERage
```
#### class AverageCls

Average commands group definition. 2 total commands, 0 Subgroups, 2 group commands

 $calcutate() \rightarrow List[float]$ 

```
# SCPI: CALCulate:LTE:MEASurement<Instance>
˓→:MEValuation:LIST:POWer:TXPower:AVERage
value: List[float or bool] = driver.lteMeas.multiEval.listPy.power.txPower.
˓→average.calculate()
```
No command help available

Suppressed linked return values: reliability

**return**

tx\_power: (float or boolean items) No help available

 $\textbf{fetch}() \rightarrow \text{List}[\text{float}]$ 

```
# SCPI: FETCh:LTE:MEASurement<Instance>:MEValuation:LIST:POWer:TXPower:AVERage
value: List[float] = driver.lteMeas.multiEval.listPy.power.txPower.average.
˓→fetch()
```
Return the total TX power of all component carriers, for all measured list mode segments.

Suppressed linked return values: reliability

**return**

tx\_power: Comma-separated list of values, one per measured segment

# **6.2.1.9.6.3 Current**

## **SCPI Commands :**

```
FETCh:LTE:MEASurement<Instance>:MEValuation:LIST:POWer:TXPower:CURRent
CALCulate:LTE:MEASurement<Instance>:MEValuation:LIST:POWer:TXPower:CURRent
```
### class CurrentCls

Current commands group definition. 2 total commands, 0 Subgroups, 2 group commands

```
calculate() \rightarrow List[float]
```

```
# SCPI: CALCulate:LTE:MEASurement<Instance>
˓→:MEValuation:LIST:POWer:TXPower:CURRent
value: List[float or bool] = driver.lteMeas.multiEval.listPy.power.txPower.
˓→current.calculate()
```
No command help available

Suppressed linked return values: reliability

**return**

tx\_power: (float or boolean items) No help available

```
\textbf{fetch}() \rightarrow \text{List}[\text{float}]
```

```
# SCPI: FETCh:LTE:MEASurement<Instance>:MEValuation:LIST:POWer:TXPower:CURRent
value: List[float] = driver.lteMeas.multiEval.listPy.power.txPower.current.
˓→fetch()
```
Return the total TX power of all component carriers, for all measured list mode segments.

Suppressed linked return values: reliability

**return**

tx\_power: Comma-separated list of values, one per measured segment

# **6.2.1.9.6.4 Maximum**

# **SCPI Commands :**

```
FETCh:LTE:MEASurement<Instance>:MEValuation:LIST:POWer:TXPower:MAXimum
CALCulate:LTE:MEASurement<Instance>:MEValuation:LIST:POWer:TXPower:MAXimum
```
### class MaximumCls

Maximum commands group definition. 2 total commands, 0 Subgroups, 2 group commands

 $calculate() \rightarrow List[float]$ 

```
# SCPI: CALCulate:LTE:MEASurement<Instance>
˓→:MEValuation:LIST:POWer:TXPower:MAXimum
value: List[float or bool] = driver.lteMeas.multiEval.listPy.power.txPower.
˓→maximum.calculate()
```
No command help available

Suppressed linked return values: reliability

**return**

tx\_power: (float or boolean items) No help available

 $\textbf{fetch}() \rightarrow \text{List}[\text{float}]$ 

```
# SCPI: FETCh:LTE:MEASurement<Instance>:MEValuation:LIST:POWer:TXPower:MAXimum
value: List[float] = driver.lteMeas.multiEval.listPy.power.txPower.maximum.
˓→fetch()
```
Return the total TX power of all component carriers, for all measured list mode segments.

Suppressed linked return values: reliability

**return**

tx\_power: Comma-separated list of values, one per measured segment

# **6.2.1.9.6.5 Minimum**

# **SCPI Commands :**

FETCh:LTE:MEASurement<Instance>:MEValuation:LIST:POWer:TXPower:MINimum CALCulate:LTE:MEASurement<Instance>:MEValuation:LIST:POWer:TXPower:MINimum

## class MinimumCls

Minimum commands group definition. 2 total commands, 0 Subgroups, 2 group commands

 $calcutate() \rightarrow List[float]$ 

```
# SCPI: CALCulate:LTE:MEASurement<Instance>
˓→:MEValuation:LIST:POWer:TXPower:MINimum
value: List[float or bool] = driver.lteMeas.multiEval.listPy.power.txPower.
˓→minimum.calculate()
```
No command help available

Suppressed linked return values: reliability

**return**

tx\_power: (float or boolean items) No help available

```
\textbf{fetch}() \rightarrow \text{List}[\text{float}]
```

```
# SCPI: FETCh:LTE:MEASurement<Instance>:MEValuation:LIST:POWer:TXPower:MINimum
value: List[float] = driver.lteMeas.multiEval.listPy.power.txPower.minimum.
˓→fetch()
```
Return the total TX power of all component carriers, for all measured list mode segments.

Suppressed linked return values: reliability

**return**

tx\_power: Comma-separated list of values, one per measured segment

# **6.2.1.9.6.6 StandardDev**

# **SCPI Command :**

FETCh:LTE:MEASurement<Instance>:MEValuation:LIST:POWer:TXPower:SDEViation

#### class StandardDevCls

StandardDev commands group definition. 1 total commands, 0 Subgroups, 1 group commands

 $\textbf{fetch}() \rightarrow \text{List}[\text{float}]$ 

```
# SCPI: FETCh:LTE:MEASurement<Instance>
˓→:MEValuation:LIST:POWer:TXPower:SDEViation
value: List[float] = driver.lteMeas.multiEval.listPy.power.txPower.standardDev.
˓→fetch()
```
Return the total TX power of all component carriers, for all measured list mode segments.

Suppressed linked return values: reliability

**return**

tx\_power: Comma-separated list of values, one per measured segment

## **6.2.1.9.7 Segment<Segment>**

### **RepCap Settings**

```
# Range: Nr1 .. Nr2000
rc = driver.lteMeas.multiEval.listPy.segment.repcap_segment_get()
driver.lteMeas.multiEval.listPy.segment.repcap_segment_set(repcap.Segment.Nr1)
```
### class SegmentCls

Segment commands group definition. 92 total commands, 7 Subgroups, 0 group commands Repeated Capability: Segment, default value after init: Segment.Nr1

## **Cloning the Group**

```
# Create a clone of the original group, that exists independently
group2 = driver.lteMeas.multiEval.listPy.segment.clone()
```
## **Subgroups**

# **6.2.1.9.7.1 Aclr**

## class AclrCls

Aclr commands group definition. 7 total commands, 5 Subgroups, 0 group commands

### **Cloning the Group**

```
# Create a clone of the original group, that exists independently
group2 = driver.lteMeas.multiEval.listPy.segment.aclr.clone()
```
### **Subgroups**

## **6.2.1.9.7.2 Average**

## **SCPI Commands :**

FETCh:LTE:MEASurement<Instance>:MEValuation:LIST:SEGMent<nr>:ACLR:AVERage CALCulate:LTE:MEASurement<Instance>:MEValuation:LIST:SEGMent<nr>:ACLR:AVERage

### class AverageCls

Average commands group definition. 2 total commands, 0 Subgroups, 2 group commands

### class CalculateStruct

Response structure. Fields:

- Reliability: int: 'Reliability indicator'
- Seg\_Reliability: int: Reliability indicator for the segment
- Statist Expired: int: Reached statistical length in slots
- Out\_Of\_Tolerance: int: Percentage of measured subframes with failed limit check
- Utra\_2\_Neg: enums.ResultStatus2: ACLR for the second UTRA channel with lower frequency
- Utra\_1\_Neg: enums.ResultStatus2: ACLR for the first UTRA channel with lower frequency
- Eutra Negativ: enums.ResultStatus2: ACLR for the first E-UTRA channel below the carrier frequency
- Eutra: enums.ResultStatus2: Power in the allocated E-UTRA channel
- Eutra\_Positiv: enums.ResultStatus2: ACLR for the first E-UTRA channel above the carrier frequency
- Utra\_1\_Pos: enums.ResultStatus2: ACLR for the first UTRA channel with higher frequency
- Utra\_2\_Pos: enums.ResultStatus2: ACLR for the second UTRA channel with higher frequency

## class FetchStruct

Response structure. Fields:

- Reliability: int: 'Reliability indicator'
- Seg\_Reliability: int: Reliability indicator for the segment
- Statist Expired: int: Reached statistical length in slots
- Out\_Of\_Tolerance: int: Percentage of measured subframes with failed limit check
- Utra 2 Neg: float: ACLR for the second UTRA channel with lower frequency
- Utra\_1\_Neg: float: ACLR for the first UTRA channel with lower frequency
- Eutra\_Negativ: float: ACLR for the first E-UTRA channel below the carrier frequency
- Eutra: float: Power in the allocated E-UTRA channel
- Eutra Positiv: float: ACLR for the first E-UTRA channel above the carrier frequency
- Utra\_1\_Pos: float: ACLR for the first UTRA channel with higher frequency
- Utra\_2\_Pos: float: ACLR for the second UTRA channel with higher frequency

calculate(*segment=Segment.Default*) → CalculateStruct

```
# SCPI: CALCulate:LTE:MEASurement<Instance>:MEValuation:LIST:SEGMent<nr>
˓→:ACLR:AVERage
value: CalculateStruct = driver.lteMeas.multiEval.listPy.segment.aclr.average.
˓→calculate(segment = repcap.Segment.Default)
```
Return ACLR single value results for segment <no> in list mode. The values described below are returned by FETCh commands. The first four values (reliability to out of tolerance result) are also returned by CALCulate commands. The remaining values returned by CALCulate commands are limit check results, one value for each result listed below.

#### **param segment**

optional repeated capability selector. Default value: Nr1 (settable in the interface 'Segment')

**return**

structure: for return value, see the help for CalculateStruct structure arguments.

fetch(*segment=Segment.Default*) → FetchStruct

```
# SCPI: FETCh:LTE:MEASurement<Instance>:MEValuation:LIST:SEGMent<nr>
˓→:ACLR:AVERage
value: FetchStruct = driver.lteMeas.multiEval.listPy.segment.aclr.average.
\rightarrowfetch(segment = repcap.Segment.Default)
```
Return ACLR single value results for segment <no> in list mode. The values described below are returned by FETCh commands. The first four values (reliability to out of tolerance result) are also returned by CALCulate commands. The remaining values returned by CALCulate commands are limit check results, one value for each result listed below.

#### **param segment**

optional repeated capability selector. Default value: Nr1 (settable in the interface 'Segment')

#### **return**

# **6.2.1.9.7.3 Current**

### **SCPI Commands :**

FETCh:LTE:MEASurement<Instance>:MEValuation:LIST:SEGMent<nr>:ACLR:CURRent CALCulate:LTE:MEASurement<Instance>:MEValuation:LIST:SEGMent<nr>:ACLR:CURRent

### class CurrentCls

Current commands group definition. 2 total commands, 0 Subgroups, 2 group commands

### class CalculateStruct

Response structure. Fields:

- Reliability: int: 'Reliability indicator'
- Seg\_Reliability: int: Reliability indicator for the segment
- Statist\_Expired: int: Reached statistical length in slots
- Out\_Of\_Tolerance: int: Percentage of measured subframes with failed limit check
- Utra\_2\_Neg: enums.ResultStatus2: ACLR for the second UTRA channel with lower frequency
- Utra\_1\_Neg: enums.ResultStatus2: ACLR for the first UTRA channel with lower frequency
- Eutra\_Negativ: enums.ResultStatus2: ACLR for the first E-UTRA channel below the carrier frequency
- Eutra: enums.ResultStatus2: Power in the allocated E-UTRA channel
- Eutra\_Positiv: enums.ResultStatus2: ACLR for the first E-UTRA channel above the carrier frequency
- Utra\_1\_Pos: enums.ResultStatus2: ACLR for the first UTRA channel with higher frequency
- Utra\_2\_Pos: enums.ResultStatus2: ACLR for the second UTRA channel with higher frequency

## class FetchStruct

Response structure. Fields:

- Reliability: int: 'Reliability indicator'
- Seg\_Reliability: int: Reliability indicator for the segment
- Statist\_Expired: int: Reached statistical length in slots
- Out\_Of\_Tolerance: int: Percentage of measured subframes with failed limit check
- Utra\_2\_Neg: float: ACLR for the second UTRA channel with lower frequency
- Utra\_1\_Neg: float: ACLR for the first UTRA channel with lower frequency
- Eutra\_Negativ: float: ACLR for the first E-UTRA channel below the carrier frequency
- Eutra: float: Power in the allocated E-UTRA channel
- Eutra\_Positiv: float: ACLR for the first E-UTRA channel above the carrier frequency
- Utra\_1\_Pos: float: ACLR for the first UTRA channel with higher frequency
- Utra\_2\_Pos: float: ACLR for the second UTRA channel with higher frequency

calculate(*segment=Segment.Default*) → CalculateStruct

# SCPI: CALCulate:LTE:MEASurement<Instance>:MEValuation:LIST:SEGMent<nr> ˓<sup>→</sup>:ACLR:CURRent value: CalculateStruct = driver.lteMeas.multiEval.listPy.segment.aclr.current. ˓<sup>→</sup>calculate(segment = repcap.Segment.Default)

Return ACLR single value results for segment <no> in list mode. The values described below are returned by FETCh commands. The first four values (reliability to out of tolerance result) are also returned by CALCulate commands. The remaining values returned by CALCulate commands are limit check results, one value for each result listed below.

#### **param segment**

optional repeated capability selector. Default value: Nr1 (settable in the interface 'Segment')

**return**

structure: for return value, see the help for CalculateStruct structure arguments.

fetch(*segment=Segment.Default*) → FetchStruct

```
# SCPI: FETCh:LTE:MEASurement<Instance>:MEValuation:LIST:SEGMent<nr>
˓→:ACLR:CURRent
value: FetchStruct = driver.lteMeas.multiEval.listPy.segment.aclr.current.
˓→fetch(segment = repcap.Segment.Default)
```
Return ACLR single value results for segment <no> in list mode. The values described below are returned by FETCh commands. The first four values (reliability to out of tolerance result) are also returned by CALCulate commands. The remaining values returned by CALCulate commands are limit check results, one value for each result listed below.

### **param segment**

optional repeated capability selector. Default value: Nr1 (settable in the interface 'Segment')

### **return**

structure: for return value, see the help for FetchStruct structure arguments.

# **6.2.1.9.7.4 Dallocation**

# **SCPI Command :**

FETCh:LTE:MEASurement<Instance>:MEValuation:LIST:SEGMent<nr>:ACLR:DALLocation

#### class DallocationCls

Dallocation commands group definition. 1 total commands, 0 Subgroups, 1 group commands

### class FetchStruct

Response structure. Fields:

- Reliability: int: 'Reliability indicator'
- Seg\_Reliability: int: Reliability indicator for the segment
- Nr\_Res\_Blocks: int: Number of allocated resource blocks
- Offset Res Blocks: int: Offset of the first allocated resource block from the edge of the allocated UL transmission bandwidth

fetch(*segment=Segment.Default*) → FetchStruct

```
# SCPI: FETCh:LTE:MEASurement<Instance>:MEValuation:LIST:SEGMent<nr>
˓→:ACLR:DALLocation
value: FetchStruct = driver.lteMeas.multiEval.listPy.segment.aclr.dallocation.
\rightarrowfetch(segment = repcap.Segment.Default)
```
Return the detected allocation for segment <no> in list mode. The result is determined from the last measured slot of the statistical length. The individual measurements provide the same result when measuring the same slot. However different statistical lengths can be defined for the measurements so that the measured slots and returned results can differ.

#### **param segment**

optional repeated capability selector. Default value: Nr1 (settable in the interface 'Segment')

#### **return**

structure: for return value, see the help for FetchStruct structure arguments.

## **6.2.1.9.7.5 DchType**

## **SCPI Command :**

FETCh:LTE:MEASurement<Instance>:MEValuation:LIST:SEGMent<nr>:ACLR:DCHType

#### class DchTypeCls

DchType commands group definition. 1 total commands, 0 Subgroups, 1 group commands

### class FetchStruct

Response structure. Fields:

- Reliability: int: 'Reliability indicator'
- Seg\_Reliability: int: Reliability indicator for the segment
- Channel\_Type: enums.UplinkChannelType: No parameter help available

fetch(*segment=Segment.Default*) → FetchStruct

```
# SCPI: FETCh:LTE:MEASurement<Instance>:MEValuation:LIST:SEGMent<nr>
˓→:ACLR:DCHType
value: FetchStruct = driver.lteMeas.multiEval.listPy.segment.aclr.dchType.
\rightarrowfetch(segment = repcap.Segment.Default)
```
Return the uplink channel type for segment <no> in list mode. The result is determined from the last measured slot of the statistical length. The individual measurements provide the same result when measuring the same slot. However different statistical lengths can be defined for the measurements so that the measured slots and returned results can differ.

### **param segment**

optional repeated capability selector. Default value: Nr1 (settable in the interface 'Segment')

#### **return**

# **6.2.1.9.7.6 Dmodulation**

# **SCPI Command :**

FETCh:LTE:MEASurement<Instance>:MEValuation:LIST:SEGMent<nr>:ACLR:DMODulation

### class DmodulationCls

Dmodulation commands group definition. 1 total commands, 0 Subgroups, 1 group commands

### class FetchStruct

Response structure. Fields:

- Reliability: int: No parameter help available
- Seg\_Reliability: int: No parameter help available
- Modulation: enums.Modulation: No parameter help available

fetch(*segment=Segment.Default*) → FetchStruct

```
# SCPI: FETCh:LTE:MEASurement<Instance>:MEValuation:LIST:SEGMent<nr>
˓→:ACLR:DMODulation
value: FetchStruct = driver.lteMeas.multiEval.listPy.segment.aclr.dmodulation.
˓→fetch(segment = repcap.Segment.Default)
```
No command help available

```
param segment
```
optional repeated capability selector. Default value: Nr1 (settable in the interface 'Segment')

#### **return**

structure: for return value, see the help for FetchStruct structure arguments.

### **6.2.1.9.7.7 EsFlatness**

## class EsFlatnessCls

EsFlatness commands group definition. 9 total commands, 4 Subgroups, 0 group commands

### **Cloning the Group**

```
# Create a clone of the original group, that exists independently
group2 = driver.lteMeas.multiEval.listPy.segment.esFlatness.clone()
```
### **Subgroups**

## **6.2.1.9.7.8 Average**

## **SCPI Commands :**

```
FETCh:LTE:MEASurement<Instance>:MEValuation:LIST:SEGMent<nr>:ESFLatness:AVERage
CALCulate:LTE:MEASurement<Instance>:MEValuation:LIST:SEGMent<nr>:ESFLatness:AVERage
```
### class AverageCls

Average commands group definition. 2 total commands, 0 Subgroups, 2 group commands

### class CalculateStruct

Response structure. Fields:

- Reliability: int: 'Reliability indicator'
- Seg\_Reliability: int: Reliability indicator for the segment
- Statist\_Expired: int: Reached statistical length in slots
- Out\_Of\_Tolerance: int: Percentage of measured subframes with failed limit check
- Ripple\_1: float or bool: Limit check result for max (range 1) min (range 1).
- Ripple\_2: float or bool: Limit check result for max (range 2) min (range 2) .
- Max<sub>\_R\_1</sub> \_Min\_R\_2: float or bool: Limit check result for max (range 1) min (range 2).
- Max, R 2, Min, R 1: float or bool: Limit check result for max (range 2) min (range 1).

## class FetchStruct

Response structure. Fields:

- Seg\_Reliability: int: Reliability indicator for the segment
- Statist\_Expired: int: Reached statistical length in slots
- Out\_Of\_Tolerance: int: Percentage of measured subframes with failed limit check
- Ripple 1: float: Max (range 1) min (range 1)
- Ripple\_2: float: Max (range 2) min (range 2)
- Max\_R\_1\_Min\_R\_2: float: Max (range 1) min (range 2)
- Max\_R\_2\_Min\_R\_1: float: Max (range 2) min (range 1)
- Min  $R_1$ : float: Min (range 1)
- Max<sub>\_R\_1</sub>: float: Max (range 1)
- Min<sub>\_R\_2</sub>: float: Min (range 2)
- Max\_R\_2: float: Max (range 2)

calculate(*segment=Segment.Default*) → CalculateStruct

```
# SCPI: CALCulate:LTE:MEASurement<Instance>:MEValuation:LIST:SEGMent<nr>
˓→:ESFLatness:AVERage
value: CalculateStruct = driver.lteMeas.multiEval.listPy.segment.esFlatness.
˓→average.calculate(segment = repcap.Segment.Default)
```
Return equalizer spectrum flatness single value results for segment <no> in list mode.

#### **param segment**

optional repeated capability selector. Default value: Nr1 (settable in the interface 'Segment')

#### **return**

structure: for return value, see the help for CalculateStruct structure arguments.

 $$ 

```
# SCPI: FETCh:LTE:MEASurement<Instance>:MEValuation:LIST:SEGMent<nr>
˓→:ESFLatness:AVERage
value: FetchStruct = driver.lteMeas.multiEval.listPy.segment.esFlatness.average.
\rightarrowfetch(segment = repcap.Segment.Default)
```
Return equalizer spectrum flatness single value results for segment <no> in list mode.

Suppressed linked return values: reliability

### **param segment**

optional repeated capability selector. Default value: Nr1 (settable in the interface 'Segment')

## **return**

structure: for return value, see the help for FetchStruct structure arguments.

# **6.2.1.9.7.9 Current**

# **SCPI Commands :**

FETCh:LTE:MEASurement<Instance>:MEValuation:LIST:SEGMent<nr>:ESFLatness:CURRent CALCulate:LTE:MEASurement<Instance>:MEValuation:LIST:SEGMent<nr>:ESFLatness:CURRent

### class CurrentCls

Current commands group definition. 3 total commands, 1 Subgroups, 2 group commands

### class CalculateStruct

Response structure. Fields:

- Reliability: int: 'Reliability indicator'
- Seg\_Reliability: int: Reliability indicator for the segment
- Statist\_Expired: int: Reached statistical length in slots
- Out\_Of\_Tolerance: int: Percentage of measured subframes with failed limit check
- Ripple\_1: float or bool: Limit check result for max (range 1) min (range 1).
- Ripple\_2: float or bool: Limit check result for max (range 2) min (range 2) .
- Max, R, 1, Min, R, 2: float or bool: Limit check result for max (range 1) min (range 2).
- Max\_R\_2\_Min\_R\_1: float or bool: Limit check result for max (range 2) min (range 1).

### class FetchStruct

Response structure. Fields:

• Seg\_Reliability: int: Reliability indicator for the segment

- Statist Expired: int: Reached statistical length in slots
- Out\_Of\_Tolerance: int: Percentage of measured subframes with failed limit check
- Ripple\_1: float: Max (range 1) min (range 1)
- Ripple\_2: float: Max (range 2) min (range 2)
- Max, R 1, Min, R 2: float: Max (range 1) min (range 2)
- Max\_R\_2\_Min\_R\_1: float: Max (range 2) min (range 1)
- Min\_R\_1: float: Min (range 1)
- Max<sub>\_R\_1</sub>: float: Max (range 1)
- Min<sub>\_R\_2</sub>: float: Min (range 2)
- Max  $R$  2: float: Max (range 2)

calculate(*segment=Segment.Default*) → CalculateStruct

```
# SCPI: CALCulate:LTE:MEASurement<Instance>:MEValuation:LIST:SEGMent<nr>
˓→:ESFLatness:CURRent
value: CalculateStruct = driver.lteMeas.multiEval.listPy.segment.esFlatness.
˓→current.calculate(segment = repcap.Segment.Default)
```
Return equalizer spectrum flatness single value results for segment <no> in list mode.

### **param segment**

optional repeated capability selector. Default value: Nr1 (settable in the interface 'Segment')

**return**

structure: for return value, see the help for CalculateStruct structure arguments.

 $\textbf{fetch}(\textit{segment}=Segment.Default) \rightarrow \text{FetchStruct}$ 

```
# SCPI: FETCh:LTE:MEASurement<Instance>:MEValuation:LIST:SEGMent<nr>
˓→:ESFLatness:CURRent
value: FetchStruct = driver.lteMeas.multiEval.listPy.segment.esFlatness.current.
˓→fetch(segment = repcap.Segment.Default)
```
Return equalizer spectrum flatness single value results for segment <no> in list mode.

Suppressed linked return values: reliability

### **param segment**

optional repeated capability selector. Default value: Nr1 (settable in the interface 'Segment')

## **return**

## **Cloning the Group**

```
# Create a clone of the original group, that exists independently
group2 = driver.lteMeas.multiEval.listPy.segment.esFlatness.current.clone()
```
## **Subgroups**

# **6.2.1.9.7.10 ScIndex**

### **SCPI Command :**

FETCh:LTE:MEASurement<Instance>:MEValuation:LIST:SEGMent<nr>:ESFLatness:CURRent:SCINdex

#### class ScIndexCls

ScIndex commands group definition. 1 total commands, 0 Subgroups, 1 group commands

#### class FetchStruct

Response structure. Fields:

- Reliability: int: 'Reliability indicator'
- Seg\_Reliability: int: Reliability indicator for the segment
- Statist\_Expired: int: Reached statistical length in slots
- Out\_Of\_Tolerance: int: Percentage of measured subframes with failed limit check
- Maximum\_1: int: SC index of max (range 1)
- Minimum\_1: int: SC index of min (range 1)
- Maximum\_2: int: SC index of max (range 2)
- Minimum\_2: int: SC index of min (range 2)

fetch(*segment=Segment.Default*) → FetchStruct

```
# SCPI: FETCh:LTE:MEASurement<Instance>:MEValuation:LIST:SEGMent<nr>
˓→:ESFLatness:CURRent:SCINdex
value: FetchStruct = driver.lteMeas.multiEval.listPy.segment.esFlatness.current.
\rightarrowscIndex.fetch(segment = repcap.Segment.Default)
```
Return subcarrier indices of the equalizer spectrum flatness measurement for segment <no> in list mode. At these SC indices, the current minimum and maximum power of the equalizer coefficients have been detected within range 1 and range 2.

### **param segment**

optional repeated capability selector. Default value: Nr1 (settable in the interface 'Segment')

#### **return**

# **6.2.1.9.7.11 Extreme**

## **SCPI Commands :**

FETCh:LTE:MEASurement<Instance>:MEValuation:LIST:SEGMent<nr>:ESFLatness:EXTReme CALCulate:LTE:MEASurement<Instance>:MEValuation:LIST:SEGMent<nr>:ESFLatness:EXTReme

### class ExtremeCls

Extreme commands group definition. 2 total commands, 0 Subgroups, 2 group commands

### class CalculateStruct

Response structure. Fields:

- Reliability: int: 'Reliability indicator'
- Seg\_Reliability: int: Reliability indicator for the segment
- Statist Expired: int: Reached statistical length in slots
- Out\_Of\_Tolerance: int: Percentage of measured subframes with failed limit check
- Ripple\_1: float or bool: Limit check result for max (range 1) min (range 1) .
- Ripple\_2: float or bool: Limit check result for max (range 2) min (range 2) .
- Max\_R\_1\_Min\_R\_2: float or bool: Limit check result for max (range 1) min (range 2).
- Max\_R\_2\_Min\_R\_1: float or bool: Limit check result for max (range 2) min (range 1).

#### class FetchStruct

Response structure. Fields:

- Seg\_Reliability: int: Reliability indicator for the segment
- Statist\_Expired: int: Reached statistical length in slots
- Out\_Of\_Tolerance: int: Percentage of measured subframes with failed limit check
- Ripple\_1: float: Max (range 1) min (range 1)
- Ripple\_2: float: Max (range 2) min (range 2)
- Max, R 1, Min, R 2: float: Max (range 1) min (range 2)
- Max\_R\_2\_Min\_R\_1: float: Max (range 2) min (range 1)
- Min\_R\_1: float: Min (range 1)
- Max\_R\_1: float: Max (range 1)
- Min\_R\_2: float: Min (range 2)
- Max\_R\_2: float: Max (range 2)

calculate(*segment=Segment.Default*) → CalculateStruct

```
# SCPI: CALCulate:LTE:MEASurement<Instance>:MEValuation:LIST:SEGMent<nr>
˓→:ESFLatness:EXTReme
value: CalculateStruct = driver.lteMeas.multiEval.listPy.segment.esFlatness.
˓→extreme.calculate(segment = repcap.Segment.Default)
```
Return equalizer spectrum flatness single value results for segment <no> in list mode.

#### **param segment**

optional repeated capability selector. Default value: Nr1 (settable in the interface 'Segment')

#### **return**

structure: for return value, see the help for CalculateStruct structure arguments.

fetch(*segment=Segment.Default*) → FetchStruct

# SCPI: FETCh:LTE:MEASurement<Instance>:MEValuation:LIST:SEGMent<nr> ˓<sup>→</sup>:ESFLatness:EXTReme value: FetchStruct = driver.lteMeas.multiEval.listPy.segment.esFlatness.extreme.  $\rightarrow$ fetch(segment = repcap.Segment.Default)

Return equalizer spectrum flatness single value results for segment <no> in list mode.

Suppressed linked return values: reliability

### **param segment**

optional repeated capability selector. Default value: Nr1 (settable in the interface 'Segment')

**return**

structure: for return value, see the help for FetchStruct structure arguments.

## **6.2.1.9.7.12 StandardDev**

# **SCPI Commands :**

FETCh:LTE:MEASurement<Instance>:MEValuation:LIST:SEGMent<nr>:ESFLatness:SDEViation CALCulate:LTE:MEASurement<Instance>:MEValuation:LIST:SEGMent<nr>:ESFLatness:SDEViation

### class StandardDevCls

StandardDev commands group definition. 2 total commands, 0 Subgroups, 2 group commands

### class CalculateStruct

Response structure. Fields:

- Reliability: int: No parameter help available
- Seg\_Reliability: int: No parameter help available
- Statist\_Expired: int: No parameter help available
- Out\_Of\_Tolerance: int: No parameter help available
- Ripple\_1: float or bool: No parameter help available
- Ripple\_2: float or bool: No parameter help available
- Max<sub>\_R\_1</sub>\_Min\_R\_2: float or bool: No parameter help available
- Max\_R\_2\_Min\_R\_1: float or bool: No parameter help available

### class FetchStruct

Response structure. Fields:

- Seg\_Reliability: int: Reliability indicator for the segment
- Statist\_Expired: int: Reached statistical length in slots
- Out Of Tolerance: int: Percentage of measured subframes with failed limit check
- Ripple\_1: float: Max (range 1) min (range 1)
- Ripple\_2: float: Max (range 2) min (range 2)
- Max\_R\_1\_Min\_R\_2: float: Max (range 1) min (range 2)
- Max\_R\_2\_Min\_R\_1: float: Max (range 2) min (range 1)
- Min R 1: float: Min (range 1)
- Max\_R\_1: float: Max (range 1)
- Min<sub>\_R\_2</sub>: float: Min (range 2)
- Max\_R\_2: float: Max (range 2)

calculate(*segment=Segment.Default*) → CalculateStruct

```
# SCPI: CALCulate:LTE:MEASurement<Instance>:MEValuation:LIST:SEGMent<nr>
˓→:ESFLatness:SDEViation
value: CalculateStruct = driver.lteMeas.multiEval.listPy.segment.esFlatness.
˓→standardDev.calculate(segment = repcap.Segment.Default)
```
No command help available

#### **param segment**

optional repeated capability selector. Default value: Nr1 (settable in the interface 'Segment')

#### **return**

structure: for return value, see the help for CalculateStruct structure arguments.

fetch(*segment=Segment.Default*) → FetchStruct

```
# SCPI: FETCh:LTE:MEASurement<Instance>:MEValuation:LIST:SEGMent<nr>
˓→:ESFLatness:SDEViation
value: FetchStruct = driver.lteMeas.multiEval.listPy.segment.esFlatness.
˓→standardDev.fetch(segment = repcap.Segment.Default)
```
Return equalizer spectrum flatness single value results for segment <no> in list mode.

Suppressed linked return values: reliability

#### **param segment**

optional repeated capability selector. Default value: Nr1 (settable in the interface 'Segment')

**return**

# **6.2.1.9.7.13 InbandEmission**

### class InbandEmissionCls

InbandEmission commands group definition. 18 total commands, 3 Subgroups, 0 group commands

## **Cloning the Group**

```
# Create a clone of the original group, that exists independently
group2 = driver.lteMeas.multiEval.listPy.segment.inbandEmission.clone()
```
## **Subgroups**

### **6.2.1.9.7.14 Cc<CarrierComponent>**

## **RepCap Settings**

```
# Range: Nr1 .. Nr4
rc = driver.lteMeas.multiEval.listPy.segment.inbandEmission.cc.repcap_carrierComponent_
\rightarrowget()
driver.lteMeas.multiEval.listPy.segment.inbandEmission.cc.repcap_carrierComponent_
˓→set(repcap.CarrierComponent.Nr1)
```
## class CcCls

Cc commands group definition. 6 total commands, 1 Subgroups, 0 group commands Repeated Capability: CarrierComponent, default value after init: CarrierComponent.Nr1

### **Cloning the Group**

```
# Create a clone of the original group, that exists independently
group2 = driver.lteMeas.multiEval.listPy.segment.inbandEmission.cc.clone()
```
### **Subgroups**

## **6.2.1.9.7.15 Margin**

### class MarginCls

Margin commands group definition. 6 total commands, 4 Subgroups, 0 group commands

## **Cloning the Group**

```
# Create a clone of the original group, that exists independently
group2 = driver.lteMeas.multiEval.listPy.segment.inbandEmission.cc.margin.clone()
```
### **Subgroups**

### **6.2.1.9.7.16 Average**

## **SCPI Command :**

FETCh:LTE:MEASurement<Instance>:MEValuation:LIST:SEGMent<nr>:IEMission:CC<c> ˓<sup>→</sup>:MARGin:AVERage

### class AverageCls

Average commands group definition. 1 total commands, 0 Subgroups, 1 group commands

#### class FetchStruct

Response structure. Fields:

- Reliability: int: 'Reliability indicator'
- Seg\_Reliability: int: Reliability indicator for the segment
- Statist\_Expired: int: Reached statistical length in slots
- Out\_Of\_Tolerance: int: Percentage of measured subframes with failed limit check
- Margin: float: No parameter help available

fetch(*segment=Segment.Default*, *carrierComponent=CarrierComponent.Default*) → FetchStruct

```
# SCPI: FETCh:LTE:MEASurement<Instance>:MEValuation:LIST:SEGMent<nr>
˓→:IEMission:CC<c>:MARGin:AVERage
value: FetchStruct = driver.lteMeas.multiEval.listPy.segment.inbandEmission.cc.
˓→margin.average.fetch(segment = repcap.Segment.Default, carrierComponent =␣
˓→repcap.CarrierComponent.Default)
```
Return the in-band emission limit line margin results for component carrier CC<c>, segment <no> in list mode. The CURRent margins indicate the minimum (vertical) distance between the limit line and the current trace. A negative result indicates that the limit is exceeded. The AVERage, EXTReme and SDEViation values are calculated from the current margins.

# **param segment**

optional repeated capability selector. Default value: Nr1 (settable in the interface 'Segment')

## **param carrierComponent**

optional repeated capability selector. Default value: Nr1 (settable in the interface 'Cc')

#### **return**

# **6.2.1.9.7.17 Current**

## **SCPI Command :**

```
FETCh:LTE:MEASurement<Instance>:MEValuation:LIST:SEGMent<nr>:IEMission:CC<c>
˓→:MARGin:CURRent
```
## class CurrentCls

Current commands group definition. 2 total commands, 1 Subgroups, 1 group commands

### class FetchStruct

Response structure. Fields:

- Reliability: int: 'Reliability indicator'
- Seg\_Reliability: int: Reliability indicator for the segment
- Statist Expired: int: Reached statistical length in slots
- Out\_Of\_Tolerance: int: Percentage of measured subframes with failed limit check
- Margin: float: No parameter help available

fetch(*segment=Segment.Default*, *carrierComponent=CarrierComponent.Default*) → FetchStruct

```
# SCPI: FETCh:LTE:MEASurement<Instance>:MEValuation:LIST:SEGMent<nr>
˓→:IEMission:CC<c>:MARGin:CURRent
value: FetchStruct = driver.lteMeas.multiEval.listPy.segment.inbandEmission.cc.
˓→margin.current.fetch(segment = repcap.Segment.Default, carrierComponent =␣
˓→repcap.CarrierComponent.Default)
```
Return the in-band emission limit line margin results for component carrier CC<c>, segment <no> in list mode. The CURRent margins indicate the minimum (vertical) distance between the limit line and the current trace. A negative result indicates that the limit is exceeded. The AVERage, EXTReme and SDEViation values are calculated from the current margins.

### **param segment**

optional repeated capability selector. Default value: Nr1 (settable in the interface 'Segment')

### **param carrierComponent**

optional repeated capability selector. Default value: Nr1 (settable in the interface 'Cc')

#### **return**

structure: for return value, see the help for FetchStruct structure arguments.

### **Cloning the Group**

```
# Create a clone of the original group, that exists independently
group2 = driver.lteMeas.multiEval.listPy.segment.inbandEmission.cc.margin.current.clone()
```
### **Subgroups**

## **6.2.1.9.7.18 RbIndex**

### **SCPI Command :**

```
FETCh:LTE:MEASurement<Instance>:MEValuation:LIST:SEGMent<nr>:IEMission:CC<c>
˓→:MARGin:CURRent:RBINdex
```
## class RbIndexCls

RbIndex commands group definition. 1 total commands, 0 Subgroups, 1 group commands

### class FetchStruct

Response structure. Fields:

- Reliability: int: 'Reliability indicator'
- Seg\_Reliability: int: Reliability indicator for the segment
- Statist\_Expired: int: Reached statistical length in slots
- Out\_Of\_Tolerance: int: Percentage of measured subframes with failed limit check
- Rb\_Index: int: Resource block index of margin

fetch(*segment=Segment.Default*, *carrierComponent=CarrierComponent.Default*) → FetchStruct

```
# SCPI: FETCh:LTE:MEASurement<Instance>:MEValuation:LIST:SEGMent<nr>
˓→:IEMission:CC<c>:MARGin:CURRent:RBINdex
value: FetchStruct = driver.lteMeas.multiEval.listPy.segment.inbandEmission.cc.
˓→margin.current.rbIndex.fetch(segment = repcap.Segment.Default,␣
˓→carrierComponent = repcap.CarrierComponent.Default)
```
Return resource block indices of the component carrier CC<c> in-band emission measurement for segment <no> in list mode. At these RB indices, the CURRent and EXTReme margins have been detected.

## **param segment**

optional repeated capability selector. Default value: Nr1 (settable in the interface 'Segment')

### **param carrierComponent**

optional repeated capability selector. Default value: Nr1 (settable in the interface 'Cc')

### **return**

structure: for return value, see the help for FetchStruct structure arguments.

## **6.2.1.9.7.19 Extreme**

# **SCPI Command :**

FETCh:LTE:MEASurement<Instance>:MEValuation:LIST:SEGMent<nr>:IEMission:CC<c> ˓<sup>→</sup>:MARGin:EXTReme

## class ExtremeCls

Extreme commands group definition. 2 total commands, 1 Subgroups, 1 group commands

## class FetchStruct

Response structure. Fields:

- Reliability: int: 'Reliability indicator'
- Seg\_Reliability: int: Reliability indicator for the segment
- Statist\_Expired: int: Reached statistical length in slots
- Out\_Of\_Tolerance: int: Percentage of measured subframes with failed limit check
- Margin: float: No parameter help available

fetch(*segment=Segment.Default*, *carrierComponent=CarrierComponent.Default*) → FetchStruct

```
# SCPI: FETCh:LTE:MEASurement<Instance>:MEValuation:LIST:SEGMent<nr>
˓→:IEMission:CC<c>:MARGin:EXTReme
value: FetchStruct = driver.lteMeas.multiEval.listPy.segment.inbandEmission.cc.
˓→margin.extreme.fetch(segment = repcap.Segment.Default, carrierComponent =␣
˓→repcap.CarrierComponent.Default)
```
Return the in-band emission limit line margin results for component carrier CC<c>, segment <no> in list mode. The CURRent margins indicate the minimum (vertical) distance between the limit line and the current trace. A negative result indicates that the limit is exceeded. The AVERage, EXTReme and SDEViation values are calculated from the current margins.

## **param segment**

optional repeated capability selector. Default value: Nr1 (settable in the interface 'Segment')

### **param carrierComponent**

optional repeated capability selector. Default value: Nr1 (settable in the interface 'Cc')

#### **return**

structure: for return value, see the help for FetchStruct structure arguments.

# **Cloning the Group**

```
# Create a clone of the original group, that exists independently
group2 = driver.lteMeas.multiEval.listPy.segment.inbandEmission.cc.margin.extreme.clone()
```
# **Subgroups**

# **6.2.1.9.7.20 RbIndex**

# **SCPI Command :**

FETCh:LTE:MEASurement<Instance>:MEValuation:LIST:SEGMent<nr>:IEMission:CC<c> ˓<sup>→</sup>:MARGin:EXTReme:RBINdex

# class RbIndexCls

RbIndex commands group definition. 1 total commands, 0 Subgroups, 1 group commands

### class FetchStruct

Response structure. Fields:

- Reliability: int: 'Reliability indicator'
- Seg\_Reliability: int: Reliability indicator for the segment
- Statist\_Expired: int: Reached statistical length in slots
- Out\_Of\_Tolerance: int: Percentage of measured subframes with failed limit check
- Rb\_Index: int: Resource block index of margin

fetch(*segment=Segment.Default*, *carrierComponent=CarrierComponent.Default*) → FetchStruct

```
# SCPI: FETCh:LTE:MEASurement<Instance>:MEValuation:LIST:SEGMent<nr>
˓→:IEMission:CC<c>:MARGin:EXTReme:RBINdex
value: FetchStruct = driver.lteMeas.multiEval.listPy.segment.inbandEmission.cc.
˓→margin.extreme.rbIndex.fetch(segment = repcap.Segment.Default,␣
˓→carrierComponent = repcap.CarrierComponent.Default)
```
Return resource block indices of the component carrier CC<c> in-band emission measurement for segment <no> in list mode. At these RB indices, the CURRent and EXTReme margins have been detected.

### **param segment**

optional repeated capability selector. Default value: Nr1 (settable in the interface 'Segment')

### **param carrierComponent**

optional repeated capability selector. Default value: Nr1 (settable in the interface 'Cc')

#### **return**

structure: for return value, see the help for FetchStruct structure arguments.

## **6.2.1.9.7.21 StandardDev**

## **SCPI Command :**

FETCh:LTE:MEASurement<Instance>:MEValuation:LIST:SEGMent<nr>:IEMission:CC<c> ˓<sup>→</sup>:MARGin:SDEViation

### class StandardDevCls

StandardDev commands group definition. 1 total commands, 0 Subgroups, 1 group commands

### class FetchStruct

Response structure. Fields:

- Reliability: int: 'Reliability indicator'
- Seg\_Reliability: int: Reliability indicator for the segment
- Statist\_Expired: int: Reached statistical length in slots
- Out\_Of\_Tolerance: int: Percentage of measured subframes with failed limit check
- Margin: float: No parameter help available

fetch(*segment=Segment.Default*, *carrierComponent=CarrierComponent.Default*) → FetchStruct

```
# SCPI: FETCh:LTE:MEASurement<Instance>:MEValuation:LIST:SEGMent<nr>
˓→:IEMission:CC<c>:MARGin:SDEViation
value: FetchStruct = driver.lteMeas.multiEval.listPy.segment.inbandEmission.cc.
˓→margin.standardDev.fetch(segment = repcap.Segment.Default, carrierComponent =␣
˓→repcap.CarrierComponent.Default)
```
Return the in-band emission limit line margin results for component carrier CC<c>, segment <no> in list mode. The CURRent margins indicate the minimum (vertical) distance between the limit line and the current trace. A negative result indicates that the limit is exceeded. The AVERage, EXTReme and SDEViation values are calculated from the current margins.

### **param segment**

optional repeated capability selector. Default value: Nr1 (settable in the interface 'Segment')

#### **param carrierComponent**

optional repeated capability selector. Default value: Nr1 (settable in the interface 'Cc')

#### **return**

structure: for return value, see the help for FetchStruct structure arguments.

#### **6.2.1.9.7.22 Margin**

### class MarginCls

Margin commands group definition. 6 total commands, 4 Subgroups, 0 group commands

### **Cloning the Group**

```
# Create a clone of the original group, that exists independently
group2 = driver.lteMeas.multiEval.listPy.segment.inbandEmission.margin.clone()
```
### **Subgroups**

**6.2.1.9.7.23 Average**

### **SCPI Command :**

FETCh:LTE:MEASurement<Instance>:MEValuation:LIST:SEGMent<nr>:IEMission:MARGin:AVERage

#### class AverageCls

Average commands group definition. 1 total commands, 0 Subgroups, 1 group commands

### class FetchStruct

Response structure. Fields:

- Reliability: int: No parameter help available
- Seg\_Reliability: int: No parameter help available
- Statist\_Expired: int: No parameter help available
- Out Of Tolerance: int: No parameter help available
- Margin: float: No parameter help available

fetch(*segment=Segment.Default*) → FetchStruct

```
# SCPI: FETCh:LTE:MEASurement<Instance>:MEValuation:LIST:SEGMent<nr>
˓→:IEMission:MARGin:AVERage
value: FetchStruct = driver.lteMeas.multiEval.listPy.segment.inbandEmission.
˓→margin.average.fetch(segment = repcap.Segment.Default)
```
No command help available

#### **param segment**

optional repeated capability selector. Default value: Nr1 (settable in the interface 'Segment')

#### **return**

structure: for return value, see the help for FetchStruct structure arguments.

# **6.2.1.9.7.24 Current**

## **SCPI Command :**

FETCh:LTE:MEASurement<Instance>:MEValuation:LIST:SEGMent<nr>:IEMission:MARGin:CURRent

#### class CurrentCls

Current commands group definition. 2 total commands, 1 Subgroups, 1 group commands

### class FetchStruct

Response structure. Fields:

- Reliability: int: No parameter help available
- Seg\_Reliability: int: No parameter help available
- Statist\_Expired: int: No parameter help available
- Out\_Of\_Tolerance: int: No parameter help available
- Margin: float: No parameter help available

fetch(*segment=Segment.Default*) → FetchStruct

```
# SCPI: FETCh:LTE:MEASurement<Instance>:MEValuation:LIST:SEGMent<nr>
˓→:IEMission:MARGin:CURRent
value: FetchStruct = driver.lteMeas.multiEval.listPy.segment.inbandEmission.
˓→margin.current.fetch(segment = repcap.Segment.Default)
```
No command help available

#### **param segment**

optional repeated capability selector. Default value: Nr1 (settable in the interface 'Segment')

#### **return**

## **Cloning the Group**

```
# Create a clone of the original group, that exists independently
group2 = driver.lteMeas.multiEval.listPy.segment.inbandEmission.margin.current.clone()
```
## **Subgroups**

# **6.2.1.9.7.25 RbIndex**

### **SCPI Command :**

FETCh:LTE:MEASurement<Instance>:MEValuation:LIST:SEGMent<nr> ˓<sup>→</sup>:IEMission:MARGin:CURRent:RBINdex

### class RbIndexCls

RbIndex commands group definition. 1 total commands, 0 Subgroups, 1 group commands

### class FetchStruct

Response structure. Fields:

- Reliability: int: No parameter help available
- Seg\_Reliability: int: No parameter help available
- Statist\_Expired: int: No parameter help available
- Out\_Of\_Tolerance: int: No parameter help available
- Rb\_Index: int: No parameter help available

fetch(*segment=Segment.Default*) → FetchStruct

```
# SCPI: FETCh:LTE:MEASurement<Instance>:MEValuation:LIST:SEGMent<nr>
˓→:IEMission:MARGin:CURRent:RBINdex
value: FetchStruct = driver.lteMeas.multiEval.listPy.segment.inbandEmission.
˓→margin.current.rbIndex.fetch(segment = repcap.Segment.Default)
```
No command help available

## **param segment**

optional repeated capability selector. Default value: Nr1 (settable in the interface 'Segment')

### **return**

# **6.2.1.9.7.26 Extreme**

### **SCPI Command :**

FETCh:LTE:MEASurement<Instance>:MEValuation:LIST:SEGMent<nr>:IEMission:MARGin:EXTReme

### class ExtremeCls

Extreme commands group definition. 2 total commands, 1 Subgroups, 1 group commands

### class FetchStruct

Response structure. Fields:

- Reliability: int: No parameter help available
- Seg\_Reliability: int: No parameter help available
- Statist\_Expired: int: No parameter help available
- Out Of Tolerance: int: No parameter help available
- Margin: float: No parameter help available

fetch(*segment=Segment.Default*) → FetchStruct

```
# SCPI: FETCh:LTE:MEASurement<Instance>:MEValuation:LIST:SEGMent<nr>
˓→:IEMission:MARGin:EXTReme
value: FetchStruct = driver.lteMeas.multiEval.listPy.segment.inbandEmission.
˓→margin.extreme.fetch(segment = repcap.Segment.Default)
```
No command help available

## **param segment**

optional repeated capability selector. Default value: Nr1 (settable in the interface 'Segment')

**return**

structure: for return value, see the help for FetchStruct structure arguments.

# **Cloning the Group**

```
# Create a clone of the original group, that exists independently
group2 = driver.lteMeas.multiEval.listPy.segment.inbandEmission.margin.extreme.clone()
```
### **Subgroups**

# **6.2.1.9.7.27 RbIndex**

# **SCPI Command :**

```
FETCh:LTE:MEASurement<Instance>:MEValuation:LIST:SEGMent<nr>
˓→:IEMission:MARGin:EXTReme:RBINdex
```
### class RbIndexCls

RbIndex commands group definition. 1 total commands, 0 Subgroups, 1 group commands
## class FetchStruct

Response structure. Fields:

- Reliability: int: No parameter help available
- Seg\_Reliability: int: No parameter help available
- Statist\_Expired: int: No parameter help available
- Out\_Of\_Tolerance: int: No parameter help available
- Rb\_Index: int: No parameter help available

fetch(*segment=Segment.Default*) → FetchStruct

```
# SCPI: FETCh:LTE:MEASurement<Instance>:MEValuation:LIST:SEGMent<nr>
˓→:IEMission:MARGin:EXTReme:RBINdex
value: FetchStruct = driver.lteMeas.multiEval.listPy.segment.inbandEmission.
˓→margin.extreme.rbIndex.fetch(segment = repcap.Segment.Default)
```
No command help available

## **param segment**

optional repeated capability selector. Default value: Nr1 (settable in the interface 'Segment')

**return**

structure: for return value, see the help for FetchStruct structure arguments.

# **6.2.1.9.7.28 StandardDev**

### **SCPI Command :**

FETCh:LTE:MEASurement<Instance>:MEValuation:LIST:SEGMent<nr>:IEMission:MARGin:SDEViation

### class StandardDevCls

StandardDev commands group definition. 1 total commands, 0 Subgroups, 1 group commands

#### class FetchStruct

Response structure. Fields:

- Reliability: int: No parameter help available
- Seg\_Reliability: int: No parameter help available
- Statist\_Expired: int: No parameter help available
- Out\_Of\_Tolerance: int: No parameter help available
- Margin: float: No parameter help available

fetch(*segment=Segment.Default*) → FetchStruct

```
# SCPI: FETCh:LTE:MEASurement<Instance>:MEValuation:LIST:SEGMent<nr>
˓→:IEMission:MARGin:SDEViation
value: FetchStruct = driver.lteMeas.multiEval.listPy.segment.inbandEmission.
˓→margin.standardDev.fetch(segment = repcap.Segment.Default)
```
No command help available

#### **param segment**

optional repeated capability selector. Default value: Nr1 (settable in the interface 'Segment')

#### **return**

structure: for return value, see the help for FetchStruct structure arguments.

## **6.2.1.9.7.29 Scc<SecondaryCC>**

### **RepCap Settings**

```
# Range: CC1 .. CC7
rc = driver.lteMeas.multiEval.listPy.segment.inbandEmission.scc.repcap_secondaryCC_get()
driver.lteMeas.multiEval.listPy.segment.inbandEmission.scc.repcap_secondaryCC_set(repcap.
˓→SecondaryCC.CC1)
```
## class SccCls

Scc commands group definition. 6 total commands, 1 Subgroups, 0 group commands Repeated Capability: SecondaryCC, default value after init: SecondaryCC.CC1

### **Cloning the Group**

# Create a clone of the original group, that exists independently group2 = driver.lteMeas.multiEval.listPy.segment.inbandEmission.scc.clone()

#### **Subgroups**

### **6.2.1.9.7.30 Margin**

### class MarginCls

Margin commands group definition. 6 total commands, 4 Subgroups, 0 group commands

#### **Cloning the Group**

```
# Create a clone of the original group, that exists independently
group2 = driver.lteMeas.multiEval.listPy.segment.inbandEmission.scc.margin.clone()
```
### **Subgroups**

**6.2.1.9.7.31 Average**

## **SCPI Command :**

```
FETCh:LTE:MEASurement<Instance>:MEValuation:LIST:SEGMent<nr>:IEMission:SCC<c>
˓→:MARGin:AVERage
```
### class AverageCls

Average commands group definition. 1 total commands, 0 Subgroups, 1 group commands

### class FetchStruct

Response structure. Fields:

- Reliability: int: No parameter help available
- Seg\_Reliability: int: No parameter help available
- Statist\_Expired: int: No parameter help available
- Out\_Of\_Tolerance: int: No parameter help available
- Margin: float: No parameter help available

fetch(*segment=Segment.Default*, *secondaryCC=SecondaryCC.Default*) → FetchStruct

```
# SCPI: FETCh:LTE:MEASurement<Instance>:MEValuation:LIST:SEGMent<nr>
˓→:IEMission:SCC<c>:MARGin:AVERage
value: FetchStruct = driver.lteMeas.multiEval.listPy.segment.inbandEmission.scc.
˓→margin.average.fetch(segment = repcap.Segment.Default, secondaryCC = repcap.
˓→SecondaryCC.Default)
```
No command help available

## **param segment**

optional repeated capability selector. Default value: Nr1 (settable in the interface 'Segment')

#### **param secondaryCC**

optional repeated capability selector. Default value: CC1 (settable in the interface 'Scc')

#### **return**

structure: for return value, see the help for FetchStruct structure arguments.

# **6.2.1.9.7.32 Current**

# **SCPI Command :**

```
FETCh:LTE:MEASurement<Instance>:MEValuation:LIST:SEGMent<nr>:IEMission:SCC<c>
˓→:MARGin:CURRent
```
#### class CurrentCls

Current commands group definition. 2 total commands, 1 Subgroups, 1 group commands

# class FetchStruct

- Reliability: int: No parameter help available
- Seg\_Reliability: int: No parameter help available
- Statist\_Expired: int: No parameter help available
- Out\_Of\_Tolerance: int: No parameter help available
- Margin: float: No parameter help available

fetch(*segment=Segment.Default*, *secondaryCC=SecondaryCC.Default*) → FetchStruct

```
# SCPI: FETCh:LTE:MEASurement<Instance>:MEValuation:LIST:SEGMent<nr>
˓→:IEMission:SCC<c>:MARGin:CURRent
value: FetchStruct = driver.lteMeas.multiEval.listPy.segment.inbandEmission.scc.
˓→margin.current.fetch(segment = repcap.Segment.Default, secondaryCC = repcap.
˓→SecondaryCC.Default)
```
No command help available

## **param segment**

optional repeated capability selector. Default value: Nr1 (settable in the interface 'Segment')

### **param secondaryCC**

optional repeated capability selector. Default value: CC1 (settable in the interface 'Scc')

**return**

structure: for return value, see the help for FetchStruct structure arguments.

# **Cloning the Group**

```
# Create a clone of the original group, that exists independently
group2 = driver.lteMeas.multiEval.listPy.segment.inbandEmission.scc.margin.current.
˓→clone()
```
#### **Subgroups**

# **6.2.1.9.7.33 RbIndex**

## **SCPI Command :**

FETCh:LTE:MEASurement<Instance>:MEValuation:LIST:SEGMent<nr>:IEMission:SCC<c> ˓<sup>→</sup>:MARGin:CURRent:RBINdex

### class RbIndexCls

RbIndex commands group definition. 1 total commands, 0 Subgroups, 1 group commands

## class FetchStruct

Response structure. Fields:

- Reliability: int: No parameter help available
- Seg\_Reliability: int: No parameter help available
- Statist Expired: int: No parameter help available
- Out Of Tolerance: int: No parameter help available
- Rb\_Index: int: No parameter help available

fetch(*segment=Segment.Default*, *secondaryCC=SecondaryCC.Default*) → FetchStruct

# SCPI: FETCh:LTE:MEASurement<Instance>:MEValuation:LIST:SEGMent<nr> ˓<sup>→</sup>:IEMission:SCC<c>:MARGin:CURRent:RBINdex value: FetchStruct = driver.lteMeas.multiEval.listPy.segment.inbandEmission.scc. ˓<sup>→</sup>margin.current.rbIndex.fetch(segment = repcap.Segment.Default, secondaryCC =␣ ˓<sup>→</sup>repcap.SecondaryCC.Default)

No command help available

### **param segment**

optional repeated capability selector. Default value: Nr1 (settable in the interface 'Segment')

### **param secondaryCC**

optional repeated capability selector. Default value: CC1 (settable in the interface 'Scc')

#### **return**

structure: for return value, see the help for FetchStruct structure arguments.

# **6.2.1.9.7.34 Extreme**

## **SCPI Command :**

FETCh:LTE:MEASurement<Instance>:MEValuation:LIST:SEGMent<nr>:IEMission:SCC<c> ˓<sup>→</sup>:MARGin:EXTReme

## class ExtremeCls

Extreme commands group definition. 2 total commands, 1 Subgroups, 1 group commands

### class FetchStruct

Response structure. Fields:

- Reliability: int: No parameter help available
- Seg\_Reliability: int: No parameter help available
- Statist Expired: int: No parameter help available
- Out\_Of\_Tolerance: int: No parameter help available
- Margin: float: No parameter help available

fetch(*segment=Segment.Default*, *secondaryCC=SecondaryCC.Default*) → FetchStruct

```
# SCPI: FETCh:LTE:MEASurement<Instance>:MEValuation:LIST:SEGMent<nr>
˓→:IEMission:SCC<c>:MARGin:EXTReme
value: FetchStruct = driver.lteMeas.multiEval.listPy.segment.inbandEmission.scc.
˓→margin.extreme.fetch(segment = repcap.Segment.Default, secondaryCC = repcap.
˓→SecondaryCC.Default)
```
No command help available

#### **param segment**

optional repeated capability selector. Default value: Nr1 (settable in the interface 'Segment')

### **param secondaryCC**

optional repeated capability selector. Default value: CC1 (settable in the interface 'Scc')

#### **return**

structure: for return value, see the help for FetchStruct structure arguments.

## **Cloning the Group**

```
# Create a clone of the original group, that exists independently
group2 = driver.lteMeas.multiEval.listPy.segment.inbandEmission.scc.margin.extreme.
 ˓→clone()
```
### **Subgroups**

## **6.2.1.9.7.35 RbIndex**

### **SCPI Command :**

```
FETCh:LTE:MEASurement<Instance>:MEValuation:LIST:SEGMent<nr>:IEMission:SCC<c>
˓→:MARGin:EXTReme:RBINdex
```
## class RbIndexCls

RbIndex commands group definition. 1 total commands, 0 Subgroups, 1 group commands

#### class FetchStruct

Response structure. Fields:

- Reliability: int: No parameter help available
- Seg\_Reliability: int: No parameter help available
- Statist\_Expired: int: No parameter help available
- Out Of Tolerance: int: No parameter help available
- Rb\_Index: int: No parameter help available

fetch(*segment=Segment.Default*, *secondaryCC=SecondaryCC.Default*) → FetchStruct

```
# SCPI: FETCh:LTE:MEASurement<Instance>:MEValuation:LIST:SEGMent<nr>
˓→:IEMission:SCC<c>:MARGin:EXTReme:RBINdex
value: FetchStruct = driver.lteMeas.multiEval.listPy.segment.inbandEmission.scc.
\rightarrowmargin.extreme.rbIndex.fetch(segment = repcap.Segment.Default, secondaryCC =\rightarrow˓→repcap.SecondaryCC.Default)
```
No command help available

#### **param segment**

optional repeated capability selector. Default value: Nr1 (settable in the interface 'Segment')

## **param secondaryCC**

optional repeated capability selector. Default value: CC1 (settable in the interface 'Scc')

#### **return**

structure: for return value, see the help for FetchStruct structure arguments.

# **6.2.1.9.7.36 StandardDev**

# **SCPI Command :**

FETCh:LTE:MEASurement<Instance>:MEValuation:LIST:SEGMent<nr>:IEMission:SCC<c> ˓<sup>→</sup>:MARGin:SDEViation

### class StandardDevCls

StandardDev commands group definition. 1 total commands, 0 Subgroups, 1 group commands

#### class FetchStruct

Response structure. Fields:

- Reliability: int: No parameter help available
- Seg\_Reliability: int: No parameter help available
- Statist\_Expired: int: No parameter help available
- Out\_Of\_Tolerance: int: No parameter help available
- Margin: float: No parameter help available

fetch(*segment=Segment.Default*, *secondaryCC=SecondaryCC.Default*) → FetchStruct

```
# SCPI: FETCh:LTE:MEASurement<Instance>:MEValuation:LIST:SEGMent<nr>
˓→:IEMission:SCC<c>:MARGin:SDEViation
value: FetchStruct = driver.lteMeas.multiEval.listPy.segment.inbandEmission.scc.
˓→margin.standardDev.fetch(segment = repcap.Segment.Default, secondaryCC =␣
˓→repcap.SecondaryCC.Default)
```
No command help available

#### **param segment**

optional repeated capability selector. Default value: Nr1 (settable in the interface 'Segment')

#### **param secondaryCC**

optional repeated capability selector. Default value: CC1 (settable in the interface 'Scc')

#### **return**

structure: for return value, see the help for FetchStruct structure arguments.

# **6.2.1.9.7.37 Modulation**

### class ModulationCls

Modulation commands group definition. 17 total commands, 8 Subgroups, 0 group commands

### **Cloning the Group**

```
# Create a clone of the original group, that exists independently
group2 = driver.lteMeas.multiEval.listPy.segment.modulation.clone()
```
### **Subgroups**

**6.2.1.9.7.38 Average**

## **SCPI Commands :**

FETCh:LTE:MEASurement<Instance>:MEValuation:LIST:SEGMent<nr>:MODulation:AVERage CALCulate:LTE:MEASurement<Instance>:MEValuation:LIST:SEGMent<nr>:MODulation:AVERage

### class AverageCls

Average commands group definition. 7 total commands, 5 Subgroups, 2 group commands

#### class CalculateStruct

- Reliability: int: 'Reliability indicator'
- Seg\_Reliability: int: Reliability indicator for the segment
- Statist\_Expired: int: Reached statistical length in slots
- Out\_Of\_Tolerance: int: Percentage of measured subframes with failed limit check
- Evm\_Rms\_Low: float or bool: EVM RMS value, low EVM window position
- Evm\_Rms\_High: float or bool: EVM RMS value, high EVM window position
- Evm Peak Low: float or bool: EVM peak value, low EVM window position
- Evm\_Peak\_High: float or bool: EVM peak value, high EVM window position
- Mag\_Error\_Rms\_Low: float or bool: Magnitude error RMS value, low EVM window position
- Mag\_Error\_Rms\_High: float or bool: Magnitude error RMS value, low EVM window position
- Mag\_Error\_Peak\_Low: float or bool: Magnitude error peak value, low EVM window position
- Mag\_Err\_Peak\_High: float or bool: Magnitude error peak value, high EVM window position
- Ph\_Error\_Rms\_Low: float or bool: Phase error RMS value, low EVM window position
- Ph\_Error\_Rms\_High: float or bool: Phase error RMS value, high EVM window position
- Ph\_Error\_Peak\_Low: float or bool: Phase error peak value, low EVM window position
- Ph\_Error\_Peak\_High: float or bool: Phase error peak value, high EVM window position
- Iq\_Offset: float or bool: I/Q origin offset
- Frequency Error: float or bool: Carrier frequency error
- Timing Error: float or bool: Time error
- Tx\_Power: float or bool: User equipment power
- Peak\_Power: float or bool: User equipment peak power
- Psd: float or bool: No parameter help available
- Evm\_Dmrs\_Low: float or bool: EVM DMRS value, low EVM window position
- Evm Dmrs High: float or bool: EVM DMRS value, high EVM window position
- Mag\_Err\_Dmrs\_Low: float or bool: Magnitude error DMRS value, low EVM window position
- Mag\_Err\_Dmrs\_High: float or bool: Magnitude error DMRS value, high EVM window position
- Ph\_Error\_Dmrs\_Low: float or bool: Phase error DMRS value, low EVM window position
- Ph\_Error\_Dmrs\_High: float or bool: Phase error DMRS value, high EVM window position

### class FetchStruct

- Reliability: int: 'Reliability indicator'
- Seg\_Reliability: int: Reliability indicator for the segment
- Statist Expired: int: Reached statistical length in slots
- Out\_Of\_Tolerance: int: Percentage of measured subframes with failed limit check
- Evm\_Rms\_Low: float: EVM RMS value, low EVM window position
- Evm\_Rms\_High: float: EVM RMS value, high EVM window position
- Evm\_Peak\_Low: float: EVM peak value, low EVM window position
- Evm\_Peak\_High: float: EVM peak value, high EVM window position
- Mag\_Error\_Rms\_Low: float: Magnitude error RMS value, low EVM window position
- Mag\_Error\_Rms\_High: float: Magnitude error RMS value, low EVM window position
- Mag\_Error\_Peak\_Low: float: Magnitude error peak value, low EVM window position
- Mag\_Err\_Peak\_High: float: Magnitude error peak value, high EVM window position
- Ph\_Error\_Rms\_Low: float: Phase error RMS value, low EVM window position
- Ph\_Error\_Rms\_High: float: Phase error RMS value, high EVM window position
- Ph\_Error\_Peak\_Low: float: Phase error peak value, low EVM window position
- Ph\_Error\_Peak\_High: float: Phase error peak value, high EVM window position
- Iq\_Offset: float: I/Q origin offset
- Frequency\_Error: float: Carrier frequency error
- Timing\_Error: float: Time error
- Tx\_Power: float: User equipment power
- Peak\_Power: float: User equipment peak power
- Psd: float: No parameter help available
- Evm\_Dmrs\_Low: float: EVM DMRS value, low EVM window position
- Evm\_Dmrs\_High: float: EVM DMRS value, high EVM window position
- Mag Err Dmrs Low: float: Magnitude error DMRS value, low EVM window position
- Mag\_Err\_Dmrs\_High: float: Magnitude error DMRS value, high EVM window position
- Ph\_Error\_Dmrs\_Low: float: Phase error DMRS value, low EVM window position
- Ph\_Error\_Dmrs\_High: float: Phase error DMRS value, high EVM window position

calculate(*segment=Segment.Default*) → CalculateStruct

```
# SCPI: CALCulate:LTE:MEASurement<Instance>:MEValuation:LIST:SEGMent<nr>
˓→:MODulation:AVERage
value: CalculateStruct = driver.lteMeas.multiEval.listPy.segment.modulation.
˓→average.calculate(segment = repcap.Segment.Default)
```
Returns modulation single-value results for segment <no> in list mode. The values described below are returned by FETCh commands. The first four values (reliability to out of tolerance result) are also returned by CALCulate commands. The remaining values returned by CALCulate commands are limit check results, one value for each result listed below.

### **param segment**

optional repeated capability selector. Default value: Nr1 (settable in the interface 'Segment')

## **return**

structure: for return value, see the help for CalculateStruct structure arguments.

fetch(*segment=Segment.Default*) → FetchStruct

```
# SCPI: FETCh:LTE:MEASurement<Instance>:MEValuation:LIST:SEGMent<nr>
˓→:MODulation:AVERage
value: FetchStruct = driver.lteMeas.multiEval.listPy.segment.modulation.average.
\rightarrowfetch(segment = repcap.Segment.Default)
```
Returns modulation single-value results for segment <no> in list mode. The values described below are returned by FETCh commands. The first four values (reliability to out of tolerance result) are also returned by CALCulate commands. The remaining values returned by CALCulate commands are limit check results, one value for each result listed below.

### **param segment**

optional repeated capability selector. Default value: Nr1 (settable in the interface 'Segment')

#### **return**

structure: for return value, see the help for FetchStruct structure arguments.

## **Cloning the Group**

```
# Create a clone of the original group, that exists independently
group2 = driver.lteMeas.multiEval.listPy.segment.modulation.average.clone()
```
## **Subgroups**

## **6.2.1.9.7.39 Dmrs**

## **SCPI Command :**

FETCh:LTE:MEASurement<Instance>:MEValuation:LIST:SEGMent<nr>:MODulation:AVERage:DMRS

### class DmrsCls

Dmrs commands group definition. 1 total commands, 0 Subgroups, 1 group commands

#### class FetchStruct

Response structure. Fields:

- Reliability: int: No parameter help available
- Evm\_Dmrs\_Low: float: No parameter help available
- Evm\_Dmrs\_High: float: No parameter help available
- Mag\_Err\_Dmrs\_Low: float: No parameter help available
- Mag\_Err\_Dmrs\_High: float: No parameter help available
- Ph\_Error\_Dmrs\_Low: float: No parameter help available
- Ph\_Error\_Dmrs\_High: float: No parameter help available

fetch(*segment=Segment.Default*) → FetchStruct

```
# SCPI: FETCh:LTE:MEASurement<Instance>:MEValuation:LIST:SEGMent<nr>
˓→:MODulation:AVERage:DMRS
value: FetchStruct = driver.lteMeas.multiEval.listPy.segment.modulation.average.
˓→dmrs.fetch(segment = repcap.Segment.Default)
```
No command help available

# **param segment**

optional repeated capability selector. Default value: Nr1 (settable in the interface 'Segment')

#### **return**

structure: for return value, see the help for FetchStruct structure arguments.

### **6.2.1.9.7.40 Emph**

## **SCPI Command :**

FETCh:LTE:MEASurement<Instance>:MEValuation:LIST:SEGMent<nr>:MODulation:AVERage:EMPH

# class EmphCls

Emph commands group definition. 1 total commands, 0 Subgroups, 1 group commands

### class FetchStruct

Response structure. Fields:

• Reliability: int: No parameter help available

- Evm Rms Low: float: No parameter help available
- Evm\_Rms\_High: float: No parameter help available
- Evm\_Peak\_Low: float: No parameter help available
- Evm\_Peak\_High: float: No parameter help available
- Mag Error Rms Low: float: No parameter help available
- Mag Error Rms High: float: No parameter help available
- Mag\_Error\_Peak\_Low: float: No parameter help available
- Mag\_Err\_Peak\_High: float: No parameter help available
- Ph\_Error\_Rms\_Low: float: No parameter help available
- Ph\_Error\_Rms\_High: float: No parameter help available
- Ph\_Error\_Peak\_Low: float: No parameter help available
- Ph\_Error\_Peak\_High: float: No parameter help available

fetch(*segment=Segment.Default*) → FetchStruct

```
# SCPI: FETCh:LTE:MEASurement<Instance>:MEValuation:LIST:SEGMent<nr>
˓→:MODulation:AVERage:EMPH
value: FetchStruct = driver.lteMeas.multiEval.listPy.segment.modulation.average.
˓→emph.fetch(segment = repcap.Segment.Default)
```
No command help available

#### **param segment**

optional repeated capability selector. Default value: Nr1 (settable in the interface 'Segment')

### **return**

structure: for return value, see the help for FetchStruct structure arguments.

# **6.2.1.9.7.41 Globale**

### **SCPI Command :**

FETCh:LTE:MEASurement<Instance>:MEValuation:LIST:SEGMent<nr>:MODulation:AVERage:GLOBal

#### class GlobaleCls

Globale commands group definition. 1 total commands, 0 Subgroups, 1 group commands

## class FetchStruct

- Reliability: int: No parameter help available
- Seg\_Reliability: int: No parameter help available
- Statist\_Expired: int: No parameter help available
- Out\_Of\_Tolerance: int: No parameter help available

fetch(*segment=Segment.Default*) → FetchStruct

```
# SCPI: FETCh:LTE:MEASurement<Instance>:MEValuation:LIST:SEGMent<nr>
˓→:MODulation:AVERage:GLOBal
value: FetchStruct = driver.lteMeas.multiEval.listPy.segment.modulation.average.
˓→globale.fetch(segment = repcap.Segment.Default)
```
No command help available

#### **param segment**

optional repeated capability selector. Default value: Nr1 (settable in the interface 'Segment')

#### **return**

structure: for return value, see the help for FetchStruct structure arguments.

# **6.2.1.9.7.42 Mod**

## **SCPI Command :**

FETCh:LTE:MEASurement<Instance>:MEValuation:LIST:SEGMent<nr>:MODulation:AVERage:MOD

### class ModCls

Mod commands group definition. 1 total commands, 0 Subgroups, 1 group commands

#### class FetchStruct

Response structure. Fields:

- Reliability: int: No parameter help available
- Iq Offset: float: No parameter help available
- Frequency\_Error: float: No parameter help available
- Timing\_Error: float: No parameter help available

fetch(*segment=Segment.Default*) → FetchStruct

```
# SCPI: FETCh:LTE:MEASurement<Instance>:MEValuation:LIST:SEGMent<nr>
˓→:MODulation:AVERage:MOD
value: FetchStruct = driver.lteMeas.multiEval.listPy.segment.modulation.average.
˓→mod.fetch(segment = repcap.Segment.Default)
```
No command help available

## **param segment**

optional repeated capability selector. Default value: Nr1 (settable in the interface 'Segment')

### **return**

structure: for return value, see the help for FetchStruct structure arguments.

# **6.2.1.9.7.43 Pow**

### **SCPI Command :**

FETCh:LTE:MEASurement<Instance>:MEValuation:LIST:SEGMent<nr>:MODulation:AVERage:POW

### class PowCls

Pow commands group definition. 1 total commands, 0 Subgroups, 1 group commands

### class FetchStruct

Response structure. Fields:

- Reliability: int: No parameter help available
- Tx\_Power: float: No parameter help available
- Peak\_Power: float: No parameter help available
- Psd: float: No parameter help available

fetch(*segment=Segment.Default*) → FetchStruct

```
# SCPI: FETCh:LTE:MEASurement<Instance>:MEValuation:LIST:SEGMent<nr>
˓→:MODulation:AVERage:POW
value: FetchStruct = driver.lteMeas.multiEval.listPy.segment.modulation.average.
˓→pow.fetch(segment = repcap.Segment.Default)
```
No command help available

#### **param segment**

optional repeated capability selector. Default value: Nr1 (settable in the interface 'Segment')

### **return**

structure: for return value, see the help for FetchStruct structure arguments.

# **6.2.1.9.7.44 Current**

# **SCPI Commands :**

FETCh:LTE:MEASurement<Instance>:MEValuation:LIST:SEGMent<nr>:MODulation:CURRent CALCulate:LTE:MEASurement<Instance>:MEValuation:LIST:SEGMent<nr>:MODulation:CURRent

### class CurrentCls

Current commands group definition. 2 total commands, 0 Subgroups, 2 group commands

### class CalculateStruct

- Reliability: int: 'Reliability indicator'
- Seg\_Reliability: int: Reliability indicator for the segment
- Statist\_Expired: int: Reached statistical length in slots
- Out\_Of\_Tolerance: int: Percentage of measured subframes with failed limit check
- Evm\_Rms\_Low: float or bool: EVM RMS value, low EVM window position
- Evm Rms High: float or bool: EVM RMS value, high EVM window position
- Evm\_Peak\_Low: float or bool: EVM peak value, low EVM window position
- Evm\_Peak\_High: float or bool: EVM peak value, high EVM window position
- Mag\_Error\_Rms\_Low: float or bool: Magnitude error RMS value, low EVM window position
- Mag Error Rms High: float or bool: Magnitude error RMS value, low EVM window position
- Mag Error Peak Low: float or bool: Magnitude error peak value, low EVM window position
- Mag\_Err\_Peak\_High: float or bool: Magnitude error peak value, high EVM window position
- Ph\_Error\_Rms\_Low: float or bool: Phase error RMS value, low EVM window position
- Ph\_Error\_Rms\_High: float or bool: Phase error RMS value, high EVM window position
- Ph\_Error\_Peak\_Low: float or bool: Phase error peak value, low EVM window position
- Ph\_Error\_Peak\_High: float or bool: Phase error peak value, high EVM window position
- Iq\_Offset: float or bool: I/Q origin offset
- Frequency Error: float or bool: Carrier frequency error
- Timing Error: float or bool: Time error
- Tx\_Power: float or bool: User equipment power
- Peak Power: float or bool: User equipment peak power
- Psd: float or bool: No parameter help available
- Evm\_Dmrs\_Low: float or bool: EVM DMRS value, low EVM window position
- Evm\_Dmrs\_High: float or bool: EVM DMRS value, high EVM window position
- Mag\_Err\_Dmrs\_Low: float or bool: Magnitude error DMRS value, low EVM window position
- Mag\_Err\_Dmrs\_High: float or bool: Magnitude error DMRS value, high EVM window position
- Ph\_Error\_Dmrs\_Low: float or bool: Phase error DMRS value, low EVM window position
- Ph\_Error\_Dmrs\_High: float or bool: Phase error DMRS value, high EVM window position

#### class FetchStruct

- Reliability: int: 'Reliability indicator'
- Seg\_Reliability: int: Reliability indicator for the segment
- Statist Expired: int: Reached statistical length in slots
- Out\_Of\_Tolerance: int: Percentage of measured subframes with failed limit check
- Evm\_Rms\_Low: float: EVM RMS value, low EVM window position
- Evm\_Rms\_High: float: EVM RMS value, high EVM window position
- Evm\_Peak\_Low: float: EVM peak value, low EVM window position
- Evm\_Peak\_High: float: EVM peak value, high EVM window position
- Mag\_Error\_Rms\_Low: float: Magnitude error RMS value, low EVM window position
- Mag\_Error\_Rms\_High: float: Magnitude error RMS value, low EVM window position
- Mag\_Error\_Peak\_Low: float: Magnitude error peak value, low EVM window position
- Mag Err Peak High: float: Magnitude error peak value, high EVM window position
- Ph\_Error\_Rms\_Low: float: Phase error RMS value, low EVM window position
- Ph\_Error\_Rms\_High: float: Phase error RMS value, high EVM window position
- Ph\_Error\_Peak\_Low: float: Phase error peak value, low EVM window position
- Ph\_Error\_Peak\_High: float: Phase error peak value, high EVM window position
- Iq Offset: float: I/Q origin offset
- Frequency\_Error: float: Carrier frequency error
- Timing\_Error: float: Time error
- Tx\_Power: float: User equipment power
- Peak Power: float: User equipment peak power
- Psd: float: No parameter help available
- Evm\_Dmrs\_Low: float: EVM DMRS value, low EVM window position
- Evm\_Dmrs\_High: float: EVM DMRS value, high EVM window position
- Mag\_Err\_Dmrs\_Low: float: Magnitude error DMRS value, low EVM window position
- Mag\_Err\_Dmrs\_High: float: Magnitude error DMRS value, high EVM window position
- Ph\_Error\_Dmrs\_Low: float: Phase error DMRS value, low EVM window position
- Ph\_Error\_Dmrs\_High: float: Phase error DMRS value, high EVM window position

calculate(*segment=Segment.Default*) → CalculateStruct

```
# SCPI: CALCulate:LTE:MEASurement<Instance>:MEValuation:LIST:SEGMent<nr>
˓→:MODulation:CURRent
value: CalculateStruct = driver.lteMeas.multiEval.listPy.segment.modulation.
\rightarrowcurrent.calculate(segment = repcap.Segment.Default)
```
Returns modulation single-value results for segment <no> in list mode. The values described below are returned by FETCh commands. The first four values (reliability to out of tolerance result) are also returned by CALCulate commands. The remaining values returned by CALCulate commands are limit check results, one value for each result listed below.

### **param segment**

optional repeated capability selector. Default value: Nr1 (settable in the interface 'Segment')

#### **return**

structure: for return value, see the help for CalculateStruct structure arguments.

fetch(*segment=Segment.Default*) → FetchStruct

```
# SCPI: FETCh:LTE:MEASurement<Instance>:MEValuation:LIST:SEGMent<nr>
˓→:MODulation:CURRent
value: FetchStruct = driver.lteMeas.multiEval.listPy.segment.modulation.current.
˓→fetch(segment = repcap.Segment.Default)
```
Returns modulation single-value results for segment <no> in list mode. The values described below are returned by FETCh commands. The first four values (reliability to out of tolerance result) are also returned by CALCulate commands. The remaining values returned by CALCulate commands are limit check results, one value for each result listed below.

#### **param segment**

optional repeated capability selector. Default value: Nr1 (settable in the interface 'Segment')

#### **return**

structure: for return value, see the help for FetchStruct structure arguments.

# **6.2.1.9.7.45 Dallocation**

# **SCPI Command :**

FETCh:LTE:MEASurement<Instance>:MEValuation:LIST:SEGMent<nr>:MODulation:DALLocation

### class DallocationCls

Dallocation commands group definition. 1 total commands, 0 Subgroups, 1 group commands

#### class FetchStruct

Response structure. Fields:

- Reliability: int: 'Reliability indicator'
- Seg\_Reliability: int: Reliability indicator for the segment
- Nr\_Res\_Blocks: int: Number of allocated resource blocks
- Offset\_Res\_Blocks: int: Offset of the first allocated resource block from the edge of the allocated UL transmission bandwidth

## fetch(*segment=Segment.Default*) → FetchStruct

```
# SCPI: FETCh:LTE:MEASurement<Instance>:MEValuation:LIST:SEGMent<nr>
˓→:MODulation:DALLocation
value: FetchStruct = driver.lteMeas.multiEval.listPy.segment.modulation.
\rightarrowdallocation.fetch(segment = repcap.Segment.Default)
```
Return the detected allocation for segment <no> in list mode. The result is determined from the last measured slot of the statistical length. The individual measurements provide the same result when measuring the same slot. However different statistical lengths can be defined for the measurements so that the measured slots and returned results can differ.

#### **param segment**

optional repeated capability selector. Default value: Nr1 (settable in the interface 'Segment')

#### **return**

structure: for return value, see the help for FetchStruct structure arguments.

## **6.2.1.9.7.46 DchType**

### **SCPI Command :**

FETCh:LTE:MEASurement<Instance>:MEValuation:LIST:SEGMent<nr>:MODulation:DCHType

### class DchTypeCls

DchType commands group definition. 1 total commands, 0 Subgroups, 1 group commands

#### class FetchStruct

Response structure. Fields:

- Reliability: int: 'Reliability indicator'
- Seg\_Reliability: int: Reliability indicator for the segment
- Channel\_Type: enums.UplinkChannelType: No parameter help available

fetch(*segment=Segment.Default*) → FetchStruct

```
# SCPI: FETCh:LTE:MEASurement<Instance>:MEValuation:LIST:SEGMent<nr>
˓→:MODulation:DCHType
value: FetchStruct = driver.lteMeas.multiEval.listPy.segment.modulation.dchType.
˓→fetch(segment = repcap.Segment.Default)
```
Return the uplink channel type for segment <no> in list mode. The result is determined from the last measured slot of the statistical length. The individual measurements provide the same result when measuring the same slot. However different statistical lengths can be defined for the measurements so that the measured slots and returned results can differ.

### **param segment**

optional repeated capability selector. Default value: Nr1 (settable in the interface 'Segment')

#### **return**

structure: for return value, see the help for FetchStruct structure arguments.

# **6.2.1.9.7.47 Dmodulation**

# **SCPI Command :**

FETCh:LTE:MEASurement<Instance>:MEValuation:LIST:SEGMent<nr>:MODulation:DMODulation

## class DmodulationCls

Dmodulation commands group definition. 1 total commands, 0 Subgroups, 1 group commands

#### class FetchStruct

- Reliability: int: 'Reliability indicator'
- Seg\_Reliability: int: Reliability indicator for the segment
- Modulation: enums.Modulation: QPSK, 16QAM, 64QAM, 256QAM

fetch(*segment=Segment.Default*) → FetchStruct

```
# SCPI: FETCh:LTE:MEASurement<Instance>:MEValuation:LIST:SEGMent<nr>
˓→:MODulation:DMODulation
value: FetchStruct = driver.lteMeas.multiEval.listPy.segment.modulation.
˓→dmodulation.fetch(segment = repcap.Segment.Default)
```
Return the detected modulation scheme for segment <no> in list mode. The result is determined from the last measured slot of the statistical length. If channel type PUCCH is detected, QPSK is returned for the modulation scheme because the QPSK limits are applied in that case.

#### **param segment**

optional repeated capability selector. Default value: Nr1 (settable in the interface 'Segment')

### **return**

structure: for return value, see the help for FetchStruct structure arguments.

## **6.2.1.9.7.48 Extreme**

## **SCPI Commands :**

FETCh:LTE:MEASurement<Instance>:MEValuation:LIST:SEGMent<nr>:MODulation:EXTReme CALCulate:LTE:MEASurement<Instance>:MEValuation:LIST:SEGMent<nr>:MODulation:EXTReme

#### class ExtremeCls

Extreme commands group definition. 2 total commands, 0 Subgroups, 2 group commands

#### class CalculateStruct

- Reliability: int: 'Reliability indicator'
- Seg\_Reliability: int: Reliability indicator for the segment
- Statist\_Expired: int: Reached statistical length in slots
- Out Of Tolerance: int: Percentage of measured subframes with failed limit check
- Evm\_Rms\_Low: float or bool: EVM RMS value, low EVM window position
- Evm\_Rms\_High: float or bool: EVM RMS value, high EVM window position
- Evm\_Peak\_Low: float or bool: EVM peak value, low EVM window position
- Evm\_Peak\_High: float or bool: EVM peak value, high EVM window position
- Mag\_Error\_Rms\_Low: float or bool: Magnitude error RMS value, low EVM window position
- Mag\_Error\_Rms\_High: float or bool: Magnitude error RMS value, low EVM window position
- Mag\_Error\_Peak\_Low: float or bool: Magnitude error peak value, low EVM window position
- Mag\_Err\_Peak\_High: float or bool: Magnitude error peak value, high EVM window position
- Ph\_Error\_Rms\_Low: float or bool: Phase error RMS value, low EVM window position
- Ph\_Error\_Rms\_High: float or bool: Phase error RMS value, high EVM window position
- Ph\_Error\_Peak\_Low: float or bool: Phase error peak value, low EVM window position
- Ph\_Error\_Peak\_High: float or bool: Phase error peak value, high EVM window position
- Iq Offset: float or bool: I/Q origin offset
- Frequency\_Error: float or bool: Carrier frequency error
- Timing\_Error: float or bool: Time error
- Tx\_Power\_Minimum: float or bool: Minimum user equipment power
- Tx Power Maximum: float or bool: Maximum user equipment power
- Peak Power Min: float or bool: Minimum user equipment peak power
- Peak\_Power\_Max: float or bool: Maximum user equipment peak power
- Psd\_Minimum: float or bool: No parameter help available
- Psd\_Maximum: float or bool: No parameter help available
- Evm\_Dmrs\_Low: float or bool: EVM DMRS value, low EVM window position
- Evm\_Dmrs\_High: float or bool: EVM DMRS value, high EVM window position
- Mag\_Err\_Dmrs\_Low: float or bool: Magnitude error DMRS value, low EVM window position
- Mag Err Dmrs High: float or bool: Magnitude error DMRS value, high EVM window position
- Ph\_Error\_Dmrs\_Low: float or bool: Phase error DMRS value, low EVM window position
- Ph\_Error\_Dmrs\_High: float or bool: Phase error DMRS value, high EVM window position

#### class FetchStruct

- Reliability: int: 'Reliability indicator'
- Seg\_Reliability: int: Reliability indicator for the segment
- Statist\_Expired: int: Reached statistical length in slots
- Out\_Of\_Tolerance: int: Percentage of measured subframes with failed limit check
- Evm\_Rms\_Low: float: EVM RMS value, low EVM window position
- Evm\_Rms\_High: float: EVM RMS value, high EVM window position
- Evm\_Peak\_Low: float: EVM peak value, low EVM window position
- Evm\_Peak\_High: float: EVM peak value, high EVM window position
- Mag Error Rms Low: float: Magnitude error RMS value, low EVM window position
- Mag\_Error\_Rms\_High: float: Magnitude error RMS value, low EVM window position
- Mag\_Error\_Peak\_Low: float: Magnitude error peak value, low EVM window position
- Mag\_Err\_Peak\_High: float: Magnitude error peak value, high EVM window position
- Ph\_Error\_Rms\_Low: float: Phase error RMS value, low EVM window position
- Ph\_Error\_Rms\_High: float: Phase error RMS value, high EVM window position
- Ph\_Error\_Peak\_Low: float: Phase error peak value, low EVM window position
- Ph\_Error\_Peak\_High: float: Phase error peak value, high EVM window position
- Iq Offset: float: I/Q origin offset
- Frequency\_Error: float: Carrier frequency error
- Timing\_Error: float: Time error
- Tx Power Minimum: float: Minimum user equipment power
- Tx\_Power\_Maximum: float: Maximum user equipment power
- Peak\_Power\_Min: float: Minimum user equipment peak power
- Peak\_Power\_Max: float: Maximum user equipment peak power
- Psd Minimum: float: No parameter help available
- Psd Maximum: float: No parameter help available
- Evm\_Dmrs\_Low: float: EVM DMRS value, low EVM window position
- Evm\_Dmrs\_High: float: EVM DMRS value, high EVM window position
- Mag\_Err\_Dmrs\_Low: float: Magnitude error DMRS value, low EVM window position
- Mag\_Err\_Dmrs\_High: float: Magnitude error DMRS value, high EVM window position
- Ph\_Error\_Dmrs\_Low: float: Phase error DMRS value, low EVM window position
- Ph\_Error\_Dmrs\_High: float: Phase error DMRS value, high EVM window position

calculate(*segment=Segment.Default*) → CalculateStruct

```
# SCPI: CALCulate:LTE:MEASurement<Instance>:MEValuation:LIST:SEGMent<nr>
˓→:MODulation:EXTReme
value: CalculateStruct = driver.lteMeas.multiEval.listPy.segment.modulation.
˓→extreme.calculate(segment = repcap.Segment.Default)
```
Return modulation single-value results for segment <no> in list mode. The values described below are returned by FETCh commands. The first four values (reliability to out of tolerance result) are also returned by CALCulate commands. The remaining values returned by CALCulate commands are limit check results, one value for each result listed below.

#### **param segment**

optional repeated capability selector. Default value: Nr1 (settable in the interface 'Segment')

#### **return**

structure: for return value, see the help for CalculateStruct structure arguments.

#### fetch(*segment=Segment.Default*) → FetchStruct

```
# SCPI: FETCh:LTE:MEASurement<Instance>:MEValuation:LIST:SEGMent<nr>
˓→:MODulation:EXTReme
value: FetchStruct = driver.lteMeas.multiEval.listPy.segment.modulation.extreme.
\rightarrowfetch(segment = repcap.Segment.Default)
```
Return modulation single-value results for segment <no> in list mode. The values described below are returned by FETCh commands. The first four values (reliability to out of tolerance result) are also returned by CALCulate commands. The remaining values returned by CALCulate commands are limit check results, one value for each result listed below.

## **param segment**

optional repeated capability selector. Default value: Nr1 (settable in the interface 'Segment')

#### **return**

structure: for return value, see the help for FetchStruct structure arguments.

## **6.2.1.9.7.49 SchType**

### **SCPI Command :**

FETCh:LTE:MEASurement<Instance>:MEValuation:LIST:SEGMent<nr>:MODulation:SCHType

### class SchTypeCls

SchType commands group definition. 1 total commands, 0 Subgroups, 1 group commands

### class FetchStruct

Response structure. Fields:

- Reliability: int: 'Reliability indicator'
- Seg\_Reliability: int: Reliability indicator for the segment
- Channel\_Type: enums.SidelinkChannelType: No parameter help available

fetch(*segment=Segment.Default*) → FetchStruct

```
# SCPI: FETCh:LTE:MEASurement<Instance>:MEValuation:LIST:SEGMent<nr>
˓→:MODulation:SCHType
value: FetchStruct = driver.lteMeas.multiEval.listPy.segment.modulation.schType.
˓→fetch(segment = repcap.Segment.Default)
```
Returns the sidelink channel type evaluated for modulation results, for segment <no> in list mode.

#### **param segment**

optional repeated capability selector. Default value: Nr1 (settable in the interface 'Segment')

#### **return**

structure: for return value, see the help for FetchStruct structure arguments.

### **6.2.1.9.7.50 StandardDev**

## **SCPI Commands :**

FETCh:LTE:MEASurement<Instance>:MEValuation:LIST:SEGMent<nr>:MODulation:SDEViation CALCulate:LTE:MEASurement<Instance>:MEValuation:LIST:SEGMent<nr>:MODulation:SDEViation

## class StandardDevCls

StandardDev commands group definition. 2 total commands, 0 Subgroups, 2 group commands

#### class CalculateStruct

- Reliability: int: No parameter help available
- Seg\_Reliability: int: No parameter help available
- Statist\_Expired: int: No parameter help available
- Out Of Tolerance: int: No parameter help available
- Evm\_Rms\_Low: float or bool: No parameter help available
- Evm\_Rms\_High: float or bool: No parameter help available
- Evm Peak Low: float or bool: No parameter help available
- Evm\_Peak\_High: float or bool: No parameter help available
- Mag\_Error\_Rms\_Low: float or bool: No parameter help available
- Mag\_Error\_Rms\_High: float or bool: No parameter help available
- Mag\_Error\_Peak\_Low: float or bool: No parameter help available
- Mag Err Peak High: float or bool: No parameter help available
- Ph\_Error\_Rms\_Low: float or bool: No parameter help available
- Ph\_Error\_Rms\_High: float or bool: No parameter help available
- Ph\_Error\_Peak\_Low: float or bool: No parameter help available
- Ph\_Error\_Peak\_High: float or bool: No parameter help available
- Iq\_Offset: float or bool: No parameter help available
- Frequency\_Error: float or bool: No parameter help available
- Timing Error: float or bool: No parameter help available
- Tx\_Power: float or bool: No parameter help available
- Peak\_Power: float or bool: No parameter help available
- Psd: float or bool: No parameter help available
- Evm Dmrs Low: float or bool: No parameter help available
- Evm\_Dmrs\_High: float or bool: No parameter help available
- Mag\_Err\_Dmrs\_Low: float or bool: No parameter help available
- Mag\_Err\_Dmrs\_High: float or bool: No parameter help available
- Ph\_Error\_Dmrs\_Low: float or bool: No parameter help available
- Ph\_Error\_Dmrs\_High: float or bool: No parameter help available

### class FetchStruct

- Reliability: int: 'Reliability indicator'
- Seg\_Reliability: int: Reliability indicator for the segment
- Statist Expired: int: Reached statistical length in slots
- Out\_Of\_Tolerance: int: Percentage of measured subframes with failed limit check
- Evm\_Rms\_Low: float: EVM RMS value, low EVM window position
- Evm\_Rms\_High: float: EVM RMS value, high EVM window position
- Evm\_Peak\_Low: float: EVM peak value, low EVM window position
- Evm\_Peak\_High: float: EVM peak value, high EVM window position
- Mag\_Error\_Rms\_Low: float: Magnitude error RMS value, low EVM window position
- Mag\_Error\_Rms\_High: float: Magnitude error RMS value, low EVM window position
- Mag\_Error\_Peak\_Low: float: Magnitude error peak value, low EVM window position
- Mag\_Err\_Peak\_High: float: Magnitude error peak value, high EVM window position
- Ph\_Error\_Rms\_Low: float: Phase error RMS value, low EVM window position
- Ph\_Error\_Rms\_High: float: Phase error RMS value, high EVM window position
- Ph\_Error\_Peak\_Low: float: Phase error peak value, low EVM window position
- Ph\_Error\_Peak\_High: float: Phase error peak value, high EVM window position
- Iq Offset: float: I/Q origin offset
- Frequency Error: float: Carrier frequency error
- Timing\_Error: float: Time error
- Tx\_Power: float: User equipment power
- Peak\_Power: float: User equipment peak power
- Psd: float: No parameter help available
- Evm\_Dmrs\_Low: float: EVM DMRS value, low EVM window position
- Evm\_Dmrs\_High: float: EVM DMRS value, high EVM window position
- Mag\_Err\_Dmrs\_Low: float: Magnitude error DMRS value, low EVM window position
- Mag\_Err\_Dmrs\_High: float: Magnitude error DMRS value, high EVM window position
- Ph\_Error\_Dmrs\_Low: float: Phase error DMRS value, low EVM window position
- Ph\_Error\_Dmrs\_High: float: Phase error DMRS value, high EVM window position

calculate(*segment=Segment.Default*) → CalculateStruct

```
# SCPI: CALCulate:LTE:MEASurement<Instance>:MEValuation:LIST:SEGMent<nr>
˓→:MODulation:SDEViation
value: CalculateStruct = driver.lteMeas.multiEval.listPy.segment.modulation.
˓→standardDev.calculate(segment = repcap.Segment.Default)
```
No command help available

### **param segment**

optional repeated capability selector. Default value: Nr1 (settable in the interface 'Segment')

### **return**

structure: for return value, see the help for CalculateStruct structure arguments.

fetch(*segment=Segment.Default*) → FetchStruct

```
# SCPI: FETCh:LTE:MEASurement<Instance>:MEValuation:LIST:SEGMent<nr>
˓→:MODulation:SDEViation
value: FetchStruct = driver.lteMeas.multiEval.listPy.segment.modulation.
˓→standardDev.fetch(segment = repcap.Segment.Default)
```
Returns modulation single-value results for segment <no> in list mode. The values described below are returned by FETCh commands. The first four values (reliability to out of tolerance result) are also returned by CALCulate commands. The remaining values returned by CALCulate commands are limit check results, one value for each result listed below.

#### **param segment**

optional repeated capability selector. Default value: Nr1 (settable in the interface 'Segment')

**return**

structure: for return value, see the help for FetchStruct structure arguments.

# **6.2.1.9.7.51 Pmonitor**

#### class PmonitorCls

Pmonitor commands group definition. 4 total commands, 3 Subgroups, 0 group commands

## **Cloning the Group**

```
# Create a clone of the original group, that exists independently
group2 = driver.lteMeas.multiEval.listPy.segment.pmonitor.clone()
```
### **Subgroups**

#### **6.2.1.9.7.52 Array**

### class ArrayCls

Array commands group definition. 2 total commands, 2 Subgroups, 0 group commands

## **Cloning the Group**

```
# Create a clone of the original group, that exists independently
group2 = driver.lteMeas.multiEval.listPy.segment.pmonitor.array.clone()
```
### **Subgroups**

#### **6.2.1.9.7.53 Length**

#### **SCPI Command :**

FETCh:LTE:MEASurement<Instance>:MEValuation:LIST:SEGMent<nr>:PMONitor:ARRay:LENGth

#### class LengthCls

Length commands group definition. 1 total commands, 0 Subgroups, 1 group commands

 $$ 

# SCPI: FETCh:LTE:MEASurement<Instance>:MEValuation:LIST:SEGMent<nr> ˓<sup>→</sup>:PMONitor:ARRay:LENGth value: int = driver.lteMeas.multiEval.listPy.segment.pmonitor.array.length. ˓<sup>→</sup>fetch(segment = repcap.Segment.Default)

Returns the number of power monitor results for segment <no> contained in a result list for all measured segments. Such a result list is, for example, returned by the command method RsCMPX\_LteMeas.LteMeas.MultiEval.ListPy.Pmonitor.Rms.fetch.

Suppressed linked return values: reliability

#### **param segment**

optional repeated capability selector. Default value: Nr1 (settable in the interface 'Segment')

#### **return**

length: Number of power monitor results

# **6.2.1.9.7.54 Start**

# **SCPI Command :**

FETCh:LTE:MEASurement<Instance>:MEValuation:LIST:SEGMent<nr>:PMONitor:ARRay:STARt

### class StartCls

Start commands group definition. 1 total commands, 0 Subgroups, 1 group commands

 $$ 

```
# SCPI: FETCh:LTE:MEASurement<Instance>:MEValuation:LIST:SEGMent<nr>
˓→:PMONitor:ARRay:STARt
value: int = driver.lteMeas.multiEval.listPy.segment.pmonitor.array.start.
\rightarrowfetch(segment = repcap.Segment.Default)
```
Returns the offset of the first power monitor result for segment <no> within a result list for all measured segments. Such a result list is, for example, returned by the command method RsCMPX\_LteMeas.LteMeas.MultiEval.ListPy.Pmonitor.Rms. fetch. A returned <Start> value n indicates that the result for the first subframe of the segment is the  $(n+1)$  th result in the power result list over all segments.

Suppressed linked return values: reliability

#### **param segment**

optional repeated capability selector. Default value: Nr1 (settable in the interface 'Segment')

#### **return**

start: Offset of the first power monitor result

# **6.2.1.9.7.55 Peak**

### **SCPI Command :**

FETCh:LTE:MEASurement<Instance>:MEValuation:LIST:SEGMent<nr>:PMONitor:PEAK

#### class PeakCls

Peak commands group definition. 1 total commands, 0 Subgroups, 1 group commands

#### class FetchStruct

- Reliability: int: 'Reliability indicator'
- Seg\_Reliability: int: Reliability indicator for the segment

• Step Peak Power: List[float]: Comma-separated list of power values, one value per subframe, from first to last subframe of the segment. For an inactive segment, only one INV is returned, independent of the number of configured subframes.

fetch(*segment=Segment.Default*) → FetchStruct

```
# SCPI: FETCh:LTE:MEASurement<Instance>:MEValuation:LIST:SEGMent<nr>
˓→:PMONitor:PEAK
value: FetchStruct = driver.lteMeas.multiEval.listPy.segment.pmonitor.peak.
˓→fetch(segment = repcap.Segment.Default)
```
Return the power monitor results for segment <no> in list mode. The commands return one power result for each subframe of the segment for the measured carrier. The power values are RMS averaged over the subframe or represent the peak value within the subframe.

### **param segment**

optional repeated capability selector. Default value: Nr1 (settable in the interface 'Segment')

#### **return**

structure: for return value, see the help for FetchStruct structure arguments.

### **6.2.1.9.7.56 Rms**

## **SCPI Command :**

FETCh:LTE:MEASurement<Instance>:MEValuation:LIST:SEGMent<nr>:PMONitor:RMS

## class RmsCls

Rms commands group definition. 1 total commands, 0 Subgroups, 1 group commands

#### class FetchStruct

Response structure. Fields:

- Reliability: int: 'Reliability indicator'
- Seg\_Reliability: int: Reliability indicator for the segment
- Step Rms Power: List[float]: Comma-separated list of power values, one value per subframe, from first to last subframe of the segment. For an inactive segment, only one INV is returned, independent of the number of configured subframes.

fetch(*segment=Segment.Default*) → FetchStruct

```
# SCPI: FETCh:LTE:MEASurement<Instance>:MEValuation:LIST:SEGMent<nr>
˓→:PMONitor:RMS
value: FetchStruct = driver.lteMeas.multiEval.listPy.segment.pmonitor.rms.
˓→fetch(segment = repcap.Segment.Default)
```
Return the power monitor results for segment <no> in list mode. The commands return one power result for each subframe of the segment for the measured carrier. The power values are RMS averaged over the subframe or represent the peak value within the subframe.

### **param segment**

optional repeated capability selector. Default value: Nr1 (settable in the interface 'Segment')

#### **return**

structure: for return value, see the help for FetchStruct structure arguments.

# **6.2.1.9.7.57 Power**

# class PowerCls

Power commands group definition. 18 total commands, 6 Subgroups, 0 group commands

## **Cloning the Group**

```
# Create a clone of the original group, that exists independently
group2 = driver.lteMeas.multiEval.listPy.segment.power.clone()
```
## **Subgroups**

### **6.2.1.9.7.58 Average**

## **SCPI Commands :**

FETCh:LTE:MEASurement<Instance>:MEValuation:LIST:SEGMent<nr>:POWer:AVERage CALCulate:LTE:MEASurement<Instance>:MEValuation:LIST:SEGMent<nr>:POWer:AVERage

### class AverageCls

Average commands group definition. 2 total commands, 0 Subgroups, 2 group commands

#### class CalculateStruct

Response structure. Fields:

- Reliability: int: No parameter help available
- Seg\_Reliability: int: No parameter help available
- Statist\_Expired: int: No parameter help available
- Out\_Of\_Tolerance: int: No parameter help available
- Tx\_Power: float or bool: No parameter help available

### class FetchStruct

Response structure. Fields:

- Reliability: int: 'Reliability indicator'
- Seg\_Reliability: int: Reliability indicator for the segment
- Statist\_Expired: int: Reached statistical length in subframes
- Out Of Tolerance: int: Percentage of measured subframes with failed limit check
- Tx\_Power: float: Total TX power of all component carriers

calculate(*segment=Segment.Default*) → CalculateStruct

```
# SCPI: CALCulate:LTE:MEASurement<Instance>:MEValuation:LIST:SEGMent<nr>
˓→:POWer:AVERage
value: CalculateStruct = driver.lteMeas.multiEval.listPy.segment.power.average.
˓→calculate(segment = repcap.Segment.Default)
```
No command help available

### **param segment**

optional repeated capability selector. Default value: Nr1 (settable in the interface 'Segment')

#### **return**

structure: for return value, see the help for CalculateStruct structure arguments.

```
fetch(segment=Segment.Default) → FetchStruct
```

```
# SCPI: FETCh:LTE:MEASurement<Instance>:MEValuation:LIST:SEGMent<nr>
˓→:POWer:AVERage
value: FetchStruct = driver.lteMeas.multiEval.listPy.segment.power.average.
˓→fetch(segment = repcap.Segment.Default)
```
Return total TX power results for segment <no> in list mode.

#### **param segment**

optional repeated capability selector. Default value: Nr1 (settable in the interface 'Segment')

#### **return**

structure: for return value, see the help for FetchStruct structure arguments.

## **6.2.1.9.7.59 Cc<CarrierComponentB>**

# **RepCap Settings**

```
# Range: Nr1 .. Nr4
```

```
rc = driver.lteMeas.multiEval.listPy.segment.power.cc.repcap_carrierComponentB_get()
driver.lteMeas.multiEval.listPy.segment.power.cc.repcap_carrierComponentB_set(repcap.
˓→CarrierComponentB.Nr1)
```
### class CcCls

Cc commands group definition. 9 total commands, 5 Subgroups, 0 group commands Repeated Capability: CarrierComponentB, default value after init: CarrierComponentB.Nr1

## **Cloning the Group**

```
# Create a clone of the original group, that exists independently
group2 = driver.lteMeas.multiEval.listPy.segment.power.cc.clone()
```
## **Subgroups**

## **6.2.1.9.7.60 Average**

## **SCPI Commands :**

```
FETCh:LTE:MEASurement<Instance>:MEValuation:LIST:SEGMent<nr>:POWer:CC<no>:AVERage
CALCulate:LTE:MEASurement<Instance>:MEValuation:LIST:SEGMent<nr>:POWer:CC<no>:AVERage
```
### class AverageCls

Average commands group definition. 2 total commands, 0 Subgroups, 2 group commands

### class CalculateStruct

Response structure. Fields:

- Reliability: int: No parameter help available
- Seg\_Reliability: int: No parameter help available
- Statist\_Expired: int: No parameter help available
- Out\_Of\_Tolerance: int: No parameter help available
- Tx\_Power: float or bool: No parameter help available

### class FetchStruct

Response structure. Fields:

- Reliability: int: 'Reliability indicator'
- Seg\_Reliability: int: Reliability indicator for the segment
- Statist Expired: int: Reached statistical length in subframes
- Out\_Of\_Tolerance: int: Percentage of measured subframes with failed limit check
- Tx\_Power: float: TX power of the component carrier

calculate(*segment=Segment.Default*, *carrierComponentB=CarrierComponentB.Default*) → CalculateStruct

```
# SCPI: CALCulate:LTE:MEASurement<Instance>:MEValuation:LIST:SEGMent<nr>
˓→:POWer:CC<no>:AVERage
```

```
value: CalculateStruct = driver.lteMeas.multiEval.listPy.segment.power.cc.
˓→average.calculate(segment = repcap.Segment.Default, carrierComponentB =␣
˓→repcap.CarrierComponentB.Default)
```
No command help available

#### **param segment**

optional repeated capability selector. Default value: Nr1 (settable in the interface 'Segment')

#### **param carrierComponentB**

optional repeated capability selector. Default value: Nr1 (settable in the interface 'Cc')

### **return**

structure: for return value, see the help for CalculateStruct structure arguments.

fetch(*segment=Segment.Default*, *carrierComponentB=CarrierComponentB.Default*) → FetchStruct

```
# SCPI: FETCh:LTE:MEASurement<Instance>:MEValuation:LIST:SEGMent<nr>:POWer:CC
˓→<no>:AVERage
value: FetchStruct = driver.lteMeas.multiEval.listPy.segment.power.cc.average.
˓→fetch(segment = repcap.Segment.Default, carrierComponentB = repcap.
˓→CarrierComponentB.Default)
```
Return TX power results for component carrier CC<no> and a single segment in list mode.

#### **param segment**

optional repeated capability selector. Default value: Nr1 (settable in the interface 'Segment')

### **param carrierComponentB**

optional repeated capability selector. Default value: Nr1 (settable in the interface 'Cc')

## **return**

structure: for return value, see the help for FetchStruct structure arguments.

# **6.2.1.9.7.61 Current**

# **SCPI Commands :**

FETCh:LTE:MEASurement<Instance>:MEValuation:LIST:SEGMent<nr>:POWer:CC<no>:CURRent CALCulate:LTE:MEASurement<Instance>:MEValuation:LIST:SEGMent<nr>:POWer:CC<no>:CURRent

### class CurrentCls

Current commands group definition. 2 total commands, 0 Subgroups, 2 group commands

#### class CalculateStruct

Response structure. Fields:

- Reliability: int: No parameter help available
- Seg\_Reliability: int: No parameter help available
- Statist\_Expired: int: No parameter help available
- Out Of Tolerance: int: No parameter help available
- Tx\_Power: float or bool: No parameter help available

## class FetchStruct

Response structure. Fields:

- Reliability: int: 'Reliability indicator'
- Seg\_Reliability: int: Reliability indicator for the segment
- Statist\_Expired: int: Reached statistical length in subframes
- Out\_Of\_Tolerance: int: Percentage of measured subframes with failed limit check
- Tx\_Power: float: TX power of the component carrier

# calculate(*segment=Segment.Default*, *carrierComponentB=CarrierComponentB.Default*) → CalculateStruct

```
# SCPI: CALCulate:LTE:MEASurement<Instance>:MEValuation:LIST:SEGMent<nr>
˓→:POWer:CC<no>:CURRent
value: CalculateStruct = driver.lteMeas.multiEval.listPy.segment.power.cc.
˓→current.calculate(segment = repcap.Segment.Default, carrierComponentB =␣
˓→repcap.CarrierComponentB.Default)
```
No command help available

#### **param segment**

optional repeated capability selector. Default value: Nr1 (settable in the interface 'Segment')

### **param carrierComponentB**

optional repeated capability selector. Default value: Nr1 (settable in the interface 'Cc')

#### **return**

structure: for return value, see the help for CalculateStruct structure arguments.

fetch(*segment=Segment.Default*, *carrierComponentB=CarrierComponentB.Default*) → FetchStruct

```
# SCPI: FETCh:LTE:MEASurement<Instance>:MEValuation:LIST:SEGMent<nr>:POWer:CC
˓→<no>:CURRent
value: FetchStruct = driver.lteMeas.multiEval.listPy.segment.power.cc.current.
˓→fetch(segment = repcap.Segment.Default, carrierComponentB = repcap.
˓→CarrierComponentB.Default)
```
Return TX power results for component carrier  $CC<sub>10</sub>$  and a single segment in list mode.

#### **param segment**

optional repeated capability selector. Default value: Nr1 (settable in the interface 'Segment')

#### **param carrierComponentB**

optional repeated capability selector. Default value: Nr1 (settable in the interface 'Cc')

### **return**

structure: for return value, see the help for FetchStruct structure arguments.

# **6.2.1.9.7.62 Maximum**

# **SCPI Commands :**

FETCh:LTE:MEASurement<Instance>:MEValuation:LIST:SEGMent<nr>:POWer:CC<no>:MAXimum CALCulate:LTE:MEASurement<Instance>:MEValuation:LIST:SEGMent<nr>:POWer:CC<no>:MAXimum

#### class MaximumCls

Maximum commands group definition. 2 total commands, 0 Subgroups, 2 group commands

#### class CalculateStruct

- Reliability: int: No parameter help available
- Seg\_Reliability: int: No parameter help available
- Statist\_Expired: int: No parameter help available
- Out Of Tolerance: int: No parameter help available

• Tx Power Max: float or bool: No parameter help available

### class FetchStruct

Response structure. Fields:

- Reliability: int: 'Reliability indicator'
- Seg\_Reliability: int: Reliability indicator for the segment
- Statist\_Expired: int: Reached statistical length in subframes
- Out\_Of\_Tolerance: int: Percentage of measured subframes with failed limit check
- Tx\_Power\_Max: float: TX power of the component carrier

calculate(*segment=Segment.Default*, *carrierComponentB=CarrierComponentB.Default*) → CalculateStruct

# SCPI: CALCulate:LTE:MEASurement<Instance>:MEValuation:LIST:SEGMent<nr> ˓<sup>→</sup>:POWer:CC<no>:MAXimum

```
value: CalculateStruct = driver.lteMeas.multiEval.listPy.segment.power.cc.
˓→maximum.calculate(segment = repcap.Segment.Default, carrierComponentB =␣
˓→repcap.CarrierComponentB.Default)
```
No command help available

# **param segment**

optional repeated capability selector. Default value: Nr1 (settable in the interface 'Segment')

### **param carrierComponentB**

optional repeated capability selector. Default value: Nr1 (settable in the interface 'Cc')

#### **return**

structure: for return value, see the help for CalculateStruct structure arguments.

fetch(*segment=Segment.Default*, *carrierComponentB=CarrierComponentB.Default*) → FetchStruct

```
# SCPI: FETCh:LTE:MEASurement<Instance>:MEValuation:LIST:SEGMent<nr>:POWer:CC
\rightarrow<no>:MAXimum
value: FetchStruct = driver.lteMeas.multiEval.listPy.segment.power.cc.maximum.
˓→fetch(segment = repcap.Segment.Default, carrierComponentB = repcap.
˓→CarrierComponentB.Default)
```
Return TX power results for component carrier  $CC<sub>10</sub>$  and a single segment in list mode.

### **param segment**

optional repeated capability selector. Default value: Nr1 (settable in the interface 'Segment')

#### **param carrierComponentB**

optional repeated capability selector. Default value: Nr1 (settable in the interface 'Cc')

#### **return**

structure: for return value, see the help for FetchStruct structure arguments.

# **6.2.1.9.7.63 Minimum**

### **SCPI Commands :**

```
FETCh:LTE:MEASurement<Instance>:MEValuation:LIST:SEGMent<nr>:POWer:CC<no>:MINimum
CALCulate:LTE:MEASurement<Instance>:MEValuation:LIST:SEGMent<nr>:POWer:CC<no>:MINimum
```
### class MinimumCls

Minimum commands group definition. 2 total commands, 0 Subgroups, 2 group commands

### class CalculateStruct

Response structure. Fields:

- Reliability: int: No parameter help available
- Seg\_Reliability: int: No parameter help available
- Statist Expired: int: No parameter help available
- Out\_Of\_Tolerance: int: No parameter help available
- Tx\_Power\_Min: float or bool: No parameter help available

## class FetchStruct

Response structure. Fields:

- Reliability: int: 'Reliability indicator'
- Seg\_Reliability: int: Reliability indicator for the segment
- Statist\_Expired: int: Reached statistical length in subframes
- Out\_Of\_Tolerance: int: Percentage of measured subframes with failed limit check
- Tx\_Power\_Min: float: TX power of the component carrier

calculate(*segment=Segment.Default*, *carrierComponentB=CarrierComponentB.Default*) → CalculateStruct

```
# SCPI: CALCulate:LTE:MEASurement<Instance>:MEValuation:LIST:SEGMent<nr>
˓→:POWer:CC<no>:MINimum
```
value: CalculateStruct = driver.lteMeas.multiEval.listPy.segment.power.cc. ˓<sup>→</sup>minimum.calculate(segment = repcap.Segment.Default, carrierComponentB =␣ ˓<sup>→</sup>repcap.CarrierComponentB.Default)

No command help available

## **param segment**

optional repeated capability selector. Default value: Nr1 (settable in the interface 'Segment')

#### **param carrierComponentB**

optional repeated capability selector. Default value: Nr1 (settable in the interface 'Cc')

#### **return**

structure: for return value, see the help for CalculateStruct structure arguments.

fetch(*segment=Segment.Default*, *carrierComponentB=CarrierComponentB.Default*) → FetchStruct

# SCPI: FETCh:LTE:MEASurement<Instance>:MEValuation:LIST:SEGMent<nr>:POWer:CC ˓<sup>→</sup><no>:MINimum value: FetchStruct = driver.lteMeas.multiEval.listPy.segment.power.cc.minimum. ˓<sup>→</sup>fetch(segment = repcap.Segment.Default, carrierComponentB = repcap. ˓<sup>→</sup>CarrierComponentB.Default)

Return TX power results for component carrier CC<no> and a single segment in list mode.

#### **param segment**

optional repeated capability selector. Default value: Nr1 (settable in the interface 'Segment')

### **param carrierComponentB**

optional repeated capability selector. Default value: Nr1 (settable in the interface 'Cc')

#### **return**

structure: for return value, see the help for FetchStruct structure arguments.

## **6.2.1.9.7.64 StandardDev**

## **SCPI Command :**

FETCh:LTE:MEASurement<Instance>:MEValuation:LIST:SEGMent<nr>:POWer:CC<no>:SDEViation

## class StandardDevCls

StandardDev commands group definition. 1 total commands, 0 Subgroups, 1 group commands

#### class FetchStruct

Response structure. Fields:

- Reliability: int: 'Reliability indicator'
- Seg\_Reliability: int: Reliability indicator for the segment
- Statist\_Expired: int: Reached statistical length in subframes
- Out Of Tolerance: int: Percentage of measured subframes with failed limit check
- Tx\_Power: float: TX power of the component carrier

fetch(*segment=Segment.Default*, *carrierComponentB=CarrierComponentB.Default*) → FetchStruct

```
# SCPI: FETCh:LTE:MEASurement<Instance>:MEValuation:LIST:SEGMent<nr>:POWer:CC
˓→<no>:SDEViation
value: FetchStruct = driver.lteMeas.multiEval.listPy.segment.power.cc.
˓→standardDev.fetch(segment = repcap.Segment.Default, carrierComponentB =␣
˓→repcap.CarrierComponentB.Default)
```
Return TX power results for component carrier CC<no> and a single segment in list mode.

#### **param segment**

optional repeated capability selector. Default value: Nr1 (settable in the interface 'Segment')

#### **param carrierComponentB**

optional repeated capability selector. Default value: Nr1 (settable in the interface 'Cc')

#### **return**

structure: for return value, see the help for FetchStruct structure arguments.

# **6.2.1.9.7.65 Current**

## **SCPI Commands :**

FETCh:LTE:MEASurement<Instance>:MEValuation:LIST:SEGMent<nr>:POWer:CURRent CALCulate:LTE:MEASurement<Instance>:MEValuation:LIST:SEGMent<nr>:POWer:CURRent

### class CurrentCls

Current commands group definition. 2 total commands, 0 Subgroups, 2 group commands

#### class CalculateStruct

Response structure. Fields:

- Reliability: int: No parameter help available
- Seg\_Reliability: int: No parameter help available
- Statist Expired: int: No parameter help available
- Out\_Of\_Tolerance: int: No parameter help available
- Tx\_Power: float or bool: No parameter help available

### class FetchStruct

Response structure. Fields:

- Reliability: int: 'Reliability indicator'
- Seg\_Reliability: int: Reliability indicator for the segment
- Statist\_Expired: int: Reached statistical length in subframes
- Out\_Of\_Tolerance: int: Percentage of measured subframes with failed limit check
- Tx Power: float: Total TX power of all component carriers

calculate(*segment=Segment.Default*) → CalculateStruct

```
# SCPI: CALCulate:LTE:MEASurement<Instance>:MEValuation:LIST:SEGMent<nr>
˓→:POWer:CURRent
value: CalculateStruct = driver.lteMeas.multiEval.listPy.segment.power.current.
˓→calculate(segment = repcap.Segment.Default)
```
No command help available

# **param segment**

optional repeated capability selector. Default value: Nr1 (settable in the interface 'Segment')

### **return**

structure: for return value, see the help for CalculateStruct structure arguments.

fetch(*segment=Segment.Default*) → FetchStruct
# SCPI: FETCh:LTE:MEASurement<Instance>:MEValuation:LIST:SEGMent<nr> ˓<sup>→</sup>:POWer:CURRent value: FetchStruct = driver.lteMeas.multiEval.listPy.segment.power.current. ˓<sup>→</sup>fetch(segment = repcap.Segment.Default)

Return total TX power results for segment <no> in list mode.

### **param segment**

optional repeated capability selector. Default value: Nr1 (settable in the interface 'Segment')

**return**

structure: for return value, see the help for FetchStruct structure arguments.

# **6.2.1.9.7.66 Maximum**

# **SCPI Commands :**

FETCh:LTE:MEASurement<Instance>:MEValuation:LIST:SEGMent<nr>:POWer:MAXimum CALCulate:LTE:MEASurement<Instance>:MEValuation:LIST:SEGMent<nr>><POWer:MAXimum

# class MaximumCls

Maximum commands group definition. 2 total commands, 0 Subgroups, 2 group commands

#### class CalculateStruct

Response structure. Fields:

- Reliability: int: No parameter help available
- Seg\_Reliability: int: No parameter help available
- Statist\_Expired: int: No parameter help available
- Out\_Of\_Tolerance: int: No parameter help available
- Tx\_Power\_Max: float or bool: No parameter help available

#### class FetchStruct

Response structure. Fields:

- Reliability: int: 'Reliability indicator'
- Seg\_Reliability: int: Reliability indicator for the segment
- Statist\_Expired: int: Reached statistical length in subframes
- Out\_Of\_Tolerance: int: Percentage of measured subframes with failed limit check
- Tx\_Power\_Max: float: Total TX power of all component carriers

calculate(*segment=Segment.Default*) → CalculateStruct

```
# SCPI: CALCulate:LTE:MEASurement<Instance>:MEValuation:LIST:SEGMent<nr>
˓→:POWer:MAXimum
value: CalculateStruct = driver.lteMeas.multiEval.listPy.segment.power.maximum.
\rightarrowcalculate(segment = repcap.Segment.Default)
```
No command help available

#### **param segment**

optional repeated capability selector. Default value: Nr1 (settable in the interface 'Segment')

#### **return**

structure: for return value, see the help for CalculateStruct structure arguments.

fetch(*segment=Segment.Default*) → FetchStruct

# SCPI: FETCh:LTE:MEASurement<Instance>:MEValuation:LIST:SEGMent<nr> ˓<sup>→</sup>:POWer:MAXimum value: FetchStruct = driver.lteMeas.multiEval.listPy.segment.power.maximum.  $\rightarrow$ fetch(segment = repcap.Segment.Default)

Return total TX power results for segment <no> in list mode.

### **param segment**

optional repeated capability selector. Default value: Nr1 (settable in the interface 'Segment')

**return**

structure: for return value, see the help for FetchStruct structure arguments.

# **6.2.1.9.7.67 Minimum**

# **SCPI Commands :**

FETCh:LTE:MEASurement<Instance>:MEValuation:LIST:SEGMent<nr>:POWer:MINimum CALCulate:LTE:MEASurement<Instance>:MEValuation:LIST:SEGMent<nr>:POWer:MINimum

#### class MinimumCls

Minimum commands group definition. 2 total commands, 0 Subgroups, 2 group commands

## class CalculateStruct

Response structure. Fields:

- Reliability: int: No parameter help available
- Seg\_Reliability: int: No parameter help available
- Statist\_Expired: int: No parameter help available
- Out\_Of\_Tolerance: int: No parameter help available
- Tx\_Power\_Min: float or bool: No parameter help available

### class FetchStruct

- Reliability: int: 'Reliability indicator'
- Seg\_Reliability: int: Reliability indicator for the segment
- Statist\_Expired: int: Reached statistical length in subframes
- Out Of Tolerance: int: Percentage of measured subframes with failed limit check
- Tx\_Power\_Min: float: Total TX power of all component carriers

calculate(*segment=Segment.Default*) → CalculateStruct

```
# SCPI: CALCulate:LTE:MEASurement<Instance>:MEValuation:LIST:SEGMent<nr>
˓→:POWer:MINimum
value: CalculateStruct = driver.lteMeas.multiEval.listPy.segment.power.minimum.
˓→calculate(segment = repcap.Segment.Default)
```
No command help available

### **param segment**

optional repeated capability selector. Default value: Nr1 (settable in the interface 'Segment')

**return**

structure: for return value, see the help for CalculateStruct structure arguments.

fetch(*segment=Segment.Default*) → FetchStruct

```
# SCPI: FETCh:LTE:MEASurement<Instance>:MEValuation:LIST:SEGMent<nr>
˓→:POWer:MINimum
value: FetchStruct = driver.lteMeas.multiEval.listPy.segment.power.minimum.
˓→fetch(segment = repcap.Segment.Default)
```
Return total TX power results for segment <no> in list mode.

#### **param segment**

optional repeated capability selector. Default value: Nr1 (settable in the interface 'Segment')

**return**

structure: for return value, see the help for FetchStruct structure arguments.

# **6.2.1.9.7.68 StandardDev**

# **SCPI Command :**

FETCh:LTE:MEASurement<Instance>:MEValuation:LIST:SEGMent<nr>:POWer:SDEViation

#### class StandardDevCls

StandardDev commands group definition. 1 total commands, 0 Subgroups, 1 group commands

#### class FetchStruct

Response structure. Fields:

- Reliability: int: 'Reliability indicator'
- Seg\_Reliability: int: Reliability indicator for the segment
- Statist\_Expired: int: Reached statistical length in subframes
- Out\_Of\_Tolerance: int: Percentage of measured subframes with failed limit check
- Tx\_Power: float: Total TX power of all component carriers

fetch(*segment=Segment.Default*) → FetchStruct

# SCPI: FETCh:LTE:MEASurement<Instance>:MEValuation:LIST:SEGMent<nr> ˓<sup>→</sup>:POWer:SDEViation value: FetchStruct = driver.lteMeas.multiEval.listPy.segment.power.standardDev. ˓<sup>→</sup>fetch(segment = repcap.Segment.Default)

Return total TX power results for segment <no> in list mode.

### **param segment**

optional repeated capability selector. Default value: Nr1 (settable in the interface 'Segment')

**return**

structure: for return value, see the help for FetchStruct structure arguments.

# **6.2.1.9.7.69 SeMask**

### class SeMaskCls

SeMask commands group definition. 19 total commands, 8 Subgroups, 0 group commands

# **Cloning the Group**

```
# Create a clone of the original group, that exists independently
group2 = driver.lteMeas.multiEval.listPy.segment.seMask.clone()
```
## **Subgroups**

### **6.2.1.9.7.70 Average**

# **SCPI Commands :**

```
FETCh:LTE:MEASurement<Instance>:MEValuation:LIST:SEGMent<nr>:SEMask:AVERage
CALCulate:LTE:MEASurement<Instance>:MEValuation:LIST:SEGMent<nr>:SEMask:AVERage
```
#### class AverageCls

Average commands group definition. 2 total commands, 0 Subgroups, 2 group commands

#### class CalculateStruct

- Reliability: int: 'Reliability indicator'
- Seg\_Reliability: int: Reliability indicator for the segment
- Statist\_Expired: int: Reached statistical length in slots
- Out\_Of\_Tolerance: int: Percentage of measured subframes with failed limit check
- Obw: float or bool: Occupied bandwidth
- Tx\_Power: float or bool: Total TX power in the slot

# class FetchStruct

Response structure. Fields:

- Reliability: int: 'Reliability indicator'
- Seg\_Reliability: int: Reliability indicator for the segment
- Statist Expired: int: Reached statistical length in slots
- Out\_Of\_Tolerance: int: Percentage of measured subframes with failed limit check
- Obw: float: Occupied bandwidth
- Tx\_Power: float: Total TX power in the slot

calculate(*segment=Segment.Default*) → CalculateStruct

```
# SCPI: CALCulate:LTE:MEASurement<Instance>:MEValuation:LIST:SEGMent<nr>
˓→:SEMask:AVERage
value: CalculateStruct = driver.lteMeas.multiEval.listPy.segment.seMask.average.
˓→calculate(segment = repcap.Segment.Default)
```
Return spectrum emission single value results for segment <no> in list mode. The values described below are returned by FETCh commands. The first four values (reliability to out of tolerance result) are also returned by CALCulate commands. The remaining values returned by CALCulate commands are limit check results, one value for each result listed below.

#### **param segment**

optional repeated capability selector. Default value: Nr1 (settable in the interface 'Segment')

#### **return**

structure: for return value, see the help for CalculateStruct structure arguments.

fetch(*segment=Segment.Default*) → FetchStruct

```
# SCPI: FETCh:LTE:MEASurement<Instance>:MEValuation:LIST:SEGMent<nr>
˓→:SEMask:AVERage
value: FetchStruct = driver.lteMeas.multiEval.listPy.segment.seMask.average.
˓→fetch(segment = repcap.Segment.Default)
```
Return spectrum emission single value results for segment <no> in list mode. The values described below are returned by FETCh commands. The first four values (reliability to out of tolerance result) are also returned by CALCulate commands. The remaining values returned by CALCulate commands are limit check results, one value for each result listed below.

#### **param segment**

optional repeated capability selector. Default value: Nr1 (settable in the interface 'Segment')

**return**

structure: for return value, see the help for FetchStruct structure arguments.

# **6.2.1.9.7.71 Current**

## **SCPI Commands :**

```
FETCh:LTE:MEASurement<Instance>:MEValuation:LIST:SEGMent<nr>:SEMask:CURRent
CALCulate:LTE:MEASurement<Instance>:MEValuation:LIST:SEGMent<nr>:SEMask:CURRent
```
## class CurrentCls

Current commands group definition. 2 total commands, 0 Subgroups, 2 group commands

### class CalculateStruct

Response structure. Fields:

- Reliability: int: 'Reliability indicator'
- Seg\_Reliability: int: Reliability indicator for the segment
- Statist Expired: int: Reached statistical length in slots
- Out\_Of\_Tolerance: int: Percentage of measured subframes with failed limit check
- Obw: float or bool: Occupied bandwidth
- Tx Power: float or bool: Total TX power in the slot

### class FetchStruct

Response structure. Fields:

- Reliability: int: 'Reliability indicator'
- Seg\_Reliability: int: Reliability indicator for the segment
- Statist\_Expired: int: Reached statistical length in slots
- Out\_Of\_Tolerance: int: Percentage of measured subframes with failed limit check
- Obw: float: Occupied bandwidth
- Tx\_Power: float: Total TX power in the slot

calculate(*segment=Segment.Default*) → CalculateStruct

```
# SCPI: CALCulate:LTE:MEASurement<Instance>:MEValuation:LIST:SEGMent<nr>
˓→:SEMask:CURRent
value: CalculateStruct = driver.lteMeas.multiEval.listPy.segment.seMask.current.
˓→calculate(segment = repcap.Segment.Default)
```
Return spectrum emission single value results for segment <no> in list mode. The values described below are returned by FETCh commands. The first four values (reliability to out of tolerance result) are also returned by CALCulate commands. The remaining values returned by CALCulate commands are limit check results, one value for each result listed below.

## **param segment**

optional repeated capability selector. Default value: Nr1 (settable in the interface 'Segment')

#### **return**

structure: for return value, see the help for CalculateStruct structure arguments.

```
# SCPI: FETCh:LTE:MEASurement<Instance>:MEValuation:LIST:SEGMent<nr>
˓→:SEMask:CURRent
value: FetchStruct = driver.lteMeas.multiEval.listPy.segment.seMask.current.
\rightarrowfetch(segment = repcap.Segment.Default)
```
Return spectrum emission single value results for segment <no> in list mode. The values described below are returned by FETCh commands. The first four values (reliability to out of tolerance result) are also returned by CALCulate commands. The remaining values returned by CALCulate commands are limit check results, one value for each result listed below.

#### **param segment**

optional repeated capability selector. Default value: Nr1 (settable in the interface 'Segment')

#### **return**

structure: for return value, see the help for FetchStruct structure arguments.

# **6.2.1.9.7.72 Dallocation**

# **SCPI Command :**

FETCh:LTE:MEASurement<Instance>:MEValuation:LIST:SEGMent<nr>:SEMask:DALLocation

#### class DallocationCls

Dallocation commands group definition. 1 total commands, 0 Subgroups, 1 group commands

#### class FetchStruct

Response structure. Fields:

- Reliability: int: 'Reliability indicator'
- Seg\_Reliability: int: Reliability indicator for the segment
- Nr\_Res\_Blocks: int: Number of allocated resource blocks
- Offset Res Blocks: int: Offset of the first allocated resource block from the edge of the allocated UL transmission bandwidth

#### fetch(*segment=Segment.Default*) → FetchStruct

```
# SCPI: FETCh:LTE:MEASurement<Instance>:MEValuation:LIST:SEGMent<nr>
˓→:SEMask:DALLocation
value: FetchStruct = driver.lteMeas.multiEval.listPy.segment.seMask.dallocation.
˓→fetch(segment = repcap.Segment.Default)
```
Return the detected allocation for segment <no> in list mode. The result is determined from the last measured slot of the statistical length. The individual measurements provide the same result when measuring the same slot. However different statistical lengths can be defined for the measurements so that the measured slots and returned results can differ.

### **param segment**

optional repeated capability selector. Default value: Nr1 (settable in the interface 'Segment')

#### **return**

structure: for return value, see the help for FetchStruct structure arguments.

# **6.2.1.9.7.73 DchType**

## **SCPI Command :**

FETCh:LTE:MEASurement<Instance>:MEValuation:LIST:SEGMent<nr>:SEMask:DCHType

## class DchTypeCls

DchType commands group definition. 1 total commands, 0 Subgroups, 1 group commands

#### class FetchStruct

Response structure. Fields:

- Reliability: int: 'Reliability indicator'
- Seg\_Reliability: int: Reliability indicator for the segment
- Channel\_Type: enums.UplinkChannelType: No parameter help available

fetch(*segment=Segment.Default*) → FetchStruct

```
# SCPI: FETCh:LTE:MEASurement<Instance>:MEValuation:LIST:SEGMent<nr>
˓→:SEMask:DCHType
value: FetchStruct = driver.lteMeas.multiEval.listPy.segment.seMask.dchType.
\rightarrowfetch(segment = repcap.Segment.Default)
```
Return the uplink channel type for segment <no> in list mode. The result is determined from the last measured slot of the statistical length. The individual measurements provide the same result when measuring the same slot. However different statistical lengths can be defined for the measurements so that the measured slots and returned results can differ.

# **param segment**

optional repeated capability selector. Default value: Nr1 (settable in the interface 'Segment')

#### **return**

structure: for return value, see the help for FetchStruct structure arguments.

# **6.2.1.9.7.74 Dmodulation**

# **SCPI Command :**

FETCh:LTE:MEASurement<Instance>:MEValuation:LIST:SEGMent<nr>:SEMask:DMODulation

# class DmodulationCls

Dmodulation commands group definition. 1 total commands, 0 Subgroups, 1 group commands

# class FetchStruct

- Reliability: int: No parameter help available
- Seg\_Reliability: int: No parameter help available

• Modulation: enums.Modulation: No parameter help available

 $$ 

```
# SCPI: FETCh:LTE:MEASurement<Instance>:MEValuation:LIST:SEGMent<nr>
˓→:SEMask:DMODulation
value: FetchStruct = driver.lteMeas.multiEval.listPy.segment.seMask.dmodulation.
˓→fetch(segment = repcap.Segment.Default)
```
No command help available

#### **param segment**

optional repeated capability selector. Default value: Nr1 (settable in the interface 'Segment')

#### **return**

structure: for return value, see the help for FetchStruct structure arguments.

## **6.2.1.9.7.75 Extreme**

# **SCPI Commands :**

FETCh:LTE:MEASurement<Instance>:MEValuation:LIST:SEGMent<nr>:SEMask:EXTReme CALCulate:LTE:MEASurement<Instance>:MEValuation:LIST:SEGMent<nr>:SEMask:EXTReme

#### class ExtremeCls

Extreme commands group definition. 2 total commands, 0 Subgroups, 2 group commands

### class CalculateStruct

Response structure. Fields:

- Reliability: int: 'Reliability indicator'
- Seg\_Reliability: int: Reliability indicator for the segment
- Statist\_Expired: int: Reached statistical length in slots
- Out Of Tolerance: int: Percentage of measured subframes with failed limit check
- Obw: float or bool: Occupied bandwidth
- Tx\_Power\_Min: float or bool: Minimum total TX power in the slot
- Tx\_Power\_Max: float or bool: Maximum total TX power in the slot

### class FetchStruct

- Reliability: int: 'Reliability indicator'
- Seg\_Reliability: int: Reliability indicator for the segment
- Statist\_Expired: int: Reached statistical length in slots
- Out\_Of\_Tolerance: int: Percentage of measured subframes with failed limit check
- Obw: float: Occupied bandwidth
- Tx\_Power\_Min: float: Minimum total TX power in the slot
- Tx\_Power\_Max: float: Maximum total TX power in the slot

calculate(*segment=Segment.Default*) → CalculateStruct

```
# SCPI: CALCulate:LTE:MEASurement<Instance>:MEValuation:LIST:SEGMent<nr>
˓→:SEMask:EXTReme
value: CalculateStruct = driver.lteMeas.multiEval.listPy.segment.seMask.extreme.
˓→calculate(segment = repcap.Segment.Default)
```
Return spectrum emission extreme results for segment <no> in list mode. The values described below are returned by FETCh commands. The first four values (reliability to out of tolerance result) are also returned by CALCulate commands. The remaining values returned by CALCulate commands are limit check results, one value for each result listed below.

#### **param segment**

optional repeated capability selector. Default value: Nr1 (settable in the interface 'Segment')

#### **return**

structure: for return value, see the help for CalculateStruct structure arguments.

fetch(*segment=Segment.Default*) → FetchStruct

```
# SCPI: FETCh:LTE:MEASurement<Instance>:MEValuation:LIST:SEGMent<nr>
˓→:SEMask:EXTReme
value: FetchStruct = driver.lteMeas.multiEval.listPy.segment.seMask.extreme.
˓→fetch(segment = repcap.Segment.Default)
```
Return spectrum emission extreme results for segment <no> in list mode. The values described below are returned by FETCh commands. The first four values (reliability to out of tolerance result) are also returned by CALCulate commands. The remaining values returned by CALCulate commands are limit check results, one value for each result listed below.

# **param segment**

optional repeated capability selector. Default value: Nr1 (settable in the interface 'Segment')

#### **return**

structure: for return value, see the help for FetchStruct structure arguments.

# **6.2.1.9.7.76 Margin**

# **SCPI Command :**

FETCh:LTE:MEASurement<Instance>:MEValuation:LIST:SEGMent<nr>:SEMask:MARGin

### class MarginCls

Margin commands group definition. 8 total commands, 4 Subgroups, 1 group commands

#### class FetchStruct

- Reliability: int: No parameter help available
- Seg\_Reliability: int: No parameter help available
- Statist Expired: int: No parameter help available
- Out Of Tolerance: int: No parameter help available
- Margin Curr Neg: List[float]: No parameter help available
- Margin\_Curr\_Pos: List[float]: No parameter help available
- Margin\_Avg\_Neg: List[float]: No parameter help available
- Margin\_Avg\_Pos: List[float]: No parameter help available
- Margin\_Min\_Neg: List[float]: No parameter help available
- Margin\_Min\_Pos: List[float]: No parameter help available

```
# SCPI: FETCh:LTE:MEASurement<Instance>:MEValuation:LIST:SEGMent<nr>
˓→:SEMask:MARGin
value: FetchStruct = driver.lteMeas.multiEval.listPy.segment.seMask.margin.
˓→fetch(segment = repcap.Segment.Default)
```
No command help available

### **param segment**

optional repeated capability selector. Default value: Nr1 (settable in the interface 'Segment')

**return**

structure: for return value, see the help for FetchStruct structure arguments.

# **Cloning the Group**

```
# Create a clone of the original group, that exists independently
group2 = driver.lteMeas.multiEval.listPy.segment.seMask.margin.clone()
```
# **Subgroups**

# **6.2.1.9.7.77 All**

#### **SCPI Command :**

FETCh:LTE:MEASurement<Instance>:MEValuation:LIST:SEGMent<nr>:SEMask:MARGin:ALL

### class AllCls

All commands group definition. 1 total commands, 0 Subgroups, 1 group commands

# class FetchStruct

- Reliability: int: 'Reliability indicator'
- Seg\_Reliability: int: Reliability indicator for the segment
- Statist\_Expired: int: Reached statistical length in slots
- Out\_Of\_Tolerance: int: Percentage of measured subframes with failed limit check
- Margin Curr Neg: List[float]: No parameter help available
- Margin Curr Pos: List[float]: No parameter help available
- Margin Avg Neg: List[float]: No parameter help available
- Margin\_Avg\_Pos: List[float]: No parameter help available
- Margin\_Min\_Neg: List[float]: No parameter help available
- Margin\_Min\_Pos: List[float]: No parameter help available

```
# SCPI: FETCh:LTE:MEASurement<Instance>:MEValuation:LIST:SEGMent<nr>
˓→:SEMask:MARGin:ALL
value: FetchStruct = driver.lteMeas.multiEval.listPy.segment.seMask.margin.all.
\rightarrowfetch(segment = repcap.Segment.Default)
```
Return limit line margin values, i.e. vertical distances between the spectrum emission mask and a trace, for segment <no> in list mode.

# **param segment**

optional repeated capability selector. Default value: Nr1 (settable in the interface 'Segment')

#### **return**

structure: for return value, see the help for FetchStruct structure arguments.

### **6.2.1.9.7.78 Average**

# class AverageCls

Average commands group definition. 2 total commands, 2 Subgroups, 0 group commands

### **Cloning the Group**

```
# Create a clone of the original group, that exists independently
group2 = driver.lteMeas.multiEval.listPy.segment.seMask.margin.average.clone()
```
## **Subgroups**

# **6.2.1.9.7.79 Negativ**

# **SCPI Command :**

```
FETCh:LTE:MEASurement<Instance>:MEValuation:LIST:SEGMent<nr>
˓→:SEMask:MARGin:AVERage:NEGativ
```
#### class NegativCls

Negativ commands group definition. 1 total commands, 0 Subgroups, 1 group commands

#### class FetchStruct

- Reliability: int: 'Reliability indicator'
- Seg\_Reliability: int: Reliability indicator for the segment
- Statist Expired: int: Reached statistical length in slots
- Out\_Of\_Tolerance: int: Percentage of measured subframes with failed limit check
- Margin\_Avg\_Neg\_X: List[float]: No parameter help available
- Margin\_Avg\_Neg\_Y: List[float]: No parameter help available

```
# SCPI: FETCh:LTE:MEASurement<Instance>:MEValuation:LIST:SEGMent<nr>
˓→:SEMask:MARGin:AVERage:NEGativ
value: FetchStruct = driver.lteMeas.multiEval.listPy.segment.seMask.margin.
˓→average.negativ.fetch(segment = repcap.Segment.Default)
```
Return spectrum emission mask margin results for segment <no> in list mode. The individual commands provide results for the CURRent, AVERage and maximum traces (resulting in MINimum margins) for NEGative and POSitive offset frequencies. Returned sequence: <Reliability>, <SegReliability>, <Statist-Expired>, <OutOfTolerance>,  $\{\langle\text{MarginX}\rangle\}$ ,  $\langle\text{MarginY}\rangle\}$ area1,  $\{\ldots\}$ area2, ...,  $\{\ldots\}$ area12

#### **param segment**

optional repeated capability selector. Default value: Nr1 (settable in the interface 'Segment')

# **return**

structure: for return value, see the help for FetchStruct structure arguments.

# **6.2.1.9.7.80 Positiv**

# **SCPI Command :**

```
FETCh:LTE:MEASurement<Instance>:MEValuation:LIST:SEGMent<nr>
˓→:SEMask:MARGin:AVERage:POSitiv
```
#### class PositivCls

Positiv commands group definition. 1 total commands, 0 Subgroups, 1 group commands

### class FetchStruct

Response structure. Fields:

- Reliability: int: 'Reliability indicator'
- Seg\_Reliability: int: Reliability indicator for the segment
- Statist\_Expired: int: Reached statistical length in slots
- Out Of Tolerance: int: Percentage of measured subframes with failed limit check
- Margin\_Avg\_Pos\_X: List[float]: No parameter help available
- Margin\_Avg\_Pos\_Y: List[float]: No parameter help available

fetch(*segment=Segment.Default*) → FetchStruct

```
# SCPI: FETCh:LTE:MEASurement<Instance>:MEValuation:LIST:SEGMent<nr>
˓→:SEMask:MARGin:AVERage:POSitiv
value: FetchStruct = driver.lteMeas.multiEval.listPy.segment.seMask.margin.
˓→average.positiv.fetch(segment = repcap.Segment.Default)
```
Return spectrum emission mask margin results for segment <no> in list mode. The individual commands provide results for the CURRent, AVERage and maximum traces (resulting in MINimum margins) for NEGative and POSitive offset frequencies. Returned sequence: <Reliability>, <SegReliability>, <Statist-Expired>, <OutOfTolerance>, {<MarginX>, <MarginY>}area1, {... }area2, ..., {... }area12

## **param segment**

optional repeated capability selector. Default value: Nr1 (settable in the interface 'Segment')

**return**

structure: for return value, see the help for FetchStruct structure arguments.

# **6.2.1.9.7.81 Current**

## class CurrentCls

Current commands group definition. 2 total commands, 2 Subgroups, 0 group commands

## **Cloning the Group**

# Create a clone of the original group, that exists independently group2 = driver.lteMeas.multiEval.listPy.segment.seMask.margin.current.clone()

# **Subgroups**

## **6.2.1.9.7.82 Negativ**

### **SCPI Command :**

```
FETCh:LTE:MEASurement<Instance>:MEValuation:LIST:SEGMent<nr>
˓→:SEMask:MARGin:CURRent:NEGativ
```
#### class NegativCls

Negativ commands group definition. 1 total commands, 0 Subgroups, 1 group commands

#### class FetchStruct

Response structure. Fields:

- Reliability: int: 'Reliability indicator'
- Seg\_Reliability: int: Reliability indicator for the segment
- Statist\_Expired: int: Reached statistical length in slots
- Out Of Tolerance: int: Percentage of measured subframes with failed limit check
- Margin\_Curr\_Neg\_X: List[float]: No parameter help available
- Margin\_Curr\_Neg\_Y: List[float]: No parameter help available

fetch(*segment=Segment.Default*) → FetchStruct

# SCPI: FETCh:LTE:MEASurement<Instance>:MEValuation:LIST:SEGMent<nr> ˓<sup>→</sup>:SEMask:MARGin:CURRent:NEGativ value: FetchStruct = driver.lteMeas.multiEval.listPy.segment.seMask.margin. ˓<sup>→</sup>current.negativ.fetch(segment = repcap.Segment.Default)

Return spectrum emission mask margin results for segment <no> in list mode. The individual commands provide results for the CURRent, AVERage and maximum traces (resulting in MINimum margins) for NEGative and POSitive offset frequencies. Returned sequence: <Reliability>, <SegReliability>, <Statist-Expired>, <OutOfTolerance>, {<MarginX>, <MarginY>}area1, {... }area2, ..., {... }area12

#### **param segment**

optional repeated capability selector. Default value: Nr1 (settable in the interface 'Segment')

#### **return**

structure: for return value, see the help for FetchStruct structure arguments.

## **6.2.1.9.7.83 Positiv**

### **SCPI Command :**

```
FETCh:LTE:MEASurement<Instance>:MEValuation:LIST:SEGMent<nr>
˓→:SEMask:MARGin:CURRent:POSitiv
```
### class PositivCls

Positiv commands group definition. 1 total commands, 0 Subgroups, 1 group commands

### class FetchStruct

Response structure. Fields:

- Reliability: int: 'Reliability indicator'
- Seg\_Reliability: int: Reliability indicator for the segment
- Statist\_Expired: int: Reached statistical length in slots
- Out Of Tolerance: int: Percentage of measured subframes with failed limit check
- Margin\_Curr\_Pos\_X: List[float]: No parameter help available
- Margin\_Curr\_Pos\_Y: List[float]: No parameter help available

fetch(*segment=Segment.Default*) → FetchStruct

```
# SCPI: FETCh:LTE:MEASurement<Instance>:MEValuation:LIST:SEGMent<nr>
˓→:SEMask:MARGin:CURRent:POSitiv
value: FetchStruct = driver.lteMeas.multiEval.listPy.segment.seMask.margin.
˓→current.positiv.fetch(segment = repcap.Segment.Default)
```
Return spectrum emission mask margin results for segment <no> in list mode. The individual commands provide results for the CURRent, AVERage and maximum traces (resulting in MINimum margins) for NEGative and POSitive offset frequencies. Returned sequence: <Reliability>, <SegReliability>, <Statist-Expired>, <OutOfTolerance>, {<MarginX>, <MarginY>}area1, {... }area2, ..., {... }area12

#### **param segment**

optional repeated capability selector. Default value: Nr1 (settable in the interface 'Segment')

#### **return**

structure: for return value, see the help for FetchStruct structure arguments.

# **6.2.1.9.7.84 Minimum**

#### class MinimumCls

Minimum commands group definition. 2 total commands, 2 Subgroups, 0 group commands

# **Cloning the Group**

```
# Create a clone of the original group, that exists independently
group2 = driver.lteMeas.multiEval.listPy.segment.seMask.margin.minimum.clone()
```
# **Subgroups**

### **6.2.1.9.7.85 Negativ**

# **SCPI Command :**

```
FETCh:LTE:MEASurement<Instance>:MEValuation:LIST:SEGMent<nr>
˓→:SEMask:MARGin:MINimum:NEGativ
```
## class NegativCls

Negativ commands group definition. 1 total commands, 0 Subgroups, 1 group commands

### class FetchStruct

Response structure. Fields:

- Reliability: int: 'Reliability indicator'
- Seg\_Reliability: int: Reliability indicator for the segment
- Statist\_Expired: int: Reached statistical length in slots
- Out\_Of\_Tolerance: int: Percentage of measured subframes with failed limit check
- Margin\_Min\_Neg\_X: List[float]: No parameter help available
- Margin\_Min\_Neg\_Y: List[float]: No parameter help available

fetch(*segment=Segment.Default*) → FetchStruct

```
# SCPI: FETCh:LTE:MEASurement<Instance>:MEValuation:LIST:SEGMent<nr>
˓→:SEMask:MARGin:MINimum:NEGativ
value: FetchStruct = driver.lteMeas.multiEval.listPy.segment.seMask.margin.
˓→minimum.negativ.fetch(segment = repcap.Segment.Default)
```
Return spectrum emission mask margin results for segment <no> in list mode. The individual commands provide results for the CURRent, AVERage and maximum traces (resulting in MINimum margins) for NEGative and POSitive offset frequencies. Returned sequence: <Reliability>, <SegReliability>, <Statist-Expired>, <OutOfTolerance>,  $\{\langle MarginX\rangle, \langle MarginY\rangle\}$ area1,  $\{\ldots\}$ area2, ...,  $\{\ldots\}$ area12

#### **param segment**

optional repeated capability selector. Default value: Nr1 (settable in the interface 'Segment')

#### **return**

structure: for return value, see the help for FetchStruct structure arguments.

# **6.2.1.9.7.86 Positiv**

# **SCPI Command :**

FETCh:LTE:MEASurement<Instance>:MEValuation:LIST:SEGMent<nr> ˓<sup>→</sup>:SEMask:MARGin:MINimum:POSitiv

### class PositivCls

Positiv commands group definition. 1 total commands, 0 Subgroups, 1 group commands

#### class FetchStruct

Response structure. Fields:

- Reliability: int: 'Reliability indicator'
- Seg\_Reliability: int: Reliability indicator for the segment
- Statist\_Expired: int: Reached statistical length in slots
- Out Of Tolerance: int: Percentage of measured subframes with failed limit check
- Margin\_Min\_Pos\_X: List[float]: No parameter help available
- Margin\_Min\_Pos\_Y: List[float]: No parameter help available

fetch(*segment=Segment.Default*) → FetchStruct

```
# SCPI: FETCh:LTE:MEASurement<Instance>:MEValuation:LIST:SEGMent<nr>
˓→:SEMask:MARGin:MINimum:POSitiv
value: FetchStruct = driver.lteMeas.multiEval.listPy.segment.seMask.margin.
˓→minimum.positiv.fetch(segment = repcap.Segment.Default)
```
Return spectrum emission mask margin results for segment <no> in list mode. The individual commands provide results for the CURRent, AVERage and maximum traces (resulting in MINimum margins) for NEGative and POSitive offset frequencies. Returned sequence: <Reliability>, <SegReliability>, <Statist-Expired>, <OutOfTolerance>, {<MarginX>, <MarginY>}area1, {... }area2, ..., {... }area12

### **param segment**

optional repeated capability selector. Default value: Nr1 (settable in the interface 'Segment')

**return**

structure: for return value, see the help for FetchStruct structure arguments.

# **6.2.1.9.7.87 StandardDev**

## **SCPI Commands :**

```
FETCh:LTE:MEASurement<Instance>:MEValuation:LIST:SEGMent<nr>:SEMask:SDEViation
CALCulate:LTE:MEASurement<Instance>:MEValuation:LIST:SEGMent<nr>:SEMask:SDEViation
```
### class StandardDevCls

StandardDev commands group definition. 2 total commands, 0 Subgroups, 2 group commands

## class CalculateStruct

Response structure. Fields:

- Reliability: int: No parameter help available
- Seg\_Reliability: int: No parameter help available
- Statist\_Expired: int: No parameter help available
- Out\_Of\_Tolerance: int: No parameter help available
- Obw: float or bool: No parameter help available
- Tx Power: float or bool: No parameter help available

# class FetchStruct

Response structure. Fields:

- Reliability: int: 'Reliability indicator'
- Seg\_Reliability: int: Reliability indicator for the segment
- Statist\_Expired: int: Reached statistical length in slots
- Out\_Of\_Tolerance: int: Percentage of measured subframes with failed limit check
- Obw: float: Occupied bandwidth
- Tx\_Power: float: Total TX power in the slot

calculate(*segment=Segment.Default*) → CalculateStruct

```
# SCPI: CALCulate:LTE:MEASurement<Instance>:MEValuation:LIST:SEGMent<nr>
˓→:SEMask:SDEViation
value: CalculateStruct = driver.lteMeas.multiEval.listPy.segment.seMask.
˓→standardDev.calculate(segment = repcap.Segment.Default)
```
No command help available

# **param segment**

optional repeated capability selector. Default value: Nr1 (settable in the interface 'Segment')

### **return**

structure: for return value, see the help for CalculateStruct structure arguments.

fetch(*segment=Segment.Default*) → FetchStruct

# SCPI: FETCh:LTE:MEASurement<Instance>:MEValuation:LIST:SEGMent<nr> ˓<sup>→</sup>:SEMask:SDEViation value: FetchStruct = driver.lteMeas.multiEval.listPy.segment.seMask.standardDev. ˓<sup>→</sup>fetch(segment = repcap.Segment.Default)

Return spectrum emission single value results for segment <no> in list mode. The values described below are returned by FETCh commands. The first four values (reliability to out of tolerance result) are also returned by CALCulate commands. The remaining values returned by CALCulate commands are limit check results, one value for each result listed below.

#### **param segment**

optional repeated capability selector. Default value: Nr1 (settable in the interface 'Segment')

**return**

structure: for return value, see the help for FetchStruct structure arguments.

# **6.2.1.9.8 SeMask**

# class SeMaskCls

SeMask commands group definition. 24 total commands, 5 Subgroups, 0 group commands

# **Cloning the Group**

# Create a clone of the original group, that exists independently group2 = driver.lteMeas.multiEval.listPy.seMask.clone()

#### **Subgroups**

# **6.2.1.9.8.1 Dallocation**

# **SCPI Command :**

FETCh:LTE:MEASurement<Instance>:MEValuation:LIST:SEMask:DALLocation

### class DallocationCls

Dallocation commands group definition. 1 total commands, 0 Subgroups, 1 group commands

## class FetchStruct

Response structure. Fields:

- Reliability: int: 'Reliability indicator'
- Nr\_Res\_Blocks: List[int]: Number of allocated resource blocks
- Offset\_Res\_Blocks: List[int]: Offset of the first allocated resource block from the edge of the allocated UL transmission bandwidth

 $\textbf{fetch}() \rightarrow \text{FetchStruct}$ 

```
# SCPI: FETCh:LTE:MEASurement<Instance>:MEValuation:LIST:SEMask:DALLocation
value: FetchStruct = driver.lteMeas.multiEval.listPy.seMask.dallocation.fetch()
```
Return the detected allocation for all measured list mode segments. The result is determined from the last measured slot of the statistical length of a segment. The individual measurements provide the same result when measuring the same slot. However different statistical lengths can be defined for the measurements so that the measured slots and returned results can differ. The results are returned as pairs per segment: <Reliability>, {<NrResBlocks>, <OffsetResBlocks>}Seg 1, {<NrResBlocks>, <OffsetResBlocks>}Seg 2, . . .

**return**

structure: for return value, see the help for FetchStruct structure arguments.

# **6.2.1.9.8.2 DchType**

# **SCPI Command :**

FETCh:LTE:MEASurement<Instance>:MEValuation:LIST:SEMask:DCHType

### class DchTypeCls

DchType commands group definition. 1 total commands, 0 Subgroups, 1 group commands

 $\textbf{fetch}() \rightarrow \text{List}[\text{UplinkChannelType}]$ 

```
# SCPI: FETCh:LTE:MEASurement<Instance>:MEValuation:LIST:SEMask:DCHType
value: List[enums.UplinkChannelType] = driver.lteMeas.multiEval.listPy.seMask.
˓→dchType.fetch()
```
Return the uplink channel type for all measured list mode segments. The result is determined from the last measured slot of the statistical length of a segment. The individual measurements provide the same result when measuring the same slot. However different statistical lengths can be defined for the measurements so that the measured slots and returned results can differ.

Suppressed linked return values: reliability

**return**

channel\_type: Comma-separated list of values, one per measured segment

## **6.2.1.9.8.3 Margin**

### class MarginCls

Margin commands group definition. 6 total commands, 1 Subgroups, 0 group commands

## **Cloning the Group**

```
# Create a clone of the original group, that exists independently
group2 = driver.lteMeas.multiEval.listPy.seMask.margin.clone()
```
# **Subgroups**

## **6.2.1.9.8.4 Area<Area>**

## **RepCap Settings**

```
# Range: Nr1 .. Nr12
rc = driver.lteMeas.multiEval.listPy.seMask.margin.area.repcap_area_get()
driver.lteMeas.multiEval.listPy.seMask.margin.area.repcap_area_set(repcap.Area.Nr1)
```
#### class AreaCls

Area commands group definition. 6 total commands, 2 Subgroups, 0 group commands Repeated Capability: Area, default value after init: Area.Nr1

# **Cloning the Group**

```
# Create a clone of the original group, that exists independently
group2 = driver.lteMeas.multiEval.listPy.seMask.margin.area.clone()
```
#### **Subgroups**

# **6.2.1.9.8.5 Negativ**

#### class NegativCls

Negativ commands group definition. 3 total commands, 3 Subgroups, 0 group commands

#### **Cloning the Group**

```
# Create a clone of the original group, that exists independently
group2 = driver.lteMeas.multiEval.listPy.seMask.margin.area.negativ.clone()
```
### **Subgroups**

# **6.2.1.9.8.6 Average**

# **SCPI Command :**

FETCh:LTE:MEASurement<Instance>:MEValuation:LIST:SEMask:MARGin:AREA<nr>:NEGativ:AVERage

## class AverageCls

Average commands group definition. 1 total commands, 0 Subgroups, 1 group commands

# class FetchStruct

- Reliability: int: 'Reliability indicator'
- Margin\_Avg\_Neg\_X: List[float]: No parameter help available

• Margin Avg Neg Y: List [float]: No parameter help available

 $$ 

```
# SCPI: FETCh:LTE:MEASurement<Instance>:MEValuation:LIST:SEMask:MARGin:AREA<nr>
˓→:NEGativ:AVERage
value: FetchStruct = driver.lteMeas.multiEval.listPy.seMask.margin.area.negativ.
\rightarrowaverage.fetch(area = repcap.Area.Default)
```
Return spectrum emission mask margin positions for all measured list mode segments. The individual commands provide results for the CURRent, AVERage and maximum traces (resulting in MINimum margins) for NEGative and POSitive offset frequencies. The results are returned as pairs per segment: <Reliability>, {<MarginPosX>, <MarginPosY>}Seg 1, {<MarginPosX>, <MarginPosY>}Seg 2, . . .

#### **param area**

optional repeated capability selector. Default value: Nr1 (settable in the interface 'Area')

#### **return**

structure: for return value, see the help for FetchStruct structure arguments.

# **6.2.1.9.8.7 Current**

# **SCPI Command :**

FETCh:LTE:MEASurement<Instance>:MEValuation:LIST:SEMask:MARGin:AREA<nr>:NEGativ:CURRent

#### class CurrentCls

Current commands group definition. 1 total commands, 0 Subgroups, 1 group commands

#### class FetchStruct

Response structure. Fields:

- Reliability: int: 'Reliability indicator'
- Margin\_Curr\_Neg\_X: List[float]: No parameter help available
- Margin\_Curr\_Neg\_Y: List[float]: No parameter help available

fetch(*area=Area.Default*) → FetchStruct

```
# SCPI: FETCh:LTE:MEASurement<Instance>:MEValuation:LIST:SEMask:MARGin:AREA<nr>
˓→:NEGativ:CURRent
value: FetchStruct = driver.lteMeas.multiEval.listPy.seMask.margin.area.negativ.
\rightarrowcurrent.fetch(area = repcap.Area.Default)
```
Return spectrum emission mask margin positions for all measured list mode segments. The individual commands provide results for the CURRent, AVERage and maximum traces (resulting in MINimum margins) for NEGative and POSitive offset frequencies. The results are returned as pairs per segment: <Reliability>, {<MarginPosX>, <MarginPosY>}Seg 1, {<MarginPosX>, <MarginPosY>}Seg 2, . . .

#### **param area**

optional repeated capability selector. Default value: Nr1 (settable in the interface 'Area')

#### **return**

structure: for return value, see the help for FetchStruct structure arguments.

# **6.2.1.9.8.8 Minimum**

# **SCPI Command :**

FETCh:LTE:MEASurement<Instance>:MEValuation:LIST:SEMask:MARGin:AREA<nr>:NEGativ:MINimum

### class MinimumCls

Minimum commands group definition. 1 total commands, 0 Subgroups, 1 group commands

#### class FetchStruct

Response structure. Fields:

- Reliability: int: 'Reliability indicator'
- Margin\_Min\_Neg\_X: List[float]: No parameter help available
- Margin\_Min\_Neg\_Y: List[float]: No parameter help available

# fetch(*area=Area.Default*) → FetchStruct

```
# SCPI: FETCh:LTE:MEASurement<Instance>:MEValuation:LIST:SEMask:MARGin:AREA<nr>
˓→:NEGativ:MINimum
value: FetchStruct = driver.lteMeas.multiEval.listPy.seMask.margin.area.negativ.
˓→minimum.fetch(area = repcap.Area.Default)
```
Return spectrum emission mask margin positions for all measured list mode segments. The individual commands provide results for the CURRent, AVERage and maximum traces (resulting in MINimum margins) for NEGative and POSitive offset frequencies. The results are returned as pairs per segment: <Reliability>, {<MarginPosX>, <MarginPosY>}Seg 1, {<MarginPosX>, <MarginPosY>}Seg 2, . . .

#### **param area**

optional repeated capability selector. Default value: Nr1 (settable in the interface 'Area')

#### **return**

structure: for return value, see the help for FetchStruct structure arguments.

# **6.2.1.9.8.9 Positiv**

## class PositivCls

Positiv commands group definition. 3 total commands, 3 Subgroups, 0 group commands

# **Cloning the Group**

```
# Create a clone of the original group, that exists independently
group2 = driver.lteMeas.multiEval.listPy.seMask.margin.area.positiv.clone()
```
# **Subgroups**

# **6.2.1.9.8.10 Average**

## **SCPI Command :**

FETCh:LTE:MEASurement<Instance>:MEValuation:LIST:SEMask:MARGin:AREA<nr>:POSitiv:AVERage

### class AverageCls

Average commands group definition. 1 total commands, 0 Subgroups, 1 group commands

#### class FetchStruct

Response structure. Fields:

- Reliability: int: 'Reliability indicator'
- Margin\_Avg\_Pos\_X: List[float]: X-position of margin for selected area
- Margin\_Avg\_Pos\_Y: List[float]: Y-value of margin for selected area

fetch(*area=Area.Default*) → FetchStruct

```
# SCPI: FETCh:LTE:MEASurement<Instance>:MEValuation:LIST:SEMask:MARGin:AREA<nr>
˓→:POSitiv:AVERage
value: FetchStruct = driver.lteMeas.multiEval.listPy.seMask.margin.area.positiv.
˓→average.fetch(area = repcap.Area.Default)
```
Return spectrum emission mask margin positions for all measured list mode segments. The individual commands provide results for the CURRent, AVERage and maximum traces (resulting in MINimum margins) for NEGative and POSitive offset frequencies. The results are returned as pairs per segment: <Reliability>, {<MarginPosX>, <MarginPosY>}Seg 1, {<MarginPosX>, <MarginPosY>}Seg 2, . . .

### **param area**

optional repeated capability selector. Default value: Nr1 (settable in the interface 'Area')

#### **return**

structure: for return value, see the help for FetchStruct structure arguments.

# **6.2.1.9.8.11 Current**

## **SCPI Command :**

FETCh:LTE:MEASurement<Instance>:MEValuation:LIST:SEMask:MARGin:AREA<nr>:POSitiv:CURRent

#### class CurrentCls

Current commands group definition. 1 total commands, 0 Subgroups, 1 group commands

#### class FetchStruct

- Reliability: int: 'Reliability indicator'
- Margin\_Curr\_Pos\_X: List[float]: X-position of margin for selected area
- Margin\_Curr\_Pos\_Y: List[float]: Y-value of margin for selected area

fetch(*area=Area.Default*) → FetchStruct

# SCPI: FETCh:LTE:MEASurement<Instance>:MEValuation:LIST:SEMask:MARGin:AREA<nr> ˓<sup>→</sup>:POSitiv:CURRent value: FetchStruct = driver.lteMeas.multiEval.listPy.seMask.margin.area.positiv. ˓<sup>→</sup>current.fetch(area = repcap.Area.Default)

Return spectrum emission mask margin positions for all measured list mode segments. The individual commands provide results for the CURRent, AVERage and maximum traces (resulting in MINimum margins) for NEGative and POSitive offset frequencies. The results are returned as pairs per segment: <Reliability>,  $\{\langle\text{MarginPosX}\rangle,\langle\text{MarginPosY}\rangle\}$ Seg 1,  $\{\langle\text{MarginPosX}\rangle,\langle\text{MarginPosY}\rangle\}$ Seg 2, ...

#### **param area**

optional repeated capability selector. Default value: Nr1 (settable in the interface 'Area')

#### **return**

structure: for return value, see the help for FetchStruct structure arguments.

# **6.2.1.9.8.12 Minimum**

# **SCPI Command :**

FETCh:LTE:MEASurement<Instance>:MEValuation:LIST:SEMask:MARGin:AREA<nr>:POSitiv:MINimum

#### class MinimumCls

Minimum commands group definition. 1 total commands, 0 Subgroups, 1 group commands

#### class FetchStruct

Response structure. Fields:

- Reliability: int: 'Reliability indicator'
- Margin\_Min\_Pos\_X: List[float]: X-position of margin for selected area
- Margin\_Min\_Pos\_Y: List[float]: Y-value of margin for selected area

fetch(*area=Area.Default*) → FetchStruct

```
# SCPI: FETCh:LTE:MEASurement<Instance>:MEValuation:LIST:SEMask:MARGin:AREA<nr>
˓→:POSitiv:MINimum
value: FetchStruct = driver.lteMeas.multiEval.listPy.seMask.margin.area.positiv.
˓→minimum.fetch(area = repcap.Area.Default)
```
Return spectrum emission mask margin positions for all measured list mode segments. The individual commands provide results for the CURRent, AVERage and maximum traces (resulting in MINimum margins) for NEGative and POSitive offset frequencies. The results are returned as pairs per segment: <Reliability>,  $\{\langle\text{MarginPosX}\rangle,\langle\text{MarginPosY}\rangle\}$ Seg 1,  $\{\langle\text{MarginPosX}\rangle,\langle\text{MarginPosY}\rangle\}$ Seg 2, ...

#### **param area**

optional repeated capability selector. Default value: Nr1 (settable in the interface 'Area')

#### **return**

structure: for return value, see the help for FetchStruct structure arguments.

# **6.2.1.9.8.13 Obw**

## class ObwCls

Obw commands group definition. 7 total commands, 4 Subgroups, 0 group commands

# **Cloning the Group**

```
# Create a clone of the original group, that exists independently
group2 = driver.lteMeas.multiEval.listPy.seMask.obw.clone()
```
### **Subgroups**

**6.2.1.9.8.14 Average**

## **SCPI Commands :**

```
FETCh:LTE:MEASurement<Instance>:MEValuation:LIST:SEMask:OBW:AVERage
CALCulate:LTE:MEASurement<Instance>:MEValuation:LIST:SEMask:OBW:AVERage
```
#### class AverageCls

Average commands group definition. 2 total commands, 0 Subgroups, 2 group commands

```
calculate() \rightarrow List[float]
```

```
# SCPI: CALCulate:LTE:MEASurement<Instance>:MEValuation:LIST:SEMask:OBW:AVERage
value: List[float or bool] = driver.lteMeas.multiEval.listPy.seMask.obw.average.
˓→calculate()
```
Return the occupied bandwidth for all measured list mode segments. The values described below are returned by FETCh commands. CALCulate commands return limit check results instead, one value for each result listed below.

Suppressed linked return values: reliability

**return**

obw: (float or boolean items) Comma-separated list of values, one per measured segment

```
\textbf{fetch}() \rightarrow \text{List}[\text{float}]
```

```
# SCPI: FETCh:LTE:MEASurement<Instance>:MEValuation:LIST:SEMask:OBW:AVERage
value: List[float] = driver.lteMeas.multiEval.listPy.seMask.obw.average.fetch()
```
Return the occupied bandwidth for all measured list mode segments. The values described below are returned by FETCh commands. CALCulate commands return limit check results instead, one value for each result listed below.

Suppressed linked return values: reliability

### **return**

obw: Comma-separated list of values, one per measured segment

# **6.2.1.9.8.15 Current**

## **SCPI Commands :**

```
FETCh:LTE:MEASurement<Instance>:MEValuation:LIST:SEMask:OBW:CURRent
CALCulate:LTE:MEASurement<Instance>:MEValuation:LIST:SEMask:OBW:CURRent
```
### class CurrentCls

Current commands group definition. 2 total commands, 0 Subgroups, 2 group commands

 $calcutate() \rightarrow List[float]$ 

# SCPI: CALCulate:LTE:MEASurement<Instance>:MEValuation:LIST:SEMask:OBW:CURRent value: List[float or bool] = driver.lteMeas.multiEval.listPy.seMask.obw.current. ˓<sup>→</sup>calculate()

Return the occupied bandwidth for all measured list mode segments. The values described below are returned by FETCh commands. CALCulate commands return limit check results instead, one value for each result listed below.

Suppressed linked return values: reliability

#### **return**

obw: (float or boolean items) Comma-separated list of values, one per measured segment

#### $\textbf{fetch}() \rightarrow \text{List}[\text{float}]$

```
# SCPI: FETCh:LTE:MEASurement<Instance>:MEValuation:LIST:SEMask:OBW:CURRent
value: List[float] = driver.lteMeas.multiEval.listPy.seMask.obw.current.fetch()
```
Return the occupied bandwidth for all measured list mode segments. The values described below are returned by FETCh commands. CALCulate commands return limit check results instead, one value for each result listed below.

Suppressed linked return values: reliability

**return**

obw: Comma-separated list of values, one per measured segment

# **6.2.1.9.8.16 Extreme**

# **SCPI Commands :**

```
FETCh:LTE:MEASurement<Instance>:MEValuation:LIST:SEMask:OBW:EXTReme
CALCulate:LTE:MEASurement<Instance>:MEValuation:LIST:SEMask:OBW:EXTReme
```
#### class ExtremeCls

Extreme commands group definition. 2 total commands, 0 Subgroups, 2 group commands

 $calculate() \rightarrow List[float]$ 

```
# SCPI: CALCulate:LTE:MEASurement<Instance>:MEValuation:LIST:SEMask:OBW:EXTReme
value: List[float or bool] = driver.lteMeas.multiEval.listPy.seMask.obw.extreme.
˓→calculate()
```
Return the occupied bandwidth for all measured list mode segments. The values described below are returned by FETCh commands. CALCulate commands return limit check results instead, one value for each result listed below.

Suppressed linked return values: reliability

**return**

obw: (float or boolean items) Comma-separated list of values, one per measured segment

 $\textbf{fetch}() \rightarrow \text{List}[\text{float}]$ 

```
# SCPI: FETCh:LTE:MEASurement<Instance>:MEValuation:LIST:SEMask:OBW:EXTReme
value: List[float] = driver.lteMeas.multiEval.listPy.seMask.obw.extreme.fetch()
```
Return the occupied bandwidth for all measured list mode segments. The values described below are returned by FETCh commands. CALCulate commands return limit check results instead, one value for each result listed below.

Suppressed linked return values: reliability

**return**

obw: Comma-separated list of values, one per measured segment

## **6.2.1.9.8.17 StandardDev**

### **SCPI Command :**

FETCh:LTE:MEASurement<Instance>:MEValuation:LIST:SEMask:OBW:SDEViation

#### class StandardDevCls

StandardDev commands group definition. 1 total commands, 0 Subgroups, 1 group commands

 $\textbf{fetch}() \rightarrow \text{List}[\text{float}]$ 

```
# SCPI: FETCh:LTE:MEASurement<Instance>:MEValuation:LIST:SEMask:OBW:SDEViation
value: List[float] = driver.lteMeas.multiEval.listPy.seMask.obw.standardDev.
ightharpoonupfetch()
```
Return the occupied bandwidth for all measured list mode segments. The values described below are returned by FETCh commands. CALCulate commands return limit check results instead, one value for each result listed below.

Suppressed linked return values: reliability

**return**

obw: Comma-separated list of values, one per measured segment

# **6.2.1.9.8.18 TxPower**

# class TxPowerCls

TxPower commands group definition. 9 total commands, 5 Subgroups, 0 group commands

# **Cloning the Group**

```
# Create a clone of the original group, that exists independently
group2 = driver.lteMeas.multiEval.listPy.seMask.txPower.clone()
```
### **Subgroups**

**6.2.1.9.8.19 Average**

# **SCPI Commands :**

```
FETCh:LTE:MEASurement<Instance>:MEValuation:LIST:SEMask:TXPower:AVERage
CALCulate:LTE:MEASurement<Instance>:MEValuation:LIST:SEMask:TXPower:AVERage
```
#### class AverageCls

Average commands group definition. 2 total commands, 0 Subgroups, 2 group commands

```
calcutate() \rightarrow List[float]
```

```
# SCPI: CALCulate:LTE:MEASurement<Instance>
˓→:MEValuation:LIST:SEMask:TXPower:AVERage
value: List[float or bool] = driver.lteMeas.multiEval.listPy.seMask.txPower.
˓→average.calculate()
```
Return the total TX power in the slot for all measured list mode segments. The values described below are returned by FETCh commands. CALCulate commands return limit check results instead, one value for each result listed below.

Suppressed linked return values: reliability

#### **return**

tx\_power: (float or boolean items) Comma-separated list of values, one per measured segment

 $\textbf{fetch}() \rightarrow \text{List}[\text{float}]$ 

```
# SCPI: FETCh:LTE:MEASurement<Instance>:MEValuation:LIST:SEMask:TXPower:AVERage
value: List[float] = driver.lteMeas.multiEval.listPy.seMask.txPower.average.
ightharpoonupfetch()
```
Return the total TX power in the slot for all measured list mode segments. The values described below are returned by FETCh commands. CALCulate commands return limit check results instead, one value for each result listed below.

Suppressed linked return values: reliability

**return**

tx\_power: Comma-separated list of values, one per measured segment

# **6.2.1.9.8.20 Current**

## **SCPI Commands :**

```
FETCh:LTE:MEASurement<Instance>:MEValuation:LIST:SEMask:TXPower:CURRent
CALCulate:LTE:MEASurement<Instance>:MEValuation:LIST:SEMask:TXPower:CURRent
```
### class CurrentCls

Current commands group definition. 2 total commands, 0 Subgroups, 2 group commands

 $calculate() \rightarrow List[float]$ 

```
# SCPI: CALCulate:LTE:MEASurement<Instance>
˓→:MEValuation:LIST:SEMask:TXPower:CURRent
value: List[float or bool] = driver.lteMeas.multiEval.listPy.seMask.txPower.
˓→current.calculate()
```
Return the total TX power in the slot for all measured list mode segments. The values described below are returned by FETCh commands. CALCulate commands return limit check results instead, one value for each result listed below.

Suppressed linked return values: reliability

**return**

tx\_power: (float or boolean items) Comma-separated list of values, one per measured segment

 $\textbf{fetch}() \rightarrow \text{List}[\text{float}]$ 

```
# SCPI: FETCh:LTE:MEASurement<Instance>:MEValuation:LIST:SEMask:TXPower:CURRent
value: List[float] = driver.lteMeas.multiEval.listPy.seMask.txPower.current.
˓→fetch()
```
Return the total TX power in the slot for all measured list mode segments. The values described below are returned by FETCh commands. CALCulate commands return limit check results instead, one value for each result listed below.

Suppressed linked return values: reliability

**return**

tx\_power: Comma-separated list of values, one per measured segment

# **6.2.1.9.8.21 Maximum**

# **SCPI Commands :**

FETCh:LTE:MEASurement<Instance>:MEValuation:LIST:SEMask:TXPower:MAXimum CALCulate:LTE:MEASurement<Instance>:MEValuation:LIST:SEMask:TXPower:MAXimum

### class MaximumCls

Maximum commands group definition. 2 total commands, 0 Subgroups, 2 group commands

 $calculate() \rightarrow List[float]$ 

```
# SCPI: CALCulate:LTE:MEASurement<Instance>
˓→:MEValuation:LIST:SEMask:TXPower:MAXimum
value: List[float or bool] = driver.lteMeas.multiEval.listPy.seMask.txPower.
˓→maximum.calculate()
```
Return the total TX power in the slot for all measured list mode segments. The values described below are returned by FETCh commands. CALCulate commands return limit check results instead, one value for each result listed below.

Suppressed linked return values: reliability

**return**

tx\_power: (float or boolean items) Comma-separated list of values, one per measured segment

 $\textbf{fetch}() \rightarrow \text{List}[\text{float}]$ 

```
# SCPI: FETCh:LTE:MEASurement<Instance>:MEValuation:LIST:SEMask:TXPower:MAXimum
value: List[float] = driver.lteMeas.multiEval.listPy.seMask.txPower.maximum.
˓→fetch()
```
Return the total TX power in the slot for all measured list mode segments. The values described below are returned by FETCh commands. CALCulate commands return limit check results instead, one value for each result listed below.

Suppressed linked return values: reliability

**return**

tx\_power: Comma-separated list of values, one per measured segment

# **6.2.1.9.8.22 Minimum**

# **SCPI Commands :**

FETCh:LTE:MEASurement<Instance>:MEValuation:LIST:SEMask:TXPower:MINimum CALCulate:LTE:MEASurement<Instance>:MEValuation:LIST:SEMask:TXPower:MINimum

### class MinimumCls

Minimum commands group definition. 2 total commands, 0 Subgroups, 2 group commands

 $calculate() \rightarrow List[float]$ 

```
# SCPI: CALCulate:LTE:MEASurement<Instance>
˓→:MEValuation:LIST:SEMask:TXPower:MINimum
value: List[float or bool] = driver.lteMeas.multiEval.listPy.seMask.txPower.
˓→minimum.calculate()
```
Return the total TX power in the slot for all measured list mode segments. The values described below are returned by FETCh commands. CALCulate commands return limit check results instead, one value for each result listed below.

Suppressed linked return values: reliability

#### **return**

tx\_power: (float or boolean items) Comma-separated list of values, one per measured segment

```
\textbf{fetch}() \rightarrow \text{List}[\text{float}]
```

```
# SCPI: FETCh:LTE:MEASurement<Instance>:MEValuation:LIST:SEMask:TXPower:MINimum
value: List[float] = driver.lteMeas.multiEval.listPy.seMask.txPower.minimum.
ightharpoonupfetch()
```
Return the total TX power in the slot for all measured list mode segments. The values described below are returned by FETCh commands. CALCulate commands return limit check results instead, one value for each result listed below.

Suppressed linked return values: reliability

**return**

tx\_power: Comma-separated list of values, one per measured segment

# **6.2.1.9.8.23 StandardDev**

# **SCPI Command :**

FETCh:LTE:MEASurement<Instance>:MEValuation:LIST:SEMask:TXPower:SDEViation

#### class StandardDevCls

StandardDev commands group definition. 1 total commands, 0 Subgroups, 1 group commands

 $\textbf{fetch}() \rightarrow \text{List}[\text{float}]$ 

```
# SCPI: FETCh:LTE:MEASurement<Instance>
˓→:MEValuation:LIST:SEMask:TXPower:SDEViation
value: List[float] = driver.lteMeas.multiEval.listPy.seMask.txPower.standardDev.
˓→fetch()
```
Return the total TX power in the slot for all measured list mode segments. The values described below are returned by FETCh commands. CALCulate commands return limit check results instead, one value for each result listed below.

Suppressed linked return values: reliability

**return**

tx\_power: Comma-separated list of values, one per measured segment

## **6.2.1.9.9 Sreliability**

# **SCPI Command :**

FETCh:LTE:MEASurement<Instance>:MEValuation:LIST:SRELiability

### class SreliabilityCls

Sreliability commands group definition. 1 total commands, 0 Subgroups, 1 group commands

 $\textbf{fetch}() \rightarrow \text{List}[int]$ 

```
# SCPI: FETCh:LTE:MEASurement<Instance>:MEValuation:LIST:SRELiability
value: List[int] = driver.lteMeas.multiEval.listPy.sreliability.fetch()
```
Returns the segment reliability for all measured list mode segments. A common reliability indicator of zero indicates that the results in all measured segments are valid. A non-zero value indicates that an error occurred in at least one of the measured segments. If you get a non-zero common reliability indicator, you can use this command to retrieve the individual reliability values of all measured segments for further analysis.

Suppressed linked return values: reliability

#### **return**

seg\_reliability: Comma-separated list of values, one per measured segment The meaning of the returned values is the same as for the common reliability indicator, see previous parameter.

### **6.2.1.10 Merror**

## class MerrorCls

Merror commands group definition. 15 total commands, 3 Subgroups, 0 group commands

# **Cloning the Group**

```
# Create a clone of the original group, that exists independently
group2 = driver.lteMeas.multiEval.merror.clone()
```
## **Subgroups**

## **6.2.1.10.1 Average**

# **SCPI Commands :**

```
READ:LTE:MEASurement<Instance>:MEValuation:MERRor:AVERage
FETCh:LTE:MEASurement<Instance>:MEValuation:MERRor:AVERage
CALCulate:LTE:MEASurement<Instance>:MEValuation:MERRor:AVERage
```
### class AverageCls

Average commands group definition. 5 total commands, 1 Subgroups, 3 group commands

### class CalculateStruct

- Reliability: int: No parameter help available
- Low: List [enums. Result Status 2]: No parameter help available
- High: List[enums.ResultStatus2]: No parameter help available

### class ResultData

Response structure. Fields:

- Reliability: int: 'Reliability indicator'
- Low: List[float]: Magnitude error value for low EVM window position
- High: List[float]: Magnitude error value for high EVM window position

 $calculate() \rightarrow CalculateStruct$ 

```
# SCPI: CALCulate:LTE:MEASurement<Instance>:MEValuation:MERRor:AVERage
value: CalculateStruct = driver.lteMeas.multiEval.merror.average.calculate()
```
No command help available

#### **return**

structure: for return value, see the help for CalculateStruct structure arguments.

## $\textbf{fetch}() \rightarrow \text{ResultData}$

```
# SCPI: FETCh:LTE:MEASurement<Instance>:MEValuation:MERRor:AVERage
value: ResultData = driver.lteMeas.multiEval.merror.average.fetch()
```
Returns the values of the magnitude error diagrams for the SC-FDMA symbols in the measured slot. The results of the current, average and maximum diagrams can be retrieved. There is one pair of magnitude error values per SC-FDMA symbol, returned in the following order: <Reliability>, {<Low>, <High>}symbol 0, {<Low>, <High>}symbol 1, . . . See also 'Square Magnitude Error, Phase Error'.

#### **return**

structure: for return value, see the help for ResultData structure arguments.

# $read() \rightarrow ResultData$

# SCPI: READ:LTE:MEASurement<Instance>:MEValuation:MERRor:AVERage value: ResultData = driver.lteMeas.multiEval.merror.average.read()

Returns the values of the magnitude error diagrams for the SC-FDMA symbols in the measured slot. The results of the current, average and maximum diagrams can be retrieved. There is one pair of magnitude error values per SC-FDMA symbol, returned in the following order: <Reliability>, {<Low>, <High>}symbol 0, {<Low>, <High>}symbol 1, . . . See also 'Square Magnitude Error, Phase Error'.

#### **return**

structure: for return value, see the help for ResultData structure arguments.

# **Cloning the Group**

```
# Create a clone of the original group, that exists independently
group2 = driver.lteMeas.multiEval.merror.average.clone()
```
## **Subgroups**

# **6.2.1.10.1.1 Nref**

## **SCPI Commands :**

```
READ:LTE:MEASurement<Instance>:MEValuation:MERRor:AVERage:NREF
FETCh:LTE:MEASurement<Instance>:MEValuation:MERRor:AVERage:NREF
```
#### class NrefCls

Nref commands group definition. 2 total commands, 0 Subgroups, 2 group commands

#### class ResultData

Response structure. Fields:

- Reliability: int: No parameter help available
- Sym\_1\_L: float: No parameter help available
- Sym\_1\_H: float: No parameter help available
- Sym\_2\_L: float: No parameter help available
- Sym\_2\_H: float: No parameter help available
- Sym\_3\_L: float: No parameter help available
- Sym\_3\_H: float: No parameter help available
- Sym\_5\_L: float: No parameter help available
- Sym 5 H: float: No parameter help available
- Sym\_6\_L: float: No parameter help available
- Sym\_6\_H: float: No parameter help available
- Sym  $7$  L: float: No parameter help available
- Sym\_7\_H: float: No parameter help available

 $\textbf{fetch}() \rightarrow \text{ResultData}$ 

```
# SCPI: FETCh:LTE:MEASurement<Instance>:MEValuation:MERRor:AVERage:NREF
value: ResultData = driver.lteMeas.multiEval.merror.average.nref.fetch()
```
No command help available

#### **return**

structure: for return value, see the help for ResultData structure arguments.

### $read() \rightarrow ResultData$

```
# SCPI: READ:LTE:MEASurement<Instance>:MEValuation:MERRor:AVERage:NREF
value: ResultData = driver.lteMeas.multiEval.merror.average.nref.read()
```
No command help available

# **return**

structure: for return value, see the help for ResultData structure arguments.

# **6.2.1.10.2 Current**

## **SCPI Commands :**

```
READ:LTE:MEASurement<Instance>:MEValuation:MERRor:CURRent
FETCh:LTE:MEASurement<Instance>:MEValuation:MERRor:CURRent
CALCulate:LTE:MEASurement<Instance>:MEValuation:MERRor:CURRent
```
### class CurrentCls

Current commands group definition. 5 total commands, 1 Subgroups, 3 group commands

### class CalculateStruct

Response structure. Fields:

- Reliability: int: No parameter help available
- Low: List[enums.ResultStatus2]: No parameter help available
- High: List[enums.ResultStatus2]: No parameter help available

# class ResultData

Response structure. Fields:

- Reliability: int: 'Reliability indicator'
- Low: List[float]: Magnitude error value for low EVM window position
- High: List[float]: Magnitude error value for high EVM window position

 $calculate() \rightarrow CalculateStruct$ 

```
# SCPI: CALCulate:LTE:MEASurement<Instance>:MEValuation:MERRor:CURRent
value: CalculateStruct = driver.lteMeas.multiEval.merror.current.calculate()
```
No command help available

#### **return**

structure: for return value, see the help for CalculateStruct structure arguments.

#### $\textbf{fetch}() \rightarrow \text{ResultData}$

```
# SCPI: FETCh:LTE:MEASurement<Instance>:MEValuation:MERRor:CURRent
value: ResultData = driver.lteMeas.multiEval.merror.current.fetch()
```
Returns the values of the magnitude error diagrams for the SC-FDMA symbols in the measured slot. The results of the current, average and maximum diagrams can be retrieved. There is one pair of magnitude error values per SC-FDMA symbol, returned in the following order: <Reliability>, {<Low>, <High>}symbol 0, {<Low>, <High>}symbol 1, . . . See also 'Square Magnitude Error, Phase Error'.

**return**

structure: for return value, see the help for ResultData structure arguments.

```
\texttt{read}() \rightarrow \text{ResultData}
```

```
# SCPI: READ:LTE:MEASurement<Instance>:MEValuation:MERRor:CURRent
value: ResultData = driver.lteMeas.multiEval.merror.current.read()
```
Returns the values of the magnitude error diagrams for the SC-FDMA symbols in the measured slot. The results of the current, average and maximum diagrams can be retrieved. There is one pair of magnitude error values per SC-FDMA symbol, returned in the following order: <Reliability>, {<Low>, <High>}symbol 0, {<Low>, <High>}symbol 1, . . . See also 'Square Magnitude Error, Phase Error'.

#### **return**

structure: for return value, see the help for ResultData structure arguments.

# **Cloning the Group**

# Create a clone of the original group, that exists independently group2 = driver.lteMeas.multiEval.merror.current.clone()

### **Subgroups**

**6.2.1.10.2.1 Nref**

#### **SCPI Commands :**

READ:LTE:MEASurement<Instance>:MEValuation:MERRor:CURRent:NREF FETCh:LTE:MEASurement<Instance>:MEValuation:MERRor:CURRent:NREF

## class NrefCls

Nref commands group definition. 2 total commands, 0 Subgroups, 2 group commands

#### class ResultData

Response structure. Fields:

- Reliability: int: No parameter help available
- Sym\_1\_L: float: No parameter help available
- Sym\_1\_H: float: No parameter help available
- Sym\_2\_L: float: No parameter help available
- Sym\_2\_H: float: No parameter help available
- Sym\_3\_L: float: No parameter help available
- Sym\_3\_H: float: No parameter help available
- Sym\_5\_L: float: No parameter help available
- Sym\_5\_H: float: No parameter help available
- Sym\_6\_L: float: No parameter help available
- Sym\_6\_H: float: No parameter help available
- Sym  $7$  L: float: No parameter help available
- Sym 7 H: float: No parameter help available

### $\textbf{fetch}() \rightarrow \text{ResultData}$

```
# SCPI: FETCh:LTE:MEASurement<Instance>:MEValuation:MERRor:CURRent:NREF
value: ResultData = driver.lteMeas.multiEval.merror.current.nref.fetch()
```
No command help available

**return**

structure: for return value, see the help for ResultData structure arguments.

```
read() \rightarrow ResultData
```
# SCPI: READ:LTE:MEASurement<Instance>:MEValuation:MERRor:CURRent:NREF value: ResultData = driver.lteMeas.multiEval.merror.current.nref.read()

No command help available

**return**

structure: for return value, see the help for ResultData structure arguments.

# **6.2.1.10.3 Maximum**

# **SCPI Commands :**

```
READ:LTE:MEASurement<Instance>:MEValuation:MERRor:MAXimum
FETCh:LTE:MEASurement<Instance>:MEValuation:MERRor:MAXimum
CALCulate:LTE:MEASurement<Instance>:MEValuation:MERRor:MAXimum
```
### class MaximumCls

Maximum commands group definition. 5 total commands, 1 Subgroups, 3 group commands

# class CalculateStruct

Response structure. Fields:

- Reliability: int: No parameter help available
- Low: List[enums.ResultStatus2]: No parameter help available
- High: List[enums.ResultStatus2]: No parameter help available

### class ResultData

Response structure. Fields:

- Reliability: int: 'Reliability indicator'
- Low: List[float]: Magnitude error value for low EVM window position
- High: List[float]: Magnitude error value for high EVM window position

 $calculate() \rightarrow CalculateStruct$ 

# SCPI: CALCulate:LTE:MEASurement<Instance>:MEValuation:MERRor:MAXimum value: CalculateStruct = driver.lteMeas.multiEval.merror.maximum.calculate()

No command help available

**return**

structure: for return value, see the help for CalculateStruct structure arguments.

# $\textbf{fetch}() \rightarrow \text{ResultData}$

```
# SCPI: FETCh:LTE:MEASurement<Instance>:MEValuation:MERRor:MAXimum
value: ResultData = driver.lteMeas.multiEval.merror.maximum.fetch()
```
Returns the values of the magnitude error diagrams for the SC-FDMA symbols in the measured slot. The results of the current, average and maximum diagrams can be retrieved. There is one pair of magnitude error values per SC-FDMA symbol, returned in the following order: <Reliability>, {<Low>, <High>}symbol 0, {<Low>, <High>}symbol 1, . . . See also 'Square Magnitude Error, Phase Error'.

```
return
```
structure: for return value, see the help for ResultData structure arguments.

 $read() \rightarrow ResultData$ 

# SCPI: READ:LTE:MEASurement<Instance>:MEValuation:MERRor:MAXimum value: ResultData = driver.lteMeas.multiEval.merror.maximum.read()

Returns the values of the magnitude error diagrams for the SC-FDMA symbols in the measured slot. The results of the current, average and maximum diagrams can be retrieved. There is one pair of magnitude error values per SC-FDMA symbol, returned in the following order: <Reliability>, {<Low>, <High>}symbol 0, {<Low>, <High>}symbol 1, . . . See also 'Square Magnitude Error, Phase Error'.

#### **return**

structure: for return value, see the help for ResultData structure arguments.

# **Cloning the Group**

```
# Create a clone of the original group, that exists independently
group2 = driver.lteMeas.multiEval.merror.maximum.clone()
```
#### **Subgroups**

# **6.2.1.10.3.1 Nref**

# **SCPI Commands :**

READ:LTE:MEASurement<Instance>:MEValuation:MERRor:MAXimum:NREF FETCh:LTE:MEASurement<Instance>:MEValuation:MERRor:MAXimum:NREF

#### class NrefCls

Nref commands group definition. 2 total commands, 0 Subgroups, 2 group commands

### class ResultData

- Reliability: int: No parameter help available
- Sym\_1\_L: float: No parameter help available
- Sym\_1\_H: float: No parameter help available
- Sym\_2\_L: float: No parameter help available
- Sym\_2\_H: float: No parameter help available
- Sym\_3\_L: float: No parameter help available
- Sym\_3\_H: float: No parameter help available
- Sym\_5\_L: float: No parameter help available
- Sym 5 H: float: No parameter help available
- Sym\_6\_L: float: No parameter help available
- Sym\_6\_H: float: No parameter help available
- Sym\_7\_L: float: No parameter help available
- Sym  $7$  H: float: No parameter help available

#### $\textbf{fetch}() \rightarrow \text{ResultData}$

```
# SCPI: FETCh:LTE:MEASurement<Instance>:MEValuation:MERRor:MAXimum:NREF
value: ResultData = driver.lteMeas.multiEval.merror.maximum.nref.fetch()
```
No command help available

**return**

structure: for return value, see the help for ResultData structure arguments.

```
read() \rightarrow ResultData
```

```
# SCPI: READ:LTE:MEASurement<Instance>:MEValuation:MERRor:MAXimum:NREF
value: ResultData = driver.lteMeas.multiEval.merror.maximum.nref.read()
```
No command help available

**return**

structure: for return value, see the help for ResultData structure arguments.

# **6.2.1.11 Modulation**

# class ModulationCls

Modulation commands group definition. 16 total commands, 8 Subgroups, 0 group commands

### **Cloning the Group**

```
# Create a clone of the original group, that exists independently
group2 = driver.lteMeas.multiEval.modulation.clone()
```
### **Subgroups**

#### **6.2.1.11.1 Average**

# **SCPI Commands :**

```
READ:LTE:MEASurement<Instance>:MEValuation:MODulation:AVERage
FETCh:LTE:MEASurement<Instance>:MEValuation:MODulation:AVERage
CALCulate:LTE:MEASurement<Instance>:MEValuation:MODulation:AVERage
```
# class AverageCls

Average commands group definition. 3 total commands, 0 Subgroups, 3 group commands

### class CalculateStruct

Response structure. Fields:

- Reliability: int: 'Reliability indicator'
- Out\_Of\_Tolerance: int: Out of tolerance result, i.e. the percentage of measurement intervals of the statistic count for modulation measurements exceeding the specified modulation limits.
- Evm\_Rms\_Low: float or bool: EVM RMS value, low EVM window position
- Evm\_Rms\_High: float or bool: EVM RMS value, high EVM window position
- Evm\_Peak\_Low: float or bool: EVM peak value, low EVM window position
- Evm\_Peak\_High: float or bool: EVM peak value, high EVM window position
- Mag\_Error\_Rms\_Low: float or bool: Magnitude error RMS value, low EVM window position
- Mag Error Rms High: float or bool: Magnitude error RMS value, low EVM window position
- Mag\_Error\_Peak\_Low: float or bool: Magnitude error peak value, low EVM window position
- Mag\_Err\_Peak\_High: float or bool: Magnitude error peak value, high EVM window position
- Ph\_Error\_Rms\_Low: float or bool: Phase error RMS value, low EVM window position
- Ph\_Error\_Rms\_High: float or bool: Phase error RMS value, high EVM window position
- Ph\_Error\_Peak\_Low: float or bool: Phase error peak value, low EVM window position
- Ph\_Error\_Peak\_High: float or bool: Phase error peak value, high EVM window position
- Iq\_Offset: float or bool: I/Q origin offset
- Frequency\_Error: float or bool: Carrier frequency error
- Timing\_Error: float or bool: Time error
- Tx\_Power: float or bool: User equipment power
- Peak\_Power: float or bool: User equipment peak power
- Psd: float or bool: No parameter help available
- Evm\_Dmrs\_Low: float or bool: EVM DMRS value, low EVM window position
- Evm\_Dmrs\_High: float or bool: EVM DMRS value, high EVM window position
- Mag Err Dmrs Low: float or bool: Magnitude error DMRS value, low EVM window position
- Mag Err Dmrs High: float or bool: Magnitude error DMRS value, high EVM window position
- Ph\_Error\_Dmrs\_Low: float or bool: Phase error DMRS value, low EVM window position
- Ph\_Error\_Dmrs\_High: float or bool: Phase error DMRS value, high EVM window position
- Iq\_Gain\_Imbalance: float or bool: Gain imbalance
- Iq\_Quadrature\_Err: float or bool: Quadrature error
- Evm\_Srs: float: Error vector magnitude for SRS signals

#### class ResultData

- Reliability: int: 'Reliability indicator'
- Out Of Tolerance: int: Out of tolerance result, i.e. the percentage of measurement intervals of the statistic count for modulation measurements exceeding the specified modulation limits.
- Evm Rms Low: float: EVM RMS value, low EVM window position
- Evm\_Rms\_High: float: EVM RMS value, high EVM window position
- Evm\_Peak\_Low: float: EVM peak value, low EVM window position
- Evm\_Peak\_High: float: EVM peak value, high EVM window position
- Mag Error Rms Low: float: Magnitude error RMS value, low EVM window position
- Mag Error Rms High: float: Magnitude error RMS value, low EVM window position
- Mag\_Error\_Peak\_Low: float: Magnitude error peak value, low EVM window position
- Mag\_Err\_Peak\_High: float: Magnitude error peak value, high EVM window position
- Ph\_Error\_Rms\_Low: float: Phase error RMS value, low EVM window position
- Ph\_Error\_Rms\_High: float: Phase error RMS value, high EVM window position
- Ph\_Error\_Peak\_Low: float: Phase error peak value, low EVM window position
- Ph\_Error\_Peak\_High: float: Phase error peak value, high EVM window position
- Iq\_Offset: float: I/Q origin offset
- Frequency\_Error: float: Carrier frequency error
- Timing Error: float: Time error
- Tx\_Power: float: User equipment power
- Peak\_Power: float: User equipment peak power
- Psd: float: No parameter help available
- Evm\_Dmrs\_Low: float: EVM DMRS value, low EVM window position
- Evm\_Dmrs\_High: float: EVM DMRS value, high EVM window position
- Mag\_Err\_Dmrs\_Low: float: Magnitude error DMRS value, low EVM window position
- Mag\_Err\_Dmrs\_High: float: Magnitude error DMRS value, high EVM window position
- Ph\_Error\_Dmrs\_Low: float: Phase error DMRS value, low EVM window position
- Ph\_Error\_Dmrs\_High: float: Phase error DMRS value, high EVM window position
- Iq Gain Imbalance: float: Gain imbalance
- Iq\_Quadrature\_Err: float: Quadrature error
- Evm\_Srs: float: Error vector magnitude for SRS signals

 $calcutate() \rightarrow CalculateStruct$ 

```
# SCPI: CALCulate:LTE:MEASurement<Instance>:MEValuation:MODulation:AVERage
value: CalculateStruct = driver.lteMeas.multiEval.modulation.average.calculate()
```
Return the current, average and standard deviation single-value results. The values described below are returned by FETCh and READ commands. CALCulate commands return limit check results instead, one value for each result listed below.

## **return**

structure: for return value, see the help for CalculateStruct structure arguments.

 $\textbf{fetch}() \rightarrow \text{ResultData}$ 

```
# SCPI: FETCh:LTE:MEASurement<Instance>:MEValuation:MODulation:AVERage
value: ResultData = driver.lteMeas.multiEval.modulation.average.fetch()
```
Return the current, average and standard deviation single-value results. The values described below are returned by FETCh and READ commands. CALCulate commands return limit check results instead, one value for each result listed below.

**return**

structure: for return value, see the help for ResultData structure arguments.

 $read() \rightarrow ResultData$ 

```
# SCPI: READ:LTE:MEASurement<Instance>:MEValuation:MODulation:AVERage
value: ResultData = driver.lteMeas.multiEval.modulation.average.read()
```
Return the current, average and standard deviation single-value results. The values described below are returned by FETCh and READ commands. CALCulate commands return limit check results instead, one value for each result listed below.

**return**

structure: for return value, see the help for ResultData structure arguments.

# **6.2.1.11.2 Current**

# **SCPI Commands :**

```
READ:LTE:MEASurement<Instance>:MEValuation:MODulation:CURRent
FETCh:LTE:MEASurement<Instance>:MEValuation:MODulation:CURRent
CALCulate:LTE:MEASurement<Instance>:MEValuation:MODulation:CURRent
```
### class CurrentCls

Current commands group definition. 3 total commands, 0 Subgroups, 3 group commands

## class CalculateStruct

- Reliability: int: 'Reliability indicator'
- Out Of Tolerance: int: Out of tolerance result, i.e. the percentage of measurement intervals of the statistic count for modulation measurements exceeding the specified modulation limits.
- Evm\_Rms\_Low: float or bool: EVM RMS value, low EVM window position
- Evm\_Rms\_High: float or bool: EVM RMS value, high EVM window position
- Evm\_Peak\_Low: float or bool: EVM peak value, low EVM window position
- Evm\_Peak\_High: float or bool: EVM peak value, high EVM window position
- Mag Error Rms Low: float or bool: Magnitude error RMS value, low EVM window position
- Mag Error Rms High: float or bool: Magnitude error RMS value, low EVM window position
- Mag\_Error\_Peak\_Low: float or bool: Magnitude error peak value, low EVM window position
- Mag\_Err\_Peak\_High: float or bool: Magnitude error peak value, high EVM window position
- Ph\_Error\_Rms\_Low: float or bool: Phase error RMS value, low EVM window position
- Ph\_Error\_Rms\_High: float or bool: Phase error RMS value, high EVM window position
- Ph\_Error\_Peak\_Low: float or bool: Phase error peak value, low EVM window position
- Ph\_Error\_Peak\_High: float or bool: Phase error peak value, high EVM window position
- Iq\_Offset: float or bool: I/Q origin offset
- Frequency Error: float or bool: Carrier frequency error
- Timing Error: float or bool: Time error
- Tx\_Power: float or bool: User equipment power
- Peak\_Power: float or bool: User equipment peak power
- Psd: float or bool: No parameter help available
- Evm\_Dmrs\_Low: float or bool: EVM DMRS value, low EVM window position
- Evm\_Dmrs\_High: float or bool: EVM DMRS value, high EVM window position
- Mag\_Err\_Dmrs\_Low: float or bool: Magnitude error DMRS value, low EVM window position
- Mag Err Dmrs High: float or bool: Magnitude error DMRS value, high EVM window position
- Ph\_Error\_Dmrs\_Low: float or bool: Phase error DMRS value, low EVM window position
- Ph\_Error\_Dmrs\_High: float or bool: Phase error DMRS value, high EVM window position
- Iq Gain Imbalance: float or bool: Gain imbalance
- Iq\_Quadrature\_Err: float or bool: Quadrature error
- Evm\_Srs: float: Error vector magnitude for SRS signals

# class ResultData

- Reliability: int: 'Reliability indicator'
- Out Of Tolerance: int: Out of tolerance result, i.e. the percentage of measurement intervals of the statistic count for modulation measurements exceeding the specified modulation limits.
- Evm\_Rms\_Low: float: EVM RMS value, low EVM window position
- Evm\_Rms\_High: float: EVM RMS value, high EVM window position
- Evm\_Peak\_Low: float: EVM peak value, low EVM window position
- Evm\_Peak\_High: float: EVM peak value, high EVM window position
- Mag\_Error\_Rms\_Low: float: Magnitude error RMS value, low EVM window position
- Mag\_Error\_Rms\_High: float: Magnitude error RMS value, low EVM window position
- Mag\_Error\_Peak\_Low: float: Magnitude error peak value, low EVM window position
- Mag\_Err\_Peak\_High: float: Magnitude error peak value, high EVM window position
- Ph\_Error\_Rms\_Low: float: Phase error RMS value, low EVM window position
- Ph\_Error\_Rms\_High: float: Phase error RMS value, high EVM window position
- Ph\_Error\_Peak\_Low: float: Phase error peak value, low EVM window position
- Ph\_Error\_Peak\_High: float: Phase error peak value, high EVM window position
- Iq\_Offset: float: I/Q origin offset
- Frequency\_Error: float: Carrier frequency error
- Timing Error: float: Time error
- Tx\_Power: float: User equipment power
- Peak\_Power: float: User equipment peak power
- Psd: float: No parameter help available
- Evm\_Dmrs\_Low: float: EVM DMRS value, low EVM window position
- Evm Dmrs High: float: EVM DMRS value, high EVM window position
- Mag\_Err\_Dmrs\_Low: float: Magnitude error DMRS value, low EVM window position
- Mag\_Err\_Dmrs\_High: float: Magnitude error DMRS value, high EVM window position
- Ph\_Error\_Dmrs\_Low: float: Phase error DMRS value, low EVM window position
- Ph\_Error\_Dmrs\_High: float: Phase error DMRS value, high EVM window position
- Iq\_Gain\_Imbalance: float: Gain imbalance
- Iq\_Quadrature\_Err: float: Quadrature error
- Evm\_Srs: float: Error vector magnitude for SRS signals

 $calcutate() \rightarrow CalculateStruct$ 

```
# SCPI: CALCulate:LTE:MEASurement<Instance>:MEValuation:MODulation:CURRent
value: CalculateStruct = driver.lteMeas.multiEval.modulation.current.calculate()
```
Return the current, average and standard deviation single-value results. The values described below are returned by FETCh and READ commands. CALCulate commands return limit check results instead, one value for each result listed below.

**return**

structure: for return value, see the help for CalculateStruct structure arguments.

# $\textbf{fetch}() \rightarrow \text{ResultData}$

```
# SCPI: FETCh:LTE:MEASurement<Instance>:MEValuation:MODulation:CURRent
value: ResultData = driver.lteMeas.multiEval.modulation.current.fetch()
```
Return the current, average and standard deviation single-value results. The values described below are returned by FETCh and READ commands. CALCulate commands return limit check results instead, one value for each result listed below.

#### **return**

structure: for return value, see the help for ResultData structure arguments.

 $read() \rightarrow ResultData$ 

```
# SCPI: READ:LTE:MEASurement<Instance>:MEValuation:MODulation:CURRent
value: ResultData = driver.lteMeas.multiEval.modulation.current.read()
```
Return the current, average and standard deviation single-value results. The values described below are returned by FETCh and READ commands. CALCulate commands return limit check results instead, one value for each result listed below.

### **return**

structure: for return value, see the help for ResultData structure arguments.

# **6.2.1.11.3 Dallocation**

## **SCPI Command :**

FETCh:LTE:MEASurement<Instance>:MEValuation:MODulation:DALLocation

#### class DallocationCls

Dallocation commands group definition. 1 total commands, 0 Subgroups, 1 group commands

#### class FetchStruct

Response structure. Fields:

- Reliability: int: 'Reliability indicator'
- Nr\_Res\_Blocks: int: Number of allocated resource blocks
- Offset\_Res\_Blocks: int: Offset of the first allocated resource block from the edge of the allocated UL transmission bandwidth

## $\textbf{fetch}() \rightarrow \text{FetchStruct}$

```
# SCPI: FETCh:LTE:MEASurement<Instance>:MEValuation:MODulation:DALLocation
value: FetchStruct = driver.lteMeas.multiEval.modulation.dallocation.fetch()
```
Returns the detected allocation for the measured slot. If the same slot is measured by the individual measurements, all commands yield the same result. If different statistic counts are defined for the modulation, ACLR and spectrum emission mask measurements, different slots can be measured and different results can be returned by the individual commands.

**return**

structure: for return value, see the help for FetchStruct structure arguments.

# **6.2.1.11.4 DchType**

# **SCPI Command :**

FETCh:LTE:MEASurement<Instance>:MEValuation:MODulation:DCHType

## class DchTypeCls

DchType commands group definition. 1 total commands, 0 Subgroups, 1 group commands

 $\textbf{fetch}() \rightarrow \text{UplinkChannelType}$ 

```
# SCPI: FETCh:LTE:MEASurement<Instance>:MEValuation:MODulation:DCHType
value: enums.UplinkChannelType = driver.lteMeas.multiEval.modulation.dchType.
˓→fetch()
```
Returns the uplink channel type for the measured slot. If the same slot is measured by the individual measurements, all commands yield the same result. If different statistic counts are defined for the modulation, ACLR and spectrum emission mask measurements, different slots can be measured and different results can be returned by the individual commands.

Suppressed linked return values: reliability

**return** channel\_type: No help available

# **6.2.1.11.5 Dmodulation**

### **SCPI Command :**

FETCh:LTE:MEASurement<Instance>:MEValuation:MODulation:DMODulation

#### class DmodulationCls

Dmodulation commands group definition. 1 total commands, 0 Subgroups, 1 group commands

 $\textbf{fetch}() \rightarrow \text{Modulation}$ 

# SCPI: FETCh:LTE:MEASurement<Instance>:MEValuation:MODulation:DMODulation value: enums.Modulation = driver.lteMeas.multiEval.modulation.dmodulation. ˓<sup>→</sup>fetch()

Returns the detected modulation scheme in the measured slot. If channel type PUCCH is detected, QPSK is returned for the modulation scheme because the QPSK limits are applied in that case.

Suppressed linked return values: reliability

**return** modulation: QPSK, 16QAM, 64QAM, 256QAM

#### **6.2.1.11.6 Extreme**

## **SCPI Commands :**

```
READ:LTE:MEASurement<Instance>:MEValuation:MODulation:EXTReme
FETCh:LTE:MEASurement<Instance>:MEValuation:MODulation:EXTReme
CALCulate:LTE:MEASurement<Instance>:MEValuation:MODulation:EXTReme
```
### class ExtremeCls

Extreme commands group definition. 3 total commands, 0 Subgroups, 3 group commands

### class CalculateStruct

- Out\_Of\_Tolerance: int: Out of tolerance result, i.e. the percentage of measurement intervals of the statistic count for modulation measurements exceeding the specified modulation limits.
- Evm\_Rms\_Low: float or bool: EVM RMS value, low EVM window position
- Evm\_Rms\_High: float or bool: EVM RMS value, high EVM window position
- Evm\_Peak\_Low: float or bool: EVM peak value, low EVM window position
- Evm\_Peak\_High: float or bool: EVM peak value, high EVM window position
- Mag\_Error\_Rms\_Low: float or bool: Magnitude error RMS value, low EVM window position
- Mag Error Rms High: float or bool: Magnitude error RMS value, low EVM window position
- Mag\_Error\_Peak\_Low: float or bool: Magnitude error peak value, low EVM window position
- Mag\_Err\_Peak\_High: float or bool: Magnitude error peak value, high EVM window position
- Ph\_Error\_Rms\_Low: float or bool: Phase error RMS value, low EVM window position
- Ph\_Error\_Rms\_High: float or bool: Phase error RMS value, high EVM window position
- Ph\_Error\_Peak\_Low: float or bool: Phase error peak value, low EVM window position
- Ph\_Error\_Peak\_High: float or bool: Phase error peak value, high EVM window position
- Iq\_Offset: float or bool: I/Q origin offset
- Frequency\_Error: float or bool: Carrier frequency error
- Timing Error: float or bool: Time error
- Tx Power Minimum: float or bool: Minimum user equipment power
- Tx\_Power\_Maximum: float or bool: Maximum user equipment power
- Peak\_Power\_Min: float or bool: Minimum user equipment peak power
- Peak\_Power\_Max: float or bool: Maximum user equipment peak power
- Psd\_Minimum: float or bool: No parameter help available
- Psd\_Maximum: float or bool: No parameter help available
- Evm\_Dmrs\_Low: float or bool: EVM DMRS value, low EVM window position
- Evm\_Dmrs\_High: float or bool: EVM DMRS value, high EVM window position
- Mag Err Dmrs Low: float or bool: Magnitude error DMRS value, low EVM window position
- Mag\_Err\_Dmrs\_High: float or bool: Magnitude error DMRS value, high EVM window position
- Ph\_Error\_Dmrs\_Low: float or bool: Phase error DMRS value, low EVM window position
- Ph\_Error\_Dmrs\_High: float or bool: Phase error DMRS value, high EVM window position
- Iq\_Gain\_Imbalance: float or bool: Gain imbalance
- Iq\_Quadrature\_Err: float or bool: Quadrature error
- Evm\_Srs: float: Error vector magnitude for SRS signals

#### class ResultData

- Out Of Tolerance: int: Out of tolerance result, i.e. the percentage of measurement intervals of the statistic count for modulation measurements exceeding the specified modulation limits.
- Evm\_Rms\_Low: float: EVM RMS value, low EVM window position
- Evm\_Rms\_High: float: EVM RMS value, high EVM window position
- Evm\_Peak\_Low: float: EVM peak value, low EVM window position
- Evm\_Peak\_High: float: EVM peak value, high EVM window position
- Mag\_Error\_Rms\_Low: float: Magnitude error RMS value, low EVM window position
- Mag\_Error\_Rms\_High: float: Magnitude error RMS value, low EVM window position
- Mag\_Error\_Peak\_Low: float: Magnitude error peak value, low EVM window position
- Mag\_Err\_Peak\_High: float: Magnitude error peak value, high EVM window position
- Ph\_Error\_Rms\_Low: float: Phase error RMS value, low EVM window position
- Ph\_Error\_Rms\_High: float: Phase error RMS value, high EVM window position
- Ph\_Error\_Peak\_Low: float: Phase error peak value, low EVM window position
- Ph\_Error\_Peak\_High: float: Phase error peak value, high EVM window position
- Iq\_Offset: float: I/Q origin offset
- Frequency Error: float: Carrier frequency error
- Timing Error: float: Time error
- Tx\_Power\_Minimum: float: Minimum user equipment power
- Tx\_Power\_Maximum: float: Maximum user equipment power
- Peak Power Min: float: Minimum user equipment peak power
- Peak Power Max: float: Maximum user equipment peak power
- Psd\_Minimum: float: No parameter help available
- Psd\_Maximum: float: No parameter help available
- Evm\_Dmrs\_Low: float: EVM DMRS value, low EVM window position
- Evm\_Dmrs\_High: float: EVM DMRS value, high EVM window position
- Mag\_Err\_Dmrs\_Low: float: Magnitude error DMRS value, low EVM window position
- Mag\_Err\_Dmrs\_High: float: Magnitude error DMRS value, high EVM window position
- Ph\_Error\_Dmrs\_Low: float: Phase error DMRS value, low EVM window position
- Ph\_Error\_Dmrs\_High: float: Phase error DMRS value, high EVM window position
- Iq\_Gain\_Imbalance: float: Gain imbalance
- Iq Quadrature Err: float: Quadrature error
- Evm\_Srs: float: Error vector magnitude for SRS signals

 $calculate() \rightarrow CalculateStruct$ 

```
# SCPI: CALCulate:LTE:MEASurement<Instance>:MEValuation:MODulation:EXTReme
value: CalculateStruct = driver.lteMeas.multiEval.modulation.extreme.calculate()
```
Return the extreme single value results. The values described below are returned by FETCh and READ commands. CALCulate commands return limit check results instead, one value for each result listed below.

Suppressed linked return values: reliability

#### **return**

structure: for return value, see the help for CalculateStruct structure arguments.

# $\textbf{fetch}() \rightarrow \text{ResultData}$

```
# SCPI: FETCh:LTE:MEASurement<Instance>:MEValuation:MODulation:EXTReme
value: ResultData = driver.lteMeas.multiEval.modulation.extreme.fetch()
```
Return the extreme single value results. The values described below are returned by FETCh and READ commands. CALCulate commands return limit check results instead, one value for each result listed below.

Suppressed linked return values: reliability

#### **return**

structure: for return value, see the help for ResultData structure arguments.

 $read() \rightarrow ResultData$ 

# SCPI: READ:LTE:MEASurement<Instance>:MEValuation:MODulation:EXTReme value: ResultData = driver.lteMeas.multiEval.modulation.extreme.read() Return the extreme single value results. The values described below are returned by FETCh and READ commands. CALCulate commands return limit check results instead, one value for each result listed below.

Suppressed linked return values: reliability

**return**

structure: for return value, see the help for ResultData structure arguments.

# **6.2.1.11.7 SchType**

# **SCPI Command :**

FETCh:LTE:MEASurement<Instance>:MEValuation:MODulation:SCHType

## class SchTypeCls

SchType commands group definition. 1 total commands, 0 Subgroups, 1 group commands

 $\textbf{fetch}() \rightarrow \text{SidelinkChannelType}$ 

```
# SCPI: FETCh:LTE:MEASurement<Instance>:MEValuation:MODulation:SCHType
value: enums.SidelinkChannelType = driver.lteMeas.multiEval.modulation.schType.
˓→fetch()
```
Returns the sidelink channel type evaluated for modulation results.

Suppressed linked return values: reliability

**return** channel\_type: No help available

# **6.2.1.11.8 StandardDev**

# **SCPI Commands :**

READ:LTE:MEASurement<Instance>:MEValuation:MODulation:SDEViation FETCh:LTE:MEASurement<Instance>:MEValuation:MODulation:SDEViation CALCulate:LTE:MEASurement<Instance>:MEValuation:MODulation:SDEViation

## class StandardDevCls

StandardDev commands group definition. 3 total commands, 0 Subgroups, 3 group commands

# class CalculateStruct

- Reliability: int: No parameter help available
- Out Of Tolerance: int: No parameter help available
- Evm\_Rms\_Low: float or bool: No parameter help available
- Evm\_Rms\_High: float or bool: No parameter help available
- Evm\_Peak\_Low: float or bool: No parameter help available
- Evm\_Peak\_High: float or bool: No parameter help available
- Mag Error Rms Low: float or bool: No parameter help available
- Mag Error Rms High: float or bool: No parameter help available
- Mag\_Error\_Peak\_Low: float or bool: No parameter help available
- Mag\_Err\_Peak\_High: float or bool: No parameter help available
- Ph\_Error\_Rms\_Low: float or bool: No parameter help available
- Ph\_Error\_Rms\_High: float or bool: No parameter help available
- Ph\_Error\_Peak\_Low: float or bool: No parameter help available
- Ph\_Error\_Peak\_High: float or bool: No parameter help available
- Iq\_Offset: float or bool: No parameter help available
- Frequency\_Error: float or bool: No parameter help available
- Timing\_Error: float or bool: No parameter help available
- Tx\_Power: float or bool: No parameter help available
- Peak\_Power: float or bool: No parameter help available
- Psd: float or bool: No parameter help available
- Evm Dmrs Low: float or bool: No parameter help available
- Evm\_Dmrs\_High: float or bool: No parameter help available
- Mag Err Dmrs Low: float or bool: No parameter help available
- Mag Err Dmrs High: float or bool: No parameter help available
- Ph\_Error\_Dmrs\_Low: float or bool: No parameter help available
- Ph\_Error\_Dmrs\_High: float or bool: No parameter help available
- Iq\_Gain\_Imbalance: float or bool: No parameter help available
- Iq\_Quadrature\_Err: float or bool: No parameter help available
- Evm\_Srs: float: No parameter help available

### class ResultData

- Reliability: int: 'Reliability indicator'
- Out Of Tolerance: int: Out of tolerance result, i.e. the percentage of measurement intervals of the statistic count for modulation measurements exceeding the specified modulation limits.
- Evm\_Rms\_Low: float: EVM RMS value, low EVM window position
- Evm\_Rms\_High: float: EVM RMS value, high EVM window position
- Evm\_Peak\_Low: float: EVM peak value, low EVM window position
- Evm\_Peak\_High: float: EVM peak value, high EVM window position
- Mag\_Error\_Rms\_Low: float: Magnitude error RMS value, low EVM window position
- Mag\_Error\_Rms\_High: float: Magnitude error RMS value, low EVM window position
- Mag\_Error\_Peak\_Low: float: Magnitude error peak value, low EVM window position
- Mag\_Err\_Peak\_High: float: Magnitude error peak value, high EVM window position
- Ph\_Error\_Rms\_Low: float: Phase error RMS value, low EVM window position
- Ph\_Error\_Rms\_High: float: Phase error RMS value, high EVM window position
- Ph\_Error\_Peak\_Low: float: Phase error peak value, low EVM window position
- Ph\_Error\_Peak\_High: float: Phase error peak value, high EVM window position
- Iq\_Offset: float: I/Q origin offset
- Frequency\_Error: float: Carrier frequency error
- Timing Error: float: Time error
- Tx Power: float: User equipment power
- Peak\_Power: float: User equipment peak power
- Psd: float: No parameter help available
- Evm\_Dmrs\_Low: float: EVM DMRS value, low EVM window position
- Evm\_Dmrs\_High: float: EVM DMRS value, high EVM window position
- Mag\_Err\_Dmrs\_Low: float: Magnitude error DMRS value, low EVM window position
- Mag\_Err\_Dmrs\_High: float: Magnitude error DMRS value, high EVM window position
- Ph\_Error\_Dmrs\_Low: float: Phase error DMRS value, low EVM window position
- Ph\_Error\_Dmrs\_High: float: Phase error DMRS value, high EVM window position
- Iq\_Gain\_Imbalance: float: Gain imbalance
- Iq Quadrature Err: float: Quadrature error
- Evm\_Srs: float: Error vector magnitude for SRS signals

 $calculate() \rightarrow CalculateStruct$ 

```
# SCPI: CALCulate:LTE:MEASurement<Instance>:MEValuation:MODulation:SDEViation
value: CalculateStruct = driver.lteMeas.multiEval.modulation.standardDev.
˓→calculate()
```
No command help available

#### **return**

structure: for return value, see the help for CalculateStruct structure arguments.

## $\textbf{fetch}() \rightarrow \text{ResultData}$

```
# SCPI: FETCh:LTE:MEASurement<Instance>:MEValuation:MODulation:SDEViation
value: ResultData = driver.lteMeas.multiEval.modulation.standardDev.fetch()
```
No command help available

#### **return**

structure: for return value, see the help for ResultData structure arguments.

```
read() \rightarrow ResultData
```

```
# SCPI: READ:LTE:MEASurement<Instance>:MEValuation:MODulation:SDEViation
value: ResultData = driver.lteMeas.multiEval.modulation.standardDev.read()
```
Return the current, average and standard deviation single-value results. The values described below are returned by FETCh and READ commands. CALCulate commands return limit check results instead, one value for each result listed below.

#### **return**

structure: for return value, see the help for ResultData structure arguments.

# **6.2.1.12 Pdynamics**

### class PdynamicsCls

Pdynamics commands group definition. 15 total commands, 5 Subgroups, 0 group commands

# **Cloning the Group**

```
# Create a clone of the original group, that exists independently
group2 = driver.lteMeas.multiEval.pdynamics.clone()
```
#### **Subgroups**

# **6.2.1.12.1 Average**

# **SCPI Commands :**

READ:LTE:MEASurement<Instance>:MEValuation:PDYNamics:AVERage FETCh:LTE:MEASurement<Instance>:MEValuation:PDYNamics:AVERage CALCulate:LTE:MEASurement<Instance>:MEValuation:PDYNamics:AVERage

#### class AverageCls

Average commands group definition. 3 total commands, 0 Subgroups, 3 group commands

#### class CalculateStruct

Response structure. Fields:

- Reliability: int: 'Reliability indicator'
- Out\_Of\_Tolerance: int: Out of tolerance result, i.e. the percentage of measurement intervals of the statistic count for power measurements exceeding the specified power limits.
- Off\_Power\_Before: float or bool: No parameter help available
- On\_Power\_Rms: float or bool: No parameter help available
- On\_Power\_Peak: float or bool: No parameter help available
- Off\_Power\_After: float or bool: No parameter help available

### class ResultData

- Reliability: int: 'Reliability indicator'
- Out Of Tolerance: int: Out of tolerance result, i.e. the percentage of measurement intervals of the statistic count for power measurements exceeding the specified power limits.
- Off\_Power\_Before: float: No parameter help available
- On Power Rms: float: No parameter help available
- On Power Peak: float: No parameter help available

• Off Power After: float: No parameter help available

 $calculate() \rightarrow CalculateStruct$ 

# SCPI: CALCulate:LTE:MEASurement<Instance>:MEValuation:PDYNamics:AVERage value: CalculateStruct = driver.lteMeas.multiEval.pdynamics.average.calculate()

Return the current, average, minimum, maximum and standard deviation single-value results of the power dynamics measurement. A single result table row is returned, from left to right. The meaning of the values depends on the selected time mask, as follows:

Table Header: Time mask / <Power1> / <Power2> / <Power3> / <Power4>

- General on / off / OFF power (before) / ON power RMS / ON power peak / OFF power (after)
- PUCCH / PUSCH / SRS / SRS ON / ON power RMS / ON power peak / ON power (after)
- SRS blanking / SRS OFF / ON power RMS / ON power peak / ON power (after)

The values described below are returned by FETCh and READ commands. CALCulate commands return limit check results instead, one value for each result listed below.

#### **return**

structure: for return value, see the help for CalculateStruct structure arguments.

 $\textbf{fetch}() \rightarrow \text{ResultData}$ 

```
# SCPI: FETCh:LTE:MEASurement<Instance>:MEValuation:PDYNamics:AVERage
value: ResultData = driver.lteMeas.multiEval.pdynamics.average.fetch()
```
Return the current, average, minimum, maximum and standard deviation single-value results of the power dynamics measurement. A single result table row is returned, from left to right. The meaning of the values depends on the selected time mask, as follows:

Table Header: Time mask / <Power1> / <Power2> / <Power3> / <Power4>

- General on / off / OFF power (before) / ON power RMS / ON power peak / OFF power (after)
- PUCCH / PUSCH / SRS / SRS ON / ON power RMS / ON power peak / ON power (after)
- SRS blanking / SRS OFF / ON power RMS / ON power peak / ON power (after)

The values described below are returned by FETCh and READ commands. CALCulate commands return limit check results instead, one value for each result listed below.

#### **return**

structure: for return value, see the help for ResultData structure arguments.

 $read() \rightarrow ResultData$ 

# SCPI: READ:LTE:MEASurement<Instance>:MEValuation:PDYNamics:AVERage value: ResultData = driver.lteMeas.multiEval.pdynamics.average.read()

Return the current, average, minimum, maximum and standard deviation single-value results of the power dynamics measurement. A single result table row is returned, from left to right. The meaning of the values depends on the selected time mask, as follows:

Table Header: Time mask / <Power1> / <Power2> / <Power3> / <Power4>

- General on / off / OFF power (before) / ON power RMS / ON power peak / OFF power (after)
- PUCCH / PUSCH / SRS / SRS ON / ON power RMS / ON power peak / ON power (after)

• SRS blanking / SRS OFF / ON power RMS / ON power peak / ON power (after)

The values described below are returned by FETCh and READ commands. CALCulate commands return limit check results instead, one value for each result listed below.

**return**

structure: for return value, see the help for ResultData structure arguments.

# **6.2.1.12.2 Current**

# **SCPI Commands :**

READ:LTE:MEASurement<Instance>:MEValuation:PDYNamics:CURRent FETCh:LTE:MEASurement<Instance>:MEValuation:PDYNamics:CURRent CALCulate:LTE:MEASurement<Instance>:MEValuation:PDYNamics:CURRent

#### class CurrentCls

Current commands group definition. 3 total commands, 0 Subgroups, 3 group commands

#### class CalculateStruct

Response structure. Fields:

- Reliability: int: 'Reliability indicator'
- Out\_Of\_Tolerance: int: Out of tolerance result, i.e. the percentage of measurement intervals of the statistic count for power measurements exceeding the specified power limits.
- Off\_Power\_Before: float or bool: No parameter help available
- On\_Power\_Rms: float or bool: No parameter help available
- On\_Power\_Peak: float or bool: No parameter help available
- Off Power After: float or bool: No parameter help available

#### class ResultData

Response structure. Fields:

- Reliability: int: 'Reliability indicator'
- Out\_Of\_Tolerance: int: Out of tolerance result, i.e. the percentage of measurement intervals of the statistic count for power measurements exceeding the specified power limits.
- Off\_Power\_Before: float: No parameter help available
- On\_Power\_Rms: float: No parameter help available
- On\_Power\_Peak: float: No parameter help available
- Off\_Power\_After: float: No parameter help available

 $calculate() \rightarrow CalculateStruct$ 

```
# SCPI: CALCulate:LTE:MEASurement<Instance>:MEValuation:PDYNamics:CURRent
value: CalculateStruct = driver.lteMeas.multiEval.pdynamics.current.calculate()
```
Return the current, average, minimum, maximum and standard deviation single-value results of the power dynamics measurement. A single result table row is returned, from left to right. The meaning of the values depends on the selected time mask, as follows:

Table Header: Time mask / <Power1> / <Power2> / <Power3> / <Power4>

- General on / off / OFF power (before) / ON power RMS / ON power peak / OFF power (after)
- PUCCH / PUSCH / SRS / SRS ON / ON power RMS / ON power peak / ON power (after)
- SRS blanking / SRS OFF / ON power RMS / ON power peak / ON power (after)

The values described below are returned by FETCh and READ commands. CALCulate commands return limit check results instead, one value for each result listed below.

#### **return**

structure: for return value, see the help for CalculateStruct structure arguments.

### $\textbf{fetch}() \rightarrow \text{ResultData}$

```
# SCPI: FETCh:LTE:MEASurement<Instance>:MEValuation:PDYNamics:CURRent
value: ResultData = driver.lteMeas.multiEval.pdynamics.current.fetch()
```
Return the current, average, minimum, maximum and standard deviation single-value results of the power dynamics measurement. A single result table row is returned, from left to right. The meaning of the values depends on the selected time mask, as follows:

Table Header: Time mask / <Power1> / <Power2> / <Power3> / <Power4>

- General on / off / OFF power (before) / ON power RMS / ON power peak / OFF power (after)
- PUCCH / PUSCH / SRS / SRS ON / ON power RMS / ON power peak / ON power (after)
- SRS blanking / SRS OFF / ON power RMS / ON power peak / ON power (after)

The values described below are returned by FETCh and READ commands. CALCulate commands return limit check results instead, one value for each result listed below.

# **return**

structure: for return value, see the help for ResultData structure arguments.

 $read() \rightarrow ResultData$ 

# SCPI: READ:LTE:MEASurement<Instance>:MEValuation:PDYNamics:CURRent value: ResultData = driver.lteMeas.multiEval.pdynamics.current.read()

Return the current, average, minimum, maximum and standard deviation single-value results of the power dynamics measurement. A single result table row is returned, from left to right. The meaning of the values depends on the selected time mask, as follows:

Table Header: Time mask / <Power1> / <Power2> / <Power3> / <Power4>

- General on / off / OFF power (before) / ON power RMS / ON power peak / OFF power (after)
- PUCCH / PUSCH / SRS / SRS ON / ON power RMS / ON power peak / ON power (after)
- SRS blanking / SRS OFF / ON power RMS / ON power peak / ON power (after)

The values described below are returned by FETCh and READ commands. CALCulate commands return limit check results instead, one value for each result listed below.

#### **return**

structure: for return value, see the help for ResultData structure arguments.

# **6.2.1.12.3 Maximum**

# **SCPI Commands :**

```
READ:LTE:MEASurement<Instance>:MEValuation:PDYNamics:MAXimum
FETCh:LTE:MEASurement<Instance>:MEValuation:PDYNamics:MAXimum
CALCulate:LTE:MEASurement<Instance>:MEValuation:PDYNamics:MAXimum
```
## class MaximumCls

Maximum commands group definition. 3 total commands, 0 Subgroups, 3 group commands

#### class CalculateStruct

Response structure. Fields:

- Reliability: int: 'Reliability indicator'
- Out Of Tolerance: int: Out of tolerance result, i.e. the percentage of measurement intervals of the statistic count for power measurements exceeding the specified power limits.
- Off\_Power\_Before: float or bool: No parameter help available
- On\_Power\_Rms: float or bool: No parameter help available
- On Power Peak: float or bool: No parameter help available
- Off\_Power\_After: float or bool: No parameter help available

## class ResultData

Response structure. Fields:

- Reliability: int: 'Reliability indicator'
- Out\_Of\_Tolerance: int: Out of tolerance result, i.e. the percentage of measurement intervals of the statistic count for power measurements exceeding the specified power limits.
- Off Power Before: float: No parameter help available
- On\_Power\_Rms: float: No parameter help available
- On\_Power\_Peak: float: No parameter help available
- Off Power After: float: No parameter help available

#### $calcutate() \rightarrow CalculateStruct$

```
# SCPI: CALCulate:LTE:MEASurement<Instance>:MEValuation:PDYNamics:MAXimum
value: CalculateStruct = driver.lteMeas.multiEval.pdynamics.maximum.calculate()
```
Return the current, average, minimum, maximum and standard deviation single-value results of the power dynamics measurement. A single result table row is returned, from left to right. The meaning of the values depends on the selected time mask, as follows:

Table Header: Time mask / <Power1> / <Power2> / <Power3> / <Power4>

- General on / off / OFF power (before) / ON power RMS / ON power peak / OFF power (after)
- PUCCH / PUSCH / SRS / SRS ON / ON power RMS / ON power peak / ON power (after)
- SRS blanking / SRS OFF / ON power RMS / ON power peak / ON power (after)

The values described below are returned by FETCh and READ commands. CALCulate commands return limit check results instead, one value for each result listed below.

**return**

structure: for return value, see the help for CalculateStruct structure arguments.

 $\textbf{fetch}() \rightarrow \text{ResultData}$ 

# SCPI: FETCh:LTE:MEASurement<Instance>:MEValuation:PDYNamics:MAXimum value: ResultData = driver.lteMeas.multiEval.pdynamics.maximum.fetch()

Return the current, average, minimum, maximum and standard deviation single-value results of the power dynamics measurement. A single result table row is returned, from left to right. The meaning of the values depends on the selected time mask, as follows:

Table Header: Time mask / <Power1> / <Power2> / <Power3> / <Power4>

- General on / off / OFF power (before) / ON power RMS / ON power peak / OFF power (after)
- PUCCH / PUSCH / SRS / SRS ON / ON power RMS / ON power peak / ON power (after)
- SRS blanking / SRS OFF / ON power RMS / ON power peak / ON power (after)

The values described below are returned by FETCh and READ commands. CALCulate commands return limit check results instead, one value for each result listed below.

**return**

structure: for return value, see the help for ResultData structure arguments.

#### $read() \rightarrow ResultData$

```
# SCPI: READ:LTE:MEASurement<Instance>:MEValuation:PDYNamics:MAXimum
value: ResultData = driver.lteMeas.multiEval.pdynamics.maximum.read()
```
Return the current, average, minimum, maximum and standard deviation single-value results of the power dynamics measurement. A single result table row is returned, from left to right. The meaning of the values depends on the selected time mask, as follows:

Table Header: Time mask / <Power1> / <Power2> / <Power3> / <Power4>

- General on / off / OFF power (before) / ON power RMS / ON power peak / OFF power (after)
- PUCCH / PUSCH / SRS / SRS ON / ON power RMS / ON power peak / ON power (after)
- SRS blanking / SRS OFF / ON power RMS / ON power peak / ON power (after)

The values described below are returned by FETCh and READ commands. CALCulate commands return limit check results instead, one value for each result listed below.

#### **return**

structure: for return value, see the help for ResultData structure arguments.

# **6.2.1.12.4 Minimum**

# **SCPI Commands :**

READ:LTE:MEASurement<Instance>:MEValuation:PDYNamics:MINimum FETCh:LTE:MEASurement<Instance>:MEValuation:PDYNamics:MINimum CALCulate:LTE:MEASurement<Instance>:MEValuation:PDYNamics:MINimum

#### class MinimumCls

Minimum commands group definition. 3 total commands, 0 Subgroups, 3 group commands

## class CalculateStruct

Response structure. Fields:

- Reliability: int: 'Reliability indicator'
- Out Of Tolerance: int: Out of tolerance result, i.e. the percentage of measurement intervals of the statistic count for power measurements exceeding the specified power limits.
- Off\_Power\_Before: float or bool: No parameter help available
- On Power Rms: float or bool: No parameter help available
- On\_Power\_Peak: float or bool: No parameter help available
- Off\_Power\_After: float or bool: No parameter help available

#### class ResultData

Response structure. Fields:

- Reliability: int: 'Reliability indicator'
- Out Of Tolerance: int: Out of tolerance result, i.e. the percentage of measurement intervals of the statistic count for power measurements exceeding the specified power limits.
- Off\_Power\_Before: float: No parameter help available
- On\_Power\_Rms: float: No parameter help available
- On Power Peak: float: No parameter help available
- Off\_Power\_After: float: No parameter help available

## $calculate() \rightarrow CalculateStruct$

# SCPI: CALCulate:LTE:MEASurement<Instance>:MEValuation:PDYNamics:MINimum value: CalculateStruct = driver.lteMeas.multiEval.pdynamics.minimum.calculate()

Return the current, average, minimum, maximum and standard deviation single-value results of the power dynamics measurement. A single result table row is returned, from left to right. The meaning of the values depends on the selected time mask, as follows:

Table Header: Time mask / <Power1> / <Power2> / <Power3> / <Power4>

- General on / off / OFF power (before) / ON power RMS / ON power peak / OFF power (after)
- PUCCH / PUSCH / SRS / SRS ON / ON power RMS / ON power peak / ON power (after)
- SRS blanking / SRS OFF / ON power RMS / ON power peak / ON power (after)

The values described below are returned by FETCh and READ commands. CALCulate commands return limit check results instead, one value for each result listed below.

#### **return**

structure: for return value, see the help for CalculateStruct structure arguments.

```
\textbf{fetch}() \rightarrow \text{ResultData}
```

```
# SCPI: FETCh:LTE:MEASurement<Instance>:MEValuation:PDYNamics:MINimum
value: ResultData = driver.lteMeas.multiEval.pdynamics.minimum.fetch()
```
Return the current, average, minimum, maximum and standard deviation single-value results of the power dynamics measurement. A single result table row is returned, from left to right. The meaning of the values depends on the selected time mask, as follows:

Table Header: Time mask / <Power1> / <Power2> / <Power3> / <Power4>

- General on / off / OFF power (before) / ON power RMS / ON power peak / OFF power (after)
- PUCCH / PUSCH / SRS / SRS ON / ON power RMS / ON power peak / ON power (after)
- SRS blanking / SRS OFF / ON power RMS / ON power peak / ON power (after)

The values described below are returned by FETCh and READ commands. CALCulate commands return limit check results instead, one value for each result listed below.

## **return**

structure: for return value, see the help for ResultData structure arguments.

#### $read() \rightarrow ResultData$

```
# SCPI: READ:LTE:MEASurement<Instance>:MEValuation:PDYNamics:MINimum
value: ResultData = driver.lteMeas.multiEval.pdynamics.minimum.read()
```
Return the current, average, minimum, maximum and standard deviation single-value results of the power dynamics measurement. A single result table row is returned, from left to right. The meaning of the values depends on the selected time mask, as follows:

Table Header: Time mask / <Power1> / <Power2> / <Power3> / <Power4>

- General on / off / OFF power (before) / ON power RMS / ON power peak / OFF power (after)
- PUCCH / PUSCH / SRS / SRS ON / ON power RMS / ON power peak / ON power (after)
- SRS blanking / SRS OFF / ON power RMS / ON power peak / ON power (after)

The values described below are returned by FETCh and READ commands. CALCulate commands return limit check results instead, one value for each result listed below.

#### **return**

structure: for return value, see the help for ResultData structure arguments.

# **6.2.1.12.5 StandardDev**

# **SCPI Commands :**

READ:LTE:MEASurement<Instance>:MEValuation:PDYNamics:SDEViation FETCh:LTE:MEASurement<Instance>:MEValuation:PDYNamics:SDEViation CALCulate:LTE:MEASurement<Instance>:MEValuation:PDYNamics:SDEViation

### class StandardDevCls

StandardDev commands group definition. 3 total commands, 0 Subgroups, 3 group commands

# class CalculateStruct

- Reliability: int: No parameter help available
- Out Of Tolerance: int: No parameter help available
- Off Power Before: float or bool: No parameter help available
- On\_Power\_Rms: float or bool: No parameter help available
- On\_Power\_Peak: float or bool: No parameter help available
- Off Power After: float or bool: No parameter help available

## class ResultData

Response structure. Fields:

- Reliability: int: 'Reliability indicator'
- Out\_Of\_Tolerance: int: Out of tolerance result, i.e. the percentage of measurement intervals of the statistic count for power measurements exceeding the specified power limits.
- Off\_Power\_Before: float: No parameter help available
- On Power Rms: float: No parameter help available
- On\_Power\_Peak: float: No parameter help available
- Off\_Power\_After: float: No parameter help available

 $calculate() \rightarrow CalculateStruct$ 

```
# SCPI: CALCulate:LTE:MEASurement<Instance>:MEValuation:PDYNamics:SDEViation
value: CalculateStruct = driver.lteMeas.multiEval.pdynamics.standardDev.
˓→calculate()
```
No command help available

#### **return**

structure: for return value, see the help for CalculateStruct structure arguments.

#### $\textbf{fetch}() \rightarrow \text{ResultData}$

```
# SCPI: FETCh:LTE:MEASurement<Instance>:MEValuation:PDYNamics:SDEViation
value: ResultData = driver.lteMeas.multiEval.pdynamics.standardDev.fetch()
```
Return the current, average, minimum, maximum and standard deviation single-value results of the power dynamics measurement. A single result table row is returned, from left to right. The meaning of the values depends on the selected time mask, as follows:

Table Header: Time mask / <Power1> / <Power2> / <Power3> / <Power4>

- General on / off / OFF power (before) / ON power RMS / ON power peak / OFF power (after)
- PUCCH / PUSCH / SRS / SRS ON / ON power RMS / ON power peak / ON power (after)
- SRS blanking / SRS OFF / ON power RMS / ON power peak / ON power (after)

The values described below are returned by FETCh and READ commands. CALCulate commands return limit check results instead, one value for each result listed below.

**return**

structure: for return value, see the help for ResultData structure arguments.

 $read() \rightarrow ResultData$ 

```
# SCPI: READ:LTE:MEASurement<Instance>:MEValuation:PDYNamics:SDEViation
value: ResultData = driver.lteMeas.multiEval.pdynamics.standardDev.read()
```
Return the current, average, minimum, maximum and standard deviation single-value results of the power dynamics measurement. A single result table row is returned, from left to right. The meaning of the values depends on the selected time mask, as follows:

Table Header: Time mask / <Power1> / <Power2> / <Power3> / <Power4>

• General on / off / OFF power (before) / ON power RMS / ON power peak / OFF power (after)

- PUCCH / PUSCH / SRS / SRS ON / ON power RMS / ON power peak / ON power (after)
- SRS blanking / SRS OFF / ON power RMS / ON power peak / ON power (after)

The values described below are returned by FETCh and READ commands. CALCulate commands return limit check results instead, one value for each result listed below.

#### **return**

structure: for return value, see the help for ResultData structure arguments.

# **6.2.1.13 Perror**

## class PerrorCls

Perror commands group definition. 15 total commands, 3 Subgroups, 0 group commands

# **Cloning the Group**

```
# Create a clone of the original group, that exists independently
group2 = driver.lteMeas.multiEval.perror.clone()
```
#### **Subgroups**

# **6.2.1.13.1 Average**

### **SCPI Commands :**

```
READ:LTE:MEASurement<Instance>:MEValuation:PERRor:AVERage
FETCh:LTE:MEASurement<Instance>:MEValuation:PERRor:AVERage
CALCulate:LTE:MEASurement<Instance>:MEValuation:PERRor:AVERage
```
#### class AverageCls

Average commands group definition. 5 total commands, 1 Subgroups, 3 group commands

#### class CalculateStruct

Response structure. Fields:

- Reliability: int: No parameter help available
- Low: List[enums.ResultStatus2]: No parameter help available
- High: List[enums.ResultStatus2]: No parameter help available

### class ResultData

Response structure. Fields:

- Reliability: int: 'Reliability indicator'
- Low: List[float]: Phase error value for low EVM window position
- High: List[float]: Phase error value for high EVM window position

# $calculate() \rightarrow CalculateStruct$

```
# SCPI: CALCulate:LTE:MEASurement<Instance>:MEValuation:PERRor:AVERage
value: CalculateStruct = driver.lteMeas.multiEval.perror.average.calculate()
```
No command help available

**return**

structure: for return value, see the help for CalculateStruct structure arguments.

```
\textbf{fetch}() \rightarrow \text{ResultData}
```

```
# SCPI: FETCh:LTE:MEASurement<Instance>:MEValuation:PERRor:AVERage
value: ResultData = driver.lteMeas.multiEval.perror.average.fetch()
```
Returns the values of the phase error diagrams for the SC-FDMA symbols in the measured slot. The results of the current, average and maximum diagrams can be retrieved. There is one pair of phase error values per SC-FDMA symbol, returned in the following order: <Reliability>, {<Low>, <High>}symbol 0, {<Low>, <High>}symbol 1, . . . See also 'Square Magnitude Error, Phase Error'.

**return**

structure: for return value, see the help for ResultData structure arguments.

 $read() \rightarrow ResultData$ 

# SCPI: READ:LTE:MEASurement<Instance>:MEValuation:PERRor:AVERage value: ResultData = driver.lteMeas.multiEval.perror.average.read()

Returns the values of the phase error diagrams for the SC-FDMA symbols in the measured slot. The results of the current, average and maximum diagrams can be retrieved. There is one pair of phase error values per SC-FDMA symbol, returned in the following order: <Reliability>,  $\{\langle {\rm Low} \rangle, \langle {\rm High} \rangle\}$ symbol 0,  $\{\langle {\rm Low} \rangle, \langle {\rm slow} \rangle\}$ <High>}symbol 1, . . . See also 'Square Magnitude Error, Phase Error'.

**return**

structure: for return value, see the help for ResultData structure arguments.

# **Cloning the Group**

```
# Create a clone of the original group, that exists independently
group2 = driver.lteMeas.multiEval.perror.average.clone()
```
# **Subgroups**

**6.2.1.13.1.1 Nref**

## **SCPI Commands :**

```
READ:LTE:MEASurement<Instance>:MEValuation:PERRor:AVERage:NREF
FETCh:LTE:MEASurement<Instance>:MEValuation:PERRor:AVERage:NREF
```
## class NrefCls

Nref commands group definition. 2 total commands, 0 Subgroups, 2 group commands

## class ResultData

- Reliability: int: No parameter help available
- Sym\_1\_L: float: No parameter help available
- Sym 1 H: float: No parameter help available
- Sym\_2\_L: float: No parameter help available
- Sym\_2\_H: float: No parameter help available
- Sym\_3\_L: float: No parameter help available
- Sym 3 H: float: No parameter help available
- Sym\_5\_L: float: No parameter help available
- Sym\_5\_H: float: No parameter help available
- Sym\_6\_L: float: No parameter help available
- Sym\_6\_H: float: No parameter help available
- Sym\_7\_L: float: No parameter help available
- Sym\_7\_H: float: No parameter help available

## $\textbf{fetch}() \rightarrow \text{ResultData}$

```
# SCPI: FETCh:LTE:MEASurement<Instance>:MEValuation:PERRor:AVERage:NREF
value: ResultData = driver.lteMeas.multiEval.perror.average.nref.fetch()
```
No command help available

#### **return**

structure: for return value, see the help for ResultData structure arguments.

#### $read() \rightarrow ResultData$

```
# SCPI: READ:LTE:MEASurement<Instance>:MEValuation:PERRor:AVERage:NREF
value: ResultData = driver.lteMeas.multiEval.perror.average.nref.read()
```
No command help available

#### **return**

structure: for return value, see the help for ResultData structure arguments.

### **6.2.1.13.2 Current**

## **SCPI Commands :**

READ:LTE:MEASurement<Instance>:MEValuation:PERRor:CURRent FETCh:LTE:MEASurement<Instance>:MEValuation:PERRor:CURRent CALCulate:LTE:MEASurement<Instance>:MEValuation:PERRor:CURRent

#### class CurrentCls

Current commands group definition. 5 total commands, 1 Subgroups, 3 group commands

#### class CalculateStruct

- Reliability: int: No parameter help available
- Low: List[enums.ResultStatus2]: No parameter help available
- High: List[enums.ResultStatus2]: No parameter help available

# class ResultData

Response structure. Fields:

- Reliability: int: 'Reliability indicator'
- Low: List[float]: Phase error value for low EVM window position
- High: List[float]: Phase error value for high EVM window position

 $calculate() \rightarrow CalculateStruct$ 

```
# SCPI: CALCulate:LTE:MEASurement<Instance>:MEValuation:PERRor:CURRent
value: CalculateStruct = driver.lteMeas.multiEval.perror.current.calculate()
```
No command help available

#### **return**

structure: for return value, see the help for CalculateStruct structure arguments.

# $\textbf{fetch}() \rightarrow \text{ResultData}$

```
# SCPI: FETCh:LTE:MEASurement<Instance>:MEValuation:PERRor:CURRent
value: ResultData = driver.lteMeas.multiEval.perror.current.fetch()
```
Returns the values of the phase error diagrams for the SC-FDMA symbols in the measured slot. The results of the current, average and maximum diagrams can be retrieved. There is one pair of phase error values per SC-FDMA symbol, returned in the following order: <Reliability>, {<Low>, <High>}symbol 0, {<Low>, <High>}symbol 1, . . . See also 'Square Magnitude Error, Phase Error'.

#### **return**

structure: for return value, see the help for ResultData structure arguments.

## $read() \rightarrow ResultData$

# SCPI: READ:LTE:MEASurement<Instance>:MEValuation:PERRor:CURRent value: ResultData = driver.lteMeas.multiEval.perror.current.read()

Returns the values of the phase error diagrams for the SC-FDMA symbols in the measured slot. The results of the current, average and maximum diagrams can be retrieved. There is one pair of phase error values per SC-FDMA symbol, returned in the following order: <Reliability>, {<Low>, <High>}symbol 0, {<Low>, <High>}symbol 1, . . . See also 'Square Magnitude Error, Phase Error'.

#### **return**

structure: for return value, see the help for ResultData structure arguments.

# **Cloning the Group**

```
# Create a clone of the original group, that exists independently
group2 = driver.lteMeas.multiEval.perror.current.clone()
```
### **Subgroups**

### **6.2.1.13.2.1 Nref**

## **SCPI Commands :**

```
READ:LTE:MEASurement<Instance>:MEValuation:PERRor:CURRent:NREF
FETCh:LTE:MEASurement<Instance>:MEValuation:PERRor:CURRent:NREF
```
#### class NrefCls

Nref commands group definition. 2 total commands, 0 Subgroups, 2 group commands

#### class ResultData

Response structure. Fields:

- Reliability: int: No parameter help available
- Sym\_1\_L: float: No parameter help available
- Sym\_1\_H: float: No parameter help available
- Sym\_2\_L: float: No parameter help available
- Sym\_2\_H: float: No parameter help available
- Sym\_3\_L: float: No parameter help available
- Sym\_3\_H: float: No parameter help available
- Sym\_5\_L: float: No parameter help available
- Sym 5 H: float: No parameter help available
- Sym\_6\_L: float: No parameter help available
- Sym\_6\_H: float: No parameter help available
- Sym  $7$  L: float: No parameter help available
- Sym\_7\_H: float: No parameter help available

 $\textbf{fetch}() \rightarrow \text{ResultData}$ 

```
# SCPI: FETCh:LTE:MEASurement<Instance>:MEValuation:PERRor:CURRent:NREF
value: ResultData = driver.lteMeas.multiEval.perror.current.nref.fetch()
```
No command help available

#### **return**

structure: for return value, see the help for ResultData structure arguments.

## $read() \rightarrow ResultData$

```
# SCPI: READ:LTE:MEASurement<Instance>:MEValuation:PERRor:CURRent:NREF
value: ResultData = driver.lteMeas.multiEval.perror.current.nref.read()
```
No command help available

# **return**

structure: for return value, see the help for ResultData structure arguments.

# **6.2.1.13.3 Maximum**

# **SCPI Commands :**

```
READ:LTE:MEASurement<Instance>:MEValuation:PERRor:MAXimum
FETCh:LTE:MEASurement<Instance>:MEValuation:PERRor:MAXimum
CALCulate:LTE:MEASurement<Instance>:MEValuation:PERRor:MAXimum
```
## class MaximumCls

Maximum commands group definition. 5 total commands, 1 Subgroups, 3 group commands

#### class CalculateStruct

Response structure. Fields:

- Reliability: int: No parameter help available
- Low: List [enums. Result Status 2]: No parameter help available
- High: List[enums.ResultStatus2]: No parameter help available

# class ResultData

Response structure. Fields:

- Reliability: int: 'Reliability indicator'
- Low: List[float]: Phase error value for low EVM window position
- High: List[float]: Phase error value for high EVM window position

 $calculate() \rightarrow CalculateStruct$ 

```
# SCPI: CALCulate:LTE:MEASurement<Instance>:MEValuation:PERRor:MAXimum
value: CalculateStruct = driver.lteMeas.multiEval.perror.maximum.calculate()
```
No command help available

#### **return**

structure: for return value, see the help for CalculateStruct structure arguments.

#### $\textbf{fetch}() \rightarrow \text{ResultData}$

```
# SCPI: FETCh:LTE:MEASurement<Instance>:MEValuation:PERRor:MAXimum
value: ResultData = driver.lteMeas.multiEval.perror.maximum.fetch()
```
Returns the values of the phase error diagrams for the SC-FDMA symbols in the measured slot. The results of the current, average and maximum diagrams can be retrieved. There is one pair of phase error values per SC-FDMA symbol, returned in the following order: <Reliability>, {<Low>, <High>}symbol 0, {<Low>, <High>}symbol 1, . . . See also 'Square Magnitude Error, Phase Error'.

**return**

structure: for return value, see the help for ResultData structure arguments.

```
read() \rightarrow ResultData
```

```
# SCPI: READ:LTE:MEASurement<Instance>:MEValuation:PERRor:MAXimum
value: ResultData = driver.lteMeas.multiEval.perror.maximum.read()
```
Returns the values of the phase error diagrams for the SC-FDMA symbols in the measured slot. The results of the current, average and maximum diagrams can be retrieved. There is one pair of phase error values per SC-FDMA symbol, returned in the following order: <Reliability>, {<Low>, <High>}symbol 0, {<Low>, <High>}symbol 1, . . . See also 'Square Magnitude Error, Phase Error'.

**return**

structure: for return value, see the help for ResultData structure arguments.

# **Cloning the Group**

# Create a clone of the original group, that exists independently group2 = driver.lteMeas.multiEval.perror.maximum.clone()

### **Subgroups**

**6.2.1.13.3.1 Nref**

## **SCPI Commands :**

READ:LTE:MEASurement<Instance>:MEValuation:PERRor:MAXimum:NREF FETCh:LTE:MEASurement<Instance>:MEValuation:PERRor:MAXimum:NREF

# class NrefCls

Nref commands group definition. 2 total commands, 0 Subgroups, 2 group commands

#### class ResultData

- Reliability: int: No parameter help available
- Sym\_1\_L: float: No parameter help available
- Sym\_1\_H: float: No parameter help available
- Sym\_2\_L: float: No parameter help available
- Sym\_2\_H: float: No parameter help available
- Sym\_3\_L: float: No parameter help available
- Sym\_3\_H: float: No parameter help available
- Sym\_5\_L: float: No parameter help available
- Sym\_5\_H: float: No parameter help available
- Sym\_6\_L: float: No parameter help available
- Sym\_6\_H: float: No parameter help available
- Sym  $7$  L: float: No parameter help available
- Sym 7 H: float: No parameter help available

```
\textbf{fetch}() \rightarrow \text{ResultData}
```

```
# SCPI: FETCh:LTE:MEASurement<Instance>:MEValuation:PERRor:MAXimum:NREF
value: ResultData = driver.lteMeas.multiEval.perror.maximum.nref.fetch()
```
No command help available

**return**

structure: for return value, see the help for ResultData structure arguments.

```
read() \rightarrow ResultData
```

```
# SCPI: READ:LTE:MEASurement<Instance>:MEValuation:PERRor:MAXimum:NREF
value: ResultData = driver.lteMeas.multiEval.perror.maximum.nref.read()
```
No command help available

**return**

structure: for return value, see the help for ResultData structure arguments.

# **6.2.1.14 Pmonitor**

### class PmonitorCls

Pmonitor commands group definition. 65 total commands, 9 Subgroups, 0 group commands

# **Cloning the Group**

```
# Create a clone of the original group, that exists independently
group2 = driver.lteMeas.multiEval.pmonitor.clone()
```
#### **Subgroups**

### **6.2.1.14.1 Average**

# **SCPI Commands :**

READ:LTE:MEASurement<Instance>:MEValuation:PMONitor:AVERage FETCh:LTE:MEASurement<Instance>:MEValuation:PMONitor:AVERage CALCulate:LTE:MEASurement<Instance>:MEValuation:PMONitor:AVERage

#### class AverageCls

Average commands group definition. 3 total commands, 0 Subgroups, 3 group commands

### class CalculateStruct

Response structure. Fields:

- Reliability: int: No parameter help available
- Out\_Of\_Tolerance: int: No parameter help available
- Tx\_Power: float or bool: No parameter help available

#### class ResultData

- Reliability: int: 'Reliability indicator'
- Out Of Tolerance: int: Out of tolerance result, i.e. the percentage of measurement intervals of the statistic count for power measurements exceeding the specified power limits.

• Tx Power: float: No parameter help available

 $calculate() \rightarrow CalculateStruct$ 

```
# SCPI: CALCulate:LTE:MEASurement<Instance>:MEValuation:PMONitor:AVERage
value: CalculateStruct = driver.lteMeas.multiEval.pmonitor.average.calculate()
```
No command help available

**return**

structure: for return value, see the help for CalculateStruct structure arguments.

```
\textbf{fetch}() \rightarrow \text{ResultData}
```

```
# SCPI: FETCh:LTE:MEASurement<Instance>:MEValuation:PMONitor:AVERage
value: ResultData = driver.lteMeas.multiEval.pmonitor.average.fetch()
```
Returns the total TX power of all carriers.

**return**

structure: for return value, see the help for ResultData structure arguments.

 $read() \rightarrow ResultData$ 

# SCPI: READ:LTE:MEASurement<Instance>:MEValuation:PMONitor:AVERage value: ResultData = driver.lteMeas.multiEval.pmonitor.average.read()

Returns the total TX power of all carriers.

**return**

structure: for return value, see the help for ResultData structure arguments.

### **6.2.1.14.2 Cc<CarrierComponent>**

#### **RepCap Settings**

```
# Range: Nr1 .. Nr4
rc = driver.lteMeas.multiEval.pmonitor.cc.repcap_carrierComponent_get()
driver.lteMeas.multiEval.pmonitor.cc.repcap_carrierComponent_set(repcap.CarrierComponent.
\rightarrowNr1)
```
## class CcCls

Cc commands group definition. 10 total commands, 5 Subgroups, 0 group commands Repeated Capability: CarrierComponent, default value after init: CarrierComponent.Nr1

# **Cloning the Group**

```
# Create a clone of the original group, that exists independently
group2 = driver.lteMeas.multiEval.pmonitor.cc.clone()
```
# **Subgroups**

# **6.2.1.14.2.1 Average**

# **SCPI Commands :**

```
READ:LTE:MEASurement<Instance>:MEValuation:PMONitor:CC<Nr>:AVERage
FETCh:LTE:MEASurement<Instance>:MEValuation:PMONitor:CC<Nr>:AVERage
```
## class AverageCls

Average commands group definition. 2 total commands, 0 Subgroups, 2 group commands

#### class ResultData

Response structure. Fields:

- Reliability: int: 'Reliability indicator'
- Out\_Of\_Tolerance: int: Out of tolerance result, i.e. the percentage of measurement intervals of the statistic count for power measurements exceeding the specified power limits.
- Tx\_Power: float: No parameter help available

fetch(*carrierComponent=CarrierComponent.Default*) → ResultData

```
# SCPI: FETCh:LTE:MEASurement<Instance>:MEValuation:PMONitor:CC<Nr>:AVERage
value: ResultData = driver.lteMeas.multiEval.pmonitor.cc.average.
˓→fetch(carrierComponent = repcap.CarrierComponent.Default)
```
Returns the TX power of carrier CC<no>.

## **param carrierComponent**

optional repeated capability selector. Default value: Nr1 (settable in the interface 'Cc')

**return**

structure: for return value, see the help for ResultData structure arguments.

read(*carrierComponent=CarrierComponent.Default*) → ResultData

```
# SCPI: READ:LTE:MEASurement<Instance>:MEValuation:PMONitor:CC<Nr>:AVERage
value: ResultData = driver.lteMeas.multiEval.pmonitor.cc.average.
˓→read(carrierComponent = repcap.CarrierComponent.Default)
```
Returns the TX power of carrier CC<no>.

## **param carrierComponent**

optional repeated capability selector. Default value: Nr1 (settable in the interface 'Cc')

**return**

structure: for return value, see the help for ResultData structure arguments.

# **6.2.1.14.2.2 Current**

## **SCPI Commands :**

```
READ:LTE:MEASurement<Instance>:MEValuation:PMONitor:CC<Nr>:CURRent
FETCh:LTE:MEASurement<Instance>:MEValuation:PMONitor:CC<Nr>:CURRent
```
### class CurrentCls

Current commands group definition. 2 total commands, 0 Subgroups, 2 group commands

#### class ResultData

Response structure. Fields:

- Reliability: int: 'Reliability indicator'
- Out Of Tolerance: int: Out of tolerance result, i.e. the percentage of measurement intervals of the statistic count for power measurements exceeding the specified power limits.
- Tx\_Power: float: No parameter help available

fetch(*carrierComponent=CarrierComponent.Default*) → ResultData

```
# SCPI: FETCh:LTE:MEASurement<Instance>:MEValuation:PMONitor:CC<Nr>:CURRent
value: ResultData = driver.lteMeas.multiEval.pmonitor.cc.current.
˓→fetch(carrierComponent = repcap.CarrierComponent.Default)
```
Returns the TX power of carrier CC<no>.

#### **param carrierComponent**

optional repeated capability selector. Default value: Nr1 (settable in the interface 'Cc')

**return**

structure: for return value, see the help for ResultData structure arguments.

read(*carrierComponent=CarrierComponent.Default*) → ResultData

```
# SCPI: READ:LTE:MEASurement<Instance>:MEValuation:PMONitor:CC<Nr>:CURRent
value: ResultData = driver.lteMeas.multiEval.pmonitor.cc.current.
˓→read(carrierComponent = repcap.CarrierComponent.Default)
```
Returns the TX power of carrier CC<no>.

# **param carrierComponent**

optional repeated capability selector. Default value: Nr1 (settable in the interface 'Cc')

**return**

structure: for return value, see the help for ResultData structure arguments.
# **6.2.1.14.2.3 Maximum**

## **SCPI Commands :**

```
READ:LTE:MEASurement<Instance>:MEValuation:PMONitor:CC<Nr>:MAXimum
FETCh:LTE:MEASurement<Instance>:MEValuation:PMONitor:CC<Nr>:MAXimum
```
## class MaximumCls

Maximum commands group definition. 2 total commands, 0 Subgroups, 2 group commands

## class ResultData

Response structure. Fields:

- Reliability: int: 'Reliability indicator'
- Out Of Tolerance: int: Out of tolerance result, i.e. the percentage of measurement intervals of the statistic count for power measurements exceeding the specified power limits.
- Tx\_Power: float: No parameter help available

fetch(*carrierComponent=CarrierComponent.Default*) → ResultData

```
# SCPI: FETCh:LTE:MEASurement<Instance>:MEValuation:PMONitor:CC<Nr>:MAXimum
value: ResultData = driver.lteMeas.multiEval.pmonitor.cc.maximum.
˓→fetch(carrierComponent = repcap.CarrierComponent.Default)
```
Returns the TX power of carrier CC<no>.

#### **param carrierComponent**

optional repeated capability selector. Default value: Nr1 (settable in the interface 'Cc')

**return**

structure: for return value, see the help for ResultData structure arguments.

read(*carrierComponent=CarrierComponent.Default*) → ResultData

```
# SCPI: READ:LTE:MEASurement<Instance>:MEValuation:PMONitor:CC<Nr>:MAXimum
value: ResultData = driver.lteMeas.multiEval.pmonitor.cc.maximum.
˓→read(carrierComponent = repcap.CarrierComponent.Default)
```
Returns the TX power of carrier CC<no>.

# **param carrierComponent**

optional repeated capability selector. Default value: Nr1 (settable in the interface 'Cc')

**return**

# **6.2.1.14.2.4 Minimum**

## **SCPI Commands :**

```
READ:LTE:MEASurement<Instance>:MEValuation:PMONitor:CC<Nr>:MINimum
FETCh:LTE:MEASurement<Instance>:MEValuation:PMONitor:CC<Nr>:MINimum
```
## class MinimumCls

Minimum commands group definition. 2 total commands, 0 Subgroups, 2 group commands

## class ResultData

Response structure. Fields:

- Reliability: int: 'Reliability indicator'
- Out Of Tolerance: int: Out of tolerance result, i.e. the percentage of measurement intervals of the statistic count for power measurements exceeding the specified power limits.
- Tx\_Power: float: No parameter help available

fetch(*carrierComponent=CarrierComponent.Default*) → ResultData

```
# SCPI: FETCh:LTE:MEASurement<Instance>:MEValuation:PMONitor:CC<Nr>:MINimum
value: ResultData = driver.lteMeas.multiEval.pmonitor.cc.minimum.
˓→fetch(carrierComponent = repcap.CarrierComponent.Default)
```
Returns the TX power of carrier CC<no>.

### **param carrierComponent**

optional repeated capability selector. Default value: Nr1 (settable in the interface 'Cc')

**return**

structure: for return value, see the help for ResultData structure arguments.

read(*carrierComponent=CarrierComponent.Default*) → ResultData

```
# SCPI: READ:LTE:MEASurement<Instance>:MEValuation:PMONitor:CC<Nr>:MINimum
value: ResultData = driver.lteMeas.multiEval.pmonitor.cc.minimum.
˓→read(carrierComponent = repcap.CarrierComponent.Default)
```
Returns the TX power of carrier CC<no>.

# **param carrierComponent**

optional repeated capability selector. Default value: Nr1 (settable in the interface 'Cc')

**return**

# **6.2.1.14.2.5 StandardDev**

## **SCPI Commands :**

```
READ:LTE:MEASurement<Instance>:MEValuation:PMONitor:CC<Nr>:SDEViation
FETCh:LTE:MEASurement<Instance>:MEValuation:PMONitor:CC<Nr>:SDEViation
```
### class StandardDevCls

StandardDev commands group definition. 2 total commands, 0 Subgroups, 2 group commands

### class ResultData

Response structure. Fields:

- Reliability: int: 'Reliability indicator'
- Out Of Tolerance: int: Out of tolerance result, i.e. the percentage of measurement intervals of the statistic count for power measurements exceeding the specified power limits.
- Tx\_Power: float: No parameter help available

fetch(*carrierComponent=CarrierComponent.Default*) → ResultData

```
# SCPI: FETCh:LTE:MEASurement<Instance>:MEValuation:PMONitor:CC<Nr>:SDEViation
value: ResultData = driver.lteMeas.multiEval.pmonitor.cc.standardDev.
˓→fetch(carrierComponent = repcap.CarrierComponent.Default)
```
Returns the TX power of carrier CC<no>.

#### **param carrierComponent**

optional repeated capability selector. Default value: Nr1 (settable in the interface 'Cc')

**return**

structure: for return value, see the help for ResultData structure arguments.

read(*carrierComponent=CarrierComponent.Default*) → ResultData

```
# SCPI: READ:LTE:MEASurement<Instance>:MEValuation:PMONitor:CC<Nr>:SDEViation
value: ResultData = driver.lteMeas.multiEval.pmonitor.cc.standardDev.
˓→read(carrierComponent = repcap.CarrierComponent.Default)
```
Returns the TX power of carrier CC<no>.

# **param carrierComponent**

optional repeated capability selector. Default value: Nr1 (settable in the interface 'Cc')

**return**

# **6.2.1.14.3 Current**

## **SCPI Commands :**

```
READ:LTE:MEASurement<Instance>:MEValuation:PMONitor:CURRent
FETCh:LTE:MEASurement<Instance>:MEValuation:PMONitor:CURRent
CALCulate:LTE:MEASurement<Instance>:MEValuation:PMONitor:CURRent
```
## class CurrentCls

Current commands group definition. 3 total commands, 0 Subgroups, 3 group commands

#### class CalculateStruct

Response structure. Fields:

- Reliability: int: No parameter help available
- Out Of Tolerance: int: No parameter help available
- Tx\_Power: float or bool: No parameter help available

# class ResultData

Response structure. Fields:

- Reliability: int: 'Reliability indicator'
- Out Of Tolerance: int: Out of tolerance result, i.e. the percentage of measurement intervals of the statistic count for power measurements exceeding the specified power limits.
- Tx\_Power: float: No parameter help available

#### $calculate() \rightarrow CalculateStruct$

```
# SCPI: CALCulate:LTE:MEASurement<Instance>:MEValuation:PMONitor:CURRent
value: CalculateStruct = driver.lteMeas.multiEval.pmonitor.current.calculate()
```
No command help available

**return**

structure: for return value, see the help for CalculateStruct structure arguments.

#### $\textbf{fetch}() \rightarrow \text{ResultData}$

```
# SCPI: FETCh:LTE:MEASurement<Instance>:MEValuation:PMONitor:CURRent
value: ResultData = driver.lteMeas.multiEval.pmonitor.current.fetch()
```
Returns the total TX power of all carriers.

**return**

structure: for return value, see the help for ResultData structure arguments.

# $read() \rightarrow ResultData$

```
# SCPI: READ:LTE:MEASurement<Instance>:MEValuation:PMONitor:CURRent
value: ResultData = driver.lteMeas.multiEval.pmonitor.current.read()
```
Returns the total TX power of all carriers.

**return**

# **6.2.1.14.4 Maximum**

# **SCPI Commands :**

```
READ:LTE:MEASurement<Instance>:MEValuation:PMONitor:MAXimum
FETCh:LTE:MEASurement<Instance>:MEValuation:PMONitor:MAXimum
CALCulate:LTE:MEASurement<Instance>:MEValuation:PMONitor:MAXimum
```
## class MaximumCls

Maximum commands group definition. 3 total commands, 0 Subgroups, 3 group commands

### class CalculateStruct

Response structure. Fields:

- Reliability: int: No parameter help available
- Out Of Tolerance: int: No parameter help available
- Tx\_Power: float or bool: No parameter help available

## class ResultData

Response structure. Fields:

- Reliability: int: 'Reliability indicator'
- Out Of Tolerance: int: Out of tolerance result, i.e. the percentage of measurement intervals of the statistic count for power measurements exceeding the specified power limits.
- Tx\_Power: float: No parameter help available

#### $calculate() \rightarrow CalculateStruct$

```
# SCPI: CALCulate:LTE:MEASurement<Instance>:MEValuation:PMONitor:MAXimum
value: CalculateStruct = driver.lteMeas.multiEval.pmonitor.maximum.calculate()
```
No command help available

**return**

structure: for return value, see the help for CalculateStruct structure arguments.

#### $\textbf{fetch}() \rightarrow \text{ResultData}$

```
# SCPI: FETCh:LTE:MEASurement<Instance>:MEValuation:PMONitor:MAXimum
value: ResultData = driver.lteMeas.multiEval.pmonitor.maximum.fetch()
```
Returns the total TX power of all carriers.

**return**

structure: for return value, see the help for ResultData structure arguments.

# $read() \rightarrow ResultData$

```
# SCPI: READ:LTE:MEASurement<Instance>:MEValuation:PMONitor:MAXimum
value: ResultData = driver.lteMeas.multiEval.pmonitor.maximum.read()
```
Returns the total TX power of all carriers.

**return**

# **6.2.1.14.5 Minimum**

# **SCPI Commands :**

```
READ:LTE:MEASurement<Instance>:MEValuation:PMONitor:MINimum
FETCh:LTE:MEASurement<Instance>:MEValuation:PMONitor:MINimum
CALCulate:LTE:MEASurement<Instance>:MEValuation:PMONitor:MINimum
```
## class MinimumCls

Minimum commands group definition. 3 total commands, 0 Subgroups, 3 group commands

### class CalculateStruct

Response structure. Fields:

- Reliability: int: No parameter help available
- Out Of Tolerance: int: No parameter help available
- Tx\_Power: float or bool: No parameter help available

## class ResultData

Response structure. Fields:

- Reliability: int: 'Reliability indicator'
- Out Of Tolerance: int: Out of tolerance result, i.e. the percentage of measurement intervals of the statistic count for power measurements exceeding the specified power limits.
- Tx\_Power: float: No parameter help available

#### $calculate() \rightarrow CalculateStruct$

```
# SCPI: CALCulate:LTE:MEASurement<Instance>:MEValuation:PMONitor:MINimum
value: CalculateStruct = driver.lteMeas.multiEval.pmonitor.minimum.calculate()
```
No command help available

**return**

structure: for return value, see the help for CalculateStruct structure arguments.

#### $\textbf{fetch}() \rightarrow \text{ResultData}$

```
# SCPI: FETCh:LTE:MEASurement<Instance>:MEValuation:PMONitor:MINimum
value: ResultData = driver.lteMeas.multiEval.pmonitor.minimum.fetch()
```
Returns the total TX power of all carriers.

**return**

structure: for return value, see the help for ResultData structure arguments.

# $read() \rightarrow ResultData$

```
# SCPI: READ:LTE:MEASurement<Instance>:MEValuation:PMONitor:MINimum
value: ResultData = driver.lteMeas.multiEval.pmonitor.minimum.read()
```
Returns the total TX power of all carriers.

**return**

# **6.2.1.14.6 Pcc**

## class PccCls

Pcc commands group definition. 10 total commands, 5 Subgroups, 0 group commands

# **Cloning the Group**

```
# Create a clone of the original group, that exists independently
group2 = driver.lteMeas.multiEval.pmonitor.pcc.clone()
```
## **Subgroups**

**6.2.1.14.6.1 Average**

## **SCPI Commands :**

READ:LTE:MEASurement<Instance>:MEValuation:PMONitor:PCC:AVERage FETCh:LTE:MEASurement<Instance>:MEValuation:PMONitor:PCC:AVERage

#### class AverageCls

Average commands group definition. 2 total commands, 0 Subgroups, 2 group commands

#### class ResultData

Response structure. Fields:

- Reliability: int: No parameter help available
- Out\_Of\_Tolerance: int: No parameter help available
- Tx\_Power: float: No parameter help available

### $\textbf{fetch}() \rightarrow \text{ResultData}$

```
# SCPI: FETCh:LTE:MEASurement<Instance>:MEValuation:PMONitor:PCC:AVERage
value: ResultData = driver.lteMeas.multiEval.pmonitor.pcc.average.fetch()
```
No command help available

**return**

structure: for return value, see the help for ResultData structure arguments.

 $read() \rightarrow ResultData$ 

```
# SCPI: READ:LTE:MEASurement<Instance>:MEValuation:PMONitor:PCC:AVERage
value: ResultData = driver.lteMeas.multiEval.pmonitor.pcc.average.read()
```
No command help available

#### **return**

# **6.2.1.14.6.2 Current**

## **SCPI Commands :**

READ:LTE:MEASurement<Instance>:MEValuation:PMONitor:PCC:CURRent FETCh:LTE:MEASurement<Instance>:MEValuation:PMONitor:PCC:CURRent

## class CurrentCls

Current commands group definition. 2 total commands, 0 Subgroups, 2 group commands

#### class ResultData

Response structure. Fields:

- Reliability: int: No parameter help available
- Out\_Of\_Tolerance: int: No parameter help available
- Tx\_Power: float: No parameter help available

## $\textbf{fetch}() \rightarrow \text{ResultData}$

```
# SCPI: FETCh:LTE:MEASurement<Instance>:MEValuation:PMONitor:PCC:CURRent
value: ResultData = driver.lteMeas.multiEval.pmonitor.pcc.current.fetch()
```
No command help available

#### **return**

structure: for return value, see the help for ResultData structure arguments.

## $read() \rightarrow ResultData$

```
# SCPI: READ:LTE:MEASurement<Instance>:MEValuation:PMONitor:PCC:CURRent
value: ResultData = driver.lteMeas.multiEval.pmonitor.pcc.current.read()
```
No command help available

### **return**

structure: for return value, see the help for ResultData structure arguments.

# **6.2.1.14.6.3 Maximum**

### **SCPI Commands :**

READ:LTE:MEASurement<Instance>:MEValuation:PMONitor:PCC:MAXimum FETCh:LTE:MEASurement<Instance>:MEValuation:PMONitor:PCC:MAXimum

#### class MaximumCls

Maximum commands group definition. 2 total commands, 0 Subgroups, 2 group commands

#### class ResultData

Response structure. Fields:

- Reliability: int: No parameter help available
- Out\_Of\_Tolerance: int: No parameter help available
- Tx\_Power: float: No parameter help available

 $\textbf{fetch}() \rightarrow \text{ResultData}$ 

```
# SCPI: FETCh:LTE:MEASurement<Instance>:MEValuation:PMONitor:PCC:MAXimum
value: ResultData = driver.lteMeas.multiEval.pmonitor.pcc.maximum.fetch()
```
No command help available

**return**

structure: for return value, see the help for ResultData structure arguments.

 $read() \rightarrow ResultData$ 

# SCPI: READ:LTE:MEASurement<Instance>:MEValuation:PMONitor:PCC:MAXimum value: ResultData = driver.lteMeas.multiEval.pmonitor.pcc.maximum.read()

No command help available

**return**

structure: for return value, see the help for ResultData structure arguments.

## **6.2.1.14.6.4 Minimum**

## **SCPI Commands :**

READ:LTE:MEASurement<Instance>:MEValuation:PMONitor:PCC:MINimum FETCh:LTE:MEASurement<Instance>:MEValuation:PMONitor:PCC:MINimum

#### class MinimumCls

Minimum commands group definition. 2 total commands, 0 Subgroups, 2 group commands

#### class ResultData

Response structure. Fields:

- Reliability: int: No parameter help available
- Out\_Of\_Tolerance: int: No parameter help available
- Tx\_Power: float: No parameter help available

### $\textbf{fetch}() \rightarrow \text{ResultData}$

```
# SCPI: FETCh:LTE:MEASurement<Instance>:MEValuation:PMONitor:PCC:MINimum
value: ResultData = driver.lteMeas.multiEval.pmonitor.pcc.minimum.fetch()
```
No command help available

**return**

structure: for return value, see the help for ResultData structure arguments.

 $read() \rightarrow ResultData$ 

```
# SCPI: READ:LTE:MEASurement<Instance>:MEValuation:PMONitor:PCC:MINimum
value: ResultData = driver.lteMeas.multiEval.pmonitor.pcc.minimum.read()
```
No command help available

**return**

# **6.2.1.14.6.5 StandardDev**

## **SCPI Commands :**

```
READ:LTE:MEASurement<Instance>:MEValuation:PMONitor:PCC:SDEViation
FETCh:LTE:MEASurement<Instance>:MEValuation:PMONitor:PCC:SDEViation
```
### class StandardDevCls

StandardDev commands group definition. 2 total commands, 0 Subgroups, 2 group commands

## class ResultData

Response structure. Fields:

- Reliability: int: No parameter help available
- Out\_Of\_Tolerance: int: No parameter help available
- Tx\_Power: float: No parameter help available

## $\textbf{fetch}() \rightarrow \text{ResultData}$

```
# SCPI: FETCh:LTE:MEASurement<Instance>:MEValuation:PMONitor:PCC:SDEViation
value: ResultData = driver.lteMeas.multiEval.pmonitor.pcc.standardDev.fetch()
```
No command help available

#### **return**

structure: for return value, see the help for ResultData structure arguments.

## $read() \rightarrow ResultData$

```
# SCPI: READ:LTE:MEASurement<Instance>:MEValuation:PMONitor:PCC:SDEViation
value: ResultData = driver.lteMeas.multiEval.pmonitor.pcc.standardDev.read()
```
No command help available

**return**

structure: for return value, see the help for ResultData structure arguments.

# **6.2.1.14.7 Scc**

#### class SccCls

Scc commands group definition. 10 total commands, 5 Subgroups, 0 group commands

# **Cloning the Group**

```
# Create a clone of the original group, that exists independently
group2 = driver.lteMeas.multiEval.pmonitor.scc.clone()
```
## **Subgroups**

# **6.2.1.14.7.1 Average**

## **SCPI Commands :**

```
READ:LTE:MEASurement<Instance>:MEValuation:PMONitor:SCC:AVERage
FETCh:LTE:MEASurement<Instance>:MEValuation:PMONitor:SCC:AVERage
```
## class AverageCls

Average commands group definition. 2 total commands, 0 Subgroups, 2 group commands

### class ResultData

Response structure. Fields:

- Reliability: int: No parameter help available
- Out\_Of\_Tolerance: int: No parameter help available
- Tx\_Power: float: No parameter help available

# $\textbf{fetch}() \rightarrow \text{ResultData}$

```
# SCPI: FETCh:LTE:MEASurement<Instance>:MEValuation:PMONitor:SCC:AVERage
value: ResultData = driver.lteMeas.multiEval.pmonitor.scc.average.fetch()
```
No command help available

#### **return**

structure: for return value, see the help for ResultData structure arguments.

# $read() \rightarrow ResultData$

# SCPI: READ:LTE:MEASurement<Instance>:MEValuation:PMONitor:SCC:AVERage value: ResultData = driver.lteMeas.multiEval.pmonitor.scc.average.read()

No command help available

#### **return**

structure: for return value, see the help for ResultData structure arguments.

# **6.2.1.14.7.2 Current**

## **SCPI Commands :**

```
READ:LTE:MEASurement<Instance>:MEValuation:PMONitor:SCC:CURRent
FETCh:LTE:MEASurement<Instance>:MEValuation:PMONitor:SCC:CURRent
```
## class CurrentCls

Current commands group definition. 2 total commands, 0 Subgroups, 2 group commands

### class ResultData

Response structure. Fields:

• Reliability: int: No parameter help available

- Out Of Tolerance: int: No parameter help available
- Tx\_Power: float: No parameter help available

## $\textbf{fetch}() \rightarrow \text{ResultData}$

```
# SCPI: FETCh:LTE:MEASurement<Instance>:MEValuation:PMONitor:SCC:CURRent
value: ResultData = driver.lteMeas.multiEval.pmonitor.scc.current.fetch()
```
No command help available

#### **return**

structure: for return value, see the help for ResultData structure arguments.

### $read() \rightarrow ResultData$

```
# SCPI: READ:LTE:MEASurement<Instance>:MEValuation:PMONitor:SCC:CURRent
value: ResultData = driver.lteMeas.multiEval.pmonitor.scc.current.read()
```
No command help available

**return**

structure: for return value, see the help for ResultData structure arguments.

## **6.2.1.14.7.3 Maximum**

## **SCPI Commands :**

```
READ:LTE:MEASurement<Instance>:MEValuation:PMONitor:SCC:MAXimum
FETCh:LTE:MEASurement<Instance>:MEValuation:PMONitor:SCC:MAXimum
```
### class MaximumCls

Maximum commands group definition. 2 total commands, 0 Subgroups, 2 group commands

#### class ResultData

Response structure. Fields:

- Reliability: int: No parameter help available
- Out\_Of\_Tolerance: int: No parameter help available
- Tx\_Power: float: No parameter help available

# $\textbf{fetch}() \rightarrow \text{ResultData}$

```
# SCPI: FETCh:LTE:MEASurement<Instance>:MEValuation:PMONitor:SCC:MAXimum
value: ResultData = driver.lteMeas.multiEval.pmonitor.scc.maximum.fetch()
```
No command help available

**return**

structure: for return value, see the help for ResultData structure arguments.

## $read() \rightarrow ResultData$

```
# SCPI: READ:LTE:MEASurement<Instance>:MEValuation:PMONitor:SCC:MAXimum
value: ResultData = driver.lteMeas.multiEval.pmonitor.scc.maximum.read()
```
No command help available

**return**

structure: for return value, see the help for ResultData structure arguments.

## **6.2.1.14.7.4 Minimum**

## **SCPI Commands :**

READ:LTE:MEASurement<Instance>:MEValuation:PMONitor:SCC:MINimum FETCh:LTE:MEASurement<Instance>:MEValuation:PMONitor:SCC:MINimum

#### class MinimumCls

Minimum commands group definition. 2 total commands, 0 Subgroups, 2 group commands

#### class ResultData

Response structure. Fields:

- Reliability: int: No parameter help available
- Out\_Of\_Tolerance: int: No parameter help available
- Tx\_Power: float: No parameter help available

## $\textbf{fetch}() \rightarrow \text{ResultData}$

```
# SCPI: FETCh:LTE:MEASurement<Instance>:MEValuation:PMONitor:SCC:MINimum
value: ResultData = driver.lteMeas.multiEval.pmonitor.scc.minimum.fetch()
```
No command help available

**return**

structure: for return value, see the help for ResultData structure arguments.

# $read() \rightarrow ResultData$

```
# SCPI: READ:LTE:MEASurement<Instance>:MEValuation:PMONitor:SCC:MINimum
value: ResultData = driver.lteMeas.multiEval.pmonitor.scc.minimum.read()
```
No command help available

**return**

structure: for return value, see the help for ResultData structure arguments.

# **6.2.1.14.7.5 StandardDev**

## **SCPI Commands :**

```
READ:LTE:MEASurement<Instance>:MEValuation:PMONitor:SCC:SDEViation
FETCh:LTE:MEASurement<Instance>:MEValuation:PMONitor:SCC:SDEViation
```
### class StandardDevCls

StandardDev commands group definition. 2 total commands, 0 Subgroups, 2 group commands

## class ResultData

Response structure. Fields:

- Reliability: int: No parameter help available
- Out Of Tolerance: int: No parameter help available
- Tx\_Power: float: No parameter help available

## $\textbf{fetch}() \rightarrow \text{ResultData}$

```
# SCPI: FETCh:LTE:MEASurement<Instance>:MEValuation:PMONitor:SCC:SDEViation
value: ResultData = driver.lteMeas.multiEval.pmonitor.scc.standardDev.fetch()
```
No command help available

#### **return**

structure: for return value, see the help for ResultData structure arguments.

## $read() \rightarrow ResultData$

```
# SCPI: READ:LTE:MEASurement<Instance>:MEValuation:PMONitor:SCC:SDEViation
value: ResultData = driver.lteMeas.multiEval.pmonitor.scc.standardDev.read()
```
No command help available

**return**

structure: for return value, see the help for ResultData structure arguments.

# **6.2.1.14.8 StandardDev**

# **SCPI Commands :**

```
READ:LTE:MEASurement<Instance>:MEValuation:PMONitor:SDEViation
FETCh:LTE:MEASurement<Instance>:MEValuation:PMONitor:SDEViation
CALCulate:LTE:MEASurement<Instance>:MEValuation:PMONitor:SDEViation
```
## class StandardDevCls

StandardDev commands group definition. 3 total commands, 0 Subgroups, 3 group commands

## class CalculateStruct

Response structure. Fields:

- Reliability: int: No parameter help available
- Out\_Of\_Tolerance: int: No parameter help available
- Tx Power: float or bool: No parameter help available

# class ResultData

Response structure. Fields:

- Reliability: int: 'Reliability indicator'
- Out\_Of\_Tolerance: int: Out of tolerance result, i.e. the percentage of measurement intervals of the statistic count for power measurements exceeding the specified power limits.
- Tx\_Power: float: No parameter help available

 $calculate() \rightarrow CalculateStruct$ 

```
# SCPI: CALCulate:LTE:MEASurement<Instance>:MEValuation:PMONitor:SDEViation
value: CalculateStruct = driver.lteMeas.multiEval.pmonitor.standardDev.
˓→calculate()
```
No command help available

**return**

structure: for return value, see the help for CalculateStruct structure arguments.

 $\textbf{fetch}() \rightarrow \text{ResultData}$ 

```
# SCPI: FETCh:LTE:MEASurement<Instance>:MEValuation:PMONitor:SDEViation
value: ResultData = driver.lteMeas.multiEval.pmonitor.standardDev.fetch()
```
Returns the total TX power of all carriers.

**return**

structure: for return value, see the help for ResultData structure arguments.

```
read() \rightarrow ResultData
```
# SCPI: READ:LTE:MEASurement<Instance>:MEValuation:PMONitor:SDEViation value: ResultData = driver.lteMeas.multiEval.pmonitor.standardDev.read()

Returns the total TX power of all carriers.

**return**

structure: for return value, see the help for ResultData structure arguments.

# **6.2.1.14.9 Ulca**

# class UlcaCls

Ulca commands group definition. 20 total commands, 2 Subgroups, 0 group commands

# **Cloning the Group**

```
# Create a clone of the original group, that exists independently
group2 = driver.lteMeas.multiEval.pmonitor.ulca.clone()
```
# **Subgroups**

# **6.2.1.14.9.1 Pcc**

## class PccCls

Pcc commands group definition. 10 total commands, 5 Subgroups, 0 group commands

## **Cloning the Group**

```
# Create a clone of the original group, that exists independently
group2 = driver.lteMeas.multiEval.pmonitor.ulca.pcc.clone()
```
## **Subgroups**

### **6.2.1.14.9.2 Average**

## **SCPI Commands :**

```
READ:LTE:MEASurement<Instance>:MEValuation:PMONitor:ULCA:PCC:AVERage
FETCh:LTE:MEASurement<Instance>:MEValuation:PMONitor:ULCA:PCC:AVERage
```
## class AverageCls

Average commands group definition. 2 total commands, 0 Subgroups, 2 group commands

### class ResultData

Response structure. Fields:

- Reliability: int: No parameter help available
- Out\_Of\_Tolerance: int: No parameter help available
- Tx\_Power: float: No parameter help available

## $\textbf{fetch}() \rightarrow \text{ResultData}$

```
# SCPI: FETCh:LTE:MEASurement<Instance>:MEValuation:PMONitor:ULCA:PCC:AVERage
value: ResultData = driver.lteMeas.multiEval.pmonitor.ulca.pcc.average.fetch()
```
No command help available

# **return**

structure: for return value, see the help for ResultData structure arguments.

## $read() \rightarrow ResultData$

```
# SCPI: READ:LTE:MEASurement<Instance>:MEValuation:PMONitor:ULCA:PCC:AVERage
value: ResultData = driver.lteMeas.multiEval.pmonitor.ulca.pcc.average.read()
```
No command help available

**return**

# **6.2.1.14.9.3 Current**

## **SCPI Commands :**

```
READ:LTE:MEASurement<Instance>:MEValuation:PMONitor:ULCA:PCC:CURRent
FETCh:LTE:MEASurement<Instance>:MEValuation:PMONitor:ULCA:PCC:CURRent
```
## class CurrentCls

Current commands group definition. 2 total commands, 0 Subgroups, 2 group commands

#### class ResultData

Response structure. Fields:

- Reliability: int: No parameter help available
- Out\_Of\_Tolerance: int: No parameter help available
- Tx\_Power: float: No parameter help available

## $\textbf{fetch}() \rightarrow \text{ResultData}$

```
# SCPI: FETCh:LTE:MEASurement<Instance>:MEValuation:PMONitor:ULCA:PCC:CURRent
value: ResultData = driver.lteMeas.multiEval.pmonitor.ulca.pcc.current.fetch()
```
No command help available

#### **return**

structure: for return value, see the help for ResultData structure arguments.

## $read() \rightarrow ResultData$

# SCPI: READ:LTE:MEASurement<Instance>:MEValuation:PMONitor:ULCA:PCC:CURRent value: ResultData = driver.lteMeas.multiEval.pmonitor.ulca.pcc.current.read()

No command help available

### **return**

structure: for return value, see the help for ResultData structure arguments.

## **6.2.1.14.9.4 Maximum**

# **SCPI Commands :**

READ:LTE:MEASurement<Instance>:MEValuation:PMONitor:ULCA:PCC:MAXimum FETCh:LTE:MEASurement<Instance>:MEValuation:PMONitor:ULCA:PCC:MAXimum

#### class MaximumCls

Maximum commands group definition. 2 total commands, 0 Subgroups, 2 group commands

#### class ResultData

Response structure. Fields:

- Reliability: int: No parameter help available
- Out\_Of\_Tolerance: int: No parameter help available
- Tx\_Power: float: No parameter help available

 $\textbf{fetch}() \rightarrow \text{ResultData}$ 

```
# SCPI: FETCh:LTE:MEASurement<Instance>:MEValuation:PMONitor:ULCA:PCC:MAXimum
value: ResultData = driver.lteMeas.multiEval.pmonitor.ulca.pcc.maximum.fetch()
```
No command help available

**return**

structure: for return value, see the help for ResultData structure arguments.

### $read() \rightarrow ResultData$

```
# SCPI: READ:LTE:MEASurement<Instance>:MEValuation:PMONitor:ULCA:PCC:MAXimum
value: ResultData = driver.lteMeas.multiEval.pmonitor.ulca.pcc.maximum.read()
```
No command help available

**return**

structure: for return value, see the help for ResultData structure arguments.

## **6.2.1.14.9.5 Minimum**

## **SCPI Commands :**

READ:LTE:MEASurement<Instance>:MEValuation:PMONitor:ULCA:PCC:MINimum FETCh:LTE:MEASurement<Instance>:MEValuation:PMONitor:ULCA:PCC:MINimum

#### class MinimumCls

Minimum commands group definition. 2 total commands, 0 Subgroups, 2 group commands

#### class ResultData

Response structure. Fields:

- Reliability: int: No parameter help available
- Out\_Of\_Tolerance: int: No parameter help available
- Tx\_Power: float: No parameter help available

## $\textbf{fetch}() \rightarrow \text{ResultData}$

```
# SCPI: FETCh:LTE:MEASurement<Instance>:MEValuation:PMONitor:ULCA:PCC:MINimum
value: ResultData = driver.lteMeas.multiEval.pmonitor.ulca.pcc.minimum.fetch()
```
No command help available

**return**

structure: for return value, see the help for ResultData structure arguments.

 $read() \rightarrow ResultData$ 

```
# SCPI: READ:LTE:MEASurement<Instance>:MEValuation:PMONitor:ULCA:PCC:MINimum
value: ResultData = driver.lteMeas.multiEval.pmonitor.ulca.pcc.minimum.read()
```
No command help available

**return**

# **6.2.1.14.9.6 StandardDev**

## **SCPI Commands :**

```
READ:LTE:MEASurement<Instance>:MEValuation:PMONitor:ULCA:PCC:SDEViation
FETCh:LTE:MEASurement<Instance>:MEValuation:PMONitor:ULCA:PCC:SDEViation
```
## class StandardDevCls

StandardDev commands group definition. 2 total commands, 0 Subgroups, 2 group commands

## class ResultData

Response structure. Fields:

- Reliability: int: No parameter help available
- Out Of Tolerance: int: No parameter help available
- Tx\_Power: float: No parameter help available

## $\textbf{fetch}() \rightarrow \text{ResultData}$

```
# SCPI: FETCh:LTE:MEASurement<Instance>:MEValuation:PMONitor:ULCA:PCC:SDEViation
value: ResultData = driver.lteMeas.multiEval.pmonitor.ulca.pcc.standardDev.
ightharpoonupfetch()
```
No command help available

### **return**

structure: for return value, see the help for ResultData structure arguments.

## $read() \rightarrow ResultData$

```
# SCPI: READ:LTE:MEASurement<Instance>:MEValuation:PMONitor:ULCA:PCC:SDEViation
value: ResultData = driver.lteMeas.multiEval.pmonitor.ulca.pcc.standardDev.
\rightarrowread()
```
No command help available

#### **return**

structure: for return value, see the help for ResultData structure arguments.

# **6.2.1.14.9.7 Scc<SecondaryCC>**

## **RepCap Settings**

```
# Range: CC1 .. CC7
rc = driver.lteMeas.multiEval.pmonitor.ulca.scc.repcap_secondaryCC_get()
driver.lteMeas.multiEval.pmonitor.ulca.scc.repcap_secondaryCC_set(repcap.SecondaryCC.CC1)
```
## class SccCls

Scc commands group definition. 10 total commands, 5 Subgroups, 0 group commands Repeated Capability: SecondaryCC, default value after init: SecondaryCC.CC1

# **Cloning the Group**

```
# Create a clone of the original group, that exists independently
group2 = driver.lteMeas.multiEval.pmonitor.ulca.scc.clone()
```
## **Subgroups**

### **6.2.1.14.9.8 Average**

## **SCPI Commands :**

```
READ:LTE:MEASurement<Instance>:MEValuation:PMONitor:ULCA:SCC<Nr>:AVERage
FETCh:LTE:MEASurement<Instance>:MEValuation:PMONitor:ULCA:SCC<Nr>:AVERage
```
#### class AverageCls

Average commands group definition. 2 total commands, 0 Subgroups, 2 group commands

### class ResultData

Response structure. Fields:

- Reliability: int: No parameter help available
- Out\_Of\_Tolerance: int: No parameter help available
- Tx\_Power: float: No parameter help available

fetch(*secondaryCC=SecondaryCC.Default*) → ResultData

```
# SCPI: FETCh:LTE:MEASurement<Instance>:MEValuation:PMONitor:ULCA:SCC<Nr>
˓→:AVERage
value: ResultData = driver.lteMeas.multiEval.pmonitor.ulca.scc.average.
\rightarrowfetch(secondaryCC = repcap.SecondaryCC.Default)
```
No command help available

## **param secondaryCC**

optional repeated capability selector. Default value: CC1 (settable in the interface 'Scc')

### **return**

structure: for return value, see the help for ResultData structure arguments.

read(*secondaryCC=SecondaryCC.Default*) → ResultData

```
# SCPI: READ:LTE:MEASurement<Instance>:MEValuation:PMONitor:ULCA:SCC<Nr>:AVERage
value: ResultData = driver.lteMeas.multiEval.pmonitor.ulca.scc.average.
˓→read(secondaryCC = repcap.SecondaryCC.Default)
```
No command help available

#### **param secondaryCC**

optional repeated capability selector. Default value: CC1 (settable in the interface 'Scc')

#### **return**

# **6.2.1.14.9.9 Current**

## **SCPI Commands :**

```
READ:LTE:MEASurement<Instance>:MEValuation:PMONitor:ULCA:SCC<Nr>:CURRent
FETCh:LTE:MEASurement<Instance>:MEValuation:PMONitor:ULCA:SCC<Nr>:CURRent
```
## class CurrentCls

Current commands group definition. 2 total commands, 0 Subgroups, 2 group commands

## class ResultData

Response structure. Fields:

- Reliability: int: No parameter help available
- Out Of Tolerance: int: No parameter help available
- Tx Power: float: No parameter help available

fetch(*secondaryCC=SecondaryCC.Default*) → ResultData

```
# SCPI: FETCh:LTE:MEASurement<Instance>:MEValuation:PMONitor:ULCA:SCC<Nr>
˓→:CURRent
value: ResultData = driver.lteMeas.multiEval.pmonitor.ulca.scc.current.
˓→fetch(secondaryCC = repcap.SecondaryCC.Default)
```
No command help available

#### **param secondaryCC**

optional repeated capability selector. Default value: CC1 (settable in the interface 'Scc')

## **return**

structure: for return value, see the help for ResultData structure arguments.

read(*secondaryCC=SecondaryCC.Default*) → ResultData

```
# SCPI: READ:LTE:MEASurement<Instance>:MEValuation:PMONitor:ULCA:SCC<Nr>:CURRent
value: ResultData = driver.lteMeas.multiEval.pmonitor.ulca.scc.current.
˓→read(secondaryCC = repcap.SecondaryCC.Default)
```
No command help available

#### **param secondaryCC**

optional repeated capability selector. Default value: CC1 (settable in the interface 'Scc')

#### **return**

# **6.2.1.14.9.10 Maximum**

## **SCPI Commands :**

READ:LTE:MEASurement<Instance>:MEValuation:PMONitor:ULCA:SCC<Nr>:MAXimum FETCh:LTE:MEASurement<Instance>:MEValuation:PMONitor:ULCA:SCC<Nr>:MAXimum

### class MaximumCls

Maximum commands group definition. 2 total commands, 0 Subgroups, 2 group commands

### class ResultData

Response structure. Fields:

- Reliability: int: No parameter help available
- Out Of Tolerance: int: No parameter help available
- Tx Power: float: No parameter help available

fetch(*secondaryCC=SecondaryCC.Default*) → ResultData

```
# SCPI: FETCh:LTE:MEASurement<Instance>:MEValuation:PMONitor:ULCA:SCC<Nr>
˓→:MAXimum
value: ResultData = driver.lteMeas.multiEval.pmonitor.ulca.scc.maximum.
˓→fetch(secondaryCC = repcap.SecondaryCC.Default)
```
No command help available

#### **param secondaryCC**

optional repeated capability selector. Default value: CC1 (settable in the interface 'Scc')

#### **return**

structure: for return value, see the help for ResultData structure arguments.

read(*secondaryCC=SecondaryCC.Default*) → ResultData

```
# SCPI: READ:LTE:MEASurement<Instance>:MEValuation:PMONitor:ULCA:SCC<Nr>:MAXimum
value: ResultData = driver.lteMeas.multiEval.pmonitor.ulca.scc.maximum.
˓→read(secondaryCC = repcap.SecondaryCC.Default)
```
No command help available

#### **param secondaryCC**

optional repeated capability selector. Default value: CC1 (settable in the interface 'Scc')

#### **return**

# **6.2.1.14.9.11 Minimum**

# **SCPI Commands :**

```
READ:LTE:MEASurement<Instance>:MEValuation:PMONitor:ULCA:SCC<Nr>:MINimum
FETCh:LTE:MEASurement<Instance>:MEValuation:PMONitor:ULCA:SCC<Nr>:MINimum
```
## class MinimumCls

Minimum commands group definition. 2 total commands, 0 Subgroups, 2 group commands

## class ResultData

Response structure. Fields:

- Reliability: int: No parameter help available
- Out Of Tolerance: int: No parameter help available
- Tx Power: float: No parameter help available

fetch(*secondaryCC=SecondaryCC.Default*) → ResultData

```
# SCPI: FETCh:LTE:MEASurement<Instance>:MEValuation:PMONitor:ULCA:SCC<Nr>
˓→:MINimum
value: ResultData = driver.lteMeas.multiEval.pmonitor.ulca.scc.minimum.
˓→fetch(secondaryCC = repcap.SecondaryCC.Default)
```
No command help available

#### **param secondaryCC**

optional repeated capability selector. Default value: CC1 (settable in the interface 'Scc')

## **return**

structure: for return value, see the help for ResultData structure arguments.

read(*secondaryCC=SecondaryCC.Default*) → ResultData

```
# SCPI: READ:LTE:MEASurement<Instance>:MEValuation:PMONitor:ULCA:SCC<Nr>:MINimum
value: ResultData = driver.lteMeas.multiEval.pmonitor.ulca.scc.minimum.
˓→read(secondaryCC = repcap.SecondaryCC.Default)
```
No command help available

#### **param secondaryCC**

optional repeated capability selector. Default value: CC1 (settable in the interface 'Scc')

#### **return**

# **6.2.1.14.9.12 StandardDev**

## **SCPI Commands :**

```
READ:LTE:MEASurement<Instance>:MEValuation:PMONitor:ULCA:SCC<Nr>:SDEViation
FETCh:LTE:MEASurement<Instance>:MEValuation:PMONitor:ULCA:SCC<Nr>:SDEViation
```
### class StandardDevCls

StandardDev commands group definition. 2 total commands, 0 Subgroups, 2 group commands

### class ResultData

Response structure. Fields:

- Reliability: int: No parameter help available
- Out\_Of\_Tolerance: int: No parameter help available
- Tx\_Power: float: No parameter help available

fetch(*secondaryCC=SecondaryCC.Default*) → ResultData

```
# SCPI: FETCh:LTE:MEASurement<Instance>:MEValuation:PMONitor:ULCA:SCC<Nr>
˓→:SDEViation
value: ResultData = driver.lteMeas.multiEval.pmonitor.ulca.scc.standardDev.
˓→fetch(secondaryCC = repcap.SecondaryCC.Default)
```
No command help available

#### **param secondaryCC**

optional repeated capability selector. Default value: CC1 (settable in the interface 'Scc')

#### **return**

structure: for return value, see the help for ResultData structure arguments.

read(*secondaryCC=SecondaryCC.Default*) → ResultData

```
# SCPI: READ:LTE:MEASurement<Instance>:MEValuation:PMONitor:ULCA:SCC<Nr>
\cdotSDEViation
value: ResultData = driver.lteMeas.multiEval.pmonitor.ulca.scc.standardDev.
˓→read(secondaryCC = repcap.SecondaryCC.Default)
```
No command help available

#### **param secondaryCC**

optional repeated capability selector. Default value: CC1 (settable in the interface 'Scc')

## **return**

# **6.2.1.15 ReferenceMarker**

## class ReferenceMarkerCls

ReferenceMarker commands group definition. 6 total commands, 5 Subgroups, 0 group commands

# **Cloning the Group**

```
# Create a clone of the original group, that exists independently
group2 = driver.lteMeas.multiEval.referenceMarker.clone()
```
# **Subgroups**

# **6.2.1.15.1 EvMagnitude**

# **SCPI Command :**

FETCh:LTE:MEASurement<Instance>:MEValuation:REFMarker:EVMagnitude

## class EvMagnitudeCls

EvMagnitude commands group definition. 2 total commands, 1 Subgroups, 1 group commands

 $$ 

```
# SCPI: FETCh:LTE:MEASurement<Instance>:MEValuation:REFMarker:EVMagnitude
value: float = driver.lteMeas.multiEval.referenceMarker.evMagnitude.
˓→fetch(xvalue = 1, trace_select = enums.TraceSelect.AVERage)
```
Uses the reference marker on the diagrams: EVM RMS, EVM peak, magnitude error and phase error vs SC-FDMA symbol.

Suppressed linked return values: reliability

## **param xvalue**

(integer or boolean) Absolute x-value of the marker position There are two x-values per SC-FDMA symbol on the x-axis (symbol 0 low, symbol 0 high, . . . , symbol 6 low, symbol 6 high) .

# **param trace\_select**

No help available

## **return**

yvalue: Absolute y-value of the marker position

## **Cloning the Group**

```
# Create a clone of the original group, that exists independently
group2 = driver.lteMeas.multiEval.referenceMarker.evMagnitude.clone()
```
#### **Subgroups**

**6.2.1.15.1.1 Peak**

## **SCPI Command :**

FETCh:LTE:MEASurement<Instance>:MEValuation:REFMarker:EVMagnitude:PEAK

#### class PeakCls

Peak commands group definition. 1 total commands, 0 Subgroups, 1 group commands

 $$ 

```
# SCPI: FETCh:LTE:MEASurement<Instance>:MEValuation:REFMarker:EVMagnitude:PEAK
value: float = driver.lteMeas.multiEval.referenceMarker.evMagnitude.peak.
˓→fetch(xvalue = 1, trace_select = enums.TraceSelect.AVERage)
```
Uses the reference marker on the diagrams: EVM RMS, EVM peak, magnitude error and phase error vs SC-FDMA symbol.

Suppressed linked return values: reliability

#### **param xvalue**

(integer or boolean) Absolute x-value of the marker position There are two x-values per SC-FDMA symbol on the x-axis (symbol 0 low, symbol 0 high, . . . , symbol 6 low, symbol 6 high) .

### **param trace\_select**

No help available

#### **return**

yvalue: Absolute y-value of the marker position

## **6.2.1.15.2 Merror**

## **SCPI Command :**

FETCh:LTE:MEASurement<Instance>:MEValuation:REFMarker:MERRor

## class MerrorCls

Merror commands group definition. 1 total commands, 0 Subgroups, 1 group commands

fetch(*xvalue: int*, *trace\_select: TraceSelect*) → float

```
# SCPI: FETCh:LTE:MEASurement<Instance>:MEValuation:REFMarker:MERRor
value: float = driver.lteMeas.multiEval.referenceMarker.merror.fetch(xvalue = 1,
˓→ trace_select = enums.TraceSelect.AVERage)
```
Uses the reference marker on the diagrams: EVM RMS, EVM peak, magnitude error and phase error vs SC-FDMA symbol.

Suppressed linked return values: reliability

#### **param xvalue**

(integer or boolean) Absolute x-value of the marker position There are two x-values per SC-FDMA symbol on the x-axis (symbol 0 low, symbol 0 high, . . . , symbol 6 low, symbol 6 high) .

# **param trace\_select**

No help available

**return**

yvalue: Absolute y-value of the marker position

# **6.2.1.15.3 Pdynamics**

# **SCPI Command :**

FETCh:LTE:MEASurement<Instance>:MEValuation:REFMarker:PDYNamics

### class PdynamicsCls

Pdynamics commands group definition. 1 total commands, 0 Subgroups, 1 group commands

 $$ 

```
# SCPI: FETCh:LTE:MEASurement<Instance>:MEValuation:REFMarker:PDYNamics
value: float = driver.lteMeas.multiEval.referenceMarker.pdynamics.fetch(xvalue␣
˓→= 1.0, trace_select = enums.TraceSelect.AVERage)
```
Uses the reference marker on the power dynamics trace.

Suppressed linked return values: reliability

#### **param xvalue**

(float or boolean) Absolute x-value of the marker position

### **param trace\_select**

No help available

#### **return**

yvalue: Absolute y-value of the marker position

## **6.2.1.15.4 Perror**

# **SCPI Command :**

FETCh:LTE:MEASurement<Instance>:MEValuation:REFMarker:PERRor

# class PerrorCls

Perror commands group definition. 1 total commands, 0 Subgroups, 1 group commands

 $$ 

```
# SCPI: FETCh:LTE:MEASurement<Instance>:MEValuation:REFMarker:PERRor
value: float = driver.lteMeas.multiEval.referenceMarker.perror.fetch(xvalue = 1,
˓→ trace_select = enums.TraceSelect.AVERage)
```
Uses the reference marker on the diagrams: EVM RMS, EVM peak, magnitude error and phase error vs SC-FDMA symbol.

Suppressed linked return values: reliability

#### **param xvalue**

(integer or boolean) Absolute x-value of the marker position There are two x-values per SC-FDMA symbol on the x-axis (symbol 0 low, symbol 0 high, . . . , symbol 6 low, symbol 6 high) .

## **param trace\_select**

No help available

# **return**

yvalue: Absolute y-value of the marker position

# **6.2.1.15.5 Pmonitor**

# class PmonitorCls

Pmonitor commands group definition. 1 total commands, 1 Subgroups, 0 group commands

# **Cloning the Group**

```
# Create a clone of the original group, that exists independently
group2 = driver.lteMeas.multiEval.referenceMarker.pmonitor.clone()
```
## **Subgroups**

### **6.2.1.15.5.1 Cc<CarrierComponent>**

## **RepCap Settings**

```
# Range: Nr1 .. Nr4
rc = driver.lteMeas.multiEval.referenceMarker.pmonitor.cc.repcap_carrierComponent_get()
driver.lteMeas.multiEval.referenceMarker.pmonitor.cc.repcap_carrierComponent_set(repcap.
˓→CarrierComponent.Nr1)
```
# **SCPI Command :**

FETCh:LTE:MEASurement<Instance>:MEValuation:REFMarker:PMONitor:CC<Nr>

## class CcCls

Cc commands group definition. 1 total commands, 0 Subgroups, 1 group commands Repeated Capability: CarrierComponent, default value after init: CarrierComponent.Nr1

fetch(*xvalue: int*, *carrierComponent=CarrierComponent.Default*) → float

```
# SCPI: FETCh:LTE:MEASurement<Instance>:MEValuation:REFMarker:PMONitor:CC<Nr>
value: float = driver.lteMeas.multiEval.referenceMarker.pmonitor.cc.
\rightarrowfetch(xvalue = 1, carrierComponent = repcap.CarrierComponent.Default)
```
Uses the reference marker on the power monitor trace.

Suppressed linked return values: reliability

## **param xvalue**

(integer or boolean) Absolute x-value of the marker position (subframe number)

### **param carrierComponent**

optional repeated capability selector. Default value: Nr1 (settable in the interface 'Cc')

**return**

yvalue: Absolute y-value of the marker position

## **Cloning the Group**

```
# Create a clone of the original group, that exists independently
group2 = driver.lteMeas.multiEval.referenceMarker.pmonitor.cc.clone()
```
## **6.2.1.16 SeMask**

## class SeMaskCls

SeMask commands group definition. 28 total commands, 9 Subgroups, 0 group commands

## **Cloning the Group**

```
# Create a clone of the original group, that exists independently
group2 = driver.lteMeas.multiEval.seMask.clone()
```
### **Subgroups**

**6.2.1.16.1 Average**

**SCPI Commands :**

```
READ:LTE:MEASurement<Instance>:MEValuation:SEMask:AVERage
FETCh:LTE:MEASurement<Instance>:MEValuation:SEMask:AVERage
CALCulate:LTE:MEASurement<Instance>:MEValuation:SEMask:AVERage
```
### class AverageCls

Average commands group definition. 3 total commands, 0 Subgroups, 3 group commands

### class CalculateStruct

Response structure. Fields:

- Reliability: int: 'Reliability indicator'
- Out\_Of\_Tolerance: int: Out of tolerance result, i.e. the percentage of measurement intervals of the statistic count for spectrum emission measurements exceeding the specified spectrum emission mask limits.
- Obw: float or bool: Occupied bandwidth
- Tx Power: float or bool: Total TX power in the slot over all component carriers

### class ResultData

Response structure. Fields:

- Reliability: int: 'Reliability indicator'
- Out Of Tolerance: int: Out of tolerance result, i.e. the percentage of measurement intervals of the statistic count for spectrum emission measurements exceeding the specified spectrum emission mask limits.
- Obw: float: Occupied bandwidth
- Tx\_Power: float: Total TX power in the slot over all component carriers

 $\text{calculate}() \rightarrow \text{CalculateStruct}$ 

```
# SCPI: CALCulate:LTE:MEASurement<Instance>:MEValuation:SEMask:AVERage
value: CalculateStruct = driver.lteMeas.multiEval.seMask.average.calculate()
```
Return the current, average and standard deviation single-value results of the spectrum emission measurement. The values described below are returned by FETCh and READ commands. CALCulate commands return limit check results instead, one value for each result listed below.

#### **return**

structure: for return value, see the help for CalculateStruct structure arguments.

# $\textbf{fetch}() \rightarrow \text{ResultData}$

# SCPI: FETCh:LTE:MEASurement<Instance>:MEValuation:SEMask:AVERage value: ResultData = driver.lteMeas.multiEval.seMask.average.fetch()

Return the current, average and standard deviation single-value results of the spectrum emission measurement. The values described below are returned by FETCh and READ commands. CALCulate commands return limit check results instead, one value for each result listed below.

### **return**

structure: for return value, see the help for ResultData structure arguments.

 $read() \rightarrow ResultData$ 

# SCPI: READ:LTE:MEASurement<Instance>:MEValuation:SEMask:AVERage value: ResultData = driver.lteMeas.multiEval.seMask.average.read()

Return the current, average and standard deviation single-value results of the spectrum emission measurement. The values described below are returned by FETCh and READ commands. CALCulate commands return limit check results instead, one value for each result listed below.

**return**

structure: for return value, see the help for ResultData structure arguments.

# **6.2.1.16.2 Current**

## **SCPI Commands :**

```
READ:LTE:MEASurement<Instance>:MEValuation:SEMask:CURRent
FETCh:LTE:MEASurement<Instance>:MEValuation:SEMask:CURRent
CALCulate:LTE:MEASurement<Instance>:MEValuation:SEMask:CURRent
```
### class CurrentCls

Current commands group definition. 3 total commands, 0 Subgroups, 3 group commands

#### class CalculateStruct

Response structure. Fields:

- Reliability: int: 'Reliability indicator'
- Out\_Of\_Tolerance: int: Out of tolerance result, i.e. the percentage of measurement intervals of the statistic count for spectrum emission measurements exceeding the specified spectrum emission mask limits.
- Obw: float or bool: Occupied bandwidth
- Tx\_Power: float or bool: Total TX power in the slot over all component carriers

### class ResultData

Response structure. Fields:

- Reliability: int: 'Reliability indicator'
- Out\_Of\_Tolerance: int: Out of tolerance result, i.e. the percentage of measurement intervals of the statistic count for spectrum emission measurements exceeding the specified spectrum emission mask limits.
- Obw: float: Occupied bandwidth
- Tx\_Power: float: Total TX power in the slot over all component carriers

 $calculate() \rightarrow CalculateStruct$ 

```
# SCPI: CALCulate:LTE:MEASurement<Instance>:MEValuation:SEMask:CURRent
value: CalculateStruct = driver.lteMeas.multiEval.seMask.current.calculate()
```
Return the current, average and standard deviation single-value results of the spectrum emission measurement. The values described below are returned by FETCh and READ commands. CALCulate commands return limit check results instead, one value for each result listed below.

#### **return**

structure: for return value, see the help for CalculateStruct structure arguments.

 $\textbf{fetch}() \rightarrow \text{ResultData}$ 

```
# SCPI: FETCh:LTE:MEASurement<Instance>:MEValuation:SEMask:CURRent
value: ResultData = driver.lteMeas.multiEval.seMask.current.fetch()
```
Return the current, average and standard deviation single-value results of the spectrum emission measurement. The values described below are returned by FETCh and READ commands. CALCulate commands return limit check results instead, one value for each result listed below.

**return**

structure: for return value, see the help for ResultData structure arguments.

 $read() \rightarrow ResultData$ 

```
# SCPI: READ:LTE:MEASurement<Instance>:MEValuation:SEMask:CURRent
value: ResultData = driver.lteMeas.multiEval.seMask.current.read()
```
Return the current, average and standard deviation single-value results of the spectrum emission measurement. The values described below are returned by FETCh and READ commands. CALCulate commands return limit check results instead, one value for each result listed below.

**return**

structure: for return value, see the help for ResultData structure arguments.

# **6.2.1.16.3 Dallocation**

# **SCPI Command :**

FETCh:LTE:MEASurement<Instance>:MEValuation:SEMask:DALLocation

#### class DallocationCls

Dallocation commands group definition. 1 total commands, 0 Subgroups, 1 group commands

#### class FetchStruct

Response structure. Fields:

- Reliability: int: 'Reliability indicator'
- Nr\_Res\_Blocks: int: Number of allocated resource blocks
- Offset\_Res\_Blocks: int: Offset of the first allocated resource block from the edge of the allocated UL transmission bandwidth

## $\textbf{fetch}() \rightarrow \text{FetchStruct}$

```
# SCPI: FETCh:LTE:MEASurement<Instance>:MEValuation:SEMask:DALLocation
value: FetchStruct = driver.lteMeas.multiEval.seMask.dallocation.fetch()
```
Returns the detected allocation for the measured slot. If the same slot is measured by the individual measurements, all commands yield the same result. If different statistic counts are defined for the modulation, ACLR and spectrum emission mask measurements, different slots can be measured and different results can be returned by the individual commands.

#### **return**

## **6.2.1.16.4 DchType**

## **SCPI Command :**

FETCh:LTE:MEASurement<Instance>:MEValuation:SEMask:DCHType

## class DchTypeCls

DchType commands group definition. 1 total commands, 0 Subgroups, 1 group commands

 $\textbf{fetch}() \rightarrow \text{UplinkChannelType}$ 

```
# SCPI: FETCh:LTE:MEASurement<Instance>:MEValuation:SEMask:DCHType
value: enums.UplinkChannelType = driver.lteMeas.multiEval.seMask.dchType.fetch()
```
Returns the uplink channel type for the measured slot. If the same slot is measured by the individual measurements, all commands yield the same result. If different statistic counts are defined for the modulation, ACLR and spectrum emission mask measurements, different slots can be measured and different results can be returned by the individual commands.

Suppressed linked return values: reliability

**return**

channel\_type: No help available

# **6.2.1.16.5 Extreme**

# **SCPI Commands :**

```
READ:LTE:MEASurement<Instance>:MEValuation:SEMask:EXTReme
FETCh:LTE:MEASurement<Instance>:MEValuation:SEMask:EXTReme
CALCulate:LTE:MEASurement<Instance>:MEValuation:SEMask:EXTReme
```
#### class ExtremeCls

Extreme commands group definition. 3 total commands, 0 Subgroups, 3 group commands

#### class CalculateStruct

Response structure. Fields:

- Reliability: int: 'Reliability indicator'
- Out\_Of\_Tolerance: int: Out of tolerance result, i.e. the percentage of measurement intervals of the statistic count for spectrum emission measurements exceeding the specified spectrum emission mask limits.
- Obw: float or bool: Occupied bandwidth
- Tx\_Power\_Min: float or bool: Minimum total TX power in the slot
- Tx\_Power\_Max: float or bool: Maximum total TX power in the slot

#### class ResultData

Response structure. Fields:

• Reliability: int: 'Reliability indicator'

- Out Of Tolerance: int: Out of tolerance result, i.e. the percentage of measurement intervals of the statistic count for spectrum emission measurements exceeding the specified spectrum emission mask limits.
- Obw: float: Occupied bandwidth
- Tx Power Min: float: Minimum total TX power in the slot
- Tx\_Power\_Max: float: Maximum total TX power in the slot

 $calcutate() \rightarrow CalculateStruct$ 

```
# SCPI: CALCulate:LTE:MEASurement<Instance>:MEValuation:SEMask:EXTReme
value: CalculateStruct = driver.lteMeas.multiEval.seMask.extreme.calculate()
```
Return the extreme single-value results of the spectrum emission measurement. The values described below are returned by FETCh and READ commands. CALCulate commands return limit check results instead, one value for each result listed below.

#### **return**

structure: for return value, see the help for CalculateStruct structure arguments.

# $\textbf{fetch}() \rightarrow \text{ResultData}$

# SCPI: FETCh:LTE:MEASurement<Instance>:MEValuation:SEMask:EXTReme value: ResultData = driver.lteMeas.multiEval.seMask.extreme.fetch()

Return the extreme single-value results of the spectrum emission measurement. The values described below are returned by FETCh and READ commands. CALCulate commands return limit check results instead, one value for each result listed below.

## **return**

structure: for return value, see the help for ResultData structure arguments.

## $read() \rightarrow ResultData$

# SCPI: READ:LTE:MEASurement<Instance>:MEValuation:SEMask:EXTReme value: ResultData = driver.lteMeas.multiEval.seMask.extreme.read()

Return the extreme single-value results of the spectrum emission measurement. The values described below are returned by FETCh and READ commands. CALCulate commands return limit check results instead, one value for each result listed below.

## **return**

structure: for return value, see the help for ResultData structure arguments.

## **6.2.1.16.6 Margin**

## **SCPI Command :**

FETCh:LTE:MEASurement<Instance>:MEValuation:SEMask:MARGin

### class MarginCls

Margin commands group definition. 8 total commands, 4 Subgroups, 1 group commands

## class FetchStruct

Response structure. Fields:

- Reliability: int: No parameter help available
- Out Of Tolerance: int: No parameter help available
- Margin\_Curr\_Neg: List[float]: No parameter help available
- Margin\_Curr\_Pos: List[float]: No parameter help available
- Margin\_Avg\_Neg: List[float]: No parameter help available
- Margin\_Avg\_Pos: List[float]: No parameter help available
- Margin\_Min\_Neg: List[float]: No parameter help available
- Margin\_Min\_Pos: List[float]: No parameter help available

#### $\textbf{fetch}() \rightarrow \text{FetchStruct}$

```
# SCPI: FETCh:LTE:MEASurement<Instance>:MEValuation:SEMask:MARGin
value: FetchStruct = driver.lteMeas.multiEval.seMask.margin.fetch()
```
No command help available

#### **return**

structure: for return value, see the help for FetchStruct structure arguments.

## **Cloning the Group**

```
# Create a clone of the original group, that exists independently
group2 = driver.lteMeas.multiEval.seMask.margin.clone()
```
### **Subgroups**

## **6.2.1.16.6.1 All**

## **SCPI Command :**

FETCh:LTE:MEASurement<Instance>:MEValuation:SEMask:MARGin:ALL

# class AllCls

All commands group definition. 1 total commands, 0 Subgroups, 1 group commands

### class FetchStruct

Response structure. Fields:

- Reliability: int: 'Reliability indicator'
- Out\_Of\_Tolerance: int: Out of tolerance result, i.e. the percentage of measurement intervals of the statistic count for spectrum emission measurements exceeding the specified spectrum emission mask limits.
- Margin\_Curr\_Neg: List[float]: No parameter help available
- Margin\_Curr\_Pos: List[float]: No parameter help available
- Margin Avg Neg: List[float]: No parameter help available
- Margin\_Avg\_Pos: List[float]: No parameter help available
- Margin\_Min\_Neg: List[float]: No parameter help available
- Margin\_Min\_Pos: List[float]: No parameter help available

## $\textbf{fetch}() \rightarrow \text{FetchStruct}$

```
# SCPI: FETCh:LTE:MEASurement<Instance>:MEValuation:SEMask:MARGin:ALL
value: FetchStruct = driver.lteMeas.multiEval.seMask.margin.all.fetch()
```
Returns spectrum emission mask margin results. A negative margin indicates that the trace is located above the limit line, i.e. the limit is exceeded. Results are provided for the current, average and maximum traces. For each trace, 24 values related to the negative (Neg) and positive (Pos) offset frequencies of emission mask areas 1 to 12 are provided. For inactive areas, NCAP is returned.

# **return**

structure: for return value, see the help for FetchStruct structure arguments.

## **6.2.1.16.6.2 Average**

## class AverageCls

Average commands group definition. 2 total commands, 2 Subgroups, 0 group commands

## **Cloning the Group**

```
# Create a clone of the original group, that exists independently
group2 = driver.lteMeas.multiEval.seMask.margin.average.clone()
```
## **Subgroups**

# **6.2.1.16.6.3 Negativ**

## **SCPI Command :**

FETCh:LTE:MEASurement<Instance>:MEValuation:SEMask:MARGin:AVERage:NEGativ

#### class NegativCls

Negativ commands group definition. 1 total commands, 0 Subgroups, 1 group commands

### class FetchStruct

Response structure. Fields:

- Reliability: int: 'Reliability indicator'
- Out\_Of\_Tolerance: int: Out of tolerance result, i.e. the percentage of measurement intervals of the statistic count for spectrum emission measurements exceeding the specified spectrum emission mask limits.
- Margin\_Avg\_Neg\_X: List[float]: No parameter help available
- Margin\_Avg\_Neg\_Y: List[float]: No parameter help available
$\textbf{fetch}() \rightarrow \text{FetchStruct}$ 

```
# SCPI: FETCh:LTE:MEASurement<Instance>
˓→:MEValuation:SEMask:MARGin:AVERage:NEGativ
value: FetchStruct = driver.lteMeas.multiEval.seMask.margin.average.negativ.
˓→fetch()
```
Returns spectrum emission mask margin results. A negative margin indicates that the trace is located above the limit line, i.e. the limit is exceeded. The individual commands provide results for the CURRent, AVERage and maximum traces (resulting in MINimum margins) . For each trace, the x- and y-values of the margins for emission mask areas 1 to 12 are provided for NEGative and POSitive offset frequencies. For inactive areas, NCAP is returned. Returned sequence: <Reliability>, <OutOfTolerance>, {<MarginX>,  $\langle \text{MarginY>} \rangle$  area1,  $\{ \dots \}$ area2, ...,  $\{ \dots \}$ area12

**return**

structure: for return value, see the help for FetchStruct structure arguments.

#### **6.2.1.16.6.4 Positiv**

### **SCPI Command :**

FETCh:LTE:MEASurement<Instance>:MEValuation:SEMask:MARGin:AVERage:POSitiv

#### class PositivCls

Positiv commands group definition. 1 total commands, 0 Subgroups, 1 group commands

#### class FetchStruct

Response structure. Fields:

- Reliability: int: 'Reliability indicator'
- Out Of Tolerance: int: Out of tolerance result, i.e. the percentage of measurement intervals of the statistic count for spectrum emission measurements exceeding the specified spectrum emission mask limits.
- Margin\_Avg\_Pos\_X: List[float]: No parameter help available
- Margin\_Avg\_Pos\_Y: List[float]: No parameter help available

```
\textbf{fetch}() \rightarrow \text{FetchStruct}
```

```
# SCPI: FETCh:LTE:MEASurement<Instance>
˓→:MEValuation:SEMask:MARGin:AVERage:POSitiv
value: FetchStruct = driver.lteMeas.multiEval.seMask.margin.average.positiv.
ightharpoonupfetch()
```
Returns spectrum emission mask margin results. A negative margin indicates that the trace is located above the limit line, i.e. the limit is exceeded. The individual commands provide results for the CURRent, AVERage and maximum traces (resulting in MINimum margins) . For each trace, the x- and y-values of the margins for emission mask areas 1 to 12 are provided for NEGative and POSitive offset frequencies. For inactive areas, NCAP is returned. Returned sequence: <Reliability>, <OutOfTolerance>, {<MarginX>,  $\langle \text{MarginY>} \rangle$  area1, {...}area2, ..., {...}area12

#### **return**

structure: for return value, see the help for FetchStruct structure arguments.

# **6.2.1.16.6.5 Current**

## class CurrentCls

Current commands group definition. 2 total commands, 2 Subgroups, 0 group commands

# **Cloning the Group**

```
# Create a clone of the original group, that exists independently
group2 = driver.lteMeas.multiEval.seMask.margin.current.clone()
```
#### **Subgroups**

### **6.2.1.16.6.6 Negativ**

## **SCPI Command :**

FETCh:LTE:MEASurement<Instance>:MEValuation:SEMask:MARGin:CURRent:NEGativ

### class NegativCls

Negativ commands group definition. 1 total commands, 0 Subgroups, 1 group commands

### class FetchStruct

Response structure. Fields:

- Reliability: int: 'Reliability indicator'
- Out\_Of\_Tolerance: int: Out of tolerance result, i.e. the percentage of measurement intervals of the statistic count for spectrum emission measurements exceeding the specified spectrum emission mask limits.
- Margin\_Curr\_Neg\_X: List[float]: No parameter help available
- Margin\_Curr\_Neg\_Y: List[float]: No parameter help available

 $\textbf{fetch}() \rightarrow \text{FetchStruct}$ 

```
# SCPI: FETCh:LTE:MEASurement<Instance>
˓→:MEValuation:SEMask:MARGin:CURRent:NEGativ
value: FetchStruct = driver.lteMeas.multiEval.seMask.margin.current.negativ.
˓→fetch()
```
Returns spectrum emission mask margin results. A negative margin indicates that the trace is located above the limit line, i.e. the limit is exceeded. The individual commands provide results for the CURRent, AVERage and maximum traces (resulting in MINimum margins) . For each trace, the x- and y-values of the margins for emission mask areas 1 to 12 are provided for NEGative and POSitive offset frequencies. For inactive areas, NCAP is returned. Returned sequence: <Reliability>, <OutOfTolerance>, {<MarginX>,  $\langle \text{MarginY>} \rangle$  area1,  $\{ \dots \}$ area2, ...,  $\{ \dots \}$ area12

#### **return**

structure: for return value, see the help for FetchStruct structure arguments.

# **6.2.1.16.6.7 Positiv**

## **SCPI Command :**

FETCh:LTE:MEASurement<Instance>:MEValuation:SEMask:MARGin:CURRent:POSitiv

## class PositivCls

Positiv commands group definition. 1 total commands, 0 Subgroups, 1 group commands

#### class FetchStruct

Response structure. Fields:

- Reliability: int: 'Reliability indicator'
- Out\_Of\_Tolerance: int: Out of tolerance result, i.e. the percentage of measurement intervals of the statistic count for spectrum emission measurements exceeding the specified spectrum emission mask limits.
- Margin\_Curr\_Pos\_X: List[float]: No parameter help available
- Margin\_Curr\_Pos\_Y: List[float]: No parameter help available

 $\textbf{fetch}() \rightarrow \text{FetchStruct}$ 

```
# SCPI: FETCh:LTE:MEASurement<Instance>
˓→:MEValuation:SEMask:MARGin:CURRent:POSitiv
value: FetchStruct = driver.lteMeas.multiEval.seMask.margin.current.positiv.
˓→fetch()
```
Returns spectrum emission mask margin results. A negative margin indicates that the trace is located above the limit line, i.e. the limit is exceeded. The individual commands provide results for the CURRent, AVERage and maximum traces (resulting in MINimum margins) . For each trace, the x- and y-values of the margins for emission mask areas 1 to 12 are provided for NEGative and POSitive offset frequencies. For inactive areas, NCAP is returned. Returned sequence: <Reliability>, <OutOfTolerance>, {<MarginX>,  $\langle \text{MarginY>} \rangle$  area1, {...}area2, ..., {...}area12

#### **return**

structure: for return value, see the help for FetchStruct structure arguments.

## **6.2.1.16.6.8 Minimum**

#### class MinimumCls

Minimum commands group definition. 2 total commands, 2 Subgroups, 0 group commands

# **Cloning the Group**

```
# Create a clone of the original group, that exists independently
group2 = driver.lteMeas.multiEval.seMask.margin.minimum.clone()
```
## **Subgroups**

## **6.2.1.16.6.9 Negativ**

## **SCPI Command :**

FETCh:LTE:MEASurement<Instance>:MEValuation:SEMask:MARGin:MINimum:NEGativ

### class NegativCls

Negativ commands group definition. 1 total commands, 0 Subgroups, 1 group commands

#### class FetchStruct

Response structure. Fields:

- Reliability: int: 'Reliability indicator'
- Out\_Of\_Tolerance: int: Out of tolerance result, i.e. the percentage of measurement intervals of the statistic count for spectrum emission measurements exceeding the specified spectrum emission mask limits.
- Margin\_Min\_Neg\_X: List[float]: No parameter help available
- Margin\_Min\_Neg\_Y: List[float]: No parameter help available

 $\textbf{fetch}() \rightarrow \text{FetchStruct}$ 

```
# SCPI: FETCh:LTE:MEASurement<Instance>
˓→:MEValuation:SEMask:MARGin:MINimum:NEGativ
value: FetchStruct = driver.lteMeas.multiEval.seMask.margin.minimum.negativ.
˓→fetch()
```
Returns spectrum emission mask margin results. A negative margin indicates that the trace is located above the limit line, i.e. the limit is exceeded. The individual commands provide results for the CURRent, AVERage and maximum traces (resulting in MINimum margins) . For each trace, the x- and y-values of the margins for emission mask areas 1 to 12 are provided for NEGative and POSitive offset frequencies. For inactive areas, NCAP is returned. Returned sequence: <Reliability>, <OutOfTolerance>, {<MarginX>,  $\langle \text{MarginY>} \rangle$ area1, {...}area2, ..., {...}area12

#### **return**

structure: for return value, see the help for FetchStruct structure arguments.

# **6.2.1.16.6.10 Positiv**

# **SCPI Command :**

FETCh:LTE:MEASurement<Instance>:MEValuation:SEMask:MARGin:MINimum:POSitiv

#### class PositivCls

Positiv commands group definition. 1 total commands, 0 Subgroups, 1 group commands

### class FetchStruct

Response structure. Fields:

• Reliability: int: 'Reliability indicator'

- Out Of Tolerance: int: Out of tolerance result, i.e. the percentage of measurement intervals of the statistic count for spectrum emission measurements exceeding the specified spectrum emission mask limits.
- Margin\_Min\_Pos\_X: List[float]: No parameter help available
- Margin\_Min\_Pos\_Y: List[float]: No parameter help available

```
\textbf{fetch}() \rightarrow \text{FetchStruct}
```

```
# SCPI: FETCh:LTE:MEASurement<Instance>
˓→:MEValuation:SEMask:MARGin:MINimum:POSitiv
value: FetchStruct = driver.lteMeas.multiEval.seMask.margin.minimum.positiv.
˓→fetch()
```
Returns spectrum emission mask margin results. A negative margin indicates that the trace is located above the limit line, i.e. the limit is exceeded. The individual commands provide results for the CURRent, AVERage and maximum traces (resulting in MINimum margins) . For each trace, the x- and y-values of the margins for emission mask areas 1 to 12 are provided for NEGative and POSitive offset frequencies. For inactive areas, NCAP is returned. Returned sequence: <Reliability>, <OutOfTolerance>, {<MarginX>,  $\langle \text{MarginY>} \rangle$  area1, {...}area2, ..., {...}area12

## **return**

structure: for return value, see the help for FetchStruct structure arguments.

# **6.2.1.16.7 Maximum**

# **SCPI Commands :**

```
READ:LTE:MEASurement<Instance>:MEValuation:SEMask:MAXimum
FETCh:LTE:MEASurement<Instance>:MEValuation:SEMask:MAXimum
CALCulate:LTE:MEASurement<Instance>:MEValuation:SEMask:MAXimum
```
## class MaximumCls

Maximum commands group definition. 3 total commands, 0 Subgroups, 3 group commands

## class CalculateStruct

Response structure. Fields:

- Reliability: int: No parameter help available
- Out\_Of\_Tolerance: int: No parameter help available
- Obw: float or bool: No parameter help available
- Tx Power: float or bool: No parameter help available

#### class ResultData

Response structure. Fields:

- Reliability: int: No parameter help available
- Out\_Of\_Tolerance: int: No parameter help available
- Obw: float: No parameter help available
- Tx\_Power: float: No parameter help available

 $calculate() \rightarrow CalculateStruct$ 

```
# SCPI: CALCulate:LTE:MEASurement<Instance>:MEValuation:SEMask:MAXimum
value: CalculateStruct = driver.lteMeas.multiEval.seMask.maximum.calculate()
```
No command help available

**return**

structure: for return value, see the help for CalculateStruct structure arguments.

 $\textbf{fetch}() \rightarrow \text{ResultData}$ 

# SCPI: FETCh:LTE:MEASurement<Instance>:MEValuation:SEMask:MAXimum value: ResultData = driver.lteMeas.multiEval.seMask.maximum.fetch()

No command help available

#### **return**

structure: for return value, see the help for ResultData structure arguments.

 $read() \rightarrow ResultData$ 

# SCPI: READ:LTE:MEASurement<Instance>:MEValuation:SEMask:MAXimum value: ResultData = driver.lteMeas.multiEval.seMask.maximum.read()

No command help available

#### **return**

structure: for return value, see the help for ResultData structure arguments.

# **6.2.1.16.8 Minimum**

### **SCPI Commands :**

```
READ:LTE:MEASurement<Instance>:MEValuation:SEMask:MINimum
FETCh:LTE:MEASurement<Instance>:MEValuation:SEMask:MINimum
CALCulate:LTE:MEASurement<Instance>:MEValuation:SEMask:MINimum
```
### class MinimumCls

Minimum commands group definition. 3 total commands, 0 Subgroups, 3 group commands

# class CalculateStruct

Response structure. Fields:

- Reliability: int: No parameter help available
- Out\_Of\_Tolerance: int: No parameter help available
- Tx\_Power: float or bool: No parameter help available

### class ResultData

Response structure. Fields:

- Reliability: int: No parameter help available
- Out\_Of\_Tolerance: int: No parameter help available
- Tx\_Power: float: No parameter help available

 $calculate() \rightarrow CalculateStruct$ 

```
# SCPI: CALCulate:LTE:MEASurement<Instance>:MEValuation:SEMask:MINimum
value: CalculateStruct = driver.lteMeas.multiEval.seMask.minimum.calculate()
```
No command help available

**return**

structure: for return value, see the help for CalculateStruct structure arguments.

 $\textbf{fetch}() \rightarrow \text{ResultData}$ 

```
# SCPI: FETCh:LTE:MEASurement<Instance>:MEValuation:SEMask:MINimum
value: ResultData = driver.lteMeas.multiEval.seMask.minimum.fetch()
```
No command help available

#### **return**

structure: for return value, see the help for ResultData structure arguments.

```
read() \rightarrow ResultData
```
# SCPI: READ:LTE:MEASurement<Instance>:MEValuation:SEMask:MINimum value: ResultData = driver.lteMeas.multiEval.seMask.minimum.read()

No command help available

**return**

structure: for return value, see the help for ResultData structure arguments.

# **6.2.1.16.9 StandardDev**

# **SCPI Commands :**

```
READ:LTE:MEASurement<Instance>:MEValuation:SEMask:SDEViation
FETCh:LTE:MEASurement<Instance>:MEValuation:SEMask:SDEViation
CALCulate:LTE:MEASurement<Instance>:MEValuation:SEMask:SDEViation
```
### class StandardDevCls

StandardDev commands group definition. 3 total commands, 0 Subgroups, 3 group commands

## class CalculateStruct

Response structure. Fields:

- Reliability: int: No parameter help available
- Out\_Of\_Tolerance: int: No parameter help available
- Obw: float or bool: No parameter help available
- Tx\_Power: float or bool: No parameter help available

## class ResultData

Response structure. Fields:

• Reliability: int: 'Reliability indicator'

- Out Of Tolerance: int: Out of tolerance result, i.e. the percentage of measurement intervals of the statistic count for spectrum emission measurements exceeding the specified spectrum emission mask limits.
- Obw: float: Occupied bandwidth
- Tx Power: float: Total TX power in the slot over all component carriers

 $calculate() \rightarrow CalculateStruct$ 

```
# SCPI: CALCulate:LTE:MEASurement<Instance>:MEValuation:SEMask:SDEViation
value: CalculateStruct = driver.lteMeas.multiEval.seMask.standardDev.calculate()
```
No command help available

#### **return**

structure: for return value, see the help for CalculateStruct structure arguments.

 $\textbf{fetch}() \rightarrow \text{ResultData}$ 

```
# SCPI: FETCh:LTE:MEASurement<Instance>:MEValuation:SEMask:SDEViation
value: ResultData = driver.lteMeas.multiEval.seMask.standardDev.fetch()
```
Return the current, average and standard deviation single-value results of the spectrum emission measurement. The values described below are returned by FETCh and READ commands. CALCulate commands return limit check results instead, one value for each result listed below.

#### **return**

structure: for return value, see the help for ResultData structure arguments.

### $read() \rightarrow ResultData$

```
# SCPI: READ:LTE:MEASurement<Instance>:MEValuation:SEMask:SDEViation
value: ResultData = driver.lteMeas.multiEval.seMask.standardDev.read()
```
Return the current, average and standard deviation single-value results of the spectrum emission measurement. The values described below are returned by FETCh and READ commands. CALCulate commands return limit check results instead, one value for each result listed below.

#### **return**

structure: for return value, see the help for ResultData structure arguments.

# **6.2.1.17 State**

## **SCPI Command :**

FETCh:LTE:MEASurement<Instance>:MEValuation:STATe

#### class StateCls

State commands group definition. 2 total commands, 1 Subgroups, 1 group commands

fetch(*timeout: float = None*, *target\_main\_state: TargetStateA = None*, *target\_sync\_state: TargetSyncState = None*) → ResourceState

# SCPI: FETCh:LTE:MEASurement<Instance>:MEValuation:STATe value: enums.ResourceState = driver.lteMeas.multiEval.state.fetch(timeout = 1.0, ˓<sup>→</sup> target\_main\_state = enums.TargetStateA.OFF, target\_sync\_state = enums. ˓<sup>→</sup>TargetSyncState.ADJusted)

Queries the main measurement state. Without query parameters, the state is returned immediately. With query parameters, the state is returned when the <TargetMainState> and the <TargetSyncState> are reached or when the <Timeout> expires.

```
param timeout
  No help available
```
**param target\_main\_state**

Target MainState for the query Default is RUN.

#### **param target\_sync\_state**

Target SyncState for the query Default is ADJ.

#### **return**

meas\_status: Current state or target state of ongoing state transition OFF: measurement off RUN: measurement running RDY: measurement completed

## **Cloning the Group**

```
# Create a clone of the original group, that exists independently
group2 = driver.lteMeas.multiEval.state.clone()
```
## **Subgroups**

# **6.2.1.17.1 All**

## **SCPI Command :**

FETCh:LTE:MEASurement<Instance>:MEValuation:STATe:ALL

#### class AllCls

All commands group definition. 1 total commands, 0 Subgroups, 1 group commands

fetch(*timeout: float = None*, *target\_main\_state: TargetStateA = None*, *target\_sync\_state: TargetSyncState =*  $None$ )  $\rightarrow$  List[ResourceState]

```
# SCPI: FETCh:LTE:MEASurement<Instance>:MEValuation:STATe:ALL
value: List[enums.ResourceState] = driver.lteMeas.multiEval.state.all.
˓→fetch(timeout = 1.0, target_main_state = enums.TargetStateA.OFF, target_sync_
˓→state = enums.TargetSyncState.ADJusted)
```
Queries the main measurement state and the measurement substates. Without query parameters, the states are returned immediately. With query parameters, the states are returned when the <TargetMainState> and the <TargetSyncState> are reached or when the <Timeout> expires.

**param timeout**

No help available

## **param target\_main\_state**

Target MainState for the query Default is RUN.

### **param target\_sync\_state**

Target SyncState for the query Default is ADJ.

#### **return**

state: No help available

# **6.2.1.18 Trace**

## class TraceCls

Trace commands group definition. 60 total commands, 10 Subgroups, 0 group commands

# **Cloning the Group**

```
# Create a clone of the original group, that exists independently
group2 = driver.lteMeas.multiEval.trace.clone()
```
## **Subgroups**

# **6.2.1.18.1 Aclr**

# class AclrCls

Aclr commands group definition. 4 total commands, 2 Subgroups, 0 group commands

# **Cloning the Group**

```
# Create a clone of the original group, that exists independently
group2 = driver.lteMeas.multiEval.trace.aclr.clone()
```
#### **Subgroups**

### **6.2.1.18.1.1 Average**

# **SCPI Commands :**

READ:LTE:MEASurement<Instance>:MEValuation:TRACe:ACLR:AVERage FETCh:LTE:MEASurement<Instance>:MEValuation:TRACe:ACLR:AVERage

#### class AverageCls

Average commands group definition. 2 total commands, 0 Subgroups, 2 group commands

#### class ResultData

Response structure. Fields:

- Reliability: int: 'Reliability indicator'
- Utra\_2\_Neg: float: Power in the second UTRA channel with lower frequency
- Utra 1 Neg: float: Power in the first UTRA channel with lower frequency
- Eutra\_Negativ: float: Power in the first E-UTRA channel with lower frequency
- Eutra: float: Power in the allocated E-UTRA channel
- Eutra\_Positiv: float: Power in the first E-UTRA channel with higher frequency
- Utra 1 Pos: float: Power in the first UTRA channel with higher frequency
- Utra\_2\_Pos: float: Power in the second UTRA channel with higher frequency

 $\textbf{fetch}() \rightarrow \text{ResultData}$ 

# SCPI: FETCh:LTE:MEASurement<Instance>:MEValuation:TRACe:ACLR:AVERage value: ResultData = driver.lteMeas.multiEval.trace.aclr.average.fetch()

Returns the absolute powers as displayed in the ACLR diagram. The current and average values can be retrieved. See also 'Square Spectrum ACLR'.

#### **return**

structure: for return value, see the help for ResultData structure arguments.

## $read() \rightarrow ResultData$

# SCPI: READ:LTE:MEASurement<Instance>:MEValuation:TRACe:ACLR:AVERage value: ResultData = driver.lteMeas.multiEval.trace.aclr.average.read()

Returns the absolute powers as displayed in the ACLR diagram. The current and average values can be retrieved. See also 'Square Spectrum ACLR'.

**return**

structure: for return value, see the help for ResultData structure arguments.

## **6.2.1.18.1.2 Current**

# **SCPI Commands :**

READ:LTE:MEASurement<Instance>:MEValuation:TRACe:ACLR:CURRent FETCh:LTE:MEASurement<Instance>:MEValuation:TRACe:ACLR:CURRent

#### class CurrentCls

Current commands group definition. 2 total commands, 0 Subgroups, 2 group commands

### class ResultData

Response structure. Fields:

- Reliability: int: 'Reliability indicator'
- Utra\_2\_Neg: float: Power in the second UTRA channel with lower frequency
- Utra\_1\_Neg: float: Power in the first UTRA channel with lower frequency
- Eutra\_Negativ: float: Power in the first E-UTRA channel with lower frequency
- Eutra: float: Power in the allocated E-UTRA channel
- Eutra Positiv: float: Power in the first E-UTRA channel with higher frequency
- Utra\_1\_Pos: float: Power in the first UTRA channel with higher frequency

• Utra 2 Pos: float: Power in the second UTRA channel with higher frequency

 $\textbf{fetch}() \rightarrow \text{ResultData}$ 

```
# SCPI: FETCh:LTE:MEASurement<Instance>:MEValuation:TRACe:ACLR:CURRent
value: ResultData = driver.lteMeas.multiEval.trace.aclr.current.fetch()
```
Returns the absolute powers as displayed in the ACLR diagram. The current and average values can be retrieved. See also 'Square Spectrum ACLR'.

**return**

structure: for return value, see the help for ResultData structure arguments.

 $read() \rightarrow ResultData$ 

```
# SCPI: READ:LTE:MEASurement<Instance>:MEValuation:TRACe:ACLR:CURRent
value: ResultData = driver.lteMeas.multiEval.trace.aclr.current.read()
```
Returns the absolute powers as displayed in the ACLR diagram. The current and average values can be retrieved. See also 'Square Spectrum ACLR'.

**return**

structure: for return value, see the help for ResultData structure arguments.

## **6.2.1.18.2 EsFlatness**

# **SCPI Commands :**

```
READ:LTE:MEASurement<Instance>:MEValuation:TRACe:ESFLatness
FETCh:LTE:MEASurement<Instance>:MEValuation:TRACe:ESFLatness
```
#### class EsFlatnessCls

EsFlatness commands group definition. 4 total commands, 1 Subgroups, 2 group commands

 $\textbf{fetch}() \rightarrow \text{List}[\text{float}]$ 

```
# SCPI: FETCh:LTE:MEASurement<Instance>:MEValuation:TRACe:ESFLatness
value: List[float] = driver.lteMeas.multiEval.trace.esFlatness.fetch()
```
Returns the values of the equalizer spectrum flatness trace. See also 'Square Equalizer Spectrum Flatness'.

Suppressed linked return values: reliability

**return**

power: Comma-separated list of power values, one value per subcarrier For not allocated subcarriers, NCAP is returned.

 $\text{read}() \rightarrow \text{List}[\text{float}]$ 

```
# SCPI: READ:LTE:MEASurement<Instance>:MEValuation:TRACe:ESFLatness
value: List[float] = driver.lteMeas.multiEval.trace.esFlatness.read()
```
Returns the values of the equalizer spectrum flatness trace. See also 'Square Equalizer Spectrum Flatness'. Suppressed linked return values: reliability

#### **return**

power: Comma-separated list of power values, one value per subcarrier For not allocated subcarriers, NCAP is returned.

## **Cloning the Group**

```
# Create a clone of the original group, that exists independently
group2 = driver.lteMeas.multiEval.trace.esFlatness.clone()
```
#### **Subgroups**

**6.2.1.18.2.1 Phase**

## **SCPI Commands :**

```
READ:LTE:MEASurement<Instance>:MEValuation:TRACe:ESFLatness:PHASe
FETCh:LTE:MEASurement<Instance>:MEValuation:TRACe:ESFLatness:PHASe
```
## class PhaseCls

Phase commands group definition. 2 total commands, 0 Subgroups, 2 group commands

 $\textbf{fetch}() \rightarrow \text{List}[\text{float}]$ 

# SCPI: FETCh:LTE:MEASurement<Instance>:MEValuation:TRACe:ESFLatness:PHASe value: List[float] = driver.lteMeas.multiEval.trace.esFlatness.phase.fetch()

Returns the phase values of the equalizer spectrum flatness trace. The GUI shows only the magnitude values.

Suppressed linked return values: reliability

#### **return**

phase: Comma-separated list of phase values, one value per subcarrier For not allocated subcarriers, NCAP is returned.

#### $\text{read}() \rightarrow \text{List}[\text{float}]$

```
# SCPI: READ:LTE:MEASurement<Instance>:MEValuation:TRACe:ESFLatness:PHASe
value: List[float] = driver.lteMeas.multiEval.trace.esFlatness.phase.read()
```
Returns the phase values of the equalizer spectrum flatness trace. The GUI shows only the magnitude values.

Suppressed linked return values: reliability

## **return**

phase: Comma-separated list of phase values, one value per subcarrier For not allocated subcarriers, NCAP is returned.

# **6.2.1.18.3 Evmc**

## **SCPI Commands :**

```
READ:LTE:MEASurement<Instance>:MEValuation:TRACe:EVMC
FETCh:LTE:MEASurement<Instance>:MEValuation:TRACe:EVMC
```
### class EvmcCls

Evmc commands group definition. 2 total commands, 0 Subgroups, 2 group commands

```
\textbf{fetch}() \rightarrow \text{List}[\text{float}]
```

```
# SCPI: FETCh:LTE:MEASurement<Instance>:MEValuation:TRACe:EVMC
value: List[float] = driver.lteMeas.multiEval.trace.evmc.fetch()
```
Returns the values of the EVM vs subcarrier trace. See also 'Square EVM vs Subcarrier'.

Suppressed linked return values: reliability

**return**

ratio: Comma-separated list of EVM values, one value per subcarrier For not allocated subcarriers, NCAP is returned.

# $\text{read}() \rightarrow \text{List}[\text{float}]$

```
# SCPI: READ:LTE:MEASurement<Instance>:MEValuation:TRACe:EVMC
value: List[float] = driver.lteMeas.multiEval.trace.evmc.read()
```
Returns the values of the EVM vs subcarrier trace. See also 'Square EVM vs Subcarrier'.

Suppressed linked return values: reliability

**return**

ratio: Comma-separated list of EVM values, one value per subcarrier For not allocated subcarriers, NCAP is returned.

## **6.2.1.18.4 EvmSymbol**

## class EvmSymbolCls

EvmSymbol commands group definition. 6 total commands, 3 Subgroups, 0 group commands

# **Cloning the Group**

```
# Create a clone of the original group, that exists independently
group2 = driver.lteMeas.multiEval.trace.evmSymbol.clone()
```
## **Subgroups**

**6.2.1.18.4.1 Average**

## **SCPI Commands :**

```
READ:LTE:MEASurement<Instance>:MEValuation:TRACe:EVMSymbol:AVERage
FETCh:LTE:MEASurement<Instance>:MEValuation:TRACe:EVMSymbol:AVERage
```
## class AverageCls

Average commands group definition. 2 total commands, 0 Subgroups, 2 group commands

 $\textbf{fetch}() \rightarrow \text{List}[\text{float}]$ 

```
# SCPI: FETCh:LTE:MEASurement<Instance>:MEValuation:TRACe:EVMSymbol:AVERage
value: List[float] = driver.lteMeas.multiEval.trace.evmSymbol.average.fetch()
```
Returns the values of the EVM vs modulation symbol trace. See also 'Square EVM'.

Suppressed linked return values: reliability

**return**

ratio: Comma-separated list of EVM values, one value per modulation symbol

```
\text{read}() \rightarrow \text{List}[\text{float}]
```

```
# SCPI: READ:LTE:MEASurement<Instance>:MEValuation:TRACe:EVMSymbol:AVERage
value: List[float] = driver.lteMeas.multiEval.trace.evmSymbol.average.read()
```
Returns the values of the EVM vs modulation symbol trace. See also 'Square EVM'.

Suppressed linked return values: reliability

**return**

ratio: Comma-separated list of EVM values, one value per modulation symbol

# **6.2.1.18.4.2 Current**

# **SCPI Commands :**

READ:LTE:MEASurement<Instance>:MEValuation:TRACe:EVMSymbol:CURRent FETCh:LTE:MEASurement<Instance>:MEValuation:TRACe:EVMSymbol:CURRent

#### class CurrentCls

Current commands group definition. 2 total commands, 0 Subgroups, 2 group commands

 $\textbf{fetch}() \rightarrow \text{List}[\text{float}]$ 

# SCPI: FETCh:LTE:MEASurement<Instance>:MEValuation:TRACe:EVMSymbol:CURRent value: List[float] = driver.lteMeas.multiEval.trace.evmSymbol.current.fetch()

Returns the values of the EVM vs modulation symbol trace. See also 'Square EVM'.

Suppressed linked return values: reliability

#### **return**

ratio: Comma-separated list of EVM values, one value per modulation symbol

 $\text{read}() \rightarrow \text{List}[\text{float}]$ 

```
# SCPI: READ:LTE:MEASurement<Instance>:MEValuation:TRACe:EVMSymbol:CURRent
value: List[float] = driver.lteMeas.multiEval.trace.evmSymbol.current.read()
```
Returns the values of the EVM vs modulation symbol trace. See also 'Square EVM'.

Suppressed linked return values: reliability

**return**

ratio: Comma-separated list of EVM values, one value per modulation symbol

# **6.2.1.18.4.3 Maximum**

# **SCPI Commands :**

READ:LTE:MEASurement<Instance>:MEValuation:TRACe:EVMSymbol:MAXimum FETCh:LTE:MEASurement<Instance>:MEValuation:TRACe:EVMSymbol:MAXimum

## class MaximumCls

Maximum commands group definition. 2 total commands, 0 Subgroups, 2 group commands

 $\textbf{fetch}() \rightarrow \text{List}[\text{float}]$ 

```
# SCPI: FETCh:LTE:MEASurement<Instance>:MEValuation:TRACe:EVMSymbol:MAXimum
value: List[float] = driver.lteMeas.multiEval.trace.evmSymbol.maximum.fetch()
```
Returns the values of the EVM vs modulation symbol trace. See also 'Square EVM'.

Suppressed linked return values: reliability

**return**

ratio: Comma-separated list of EVM values, one value per modulation symbol

 $\text{read}() \rightarrow \text{List}[\text{float}]$ 

```
# SCPI: READ:LTE:MEASurement<Instance>:MEValuation:TRACe:EVMSymbol:MAXimum
value: List[float] = driver.lteMeas.multiEval.trace.evmSymbol.maximum.read()
```
Returns the values of the EVM vs modulation symbol trace. See also 'Square EVM'.

Suppressed linked return values: reliability

#### **return**

ratio: Comma-separated list of EVM values, one value per modulation symbol

# **6.2.1.18.5 Iemissions**

## class IemissionsCls

Iemissions commands group definition. 10 total commands, 4 Subgroups, 0 group commands

# **Cloning the Group**

```
# Create a clone of the original group, that exists independently
group2 = driver.lteMeas.multiEval.trace.iemissions.clone()
```
## **Subgroups**

**6.2.1.18.5.1 Cc<CarrierComponent>**

## **RepCap Settings**

```
# Range: Nr1 .. Nr4
rc = driver.lteMeas.multiEval.trace.iemissions.cc.repcap_carrierComponent_get()
driver.lteMeas.multiEval.trace.iemissions.cc.repcap_carrierComponent_set(repcap.
˓→CarrierComponent.Nr1)
```
# **SCPI Commands :**

```
READ:LTE:MEASurement<Instance>:MEValuation:TRACe:IEMissions:CC<Nr>
FETCh:LTE:MEASurement<Instance>:MEValuation:TRACe:IEMissions:CC<Nr>
```
## class CcCls

Cc commands group definition. 2 total commands, 0 Subgroups, 2 group commands Repeated Capability: CarrierComponent, default value after init: CarrierComponent.Nr1

fetch(*carrierComponent=CarrierComponent.Default*) → List[float]

```
# SCPI: FETCh:LTE:MEASurement<Instance>:MEValuation:TRACe:IEMissions:CC<Nr>
value: List[float] = driver.lteMeas.multiEval.trace.iemissions.cc.
˓→fetch(carrierComponent = repcap.CarrierComponent.Default)
```
Returns the values of the in-band emissions trace for carrier CC<no>. See also 'Square Inband Emissions'.

Suppressed linked return values: reliability

```
param carrierComponent
```
optional repeated capability selector. Default value: Nr1 (settable in the interface 'Cc')

**return**

power: Comma-separated list of power values, one value per resource block

read(*carrierComponent=CarrierComponent.Default*) → List[float]

```
# SCPI: READ:LTE:MEASurement<Instance>:MEValuation:TRACe:IEMissions:CC<Nr>
value: List[float] = driver.lteMeas.multiEval.trace.iemissions.cc.
˓→read(carrierComponent = repcap.CarrierComponent.Default)
```
Returns the values of the in-band emissions trace for carrier CC<no>. See also 'Square Inband Emissions'.

Suppressed linked return values: reliability

# **param carrierComponent**

optional repeated capability selector. Default value: Nr1 (settable in the interface 'Cc')

**return**

power: Comma-separated list of power values, one value per resource block

# **Cloning the Group**

```
# Create a clone of the original group, that exists independently
group2 = driver.lteMeas.multiEval.trace.iemissions.cc.clone()
```
# **6.2.1.18.5.2 Pcc**

## **SCPI Commands :**

READ:LTE:MEASurement<Instance>:MEValuation:TRACe:IEMissions[:PCC] FETCh:LTE:MEASurement<Instance>:MEValuation:TRACe:IEMissions[:PCC]

#### class PccCls

Pcc commands group definition. 2 total commands, 0 Subgroups, 2 group commands

 $\textbf{fetch}() \rightarrow \text{List}[\text{float}]$ 

```
# SCPI: FETCh:LTE:MEASurement<Instance>:MEValuation:TRACe:IEMissions[:PCC]
value: List[float] = driver.lteMeas.multiEval.trace.iemissions.pcc.fetch()
```
No command help available

Suppressed linked return values: reliability

**return**

power: No help available

 $\text{read}() \rightarrow \text{List}[\text{float}]$ 

# SCPI: READ:LTE:MEASurement<Instance>:MEValuation:TRACe:IEMissions[:PCC] value: List[float] = driver.lteMeas.multiEval.trace.iemissions.pcc.read()

No command help available

Suppressed linked return values: reliability

**return**

power: No help available

# **6.2.1.18.5.3 Scc**

# **SCPI Commands :**

```
READ:LTE:MEASurement<Instance>:MEValuation:TRACe:IEMissions:SCC
FETCh:LTE:MEASurement<Instance>:MEValuation:TRACe:IEMissions:SCC
```
# class SccCls

Scc commands group definition. 2 total commands, 0 Subgroups, 2 group commands

# $\textbf{fetch}() \rightarrow \text{List}[\text{float}]$

```
# SCPI: FETCh:LTE:MEASurement<Instance>:MEValuation:TRACe:IEMissions:SCC
value: List[float] = driver.lteMeas.multiEval.trace.iemissions.scc.fetch()
```
No command help available

Suppressed linked return values: reliability

**return** power: No help available

 $\text{read}() \rightarrow \text{List}[\text{float}]$ 

```
# SCPI: READ:LTE:MEASurement<Instance>:MEValuation:TRACe:IEMissions:SCC
value: List[float] = driver.lteMeas.multiEval.trace.iemissions.scc.read()
```
No command help available

Suppressed linked return values: reliability

**return**

power: No help available

# **6.2.1.18.5.4 Ulca**

## class UlcaCls

Ulca commands group definition. 4 total commands, 2 Subgroups, 0 group commands

# **Cloning the Group**

```
# Create a clone of the original group, that exists independently
group2 = driver.lteMeas.multiEval.trace.iemissions.ulca.clone()
```
## **Subgroups**

**6.2.1.18.5.5 Pcc**

## **SCPI Commands :**

```
READ:LTE:MEASurement<Instance>:MEValuation:TRACe:IEMissions:ULCA[:PCC]
FETCh:LTE:MEASurement<Instance>:MEValuation:TRACe:IEMissions:ULCA[:PCC]
```
### class PccCls

Pcc commands group definition. 2 total commands, 0 Subgroups, 2 group commands

 $\textbf{fetch}() \rightarrow \text{List}[\text{float}]$ 

```
# SCPI: FETCh:LTE:MEASurement<Instance>:MEValuation:TRACe:IEMissions:ULCA[:PCC]
value: List[float] = driver.lteMeas.multiEval.trace.iemissions.ulca.pcc.fetch()
```
No command help available

Suppressed linked return values: reliability

**return**

power: No help available

 $\text{read}() \rightarrow \text{List}[\text{float}]$ 

```
# SCPI: READ:LTE:MEASurement<Instance>:MEValuation:TRACe:IEMissions:ULCA[:PCC]
value: List[float] = driver.lteMeas.multiEval.trace.iemissions.ulca.pcc.read()
```
No command help available

Suppressed linked return values: reliability

**return**

power: No help available

# **6.2.1.18.5.6 Scc<SecondaryCC>**

# **RepCap Settings**

```
# Range: CC1 .. CC7
rc = driver.lteMeas.multiEval.trace.iemissions.ulca.scc.repcap_secondaryCC_get()
driver.lteMeas.multiEval.trace.iemissions.ulca.scc.repcap_secondaryCC_set(repcap.
˓→SecondaryCC.CC1)
```
# **SCPI Commands :**

```
READ:LTE:MEASurement<Instance>:MEValuation:TRACe:IEMissions:ULCA:SCC<Nr>
FETCh:LTE:MEASurement<Instance>:MEValuation:TRACe:IEMissions:ULCA:SCC<Nr>
```
## class SccCls

Scc commands group definition. 2 total commands, 0 Subgroups, 2 group commands Repeated Capability: SecondaryCC, default value after init: SecondaryCC.CC1

fetch(*secondaryCC=SecondaryCC.Default*) → List[float]

```
# SCPI: FETCh:LTE:MEASurement<Instance>:MEValuation:TRACe:IEMissions:ULCA:SCC
\rightarrowvalue: List[float] = driver.lteMeas.multiEval.trace.iemissions.ulca.scc.
˓→fetch(secondaryCC = repcap.SecondaryCC.Default)
```
No command help available

Suppressed linked return values: reliability

#### **param secondaryCC**

optional repeated capability selector. Default value: CC1 (settable in the interface 'Scc')

**return**

power: No help available

read(*secondaryCC=SecondaryCC.Default*) → List[float]

```
# SCPI: READ:LTE:MEASurement<Instance>:MEValuation:TRACe:IEMissions:ULCA:SCC<Nr>
value: List[float] = driver.lteMeas.multiEval.trace.iemissions.ulca.scc.
˓→read(secondaryCC = repcap.SecondaryCC.Default)
```
No command help available

Suppressed linked return values: reliability

#### **param secondaryCC**

optional repeated capability selector. Default value: CC1 (settable in the interface 'Scc')

**return**

power: No help available

## **Cloning the Group**

# Create a clone of the original group, that exists independently group2 = driver.lteMeas.multiEval.trace.iemissions.ulca.scc.clone()

## **6.2.1.18.6 Iq**

#### class IqCls

Iq commands group definition. 2 total commands, 2 Subgroups, 0 group commands

# **Cloning the Group**

# Create a clone of the original group, that exists independently group2 = driver.lteMeas.multiEval.trace.iq.clone()

#### **Subgroups**

**6.2.1.18.6.1 High**

### **SCPI Command :**

FETCh:LTE:MEASurement<Instance>:MEValuation:TRACe:IQ:HIGH

### class HighCls

High commands group definition. 1 total commands, 0 Subgroups, 1 group commands

#### class FetchStruct

Response structure. Fields:

- Reliability: int: 'Reliability indicator'
- Iphase: List[float]: Normalized I amplitude
- Qphase: List[float]: Normalized Q amplitude

## $\textbf{fetch}() \rightarrow \text{FetchStruct}$

```
# SCPI: FETCh:LTE:MEASurement<Instance>:MEValuation:TRACe:IQ:HIGH
value: FetchStruct = driver.lteMeas.multiEval.trace.iq.high.fetch()
```
Returns the results in the I/Q constellation diagram for low and high EVM window position. There is one pair of values per modulation symbol. The results are returned in the following order: <Reliability>, {<IPhase>, <QPhase>}symbol 1, . . . , {<IPhase>, <QPhase>}symbol n See also 'Square I/Q Constellation'

#### **return**

structure: for return value, see the help for FetchStruct structure arguments.

## **6.2.1.18.6.2 Low**

# **SCPI Command :**

FETCh:LTE:MEASurement<Instance>:MEValuation:TRACe:IQ:LOW

## class LowCls

Low commands group definition. 1 total commands, 0 Subgroups, 1 group commands

## class FetchStruct

Response structure. Fields:

- Reliability: int: 'Reliability indicator'
- Iphase: List[float]: Normalized I amplitude
- Qphase: List[float]: Normalized Q amplitude

## $\textbf{fetch}() \rightarrow \text{FetchStruct}$

```
# SCPI: FETCh:LTE:MEASurement<Instance>:MEValuation:TRACe:IQ:LOW
value: FetchStruct = driver.lteMeas.multiEval.trace.iq.low.fetch()
```
Returns the results in the I/Q constellation diagram for low and high EVM window position. There is one pair of values per modulation symbol. The results are returned in the following order: <Reliability>, {<IPhase>, <QPhase>}symbol 1, . . . , {<IPhase>, <QPhase>}symbol n See also 'Square I/Q Constellation'

#### **return**

structure: for return value, see the help for FetchStruct structure arguments.

## **6.2.1.18.7 Pdynamics**

#### class PdynamicsCls

Pdynamics commands group definition. 6 total commands, 3 Subgroups, 0 group commands

# **Cloning the Group**

```
# Create a clone of the original group, that exists independently
group2 = driver.lteMeas.multiEval.trace.pdynamics.clone()
```
#### **Subgroups**

# **6.2.1.18.7.1 Average**

### **SCPI Commands :**

READ:LTE:MEASurement<Instance>:MEValuation:TRACe:PDYNamics:AVERage FETCh:LTE:MEASurement<Instance>:MEValuation:TRACe:PDYNamics:AVERage

#### class AverageCls

Average commands group definition. 2 total commands, 0 Subgroups, 2 group commands

 $\textbf{fetch}() \rightarrow \text{List}[\text{float}]$ 

# SCPI: FETCh:LTE:MEASurement<Instance>:MEValuation:TRACe:PDYNamics:AVERage value: List[float] = driver.lteMeas.multiEval.trace.pdynamics.average.fetch()

Return the values of the power dynamics traces. Each value is sampled with 48 Ts, corresponding to 1.5625 µs. The results of the current, average and maximum traces can be retrieved. See also 'Square Power Dynamics'.

Suppressed linked return values: reliability

#### **return**

power: 2048 power values, from -1100 µs to +2098.4375 µs relative to the start of the measure subframe. The values have a spacing of 1.5625 µs. The 705th value is at the start of the Measure Subframe  $(0 \mu s)$ . The diagram in the GUI shows only a subsection of this trace.

 $read() \rightarrow List[float]$ 

```
# SCPI: READ:LTE:MEASurement<Instance>:MEValuation:TRACe:PDYNamics:AVERage
value: List[float] = driver.lteMeas.multiEval.trace.pdynamics.average.read()
```
Return the values of the power dynamics traces. Each value is sampled with 48 Ts, corresponding to 1.5625 µs. The results of the current, average and maximum traces can be retrieved. See also 'Square Power Dynamics'.

Suppressed linked return values: reliability

## **return**

power: 2048 power values, from -1100 µs to +2098.4375 µs relative to the start of the measure subframe. The values have a spacing of 1.5625 µs. The 705th value is at the start of the Measure Subframe  $(0 \mu s)$ . The diagram in the GUI shows only a subsection of this trace.

# **6.2.1.18.7.2 Current**

#### **SCPI Commands :**

```
READ:LTE:MEASurement<Instance>:MEValuation:TRACe:PDYNamics:CURRent
FETCh:LTE:MEASurement<Instance>:MEValuation:TRACe:PDYNamics:CURRent
```
#### class CurrentCls

Current commands group definition. 2 total commands, 0 Subgroups, 2 group commands

### $\textbf{fetch}() \rightarrow \text{List}[\text{float}]$

```
# SCPI: FETCh:LTE:MEASurement<Instance>:MEValuation:TRACe:PDYNamics:CURRent
value: List[float] = driver.lteMeas.multiEval.trace.pdynamics.current.fetch()
```
Return the values of the power dynamics traces. Each value is sampled with 48 Ts, corresponding to 1.5625 µs. The results of the current, average and maximum traces can be retrieved. See also 'Square Power Dynamics'.

Suppressed linked return values: reliability

#### **return**

power: 2048 power values, from -1100 µs to +2098.4375 µs relative to the start of the measure subframe. The values have a spacing of 1.5625 µs. The 705th value is at the start of the Measure Subframe  $(0 \mu s)$ . The diagram in the GUI shows only a subsection of this trace.

```
\text{read}() \rightarrow \text{List}[\text{float}]
```

```
# SCPI: READ:LTE:MEASurement<Instance>:MEValuation:TRACe:PDYNamics:CURRent
value: List[float] = driver.lteMeas.multiEval.trace.pdynamics.current.read()
```
Return the values of the power dynamics traces. Each value is sampled with 48 Ts, corresponding to 1.5625 µs. The results of the current, average and maximum traces can be retrieved. See also 'Square Power Dynamics'.

Suppressed linked return values: reliability

#### **return**

power: 2048 power values, from -1100 µs to +2098.4375 µs relative to the start of the measure subframe. The values have a spacing of 1.5625 µs. The 705th value is at the start of the Measure Subframe  $(0 \mu s)$ . The diagram in the GUI shows only a subsection of this trace.

## **6.2.1.18.7.3 Maximum**

## **SCPI Commands :**

```
READ:LTE:MEASurement<Instance>:MEValuation:TRACe:PDYNamics:MAXimum
FETCh:LTE:MEASurement<Instance>:MEValuation:TRACe:PDYNamics:MAXimum
```
#### class MaximumCls

Maximum commands group definition. 2 total commands, 0 Subgroups, 2 group commands

 $\textbf{fetch}() \rightarrow \text{List}[\text{float}]$ 

```
# SCPI: FETCh:LTE:MEASurement<Instance>:MEValuation:TRACe:PDYNamics:MAXimum
value: List[float] = driver.lteMeas.multiEval.trace.pdynamics.maximum.fetch()
```
Return the values of the power dynamics traces. Each value is sampled with 48 Ts, corresponding to 1.5625 µs. The results of the current, average and maximum traces can be retrieved. See also 'Square Power Dynamics'.

Suppressed linked return values: reliability

#### **return**

power: 2048 power values, from -1100 µs to +2098.4375 µs relative to the start of the measure subframe. The values have a spacing of 1.5625 µs. The 705th value is at the start of the Measure Subframe  $(0 \mu s)$ . The diagram in the GUI shows only a subsection of this trace.

#### $\text{read}() \rightarrow \text{List}[\text{float}]$

```
# SCPI: READ:LTE:MEASurement<Instance>:MEValuation:TRACe:PDYNamics:MAXimum
value: List[float] = driver.lteMeas.multiEval.trace.pdynamics.maximum.read()
```
Return the values of the power dynamics traces. Each value is sampled with 48 Ts, corresponding to 1.5625 µs. The results of the current, average and maximum traces can be retrieved. See also 'Square Power Dynamics'.

Suppressed linked return values: reliability

#### **return**

power: 2048 power values, from -1100 µs to +2098.4375 µs relative to the start of the measure subframe. The values have a spacing of 1.5625 µs. The 705th value is at the start of the Measure Subframe  $(0 \mu s)$ . The diagram in the GUI shows only a subsection of this trace.

# **6.2.1.18.8 Pmonitor**

## class PmonitorCls

Pmonitor commands group definition. 10 total commands, 4 Subgroups, 0 group commands

# **Cloning the Group**

```
# Create a clone of the original group, that exists independently
group2 = driver.lteMeas.multiEval.trace.pmonitor.clone()
```
## **Subgroups**

#### **6.2.1.18.8.1 Cc<CarrierComponent>**

## **RepCap Settings**

```
# Range: Nr1 .. Nr4
rc = driver.lteMeas.multiEval.trace.pmonitor.cc.repcap_carrierComponent_get()
driver.lteMeas.multiEval.trace.pmonitor.cc.repcap_carrierComponent_set(repcap.
˓→CarrierComponent.Nr1)
```
# **SCPI Commands :**

```
READ:LTE:MEASurement<Instance>:MEValuation:TRACe:PMONitor:CC<Nr>
FETCh:LTE:MEASurement<Instance>:MEValuation:TRACe:PMONitor:CC<Nr>
```
#### class CcCls

Cc commands group definition. 2 total commands, 0 Subgroups, 2 group commands Repeated Capability: CarrierComponent, default value after init: CarrierComponent.Nr1

fetch(*carrierComponent=CarrierComponent.Default*) → List[float]

```
# SCPI: FETCh:LTE:MEASurement<Instance>:MEValuation:TRACe:PMONitor:CC<Nr>
value: List[float] = driver.lteMeas.multiEval.trace.pmonitor.cc.
˓→fetch(carrierComponent = repcap.CarrierComponent.Default)
```
Returns the power monitor results for all captured CC<no> subframes.

Suppressed linked return values: reliability

```
param carrierComponent
```
optional repeated capability selector. Default value: Nr1 (settable in the interface 'Cc')

**return**

power: Comma-separated list of power values, one value per subframe

read(*carrierComponent=CarrierComponent.Default*) → List[float]

```
# SCPI: READ:LTE:MEASurement<Instance>:MEValuation:TRACe:PMONitor:CC<Nr>
value: List[float] = driver.lteMeas.multiEval.trace.pmonitor.cc.
˓→read(carrierComponent = repcap.CarrierComponent.Default)
```
Returns the power monitor results for all captured CC<no> subframes.

Suppressed linked return values: reliability

## **param carrierComponent**

optional repeated capability selector. Default value: Nr1 (settable in the interface 'Cc')

**return**

power: Comma-separated list of power values, one value per subframe

# **Cloning the Group**

```
# Create a clone of the original group, that exists independently
group2 = driver.lteMeas.multiEval.trace.pmonitor.cc.clone()
```
# **6.2.1.18.8.2 Pcc**

## **SCPI Commands :**

```
FETCh:LTE:MEASurement<Instance>:MEValuation:TRACe:PMONitor[:PCC]
READ:LTE:MEASurement<Instance>:MEValuation:TRACe:PMONitor[:PCC]
```
#### class PccCls

Pcc commands group definition. 2 total commands, 0 Subgroups, 2 group commands

 $\textbf{fetch}() \rightarrow \text{List}[\text{float}]$ 

```
# SCPI: FETCh:LTE:MEASurement<Instance>:MEValuation:TRACe:PMONitor[:PCC]
value: List[float] = driver.lteMeas.multiEval.trace.pmonitor.pcc.fetch()
```
No command help available

Suppressed linked return values: reliability

**return**

power: No help available

 $\text{read}() \rightarrow \text{List}[\text{float}]$ 

```
# SCPI: READ:LTE:MEASurement<Instance>:MEValuation:TRACe:PMONitor[:PCC]
value: List[float] = driver.lteMeas.multiEval.trace.pmonitor.pcc.read()
```
No command help available

Suppressed linked return values: reliability

**return**

power: No help available

# **6.2.1.18.8.3 Scc**

# **SCPI Commands :**

```
READ:LTE:MEASurement<Instance>:MEValuation:TRACe:PMONitor:SCC
FETCh:LTE:MEASurement<Instance>:MEValuation:TRACe:PMONitor:SCC
```
# class SccCls

Scc commands group definition. 2 total commands, 0 Subgroups, 2 group commands

# $\textbf{fetch}() \rightarrow \text{List}[\text{float}]$

```
# SCPI: FETCh:LTE:MEASurement<Instance>:MEValuation:TRACe:PMONitor:SCC
value: List[float] = driver.lteMeas.multiEval.trace.pmonitor.scc.fetch()
```
No command help available

Suppressed linked return values: reliability

**return** power: No help available

 $read() \rightarrow List[float]$ 

```
# SCPI: READ:LTE:MEASurement<Instance>:MEValuation:TRACe:PMONitor:SCC
value: List[float] = driver.lteMeas.multiEval.trace.pmonitor.scc.read()
```
No command help available

Suppressed linked return values: reliability

**return**

power: No help available

# **6.2.1.18.8.4 Ulca**

## class UlcaCls

Ulca commands group definition. 4 total commands, 2 Subgroups, 0 group commands

# **Cloning the Group**

```
# Create a clone of the original group, that exists independently
group2 = driver.lteMeas.multiEval.trace.pmonitor.ulca.clone()
```
# **Subgroups**

**6.2.1.18.8.5 Pcc**

## **SCPI Commands :**

```
FETCh:LTE:MEASurement<Instance>:MEValuation:TRACe:PMONitor:ULCA[:PCC]
READ:LTE:MEASurement<Instance>:MEValuation:TRACe:PMONitor:ULCA[:PCC]
```
## class PccCls

Pcc commands group definition. 2 total commands, 0 Subgroups, 2 group commands

 $\textbf{fetch}() \rightarrow \text{List}[\text{float}]$ 

```
# SCPI: FETCh:LTE:MEASurement<Instance>:MEValuation:TRACe:PMONitor:ULCA[:PCC]
value: List[float] = driver.lteMeas.multiEval.trace.pmonitor.ulca.pcc.fetch()
```
No command help available

Suppressed linked return values: reliability

**return**

power: No help available

 $\text{read}() \rightarrow \text{List}[\text{float}]$ 

```
# SCPI: READ:LTE:MEASurement<Instance>:MEValuation:TRACe:PMONitor:ULCA[:PCC]
value: List[float] = driver.lteMeas.multiEval.trace.pmonitor.ulca.pcc.read()
```
No command help available

Suppressed linked return values: reliability

**return**

power: No help available

# **6.2.1.18.8.6 Scc<SecondaryCC>**

# **RepCap Settings**

```
# Range: CC1 .. CC7
rc = driver.lteMeas.multiEval.trace.pmonitor.ulca.scc.repcap_secondaryCC_get()
driver.lteMeas.multiEval.trace.pmonitor.ulca.scc.repcap_secondaryCC_set(repcap.
˓→SecondaryCC.CC1)
```
# **SCPI Commands :**

```
READ:LTE:MEASurement<Instance>:MEValuation:TRACe:PMONitor:ULCA:SCC<Nr>
FETCh:LTE:MEASurement<Instance>:MEValuation:TRACe:PMONitor:ULCA:SCC<Nr>
```
### class SccCls

Scc commands group definition. 2 total commands, 0 Subgroups, 2 group commands Repeated Capability: SecondaryCC, default value after init: SecondaryCC.CC1

fetch(*secondaryCC=SecondaryCC.Default*) → List[float]

```
# SCPI: FETCh:LTE:MEASurement<Instance>:MEValuation:TRACe:PMONitor:ULCA:SCC<Nr>
value: List[float] = driver.lteMeas.multiEval.trace.pmonitor.ulca.scc.
˓→fetch(secondaryCC = repcap.SecondaryCC.Default)
```
No command help available

Suppressed linked return values: reliability

## **param secondaryCC**

optional repeated capability selector. Default value: CC1 (settable in the interface 'Scc')

**return**

power: No help available

read(*secondaryCC=SecondaryCC.Default*) → List[float]

```
# SCPI: READ:LTE:MEASurement<Instance>:MEValuation:TRACe:PMONitor:ULCA:SCC<Nr>
value: List[float] = driver.lteMeas.multiEval.trace.pmonitor.ulca.scc.
˓→read(secondaryCC = repcap.SecondaryCC.Default)
```
No command help available

Suppressed linked return values: reliability

# **param secondaryCC**

optional repeated capability selector. Default value: CC1 (settable in the interface 'Scc')

**return**

power: No help available

# **Cloning the Group**

# Create a clone of the original group, that exists independently group2 = driver.lteMeas.multiEval.trace.pmonitor.ulca.scc.clone()

# **6.2.1.18.9 RbaTable**

## class RbaTableCls

RbaTable commands group definition. 10 total commands, 4 Subgroups, 0 group commands

# **Cloning the Group**

```
# Create a clone of the original group, that exists independently
group2 = driver.lteMeas.multiEval.trace.rbaTable.clone()
```
## **Subgroups**

**6.2.1.18.9.1 Cc<CarrierComponent>**

## **RepCap Settings**

```
# Range: Nr1 .. Nr4
rc = driver.lteMeas.multiEval.trace.rbaTable.cc.repcap_carrierComponent_get()
driver.lteMeas.multiEval.trace.rbaTable.cc.repcap_carrierComponent_set(repcap.
˓→CarrierComponent.Nr1)
```
# **SCPI Commands :**

READ:LTE:MEASurement<Instance>:MEValuation:TRACe:RBATable:CC<Nr> FETCh:LTE:MEASurement<Instance>:MEValuation:TRACe:RBATable:CC<Nr>

## class CcCls

Cc commands group definition. 2 total commands, 0 Subgroups, 2 group commands Repeated Capability: CarrierComponent, default value after init: CarrierComponent.Nr1

## class ResultData

Response structure. Fields:

- Reliability: int: 'Reliability indicator'
- Channel\_Type: List[enums.RbTableChannelType]: PUSCh / PUCCH: for UL slot with RB allocation PSSCh / PSCCh / PSBCh: for SL subframe with RB allocation NONE: UL slot or SL subframe contains no allocated RBs. DL: DL slot (only for TDD UL measurements) SSUB: part of special SF (only for TDD UL measurements)
- Offset\_Rb: List[int]: Offset of first allocated RB for the given channel type
- No Rb: List[int]: Number of allocated RBs for the given channel type

fetch(*carrierComponent=CarrierComponent.Default*) → ResultData

```
# SCPI: FETCh:LTE:MEASurement<Instance>:MEValuation:TRACe:RBATable:CC<Nr>
value: ResultData = driver.lteMeas.multiEval.trace.rbaTable.cc.
˓→fetch(carrierComponent = repcap.CarrierComponent.Default)
```
Returns the information of the CC<no> RB allocation table. See also 'Square RB Allocation Table'. For uplink measurements, there are three results per captured slot ( $n =$  number of captured subframes) : <Reliability>,  $\{\langle \text{ChannelType}\rangle, \langle \text{OfficeERB}\rangle, \langle \text{NoRB}\rangle\}$ slot  $1, \ldots, \{ \ldots \}$ slot (n\*2) For sidelink measurements, there are six results per captured subframe (SF), three for the PSCCH and three for the PSSCH: <Reliability>, {. . . }SF 1 (PSCCH) , {. . . }SF 1 (PSSCH) , . . . , {. . . }SF n (PSCCH) , {.. .}SF n (PSSCH)

#### **param carrierComponent**

optional repeated capability selector. Default value: Nr1 (settable in the interface 'Cc')

**return**

structure: for return value, see the help for ResultData structure arguments.

read(*carrierComponent=CarrierComponent.Default*) → ResultData

```
# SCPI: READ:LTE:MEASurement<Instance>:MEValuation:TRACe:RBATable:CC<Nr>
value: ResultData = driver.lteMeas.multiEval.trace.rbaTable.cc.
˓→read(carrierComponent = repcap.CarrierComponent.Default)
```
Returns the information of the CC<no> RB allocation table. See also 'Square RB Allocation Table'. For uplink measurements, there are three results per captured slot ( $n =$  number of captured subframes) : <Reliability>, {<ChannelType>, <OffsetRB>, <NoRB>}slot 1, . . . , {. . . }slot (n\*2) For sidelink measurements, there are six results per captured subframe (SF) , three for the PSCCH and three for the PSSCH: <Reliability>, {. . . }SF 1 (PSCCH) , {. . . }SF 1 (PSSCH) , . . . , {. . . }SF n (PSCCH) , {.. .}SF n (PSSCH)

#### **param carrierComponent**

optional repeated capability selector. Default value: Nr1 (settable in the interface 'Cc')

#### **return**

structure: for return value, see the help for ResultData structure arguments.

## **Cloning the Group**

# Create a clone of the original group, that exists independently group2 = driver.lteMeas.multiEval.trace.rbaTable.cc.clone()

# **6.2.1.18.9.2 Pcc**

## **SCPI Commands :**

READ:LTE:MEASurement<Instance>:MEValuation:TRACe:RBATable[:PCC] FETCh:LTE:MEASurement<Instance>:MEValuation:TRACe:RBATable[:PCC]

#### class PccCls

Pcc commands group definition. 2 total commands, 0 Subgroups, 2 group commands

#### class ResultData

Response structure. Fields:

- Reliability: int: No parameter help available
- Channel\_Type: List[enums.RbTableChannelType]: No parameter help available
- Offset\_Rb: List[int]: No parameter help available
- No Rb: List[int]: No parameter help available

 $\textbf{fetch}() \rightarrow \text{ResultData}$ 

```
# SCPI: FETCh:LTE:MEASurement<Instance>:MEValuation:TRACe:RBATable[:PCC]
value: ResultData = driver.lteMeas.multiEval.trace.rbaTable.pcc.fetch()
```
No command help available

**return**

structure: for return value, see the help for ResultData structure arguments.

 $read() \rightarrow ResultData$ 

# SCPI: READ:LTE:MEASurement<Instance>:MEValuation:TRACe:RBATable[:PCC] value: ResultData = driver.lteMeas.multiEval.trace.rbaTable.pcc.read()

No command help available

**return**

structure: for return value, see the help for ResultData structure arguments.

## **6.2.1.18.9.3 Scc**

# **SCPI Commands :**

READ:LTE:MEASurement<Instance>:MEValuation:TRACe:RBATable:SCC FETCh:LTE:MEASurement<Instance>:MEValuation:TRACe:RBATable:SCC

#### class SccCls

Scc commands group definition. 2 total commands, 0 Subgroups, 2 group commands

## class ResultData

Response structure. Fields:

- Reliability: int: No parameter help available
- Channel Type: List[enums.RbTableChannelType]: No parameter help available
- Offset\_Rb: List[int]: No parameter help available
- No\_Rb: List[int]: No parameter help available

 $\textbf{fetch}() \rightarrow \text{ResultData}$ 

```
# SCPI: FETCh:LTE:MEASurement<Instance>:MEValuation:TRACe:RBATable:SCC
value: ResultData = driver.lteMeas.multiEval.trace.rbaTable.scc.fetch()
```
No command help available

**return**

structure: for return value, see the help for ResultData structure arguments.

 $read() \rightarrow ResultData$ 

```
# SCPI: READ:LTE:MEASurement<Instance>:MEValuation:TRACe:RBATable:SCC
value: ResultData = driver.lteMeas.multiEval.trace.rbaTable.scc.read()
```
No command help available

#### **return**

structure: for return value, see the help for ResultData structure arguments.

# **6.2.1.18.9.4 Ulca**

## class UlcaCls

Ulca commands group definition. 4 total commands, 2 Subgroups, 0 group commands

## **Cloning the Group**

```
# Create a clone of the original group, that exists independently
group2 = driver.lteMeas.multiEval.trace.rbaTable.ulca.clone()
```
# **Subgroups**

# **6.2.1.18.9.5 Pcc**

## **SCPI Commands :**

```
READ:LTE:MEASurement<Instance>:MEValuation:TRACe:RBATable:ULCA[:PCC]
FETCh:LTE:MEASurement<Instance>:MEValuation:TRACe:RBATable:ULCA[:PCC]
```
#### class PccCls

Pcc commands group definition. 2 total commands, 0 Subgroups, 2 group commands

#### class ResultData

Response structure. Fields:

- Reliability: int: No parameter help available
- Channel\_Type: List[enums.RbTableChannelType]: No parameter help available
- Offset\_Rb: List[int]: No parameter help available
- No\_Rb: List[int]: No parameter help available

 $\textbf{fetch}() \rightarrow \text{ResultData}$ 

# SCPI: FETCh:LTE:MEASurement<Instance>:MEValuation:TRACe:RBATable:ULCA[:PCC] value: ResultData = driver.lteMeas.multiEval.trace.rbaTable.ulca.pcc.fetch()

No command help available

**return**

structure: for return value, see the help for ResultData structure arguments.

# $read() \rightarrow ResultData$

```
# SCPI: READ:LTE:MEASurement<Instance>:MEValuation:TRACe:RBATable:ULCA[:PCC]
value: ResultData = driver.lteMeas.multiEval.trace.rbaTable.ulca.pcc.read()
```
No command help available

**return**

structure: for return value, see the help for ResultData structure arguments.

## **6.2.1.18.9.6 Scc<SecondaryCC>**

#### **RepCap Settings**

```
# Range: CC1 .. CC7
rc = driver.lteMeas.multiEval.trace.rbaTable.ulca.scc.repcap_secondaryCC_get()
driver.lteMeas.multiEval.trace.rbaTable.ulca.scc.repcap_secondaryCC_set(repcap.
˓→SecondaryCC.CC1)
```
# **SCPI Commands :**

READ:LTE:MEASurement<Instance>:MEValuation:TRACe:RBATable:ULCA:SCC<Nr> FETCh:LTE:MEASurement<Instance>:MEValuation:TRACe:RBATable:ULCA:SCC<Nr>

#### class SccCls

Scc commands group definition. 2 total commands, 0 Subgroups, 2 group commands Repeated Capability: SecondaryCC, default value after init: SecondaryCC.CC1

#### class ResultData

Response structure. Fields:

- Reliability: int: No parameter help available
- Channel\_Type: List[enums.RbTableChannelType]: No parameter help available
- Offset\_Rb: List[int]: No parameter help available
- No\_Rb: List[int]: No parameter help available

fetch(*secondaryCC=SecondaryCC.Default*) → ResultData

```
# SCPI: FETCh:LTE:MEASurement<Instance>:MEValuation:TRACe:RBATable:ULCA:SCC<Nr>
value: ResultData = driver.lteMeas.multiEval.trace.rbaTable.ulca.scc.
˓→fetch(secondaryCC = repcap.SecondaryCC.Default)
```
No command help available

#### **param secondaryCC**

optional repeated capability selector. Default value: CC1 (settable in the interface 'Scc')

**return**

structure: for return value, see the help for ResultData structure arguments.

```
read(secondaryCC=SecondaryCC.Default) → ResultData
```

```
# SCPI: READ:LTE:MEASurement<Instance>:MEValuation:TRACe:RBATable:ULCA:SCC<Nr>
value: ResultData = driver.lteMeas.multiEval.trace.rbaTable.ulca.scc.
˓→read(secondaryCC = repcap.SecondaryCC.Default)
```
No command help available

#### **param secondaryCC**

optional repeated capability selector. Default value: CC1 (settable in the interface 'Scc')

#### **return**

structure: for return value, see the help for ResultData structure arguments.

## **Cloning the Group**

```
# Create a clone of the original group, that exists independently
group2 = driver.lteMeas.multiEval.trace.rbaTable.ulca.scc.clone()
```
# **6.2.1.18.10 SeMask**

## class SeMaskCls

SeMask commands group definition. 6 total commands, 1 Subgroups, 0 group commands

#### **Cloning the Group**

```
# Create a clone of the original group, that exists independently
group2 = driver.lteMeas.multiEval.trace.seMask.clone()
```
## **Subgroups**

**6.2.1.18.10.1 Rbw<RBWkHz>**

## **RepCap Settings**

```
# Range: Rbw30 .. Rbw1000
rc = driver.lteMeas.multiEval.trace.seMask.rbw.repcap_rBWkHz_get()
driver.lteMeas.multiEval.trace.seMask.rbw.repcap_rBWkHz_set(repcap.RBWkHz.Rbw30)
```
## class RbwCls

Rbw commands group definition. 6 total commands, 3 Subgroups, 0 group commands Repeated Capability: RBWkHz, default value after init: RBWkHz.Rbw30

## **Cloning the Group**

```
# Create a clone of the original group, that exists independently
group2 = driver.lteMeas.multiEval.trace.seMask.rbw.clone()
```
## **Subgroups**

# **6.2.1.18.10.2 Average**

## **SCPI Commands :**

```
READ:LTE:MEASurement<Instance>:MEValuation:TRACe:SEMask:RBW<kHz>:AVERage
FETCh:LTE:MEASurement<Instance>:MEValuation:TRACe:SEMask:RBW<kHz>:AVERage
```
### class AverageCls

Average commands group definition. 2 total commands, 0 Subgroups, 2 group commands

fetch(*rBWkHz=RBWkHz.Default*) → List[float]

```
# SCPI: FETCh:LTE:MEASurement<Instance>:MEValuation:TRACe:SEMask:RBW<kHz>
˓→:AVERage
value: List[float] = driver.lteMeas.multiEval.trace.seMask.rbw.average.
\rightarrowfetch(rBWkHz = repcap.RBWkHz.Default)
```
Returns the values of the spectrum emission traces. Separate traces are available for the individual resolution bandwidths (<kHz>). The results of the current, average and maximum traces can be retrieved. See also 'Square Spectrum Emission Mask'.

Suppressed linked return values: reliability

#### **param rBWkHz**

optional repeated capability selector. Default value: Rbw30 (settable in the interface 'Rbw')

#### **return**

power: Comma-separated list of power results The value in the middle of the result array corresponds to the center frequency. The test point separation between adjacent results depends on the resolution bandwidth, see table below. For RBW100 and greater, results are only available for frequencies with active limits using these RBWs. For other frequencies, INV is returned.

read(*rBWkHz=RBWkHz.Default*) → List[float]

```
# SCPI: READ:LTE:MEASurement<Instance>:MEValuation:TRACe:SEMask:RBW<kHz>:AVERage
value: List[float] = driver.lteMeas.multiEval.trace.seMask.rbw.average.
˓→read(rBWkHz = repcap.RBWkHz.Default)
```
Returns the values of the spectrum emission traces. Separate traces are available for the individual resolution bandwidths (<kHz>) . The results of the current, average and maximum traces can be retrieved. See also 'Square Spectrum Emission Mask'.

Suppressed linked return values: reliability

#### **param rBWkHz**

optional repeated capability selector. Default value: Rbw30 (settable in the interface 'Rbw')

### **return**

power: Comma-separated list of power results The value in the middle of the result array corresponds to the center frequency. The test point separation between adjacent results depends on the resolution bandwidth, see table below. For RBW100 and greater, results are only available for frequencies with active limits using these RBWs. For other frequencies, INV is returned.

# **6.2.1.18.10.3 Current**

## **SCPI Commands :**

```
READ:LTE:MEASurement<Instance>:MEValuation:TRACe:SEMask:RBW<kHz>:CURRent
FETCh:LTE:MEASurement<Instance>:MEValuation:TRACe:SEMask:RBW<kHz>:CURRent
```
### class CurrentCls

Current commands group definition. 2 total commands, 0 Subgroups, 2 group commands

fetch(*rBWkHz=RBWkHz.Default*) → List[float]

```
# SCPI: FETCh:LTE:MEASurement<Instance>:MEValuation:TRACe:SEMask:RBW<kHz>
˓→:CURRent
value: List[float] = driver.lteMeas.multiEval.trace.seMask.rbw.current.
˓→fetch(rBWkHz = repcap.RBWkHz.Default)
```
Returns the values of the spectrum emission traces. Separate traces are available for the individual resolution bandwidths (<kHz>) . The results of the current, average and maximum traces can be retrieved. See also 'Square Spectrum Emission Mask'.

Suppressed linked return values: reliability

#### **param rBWkHz**

optional repeated capability selector. Default value: Rbw30 (settable in the interface 'Rbw')

### **return**

power: Comma-separated list of power results The value in the middle of the result array corresponds to the center frequency. The test point separation between adjacent results depends on the resolution bandwidth, see table below. For RBW100 and greater, results are only available for frequencies with active limits using these RBWs. For other frequencies, INV is returned.

read(*rBWkHz=RBWkHz.Default*) → List[float]

```
# SCPI: READ:LTE:MEASurement<Instance>:MEValuation:TRACe:SEMask:RBW<kHz>:CURRent
value: List[float] = driver.lteMeas.multiEval.trace.seMask.rbw.current.
\rightarrowread(rBWkHz = repcap.RBWkHz.Default)
```
Returns the values of the spectrum emission traces. Separate traces are available for the individual resolution bandwidths (<kHz>) . The results of the current, average and maximum traces can be retrieved. See also 'Square Spectrum Emission Mask'.

Suppressed linked return values: reliability

### **param rBWkHz**

optional repeated capability selector. Default value: Rbw30 (settable in the interface 'Rbw')

#### **return**

power: Comma-separated list of power results The value in the middle of the result array corresponds to the center frequency. The test point separation between adjacent

results depends on the resolution bandwidth, see table below. For RBW100 and greater, results are only available for frequencies with active limits using these RBWs. For other frequencies, INV is returned.

### **6.2.1.18.10.4 Maximum**

# **SCPI Commands :**

READ:LTE:MEASurement<Instance>:MEValuation:TRACe:SEMask:RBW<kHz>:MAXimum FETCh:LTE:MEASurement<Instance>:MEValuation:TRACe:SEMask:RBW<kHz>:MAXimum

#### class MaximumCls

Maximum commands group definition. 2 total commands, 0 Subgroups, 2 group commands

fetch(*rBWkHz=RBWkHz.Default*) → List[float]

```
# SCPI: FETCh:LTE:MEASurement<Instance>:MEValuation:TRACe:SEMask:RBW<kHz>
˓→:MAXimum
value: List[float] = driver.lteMeas.multiEval.trace.seMask.rbw.maximum.
˓→fetch(rBWkHz = repcap.RBWkHz.Default)
```
Returns the values of the spectrum emission traces. Separate traces are available for the individual resolution bandwidths (<kHz>) . The results of the current, average and maximum traces can be retrieved. See also 'Square Spectrum Emission Mask'.

Suppressed linked return values: reliability

#### **param rBWkHz**

optional repeated capability selector. Default value: Rbw30 (settable in the interface 'Rbw')

### **return**

power: Comma-separated list of power results The value in the middle of the result array corresponds to the center frequency. The test point separation between adjacent results depends on the resolution bandwidth, see table below. For RBW100 and greater, results are only available for frequencies with active limits using these RBWs. For other frequencies, INV is returned.

read(*rBWkHz=RBWkHz.Default*) → List[float]

```
# SCPI: READ:LTE:MEASurement<Instance>:MEValuation:TRACe:SEMask:RBW<kHz>:MAXimum
value: List[float] = driver.lteMeas.multiEval.trace.seMask.rbw.maximum.
˓→read(rBWkHz = repcap.RBWkHz.Default)
```
Returns the values of the spectrum emission traces. Separate traces are available for the individual resolution bandwidths (<kHz>) . The results of the current, average and maximum traces can be retrieved. See also 'Square Spectrum Emission Mask'.

Suppressed linked return values: reliability

#### **param rBWkHz**

optional repeated capability selector. Default value: Rbw30 (settable in the interface 'Rbw')

### **return**

power: Comma-separated list of power results The value in the middle of the result

array corresponds to the center frequency. The test point separation between adjacent results depends on the resolution bandwidth, see table below. For RBW100 and greater, results are only available for frequencies with active limits using these RBWs. For other frequencies, INV is returned.

# **6.2.1.19 VfThroughput**

# **SCPI Command :**

FETCh:LTE:MEASurement<Instance>:MEValuation:VFTHroughput

# class VfThroughputCls

VfThroughput commands group definition. 1 total commands, 0 Subgroups, 1 group commands

```
\textbf{fetch}() \rightarrow \text{float}
```

```
# SCPI: FETCh:LTE:MEASurement<Instance>:MEValuation:VFTHroughput
value: float = driver.lteMeas.multiEval.vfThroughput.fetch()
```
Queries the View Filter Throughput.

Suppressed linked return values: reliability

**return**

vf\_throughput: No help available

# **6.2.2 Prach**

# **SCPI Commands :**

INITiate:LTE:MEASurement<Instance>:PRACh STOP:LTE:MEASurement<Instance>:PRACh ABORt:LTE:MEASurement<Instance>:PRACh

### class PrachCls

Prach commands group definition. 85 total commands, 5 Subgroups, 3 group commands

**abort**(*opc* timeout ms:  $int = -1$ )  $\rightarrow$  None

```
# SCPI: ABORt:LTE:MEASurement<Instance>:PRACh
driver.lteMeas.prach.abort()
    INTRO_CMD_HELP: Starts, stops or aborts the measurement:
    - INITiate... starts or restarts the measurement. The measurement enters.
˓→the RUN state.
    - STOP... halts the measurement immediately. The measurement enters the RDY␣
\rightarrowstate. Measurement results are kept. The resources remain allocated to the
˓→measurement.
    - ABORt... halts the measurement immediately. The measurement enters the␣
˓→OFF state. All measurement values are set to NAV. Allocated resources are␣
˓→released.
```
Use FETCh...STATe? to query the current measurement state.

### **param opc\_timeout\_ms**

Maximum time to wait in milliseconds, valid only for this call.

 $\text{initiate}(opc\_timeout\_ms: int = -1) \rightarrow \text{None}$ 

```
# SCPI: INITiate:LTE:MEASurement<Instance>:PRACh
driver.lteMeas.prach.initiate()
    INTRO_CMD_HELP: Starts, stops or aborts the measurement:
    - INITiate... starts or restarts the measurement. The measurement enters<sub>u</sub>
\rightarrowthe RUN state.
    - STOP... halts the measurement immediately. The measurement enters the RDY␣
˓→state. Measurement results are kept. The resources remain allocated to the␣
˓→measurement.
    - ABORt... halts the measurement immediately. The measurement enters the␣
˓→OFF state. All measurement values are set to NAV. Allocated resources are␣
˓→released.
```
Use FETCh...STATe? to query the current measurement state.

**param opc\_timeout\_ms** Maximum time to wait in milliseconds, valid only for this call.  $stop() \rightarrow None$ 

```
# SCPI: STOP:LTE:MEASurement<Instance>:PRACh
driver.lteMeas.prach.stop()
    INTRO_CMD_HELP: Starts, stops or aborts the measurement:
    - INITiate... starts or restarts the measurement. The measurement enters<sub>u</sub>
˓→the RUN state.
    - STOP... halts the measurement immediately. The measurement enters the RDY_\omega\rightarrow state. Measurement results are kept. The resources remain allocated to the
˓→measurement.
    - ABORt... halts the measurement immediately. The measurement enters the␣
˓→OFF state. All measurement values are set to NAV. Allocated resources are␣
˓→released.
```
Use FETCh. . . STATe? to query the current measurement state.

 $stop\_with\_opc(opc_timeout_ms: int = -1) \rightarrow None$ 

```
# SCPI: STOP:LTE:MEASurement<Instance>:PRACh
driver.lteMeas.prach.stop_with_opc()
   INTRO_CMD_HELP: Starts, stops or aborts the measurement:
    - INITiate... starts or restarts the measurement. The measurement enters
˓→the RUN state.
```
(continues on next page)

(continued from previous page)

```
- STOP... halts the measurement immediately. The measurement enters the RDY␣
\rightarrowstate. Measurement results are kept. The resources remain allocated to the
˓→measurement.
   - ABORt... halts the measurement immediately. The measurement enters the␣
→OFF state. All measurement values are set to NAV. Allocated resources are.
\rightarrowreleased.
```
Use FETCh...STATe? to query the current measurement state.

Same as stop, but waits for the operation to complete before continuing further. Use the RsCMPX\_LteMeas.utilities.opc\_timeout\_set() to set the timeout value.

### **param opc\_timeout\_ms**

Maximum time to wait in milliseconds, valid only for this call.

## **Cloning the Group**

```
# Create a clone of the original group, that exists independently
group2 = driver.lteMeas.prach.clone()
```
## **Subgroups**

### **6.2.2.1 EvmSymbol**

### class EvmSymbolCls

EvmSymbol commands group definition. 15 total commands, 4 Subgroups, 0 group commands

#### **Cloning the Group**

```
# Create a clone of the original group, that exists independently
group2 = driver.lteMeas.prach.evmSymbol.clone()
```
#### **Subgroups**

### **6.2.2.1.1 Average**

# **SCPI Commands :**

```
READ:LTE:MEASurement<Instance>:PRACh:EVMSymbol:AVERage
FETCh:LTE:MEASurement<Instance>:PRACh:EVMSymbol:AVERage
CALCulate:LTE:MEASurement<Instance>:PRACh:EVMSymbol:AVERage
```
#### class AverageCls

Average commands group definition. 3 total commands, 0 Subgroups, 3 group commands

### class CalculateStruct

Response structure. Fields:

• Reliability: int: No parameter help available

- Low: List[enums.ResultStatus2]: No parameter help available
- High: List[enums.ResultStatus2]: No parameter help available

### class ResultData

Response structure. Fields:

- Reliability: int: 'Reliability indicator'
- Low: List[float]: EVM value for low EVM window position.
- High: List[float]: EVM value for high EVM window position.

### $calculate() \rightarrow CalculateStruct$

```
# SCPI: CALCulate:LTE:MEASurement<Instance>:PRACh:EVMSymbol:AVERage
value: CalculateStruct = driver.lteMeas.prach.evmSymbol.average.calculate()
```
No command help available

**return**

structure: for return value, see the help for CalculateStruct structure arguments.

# $\textbf{fetch}() \rightarrow \text{ResultData}$

```
# SCPI: FETCh:LTE:MEASurement<Instance>:PRACh:EVMSymbol:AVERage
value: ResultData = driver.lteMeas.prach.evmSymbol.average.fetch()
```
Returns the values of the EVM RMS diagrams for the OFDM symbols in the measured preamble. The results of the current, average and maximum diagrams can be retrieved. There is one pair of EVM values per OFDM symbol, returned in the following order: <Reliability>, {<Low>, <High>}symbol 0, {<Low>, <High>}symbol 1 If the preamble contains only one symbol, NCAPs are returned for the remaining symbol. See also 'Square EVM vs Symbol'.

#### **return**

structure: for return value, see the help for ResultData structure arguments.

# $read() \rightarrow ResultData$

```
# SCPI: READ:LTE:MEASurement<Instance>:PRACh:EVMSymbol:AVERage
value: ResultData = driver.lteMeas.prach.evmSymbol.average.read()
```
Returns the values of the EVM RMS diagrams for the OFDM symbols in the measured preamble. The results of the current, average and maximum diagrams can be retrieved. There is one pair of EVM values per OFDM symbol, returned in the following order: <Reliability>, {<Low>, <High>}symbol 0, {<Low>, <High>}symbol 1 If the preamble contains only one symbol, NCAPs are returned for the remaining symbol. See also 'Square EVM vs Symbol'.

# **return**

structure: for return value, see the help for ResultData structure arguments.

# **6.2.2.1.2 Current**

## **SCPI Commands :**

```
READ:LTE:MEASurement<Instance>:PRACh:EVMSymbol:CURRent
FETCh:LTE:MEASurement<Instance>:PRACh:EVMSymbol:CURRent
CALCulate:LTE:MEASurement<Instance>:PRACh:EVMSymbol:CURRent
```
### class CurrentCls

Current commands group definition. 3 total commands, 0 Subgroups, 3 group commands

### class CalculateStruct

Response structure. Fields:

- Reliability: int: No parameter help available
- Low: List[enums.ResultStatus2]: No parameter help available
- High: List[enums.ResultStatus2]: No parameter help available

# class ResultData

Response structure. Fields:

- Reliability: int: 'Reliability indicator'
- Low: List[float]: EVM value for low EVM window position.
- High: List[float]: EVM value for high EVM window position.

 $calculate() \rightarrow CalculateStruct$ 

```
# SCPI: CALCulate:LTE:MEASurement<Instance>:PRACh:EVMSymbol:CURRent
value: CalculateStruct = driver.lteMeas.prach.evmSymbol.current.calculate()
```
No command help available

#### **return**

structure: for return value, see the help for CalculateStruct structure arguments.

#### $\textbf{fetch}() \rightarrow \text{ResultData}$

```
# SCPI: FETCh:LTE:MEASurement<Instance>:PRACh:EVMSymbol:CURRent
value: ResultData = driver.lteMeas.prach.evmSymbol.current.fetch()
```
Returns the values of the EVM RMS diagrams for the OFDM symbols in the measured preamble. The results of the current, average and maximum diagrams can be retrieved. There is one pair of EVM values per OFDM symbol, returned in the following order: <Reliability>, {<Low>, <High>}symbol 0, {<Low>, <High>}symbol 1 If the preamble contains only one symbol, NCAPs are returned for the remaining symbol. See also 'Square EVM vs Symbol'.

**return**

structure: for return value, see the help for ResultData structure arguments.

 $read() \rightarrow ResultData$ 

```
# SCPI: READ:LTE:MEASurement<Instance>:PRACh:EVMSymbol:CURRent
value: ResultData = driver.lteMeas.prach.evmSymbol.current.read()
```
Returns the values of the EVM RMS diagrams for the OFDM symbols in the measured preamble. The results of the current, average and maximum diagrams can be retrieved. There is one pair of EVM values per OFDM symbol, returned in the following order: <Reliability>, {<Low>, <High>}symbol 0, {<Low>, <High>}symbol 1 If the preamble contains only one symbol, NCAPs are returned for the remaining symbol. See also 'Square EVM vs Symbol'.

### **return**

structure: for return value, see the help for ResultData structure arguments.

# **6.2.2.1.3 Maximum**

# **SCPI Commands :**

READ:LTE:MEASurement<Instance>:PRACh:EVMSymbol:MAXimum FETCh:LTE:MEASurement<Instance>:PRACh:EVMSymbol:MAXimum CALCulate:LTE:MEASurement<Instance>:PRACh:EVMSymbol:MAXimum

#### class MaximumCls

Maximum commands group definition. 3 total commands, 0 Subgroups, 3 group commands

### class CalculateStruct

Response structure. Fields:

- Reliability: int: No parameter help available
- Low: List[enums.ResultStatus2]: No parameter help available
- High: List[enums.ResultStatus2]: No parameter help available

### class ResultData

Response structure. Fields:

- Reliability: int: 'Reliability indicator'
- Low: List[float]: EVM value for low EVM window position.
- High: List[float]: EVM value for high EVM window position.

 $calcutate() \rightarrow CalculateStruct$ 

```
# SCPI: CALCulate:LTE:MEASurement<Instance>:PRACh:EVMSymbol:MAXimum
value: CalculateStruct = driver.lteMeas.prach.evmSymbol.maximum.calculate()
```
No command help available

**return**

structure: for return value, see the help for CalculateStruct structure arguments.

### $\textbf{fetch}() \rightarrow \text{ResultData}$

```
# SCPI: FETCh:LTE:MEASurement<Instance>:PRACh:EVMSymbol:MAXimum
value: ResultData = driver.lteMeas.prach.evmSymbol.maximum.fetch()
```
Returns the values of the EVM RMS diagrams for the OFDM symbols in the measured preamble. The results of the current, average and maximum diagrams can be retrieved. There is one pair of EVM values per OFDM symbol, returned in the following order: <Reliability>, {<Low>, <High>}symbol 0, {<Low>, <High>}symbol 1 If the preamble contains only one symbol, NCAPs are returned for the remaining symbol. See also 'Square EVM vs Symbol'.

**return**

structure: for return value, see the help for ResultData structure arguments.

```
read() \rightarrow ResultData
```

```
# SCPI: READ:LTE:MEASurement<Instance>:PRACh:EVMSymbol:MAXimum
value: ResultData = driver.lteMeas.prach.evmSymbol.maximum.read()
```
Returns the values of the EVM RMS diagrams for the OFDM symbols in the measured preamble. The results of the current, average and maximum diagrams can be retrieved. There is one pair of EVM values per OFDM symbol, returned in the following order: <Reliability>, {<Low>, <High>}symbol 0, {<Low>, <High>}symbol 1 If the preamble contains only one symbol, NCAPs are returned for the remaining symbol. See also 'Square EVM vs Symbol'.

**return**

structure: for return value, see the help for ResultData structure arguments.

# **6.2.2.1.4 Peak**

### class PeakCls

Peak commands group definition. 6 total commands, 3 Subgroups, 0 group commands

# **Cloning the Group**

```
# Create a clone of the original group, that exists independently
group2 = driver.lteMeas.prach.evmSymbol.peak.clone()
```
## **Subgroups**

## **6.2.2.1.4.1 Average**

# **SCPI Commands :**

READ:LTE:MEASurement<Instance>:PRACh:EVMSymbol:PEAK:AVERage FETCh:LTE:MEASurement<Instance>:PRACh:EVMSymbol:PEAK:AVERage

#### class AverageCls

Average commands group definition. 2 total commands, 0 Subgroups, 2 group commands

### class ResultData

Response structure. Fields:

- Reliability: int: 'Reliability indicator'
- Low: List[float]: EVM value for low EVM window position.
- High: List[float]: EVM value for high EVM window position.

 $\textbf{fetch}() \rightarrow \text{ResultData}$ 

```
# SCPI: FETCh:LTE:MEASurement<Instance>:PRACh:EVMSymbol:PEAK:AVERage
value: ResultData = driver.lteMeas.prach.evmSymbol.peak.average.fetch()
```
Returns the values of the EVM peak diagrams for the OFDM symbols in the measured preamble. The results of the current, average and maximum diagrams can be retrieved. There is one pair of EVM values per OFDM symbol, returned in the following order: <Reliability>, {<Low>, <High>}symbol 0, {<Low>, <High>}symbol 1 If the preamble contains only one symbol, NCAPs are returned for the remaining symbol. See also 'Square EVM vs Symbol'.

#### **return**

structure: for return value, see the help for ResultData structure arguments.

```
read() \rightarrow ResultData
```

```
# SCPI: READ:LTE:MEASurement<Instance>:PRACh:EVMSymbol:PEAK:AVERage
value: ResultData = driver.lteMeas.prach.evmSymbol.peak.average.read()
```
Returns the values of the EVM peak diagrams for the OFDM symbols in the measured preamble. The results of the current, average and maximum diagrams can be retrieved. There is one pair of EVM values per OFDM symbol, returned in the following order: <Reliability>, {<Low>, <High>}symbol 0, {<Low>, <High>}symbol 1 If the preamble contains only one symbol, NCAPs are returned for the remaining symbol. See also 'Square EVM vs Symbol'.

### **return**

structure: for return value, see the help for ResultData structure arguments.

# **6.2.2.1.4.2 Current**

# **SCPI Commands :**

```
READ:LTE:MEASurement<Instance>:PRACh:EVMSymbol:PEAK:CURRent
FETCh:LTE:MEASurement<Instance>:PRACh:EVMSymbol:PEAK:CURRent
```
### class CurrentCls

Current commands group definition. 2 total commands, 0 Subgroups, 2 group commands

## class ResultData

Response structure. Fields:

- Reliability: int: 'Reliability indicator'
- Low: List[float]: EVM value for low EVM window position.
- High: List[float]: EVM value for high EVM window position.

### $\textbf{fetch}() \rightarrow \text{ResultData}$

```
# SCPI: FETCh:LTE:MEASurement<Instance>:PRACh:EVMSymbol:PEAK:CURRent
value: ResultData = driver.lteMeas.prach.evmSymbol.peak.current.fetch()
```
Returns the values of the EVM peak diagrams for the OFDM symbols in the measured preamble. The results of the current, average and maximum diagrams can be retrieved. There is one pair of EVM values per OFDM symbol, returned in the following order: <Reliability>,  $\{\langle Low \rangle, \langle High \rangle\}$ symbol 0,  $\{\langle Low \rangle, \langle How \rangle\}$ <High>}symbol 1 If the preamble contains only one symbol, NCAPs are returned for the remaining symbol. See also 'Square EVM vs Symbol'.

#### **return**

structure: for return value, see the help for ResultData structure arguments.

 $read() \rightarrow ResultData$ 

```
# SCPI: READ:LTE:MEASurement<Instance>:PRACh:EVMSymbol:PEAK:CURRent
value: ResultData = driver.lteMeas.prach.evmSymbol.peak.current.read()
```
Returns the values of the EVM peak diagrams for the OFDM symbols in the measured preamble. The results of the current, average and maximum diagrams can be retrieved. There is one pair of EVM values per OFDM symbol, returned in the following order: <Reliability>, {<Low>, <High>}symbol 0, {<Low>, <High>}symbol 1 If the preamble contains only one symbol, NCAPs are returned for the remaining symbol. See also 'Square EVM vs Symbol'.

**return**

structure: for return value, see the help for ResultData structure arguments.

# **6.2.2.1.4.3 Maximum**

# **SCPI Commands :**

```
READ:LTE:MEASurement<Instance>:PRACh:EVMSymbol:PEAK:MAXimum
FETCh:LTE:MEASurement<Instance>:PRACh:EVMSymbol:PEAK:MAXimum
```
#### class MaximumCls

Maximum commands group definition. 2 total commands, 0 Subgroups, 2 group commands

#### class ResultData

Response structure. Fields:

- Reliability: int: 'Reliability indicator'
- Low: List[float]: EVM value for low EVM window position.
- High: List[float]: EVM value for high EVM window position.

### $\textbf{fetch}() \rightarrow \text{ResultData}$

```
# SCPI: FETCh:LTE:MEASurement<Instance>:PRACh:EVMSymbol:PEAK:MAXimum
value: ResultData = driver.lteMeas.prach.evmSymbol.peak.maximum.fetch()
```
Returns the values of the EVM peak diagrams for the OFDM symbols in the measured preamble. The results of the current, average and maximum diagrams can be retrieved. There is one pair of EVM values per OFDM symbol, returned in the following order: <Reliability>, {<Low>, <High>}symbol 0, {<Low>, <High>}symbol 1 If the preamble contains only one symbol, NCAPs are returned for the remaining symbol. See also 'Square EVM vs Symbol'.

**return**

structure: for return value, see the help for ResultData structure arguments.

 $read() \rightarrow ResultData$ 

```
# SCPI: READ:LTE:MEASurement<Instance>:PRACh:EVMSymbol:PEAK:MAXimum
value: ResultData = driver.lteMeas.prach.evmSymbol.peak.maximum.read()
```
Returns the values of the EVM peak diagrams for the OFDM symbols in the measured preamble. The results of the current, average and maximum diagrams can be retrieved. There is one pair of EVM values per OFDM symbol, returned in the following order: <Reliability>, {<Low>, <High>}symbol 0, {<Low>,

<High>}symbol 1 If the preamble contains only one symbol, NCAPs are returned for the remaining symbol. See also 'Square EVM vs Symbol'.

**return**

structure: for return value, see the help for ResultData structure arguments.

# **6.2.2.2 Modulation**

#### class ModulationCls

Modulation commands group definition. 21 total commands, 9 Subgroups, 0 group commands

### **Cloning the Group**

```
# Create a clone of the original group, that exists independently
group2 = driver.lteMeas.prach.modulation.clone()
```
### **Subgroups**

# **6.2.2.2.1 Average**

## **SCPI Commands :**

```
READ:LTE:MEASurement<Instance>:PRACh:MODulation:AVERage
FETCh:LTE:MEASurement<Instance>:PRACh:MODulation:AVERage
CALCulate:LTE:MEASurement<Instance>:PRACh:MODulation:AVERage
```
#### class AverageCls

Average commands group definition. 3 total commands, 0 Subgroups, 3 group commands

# class CalculateStruct

Response structure. Fields:

- Reliability: int: 'Reliability indicator'
- Out Of Tolerance: int: Out of tolerance result, i.e. the percentage of measurement intervals of the statistic count for modulation measurements exceeding the specified modulation limits.
- Evm\_Rms\_Low: float or bool: EVM RMS value, low EVM window position.
- Evm\_Rms\_High: float or bool: EVM RMS value, high EVM window position.
- Evm\_Peak\_Low: float or bool: EVM peak value, low EVM window position.
- Evm\_Peak\_High: float or bool: EVM peak value, high EVM window position.
- Mag\_Error\_Rms\_Low: float or bool: Magnitude error RMS value, low EVM window position.
- Mag\_Error\_Rms\_High: float or bool: Magnitude error RMS value, low EVM window position.
- Mag\_Error\_Peak\_Low: float or bool: Magnitude error peak value, low EVM window position.
- Mag\_Err\_Peak\_High: float or bool: Magnitude error peak value, high EVM window position.
- Ph\_Error\_Rms\_Low: float or bool: Phase error RMS value, low EVM window position.
- Ph\_Error\_Rms\_High: float or bool: Phase error RMS value, high EVM window position.
- Ph\_Error\_Peak\_Low: float or bool: Phase error peak value, low EVM window position.
- Ph\_Error\_Peak\_High: float or bool: Phase error peak value, high EVM window position.
- Frequency\_Error: float or bool: Carrier frequency error.
- Timing\_Error: float or bool: Transmit time error.
- Tx Power: float or bool: UE RMS power.
- Peak Power: float or bool: UE peak power.

## class ResultData

Response structure. Fields:

- Reliability: int: 'Reliability indicator'
- Out\_Of\_Tolerance: int: Out of tolerance result, i.e. the percentage of measurement intervals of the statistic count for modulation measurements exceeding the specified modulation limits.
- Evm\_Rms\_Low: float: EVM RMS value, low EVM window position.
- Evm\_Rms\_High: float: EVM RMS value, high EVM window position.
- Evm\_Peak\_Low: float: EVM peak value, low EVM window position.
- Evm Peak High: float: EVM peak value, high EVM window position.
- Mag\_Error\_Rms\_Low: float: Magnitude error RMS value, low EVM window position.
- Mag\_Error\_Rms\_High: float: Magnitude error RMS value, low EVM window position.
- Mag Error Peak Low: float: Magnitude error peak value, low EVM window position.
- Mag\_Err\_Peak\_High: float: Magnitude error peak value, high EVM window position.
- Ph\_Error\_Rms\_Low: float: Phase error RMS value, low EVM window position.
- Ph\_Error\_Rms\_High: float: Phase error RMS value, high EVM window position.
- Ph\_Error\_Peak\_Low: float: Phase error peak value, low EVM window position.
- Ph\_Error\_Peak\_High: float: Phase error peak value, high EVM window position.
- Frequency\_Error: float: Carrier frequency error.
- Timing\_Error: float: Transmit time error.
- Tx Power: float: UE RMS power.
- Peak Power: float: UE peak power.

 $calculate() \rightarrow CalculateStruct$ 

# SCPI: CALCulate:LTE:MEASurement<Instance>:PRACh:MODulation:AVERage value: CalculateStruct = driver.lteMeas.prach.modulation.average.calculate()

Return the current, average and standard deviation single-value results. The values described below are returned by FETCh and READ commands. CALCulate commands return limit check results instead, one value for each result listed below.

#### **return**

structure: for return value, see the help for CalculateStruct structure arguments.

 $\textbf{fetch}() \rightarrow \text{ResultData}$ 

```
# SCPI: FETCh:LTE:MEASurement<Instance>:PRACh:MODulation:AVERage
value: ResultData = driver.lteMeas.prach.modulation.average.fetch()
```
Return the current, average and standard deviation single-value results. The values described below are returned by FETCh and READ commands. CALCulate commands return limit check results instead, one value for each result listed below.

**return**

structure: for return value, see the help for ResultData structure arguments.

 $read() \rightarrow ResultData$ 

```
# SCPI: READ:LTE:MEASurement<Instance>:PRACh:MODulation:AVERage
value: ResultData = driver.lteMeas.prach.modulation.average.read()
```
Return the current, average and standard deviation single-value results. The values described below are returned by FETCh and READ commands. CALCulate commands return limit check results instead, one value for each result listed below.

**return**

structure: for return value, see the help for ResultData structure arguments.

# **6.2.2.2.2 Current**

# **SCPI Commands :**

```
READ:LTE:MEASurement<Instance>:PRACh:MODulation:CURRent
FETCh:LTE:MEASurement<Instance>:PRACh:MODulation:CURRent
CALCulate:LTE:MEASurement<Instance>:PRACh:MODulation:CURRent
```
# class CurrentCls

Current commands group definition. 3 total commands, 0 Subgroups, 3 group commands

## class CalculateStruct

Response structure. Fields:

- Reliability: int: 'Reliability indicator'
- Out Of Tolerance: int: Out of tolerance result, i.e. the percentage of measurement intervals of the statistic count for modulation measurements exceeding the specified modulation limits.
- Evm\_Rms\_Low: float or bool: EVM RMS value, low EVM window position.
- Evm\_Rms\_High: float or bool: EVM RMS value, high EVM window position.
- Evm\_Peak\_Low: float or bool: EVM peak value, low EVM window position.
- Evm\_Peak\_High: float or bool: EVM peak value, high EVM window position.
- Mag Error Rms Low: float or bool: Magnitude error RMS value, low EVM window position.
- Mag Error Rms High: float or bool: Magnitude error RMS value, low EVM window position.
- Mag\_Error\_Peak\_Low: float or bool: Magnitude error peak value, low EVM window position.
- Mag\_Err\_Peak\_High: float or bool: Magnitude error peak value, high EVM window position.
- Ph\_Error\_Rms\_Low: float or bool: Phase error RMS value, low EVM window position.
- Ph\_Error\_Rms\_High: float or bool: Phase error RMS value, high EVM window position.
- Ph\_Error\_Peak\_Low: float or bool: Phase error peak value, low EVM window position.
- Ph\_Error\_Peak\_High: float or bool: Phase error peak value, high EVM window position.
- Frequency\_Error: float or bool: Carrier frequency error.
- Timing Error: float or bool: Transmit time error.
- Tx Power: float or bool: UE RMS power.
- Peak\_Power: float or bool: UE peak power.

### class ResultData

Response structure. Fields:

- Reliability: int: 'Reliability indicator'
- Out Of Tolerance: int: Out of tolerance result, i.e. the percentage of measurement intervals of the statistic count for modulation measurements exceeding the specified modulation limits.
- Evm\_Rms\_Low: float: EVM RMS value, low EVM window position.
- Evm\_Rms\_High: float: EVM RMS value, high EVM window position.
- Evm\_Peak\_Low: float: EVM peak value, low EVM window position.
- Evm\_Peak\_High: float: EVM peak value, high EVM window position.
- Mag\_Error\_Rms\_Low: float: Magnitude error RMS value, low EVM window position.
- Mag\_Error\_Rms\_High: float: Magnitude error RMS value, low EVM window position.
- Mag\_Error\_Peak\_Low: float: Magnitude error peak value, low EVM window position.
- Mag\_Err\_Peak\_High: float: Magnitude error peak value, high EVM window position.
- Ph\_Error\_Rms\_Low: float: Phase error RMS value, low EVM window position.
- Ph\_Error\_Rms\_High: float: Phase error RMS value, high EVM window position.
- Ph\_Error\_Peak\_Low: float: Phase error peak value, low EVM window position.
- Ph\_Error\_Peak\_High: float: Phase error peak value, high EVM window position.
- Frequency\_Error: float: Carrier frequency error.
- Timing Error: float: Transmit time error.
- Tx Power: float: UE RMS power.
- Peak\_Power: float: UE peak power.

### $calculate() \rightarrow CalculateStruct$

```
# SCPI: CALCulate:LTE:MEASurement<Instance>:PRACh:MODulation:CURRent
value: CalculateStruct = driver.lteMeas.prach.modulation.current.calculate()
```
Return the current, average and standard deviation single-value results. The values described below are returned by FETCh and READ commands. CALCulate commands return limit check results instead, one value for each result listed below.

## **return**

structure: for return value, see the help for CalculateStruct structure arguments.

 $\textbf{fetch}() \rightarrow \text{ResultData}$ 

```
# SCPI: FETCh:LTE:MEASurement<Instance>:PRACh:MODulation:CURRent
value: ResultData = driver.lteMeas.prach.modulation.current.fetch()
```
Return the current, average and standard deviation single-value results. The values described below are returned by FETCh and READ commands. CALCulate commands return limit check results instead, one value for each result listed below.

**return**

structure: for return value, see the help for ResultData structure arguments.

 $read() \rightarrow ResultData$ 

```
# SCPI: READ:LTE:MEASurement<Instance>:PRACh:MODulation:CURRent
value: ResultData = driver.lteMeas.prach.modulation.current.read()
```
Return the current, average and standard deviation single-value results. The values described below are returned by FETCh and READ commands. CALCulate commands return limit check results instead, one value for each result listed below.

**return**

structure: for return value, see the help for ResultData structure arguments.

# **6.2.2.2.3 DpfOffset**

# **SCPI Command :**

FETCh:LTE:MEASurement<Instance>:PRACh:MODulation:DPFoffset

#### class DpfOffsetCls

DpfOffset commands group definition. 2 total commands, 1 Subgroups, 1 group commands

### $\textbf{fetch}() \rightarrow \text{int}$

```
# SCPI: FETCh:LTE:MEASurement<Instance>:PRACh:MODulation:DPFoffset
value: int = driver.lteMeas.prach.modulation.dpfOffset.fetch()
```
Returns the automatically detected or manually configured PRACH frequency offset for single-preamble measurements.

Suppressed linked return values: reliability

**return**

prach\_freq\_offset: PRACH frequency offset

# **Cloning the Group**

```
# Create a clone of the original group, that exists independently
group2 = driver.lteMeas.prach.modulation.dpfOffset.clone()
```
### **Subgroups**

**6.2.2.2.3.1 Preamble<Preamble>**

# **RepCap Settings**

```
# Range: Nr1 .. Nr400
rc = driver.lteMeas.prach.modulation.dpfOffset.preamble.repcap_preamble_get()
driver.lteMeas.prach.modulation.dpfOffset.preamble.repcap_preamble_set(repcap.Preamble.
\rightarrowNr1)
```
## **SCPI Command :**

FETCh:LTE:MEASurement<Instance>:PRACh:MODulation:DPFoffset:PREamble<Number>

# class PreambleCls

Preamble commands group definition. 1 total commands, 0 Subgroups, 1 group commands Repeated Capability: Preamble, default value after init: Preamble.Nr1

 $$ 

```
# SCPI: FETCh:LTE:MEASurement<Instance>:PRACh:MODulation:DPFoffset:PREamble
˓→<Number>
value: int = driver.lteMeas.prach.modulation.dpfOffset.preamble.fetch(preamble,
˓→= repcap.Preamble.Default)
```
Returns the automatically detected or manually configured PRACH frequency offset for a selected preamble of multi-preamble measurements.

Suppressed linked return values: reliability

#### **param preamble**

optional repeated capability selector. Default value: Nr1 (settable in the interface 'Preamble')

**return**

prach\_freq\_offset: PRACH frequency offset

# **Cloning the Group**

```
# Create a clone of the original group, that exists independently
group2 = driver.lteMeas.prach.modulation.dpfOffset.preamble.clone()
```
# **6.2.2.2.4 DsIndex**

# **SCPI Command :**

FETCh:LTE:MEASurement<Instance>:PRACh:MODulation:DSINdex

# class DsIndexCls

DsIndex commands group definition. 2 total commands, 1 Subgroups, 1 group commands

## $\textbf{fetch}() \rightarrow \text{int}$

# SCPI: FETCh:LTE:MEASurement<Instance>:PRACh:MODulation:DSINdex value:  $int = driver$ .lteMeas.prach.modulation.dsIndex.fetch()

Returns the automatically detected or manually configured sequence index for single-preamble measurements.

Suppressed linked return values: reliability

**return** sequence\_index: Sequence index

### **Cloning the Group**

```
# Create a clone of the original group, that exists independently
group2 = driver.lteMeas.prach.modulation.dsIndex.clone()
```
# **Subgroups**

**6.2.2.2.4.1 Preamble<Preamble>**

# **RepCap Settings**

```
# Range: Nr1 .. Nr400
rc = driver.lteMeas.prach.modulation.dsIndex.preamble.repcap_preamble_get()
driver.lteMeas.prach.modulation.dsIndex.preamble.repcap_preamble_set(repcap.Preamble.Nr1)
```
# **SCPI Command :**

FETCh:LTE:MEASurement<Instance>:PRACh:MODulation:DSINdex:PREamble<Number>

### class PreambleCls

Preamble commands group definition. 1 total commands, 0 Subgroups, 1 group commands Repeated Capability: Preamble, default value after init: Preamble.Nr1

fetch(*preamble=Preamble.Default*) → int

# SCPI: FETCh:LTE:MEASurement<Instance>:PRACh:MODulation:DSINdex:PREamble ˓<sup>→</sup><Number> value:  $int = driver. It$ eMeas.prach.modulation.dsIndex.preamble.fetch(preamble  $=_$ ˓<sup>→</sup>repcap.Preamble.Default)

Returns the automatically detected or manually configured sequence index for a selected preamble of multipreamble measurements.

Suppressed linked return values: reliability

#### **param preamble**

optional repeated capability selector. Default value: Nr1 (settable in the interface 'Preamble')

**return**

sequence\_index: Sequence index

## **Cloning the Group**

```
# Create a clone of the original group, that exists independently
group2 = driver.lteMeas.prach.modulation.dsIndex.preamble.clone()
```
# **6.2.2.2.5 Extreme**

#### **SCPI Commands :**

```
READ:LTE:MEASurement<Instance>:PRACh:MODulation:EXTReme
FETCh:LTE:MEASurement<Instance>:PRACh:MODulation:EXTReme
CALCulate:LTE:MEASurement<Instance>:PRACh:MODulation:EXTReme
```
### class ExtremeCls

Extreme commands group definition. 3 total commands, 0 Subgroups, 3 group commands

### class CalculateStruct

Response structure. Fields:

- Reliability: int: 'Reliability indicator'
- Out\_Of\_Tolerance: int: Out of tolerance result, i.e. the percentage of measurement intervals of the statistic count for modulation measurements exceeding the specified modulation limits.
- Evm\_Rms\_Low: float or bool: EVM RMS value, low EVM window position
- Evm\_Rms\_High: float or bool: EVM RMS value, high EVM window position
- Evm Peak Low: float or bool: EVM peak value, low EVM window position
- Evm\_Peak\_High: float or bool: EVM peak value, high EVM window position
- Mag\_Error\_Rms\_Low: float or bool: Magnitude error RMS value, low EVM window position
- Mag\_Error\_Rms\_High: float or bool: Magnitude error RMS value, low EVM window position
- Mag Error Peak Low: float or bool: Magnitude error peak value, low EVM window position
- Mag Err Peak High: float or bool: Magnitude error peak value, high EVM window position
- Ph\_Error\_Rms\_Low: float or bool: Phase error RMS value, low EVM window position
- Ph\_Error\_Rms\_High: float or bool: Phase error RMS value, high EVM window position
- Ph\_Error\_Peak\_Low: float or bool: Phase error peak value, low EVM window position
- Ph\_Error\_Peak\_High: float or bool: Phase error peak value, high EVM window position
- Frequency\_Error: float or bool: Carrier frequency error
- Timing\_Error: float or bool: Time error
- Tx Power Minimum: float or bool: Minimum UE RMS power
- Tx\_Power\_Maximum: float or bool: Maximum UE RMS power
- Peak\_Power\_Min: float or bool: Minimum UE peak power
- Peak Power Max: float or bool: Maximum UE peak power

#### class ResultData

Response structure. Fields:

- Reliability: int: 'Reliability indicator'
- Out\_Of\_Tolerance: int: Out of tolerance result, i.e. the percentage of measurement intervals of the statistic count for modulation measurements exceeding the specified modulation limits.
- Evm\_Rms\_Low: float: EVM RMS value, low EVM window position
- Evm Rms High: float: EVM RMS value, high EVM window position
- Evm\_Peak\_Low: float: EVM peak value, low EVM window position
- Evm\_Peak\_High: float: EVM peak value, high EVM window position
- Mag Error Rms Low: float: Magnitude error RMS value, low EVM window position
- Mag Error Rms High: float: Magnitude error RMS value, low EVM window position
- Mag Error Peak Low: float: Magnitude error peak value, low EVM window position
- Mag\_Err\_Peak\_High: float: Magnitude error peak value, high EVM window position
- Ph\_Error\_Rms\_Low: float: Phase error RMS value, low EVM window position
- Ph\_Error\_Rms\_High: float: Phase error RMS value, high EVM window position
- Ph\_Error\_Peak\_Low: float: Phase error peak value, low EVM window position
- Ph\_Error\_Peak\_High: float: Phase error peak value, high EVM window position
- Frequency\_Error: float: Carrier frequency error
- Timing\_Error: float: Time error
- Tx Power Minimum: float: Minimum UE RMS power
- Tx\_Power\_Maximum: float: Maximum UE RMS power
- Peak Power Min: float: Minimum UE peak power
- Peak\_Power\_Max: float: Maximum UE peak power

 $calculate() \rightarrow CalculateStruct$ 

```
# SCPI: CALCulate:LTE:MEASurement<Instance>:PRACh:MODulation:EXTReme
value: CalculateStruct = driver.lteMeas.prach.modulation.extreme.calculate()
```
Returns the extreme single value results. The values described below are returned by FETCh and READ commands. CALCulate commands return limit check results instead, one value for each result listed below.

**return**

structure: for return value, see the help for CalculateStruct structure arguments.

 $\textbf{fetch}() \rightarrow \text{ResultData}$ 

```
# SCPI: FETCh:LTE:MEASurement<Instance>:PRACh:MODulation:EXTReme
value: ResultData = driver.lteMeas.prach.modulation.extreme.fetch()
```
Returns the extreme single value results. The values described below are returned by FETCh and READ commands. CALCulate commands return limit check results instead, one value for each result listed below.

**return**

structure: for return value, see the help for ResultData structure arguments.

```
read() \rightarrow ResultData
```

```
# SCPI: READ:LTE:MEASurement<Instance>:PRACh:MODulation:EXTReme
value: ResultData = driver.lteMeas.prach.modulation.extreme.read()
```
Returns the extreme single value results. The values described below are returned by FETCh and READ commands. CALCulate commands return limit check results instead, one value for each result listed below.

**return**

structure: for return value, see the help for ResultData structure arguments.

# **6.2.2.2.6 Nsymbol**

# **SCPI Command :**

FETCh:LTE:MEASurement<Instance>:PRACh:MODulation:NSYMbol

#### class NsymbolCls

Nsymbol commands group definition. 1 total commands, 0 Subgroups, 1 group commands

### $\textbf{fetch}() \rightarrow \text{int}$

# SCPI: FETCh:LTE:MEASurement<Instance>:PRACh:MODulation:NSYMbol value: int = driver.lteMeas.prach.modulation.nsymbol.fetch()

Queries the number of active OFDM symbols (symbols with result bars) in the EVM vs symbol diagram.

Suppressed linked return values: reliability

**return**

no\_of\_symbols: No help available

# **6.2.2.2.7 Preamble<Preamble>**

# **RepCap Settings**

# Range: Nr1 .. Nr400 rc = driver.lteMeas.prach.modulation.preamble.repcap\_preamble\_get() driver.lteMeas.prach.modulation.preamble.repcap\_preamble\_set(repcap.Preamble.Nr1)

# **SCPI Commands :**

READ:LTE:MEASurement<Instance>:PRACh:MODulation:PREamble<Number> FETCh:LTE:MEASurement<Instance>:PRACh:MODulation:PREamble<Number>

#### class PreambleCls

Preamble commands group definition. 2 total commands, 0 Subgroups, 2 group commands Repeated Capability: Preamble, default value after init: Preamble.Nr1

# class ResultData

Response structure. Fields:

- Reliability: int: 'Reliability indicator'
- Preamble Rel: int: Reliability indicator for the preamble.
- Evm\_Rms\_Low: float: EVM RMS value, low EVM window position.
- Evm\_Rms\_High: float: EVM RMS value, high EVM window position.
- Evm\_Peak\_Low: float: EVM peak value, low EVM window position.
- Evm\_Peak\_High: float: EVM peak value, high EVM window position.
- Mag\_Error\_Rms\_Low: float: Magnitude error RMS value, low EVM window position.
- Mag\_Error\_Rms\_High: float: Magnitude error RMS value, low EVM window position.
- Mag\_Error\_Peak\_Low: float: Magnitude error peak value, low EVM window position.
- Mag\_Err\_Peak\_High: float: Magnitude error peak value, high EVM window position.
- Ph\_Error\_Rms\_Low: float: Phase error RMS value, low EVM window position.
- Ph\_Error\_Rms\_High: float: Phase error RMS value, high EVM window position.
- Ph\_Error\_Peak\_Low: float: Phase error peak value, low EVM window position.
- Ph\_Error\_Peak\_High: float: Phase error peak value, high EVM window position.
- Frequency\_Error: float: Carrier frequency error.
- Timing Error: float: Transmit time error.
- Tx Power: float: UE RMS power.
- Peak\_Power: float: UE peak power.

fetch(*preamble=Preamble.Default*) → ResultData

# SCPI: FETCh:LTE:MEASurement<Instance>:PRACh:MODulation:PREamble<Number> value: ResultData = driver.lteMeas.prach.modulation.preamble.fetch(preamble = $\Box$ ˓<sup>→</sup>repcap.Preamble.Default)

Return the single value results of the EVM vs Preamble and Power vs Preamble views, for a selected preamble. See also 'Square EVM vs Preamble, Power vs Preamble'.

## **param preamble**

optional repeated capability selector. Default value: Nr1 (settable in the interface 'Preamble')

#### **return**

structure: for return value, see the help for ResultData structure arguments.

read(*preamble=Preamble.Default*) → ResultData

```
# SCPI: READ:LTE:MEASurement<Instance>:PRACh:MODulation:PREamble<Number>
value: ResultData = driver.lteMeas.prach.modulation.preamble.read(preamble =␣
˓→repcap.Preamble.Default)
```
Return the single value results of the EVM vs Preamble and Power vs Preamble views, for a selected preamble. See also 'Square EVM vs Preamble, Power vs Preamble'.

#### **param preamble**

optional repeated capability selector. Default value: Nr1 (settable in the interface 'Preamble')

#### **return**

structure: for return value, see the help for ResultData structure arguments.

# **Cloning the Group**

```
# Create a clone of the original group, that exists independently
group2 = driver.lteMeas.prach.modulation.preamble.clone()
```
# **6.2.2.2.8 Scorrelation**

# **SCPI Command :**

FETCh:LTE:MEASurement<Instance>:PRACh:MODulation:SCORrelation

## class ScorrelationCls

Scorrelation commands group definition. 2 total commands, 1 Subgroups, 1 group commands

# $\text{fetch}() \rightarrow \text{float}$

# SCPI: FETCh:LTE:MEASurement<Instance>:PRACh:MODulation:SCORrelation value: float = driver.lteMeas.prach.modulation.scorrelation.fetch()

Returns the sequence correlation for single-preamble measurements. It indicates the correlation between the ideal preamble sequence determined from the parameter settings and the measured preamble sequence. A value of 1 corresponds to perfect correlation. A value close to 0 indicates that the preamble sequence was not found.

Suppressed linked return values: reliability

#### **return**

seq\_correlation: Sequence correlation

# **Cloning the Group**

```
# Create a clone of the original group, that exists independently
group2 = driver.lteMeas.prach.modulation.scorrelation.clone()
```
# **Subgroups**

**6.2.2.2.8.1 Preamble<Preamble>**

## **RepCap Settings**

# Range: Nr1 .. Nr400

```
rc = driver.lteMeas.prach.modulation.scorrelation.preamble.repcap_preamble_get()
driver.lteMeas.prach.modulation.scorrelation.preamble.repcap_preamble_set(repcap.
˓→Preamble.Nr1)
```
## **SCPI Command :**

FETCh:LTE:MEASurement<Instance>:PRACh:MODulation:SCORrelation:PREamble<Number>

# class PreambleCls

Preamble commands group definition. 1 total commands, 0 Subgroups, 1 group commands Repeated Capability: Preamble, default value after init: Preamble.Nr1

fetch(*preamble=Preamble.Default*) → float

```
# SCPI: FETCh:LTE:MEASurement<Instance>:PRACh:MODulation:SCORrelation:PREamble
˓→<Number>
value: float = driver.lteMeas.prach.modulation.scorrelation.preamble.
\rightarrowfetch(preamble = repcap.Preamble.Default)
```
Returns the sequence correlation for a selected preamble of multi-preamble measurements. It indicates the correlation between the ideal preamble sequence determined from the parameter settings and the measured preamble sequence. A value of 1 corresponds to perfect correlation. A value close to 0 indicates that the preamble sequence was not found.

Suppressed linked return values: reliability

### **param preamble**

optional repeated capability selector. Default value: Nr1 (settable in the interface 'Preamble')

**return**

seq\_correlation: Sequence correlation

# **Cloning the Group**

```
# Create a clone of the original group, that exists independently
group2 = driver.lteMeas.prach.modulation.scorrelation.preamble.clone()
```
# **6.2.2.2.9 StandardDev**

## **SCPI Commands :**

```
READ:LTE:MEASurement<Instance>:PRACh:MODulation:SDEViation
FETCh:LTE:MEASurement<Instance>:PRACh:MODulation:SDEViation
CALCulate:LTE:MEASurement<Instance>:PRACh:MODulation:SDEViation
```
### class StandardDevCls

StandardDev commands group definition. 3 total commands, 0 Subgroups, 3 group commands

#### class CalculateStruct

Response structure. Fields:

- Reliability: int: No parameter help available
- Out\_Of\_Tolerance: int: No parameter help available
- Evm\_Rms\_Low: float or bool: No parameter help available
- Evm\_Rms\_High: float or bool: No parameter help available
- Evm Peak Low: float or bool: No parameter help available
- Evm\_Peak\_High: float or bool: No parameter help available
- Mag\_Error\_Rms\_Low: float or bool: No parameter help available
- Mag Error Rms High: float or bool: No parameter help available
- Mag\_Error\_Peak\_Low: float or bool: No parameter help available
- Mag\_Err\_Peak\_High: float or bool: No parameter help available
- Ph\_Error\_Rms\_Low: float or bool: No parameter help available
- Ph\_Error\_Rms\_High: float or bool: No parameter help available
- Ph\_Error\_Peak\_Low: float or bool: No parameter help available
- Ph\_Error\_Peak\_High: float or bool: No parameter help available
- Frequency\_Error: float or bool: No parameter help available
- Timing Error: float or bool: No parameter help available
- Tx\_Power: float or bool: No parameter help available
- Peak\_Power: float or bool: No parameter help available

### class ResultData

Response structure. Fields:

- Reliability: int: 'Reliability indicator'
- Out\_Of\_Tolerance: int: Out of tolerance result, i.e. the percentage of measurement intervals of the statistic count for modulation measurements exceeding the specified modulation limits.
- Evm\_Rms\_Low: float: EVM RMS value, low EVM window position.
- Evm\_Rms\_High: float: EVM RMS value, high EVM window position.
- Evm\_Peak\_Low: float: EVM peak value, low EVM window position.
- Evm\_Peak\_High: float: EVM peak value, high EVM window position.
- Mag Error Rms Low: float: Magnitude error RMS value, low EVM window position.
- Mag Error Rms High: float: Magnitude error RMS value, low EVM window position.
- Mag\_Error\_Peak\_Low: float: Magnitude error peak value, low EVM window position.
- Mag\_Err\_Peak\_High: float: Magnitude error peak value, high EVM window position.
- Ph\_Error\_Rms\_Low: float: Phase error RMS value, low EVM window position.
- Ph\_Error\_Rms\_High: float: Phase error RMS value, high EVM window position.
- Ph\_Error\_Peak\_Low: float: Phase error peak value, low EVM window position.
- Ph\_Error\_Peak\_High: float: Phase error peak value, high EVM window position.
- Frequency Error: float: Carrier frequency error.
- Timing Error: float: Transmit time error.
- Tx\_Power: float: UE RMS power.
- Peak Power: float: UE peak power.

 $calculate() \rightarrow CalculateStruct$ 

# SCPI: CALCulate:LTE:MEASurement<Instance>:PRACh:MODulation:SDEViation value: CalculateStruct = driver.lteMeas.prach.modulation.standardDev.calculate()

No command help available

**return**

structure: for return value, see the help for CalculateStruct structure arguments.

### $\textbf{fetch}() \rightarrow \text{ResultData}$

```
# SCPI: FETCh:LTE:MEASurement<Instance>:PRACh:MODulation:SDEViation
value: ResultData = driver.lteMeas.prach.modulation.standardDev.fetch()
```
Return the current, average and standard deviation single-value results. The values described below are returned by FETCh and READ commands. CALCulate commands return limit check results instead, one value for each result listed below.

**return**

structure: for return value, see the help for ResultData structure arguments.

### $read() \rightarrow ResultData$

```
# SCPI: READ:LTE:MEASurement<Instance>:PRACh:MODulation:SDEViation
value: ResultData = driver.lteMeas.prach.modulation.standardDev.read()
```
Return the current, average and standard deviation single-value results. The values described below are returned by FETCh and READ commands. CALCulate commands return limit check results instead, one value for each result listed below.

#### **return**

structure: for return value, see the help for ResultData structure arguments.

# **6.2.2.3 Pdynamics**

### class PdynamicsCls

Pdynamics commands group definition. 15 total commands, 5 Subgroups, 0 group commands

# **Cloning the Group**

```
# Create a clone of the original group, that exists independently
group2 = driver.lteMeas.prach.pdynamics.clone()
```
### **Subgroups**

# **6.2.2.3.1 Average**

# **SCPI Commands :**

```
READ:LTE:MEASurement<Instance>:PRACh:PDYNamics:AVERage
FETCh:LTE:MEASurement<Instance>:PRACh:PDYNamics:AVERage
CALCulate:LTE:MEASurement<Instance>:PRACh:PDYNamics:AVERage
```
### class AverageCls

Average commands group definition. 3 total commands, 0 Subgroups, 3 group commands

#### class CalculateStruct

Response structure. Fields:

- Reliability: int: 'Reliability indicator'
- Out\_Of\_Tolerance: int: Out of tolerance result, i.e. the percentage of measurement intervals of the statistic count for power dynamics measurements exceeding the specified power dynamics limits.
- Off\_Power\_Before: float or bool: OFF power mean value for subframe before preamble without transient period.
- On\_Power\_Rms: float or bool: ON power mean value over preamble.
- On\_Power\_Peak: float or bool: ON power peak value within preamble.
- Off\_Power\_After: float or bool: OFF power mean value for subframe after preamble without transient period.

### class ResultData

Response structure. Fields:

- Reliability: int: 'Reliability indicator'
- Out\_Of\_Tolerance: int: Out of tolerance result, i.e. the percentage of measurement intervals of the statistic count for power dynamics measurements exceeding the specified power dynamics limits.
- Off\_Power\_Before: float: OFF power mean value for subframe before preamble without transient period.
- On Power Rms: float: ON power mean value over preamble.
- On\_Power\_Peak: float: ON power peak value within preamble.
- Off\_Power\_After: float: OFF power mean value for subframe after preamble without transient period.

```
calculate() \rightarrow CalculateStruct
```

```
# SCPI: CALCulate:LTE:MEASurement<Instance>:PRACh:PDYNamics:AVERage
value: CalculateStruct = driver.lteMeas.prach.pdynamics.average.calculate()
```
Return the current, average, minimum, maximum and standard deviation single-value results of the power dynamics measurement. The values described below are returned by FETCh and READ commands. CAL-Culate commands return limit check results instead, one value for each result listed below.

**return**

structure: for return value, see the help for CalculateStruct structure arguments.

 $\textbf{fetch}() \rightarrow \text{ResultData}$ 

```
# SCPI: FETCh:LTE:MEASurement<Instance>:PRACh:PDYNamics:AVERage
value: ResultData = driver.lteMeas.prach.pdynamics.average.fetch()
```
Return the current, average, minimum, maximum and standard deviation single-value results of the power dynamics measurement. The values described below are returned by FETCh and READ commands. CAL-Culate commands return limit check results instead, one value for each result listed below.

**return**

structure: for return value, see the help for ResultData structure arguments.

### $read() \rightarrow ResultData$

# SCPI: READ:LTE:MEASurement<Instance>:PRACh:PDYNamics:AVERage value: ResultData = driver.lteMeas.prach.pdynamics.average.read()

Return the current, average, minimum, maximum and standard deviation single-value results of the power dynamics measurement. The values described below are returned by FETCh and READ commands. CAL-Culate commands return limit check results instead, one value for each result listed below.

### **return**

structure: for return value, see the help for ResultData structure arguments.

# **6.2.2.3.2 Current**

### **SCPI Commands :**

```
READ:LTE:MEASurement<Instance>:PRACh:PDYNamics:CURRent
FETCh:LTE:MEASurement<Instance>:PRACh:PDYNamics:CURRent
CALCulate:LTE:MEASurement<Instance>:PRACh:PDYNamics:CURRent
```
### class CurrentCls

Current commands group definition. 3 total commands, 0 Subgroups, 3 group commands

### class CalculateStruct

Response structure. Fields:

• Reliability: int: 'Reliability indicator'

- Out Of Tolerance: int: Out of tolerance result, i.e. the percentage of measurement intervals of the statistic count for power dynamics measurements exceeding the specified power dynamics limits.
- Off\_Power\_Before: float or bool: OFF power mean value for subframe before preamble without transient period.
- On Power Rms: float or bool: ON power mean value over preamble.
- On Power Peak: float or bool: ON power peak value within preamble.
- Off Power After: float or bool: OFF power mean value for subframe after preamble without transient period.

# class ResultData

Response structure. Fields:

- Reliability: int: 'Reliability indicator'
- Out Of Tolerance: int: Out of tolerance result, i.e. the percentage of measurement intervals of the statistic count for power dynamics measurements exceeding the specified power dynamics limits.
- Off\_Power\_Before: float: OFF power mean value for subframe before preamble without transient period.
- On Power Rms: float: ON power mean value over preamble.
- On Power Peak: float: ON power peak value within preamble.
- Off\_Power\_After: float: OFF power mean value for subframe after preamble without transient period.

 $calculate() \rightarrow CalculateStruct$ 

# SCPI: CALCulate:LTE:MEASurement<Instance>:PRACh:PDYNamics:CURRent value: CalculateStruct = driver.lteMeas.prach.pdynamics.current.calculate()

Return the current, average, minimum, maximum and standard deviation single-value results of the power dynamics measurement. The values described below are returned by FETCh and READ commands. CAL-Culate commands return limit check results instead, one value for each result listed below.

### **return**

structure: for return value, see the help for CalculateStruct structure arguments.

### $\textbf{fetch}() \rightarrow \text{ResultData}$

# SCPI: FETCh:LTE:MEASurement<Instance>:PRACh:PDYNamics:CURRent value: ResultData = driver.lteMeas.prach.pdynamics.current.fetch()

Return the current, average, minimum, maximum and standard deviation single-value results of the power dynamics measurement. The values described below are returned by FETCh and READ commands. CAL-Culate commands return limit check results instead, one value for each result listed below.

**return**

structure: for return value, see the help for ResultData structure arguments.

### $read() \rightarrow ResultData$

```
# SCPI: READ:LTE:MEASurement<Instance>:PRACh:PDYNamics:CURRent
value: ResultData = driver.lteMeas.prach.pdynamics.current.read()
```
Return the current, average, minimum, maximum and standard deviation single-value results of the power dynamics measurement. The values described below are returned by FETCh and READ commands. CAL-Culate commands return limit check results instead, one value for each result listed below.

**return**

structure: for return value, see the help for ResultData structure arguments.

# **6.2.2.3.3 Maximum**

## **SCPI Commands :**

```
READ:LTE:MEASurement<Instance>:PRACh:PDYNamics:MAXimum
FETCh:LTE:MEASurement<Instance>:PRACh:PDYNamics:MAXimum
CALCulate:LTE:MEASurement<Instance>:PRACh:PDYNamics:MAXimum
```
#### class MaximumCls

Maximum commands group definition. 3 total commands, 0 Subgroups, 3 group commands

#### class CalculateStruct

Response structure. Fields:

- Reliability: int: 'Reliability indicator'
- Out\_Of\_Tolerance: int: Out of tolerance result, i.e. the percentage of measurement intervals of the statistic count for power dynamics measurements exceeding the specified power dynamics limits.
- Off\_Power\_Before: float or bool: OFF power mean value for subframe before preamble without transient period.
- On Power Rms: float or bool: ON power mean value over preamble.
- On\_Power\_Peak: float or bool: ON power peak value within preamble.
- Off\_Power\_After: float or bool: OFF power mean value for subframe after preamble without transient period.

### class ResultData

Response structure. Fields:

- Reliability: int: 'Reliability indicator'
- Out\_Of\_Tolerance: int: Out of tolerance result, i.e. the percentage of measurement intervals of the statistic count for power dynamics measurements exceeding the specified power dynamics limits.
- Off\_Power\_Before: float: OFF power mean value for subframe before preamble without transient period.
- On\_Power\_Rms: float: ON power mean value over preamble.
- On\_Power\_Peak: float: ON power peak value within preamble.
- Off\_Power\_After: float: OFF power mean value for subframe after preamble without transient period.

# $calculate() \rightarrow CalculateStruct$

```
# SCPI: CALCulate:LTE:MEASurement<Instance>:PRACh:PDYNamics:MAXimum
value: CalculateStruct = driver.lteMeas.prach.pdynamics.maximum.calculate()
```
Return the current, average, minimum, maximum and standard deviation single-value results of the power dynamics measurement. The values described below are returned by FETCh and READ commands. CAL-Culate commands return limit check results instead, one value for each result listed below.

#### **return**

structure: for return value, see the help for CalculateStruct structure arguments.

 $\textbf{fetch}() \rightarrow \text{ResultData}$ 

```
# SCPI: FETCh:LTE:MEASurement<Instance>:PRACh:PDYNamics:MAXimum
value: ResultData = driver.lteMeas.prach.pdynamics.maximum.fetch()
```
Return the current, average, minimum, maximum and standard deviation single-value results of the power dynamics measurement. The values described below are returned by FETCh and READ commands. CAL-Culate commands return limit check results instead, one value for each result listed below.

**return**

structure: for return value, see the help for ResultData structure arguments.

 $read() \rightarrow ResultData$ 

```
# SCPI: READ:LTE:MEASurement<Instance>:PRACh:PDYNamics:MAXimum
value: ResultData = driver.lteMeas.prach.pdynamics.maximum.read()
```
Return the current, average, minimum, maximum and standard deviation single-value results of the power dynamics measurement. The values described below are returned by FETCh and READ commands. CAL-Culate commands return limit check results instead, one value for each result listed below.

**return**

structure: for return value, see the help for ResultData structure arguments.

## **6.2.2.3.4 Minimum**

# **SCPI Commands :**

```
READ:LTE:MEASurement<Instance>:PRACh:PDYNamics:MINimum
FETCh:LTE:MEASurement<Instance>:PRACh:PDYNamics:MINimum
CALCulate:LTE:MEASurement<Instance>:PRACh:PDYNamics:MINimum
```
# class MinimumCls

Minimum commands group definition. 3 total commands, 0 Subgroups, 3 group commands

## class CalculateStruct

Response structure. Fields:

- Reliability: int: 'Reliability indicator'
- Out\_Of\_Tolerance: int: Out of tolerance result, i.e. the percentage of measurement intervals of the statistic count for power dynamics measurements exceeding the specified power dynamics limits.
- Off\_Power\_Before: float or bool: OFF power mean value for subframe before preamble without transient period.
- On\_Power\_Rms: float or bool: ON power mean value over preamble.
- On\_Power\_Peak: float or bool: ON power peak value within preamble.
- Off\_Power\_After: float or bool: OFF power mean value for subframe after preamble without transient period.

### class ResultData

Response structure. Fields:

• Reliability: int: 'Reliability indicator'

- Out Of Tolerance: int: Out of tolerance result, i.e. the percentage of measurement intervals of the statistic count for power dynamics measurements exceeding the specified power dynamics limits.
- Off Power Before: float: OFF power mean value for subframe before preamble without transient period.
- On Power Rms: float: ON power mean value over preamble.
- On Power Peak: float: ON power peak value within preamble.
- Off Power After: float: OFF power mean value for subframe after preamble without transient period.

 $calculate() \rightarrow CalculateStruct$ 

```
# SCPI: CALCulate:LTE:MEASurement<Instance>:PRACh:PDYNamics:MINimum
value: CalculateStruct = driver.lteMeas.prach.pdynamics.minimum.calculate()
```
Return the current, average, minimum, maximum and standard deviation single-value results of the power dynamics measurement. The values described below are returned by FETCh and READ commands. CAL-Culate commands return limit check results instead, one value for each result listed below.

#### **return**

structure: for return value, see the help for CalculateStruct structure arguments.

# $\textbf{fetch}() \rightarrow \text{ResultData}$

```
# SCPI: FETCh:LTE:MEASurement<Instance>:PRACh:PDYNamics:MINimum
value: ResultData = driver.lteMeas.prach.pdynamics.minimum.fetch()
```
Return the current, average, minimum, maximum and standard deviation single-value results of the power dynamics measurement. The values described below are returned by FETCh and READ commands. CAL-Culate commands return limit check results instead, one value for each result listed below.

# **return**

structure: for return value, see the help for ResultData structure arguments.

## $read() \rightarrow ResultData$

# SCPI: READ:LTE:MEASurement<Instance>:PRACh:PDYNamics:MINimum value: ResultData = driver.lteMeas.prach.pdynamics.minimum.read()

Return the current, average, minimum, maximum and standard deviation single-value results of the power dynamics measurement. The values described below are returned by FETCh and READ commands. CAL-Culate commands return limit check results instead, one value for each result listed below.

# **return**

structure: for return value, see the help for ResultData structure arguments.

# **6.2.2.3.5 StandardDev**

### **SCPI Commands :**

```
READ:LTE:MEASurement<Instance>:PRACh:PDYNamics:SDEViation
FETCh:LTE:MEASurement<Instance>:PRACh:PDYNamics:SDEViation
CALCulate:LTE:MEASurement<Instance>:PRACh:PDYNamics:SDEViation
```
# class StandardDevCls

StandardDev commands group definition. 3 total commands, 0 Subgroups, 3 group commands

### class CalculateStruct

Response structure. Fields:

- Reliability: int: No parameter help available
- Out\_Of\_Tolerance: int: No parameter help available
- Off\_Power\_Before: float or bool: No parameter help available
- On\_Power\_Rms: float or bool: No parameter help available
- On\_Power\_Peak: float or bool: No parameter help available
- Off\_Power\_After: float or bool: No parameter help available

#### class ResultData

Response structure. Fields:

- Reliability: int: 'Reliability indicator'
- Out\_Of\_Tolerance: int: Out of tolerance result, i.e. the percentage of measurement intervals of the statistic count for power dynamics measurements exceeding the specified power dynamics limits.
- Off Power Before: float: OFF power mean value for subframe before preamble without transient period.
- On\_Power\_Rms: float: ON power mean value over preamble.
- On Power Peak: float: ON power peak value within preamble.
- Off\_Power\_After: float: OFF power mean value for subframe after preamble without transient period.

### $calculate() \rightarrow CalculateStruct$

```
# SCPI: CALCulate:LTE:MEASurement<Instance>:PRACh:PDYNamics:SDEViation
value: CalculateStruct = driver.lteMeas.prach.pdynamics.standardDev.calculate()
```
No command help available

### **return**

structure: for return value, see the help for CalculateStruct structure arguments.

# $\textbf{fetch}() \rightarrow \text{ResultData}$

```
# SCPI: FETCh:LTE:MEASurement<Instance>:PRACh:PDYNamics:SDEViation
value: ResultData = driver.lteMeas.prach.pdynamics.standardDev.fetch()
```
Return the current, average, minimum, maximum and standard deviation single-value results of the power dynamics measurement. The values described below are returned by FETCh and READ commands. CAL-Culate commands return limit check results instead, one value for each result listed below.

**return**

structure: for return value, see the help for ResultData structure arguments.

 $read() \rightarrow ResultData$ 

```
# SCPI: READ:LTE:MEASurement<Instance>:PRACh:PDYNamics:SDEViation
value: ResultData = driver.lteMeas.prach.pdynamics.standardDev.read()
```
Return the current, average, minimum, maximum and standard deviation single-value results of the power dynamics measurement. The values described below are returned by FETCh and READ commands. CAL-Culate commands return limit check results instead, one value for each result listed below.

**return**

structure: for return value, see the help for ResultData structure arguments.

# **6.2.2.4 State**

## **SCPI Command :**

FETCh:LTE:MEASurement<Instance>:PRACh:STATe

#### class StateCls

State commands group definition. 2 total commands, 1 Subgroups, 1 group commands

```
fetch(timeout: float = None, target_main_state: TargetStateA = None, target_sync_state: TargetSyncState =
       None) → ResourceState
```

```
# SCPI: FETCh:LTE:MEASurement<Instance>:PRACh:STATe
value: enums.ResourceState = driver.lteMeas.prach.state.fetch(timeout = 1.0, \ldots˓→target_main_state = enums.TargetStateA.OFF, target_sync_state = enums.
˓→TargetSyncState.ADJusted)
```
Queries the main measurement state. Without query parameters, the state is returned immediately. With query parameters, the state is returned when the <TargetMainState> and the <TargetSyncState> are reached or when the <Timeout> expires.

### **param timeout**

No help available

## **param target\_main\_state**

Target MainState for the query Default is RUN.

### **param target\_sync\_state**

Target SyncState for the query Default is ADJ.

### **return**

meas\_status: Current state or target state of ongoing state transition OFF: measurement off RUN: measurement running RDY: measurement completed

# **Cloning the Group**

```
# Create a clone of the original group, that exists independently
group2 = driver.lteMeas.prach.state.clone()
```
# **Subgroups**

# **6.2.2.4.1 All**

# **SCPI Command :**

FETCh:LTE:MEASurement<Instance>:PRACh:STATe:ALL

### class AllCls

All commands group definition. 1 total commands, 0 Subgroups, 1 group commands

fetch(*timeout: float = None*, *target\_main\_state: TargetStateA = None*, *target\_sync\_state: TargetSyncState =*  $None$ )  $\rightarrow$  List[ResourceState]

```
# SCPI: FETCh:LTE:MEASurement<Instance>:PRACh:STATe:ALL
value: List[enums.ResourceState] = driver.lteMeas.prach.state.all.fetch(timeout␣
˓→= 1.0, target_main_state = enums.TargetStateA.OFF, target_sync_state = enums.
˓→TargetSyncState.ADJusted)
```
Queries the main measurement state and the measurement substates. Without query parameters, the states are returned immediately. With query parameters, the states are returned when the <TargetMainState> and the <TargetSyncState> are reached or when the <Timeout> expires.

### **param timeout**

No help available

**param target\_main\_state** Target MainState for the query Default is RUN.

#### **param target\_sync\_state**

Target SyncState for the query Default is ADJ.

# **return**

state: No help available

# **6.2.2.5 Trace**

# class TraceCls

Trace commands group definition. 29 total commands, 7 Subgroups, 0 group commands

# **Cloning the Group**

```
# Create a clone of the original group, that exists independently
group2 = driver.lteMeas.prach.trace.clone()
```
# **Subgroups**

# **6.2.2.5.1 Evm**

# class EvmCls

Evm commands group definition. 6 total commands, 3 Subgroups, 0 group commands

# **Cloning the Group**

```
# Create a clone of the original group, that exists independently
group2 = driver.lteMeas.prach.trace.evm.clone()
```
# **Subgroups**

**6.2.2.5.1.1 Average**

# **SCPI Commands :**

```
READ:LTE:MEASurement<Instance>:PRACh:TRACe:EVM:AVERage
FETCh:LTE:MEASurement<Instance>:PRACh:TRACe:EVM:AVERage
```
#### class AverageCls

Average commands group definition. 2 total commands, 0 Subgroups, 2 group commands

### $\textbf{fetch}() \rightarrow \text{List}[\text{float}]$

```
# SCPI: FETCh:LTE:MEASurement<Instance>:PRACh:TRACe:EVM:AVERage
value: List[float] = driver.lteMeas.prach.trace.evm.average.fetch()
```
Return the values of the EVM vs subcarrier traces. Each value is averaged over the samples in one preamble subcarrier. The results of the current, average and maximum traces can be retrieved. See also 'Square EVM, Magnitude Error, Phase Error'.

Suppressed linked return values: reliability

#### **return**

results: The number of results depends on the preamble format. Format 0 to 3: 839 EVM values, format 4: 139 EVM values

 $read() \rightarrow List[float]$ 

```
# SCPI: READ:LTE:MEASurement<Instance>:PRACh:TRACe:EVM:AVERage
value: List[float] = driver.lteMeas.prach.trace.evm.average.read()
```
Return the values of the EVM vs subcarrier traces. Each value is averaged over the samples in one preamble subcarrier. The results of the current, average and maximum traces can be retrieved. See also 'Square EVM, Magnitude Error, Phase Error'.

Suppressed linked return values: reliability

**return**

results: The number of results depends on the preamble format. Format 0 to 3: 839 EVM values, format 4: 139 EVM values

# **6.2.2.5.1.2 Current**

# **SCPI Commands :**

```
READ:LTE:MEASurement<Instance>:PRACh:TRACe:EVM:CURRent
FETCh:LTE:MEASurement<Instance>:PRACh:TRACe:EVM:CURRent
```
### class CurrentCls

Current commands group definition. 2 total commands, 0 Subgroups, 2 group commands

# $\textbf{fetch}() \rightarrow \text{List}[\text{float}]$

```
# SCPI: FETCh:LTE:MEASurement<Instance>:PRACh:TRACe:EVM:CURRent
value: List[float] = driver.lteMeas.prach.trace.evm.current.fetch()
```
Return the values of the EVM vs subcarrier traces. Each value is averaged over the samples in one preamble subcarrier. The results of the current, average and maximum traces can be retrieved. See also 'Square EVM, Magnitude Error, Phase Error'.

Suppressed linked return values: reliability

**return**

results: The number of results depends on the preamble format. Format 0 to 3: 839 EVM values, format 4: 139 EVM values

### $\text{read}() \rightarrow \text{List}[\text{float}]$

```
# SCPI: READ:LTE:MEASurement<Instance>:PRACh:TRACe:EVM:CURRent
value: List[float] = driver.lteMeas.prach.trace.evm.current.read()
```
Return the values of the EVM vs subcarrier traces. Each value is averaged over the samples in one preamble subcarrier. The results of the current, average and maximum traces can be retrieved. See also 'Square EVM, Magnitude Error, Phase Error'.

Suppressed linked return values: reliability

**return**

results: The number of results depends on the preamble format. Format 0 to 3: 839 EVM values, format 4: 139 EVM values

# **6.2.2.5.1.3 Maximum**

### **SCPI Commands :**

```
READ:LTE:MEASurement<Instance>:PRACh:TRACe:EVM:MAXimum
FETCh:LTE:MEASurement<Instance>:PRACh:TRACe:EVM:MAXimum
```
#### class MaximumCls

Maximum commands group definition. 2 total commands, 0 Subgroups, 2 group commands

 $\textbf{fetch}() \rightarrow \text{List}[\text{float}]$ 

```
# SCPI: FETCh:LTE:MEASurement<Instance>:PRACh:TRACe:EVM:MAXimum
value: List[float] = driver.lteMeas.prach.trace.evm.maximum.fetch()
```
Return the values of the EVM vs subcarrier traces. Each value is averaged over the samples in one preamble subcarrier. The results of the current, average and maximum traces can be retrieved. See also 'Square EVM, Magnitude Error, Phase Error'.

Suppressed linked return values: reliability

**return**

results: The number of results depends on the preamble format. Format 0 to 3: 839 EVM values, format 4: 139 EVM values

 $\texttt{read}() \to \text{List}[\text{float}]$ 

# SCPI: READ:LTE:MEASurement<Instance>:PRACh:TRACe:EVM:MAXimum value: List[float] = driver.lteMeas.prach.trace.evm.maximum.read()

Return the values of the EVM vs subcarrier traces. Each value is averaged over the samples in one preamble subcarrier. The results of the current, average and maximum traces can be retrieved. See also 'Square EVM, Magnitude Error, Phase Error'.

Suppressed linked return values: reliability

**return**

results: The number of results depends on the preamble format. Format 0 to 3: 839 EVM values, format 4: 139 EVM values

### **6.2.2.5.2 EvPreamble**

# **SCPI Commands :**

```
READ:LTE:MEASurement<Instance>:PRACh:TRACe:EVPReamble
FETCh:LTE:MEASurement<Instance>:PRACh:TRACe:EVPReamble
```
### class EvPreambleCls

EvPreamble commands group definition. 2 total commands, 0 Subgroups, 2 group commands

 $\textbf{fetch}() \rightarrow \text{List}[\text{float}]$ 

```
# SCPI: FETCh:LTE:MEASurement<Instance>:PRACh:TRACe:EVPReamble
value: List[float] = driver.lteMeas.prach.trace.evPreamble.fetch()
```
Return the values of the EVM vs preamble traces. See also 'Square EVM vs Preamble, Power vs Preamble'.

Suppressed linked return values: reliability

**return**

results: 32 EVM values, for preamble 1 to 32 (NCAP for not measured preambles)

```
read() \rightarrow List[float]
```

```
# SCPI: READ:LTE:MEASurement<Instance>:PRACh:TRACe:EVPReamble
value: List[float] = driver.lteMeas.prach.trace.evPreamble.read()
```
Return the values of the EVM vs preamble traces. See also 'Square EVM vs Preamble, Power vs Preamble'.

Suppressed linked return values: reliability

**return**

results: 32 EVM values, for preamble 1 to 32 (NCAP for not measured preambles)

# **6.2.2.5.3 Iq**

# **SCPI Command :**

```
FETCh:LTE:MEASurement<Instance>:PRACh:TRACe:IQ
```
### class IqCls

Iq commands group definition. 1 total commands, 0 Subgroups, 1 group commands

#### class FetchStruct

Response structure. Fields:

- Reliability: int: 'Reliability indicator'
- Iphase: List[float]: Normalized I amplitude
- Qphase: List[float]: Normalized Q amplitude

# $\textbf{fetch}() \rightarrow \text{FetchStruct}$

```
# SCPI: FETCh:LTE:MEASurement<Instance>:PRACh:TRACe:IQ
value: FetchStruct = driver.lteMeas.prach.trace.iq.fetch()
```
Returns the results in the I/Q constellation diagram. There is one pair of values per modulation symbol. For preamble format 4, there are 139 symbols. For preamble format 0 to 3, there are 839 symbols. The results are returned in the following order: <Reliability>, {<IPhase>, <QPhase>}symbol 1, ..., {<IPhase>, <QPhase>}symbol n See also 'Square I/Q Constellation'.

#### **return**

structure: for return value, see the help for FetchStruct structure arguments.

# **6.2.2.5.4 Merror**

### class MerrorCls

Merror commands group definition. 6 total commands, 3 Subgroups, 0 group commands

# **Cloning the Group**

```
# Create a clone of the original group, that exists independently
group2 = driver.lteMeas.prach.trace.merror.clone()
```
# **Subgroups**

### **6.2.2.5.4.1 Average**

# **SCPI Commands :**

```
READ:LTE:MEASurement<Instance>:PRACh:TRACe:MERRor:AVERage
FETCh:LTE:MEASurement<Instance>:PRACh:TRACe:MERRor:AVERage
```
### class AverageCls

Average commands group definition. 2 total commands, 0 Subgroups, 2 group commands

```
\textbf{fetch}() \rightarrow \text{List}[\text{float}]
```

```
# SCPI: FETCh:LTE:MEASurement<Instance>:PRACh:TRACe:MERRor:AVERage
value: List[float] = driver.lteMeas.prach.trace.merror.average.fetch()
```
Return the values of the magnitude error traces. Each value is averaged over the samples in one preamble subcarrier. The results of the current, average and maximum traces can be retrieved. See also 'Square EVM, Magnitude Error, Phase Error'.

Suppressed linked return values: reliability

**return**

results: The number of results depends on the preamble format. Format 0 to 3: 839 EVM values, format 4: 139 EVM values

```
\text{read}() \rightarrow \text{List}[\text{float}]
```

```
# SCPI: READ:LTE:MEASurement<Instance>:PRACh:TRACe:MERRor:AVERage
value: List[float] = driver.lteMeas.prach.trace.merror.average.read()
```
Return the values of the magnitude error traces. Each value is averaged over the samples in one preamble subcarrier. The results of the current, average and maximum traces can be retrieved. See also 'Square EVM, Magnitude Error, Phase Error'.

Suppressed linked return values: reliability

**return**

results: The number of results depends on the preamble format. Format 0 to 3: 839 EVM values, format 4: 139 EVM values

# **6.2.2.5.4.2 Current**

# **SCPI Commands :**

```
READ:LTE:MEASurement<Instance>:PRACh:TRACe:MERRor:CURRent
FETCh:LTE:MEASurement<Instance>:PRACh:TRACe:MERRor:CURRent
```
#### class CurrentCls

Current commands group definition. 2 total commands, 0 Subgroups, 2 group commands

 $\textbf{fetch}() \rightarrow \text{List}[\text{float}]$ 

```
# SCPI: FETCh:LTE:MEASurement<Instance>:PRACh:TRACe:MERRor:CURRent
value: List[float] = driver.lteMeas.prach.trace.merror.current.fetch()
```
Return the values of the magnitude error traces. Each value is averaged over the samples in one preamble subcarrier. The results of the current, average and maximum traces can be retrieved. See also 'Square EVM, Magnitude Error, Phase Error'.

Suppressed linked return values: reliability

#### **return**

results: The number of results depends on the preamble format. Format 0 to 3: 839 EVM values, format 4: 139 EVM values

 $read() \rightarrow List[float]$ 

```
# SCPI: READ:LTE:MEASurement<Instance>:PRACh:TRACe:MERRor:CURRent
value: List[float] = driver.lteMeas.prach.trace.merror.current.read()
```
Return the values of the magnitude error traces. Each value is averaged over the samples in one preamble subcarrier. The results of the current, average and maximum traces can be retrieved. See also 'Square EVM, Magnitude Error, Phase Error'.

Suppressed linked return values: reliability

**return**

results: The number of results depends on the preamble format. Format 0 to 3: 839 EVM values, format 4: 139 EVM values

# **6.2.2.5.4.3 Maximum**

# **SCPI Commands :**

```
READ:LTE:MEASurement<Instance>:PRACh:TRACe:MERRor:MAXimum
FETCh:LTE:MEASurement<Instance>:PRACh:TRACe:MERRor:MAXimum
```
# class MaximumCls

Maximum commands group definition. 2 total commands, 0 Subgroups, 2 group commands

 $\textbf{fetch}() \rightarrow \text{List}[\text{float}]$ 

```
# SCPI: FETCh:LTE:MEASurement<Instance>:PRACh:TRACe:MERRor:MAXimum
value: List[float] = driver.lteMeas.prach.trace.merror.maximum.fetch()
```
Return the values of the magnitude error traces. Each value is averaged over the samples in one preamble subcarrier. The results of the current, average and maximum traces can be retrieved. See also 'Square EVM, Magnitude Error, Phase Error'.

Suppressed linked return values: reliability

**return**

results: The number of results depends on the preamble format. Format 0 to 3: 839 EVM values, format 4: 139 EVM values

 $\text{read}() \rightarrow \text{List}[\text{float}]$ 

```
# SCPI: READ:LTE:MEASurement<Instance>:PRACh:TRACe:MERRor:MAXimum
value: List[float] = driver.lteMeas.prach.trace.merror.maximum.read()
```
Return the values of the magnitude error traces. Each value is averaged over the samples in one preamble subcarrier. The results of the current, average and maximum traces can be retrieved. See also 'Square EVM, Magnitude Error, Phase Error'.

Suppressed linked return values: reliability

#### **return**

results: The number of results depends on the preamble format. Format 0 to 3: 839 EVM values, format 4: 139 EVM values

# **6.2.2.5.5 Pdynamics**

# class PdynamicsCls

Pdynamics commands group definition. 6 total commands, 3 Subgroups, 0 group commands

# **Cloning the Group**

```
# Create a clone of the original group, that exists independently
group2 = driver.lteMeas.prach.trace.pdynamics.clone()
```
### **Subgroups**

**6.2.2.5.5.1 Average**

# **SCPI Commands :**

READ:LTE:MEASurement<Instance>:PRACh:TRACe:PDYNamics:AVERage FETCh:LTE:MEASurement<Instance>:PRACh:TRACe:PDYNamics:AVERage

#### class AverageCls

Average commands group definition. 2 total commands, 0 Subgroups, 2 group commands

 $\textbf{fetch}() \rightarrow \text{List}[\text{float}]$ 

```
# SCPI: FETCh:LTE:MEASurement<Instance>:PRACh:TRACe:PDYNamics:AVERage
value: List[float] = driver.lteMeas.prach.trace.pdynamics.average.fetch()
```
Return the values of the power dynamics traces. Each value is sampled with 48 Ts, corresponding to 1.5625 µs. The results of the current, average and maximum traces can be retrieved. See also 'Square Power Dynamics'.

Suppressed linked return values: reliability

#### **return**

power: 2048 power values, from -1100 µs to +2098.4375 µs relative to the start of the preamble. The values have a spacing of 1.5625 µs. The 705th value is at the start of the preamble  $(0 \mu s)$ .

```
read() \rightarrow List[float]
```

```
# SCPI: READ:LTE:MEASurement<Instance>:PRACh:TRACe:PDYNamics:AVERage
value: List[float] = driver.lteMeas.prach.trace.pdynamics.average.read()
```
Return the values of the power dynamics traces. Each value is sampled with 48 Ts, corresponding to 1.5625 µs. The results of the current, average and maximum traces can be retrieved. See also 'Square Power Dynamics'.

Suppressed linked return values: reliability

#### **return**

power: 2048 power values, from -1100 µs to +2098.4375 µs relative to the start of the preamble. The values have a spacing of 1.5625 µs. The 705th value is at the start of the preamble  $(0 \mu s)$ .

# **6.2.2.5.5.2 Current**

# **SCPI Commands :**

```
READ:LTE:MEASurement<Instance>:PRACh:TRACe:PDYNamics:CURRent
FETCh:LTE:MEASurement<Instance>:PRACh:TRACe:PDYNamics:CURRent
```
### class CurrentCls

Current commands group definition. 2 total commands, 0 Subgroups, 2 group commands

### $\textbf{fetch}() \rightarrow \text{List}[\text{float}]$

```
# SCPI: FETCh:LTE:MEASurement<Instance>:PRACh:TRACe:PDYNamics:CURRent
value: List[float] = driver.lteMeas.prach.trace.pdynamics.current.fetch()
```
Return the values of the power dynamics traces. Each value is sampled with 48 Ts, corresponding to 1.5625 µs. The results of the current, average and maximum traces can be retrieved. See also 'Square Power Dynamics'.

Suppressed linked return values: reliability

**return**

power: 2048 power values, from -1100 µs to +2098.4375 µs relative to the start of the preamble. The values have a spacing of 1.5625 µs. The 705th value is at the start of the preamble  $(0 \mu s)$ .

### $\text{read}() \rightarrow \text{List}[\text{float}]$

```
# SCPI: READ:LTE:MEASurement<Instance>:PRACh:TRACe:PDYNamics:CURRent
value: List[float] = driver.lteMeas.prach.trace.pdynamics.current.read()
```
Return the values of the power dynamics traces. Each value is sampled with 48 Ts, corresponding to 1.5625 µs. The results of the current, average and maximum traces can be retrieved. See also 'Square Power Dynamics'.

Suppressed linked return values: reliability

#### **return**

power: 2048 power values, from -1100 µs to +2098.4375 µs relative to the start of the preamble. The values have a spacing of 1.5625 µs. The 705th value is at the start of the preamble  $(0 \mu s)$ .

# **6.2.2.5.5.3 Maximum**

# **SCPI Commands :**

READ:LTE:MEASurement<Instance>:PRACh:TRACe:PDYNamics:MAXimum FETCh:LTE:MEASurement<Instance>:PRACh:TRACe:PDYNamics:MAXimum

### class MaximumCls

Maximum commands group definition. 2 total commands, 0 Subgroups, 2 group commands

 $\textbf{fetch}() \rightarrow \text{List}[\text{float}]$ 

```
# SCPI: FETCh:LTE:MEASurement<Instance>:PRACh:TRACe:PDYNamics:MAXimum
value: List[float] = driver.lteMeas.prach.trace.pdynamics.maximum.fetch()
```
Return the values of the power dynamics traces. Each value is sampled with 48 Ts, corresponding to 1.5625 µs. The results of the current, average and maximum traces can be retrieved. See also 'Square Power Dynamics'.

Suppressed linked return values: reliability

#### **return**

power: 2048 power values, from -1100 µs to +2098.4375 µs relative to the start of the preamble. The values have a spacing of 1.5625 µs. The 705th value is at the start of the preamble  $(0 \mu s)$ .

```
\text{read}() \rightarrow \text{List}[\text{float}]
```

```
# SCPI: READ:LTE:MEASurement<Instance>:PRACh:TRACe:PDYNamics:MAXimum
value: List[float] = driver.lteMeas.prach.trace.pdynamics.maximum.read()
```
Return the values of the power dynamics traces. Each value is sampled with 48 Ts, corresponding to 1.5625 µs. The results of the current, average and maximum traces can be retrieved. See also 'Square Power Dynamics'.

Suppressed linked return values: reliability

#### **return**

power: 2048 power values, from -1100 µs to +2098.4375 µs relative to the start of the preamble. The values have a spacing of 1.5625 µs. The 705th value is at the start of the preamble  $(0 \mu s)$ .

# **6.2.2.5.6 Perror**

# class PerrorCls

Perror commands group definition. 6 total commands, 3 Subgroups, 0 group commands

# **Cloning the Group**

```
# Create a clone of the original group, that exists independently
group2 = driver.lteMeas.prach.trace.perror.clone()
```
#### **Subgroups**

**6.2.2.5.6.1 Average**

# **SCPI Commands :**

```
READ:LTE:MEASurement<Instance>:PRACh:TRACe:PERRor:AVERage
FETCh:LTE:MEASurement<Instance>:PRACh:TRACe:PERRor:AVERage
```
#### class AverageCls

Average commands group definition. 2 total commands, 0 Subgroups, 2 group commands

```
\textbf{fetch}() \rightarrow \text{List}[\text{float}]
```

```
# SCPI: FETCh:LTE:MEASurement<Instance>:PRACh:TRACe:PERRor:AVERage
value: List[float] = driver.lteMeas.prach.trace.perror.average.fetch()
```
Return the values of the phase error traces. Each value is averaged over the samples in one preamble subcarrier. The results of the current, average and maximum traces can be retrieved. See also 'Square EVM, Magnitude Error, Phase Error'.

Suppressed linked return values: reliability

**return**

results: The number of results depends on the preamble format. Format 0 to 3: 839 EVM values, format 4: 139 EVM values

```
\text{read}() \rightarrow \text{List}[\text{float}]
```

```
# SCPI: READ:LTE:MEASurement<Instance>:PRACh:TRACe:PERRor:AVERage
value: List[float] = driver.lteMeas.prach.trace.perror.average.read()
```
Return the values of the phase error traces. Each value is averaged over the samples in one preamble subcarrier. The results of the current, average and maximum traces can be retrieved. See also 'Square EVM, Magnitude Error, Phase Error'.

Suppressed linked return values: reliability

**return**

results: The number of results depends on the preamble format. Format 0 to 3: 839 EVM values, format 4: 139 EVM values

# **6.2.2.5.6.2 Current**

# **SCPI Commands :**

```
READ:LTE:MEASurement<Instance>:PRACh:TRACe:PERRor:CURRent
FETCh:LTE:MEASurement<Instance>:PRACh:TRACe:PERRor:CURRent
```
#### class CurrentCls

Current commands group definition. 2 total commands, 0 Subgroups, 2 group commands

 $\textbf{fetch}() \rightarrow \text{List}[\text{float}]$ 

```
# SCPI: FETCh:LTE:MEASurement<Instance>:PRACh:TRACe:PERRor:CURRent
value: List[float] = driver.lteMeas.prach.trace.perror.current.fetch()
```
Return the values of the phase error traces. Each value is averaged over the samples in one preamble subcarrier. The results of the current, average and maximum traces can be retrieved. See also 'Square EVM, Magnitude Error, Phase Error'.

Suppressed linked return values: reliability

#### **return**

results: The number of results depends on the preamble format. Format 0 to 3: 839 EVM values, format 4: 139 EVM values

 $read() \rightarrow List[float]$ 

```
# SCPI: READ:LTE:MEASurement<Instance>:PRACh:TRACe:PERRor:CURRent
value: List[float] = driver.lteMeas.prach.trace.perror.current.read()
```
Return the values of the phase error traces. Each value is averaged over the samples in one preamble subcarrier. The results of the current, average and maximum traces can be retrieved. See also 'Square EVM, Magnitude Error, Phase Error'.

Suppressed linked return values: reliability

**return**

results: The number of results depends on the preamble format. Format 0 to 3: 839 EVM values, format 4: 139 EVM values

# **6.2.2.5.6.3 Maximum**

## **SCPI Commands :**

```
READ:LTE:MEASurement<Instance>:PRACh:TRACe:PERRor:MAXimum
FETCh:LTE:MEASurement<Instance>:PRACh:TRACe:PERRor:MAXimum
```
# class MaximumCls

Maximum commands group definition. 2 total commands, 0 Subgroups, 2 group commands

 $\textbf{fetch}() \rightarrow \text{List}[\text{float}]$ 

```
# SCPI: FETCh:LTE:MEASurement<Instance>:PRACh:TRACe:PERRor:MAXimum
value: List[float] = driver.lteMeas.prach.trace.perror.maximum.fetch()
```
Return the values of the phase error traces. Each value is averaged over the samples in one preamble subcarrier. The results of the current, average and maximum traces can be retrieved. See also 'Square EVM, Magnitude Error, Phase Error'.

Suppressed linked return values: reliability

**return**

results: The number of results depends on the preamble format. Format 0 to 3: 839 EVM values, format 4: 139 EVM values

 $read() \rightarrow List[float]$ 

```
# SCPI: READ:LTE:MEASurement<Instance>:PRACh:TRACe:PERRor:MAXimum
value: List[float] = driver.lteMeas.prach.trace.perror.maximum.read()
```
Return the values of the phase error traces. Each value is averaged over the samples in one preamble subcarrier. The results of the current, average and maximum traces can be retrieved. See also 'Square EVM, Magnitude Error, Phase Error'.

Suppressed linked return values: reliability

#### **return**

results: The number of results depends on the preamble format. Format 0 to 3: 839 EVM values, format 4: 139 EVM values

# **6.2.2.5.7 PvPreamble**

# **SCPI Commands :**

```
READ:LTE:MEASurement<Instance>:PRACh:TRACe:PVPReamble
FETCh:LTE:MEASurement<Instance>:PRACh:TRACe:PVPReamble
```
# class PvPreambleCls

PvPreamble commands group definition. 2 total commands, 0 Subgroups, 2 group commands

```
\textbf{fetch}() \rightarrow \text{List}[\text{float}]
```

```
# SCPI: FETCh:LTE:MEASurement<Instance>:PRACh:TRACe:PVPReamble
value: List[float] = driver.lteMeas.prach.trace.pvPreamble.fetch()
```
Return the values of the power vs preamble traces. See also 'Square EVM vs Preamble, Power vs Preamble'.

Suppressed linked return values: reliability

**return**

results: 32 power values, for preamble 1 to 32 (NCAP for not measured preambles)

```
\text{read}() \rightarrow \text{List}[\text{float}]
```

```
# SCPI: READ:LTE:MEASurement<Instance>:PRACh:TRACe:PVPReamble
value: List[float] = driver.lteMeas.prach.trace.pvPreamble.read()
```
Return the values of the power vs preamble traces. See also 'Square EVM vs Preamble, Power vs Preamble'.

Suppressed linked return values: reliability

**return**

results: 32 power values, for preamble 1 to 32 (NCAP for not measured preambles)

# **6.2.3 Srs**

# **SCPI Commands :**

```
INITiate:LTE:MEASurement<Instance>:SRS
STOP:LTE:MEASurement<Instance>:SRS
ABORt:LTE:MEASurement<Instance>:SRS
```
# class SrsCls

Srs commands group definition. 26 total commands, 3 Subgroups, 3 group commands

 $\textbf{abort}(opc\_timeout\_ms: int = -1) \rightarrow \text{None}$ 

```
# SCPI: ABORt:LTE:MEASurement<Instance>:SRS
driver.lteMeas.srs.abort()
   INTRO_CMD_HELP: Starts, stops or aborts the measurement:
   - INITiate... starts or restarts the measurement. The measurement enters␣
```
(continues on next page)

(continued from previous page)

```
˓→the RUN state.
   - STOP... halts the measurement immediately. The measurement enters the RDY␣
\rightarrowstate. Measurement results are kept. The resources remain allocated to the
˓→measurement.
   - ABORt... halts the measurement immediately. The measurement enters the␣
˓→OFF state. All measurement values are set to NAV. Allocated resources are␣
˓→released.
```
Use FETCh...STATe? to query the current measurement state.

#### **param opc\_timeout\_ms**

Maximum time to wait in milliseconds, valid only for this call.

 $\text{initiate}(opc\_timeout\_ms: int = -1) \rightarrow \text{None}$ 

```
# SCPI: INITiate:LTE:MEASurement<Instance>:SRS
driver.lteMeas.srs.initiate()
    INTRO_CMD_HELP: Starts, stops or aborts the measurement:
    - INITiate... starts or restarts the measurement. The measurement enters␣
˓→the RUN state.
    - STOP... halts the measurement immediately. The measurement enters the RDY␣
˓→state. Measurement results are kept. The resources remain allocated to the␣
˓→measurement.
    - ABORt... halts the measurement immediately. The measurement enters the␣
→OFF state. All measurement values are set to NAV. Allocated resources are.
ightharpoonupreleased.
```
Use FETCh...STATe? to query the current measurement state.

#### **param opc\_timeout\_ms**

Maximum time to wait in milliseconds, valid only for this call.

 $stop() \rightarrow None$ 

```
# SCPI: STOP:LTE:MEASurement<Instance>:SRS
driver.lteMeas.srs.stop()
    INTRO_CMD_HELP: Starts, stops or aborts the measurement:
    - INITiate... starts or restarts the measurement. The measurement enters␣
\rightarrowthe RUN state.
    - STOP... halts the measurement immediately. The measurement enters the RDY␣
˓→state. Measurement results are kept. The resources remain allocated to the␣
˓→measurement.
    - ABORt... halts the measurement immediately. The measurement enters the␣
˓→OFF state. All measurement values are set to NAV. Allocated resources are␣
\rightarrowreleased.
```
Use FETCh... STATe? to query the current measurement state.

 $stop\_with\_opc(opc_timeout_ms: int = -1) \rightarrow None$ 

```
# SCPI: STOP:LTE:MEASurement<Instance>:SRS
driver.lteMeas.srs.stop_with_opc()
    INTRO_CMD_HELP: Starts, stops or aborts the measurement:
    - INITiate... starts or restarts the measurement. The measurement enters<sub>u</sub>
\rightarrowthe RUN state.
    - STOP... halts the measurement immediately. The measurement enters the RDY␣
˓→state. Measurement results are kept. The resources remain allocated to the␣
˓→measurement.
    - ABORt... halts the measurement immediately. The measurement enters the␣
˓→OFF state. All measurement values are set to NAV. Allocated resources are␣
˓→released.
```
Use FETCh... STATe? to query the current measurement state.

Same as stop, but waits for the operation to complete before continuing further. Use the RsCMPX\_LteMeas.utilities.opc\_timeout\_set() to set the timeout value.

# **param opc\_timeout\_ms** Maximum time to wait in milliseconds, valid only for this call.

# **Cloning the Group**

```
# Create a clone of the original group, that exists independently
group2 = driver.lteMeas.srs.clone()
```
### **Subgroups**

#### **6.2.3.1 Pdynamics**

# class PdynamicsCls

Pdynamics commands group definition. 15 total commands, 5 Subgroups, 0 group commands

# **Cloning the Group**

```
# Create a clone of the original group, that exists independently
group2 = driver.lteMeas.srs.pdynamics.clone()
```
#### **Subgroups**

**6.2.3.1.1 Average**

**SCPI Commands :**

```
READ:LTE:MEASurement<Instance>:SRS:PDYNamics:AVERage
FETCh:LTE:MEASurement<Instance>:SRS:PDYNamics:AVERage
CALCulate:LTE:MEASurement<Instance>:SRS:PDYNamics:AVERage
```
# class AverageCls

Average commands group definition. 3 total commands, 0 Subgroups, 3 group commands

### class CalculateStruct

Response structure. Fields:

- Reliability: int: 'Reliability indicator'
- Out\_Of\_Tolerance: int: Out of tolerance result, i.e. the percentage of measurement intervals of the statistic count for power dynamics measurements exceeding the specified power dynamics limits.
- Off\_Power\_Before: float or bool: OFF power mean value for the time period before the SRS symbol.
- On\_Power\_Rms\_1: float or bool: ON power mean value over the first SRS symbol.
- On\_Power\_Peak\_1: float or bool: ON power peak value for the first SRS symbol.
- On Power Rms 2: float or bool: ON power mean value over the second SRS symbol (NCAP returned for FDD) .
- On\_Power\_Peak\_2: float or bool: ON power peak value for the second SRS symbol (NCAP returned for FDD) .
- Off\_Power\_After: float or bool: OFF power mean value for the subframe after the SRS symbol.

# class ResultData

Response structure. Fields:

- Reliability: int: 'Reliability indicator'
- Out\_Of\_Tolerance: int: Out of tolerance result, i.e. the percentage of measurement intervals of the statistic count for power dynamics measurements exceeding the specified power dynamics limits.
- Off Power Before: float: OFF power mean value for the time period before the SRS symbol.
- On\_Power\_Rms\_1: float: ON power mean value over the first SRS symbol.
- On\_Power\_Peak\_1: float: ON power peak value for the first SRS symbol.
- On Power Rms 2: float: ON power mean value over the second SRS symbol (NCAP returned for FDD) .
- On\_Power\_Peak\_2: float: ON power peak value for the second SRS symbol (NCAP returned for FDD)
- Off\_Power\_After: float: OFF power mean value for the subframe after the SRS symbol.

#### $calculate() \rightarrow CalculateStruct$

.

```
# SCPI: CALCulate:LTE:MEASurement<Instance>:SRS:PDYNamics:AVERage
value: CalculateStruct = driver.lteMeas.srs.pdynamics.average.calculate()
```
Return the current, average, minimum, maximum and standard deviation single-value results of the power dynamics measurement. The values described below are returned by FETCh and READ commands. CAL-Culate commands return limit check results instead, one value for each result listed below.

#### **return**

structure: for return value, see the help for CalculateStruct structure arguments.

 $\textbf{fetch}() \rightarrow \text{ResultData}$ 

```
# SCPI: FETCh:LTE:MEASurement<Instance>:SRS:PDYNamics:AVERage
value: ResultData = driver.lteMeas.srs.pdynamics.average.fetch()
```
Return the current, average, minimum, maximum and standard deviation single-value results of the power dynamics measurement. The values described below are returned by FETCh and READ commands. CAL-Culate commands return limit check results instead, one value for each result listed below.

**return**

structure: for return value, see the help for ResultData structure arguments.

 $read() \rightarrow ResultData$ 

```
# SCPI: READ:LTE:MEASurement<Instance>:SRS:PDYNamics:AVERage
value: ResultData = driver.lteMeas.srs.pdynamics.average.read()
```
Return the current, average, minimum, maximum and standard deviation single-value results of the power dynamics measurement. The values described below are returned by FETCh and READ commands. CAL-Culate commands return limit check results instead, one value for each result listed below.

**return**

structure: for return value, see the help for ResultData structure arguments.

# **6.2.3.1.2 Current**

# **SCPI Commands :**

```
READ:LTE:MEASurement<Instance>:SRS:PDYNamics:CURRent
FETCh:LTE:MEASurement<Instance>:SRS:PDYNamics:CURRent
CALCulate:LTE:MEASurement<Instance>:SRS:PDYNamics:CURRent
```
# class CurrentCls

Current commands group definition. 3 total commands, 0 Subgroups, 3 group commands

# class CalculateStruct

Response structure. Fields:

- Reliability: int: 'Reliability indicator'
- Out\_Of\_Tolerance: int: Out of tolerance result, i.e. the percentage of measurement intervals of the statistic count for power dynamics measurements exceeding the specified power dynamics limits.
- Off\_Power\_Before: float or bool: OFF power mean value for the time period before the SRS symbol.
- On\_Power\_Rms\_1: float or bool: ON power mean value over the first SRS symbol.
- On\_Power\_Peak\_1: float or bool: ON power peak value for the first SRS symbol.
- On Power Rms 2: float or bool: ON power mean value over the second SRS symbol (NCAP returned for FDD) .
- On\_Power\_Peak\_2: float or bool: ON power peak value for the second SRS symbol (NCAP returned for FDD) .
- Off Power After: float or bool: OFF power mean value for the subframe after the SRS symbol.

# class ResultData

Response structure. Fields:

- Reliability: int: 'Reliability indicator'
- Out Of Tolerance: int: Out of tolerance result, i.e. the percentage of measurement intervals of the statistic count for power dynamics measurements exceeding the specified power dynamics limits.
- Off\_Power\_Before: float: OFF power mean value for the time period before the SRS symbol.
- On Power Rms 1: float: ON power mean value over the first SRS symbol.
- On\_Power\_Peak\_1: float: ON power peak value for the first SRS symbol.
- On\_Power\_Rms\_2: float: ON power mean value over the second SRS symbol (NCAP returned for FDD) .
- On\_Power\_Peak\_2: float: ON power peak value for the second SRS symbol (NCAP returned for FDD) .
- Off\_Power\_After: float: OFF power mean value for the subframe after the SRS symbol.

#### $calcutate() \rightarrow CalculateStruct$

```
# SCPI: CALCulate:LTE:MEASurement<Instance>:SRS:PDYNamics:CURRent
value: CalculateStruct = driver.lteMeas.srs.pdynamics.current.calculate()
```
Return the current, average, minimum, maximum and standard deviation single-value results of the power dynamics measurement. The values described below are returned by FETCh and READ commands. CAL-Culate commands return limit check results instead, one value for each result listed below.

#### **return**

structure: for return value, see the help for CalculateStruct structure arguments.

# $\textbf{fetch}() \rightarrow \text{ResultData}$

# SCPI: FETCh:LTE:MEASurement<Instance>:SRS:PDYNamics:CURRent value: ResultData = driver.lteMeas.srs.pdynamics.current.fetch()

Return the current, average, minimum, maximum and standard deviation single-value results of the power dynamics measurement. The values described below are returned by FETCh and READ commands. CAL-Culate commands return limit check results instead, one value for each result listed below.

#### **return**

structure: for return value, see the help for ResultData structure arguments.

# $read() \rightarrow ResultData$

# SCPI: READ:LTE:MEASurement<Instance>:SRS:PDYNamics:CURRent value: ResultData = driver.lteMeas.srs.pdynamics.current.read()

Return the current, average, minimum, maximum and standard deviation single-value results of the power dynamics measurement. The values described below are returned by FETCh and READ commands. CAL-Culate commands return limit check results instead, one value for each result listed below.

#### **return**

structure: for return value, see the help for ResultData structure arguments.

# **6.2.3.1.3 Maximum**

# **SCPI Commands :**

```
READ:LTE:MEASurement<Instance>:SRS:PDYNamics:MAXimum
FETCh:LTE:MEASurement<Instance>:SRS:PDYNamics:MAXimum
CALCulate:LTE:MEASurement<Instance>:SRS:PDYNamics:MAXimum
```
#### class MaximumCls

Maximum commands group definition. 3 total commands, 0 Subgroups, 3 group commands

#### class CalculateStruct

Response structure. Fields:

- Reliability: int: 'Reliability indicator'
- Out Of Tolerance: int: Out of tolerance result, i.e. the percentage of measurement intervals of the statistic count for power dynamics measurements exceeding the specified power dynamics limits.
- Off\_Power\_Before: float or bool: OFF power mean value for the time period before the SRS symbol.
- On\_Power\_Rms\_1: float or bool: ON power mean value over the first SRS symbol.
- On Power Peak 1: float or bool: ON power peak value for the first SRS symbol.
- On\_Power\_Rms\_2: float or bool: ON power mean value over the second SRS symbol (NCAP returned for FDD) .
- On\_Power\_Peak\_2: float or bool: ON power peak value for the second SRS symbol (NCAP returned for FDD) .
- Off\_Power\_After: float or bool: OFF power mean value for the subframe after the SRS symbol.

# class ResultData

Response structure. Fields:

- Reliability: int: 'Reliability indicator'
- Out\_Of\_Tolerance: int: Out of tolerance result, i.e. the percentage of measurement intervals of the statistic count for power dynamics measurements exceeding the specified power dynamics limits.
- Off\_Power\_Before: float: OFF power mean value for the time period before the SRS symbol.
- On\_Power\_Rms\_1: float: ON power mean value over the first SRS symbol.
- On\_Power\_Peak\_1: float: ON power peak value for the first SRS symbol.
- On Power Rms 2: float: ON power mean value over the second SRS symbol (NCAP returned for FDD) .
- On\_Power\_Peak\_2: float: ON power peak value for the second SRS symbol (NCAP returned for FDD)
- Off\_Power\_After: float: OFF power mean value for the subframe after the SRS symbol.

 $calculate() \rightarrow CalculateStruct$ 

.

```
# SCPI: CALCulate:LTE:MEASurement<Instance>:SRS:PDYNamics:MAXimum
value: CalculateStruct = driver.lteMeas.srs.pdynamics.maximum.calculate()
```
Return the current, average, minimum, maximum and standard deviation single-value results of the power dynamics measurement. The values described below are returned by FETCh and READ commands. CAL-Culate commands return limit check results instead, one value for each result listed below.

#### **return**

structure: for return value, see the help for CalculateStruct structure arguments.

 $\textbf{fetch}() \rightarrow \text{ResultData}$ 

```
# SCPI: FETCh:LTE:MEASurement<Instance>:SRS:PDYNamics:MAXimum
value: ResultData = driver.lteMeas.srs.pdynamics.maximum.fetch()
```
Return the current, average, minimum, maximum and standard deviation single-value results of the power dynamics measurement. The values described below are returned by FETCh and READ commands. CAL-Culate commands return limit check results instead, one value for each result listed below.

#### **return**

structure: for return value, see the help for ResultData structure arguments.

 $read() \rightarrow ResultData$ 

```
# SCPI: READ:LTE:MEASurement<Instance>:SRS:PDYNamics:MAXimum
value: ResultData = driver.lteMeas.srs.pdynamics.maximum.read()
```
Return the current, average, minimum, maximum and standard deviation single-value results of the power dynamics measurement. The values described below are returned by FETCh and READ commands. CAL-Culate commands return limit check results instead, one value for each result listed below.

#### **return**

structure: for return value, see the help for ResultData structure arguments.

# **6.2.3.1.4 Minimum**

# **SCPI Commands :**

READ:LTE:MEASurement<Instance>:SRS:PDYNamics:MINimum FETCh:LTE:MEASurement<Instance>:SRS:PDYNamics:MINimum CALCulate:LTE:MEASurement<Instance>:SRS:PDYNamics:MINimum

# class MinimumCls

Minimum commands group definition. 3 total commands, 0 Subgroups, 3 group commands

# class CalculateStruct

Response structure. Fields:

- Reliability: int: 'Reliability indicator'
- Out\_Of\_Tolerance: int: Out of tolerance result, i.e. the percentage of measurement intervals of the statistic count for power dynamics measurements exceeding the specified power dynamics limits.
- Off\_Power\_Before: float or bool: OFF power mean value for the time period before the SRS symbol.
- On\_Power\_Rms\_1: float or bool: ON power mean value over the first SRS symbol.
- On\_Power\_Peak\_1: float or bool: ON power peak value for the first SRS symbol.
- On\_Power\_Rms\_2: float or bool: ON power mean value over the second SRS symbol (NCAP returned for FDD) .
- On Power Peak 2: float or bool: ON power peak value for the second SRS symbol (NCAP returned for FDD) .
- Off\_Power\_After: float or bool: OFF power mean value for the subframe after the SRS symbol.

#### class ResultData

Response structure. Fields:

- Reliability: int: 'Reliability indicator'
- Out Of Tolerance: int: Out of tolerance result, i.e. the percentage of measurement intervals of the statistic count for power dynamics measurements exceeding the specified power dynamics limits.
- Off\_Power\_Before: float: OFF power mean value for the time period before the SRS symbol.
- On\_Power\_Rms\_1: float: ON power mean value over the first SRS symbol.
- On\_Power\_Peak\_1: float: ON power peak value for the first SRS symbol.
- On Power Rms 2: float: ON power mean value over the second SRS symbol (NCAP returned for FDD) .
- On\_Power\_Peak\_2: float: ON power peak value for the second SRS symbol (NCAP returned for FDD)
- Off Power After: float: OFF power mean value for the subframe after the SRS symbol.

 $calculate() \rightarrow CalculateStruct$ 

.

# SCPI: CALCulate:LTE:MEASurement<Instance>:SRS:PDYNamics:MINimum value: CalculateStruct = driver.lteMeas.srs.pdynamics.minimum.calculate()

Return the current, average, minimum, maximum and standard deviation single-value results of the power dynamics measurement. The values described below are returned by FETCh and READ commands. CAL-Culate commands return limit check results instead, one value for each result listed below.

**return**

structure: for return value, see the help for CalculateStruct structure arguments.

```
\textbf{fetch}() \rightarrow \text{ResultData}
```

```
# SCPI: FETCh:LTE:MEASurement<Instance>:SRS:PDYNamics:MINimum
value: ResultData = driver.lteMeas.srs.pdynamics.minimum.fetch()
```
Return the current, average, minimum, maximum and standard deviation single-value results of the power dynamics measurement. The values described below are returned by FETCh and READ commands. CAL-Culate commands return limit check results instead, one value for each result listed below.

**return**

structure: for return value, see the help for ResultData structure arguments.

```
\text{read}() \rightarrow ResultData
```
# SCPI: READ:LTE:MEASurement<Instance>:SRS:PDYNamics:MINimum value: ResultData = driver.lteMeas.srs.pdynamics.minimum.read()

Return the current, average, minimum, maximum and standard deviation single-value results of the power dynamics measurement. The values described below are returned by FETCh and READ commands. CAL-Culate commands return limit check results instead, one value for each result listed below.

**return**

structure: for return value, see the help for ResultData structure arguments.

# **6.2.3.1.5 StandardDev**

# **SCPI Commands :**

```
READ:LTE:MEASurement<Instance>:SRS:PDYNamics:SDEViation
FETCh:LTE:MEASurement<Instance>:SRS:PDYNamics:SDEViation
CALCulate:LTE:MEASurement<Instance>:SRS:PDYNamics:SDEViation
```
# class StandardDevCls

StandardDev commands group definition. 3 total commands, 0 Subgroups, 3 group commands

# class CalculateStruct

Response structure. Fields:

- Reliability: int: No parameter help available
- Out Of Tolerance: int: No parameter help available
- Off\_Power\_Before: float or bool: No parameter help available
- On\_Power\_Rms\_1: float or bool: No parameter help available
- On Power Peak 1: float or bool: No parameter help available
- On Power Rms 2: float or bool: No parameter help available
- On\_Power\_Peak\_2: float or bool: No parameter help available
- Off\_Power\_After: float or bool: No parameter help available

# class ResultData

Response structure. Fields:

- Reliability: int: 'Reliability indicator'
- Out\_Of\_Tolerance: int: Out of tolerance result, i.e. the percentage of measurement intervals of the statistic count for power dynamics measurements exceeding the specified power dynamics limits.
- Off\_Power\_Before: float: OFF power mean value for the time period before the SRS symbol.
- On\_Power\_Rms\_1: float: ON power mean value over the first SRS symbol.
- On\_Power\_Peak\_1: float: ON power peak value for the first SRS symbol.
- On\_Power\_Rms\_2: float: ON power mean value over the second SRS symbol (NCAP returned for FDD) .
- On\_Power\_Peak\_2: float: ON power peak value for the second SRS symbol (NCAP returned for FDD) .
- Off Power After: float: OFF power mean value for the subframe after the SRS symbol.

 $calculate() \rightarrow CalculateStruct$ 

```
# SCPI: CALCulate:LTE:MEASurement<Instance>:SRS:PDYNamics:SDEViation
value: CalculateStruct = driver.lteMeas.srs.pdynamics.standardDev.calculate()
```
No command help available

### **return**

structure: for return value, see the help for CalculateStruct structure arguments.

 $\textbf{fetch}() \rightarrow \text{ResultData}$ 

```
# SCPI: FETCh:LTE:MEASurement<Instance>:SRS:PDYNamics:SDEViation
value: ResultData = driver.lteMeas.srs.pdynamics.standardDev.fetch()
```
Return the current, average, minimum, maximum and standard deviation single-value results of the power dynamics measurement. The values described below are returned by FETCh and READ commands. CAL-Culate commands return limit check results instead, one value for each result listed below.

**return**

structure: for return value, see the help for ResultData structure arguments.

# $read() \rightarrow ResultData$

```
# SCPI: READ:LTE:MEASurement<Instance>:SRS:PDYNamics:SDEViation
value: ResultData = driver.lteMeas.srs.pdynamics.standardDev.read()
```
Return the current, average, minimum, maximum and standard deviation single-value results of the power dynamics measurement. The values described below are returned by FETCh and READ commands. CAL-Culate commands return limit check results instead, one value for each result listed below.

**return**

structure: for return value, see the help for ResultData structure arguments.

# **6.2.3.2 State**

# **SCPI Command :**

FETCh:LTE:MEASurement<Instance>:SRS:STATe

#### class StateCls

State commands group definition. 2 total commands, 1 Subgroups, 1 group commands

```
fetch(timeout: float = None, target_main_state: TargetStateA = None, target_sync_state: TargetSyncState =
       None) → ResourceState
```

```
# SCPI: FETCh:LTE:MEASurement<Instance>:SRS:STATe
value: enums.ResourceState = driver.lteMeas.srs.state.fetch(timeout = 1.0,␣
˓→target_main_state = enums.TargetStateA.OFF, target_sync_state = enums.
˓→TargetSyncState.ADJusted)
```
Queries the main measurement state. Without query parameters, the state is returned immediately. With query parameters, the state is returned when the <TargetMainState> and the <TargetSyncState> are reached or when the <Timeout> expires.

#### **param timeout**

No help available

```
param target_main_state
```
Target MainState for the query Default is RUN.

# **param target\_sync\_state**

Target SyncState for the query Default is ADJ.

#### **return**

meas\_status: Current state or target state of ongoing state transition OFF: measurement off RUN: measurement running RDY: measurement completed

```
# Create a clone of the original group, that exists independently
group2 = driver.lteMeas.srs.state.clone()
```
### **Subgroups**

**6.2.3.2.1 All**

# **SCPI Command :**

FETCh:LTE:MEASurement<Instance>:SRS:STATe:ALL

#### class AllCls

All commands group definition. 1 total commands, 0 Subgroups, 1 group commands

```
fetch(timeout: float = None, target_main_state: TargetStateA = None, target_sync_state: TargetSyncState =
        None) \rightarrow List[ResourceState]
```

```
# SCPI: FETCh:LTE:MEASurement<Instance>:SRS:STATe:ALL
value: List[enums.ResourceState] = driver.lteMeas.srs.state.all.fetch(timeout =␣
˓→1.0, target_main_state = enums.TargetStateA.OFF, target_sync_state = enums.
˓→TargetSyncState.ADJusted)
```
Queries the main measurement state and the measurement substates. Without query parameters, the states are returned immediately. With query parameters, the states are returned when the <TargetMainState> and the <TargetSyncState> are reached or when the <Timeout> expires.

# **param timeout**

No help available

### **param target\_main\_state** Target MainState for the query Default is RUN.

**param target\_sync\_state** Target SyncState for the query Default is ADJ.

#### **return**

state: No help available

# **6.2.3.3 Trace**

#### class TraceCls

Trace commands group definition. 6 total commands, 1 Subgroups, 0 group commands

```
# Create a clone of the original group, that exists independently
group2 = driver.lteMeas.srs.trace.clone()
```
# **Subgroups**

### **6.2.3.3.1 Pdynamics**

# class PdynamicsCls

Pdynamics commands group definition. 6 total commands, 3 Subgroups, 0 group commands

# **Cloning the Group**

```
# Create a clone of the original group, that exists independently
group2 = driver.lteMeas.srs.trace.pdynamics.clone()
```
#### **Subgroups**

### **6.2.3.3.1.1 Average**

# **SCPI Commands :**

```
READ:LTE:MEASurement<Instance>:SRS:TRACe:PDYNamics:AVERage
FETCh:LTE:MEASurement<Instance>:SRS:TRACe:PDYNamics:AVERage
```
#### class AverageCls

Average commands group definition. 2 total commands, 0 Subgroups, 2 group commands

```
\textbf{fetch}() \rightarrow \text{List}[\text{float}]
```

```
# SCPI: FETCh:LTE:MEASurement<Instance>:SRS:TRACe:PDYNamics:AVERage
value: List[float] = driver.lteMeas.srs.trace.pdynamics.average.fetch()
```
Return the values of the power dynamics traces. Each value is sampled with 48 Ts, corresponding to 1.5625 µs. The results of the current, average and maximum traces can be retrieved. Note that the GUI shows only the beginning of the trace returned via a remote command. The last 800 µs cannot be displayed at the GUI. See also 'Measurement results'.

Suppressed linked return values: reliability

**return**

power: 2048 power values, from -1100 µs to +2098.4375 µs relative to the start of the SRS symbol. The values have a spacing of 1.5625 µs. The 705th value is at the start of the SRS symbol  $(0 \mu s)$ .

```
read() \rightarrow List[float]
```

```
# SCPI: READ:LTE:MEASurement<Instance>:SRS:TRACe:PDYNamics:AVERage
value: List[float] = driver.lteMeas.srs.trace.pdynamics.average.read()
```
Return the values of the power dynamics traces. Each value is sampled with 48 Ts, corresponding to 1.5625 µs. The results of the current, average and maximum traces can be retrieved. Note that the GUI shows only the beginning of the trace returned via a remote command. The last 800 µs cannot be displayed at the GUI. See also 'Measurement results'.

Suppressed linked return values: reliability

#### **return**

power: 2048 power values, from -1100 µs to +2098.4375 µs relative to the start of the SRS symbol. The values have a spacing of 1.5625 µs. The 705th value is at the start of the SRS symbol  $(0 \mu s)$ .

# **6.2.3.3.1.2 Current**

### **SCPI Commands :**

```
READ:LTE:MEASurement<Instance>:SRS:TRACe:PDYNamics:CURRent
FETCh:LTE:MEASurement<Instance>:SRS:TRACe:PDYNamics:CURRent
```
#### class CurrentCls

Current commands group definition. 2 total commands, 0 Subgroups, 2 group commands

 $\textbf{fetch}() \rightarrow \text{List}[\text{float}]$ 

```
# SCPI: FETCh:LTE:MEASurement<Instance>:SRS:TRACe:PDYNamics:CURRent
value: List[float] = driver.lteMeas.srs.trace.pdynamics.current.fetch()
```
Return the values of the power dynamics traces. Each value is sampled with 48 Ts, corresponding to 1.5625 µs. The results of the current, average and maximum traces can be retrieved. Note that the GUI shows only the beginning of the trace returned via a remote command. The last 800 µs cannot be displayed at the GUI. See also 'Measurement results'.

Suppressed linked return values: reliability

### **return**

power: 2048 power values, from -1100 µs to +2098.4375 µs relative to the start of the SRS symbol. The values have a spacing of 1.5625 µs. The 705th value is at the start of the SRS symbol  $(0 \mu s)$ .

#### $read() \rightarrow List[float]$

```
# SCPI: READ:LTE:MEASurement<Instance>:SRS:TRACe:PDYNamics:CURRent
value: List[float] = driver.lteMeas.srs.trace.pdynamics.current.read()
```
Return the values of the power dynamics traces. Each value is sampled with 48 Ts, corresponding to 1.5625 µs. The results of the current, average and maximum traces can be retrieved. Note that the GUI shows only the beginning of the trace returned via a remote command. The last 800 µs cannot be displayed at the GUI. See also 'Measurement results'.

Suppressed linked return values: reliability

#### **return**

power: 2048 power values, from -1100 µs to +2098.4375 µs relative to the start of the SRS symbol. The values have a spacing of 1.5625 µs. The 705th value is at the start of the SRS symbol  $(0 \mu s)$ .

# **6.2.3.3.1.3 Maximum**

# **SCPI Commands :**

```
READ:LTE:MEASurement<Instance>:SRS:TRACe:PDYNamics:MAXimum
FETCh:LTE:MEASurement<Instance>:SRS:TRACe:PDYNamics:MAXimum
```
### class MaximumCls

Maximum commands group definition. 2 total commands, 0 Subgroups, 2 group commands

 $\textbf{fetch}() \rightarrow \text{List}[\text{float}]$ 

```
# SCPI: FETCh:LTE:MEASurement<Instance>:SRS:TRACe:PDYNamics:MAXimum
value: List[float] = driver.lteMeas.srs.trace.pdynamics.maximum.fetch()
```
Return the values of the power dynamics traces. Each value is sampled with 48 Ts, corresponding to 1.5625 µs. The results of the current, average and maximum traces can be retrieved. Note that the GUI shows only the beginning of the trace returned via a remote command. The last 800 µs cannot be displayed at the GUI. See also 'Measurement results'.

Suppressed linked return values: reliability

#### **return**

power: 2048 power values, from -1100 µs to +2098.4375 µs relative to the start of the SRS symbol. The values have a spacing of 1.5625 µs. The 705th value is at the start of the SRS symbol  $(0 \mu s)$ .

 $\text{read}() \rightarrow \text{List}[\text{float}]$ 

```
# SCPI: READ:LTE:MEASurement<Instance>:SRS:TRACe:PDYNamics:MAXimum
value: List[float] = driver.lteMeas.srs.trace.pdynamics.maximum.read()
```
Return the values of the power dynamics traces. Each value is sampled with 48 Ts, corresponding to 1.5625 µs. The results of the current, average and maximum traces can be retrieved. Note that the GUI shows only the beginning of the trace returned via a remote command. The last 800 µs cannot be displayed at the GUI. See also 'Measurement results'.

Suppressed linked return values: reliability

#### **return**

power: 2048 power values, from -1100 µs to +2098.4375 µs relative to the start of the SRS symbol. The values have a spacing of 1.5625 µs. The 705th value is at the start of the SRS symbol  $(0 \mu s)$ .

# **6.3 Sense**

### class SenseCls

Sense commands group definition. 6 total commands, 1 Subgroups, 0 group commands

```
# Create a clone of the original group, that exists independently
group2 = driver.sense.close()
```
# **Subgroups**

# **6.3.1 LteMeas**

# class LteMeasCls

LteMeas commands group definition. 6 total commands, 2 Subgroups, 0 group commands

# **Cloning the Group**

```
# Create a clone of the original group, that exists independently
group2 = driver.sense.lteMeas.clone()
```
# **Subgroups**

# **6.3.1.1 CarrierAggregation**

# **SCPI Command :**

```
SENSe:LTE:MEASurement<Instance>:CAGGregation:FSHWare
```
#### class CarrierAggregationCls

CarrierAggregation commands group definition. 1 total commands, 0 Subgroups, 1 group commands

# $get_fshware() \rightarrow bool$

```
# SCPI: SENSe:LTE:MEASurement<Instance>:CAGGregation:FSHWare
value: bool = driver.sense.lteMeas.carrierAggregation.get_fshware()
```
No command help available

**return**

value: No help available

# **6.3.1.2 MultiEval**

# class MultiEvalCls

MultiEval commands group definition. 5 total commands, 2 Subgroups, 0 group commands

```
# Create a clone of the original group, that exists independently
group2 = driver.sense.lteMeas.multiEval.clone()
```
# **Subgroups**

# **6.3.1.2.1 Limit**

# class LimitCls

Limit commands group definition. 4 total commands, 1 Subgroups, 0 group commands

### **Cloning the Group**

```
# Create a clone of the original group, that exists independently
group2 = driver.sense.lteMeas.multiEval.limit.clone()
```
#### **Subgroups**

# **6.3.1.2.1.1 Iemissions**

# **SCPI Commands :**

```
SENSe:LTE:MEASurement<Instance>:MEValuation:LIMit:IEMissions:SCC
SENSe:LTE:MEASurement<Instance>:MEValuation:LIMit:IEMissions[:PCC]
```
## class IemissionsCls

Iemissions commands group definition. 4 total commands, 1 Subgroups, 2 group commands

```
get\_pec() \rightarrow List[float]
```

```
# SCPI: SENSe:LTE:MEASurement<Instance>:MEValuation:LIMit:IEMissions[:PCC]
value: List[float] = driver.sense.lteMeas.multiEval.limit.iemissions.get_pcc()
```
No command help available

**return**

power: No help available

```
get\_sec() \rightarrow List[float]
```

```
# SCPI: SENSe:LTE:MEASurement<Instance>:MEValuation:LIMit:IEMissions:SCC
value: List[float] = driver.sense.lteMeas.multiEval.limit.iemissions.get_scc()
```
No command help available

**return** power: No help available

```
# Create a clone of the original group, that exists independently
group2 = driver.sense.lteMeas.multiEval.limit.iemissions.clone()
```
# **Subgroups**

# **6.3.1.2.1.2 Ulca**

# **SCPI Command :**

SENSe:LTE:MEASurement<Instance>:MEValuation:LIMit:IEMissions:ULCA[:PCC]

### class UlcaCls

Ulca commands group definition. 2 total commands, 1 Subgroups, 1 group commands

 $get\_pec() \rightarrow List[float]$ 

# SCPI: SENSe:LTE:MEASurement<Instance>:MEValuation:LIMit:IEMissions:ULCA[:PCC] value: List[float] = driver.sense.lteMeas.multiEval.limit.iemissions.ulca.get\_ ˓<sup>→</sup>pcc()

No command help available

**return** power: No help available

# **Cloning the Group**

```
# Create a clone of the original group, that exists independently
group2 = driver.sense.lteMeas.multiEval.limit.iemissions.ulca.clone()
```
# **Subgroups**

**6.3.1.2.1.3 Scc<SecondaryCC>**

# **RepCap Settings**

```
# Range: CC1 .. CC7
rc = driver.sense.lteMeas.multiEval.limit.iemissions.ulca.scc.repcap_secondaryCC_get()
driver.sense.lteMeas.multiEval.limit.iemissions.ulca.scc.repcap_secondaryCC_set(repcap.
˓→SecondaryCC.CC1)
```
# **SCPI Command :**

SENSe:LTE:MEASurement<Instance>:MEValuation:LIMit:IEMissions:ULCA:SCC<Nr>

### class SccCls

Scc commands group definition. 1 total commands, 0 Subgroups, 1 group commands Repeated Capability: SecondaryCC, default value after init: SecondaryCC.CC1

get(*secondaryCC=SecondaryCC.Default*) → List[float]

```
# SCPI: SENSe:LTE:MEASurement<Instance>:MEValuation:LIMit:IEMissions:ULCA:SCC
\rightarrowvalue: List[float] = driver.sense.lteMeas.multiEval.limit.iemissions.ulca.scc.
˓→get(secondaryCC = repcap.SecondaryCC.Default)
```
No command help available

# **param secondaryCC**

optional repeated capability selector. Default value: CC1 (settable in the interface 'Scc')

**return**

power: No help available

# **Cloning the Group**

```
# Create a clone of the original group, that exists independently
group2 = driver.sense.lteMeas.multiEval.limit.iemissions.ulca.scc.clone()
```
# **6.3.1.2.2 Spectrum**

### class SpectrumCls

Spectrum commands group definition. 1 total commands, 1 Subgroups, 0 group commands

# **Cloning the Group**

```
# Create a clone of the original group, that exists independently
group2 = driver.sense.lteMeas.multiEval.spectrum.clone()
```
# **Subgroups**

# **6.3.1.2.2.1 SeMask**

#### class SeMaskCls

SeMask commands group definition. 1 total commands, 1 Subgroups, 0 group commands

```
# Create a clone of the original group, that exists independently
group2 = driver.sense.lteMeas.multiEval.spectrum.seMask.clone()
```
### **Subgroups**

# **6.3.1.2.2.2 Rbw**

# **SCPI Command :**

SENSe:LTE:MEASurement<Instance>:MEValuation:SPECtrum:SEMask:RBW:USED

### class RbwCls

Rbw commands group definition. 1 total commands, 0 Subgroups, 1 group commands

#### class UsedStruct

Structure for reading output parameters. Fields:

- Trace 1: int: RBW for trace 1 (smallest RBW)
- Trace\_2: int: RBW for trace 2 (intermediate RBW)
- Trace\_3: int: RBW for trace 3 (largest RBW)

 $get\_used() \rightarrow UsedStruct$ 

```
# SCPI: SENSe:LTE:MEASurement<Instance>:MEValuation:SPECtrum:SEMask:RBW:USED
value: UsedStruct = driver.sense.lteMeas.multiEval.spectrum.seMask.rbw.get_
\rightarrowused()
```
Queries the resolution bandwidths (RBW) allowed for spectrum emission measurements. The RBWs depend on the channel bandwidth and on the 'network signaled value'.

#### **return**

structure: for return value, see the help for UsedStruct structure arguments.

# **6.4 Trigger**

#### class TriggerCls

Trigger commands group definition. 17 total commands, 1 Subgroups, 0 group commands

# **Cloning the Group**

```
# Create a clone of the original group, that exists independently
group2 = driver.trigger.clone()
```
# **Subgroups**

# **6.4.1 LteMeas**

# class LteMeasCls

LteMeas commands group definition. 17 total commands, 3 Subgroups, 0 group commands

# **Cloning the Group**

```
# Create a clone of the original group, that exists independently
group2 = driver.trigger.lteMeas.clone()
```
### **Subgroups**

# **6.4.1.1 MultiEval**

# **SCPI Commands :**

```
TRIGger:LTE:MEASurement<Instance>:MEValuation:THReshold
TRIGger:LTE:MEASurement<Instance>:MEValuation:SLOPe
TRIGger:LTE:MEASurement<Instance>:MEValuation:DELay
TRIGger:LTE:MEASurement<Instance>:MEValuation:TOUT
TRIGger:LTE:MEASurement<Instance>:MEValuation:MGAP
TRIGger:LTE:MEASurement<Instance>:MEValuation:SMODe
TRIGger:LTE:MEASurement<Instance>:MEValuation:AMODe
```
# class MultiEvalCls

MultiEval commands group definition. 9 total commands, 1 Subgroups, 7 group commands

 $get\_amode() \rightarrow MevAcquisitionMode$ 

```
# SCPI: TRIGger:LTE:MEASurement<Instance>:MEValuation:AMODe
value: enums.MevAcquisitionMode = driver.trigger.lteMeas.multiEval.get_amode()
```
Selects whether the measurement synchronizes to a slot boundary or to a subframe boundary. The parameter is relevant for Free Run (Fast Sync) and for list mode measurements with Synchronization Mode = Enhanced.

**return**

acquisition\_mode: No help available

```
get\_delay() \rightarrow float
```

```
# SCPI: TRIGger:LTE:MEASurement<Instance>:MEValuation:DELay
value: float = driver.trigger.lteMeas.multiEval.get_delay()
```
Defines a time delaying the start of the measurement relative to the trigger event. This setting has no influence on free run measurements.

**return** delay: No help available  $get_mgap() \rightarrow int$ 

```
# SCPI: TRIGger:LTE:MEASurement<Instance>:MEValuation:MGAP
value: int = driver.trigger.lteMeas.multiEval.get_mgap()
```
Sets a minimum time during which the IF signal must be below the trigger threshold before the trigger is armed so that an IF power trigger event can be generated.

**return**

min\_trig\_gap: No help available

 $get\_slope() \rightarrow SignalSlope$ 

```
# SCPI: TRIGger:LTE:MEASurement<Instance>:MEValuation:SLOPe
value: enums.SignalSlope = driver.trigger.lteMeas.multiEval.get_slope()
```
Qualifies whether the trigger event is generated at the rising or at the falling edge of the trigger pulse (valid for external and power trigger sources) .

**return**

slope: REDGe: Rising edge FEDGe: Falling edge

 $get\_smode() \rightarrow SyncMode$ 

# SCPI: TRIGger:LTE:MEASurement<Instance>:MEValuation:SMODe value: enums.SyncMode = driver.trigger.lteMeas.multiEval.get\_smode()

Selects the size of the search window for synchronization - normal or enhanced.

**return**

sync\_mode: No help available

#### $get\_threshold() \rightarrow float$

# SCPI: TRIGger:LTE:MEASurement<Instance>:MEValuation:THReshold value: float or bool = driver.trigger.lteMeas.multiEval.get\_threshold()

Defines the trigger threshold for power trigger sources.

**return**

trig\_threshold: (float or boolean) No help available

#### $get_timeout() \rightarrow float$

```
# SCPI: TRIGger:LTE:MEASurement<Instance>:MEValuation:TOUT
value: float or bool = driver.trigger.lteMeas.multiEval.get_timeout()
```
Selects the maximum time that the measurement waits for a trigger event before it stops in remote control mode or indicates a trigger timeout in manual operation mode. This setting has no influence on Free Run measurements.

**return**

trigger\_timeout: (float or boolean) No help available

set\_amode(*acquisition\_mode: MevAcquisitionMode*) → None

```
# SCPI: TRIGger:LTE:MEASurement<Instance>:MEValuation:AMODe
driver.trigger.lteMeas.multiEval.set_amode(acquisition_mode = enums.
˓→MevAcquisitionMode.SLOT)
```
Selects whether the measurement synchronizes to a slot boundary or to a subframe boundary. The parameter is relevant for Free Run (Fast Sync) and for list mode measurements with Synchronization Mode = Enhanced.

**param acquisition\_mode** No help available

set\_delay(*delay: float*) → None

```
# SCPI: TRIGger:LTE:MEASurement<Instance>:MEValuation:DELay
driver.trigger.lteMeas.multiEval.set_delay(delay = 1.0)
```
Defines a time delaying the start of the measurement relative to the trigger event. This setting has no influence on free run measurements.

**param delay**

No help available

 $set_mgap(min\ trig\ gap: int) \rightarrow None$ 

```
# SCPI: TRIGger:LTE:MEASurement<Instance>:MEValuation:MGAP
driver.trigger.lteMeas.multiEval.set_mgap(min_trig_gap = 1)
```
Sets a minimum time during which the IF signal must be below the trigger threshold before the trigger is armed so that an IF power trigger event can be generated.

**param min\_trig\_gap** No help available

set\_slope(*slope: SignalSlope*) → None

```
# SCPI: TRIGger:LTE:MEASurement<Instance>:MEValuation:SLOPe
driver.trigger.lteMeas.multiEval.set_slope(slope = enums.SignalSlope.FEDGe)
```
Qualifies whether the trigger event is generated at the rising or at the falling edge of the trigger pulse (valid for external and power trigger sources) .

**param slope** REDGe: Rising edge FEDGe: Falling edge

set\_smode(*sync\_mode: SyncMode*) → None

```
# SCPI: TRIGger:LTE:MEASurement<Instance>:MEValuation:SMODe
driver.trigger.lteMeas.multiEval.set_smode(sync_mode = enums.SyncMode.ENHanced)
```
Selects the size of the search window for synchronization - normal or enhanced.

**param sync\_mode** No help available

set\_threshold(*trig\_threshold: float*) → None

```
# SCPI: TRIGger:LTE:MEASurement<Instance>:MEValuation:THReshold
driver.trigger.lteMeas.multiEval.set_threshold(trig_threshold = 1.0)
```
Defines the trigger threshold for power trigger sources.

**param trig\_threshold** (float or boolean) No help available  $set_timeout(*trigger timeout: float*) \rightarrow None$ 

```
# SCPI: TRIGger:LTE:MEASurement<Instance>:MEValuation:TOUT
driver.trigger.lteMeas.multiEval.set_timeout(trigger_timeout = 1.0)
```
Selects the maximum time that the measurement waits for a trigger event before it stops in remote control mode or indicates a trigger timeout in manual operation mode. This setting has no influence on Free Run measurements.

**param trigger\_timeout** (float or boolean) No help available

# **Cloning the Group**

```
# Create a clone of the original group, that exists independently
group2 = driver.trigger.lteMeas.multiEval.clone()
```
# **Subgroups**

### **6.4.1.1.1 ListPy**

### **SCPI Commands :**

```
TRIGger:LTE:MEASurement<Instance>:MEValuation:LIST:MODE
TRIGger:LTE:MEASurement<Instance>:MEValuation:LIST:NBANdwidth
```
# class ListPyCls

ListPy commands group definition. 2 total commands, 0 Subgroups, 2 group commands

 $get\_mode() \rightarrow ListMode$ 

# SCPI: TRIGger:LTE:MEASurement<Instance>:MEValuation:LIST:MODE value: enums.ListMode = driver.trigger.lteMeas.multiEval.listPy.get\_mode()

Specifies the trigger mode for list mode measurements. For configuration of retrigger flags, see method RsCMPX\_LteMeas. Configure.LteMeas.MultiEval.ListPy.Segment.Setup.set. For configuration of the global trigger source, see TRIGger:LTE:MEAS<i>:MEValuation:SOURce.

### **return**

mode: - ONCE: A trigger event is only required to start the measurement. The entire range of segments to be measured is captured without additional trigger event. The global trigger source is used. - SEGMent: The retrigger flag of each segment is evaluated. It defines whether a trigger event is required and which trigger source is used.

 $get\_nbandwidth() \rightarrow BandwidthNarrow$ 

```
# SCPI: TRIGger:LTE:MEASurement<Instance>:MEValuation:LIST:NBANdwidth
value: enums.BandwidthNarrow = driver.trigger.lteMeas.multiEval.listPy.get_
\rightarrownbandwidth()
```
Selects the trigger evaluation bandwidth for the retrigger source IFPNarrowband. Select the retrigger source via method RsCMPX\_LteMeas.Configure.LteMeas.MultiEval.ListPy.Segment.Setup.set.

#### **return**

bandwidth: Evaluation bandwidth 10 MHz to 80 MHz

set\_mode(*mode: ListMode*) → None

```
# SCPI: TRIGger:LTE:MEASurement<Instance>:MEValuation:LIST:MODE
driver.trigger.lteMeas.multiEval.listPy.set_mode(mode = enums.ListMode.ONCE)
```
Specifies the trigger mode for list mode measurements. For configuration of retrigger flags, see method RsCMPX\_LteMeas. Configure.LteMeas.MultiEval.ListPy.Segment.Setup.set. For configuration of the global trigger source, see TRIGger:LTE:MEAS<i>:MEValuation:SOURce.

#### **param mode**

- ONCE: A trigger event is only required to start the measurement. The entire range of segments to be measured is captured without additional trigger event. The global trigger source is used.
- SEGMent: The retrigger flag of each segment is evaluated. It defines whether a trigger event is required and which trigger source is used.

set\_nbandwidth(*bandwidth: BandwidthNarrow*) → None

```
# SCPI: TRIGger:LTE:MEASurement<Instance>:MEValuation:LIST:NBANdwidth
driver.trigger.lteMeas.multiEval.listPy.set_nbandwidth(bandwidth = enums.
˓→BandwidthNarrow.M010)
```
Selects the trigger evaluation bandwidth for the retrigger source IFPNarrowband. Select the retrigger source via method RsCMPX\_LteMeas.Configure.LteMeas.MultiEval.ListPy.Segment.Setup.set.

**param bandwidth** Evaluation bandwidth 10 MHz to 80 MHz

# **6.4.1.2 Prach**

# **SCPI Commands :**

TRIGger:LTE:MEASurement<Instance>:PRACh:THReshold TRIGger:LTE:MEASurement<Instance>:PRACh:SLOPe TRIGger:LTE:MEASurement<Instance>:PRACh:TOUT TRIGger:LTE:MEASurement<Instance>:PRACh:MGAP

# class PrachCls

Prach commands group definition. 4 total commands, 0 Subgroups, 4 group commands

 $get_mgap() \rightarrow float$ 

```
# SCPI: TRIGger:LTE:MEASurement<Instance>:PRACh:MGAP
value: float = driver.trigger.lteMeas.prach.get_mgap()
```
Sets a minimum time during which the IF signal must be below the trigger threshold before the trigger is armed so that an IF power trigger event can be generated.

**return**

min\_trig\_gap: No help available
$get\_slope() \rightarrow SignalSlope$ 

```
# SCPI: TRIGger:LTE:MEASurement<Instance>:PRACh:SLOPe
value: enums.SignalSlope = driver.trigger.lteMeas.prach.get_slope()
```
Qualifies whether the trigger event is generated at the rising or at the falling edge of the trigger pulse (valid for external and power trigger sources) .

**return**

slope: REDGe: Rising edge FEDGe: Falling edge

 $get\_threshold() \rightarrow float$ 

```
# SCPI: TRIGger:LTE:MEASurement<Instance>:PRACh:THReshold
value: float or bool = driver.triager.lteMeas.prach.get_threshold()
```
Defines the trigger threshold for power trigger sources.

**return**

trig\_threshold: (float or boolean) No help available

 $get_timeout() \rightarrow float$ 

# SCPI: TRIGger:LTE:MEASurement<Instance>:PRACh:TOUT value: float or bool = driver.trigger.lteMeas.prach.get\_timeout()

Selects the maximum time that the measurement waits for a trigger event before it stops in remote control mode or indicates a trigger timeout in manual operation mode. This setting has no influence on Free Run measurements.

**return**

trigger\_timeout: (float or boolean) No help available

 $set_mgap(min\_trig\_gap: float) \rightarrow None$ 

```
# SCPI: TRIGger:LTE:MEASurement<Instance>:PRACh:MGAP
driver.trigger.lteMeas.prach.set_mgap(min_trig_gap = 1.0)
```
Sets a minimum time during which the IF signal must be below the trigger threshold before the trigger is armed so that an IF power trigger event can be generated.

**param min\_trig\_gap** No help available

set\_slope(*slope: SignalSlope*) → None

```
# SCPI: TRIGger:LTE:MEASurement<Instance>:PRACh:SLOPe
driver.trigger.lteMeas.prach.set_slope(slope = enums.SignalSlope.FEDGe)
```
Qualifies whether the trigger event is generated at the rising or at the falling edge of the trigger pulse (valid for external and power trigger sources) .

**param slope** REDGe: Rising edge FEDGe: Falling edge

set\_threshold(*trig\_threshold: float*) → None

```
# SCPI: TRIGger:LTE:MEASurement<Instance>:PRACh:THReshold
driver.trigger.lteMeas.prach.set_threshold(trig_threshold = 1.0)
```
<span id="page-721-0"></span>Defines the trigger threshold for power trigger sources.

## **param trig\_threshold**

(float or boolean) No help available

set\_timeout(*trigger\_timeout: float*) → None

```
# SCPI: TRIGger:LTE:MEASurement<Instance>:PRACh:TOUT
driver.trigger.lteMeas.prach.set_timeout(trigger_timeout = 1.0)
```
Selects the maximum time that the measurement waits for a trigger event before it stops in remote control mode or indicates a trigger timeout in manual operation mode. This setting has no influence on Free Run measurements.

**param trigger\_timeout** (float or boolean) No help available

## **6.4.1.3 Srs**

## **SCPI Commands :**

```
TRIGger:LTE:MEASurement<Instance>:SRS:THReshold
TRIGger:LTE:MEASurement<Instance>:SRS:SLOPe
TRIGger:LTE:MEASurement<Instance>:SRS:TOUT
TRIGger:LTE:MEASurement<Instance>:SRS:MGAP
```
## class SrsCls

Srs commands group definition. 4 total commands, 0 Subgroups, 4 group commands

## $get_mgap() \rightarrow float$

```
# SCPI: TRIGger:LTE:MEASurement<Instance>:SRS:MGAP
value: float = driver.trigger.lteMeas.srs.get_mgap()
```
Sets a minimum time during which the IF signal must be below the trigger threshold before the trigger is armed so that an IF power trigger event can be generated.

**return**

min\_trig\_gap: No help available

 $get\_slope() \rightarrow SignalSlope$ 

```
# SCPI: TRIGger:LTE:MEASurement<Instance>:SRS:SLOPe
value: enums.SignalSlope = driver.trigger.lteMeas.srs.get_slope()
```
Qualifies whether the trigger event is generated at the rising or at the falling edge of the trigger pulse (valid for external and power trigger sources) .

**return**

slope: REDGe: Rising edge FEDGe: Falling edge

```
get\_threshold() \rightarrow float
```

```
# SCPI: TRIGger:LTE:MEASurement<Instance>:SRS:THReshold
value: float or bool = driver.trigger.lteMeas.srs.get_threshold()
```
Defines the trigger threshold for power trigger sources.

**return**

trig\_threshold: (float or boolean) No help available

 $get_timeout() \rightarrow float$ 

```
# SCPI: TRIGger:LTE:MEASurement<Instance>:SRS:TOUT
value: float or bool = driver.trigger.lteMeas.srs.get_timeout()
```
Selects the maximum time that the measurement waits for a trigger event before it stops in remote control mode or indicates a trigger timeout in manual operation mode. This setting has no influence on Free Run measurements.

**return**

trigger\_timeout: (float or boolean) No help available

 $set_mgap(min\_trig\_gap: float) \rightarrow None$ 

```
# SCPI: TRIGger:LTE:MEASurement<Instance>:SRS:MGAP
driver.trigger.lteMeas.srs.set_mgap(min_trig_gap = 1.0)
```
Sets a minimum time during which the IF signal must be below the trigger threshold before the trigger is armed so that an IF power trigger event can be generated.

**param min\_trig\_gap** No help available

set\_slope(*slope: SignalSlope*) → None

```
# SCPI: TRIGger:LTE:MEASurement<Instance>:SRS:SLOPe
driver.trigger.lteMeas.srs.set_slope(slope = enums.SignalSlope.FEDGe)
```
Qualifies whether the trigger event is generated at the rising or at the falling edge of the trigger pulse (valid for external and power trigger sources) .

**param slope** REDGe: Rising edge FEDGe: Falling edge

set\_threshold(*trig\_threshold: float*) → None

```
# SCPI: TRIGger:LTE:MEASurement<Instance>:SRS:THReshold
driver.trigger.lteMeas.srs.set_threshold(trig_threshold = 1.0)
```
Defines the trigger threshold for power trigger sources.

**param trig\_threshold** (float or boolean) No help available

set\_timeout(*trigger\_timeout: float*) → None

```
# SCPI: TRIGger:LTE:MEASurement<Instance>:SRS:TOUT
driver.trigger.lteMeas.srs.set_timeout(trigger_timeout = 1.0)
```
Selects the maximum time that the measurement waits for a trigger event before it stops in remote control mode or indicates a trigger timeout in manual operation mode. This setting has no influence on Free Run measurements.

**param trigger\_timeout** (float or boolean) No help available

## **SEVEN**

## **RSCMPX\_LTEMEAS UTILITIES**

## class Utilities

Common utility class. Utility functions common for all types of drivers.

Access snippet: utils = RsCMPX\_LteMeas.utilities

#### property logger: [ScpiLogger](#page-730-0)

Scpi Logger interface, see *[here](#page-730-1)*

Access snippet: logger = RsCMPX\_LteMeas.utilities.logger

#### property driver\_version: str

Returns the instrument driver version.

#### property idn\_string: str

Returns instrument's identification string - the response on the SCPI command **\***IDN?

#### property manufacturer: str

Returns manufacturer of the instrument.

## property full\_instrument\_model\_name: str

Returns the current instrument's full name e.g. 'FSW26'.

#### property instrument\_model\_name: str

Returns the current instrument's family name e.g. 'FSW'.

#### property supported\_models: List[str]

Returns a list of the instrument models supported by this instrument driver.

#### property instrument\_firmware\_version: str

Returns instrument's firmware version.

#### property instrument\_serial\_number: str

Returns instrument's serial\_number.

## $query\_opc(*timeout*: int = 0) \rightarrow int$

SCPI command: **\***OPC? Queries the instrument's OPC bit and hence it waits until the instrument reports operation complete. If you define timeout  $> 0$ , the VISA timeout is set to that value just for this method call.

## property instrument\_status\_checking: bool

Sets / returns Instrument Status Checking. When True (default is True), all the driver methods and properties are sending "SYSTem:ERRor?" at the end to immediately react on error that might have occurred. We recommend to keep the state checking ON all the time. Switch it OFF only in rare cases when you require maximum speed. The default state after initializing the session is ON.

#### property encoding: str

Returns string<=>bytes encoding of the session.

#### property opc\_query\_after\_write: bool

Sets / returns Instrument **\***OPC? query sending after each command write. When True, (default is False) the driver sends **\***OPC? every time a write command is performed. Use this if you want to make sure your sequence is performed command-after-command.

#### property bin\_float\_numbers\_format: BinFloatFormat

Sets / returns format of float numbers when transferred as binary data.

#### property bin\_int\_numbers\_format: BinIntFormat

Sets / returns format of integer numbers when transferred as binary data.

#### clear\_status()  $\rightarrow$  None

Clears instrument's status system, the session's I/O buffers and the instrument's error queue.

#### query\_all\_errors()  $\rightarrow$  List[str]

Queries and clears all the errors from the instrument's error queue. The method returns list of strings as error messages. If no error is detected, the return value is None. The process is: querying 'SYS-Tem:ERRor?' in a loop until the error queue is empty. If you want to include the error codes, call the query\_all\_errors\_with\_codes()

## query\_all\_errors\_with\_codes()  $\rightarrow$  List[Tuple[int, str]]

Queries and clears all the errors from the instrument's error queue. The method returns list of tuples (code: int, message: str). If no error is detected, the return value is None. The process is: querying 'SYSTem:ERRor?' in a loop until the error queue is empty.

#### property instrument\_options: List[str]

Returns all the instrument options. The options are sorted in the ascending order starting with K-options and continuing with B-options.

#### $reset() \rightarrow None$

SCPI command: **\***RST Sends **\***RST command + calls the clear\_status().

#### $default_instrument_setup() \rightarrow None$

Custom steps performed at the init and at the reset().

#### $self\_test$ (*timeout: int = None*)  $\rightarrow$  Tuple[int, str]

SCPI command: **\***TST? Performs instrument's self-test. Returns tuple (code:int, message: str). Code 0 means the self-test passed. You can define the custom timeout in milliseconds. If you do not define it, the default selftest timeout is used (usually 60 secs).

#### is\_connection\_active()  $\rightarrow$  bool

Returns true, if the VISA connection is active and the communication with the instrument still works.

#### reconnect(*force\_close: bool = False*) → bool

If the connection is not active, the method tries to reconnect to the device If the connection is active, and force\_close is False, the method does nothing. If the connection is active, and force\_close is True, the method closes, and opens the session again. Returns True, if the reconnection has been performed.

#### property resource\_name: int

Returns the resource name used in the constructor

#### property opc\_timeout: int

Sets / returns timeout in milliseconds for all the operations that use OPC synchronization.

#### property visa\_timeout: int

Sets / returns visa IO timeout in milliseconds.

## property data\_chunk\_size: int

Sets / returns the maximum size of one block transferred during write/read operations

#### property visa\_manufacturer: int

Returns the manufacturer of the current VISA session.

### process all commands()  $\rightarrow$  None

SCPI command: **\***WAI Stops further commands processing until all commands sent before **\***WAI have been executed.

## $write\_str(cmd: str) \rightarrow None$

Writes the command to the instrument.

#### $write(cmd: str) \rightarrow None$

This method is an alias to the write\_str(). Writes the command to the instrument as string.

 $write\_int(cmd: str, param: int) \rightarrow None$ 

Writes the command to the instrument followed by the integer parameter: e.g.: cmd = 'SELECT:INPUT' param = '2', result command = 'SELECT:INPUT 2'

 $write\_int\_with\_opc(cmd: str, param: int, timeout: int = None) \rightarrow None$ 

Writes the command with OPC to the instrument followed by the integer parameter: e.g.: cmd =  $SE$ -LECT:INPUT' param =  $2$ ', result command = 'SELECT:INPUT 2' If you do not provide timeout, the method uses current opc\_timeout.

#### $write\_float(cmd: str, param: float) \rightarrow None$

Writes the command to the instrument followed by the boolean parameter: e.g.: cmd = 'CENTER:FREQ' param = '10E6', result command = 'CENTER:FREQ 10E6'

**write\_float\_with\_opc**(*cmd: str, param: float, timeout: int* =  $None$ )  $\rightarrow$  None

Writes the command with OPC to the instrument followed by the boolean parameter: e.g.: cmd = 'CEN-TER:FREQ' param = '10E6', result command = 'CENTER:FREQ 10E6' If you do not provide timeout, the method uses current opc\_timeout.

 $write\_bool$ (*cmd: str, param: bool*)  $\rightarrow$  None

Writes the command to the instrument followed by the boolean parameter: e.g.: cmd = 'OUTPUT' param = 'True', result command = 'OUTPUT ON'

write\_bool\_with\_opc(*cmd: str*, *param: bool*, *timeout: int = None*) → None

Writes the command with OPC to the instrument followed by the boolean parameter: e.g.: cmd = 'OUT-PUT' param = 'True', result command = 'OUTPUT ON' If you do not provide timeout, the method uses current opc\_timeout.

```
query_str(query: str) \rightarrow str
```
Sends the query to the instrument and returns the response as string. The response is trimmed of any trailing LF characters and has no length limit.

```
query(<i>query</i>: str) \rightarrow str
```
This method is an alias to the query\_str(). Sends the query to the instrument and returns the response as string. The response is trimmed of any trailing LF characters and has no length limit.

## query\_bool(*query: str*) → bool

Sends the query to the instrument and returns the response as boolean.

```
query\_int(<i>query</i>: str) \rightarrow int
```
Sends the query to the instrument and returns the response as integer.

 $query\_float(querv: str) \rightarrow float$ 

Sends the query to the instrument and returns the response as float.

 $write\_str\_with\_opc(cmd: str, timeout: int = None) \rightarrow None$ 

Writes the opc-synced command to the instrument. If you do not provide timeout, the method uses current opc\_timeout.

 $write\_with\_opc(cmd: str, timeout: int = None) \rightarrow None$ 

This method is an alias to the write\_str\_with\_opc(). Writes the opc-synced command to the instrument. If you do not provide timeout, the method uses current opc\_timeout.

 $query\_str\_with\_opc(query: str, timeout: int = None) \rightarrow str$ 

Sends the opc-synced query to the instrument and returns the response as string. The response is trimmed of any trailing LF characters and has no length limit. If you do not provide timeout, the method uses current opc\_timeout.

 $query\_with\_opc(*query: str, timeout: int = None*) \rightarrow str$ 

This method is an alias to the query\_str\_with\_opc(). Sends the opc-synced query to the instrument and returns the response as string. The response is trimmed of any trailing LF characters and has no length limit. If you do not provide timeout, the method uses current opc\_timeout.

 $query\_bool\_with\_opc(*query*: str, *timeout*: int = *None*) \rightarrow bool$ 

Sends the opc-synced query to the instrument and returns the response as boolean. If you do not provide timeout, the method uses current opc\_timeout.

 $query\_int\_with\_opc(query: str, timeout: int = None) \rightarrow int$ 

Sends the opc-synced query to the instrument and returns the response as integer. If you do not provide timeout, the method uses current opc\_timeout.

 $query\_float\_with\_opc(*query*: str, *timeout*: int = *None*) \rightarrow float$ 

Sends the opc-synced query to the instrument and returns the response as float. If you do not provide timeout, the method uses current opc\_timeout.

 $write\_bin\_block(cmd: str, payload: bytes) \rightarrow None$ 

Writes all the payload as binary data block to the instrument. The binary data header is added at the beginning of the transmission automatically, do not include it in the payload!!!

query\_bin\_block(*query: str*) → bytes

Queries binary data block to bytes. Throws an exception if the returned data was not a binary data. Returns <data:bytes>

query\_bin\_block\_with\_opc(*query: str*, *timeout: int = None*) → bytes

Sends a OPC-synced query and returns binary data block to bytes. If you do not provide timeout, the method uses current opc\_timeout.

query\_bin\_or\_ascii\_float\_list(*query: str*) → List[float]

Queries a list of floating-point numbers that can be returned in ASCII format or in binary format. - For ASCII format, the list numbers are decoded as comma-separated values. - For Binary Format, the numbers are decoded based on the property BinFloatFormat, usually float 32-bit (FORM REAL,32).

#### query\_bin\_or\_ascii\_float\_list\_with\_opc(*query: str*, *timeout: int = None*) → List[float]

Sends a OPC-synced query and reads a list of floating-point numbers that can be returned in ASCII format or in binary format. - For ASCII format, the list numbers are decoded as comma-separated values. - For Binary Format, the numbers are decoded based on the property BinFloatFormat, usually float 32-bit (FORM REAL,32). If you do not provide timeout, the method uses current opc\_timeout.

## $query\_bin\_or\_ascii\_int\_list(*query*: str) \rightarrow List(int]$

Queries a list of floating-point numbers that can be returned in ASCII format or in binary format. - For ASCII format, the list numbers are decoded as comma-separated values. - For Binary Format, the numbers are decoded based on the property BinFloatFormat, usually float 32-bit (FORM REAL,32).

#### $query\_bin_or\_ascii\_int\_list\_with\_opc(*query: str, timeout: int = None*) \rightarrow List[int]$

Sends a OPC-synced query and reads a list of floating-point numbers that can be returned in ASCII format or in binary format. - For ASCII format, the list numbers are decoded as comma-separated values. - For Binary Format, the numbers are decoded based on the property BinFloatFormat, usually float 32-bit (FORM REAL,32). If you do not provide timeout, the method uses current opc\_timeout.

query\_bin\_block\_to\_file(*query: str*, *file\_path: str*, *append: bool = False*) → None

Queries binary data block to the provided file. If append is False, any existing file content is discarded. If append is True, the new content is added to the end of the existing file, or if the file does not exit, it is created. Throws an exception if the returned data was not a binary data. Example for transferring a file from Instrument -> PC: query = f"MMEM:DATA? '{INSTR\_FILE\_PATH}'". Alternatively, use the dedicated methods for this purpose:

- send\_file\_from\_pc\_to\_instrument()
- read\_file\_from\_instrument\_to\_pc()

## query\_bin\_block\_to\_file\_with\_opc(*query: str*, *file\_path: str*, *append: bool = False*, *timeout: int =*  $None$ )  $\rightarrow$  None

Sends a OPC-synced query and writes the returned data to the provided file. If append is False, any existing file content is discarded. If append is True, the new content is added to the end of the existing file, or if the file does not exit, it is created. Throws an exception if the returned data was not a binary data.

#### write\_bin\_block\_from\_file(*cmd: str*, *file\_path: str*) → None

Writes data from the file as binary data block to the instrument using the provided command. Example for transferring a file from PC -> Instrument: cmd = f"MMEM:DATA '{INSTR\_FILE\_PATH}',". Alternatively, use the dedicated methods for this purpose:

- send\_file\_from\_pc\_to\_instrument()
- read\_file\_from\_instrument\_to\_pc()

#### send\_file\_from\_pc\_to\_instrument(*source\_pc\_file: str*, *target\_instr\_file: str*) → None

SCPI Command: MMEM:DATA

Sends file from PC to the instrument

read\_file\_from\_instrument\_to\_pc(*source\_instr\_file: str*, *target\_pc\_file: str*, *append\_to\_pc\_file: bool =*  $False$ )  $\rightarrow$  None

SCPI Command: MMEM:DATA?

Reads file from instrument to the PC.

Set the append\_to\_pc\_file to True if you want to append the read content to the end of the existing PC file

#### $get\_last\_sent\_cmd() \rightarrow str$

Returns the last commands sent to the instrument. Only works in simulation mode

## $go\_to\_local() \rightarrow None$

Puts the instrument into local state.

#### $go\_to\_remote() \rightarrow None$

Puts the instrument into remote state.

## $get\_lock() \rightarrow RLock$

Returns the thread lock for the current session.

## **By default:**

- If you create standard new RsCMPX\_LteMeas instance with new VISA session, the session gets a new thread lock. You can assign it to other RsCMPX\_LteMeas sessions in order to share one physical instrument with a multi-thread access.
- If you create new RsCMPX\_LteMeas from an existing session, the thread lock is shared automatically making both instances multi-thread safe.

You can always assign new thread lock by calling driver.utilities.assign\_lock()

## assign\_lock(*lock: RLock*) → None

Assigns the provided thread lock.

## clear\_lock()

Clears the existing thread lock, making the current session thread-independent from others that might share the current thread lock.

## sync\_from(*source: Utilities*) → None

Synchronises these Utils with the source.

# **EIGHT**

# **RSCMPX\_LTEMEAS LOGGER**

<span id="page-730-2"></span><span id="page-730-1"></span>Check the usage in the Getting Started chapter *[here](#page-40-0)*.

## <span id="page-730-0"></span>class ScpiLogger

Base class for SCPI logging

### mode

Sets the logging ON or OFF. Additionally, you can set the logging ON only for errors. Possible values:

- LoggingMode.Off logging is switched OFF
- LoggingMode.On logging is switched ON
- LoggingMode.Errors logging is switched ON, but only for error entries
- LoggingMode.Default sets the logging to default the value you have set with logger.default\_mode

## default\_mode

Sets / returns the default logging mode. You can recall the default mode by calling the logger.mode = LoggingMode.Default.

#### **Data Type**

LoggingMode

## device\_name: str

Use this property to change the resource name in the log from the default Resource Name (e.g. TCPIP::192.168.2.101::INSTR) to another name e.g. 'MySigGen1'.

set\_logging\_target(*target*, *console\_log: bool = None*, *udp\_log: bool = None*) → None

Sets logging target - the target must implement write() and flush(). You can optionally set the console and UDP logging ON or OFF. This method switches the logging target global OFF.

## get\_logging\_target()

Based on the global\_mode, it returns the logging target: either the local or the global one.

## set\_logging\_target\_global(*console\_log: bool = None*, *udp\_log: bool = None*) → None

Sets logging target to global. The global target must be defined. You can optionally set the console and UDP logging ON or OFF.

## log\_to\_console

Returns logging to console status.

### log\_to\_udp

Returns logging to UDP status.

## log\_to\_console\_and\_udp

Returns true, if both logging to UDP and console in are True.

- <span id="page-731-0"></span>**info\_raw**(*log\_entry: str, add\_new\_line: bool = True*)  $\rightarrow$  None Method for logging the raw string without any formatting.
- **info**(*start\_time: datetime, end\_time: datetime,*  $log\_string\_info$ *: str,*  $log\_string$ *: str)*  $\rightarrow$  *None* Method for logging one info entry. For binary log\_string, use the info\_bin()
- error(*start\_time: datetime*, *end\_time: datetime*, *log\_string\_info: str*, *log\_string: str*) → None Method for logging one error entry.
- set\_relative\_timestamp(*timestamp: datetime*) → None

If set, the further timestamps will be relative to the entered time.

#### $set\_relative\_timestamp\_now() \rightarrow None$

Sets the relative timestamp to the current time.

#### $get\_relative\_timestamp() \rightarrow datetime$

Based on the global\_mode, it returns the relative timestamp: either the local or the global one.

### $clear\_relative\_timestamp() \rightarrow None$

Clears the reference time, and the further logging continues with absolute times.

#### $\textbf{flush}() \rightarrow \text{None}$

Flush all the entries.

## log\_status\_check\_ok

Sets / returns the current status of status checking OK. If True (default), the log contains logging of the status checking 'Status check: OK'. If False, the 'Status check: OK' is skipped - the log is more compact. Errors will still be logged.

#### clear\_cached\_entries()  $\rightarrow$  None

Clears potential cached log entries. Cached log entries are generated when the Logging is ON, but no target has been defined yet.

#### set\_format\_string(*value: str*, *line\_divider: str* =  $\forall n'$ )  $\rightarrow$  None

Sets new format string and line divider. If you just want to set the line divider, set the format string value=None The original format string is: PAD\_LEFT12(%START\_TIME%) PAD\_LEFT25(%DEVICE\_NAME%) PAD\_LEFT12(%DURATION%) %LOG\_STRING\_INFO%: %LOG\_STRING%

## restore\_format\_string()  $\rightarrow$  None

Restores the original format string and the line divider to LF

### abbreviated\_max\_len\_ascii: int

Defines the maximum length of one ASCII log entry. Default value is 200 characters.

## abbreviated\_max\_len\_bin: int

Defines the maximum length of one Binary log entry. Default value is 2048 bytes.

## abbreviated\_max\_len\_list: int

Defines the maximum length of one list entry. Default value is 100 elements.

## bin\_line\_block\_size: int

Defines number of bytes to display in one line. Default value is 16 bytes.

#### udp\_port

Returns udp logging port.

#### target\_auto\_flushing

Returns status of the auto-flushing for the logging target.

# **NINE**

# **RSCMPX\_LTEMEAS EVENTS**

Check the usage in the Getting Started chapter *[here](#page-36-0)*.

### class Events

Common Events class. Event-related methods and properties. Here you can set all the event handlers.

## property before\_query\_handler: Callable

Returns the handler of before\_query events.

**Returns**

current before\_query\_handler

## property before\_write\_handler: Callable

Returns the handler of before\_write events.

## **Returns**

current before\_write\_handler

## property io\_events\_include\_data: bool

Returns the current state of the io\_events\_include\_data See the setter for more details.

## property on\_read\_handler: Callable

Returns the handler of on\_read events.

## **Returns**

current on\_read\_handler

## property on\_write\_handler: Callable

Returns the handler of on\_write events.

## **Returns**

current on\_write\_handler

## sync\_from(*source: Events*) → None Synchronises these Events with the source.

# **TEN**

# **INDEX**

# **INDEX**

# A

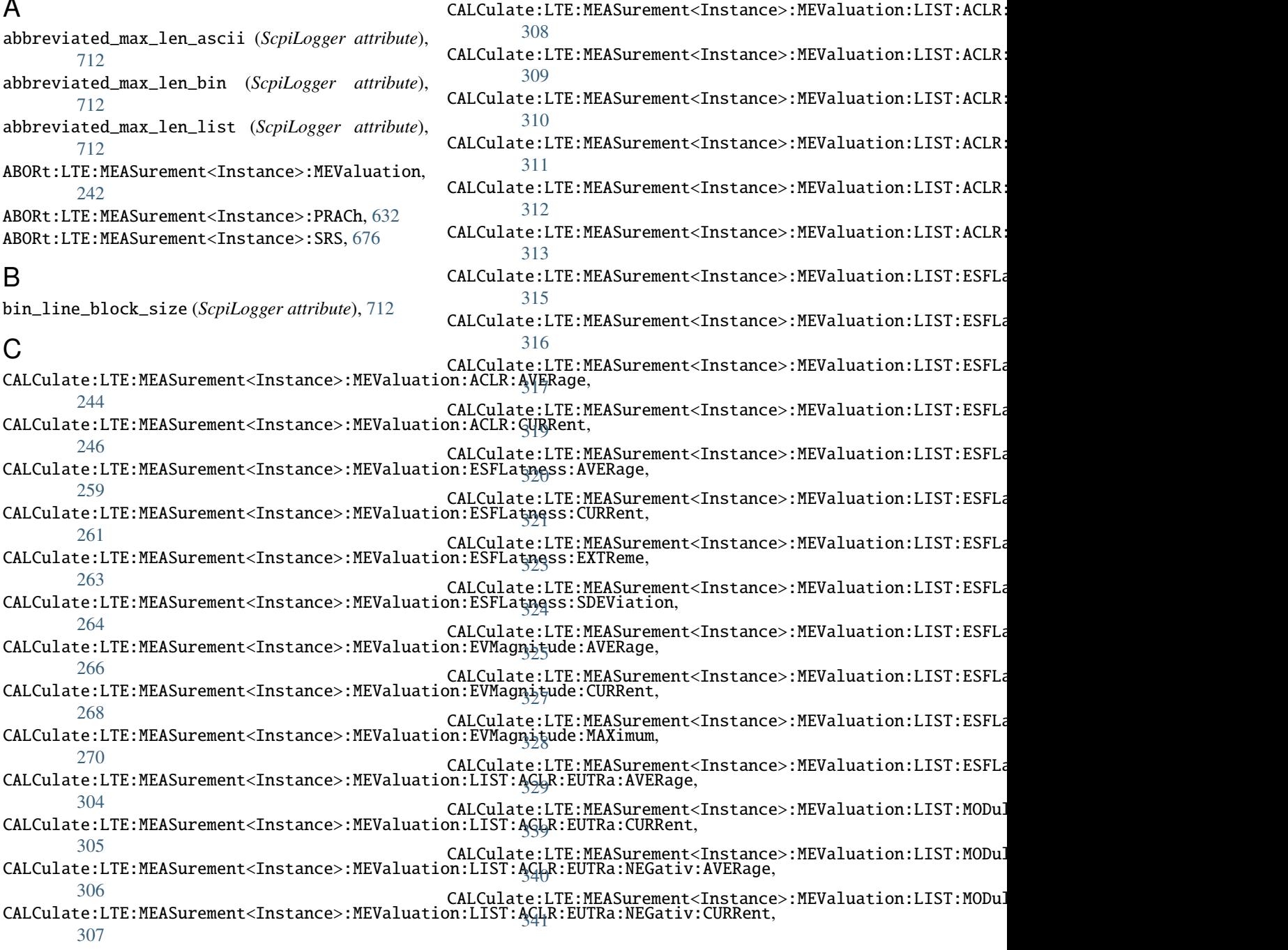

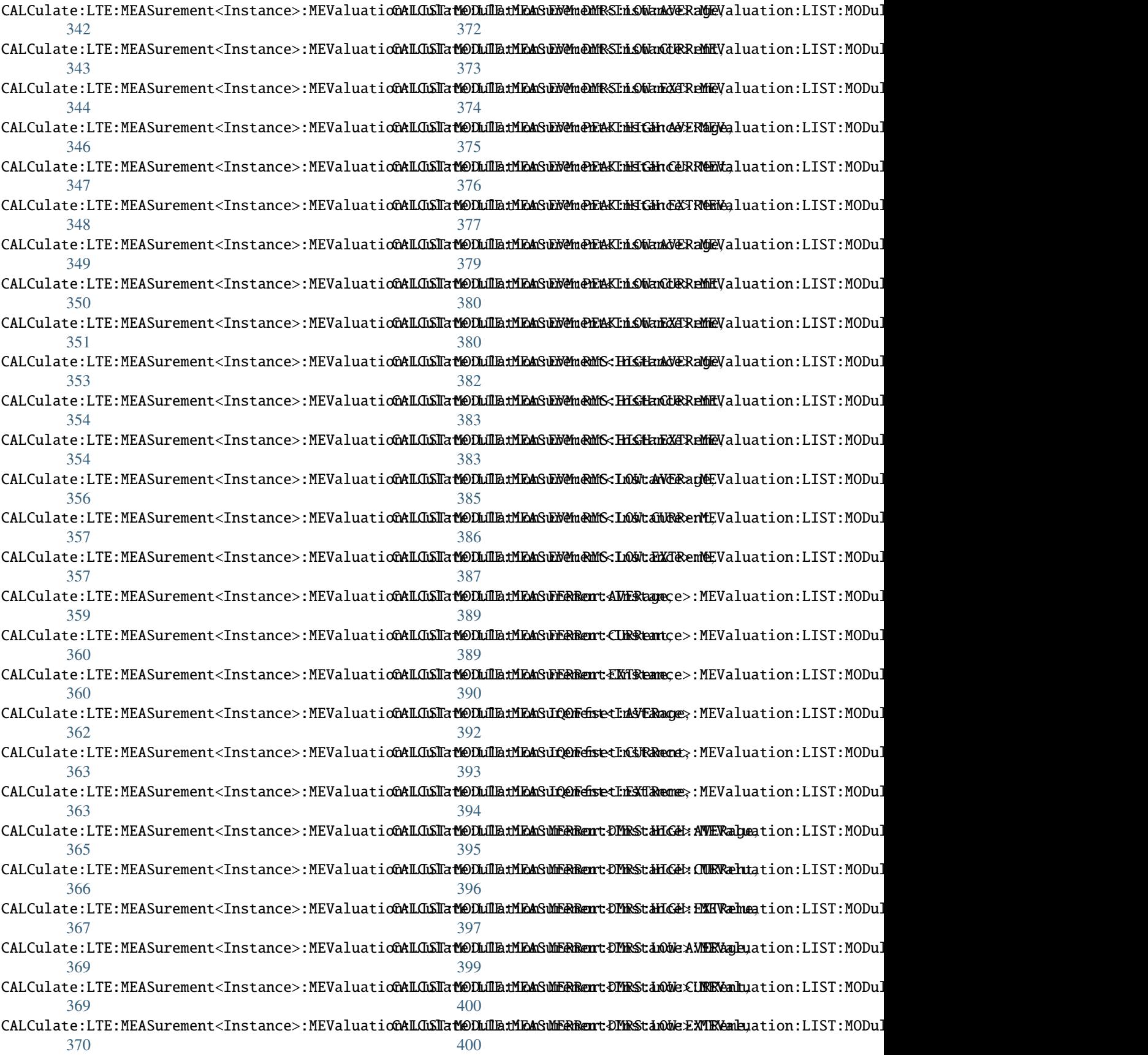

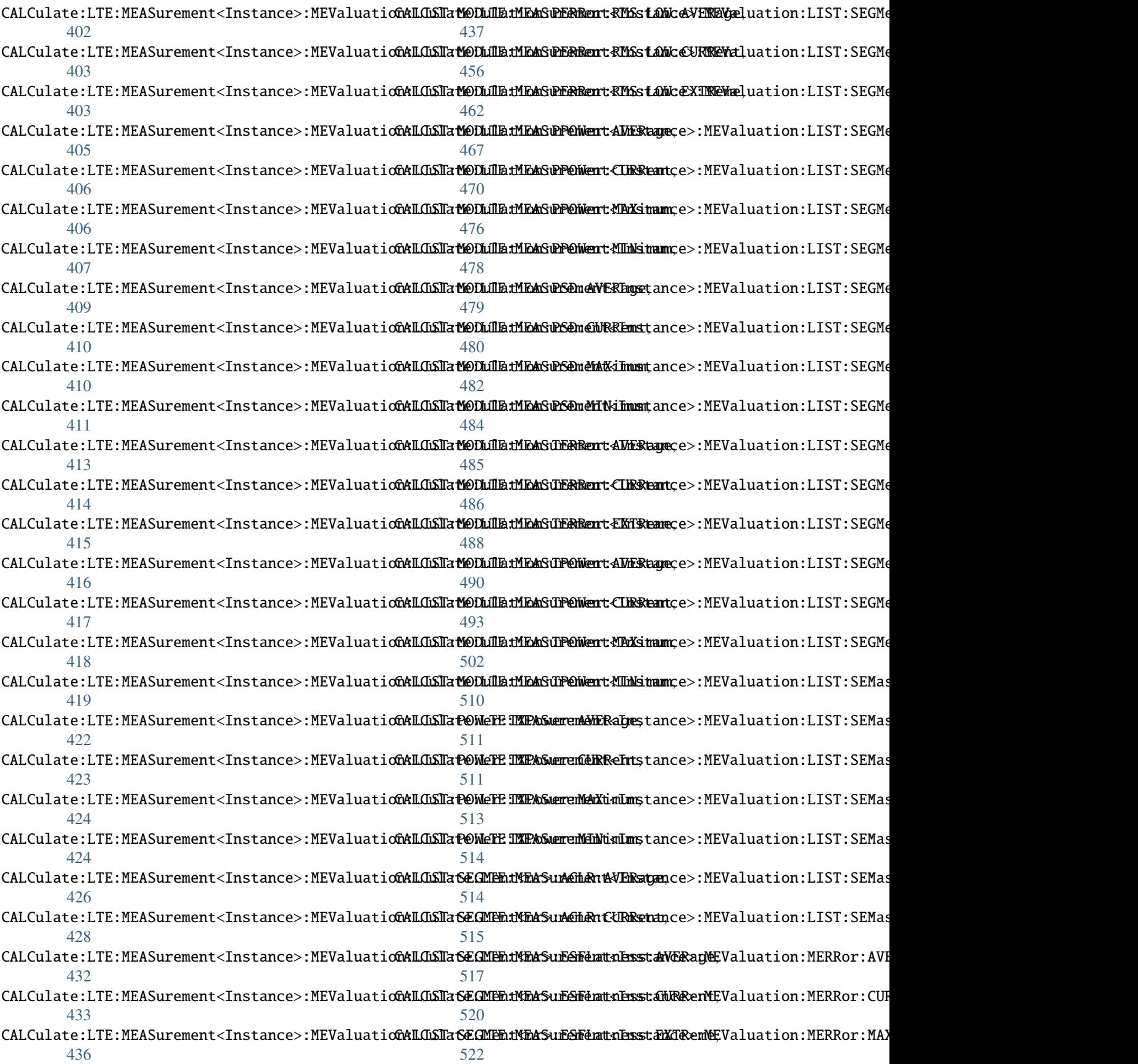

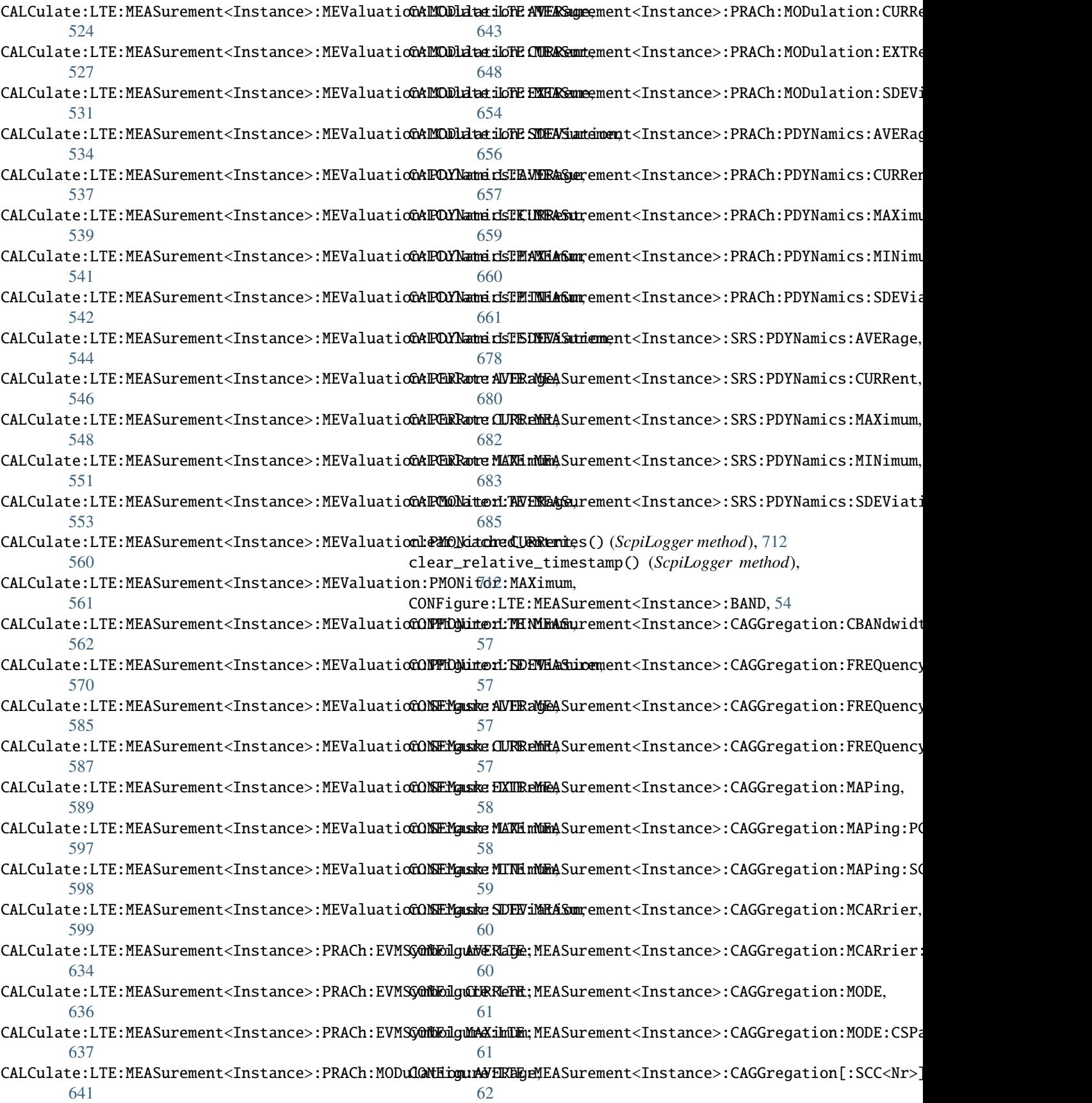

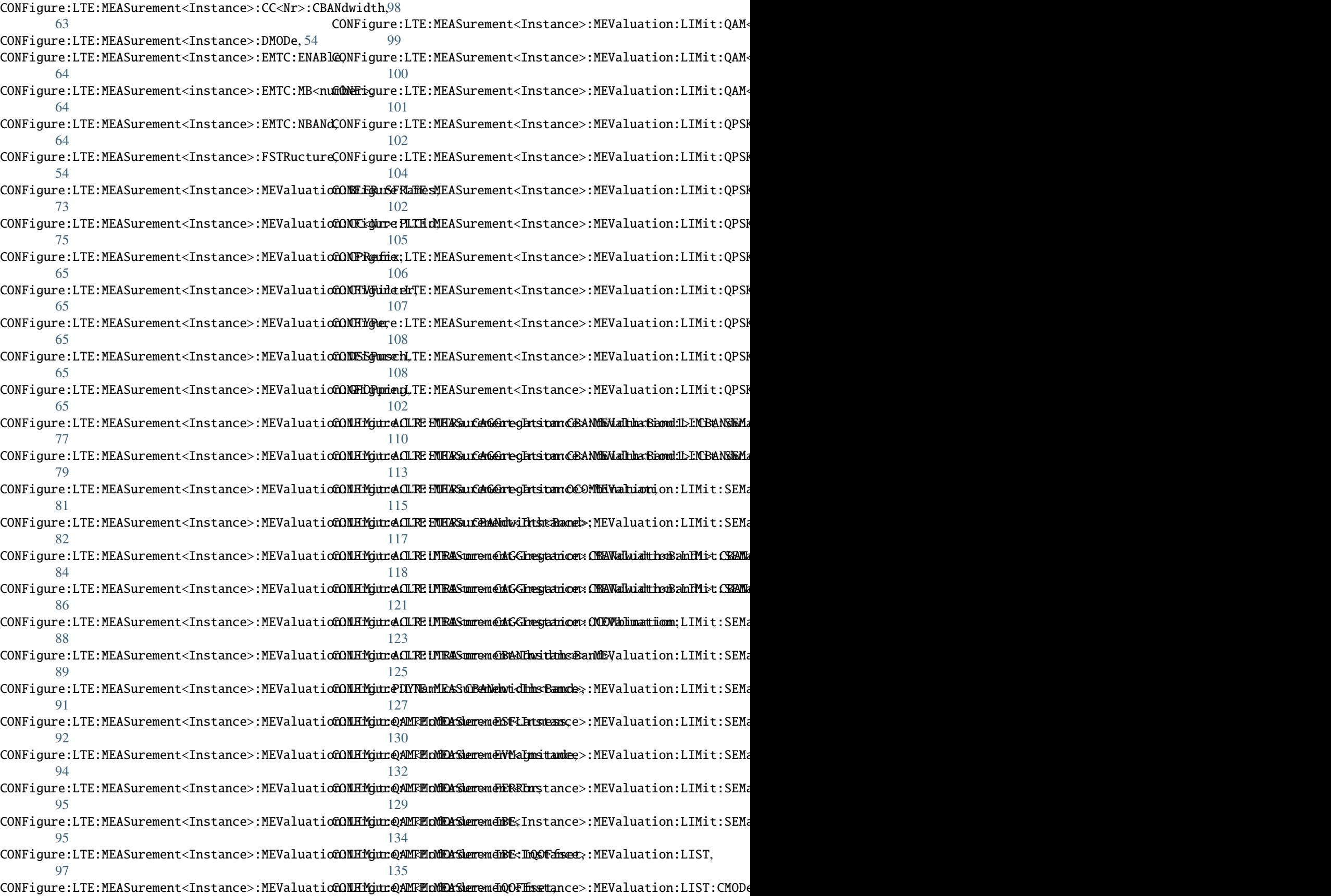

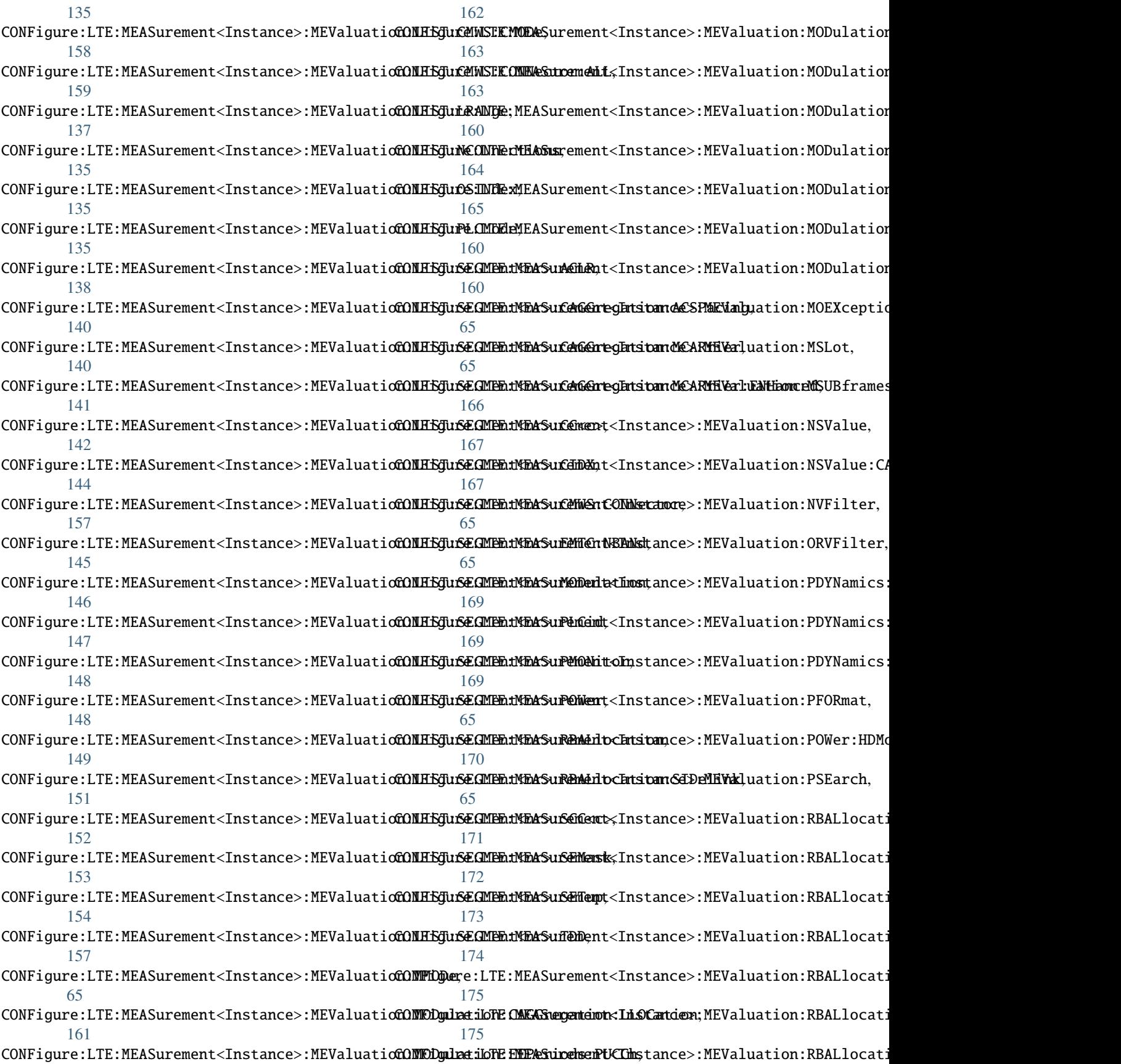

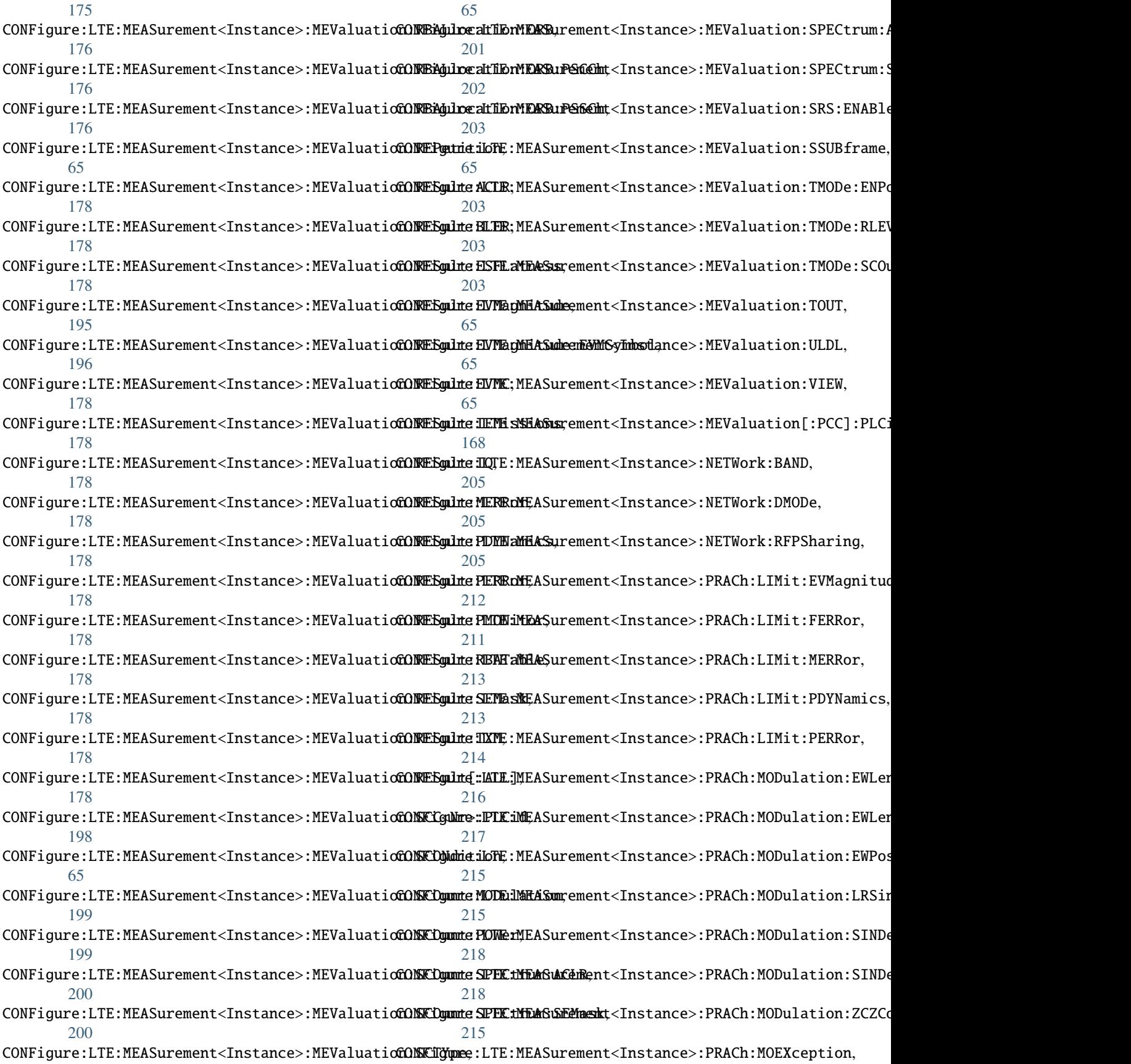

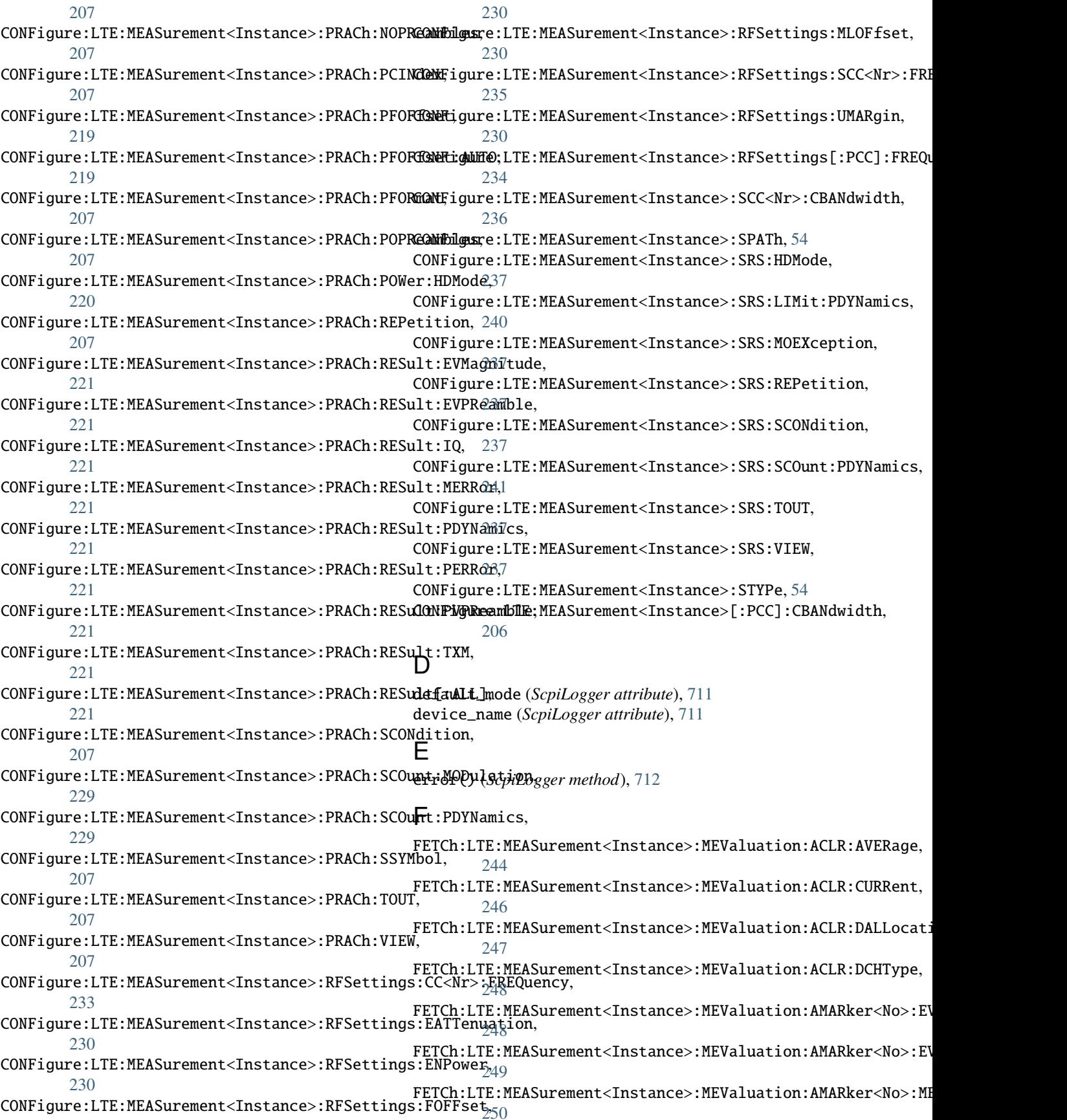

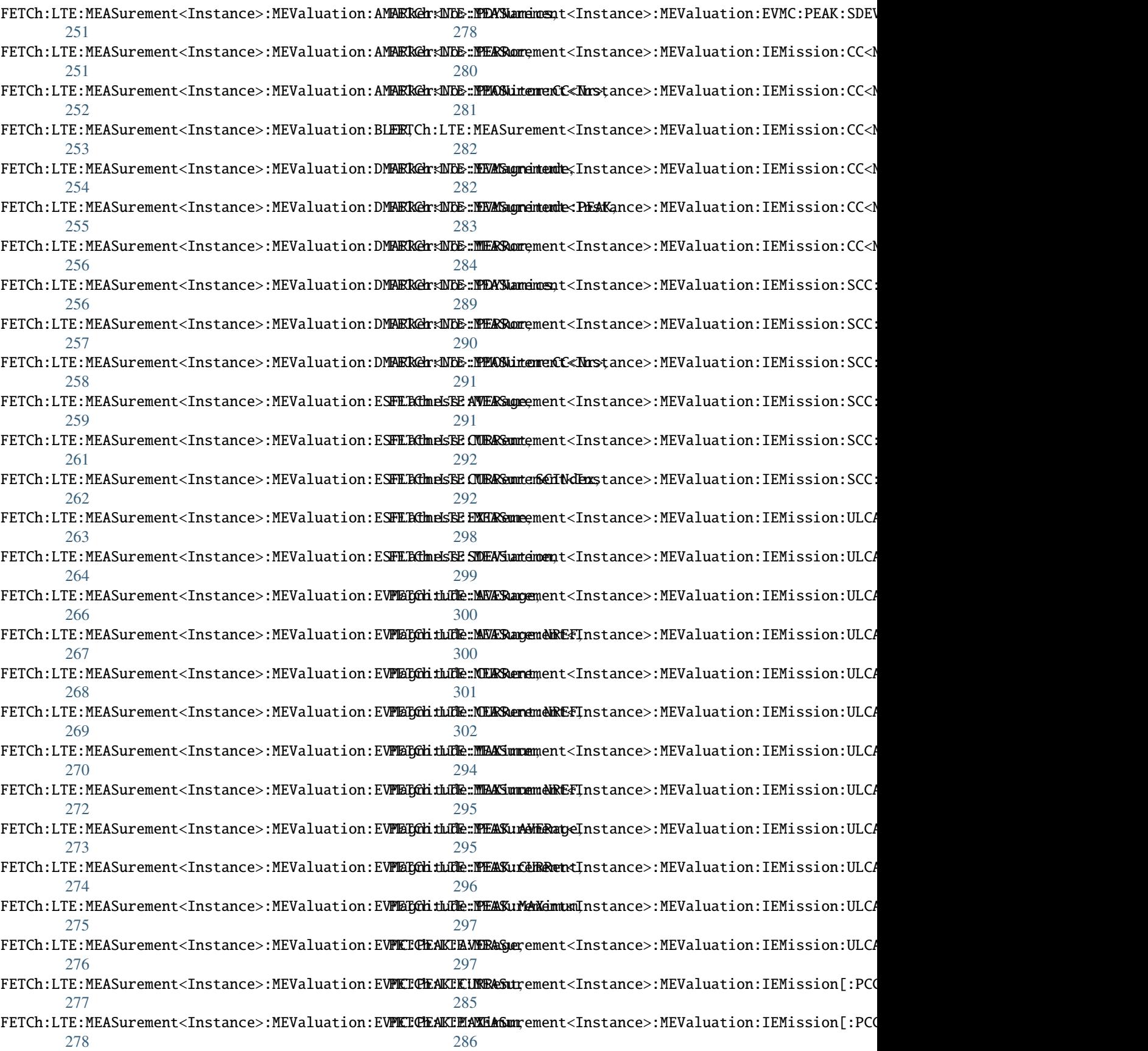

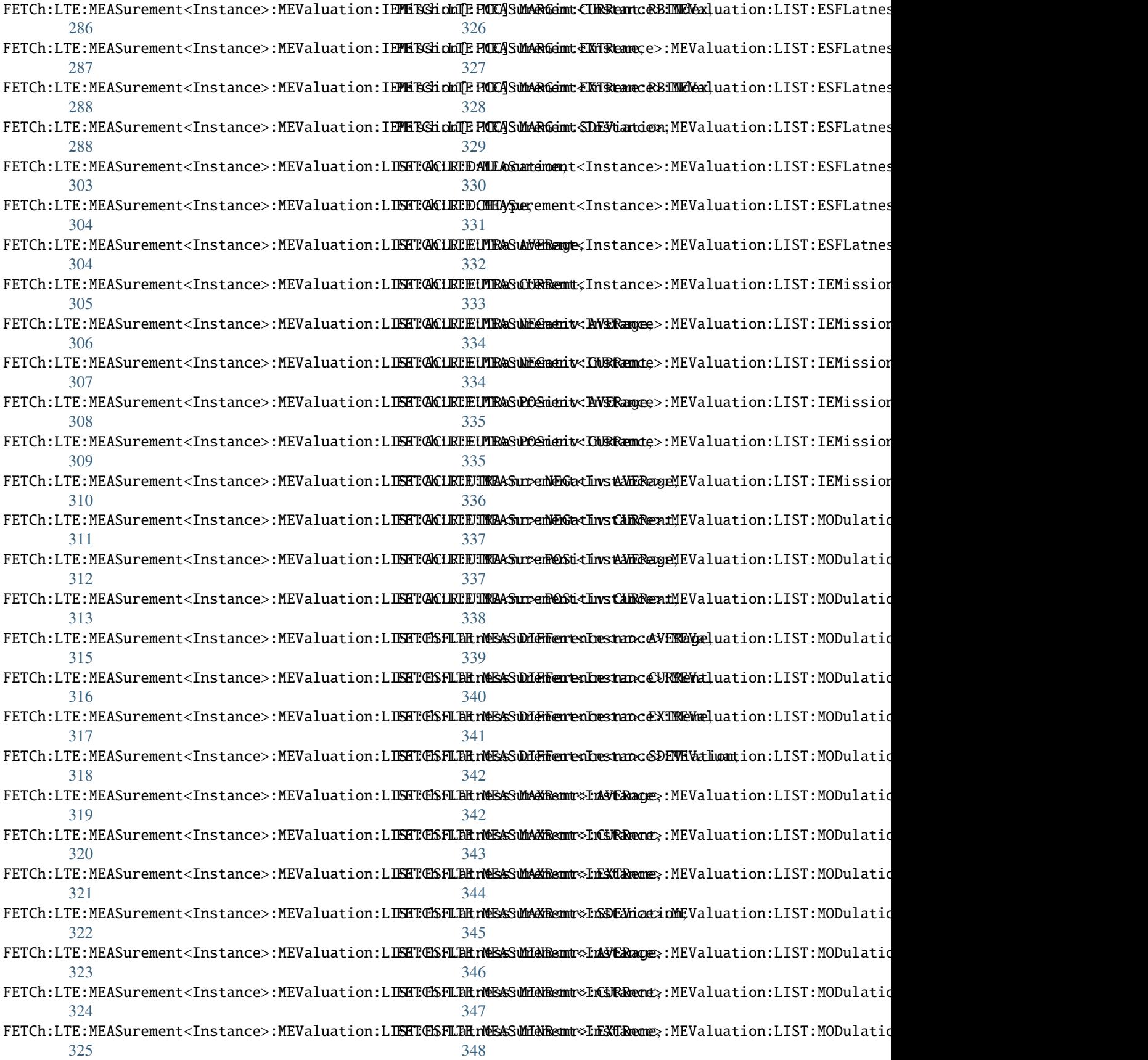

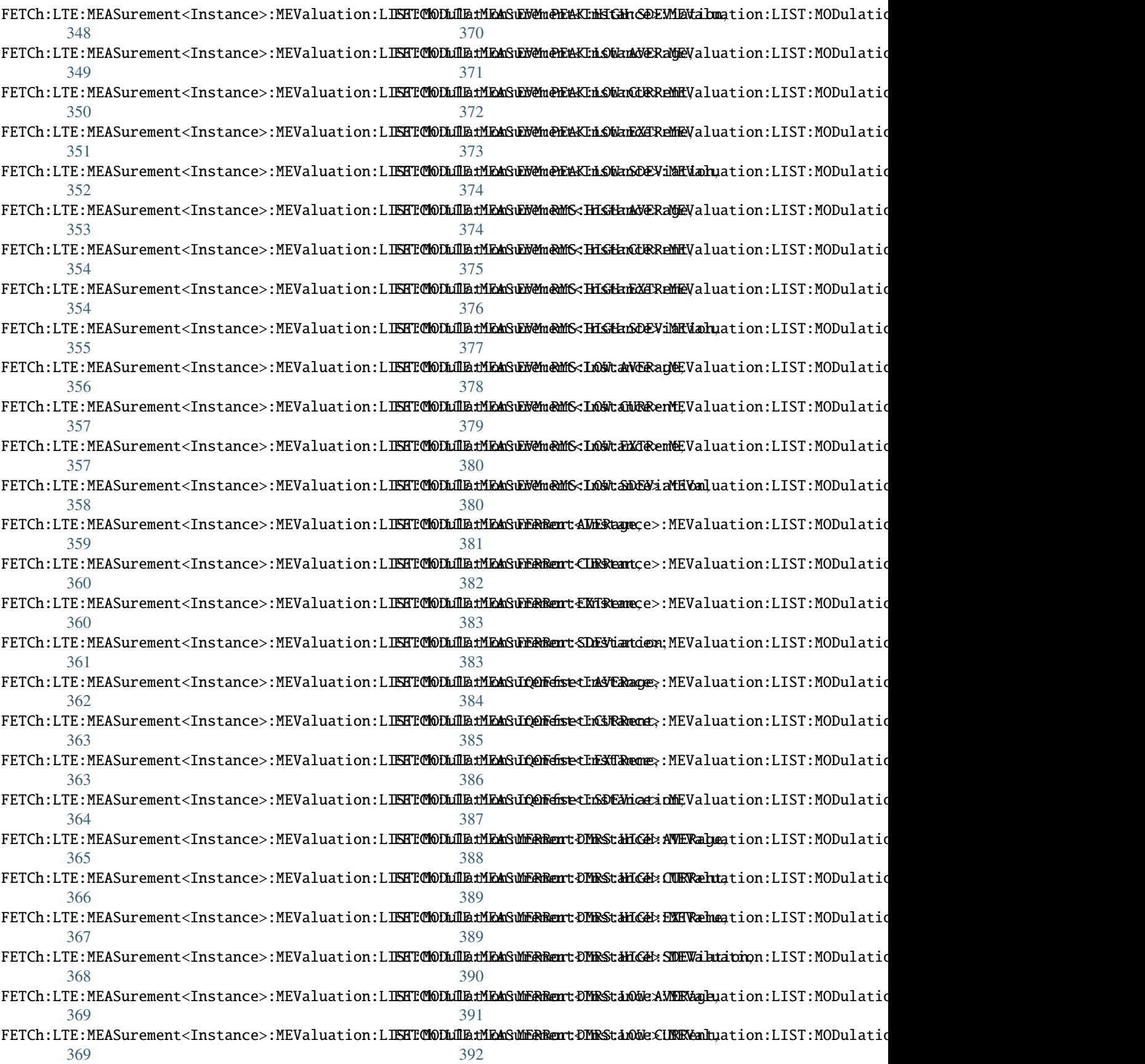

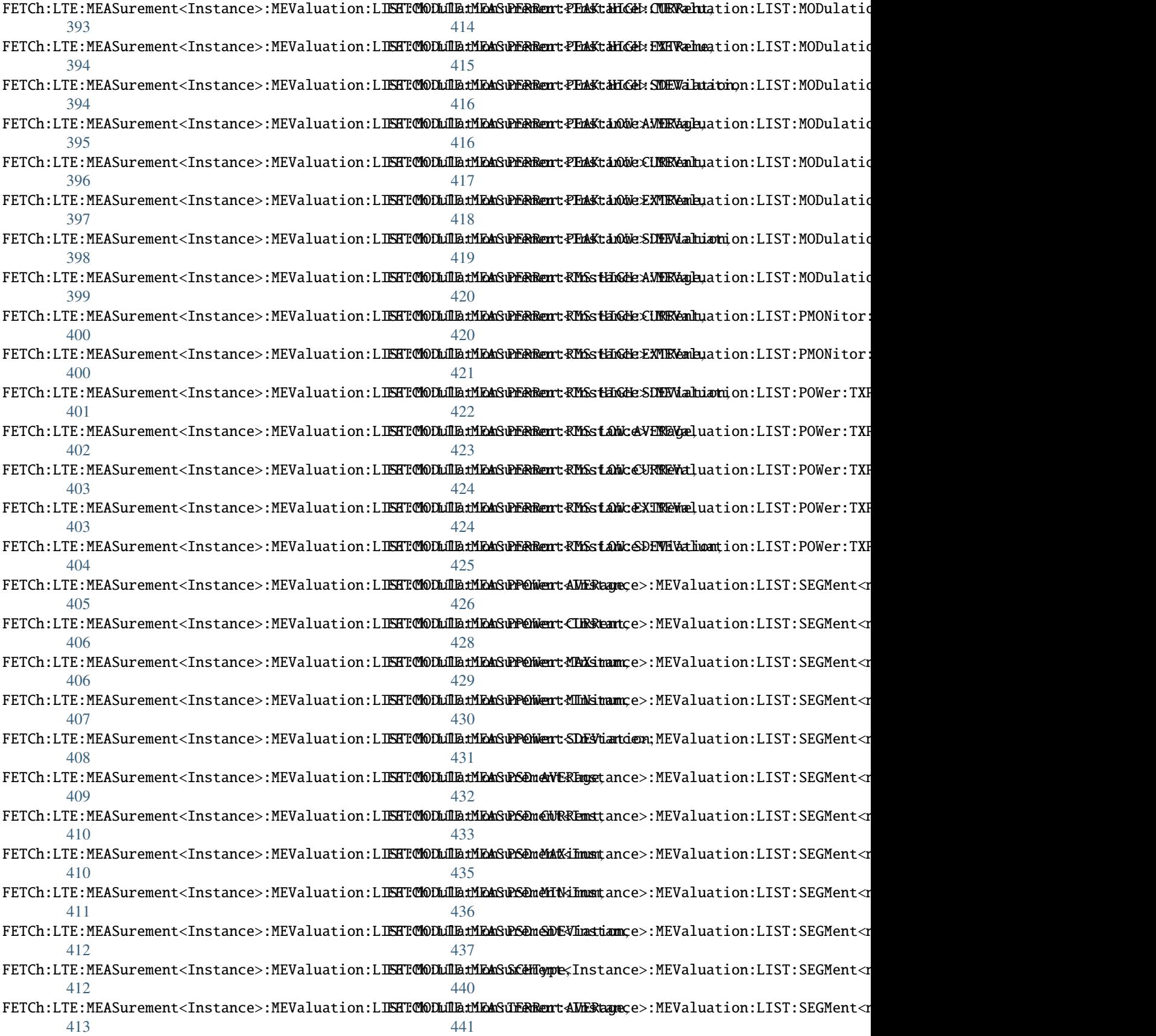

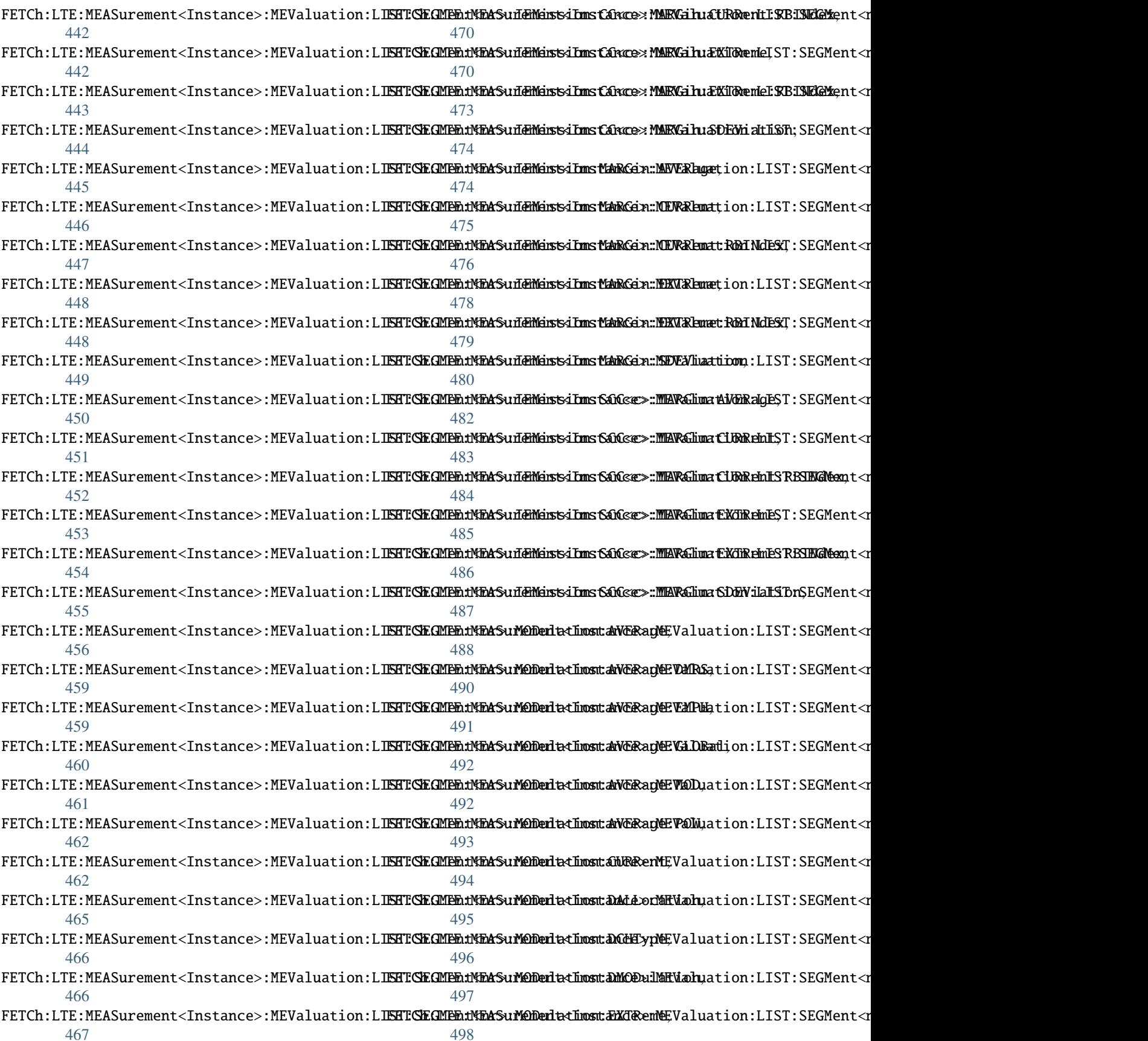

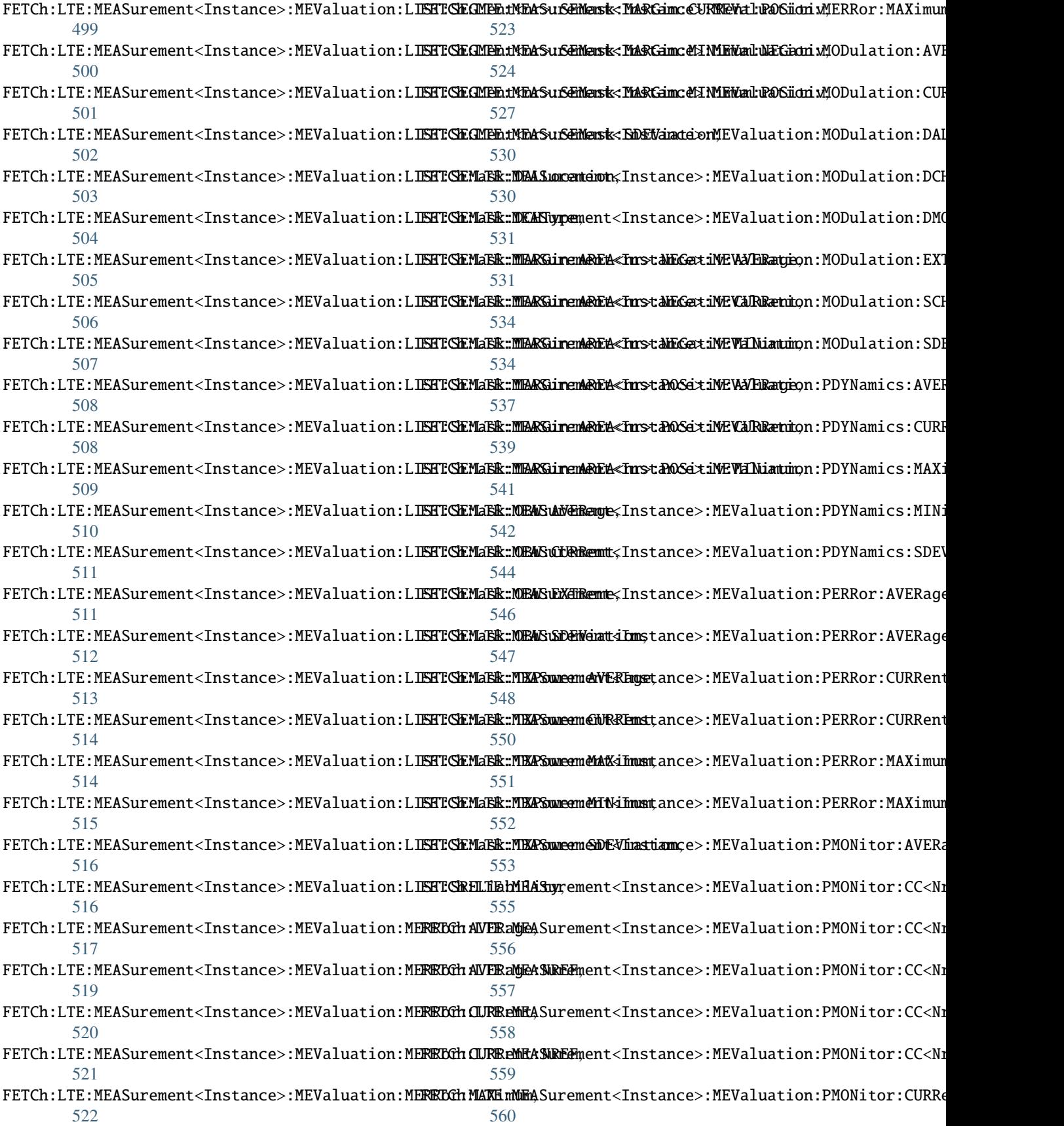

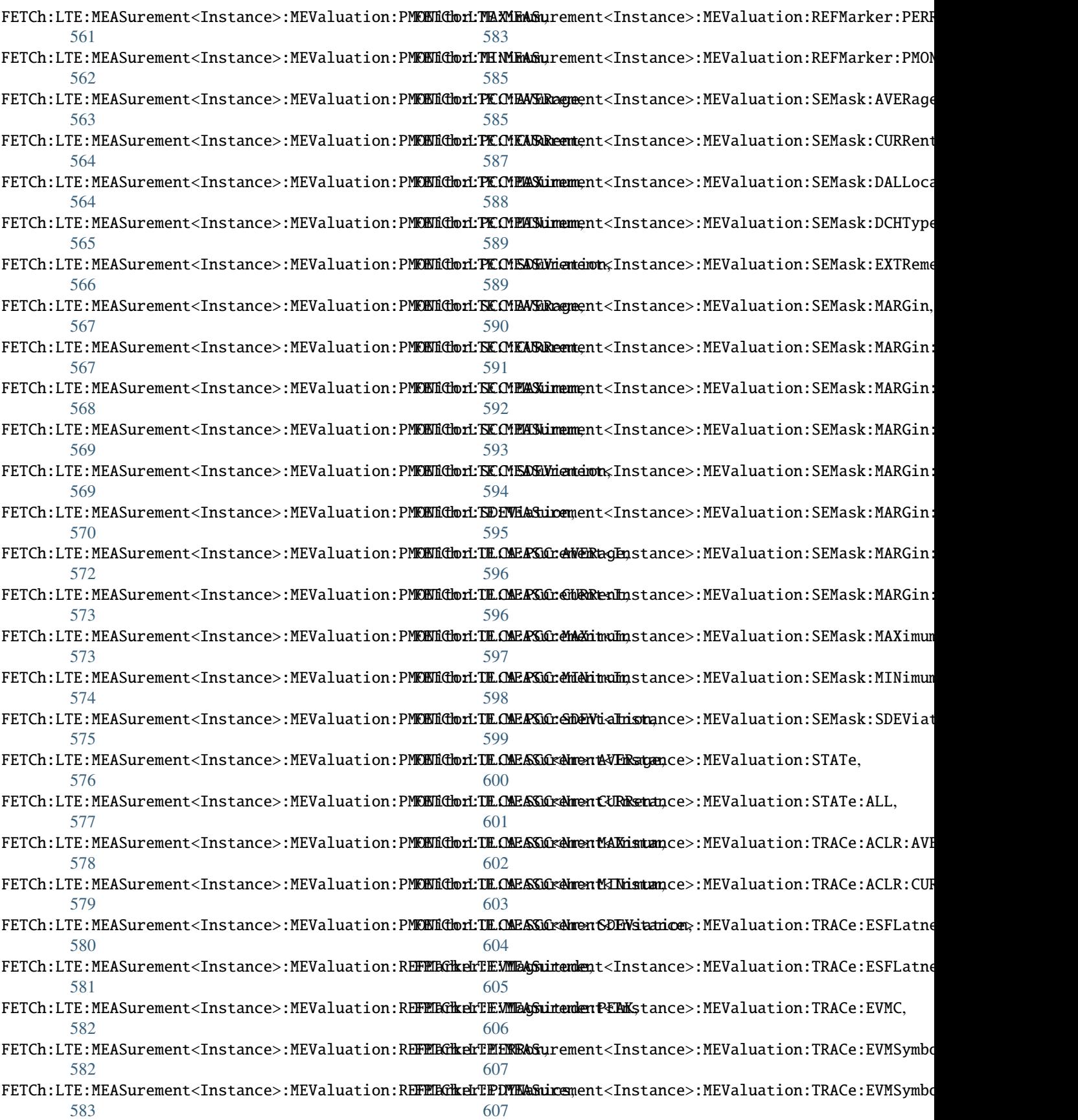

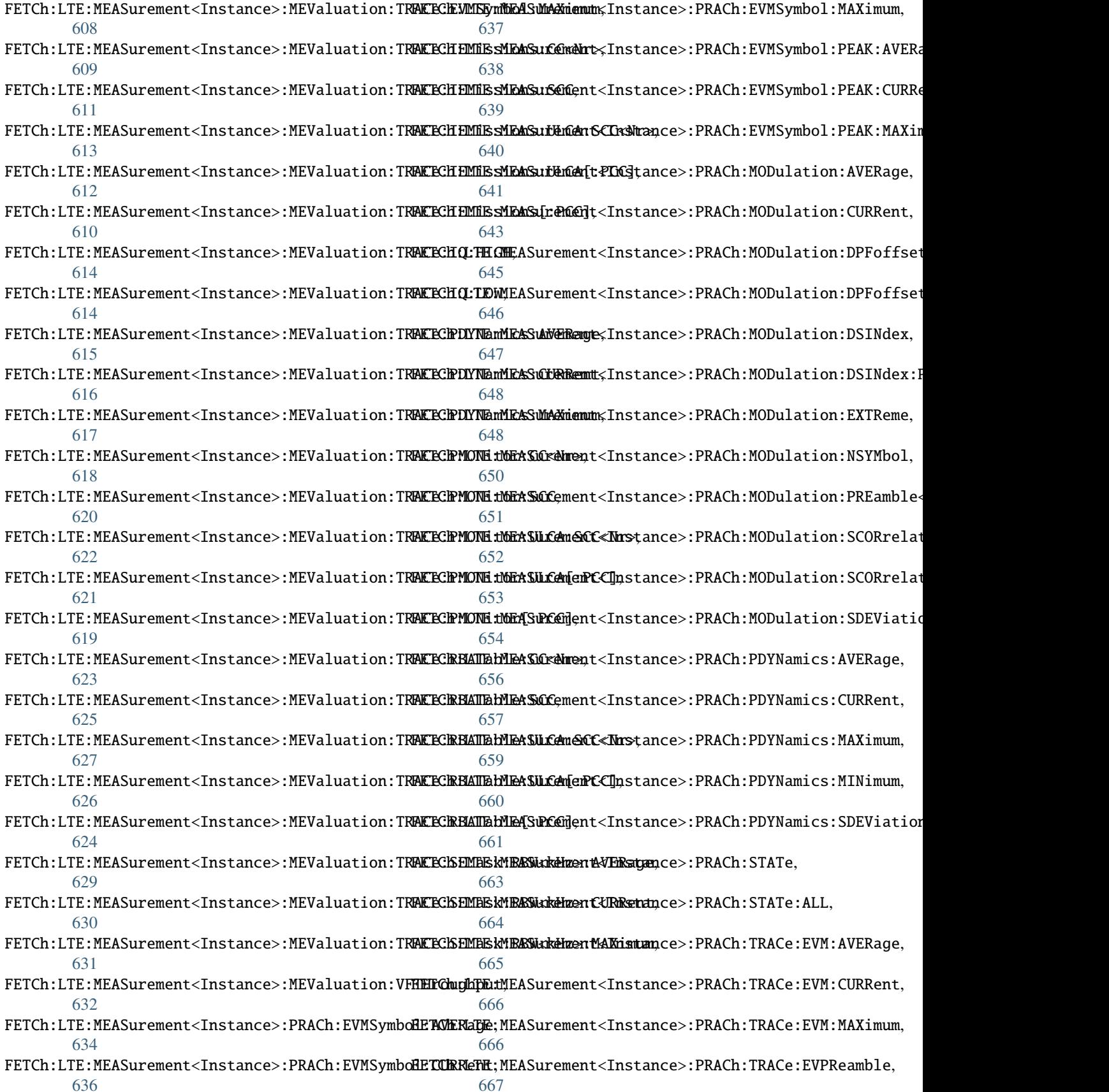

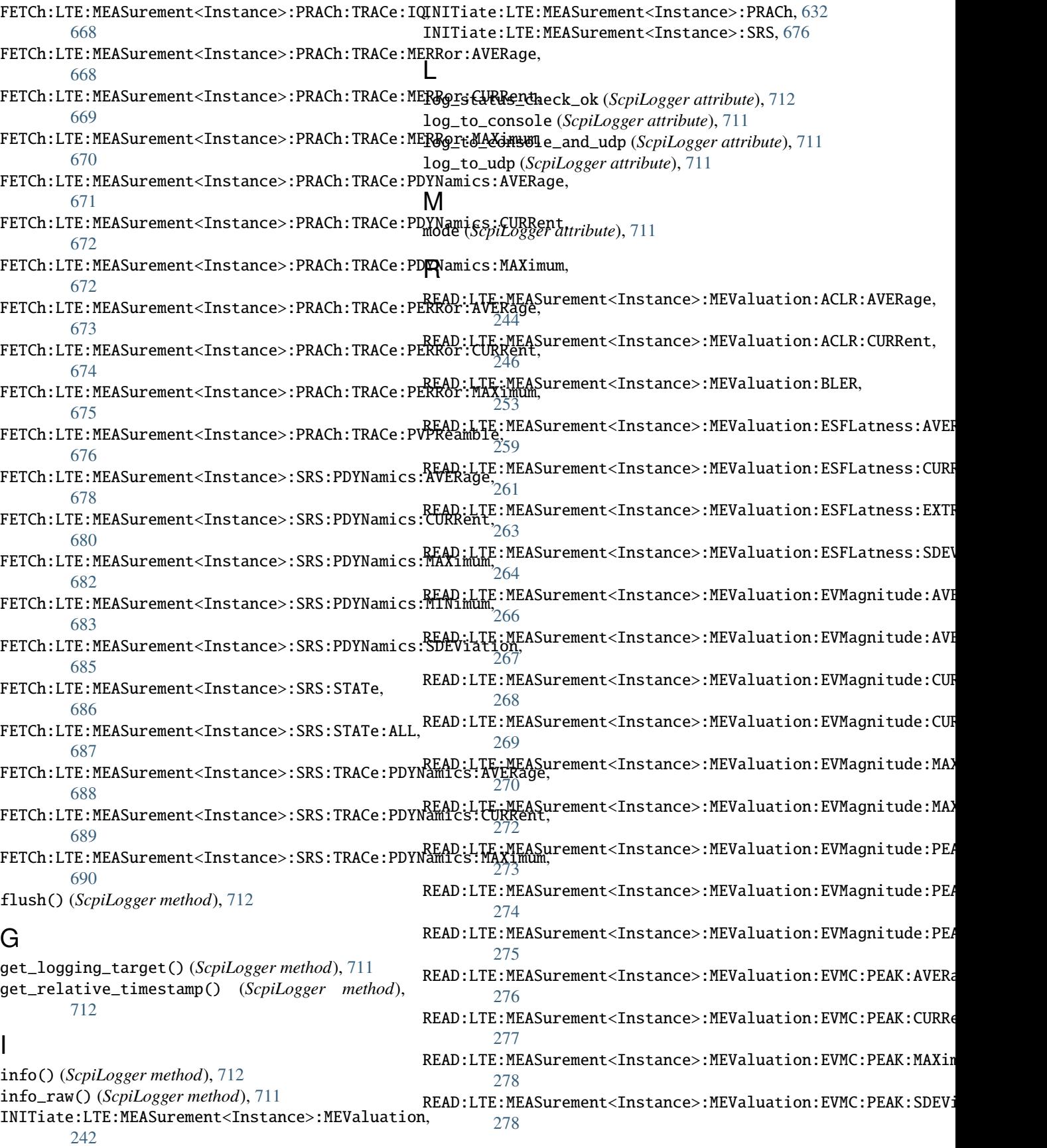

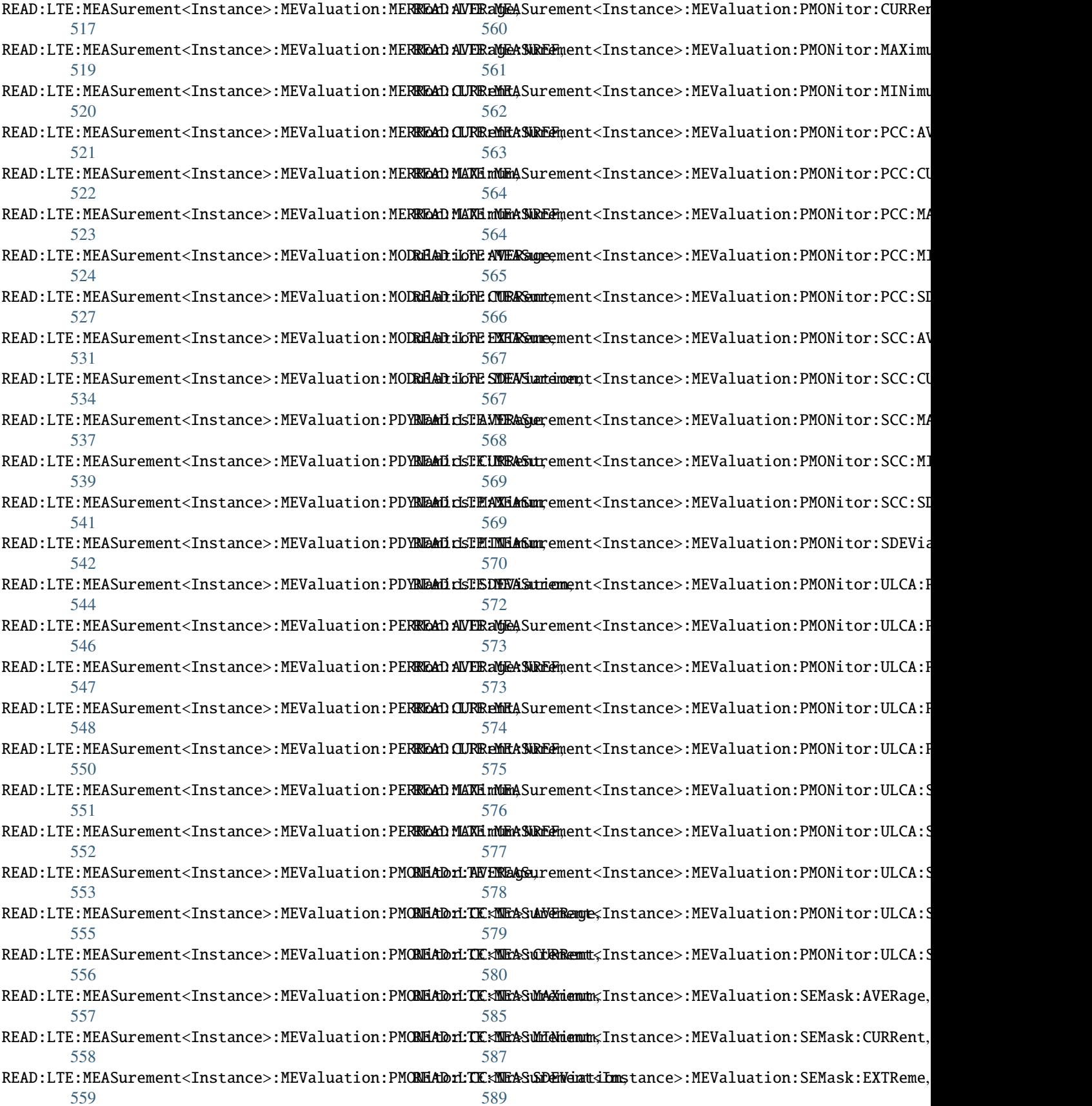

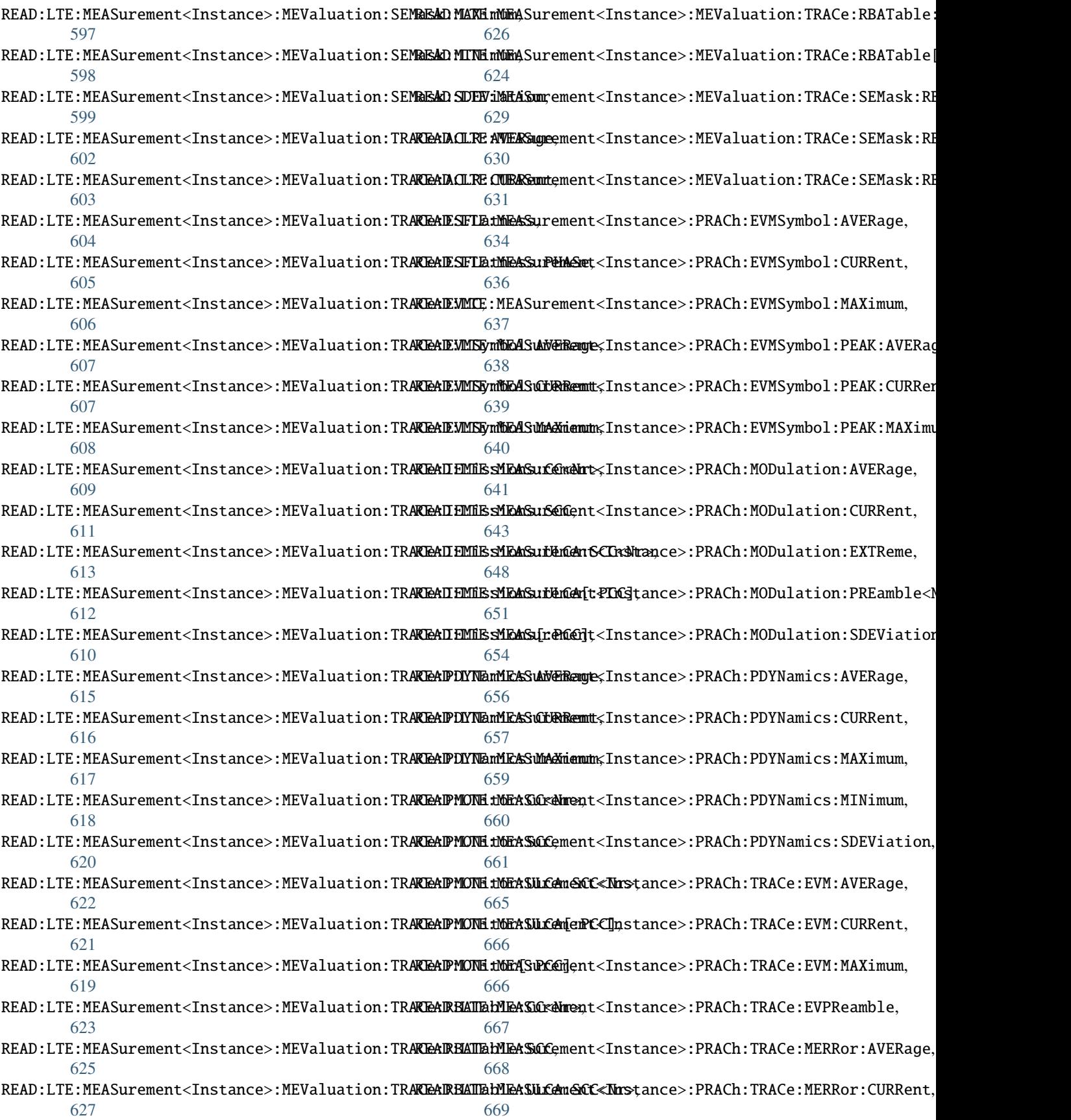

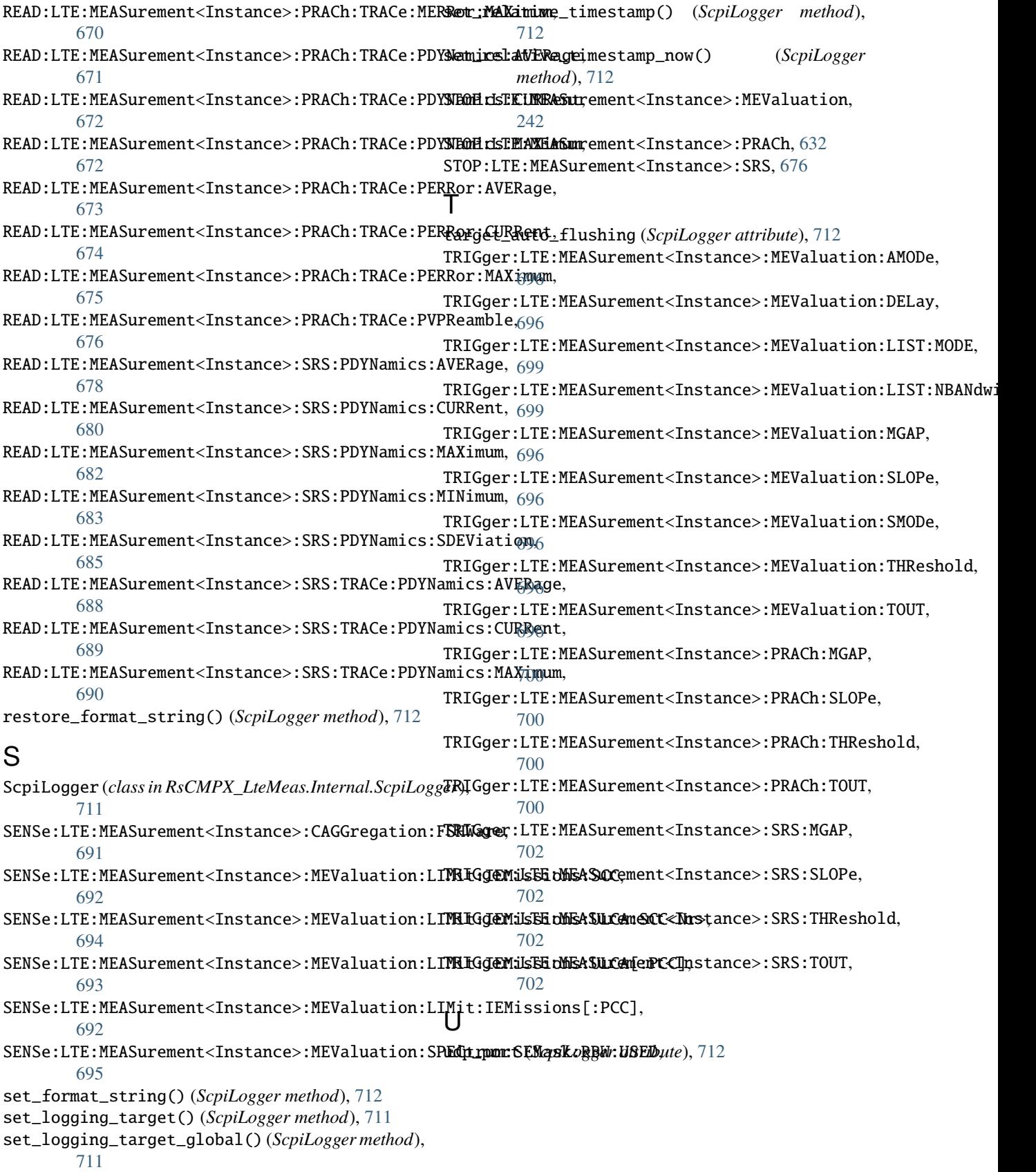